**ESCUELA POLITÉCNICA DEL EJÉRCITO**

# **CARRERA DE INGENIERÍA CIVIL**

## **DISEÑO ESTRUCTURAL E HIDROSANITARIO DE LOS EDIFICIOS ADMINISTRATIVOS DE PETROPRODUCCIÓN UBICADOS EN LAS ESTACIONES LAGO AGRIO Y CUYABENO.**

**PREVIA A LA OBTENCIÓN DEL TÍTULO DE:** 

**INGENIERO CIVIL**

**ELABORADO POR:**

**DIANA MABEL ABATA QUITUISACA**

**PEÑA GRANDA ISRAEL VINICIO**

**SANGOLQUI, 03 DE DICIEMBRE DE 2009**

## **EXTRACTO**

LA ELABORACIÓN DE ESTE PROYECTO AYUDARÁ PARA QUE LAS ACTIVIDADES ADMINISTRATIVAS DE LOS TRABAJADORES DE LAS ESTACIONES LAGO AGRIO Y CUYABENO DE PETROPRODUCCIÓN SEAN ADECUADAS, A TRAVÉS DE UNA EDIFICACIÓN MODERNA, QUE POSEA UN SUMINISTRO DE AGUA POTABLE, AGUA CALIENTE, Y QUE EL MANEJO DE LAS AGUAS SERVIDAS SEA EL ADECUADO PARA EVITAR LA CONTAMINACIÓN DEL ENTORNO.

### **ABSTRACT**

THE DEVELOPMENT OF THIS PROJECT WILL CONTRIBUTE TO STAFF THE ADMINISTRATIVE ACTIVITIES OF THE STATIONS OF LAGO AGRIO AND CUYABENO OF PETROPRODUCCION ARE APPROPIATE, THROUGH A MODERN BUILDING, HAS A SUPPLY OF POTABLE WATER, HOT WATER, AND WATER MANAGEMENT SERVED IS ADEQUATE TO PREVENT CONTAMINATION OF THE ENVIRONMENT.

# **CERTIFICACIÓN**

Certifico que el presente trabajo fue realizado en su totalidad por la Srta. Abata Quituisaca Diana Mabel y el Sr. Peña Granda Israel Vinicio como requerimiento parcial a la obtención del título de Ingeniero Civil.

Sangolquí, 03 de Diciembre del 2009

Ing. Marcelo Guerra Avendaño Ing. M.s.c.Jose Luis Carrera

REVISADO POR

Dr. Mario Lozada

## **DEDICATORIA**

Este trabajo se lo dedico con mucho amor a mis queridos padres y hermano, quienes han sido mi mayor orgullo y motivación.

A los mis dos ángeles que Dios envió a mi vida: Leito y Camilo.

**Diana Abata Q.**

## **DEDICATORIA**

Dedico este proyecto de tesis al incondicional apoyo de mis padres, mis hermanos, al profesionalismo de mis maestros que con su labor abnegada permitieron formarme como profesional con principios y valores bien cimentados.

**Israel Peña G.**

### **AGRADECIMIENTO**

Agradezco a Dios, quien ha sido el motor que me ha ayudado a desarrollar este trabajo.

A mis abnegados Padres y hermano por ser mi fortaleza.

A mi familia quien siempre ha estado apoyándome e impulsándome cada día para ser un mejor ser humano.

A los padres de Israel por todo apoyo.

A mis amigos y amigas lindas que la Escuela Politécnica del Ejército que me ha dado la oportunidad de conocer.

A mis profesores por todos sus conocimientos impartidos en las aulas y fuera de ellas, en especial al Ing. Marcelo Guerra, Ing. José Luis Carrera por ser nuestros directos colaboradores en este trabajo; al Ing. Estuardo Peñaherrera, Ing. Edgar Carvajal, Ing. Pablo Gómez, por su tiempo y predisposición de ayudarnos.

Al Ing. Jorge Zúñiga por ser uno de los mejores profesores y decano de nuestra querida facultad.

**Diana Abata Q.**

#### **AGRADECIMIENTO**

Jehová es mi pastor, nada me faltará; En lugares de delicados pastos me hará descansar; Junto a aguas de reposo me pastoreará.

Confortará mi alma;

Me guiará por sendas de justicia por amor a su nombre.

#### **Salmo 23, 1-3**

Agradezco a mi Dios por haber tocado las puertas de mi corazón y ser bendecido con su promesa. Y a ti mi querida Diana por tu amor y compresión.

**Israel Peña G.**

# **ÍNDICE GENERAL**

# CAPÍTULO 1 ANTECEDENTES Y GENERALIDADES

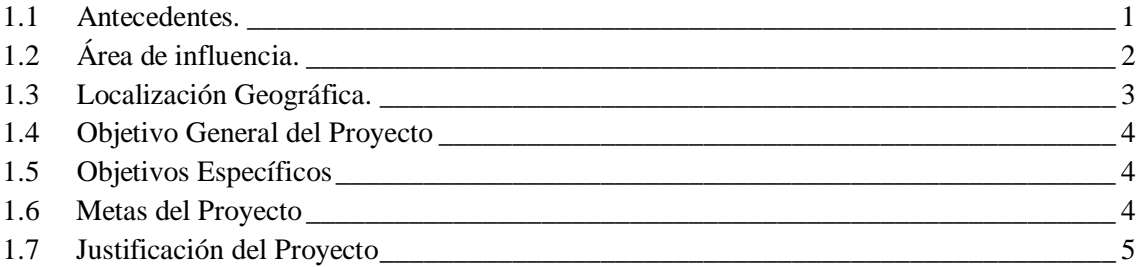

## CAPÍTULO 2

### ESTUDIOS PRELIMINARES

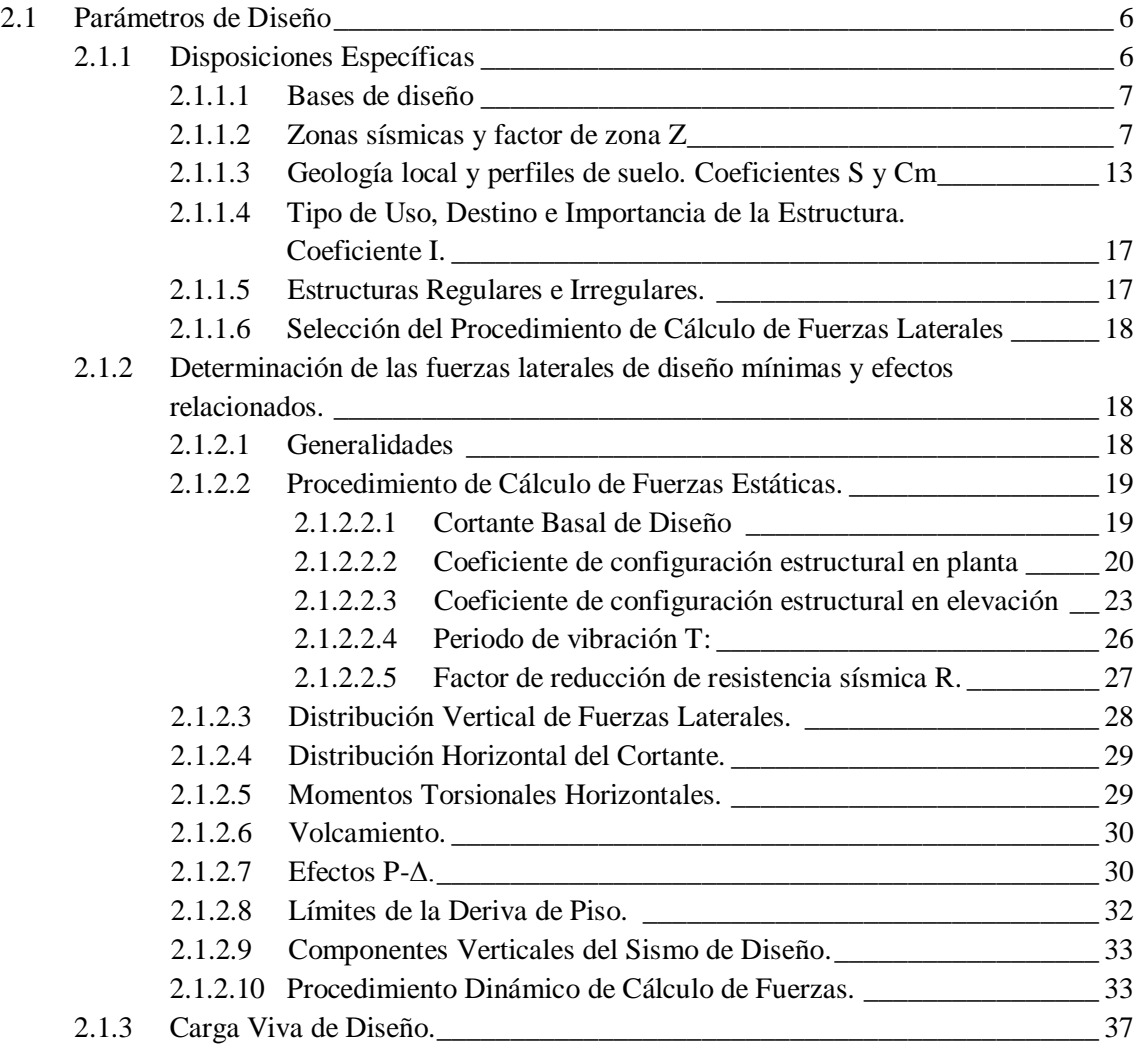

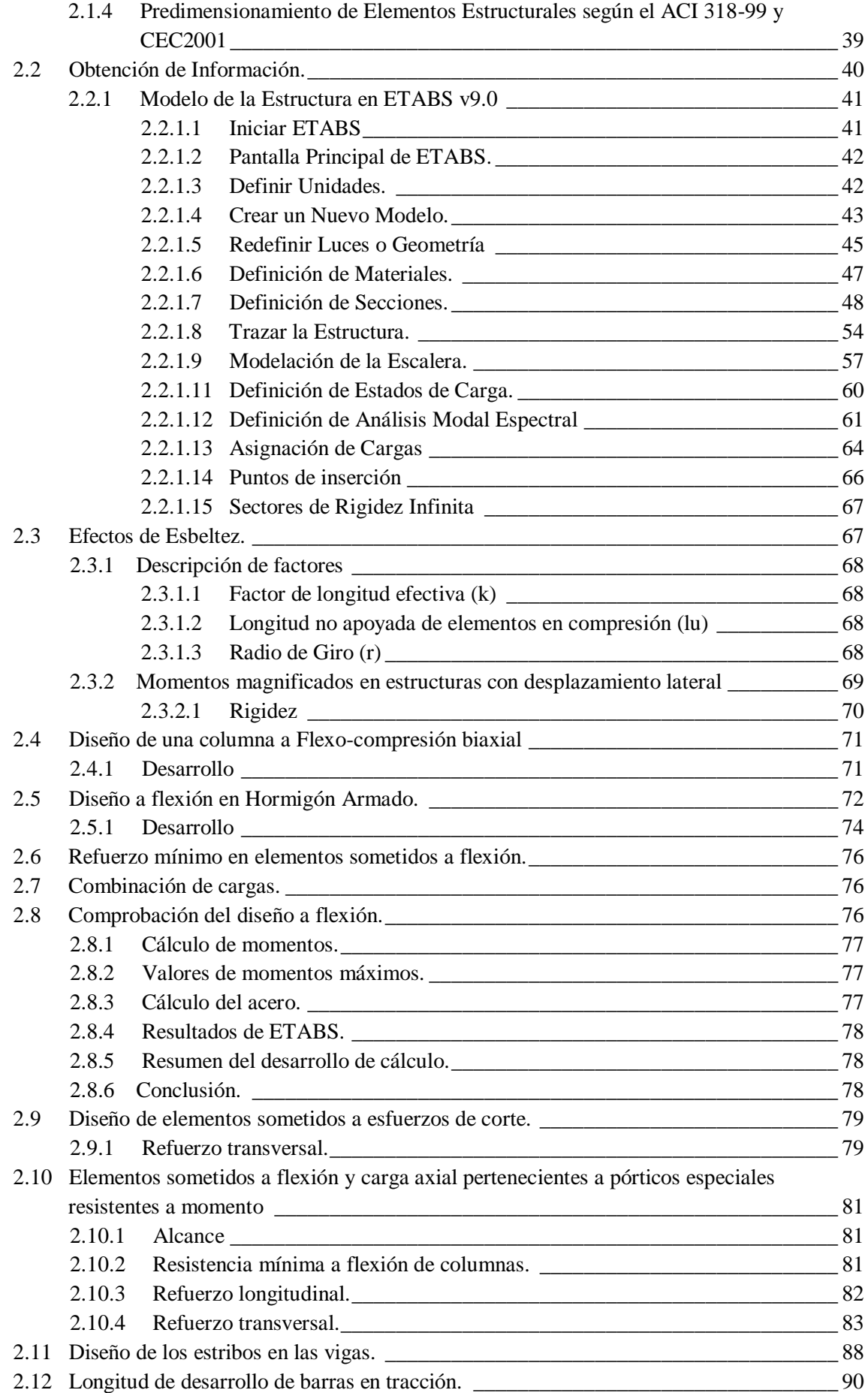

## PARÁMETROS DE DISEÑO HIDRÁULICO

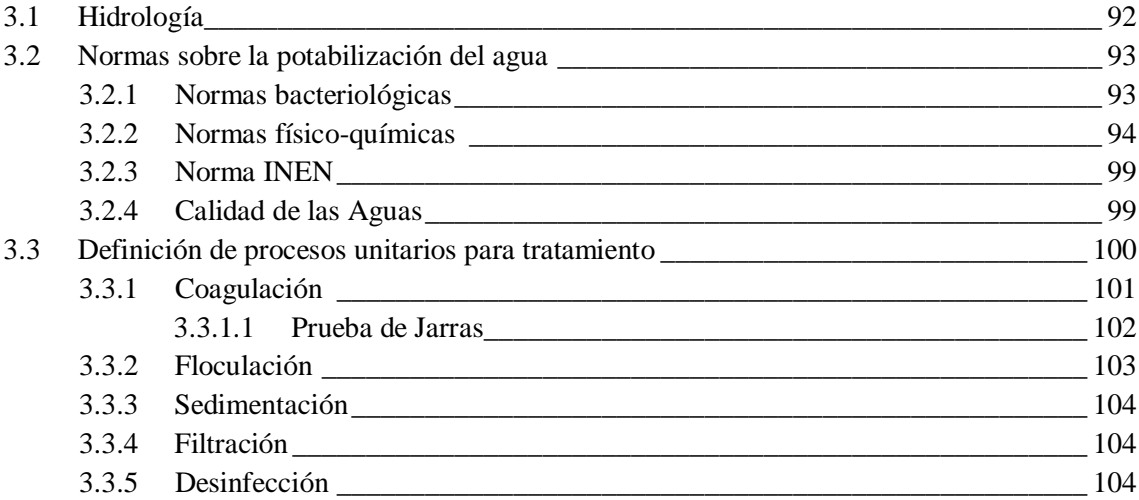

## CAPÍTULO 4

# GEOLOGÍA Y GEOTÉCNIA

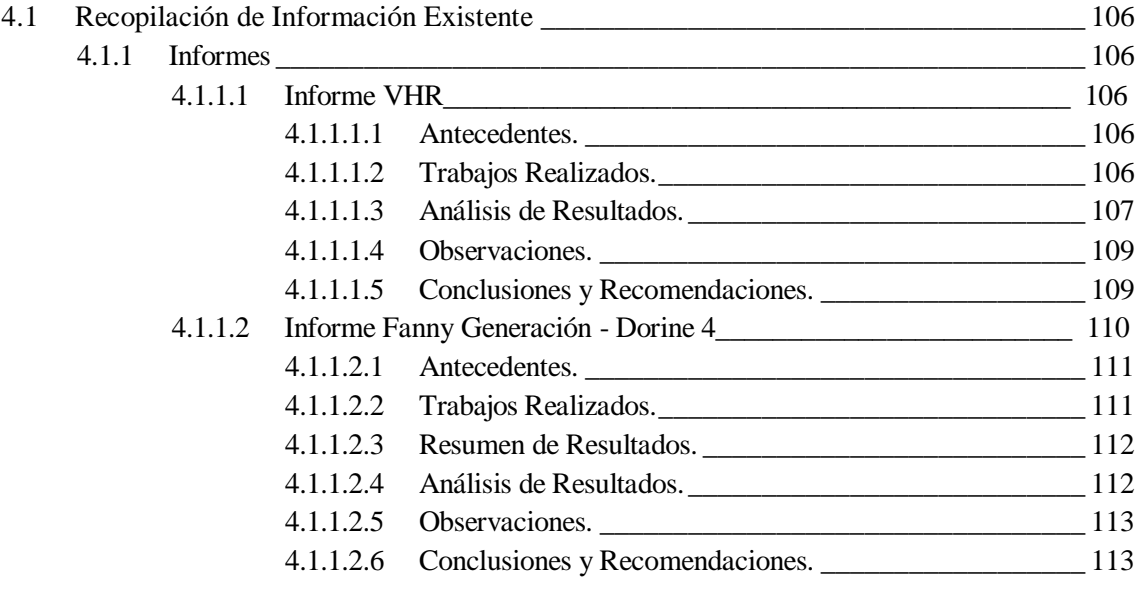

## CAPÍTULO 5

## DISEÑO DEL MODELO ESTRUCTURAL EN HORMIGÓN ARMADO

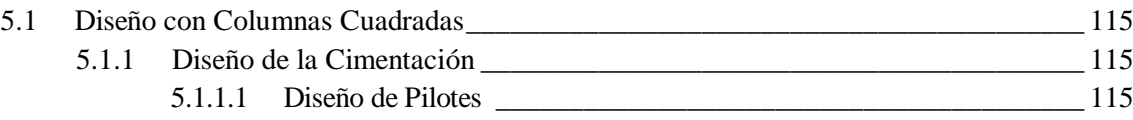

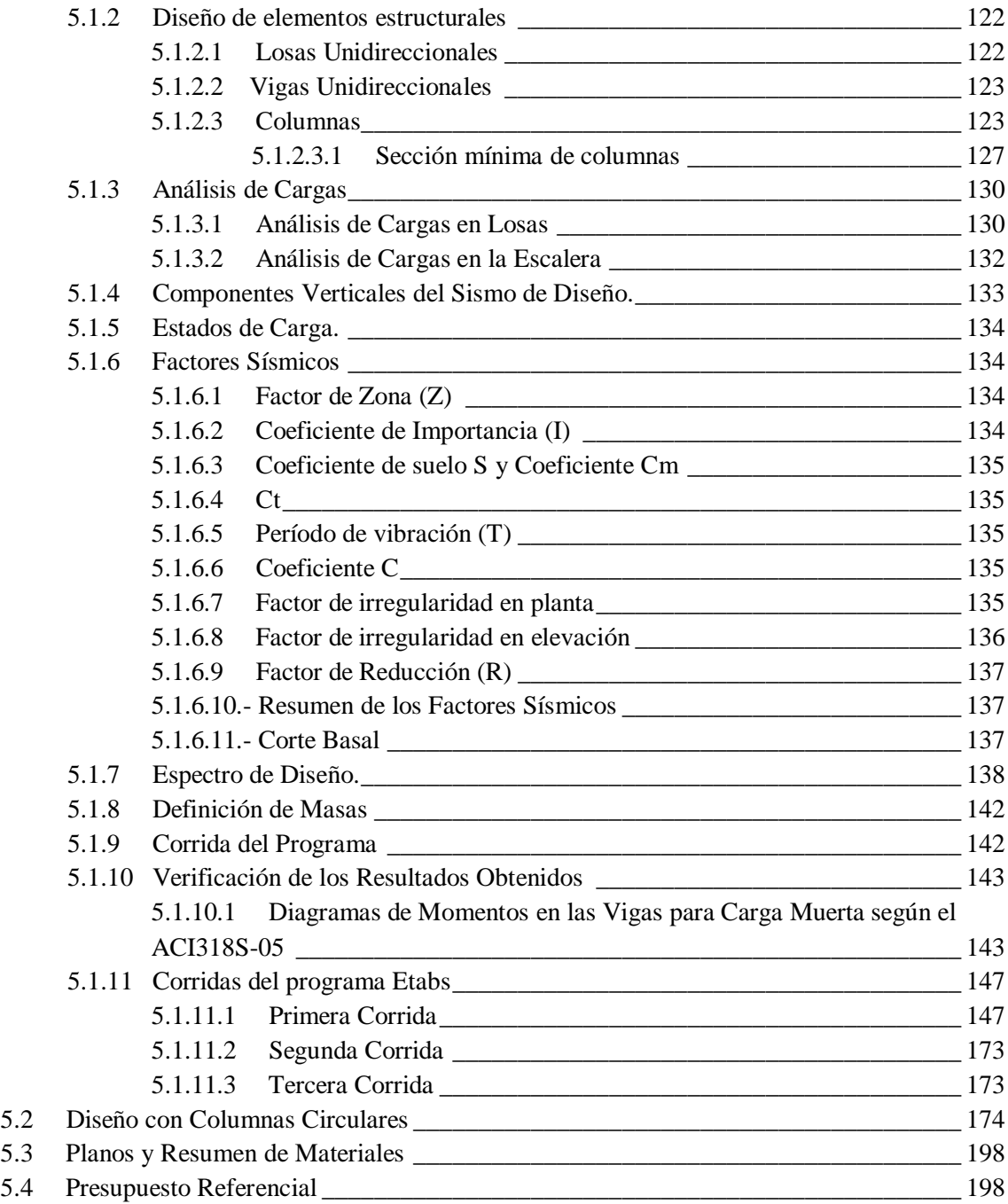

## DISEÑO DEL MODELO ESTRUCTURAL EN ACERO

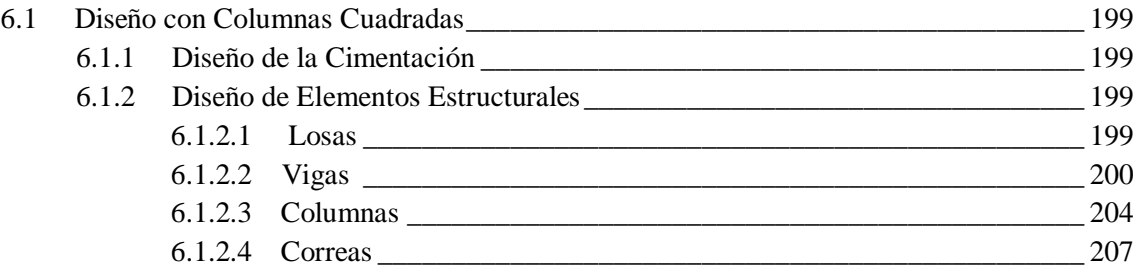

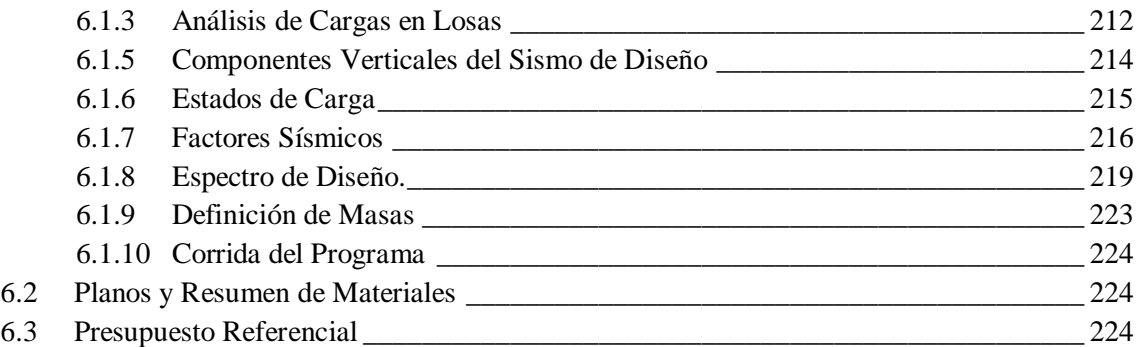

## DISEÑO DEL MODELO ESTRUCTURAL EN HORMIGÓN ARMADO Y ACERO

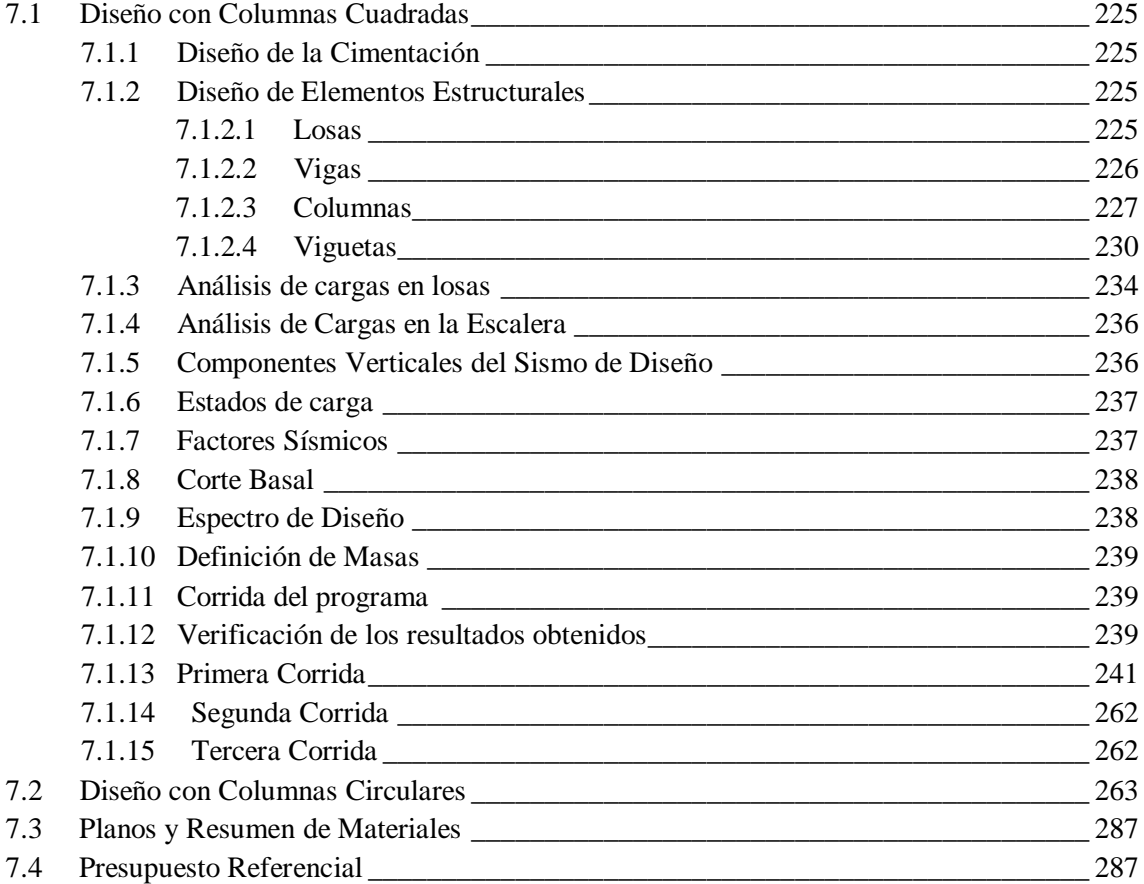

## CAPÍTULO 8

## DISEÑO DEL MODELO ESTRUCTURAL EN HORMIGÓN ARMADO Y MADERA

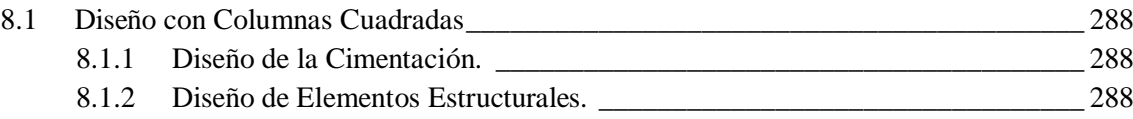

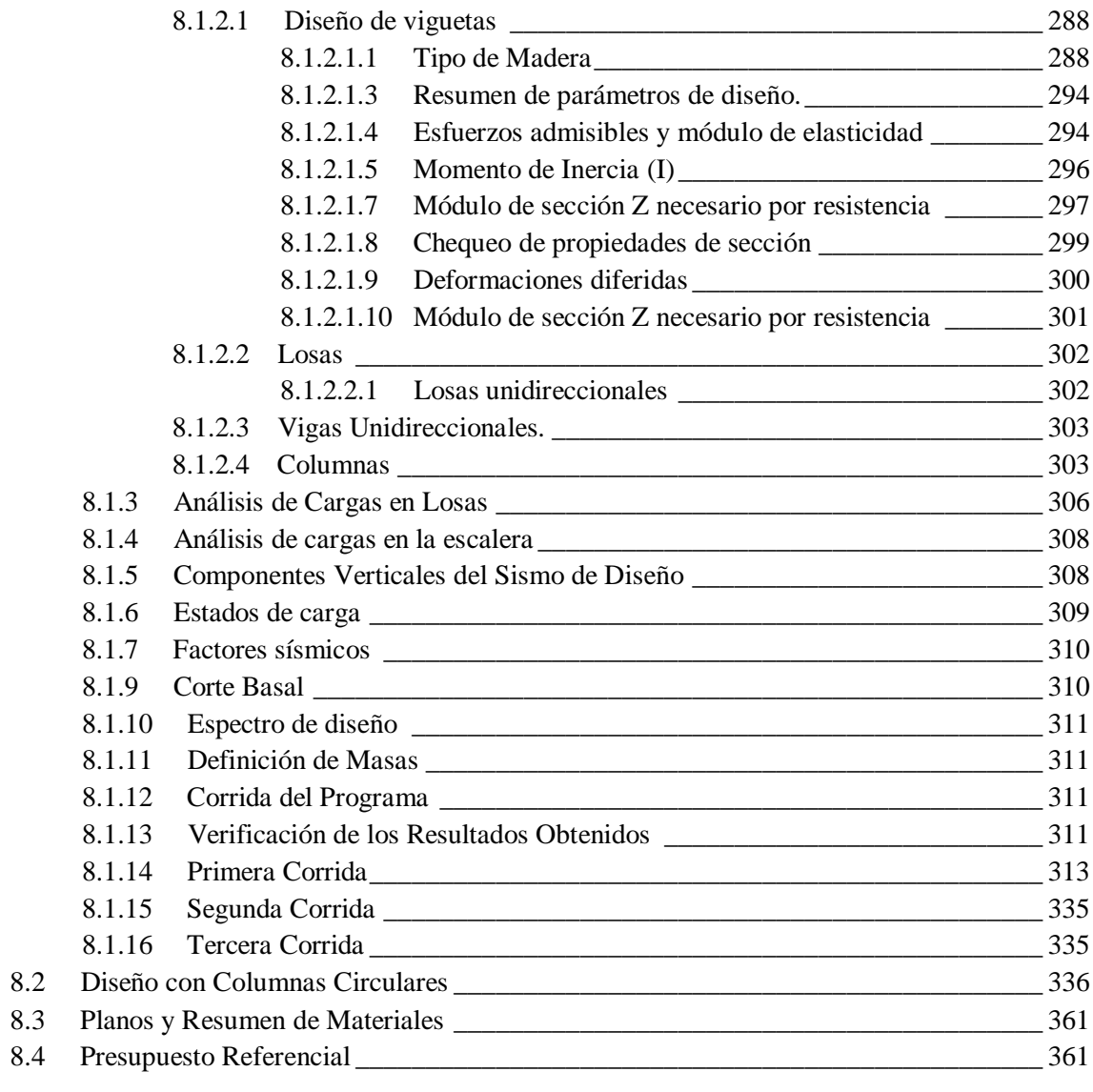

# DIAGNÓSTICO Y ESTUDIO DE PREFACTIBILIDAD

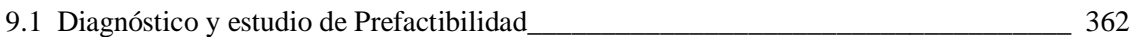

## DISEÑO HIDROSANITARIO DEL EDIFICIO ADMINISTRATIVO DE LA ESTACIÓN LAGO AGRIO

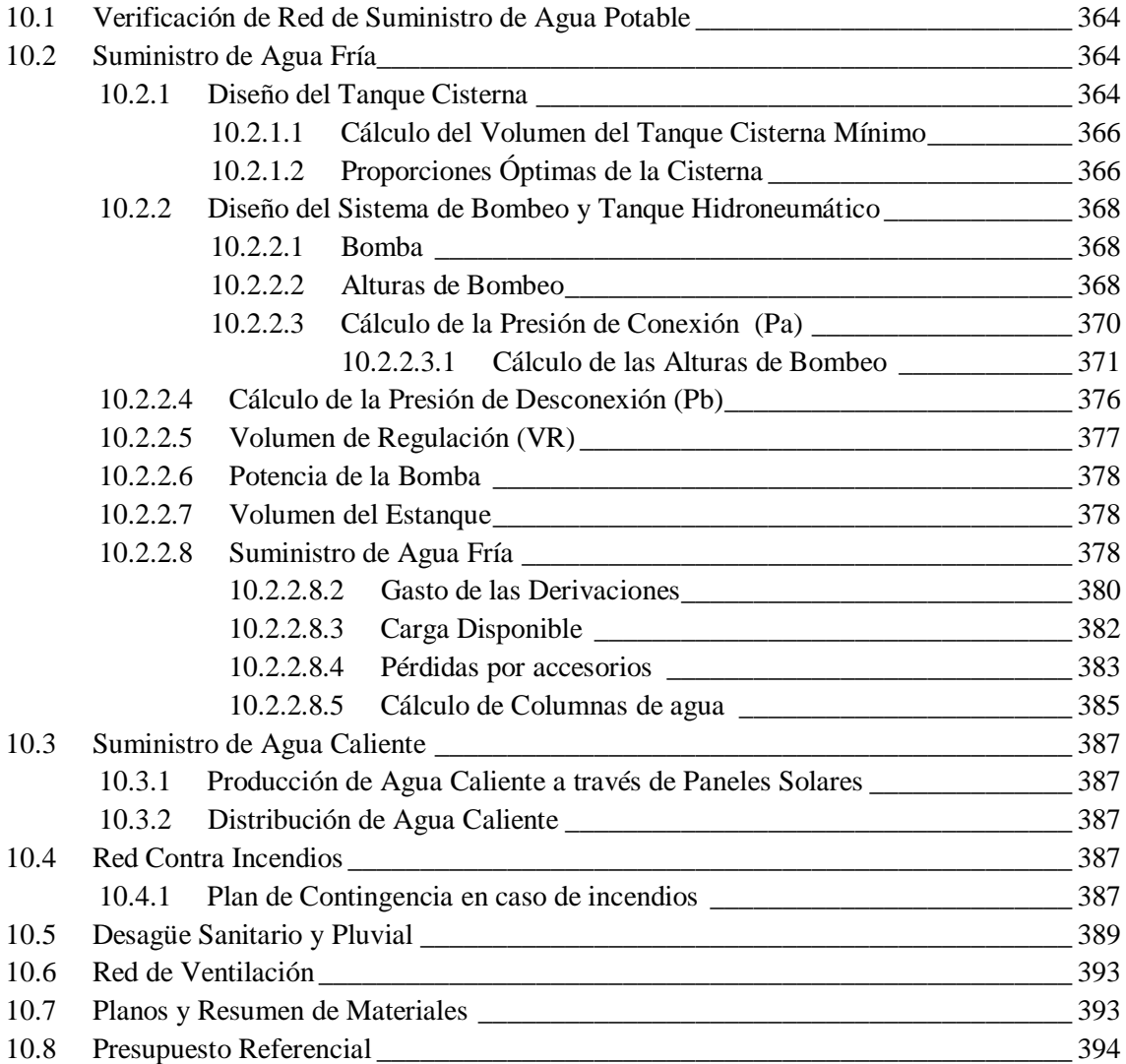

## CAPÍTULO 11

## DISEÑO HIDROSANITARIO DEL EDIFICIO ADMINISTRATIVO DE LA ESTACIÓN CUYABENO

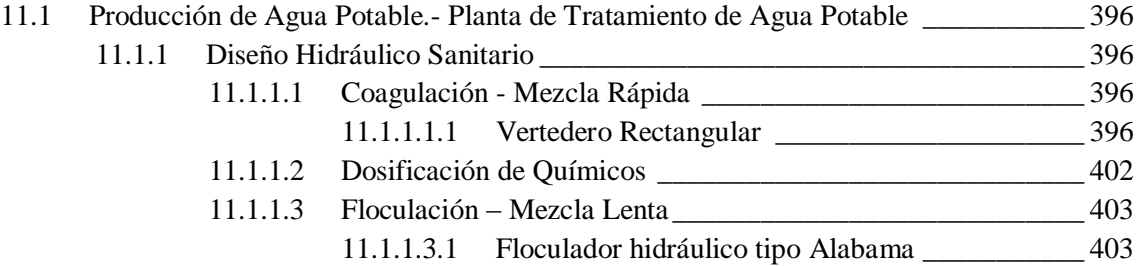

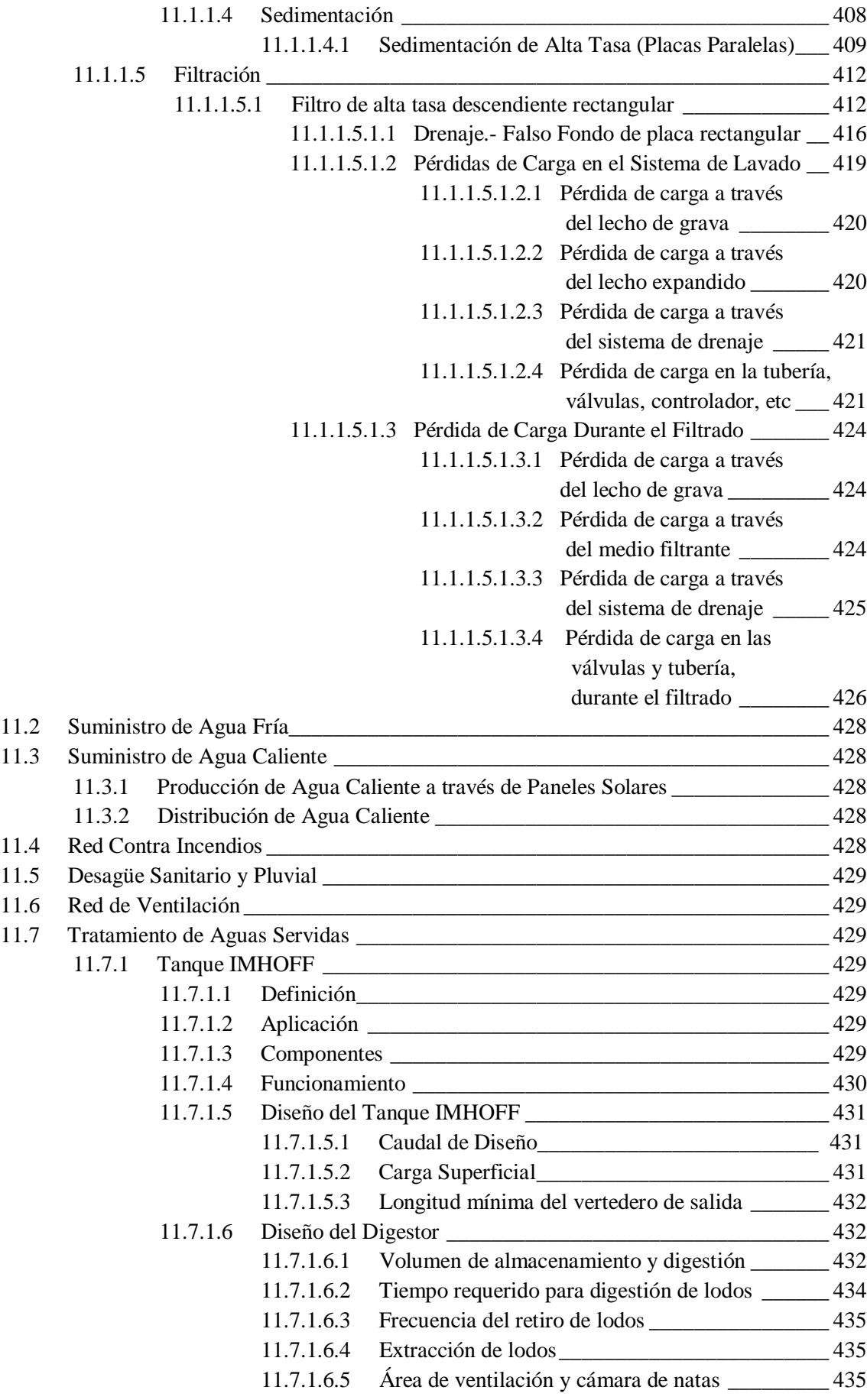

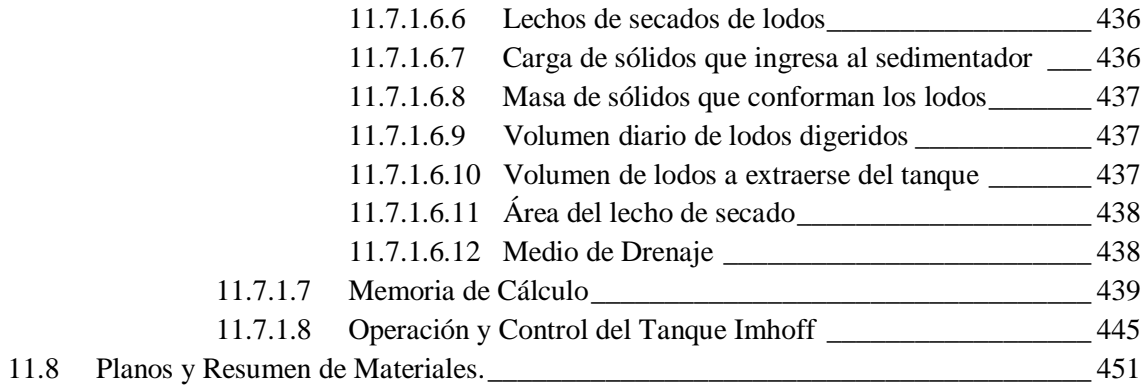

### CONCLUSIONES Y RECOMENDACIONES

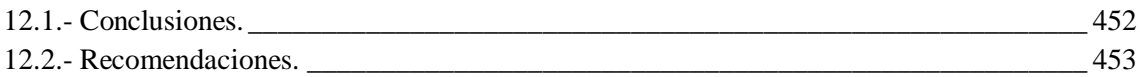

## LISTADO DE TABLAS

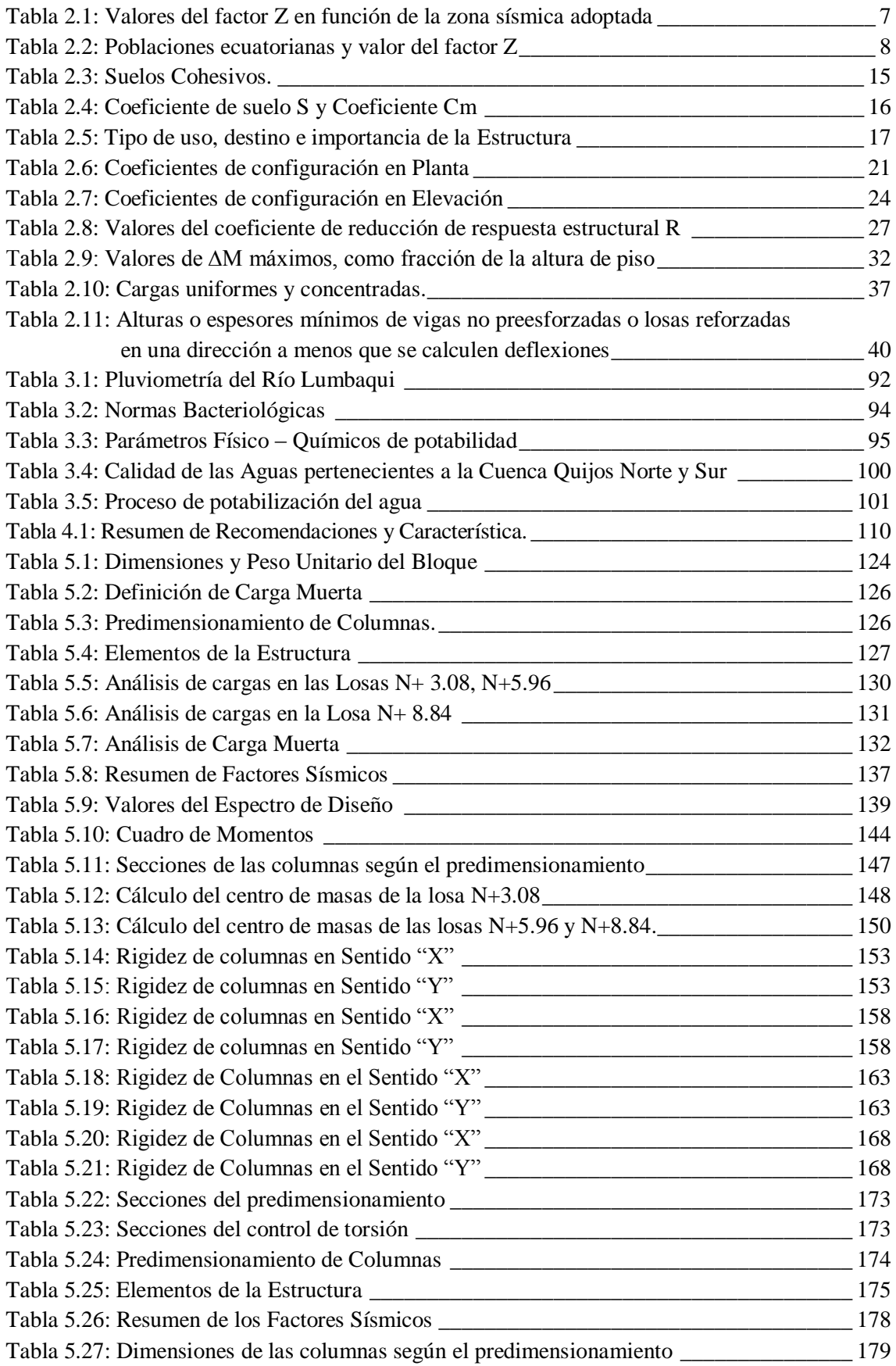

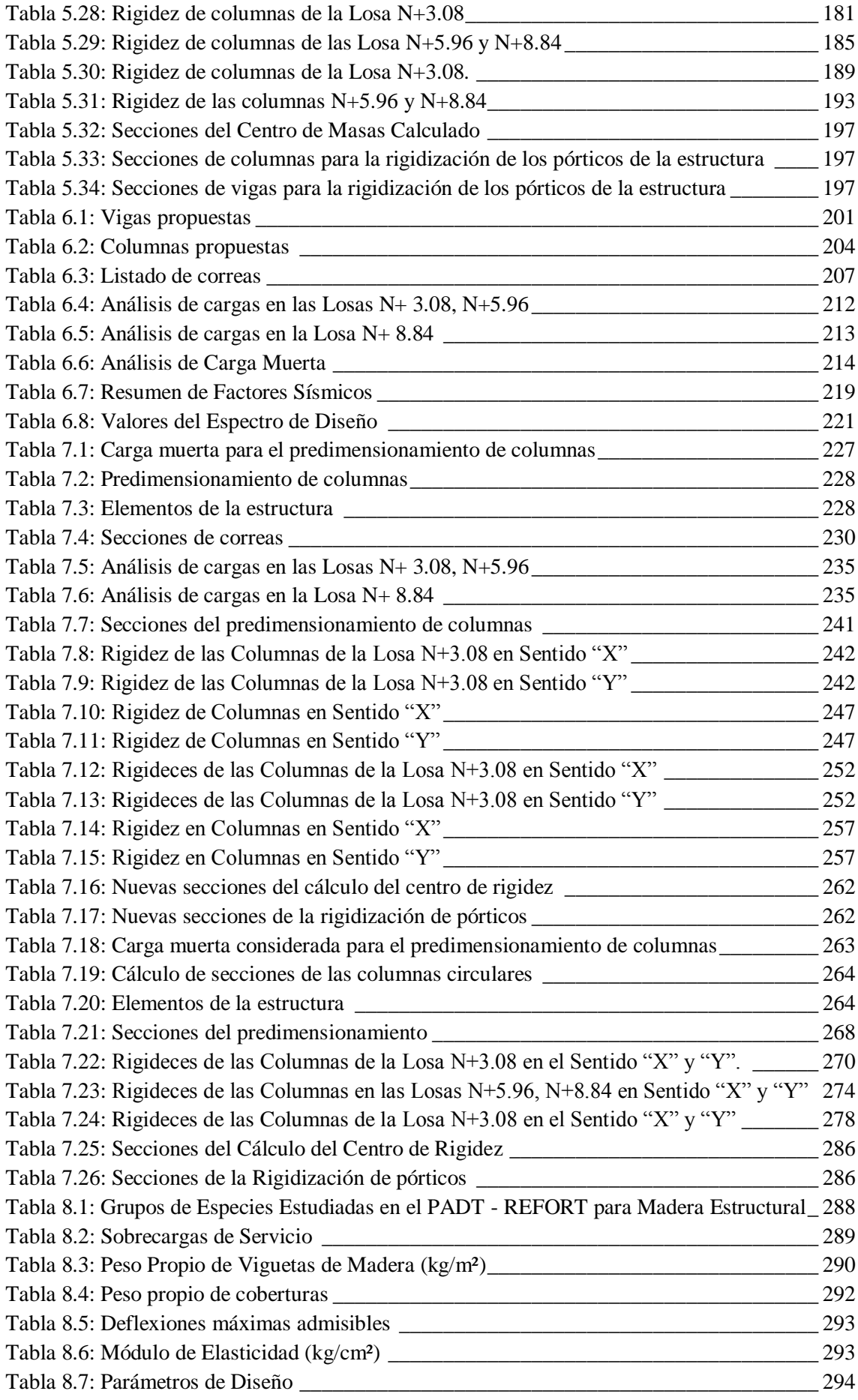

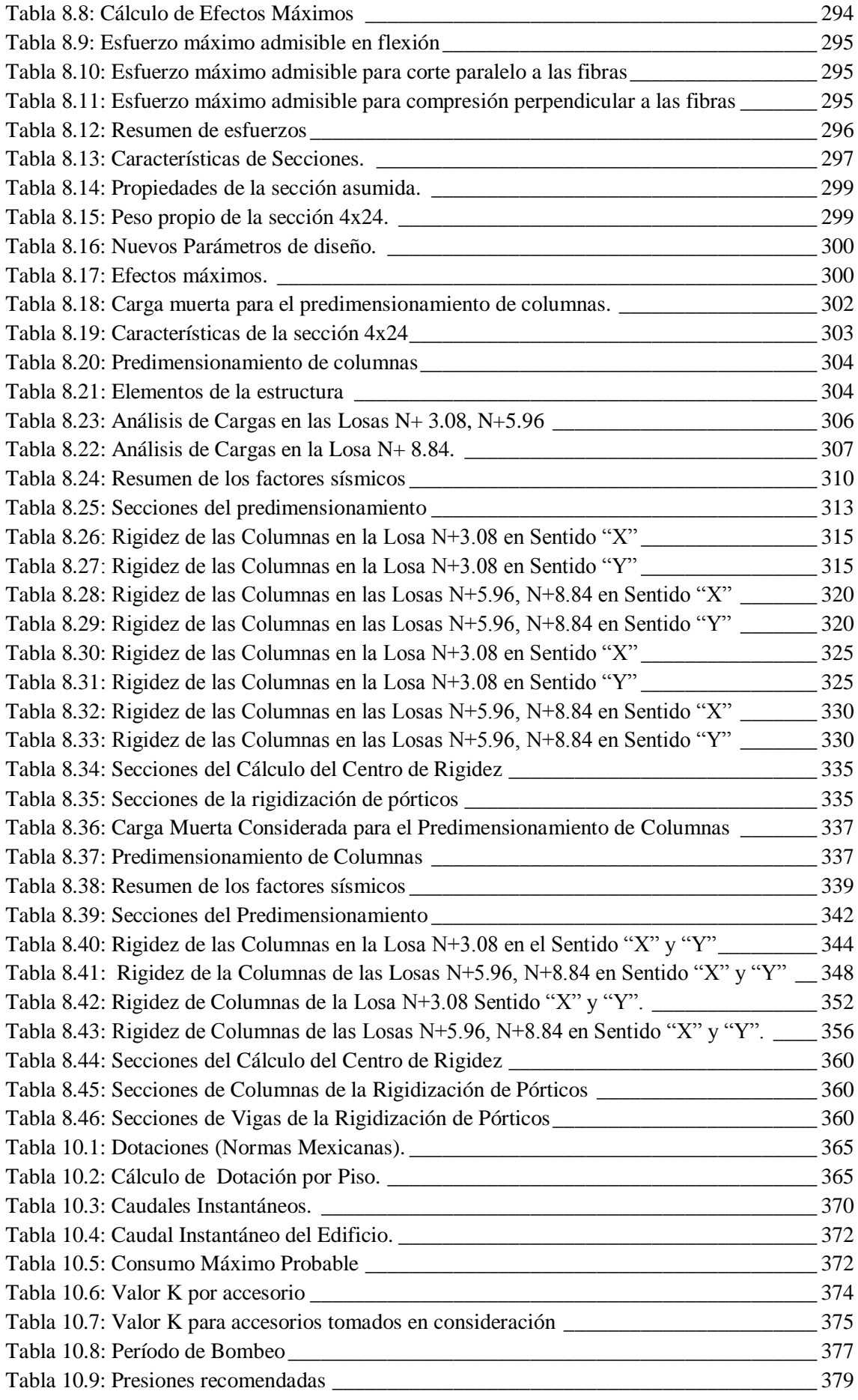

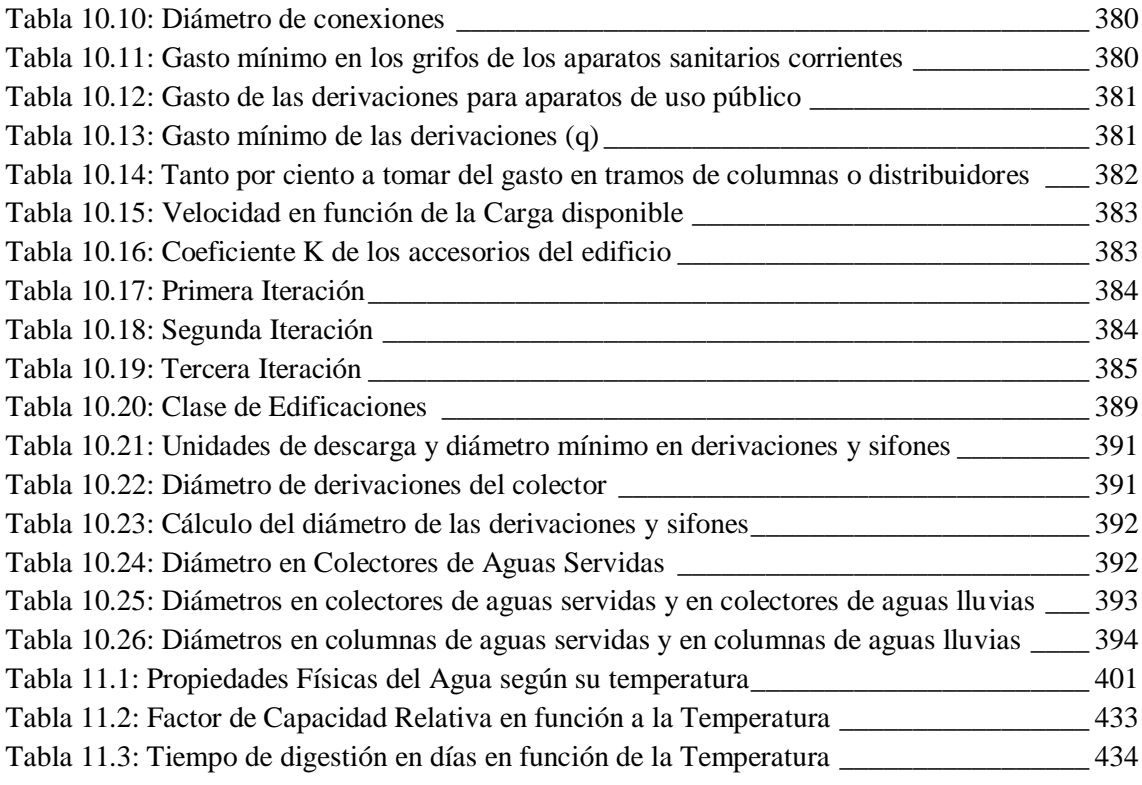

## LISTADO DE FIGURAS

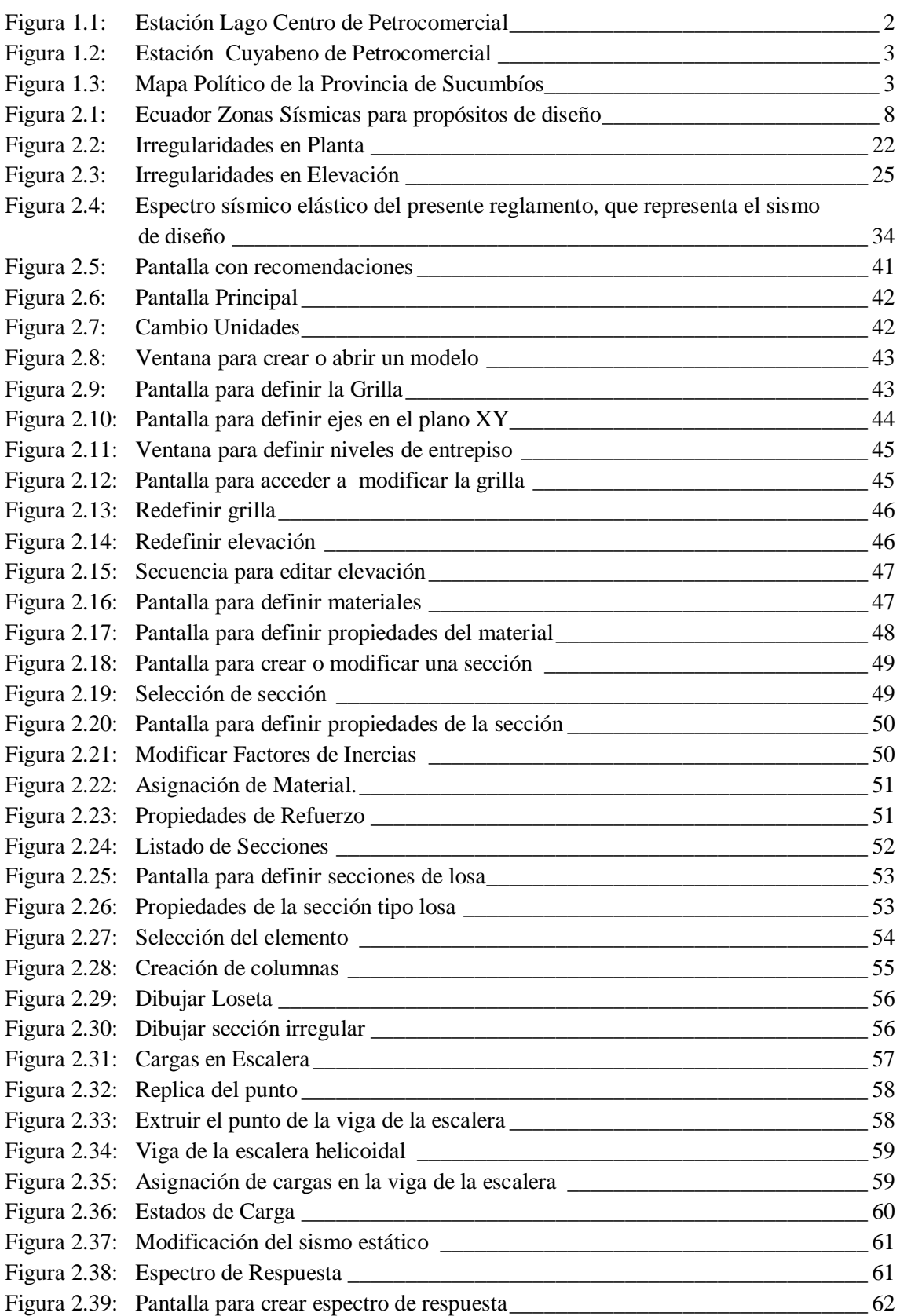

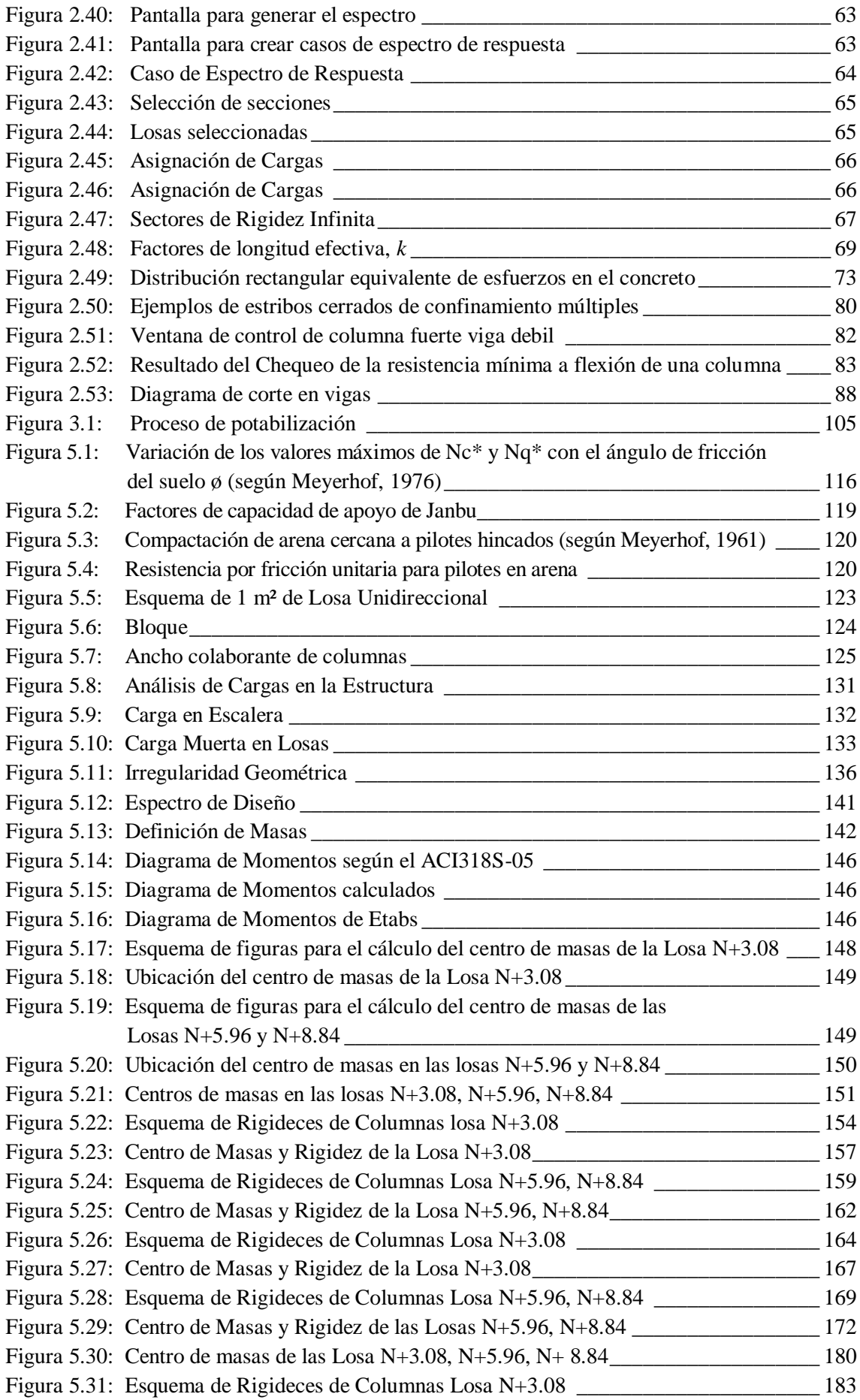

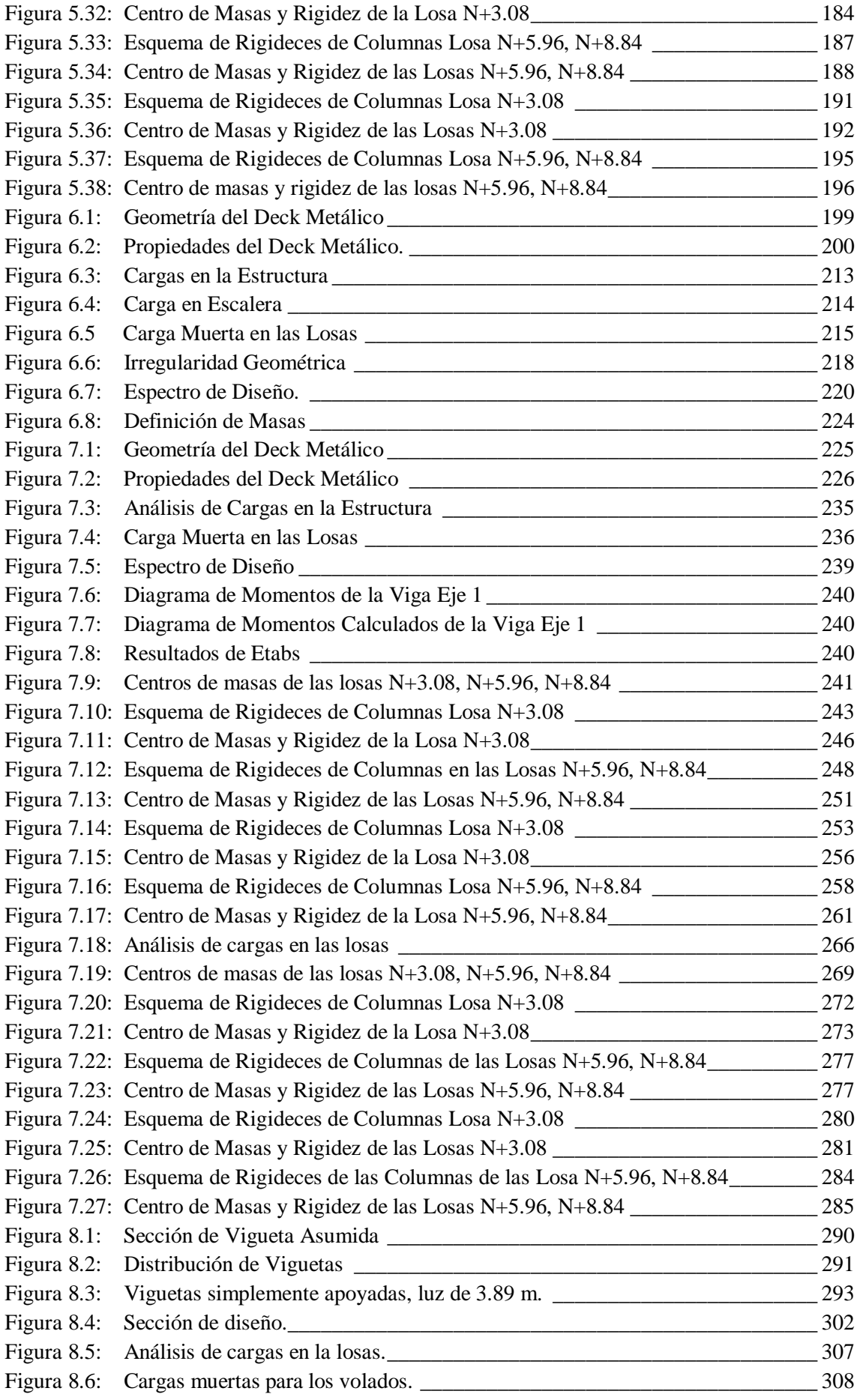

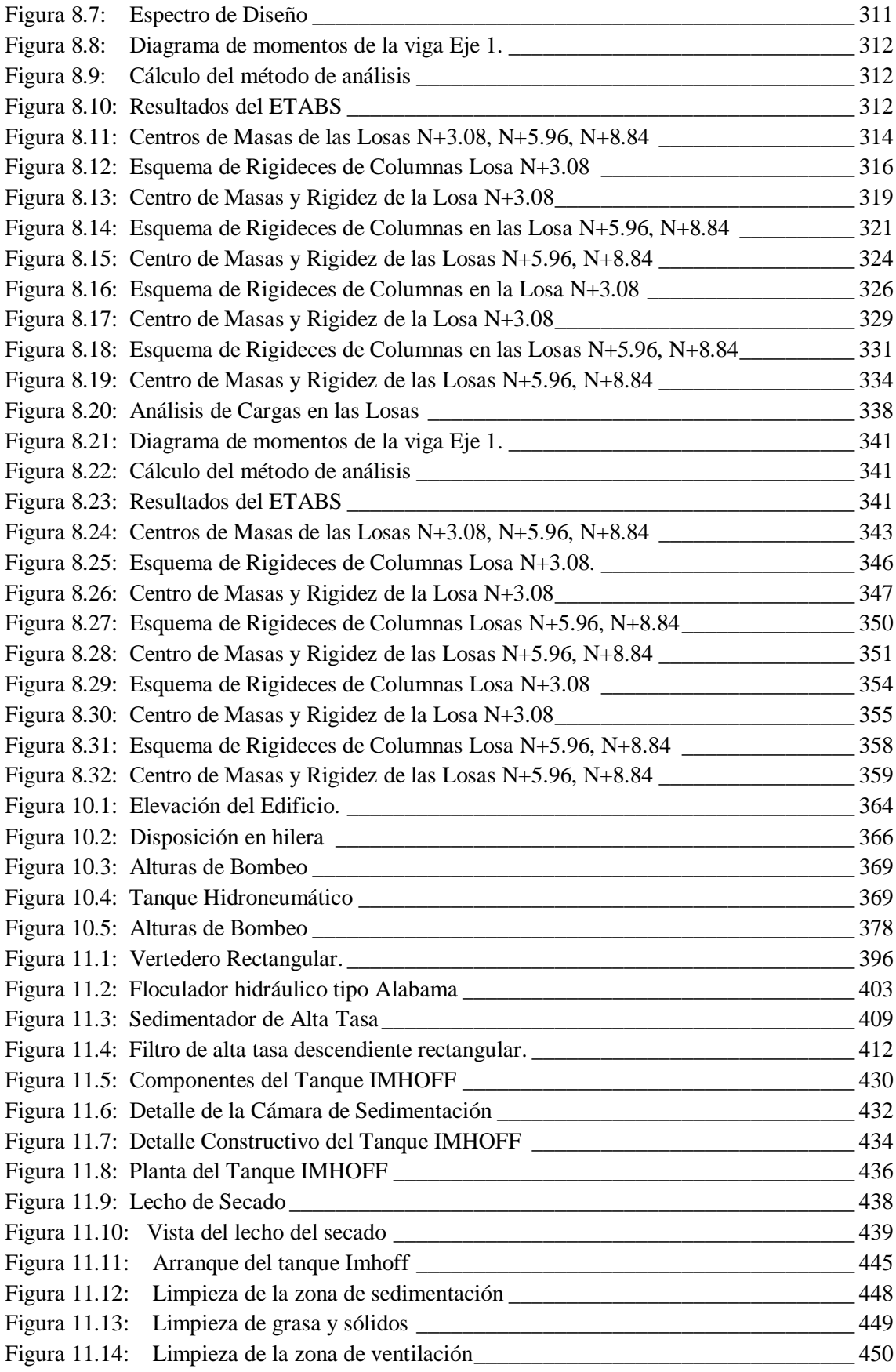

## **LISTADO DE ANEXOS**

Anexo 1. - Normas INEN

- Anexo 2. Estudios de Suelos
- Anexo 3. Planos y Volúmenes de Obra del modelo en Hormigón Armado
- Anexo 4. Planos y Volúmenes de Obra del modelo en Acero
- Anexo 5. Planos y Volúmenes de Obra del modelo en Hormigón Armado y Acero
- Anexo 6. Planos y Volúmenes de Obra del modelo en Hormigón Armado y Madera
- Anexo 7. Planos de las Instalaciones Hidrosanitarias.
- Anexo 8. Planos de las Plantas de Tratamiento

# **CAPÍTULO I**

### **INTRODUCCIÓN**

#### **1.1.- Antecedentes.**

La ESPE dentro del proyecto "Modernizar y/u optimizar las facilidades de producción del área Lago Agrio de Petroproducción" ha diseñado un edificio que satisfaga las actividades administrativas de las personas que laboran dentro de las estaciones Lago Agrio y Cuyabeno.

En la Estación Lago Agrio las actividades administrativas necesitan de espacios físicos más amplios para un mejor desenvolvimiento del trabajo, al igual que en la Estación Cuyabeno, donde no existe agua potable ni alcantarillado por tal motivo es necesario mejorar la calidad y suministro del agua por lo que se diseñará una planta de potabilización de agua y abastecimiento de agua caliente con la utilización de paneles solares con el afán de aportar a la conservación del medio ambiente, además de una planta de tratamiento de aguas servidas.

Dentro del diseño estructural se desarrollarán cuatro modelos, que permitan hacer un análisis comparativo y así elegir la alternativa más óptima.

Los modelos estructurales que se considerarán son:

- Edificación de hormigón armado.- construcción tradicional.
- Edificación de acero.- rapidez en construcción.
- Modelo estructural mixto 1.- Hormigón armado y acero.- optimización de materiales y celeridad en la construcción.

 Modelo estructural mixto 2.- Hormigón armado y madera.- utilización de materiales de la zona.

## **1.2.- Área de influencia.**

El proyecto "Modernizar y/u optimizar las facilidades de producción del área Lago Agrio de Petroproducción" se enfoca al beneficio de las personas que laboran en las estaciones Lago Agrio y Cuyabeno.

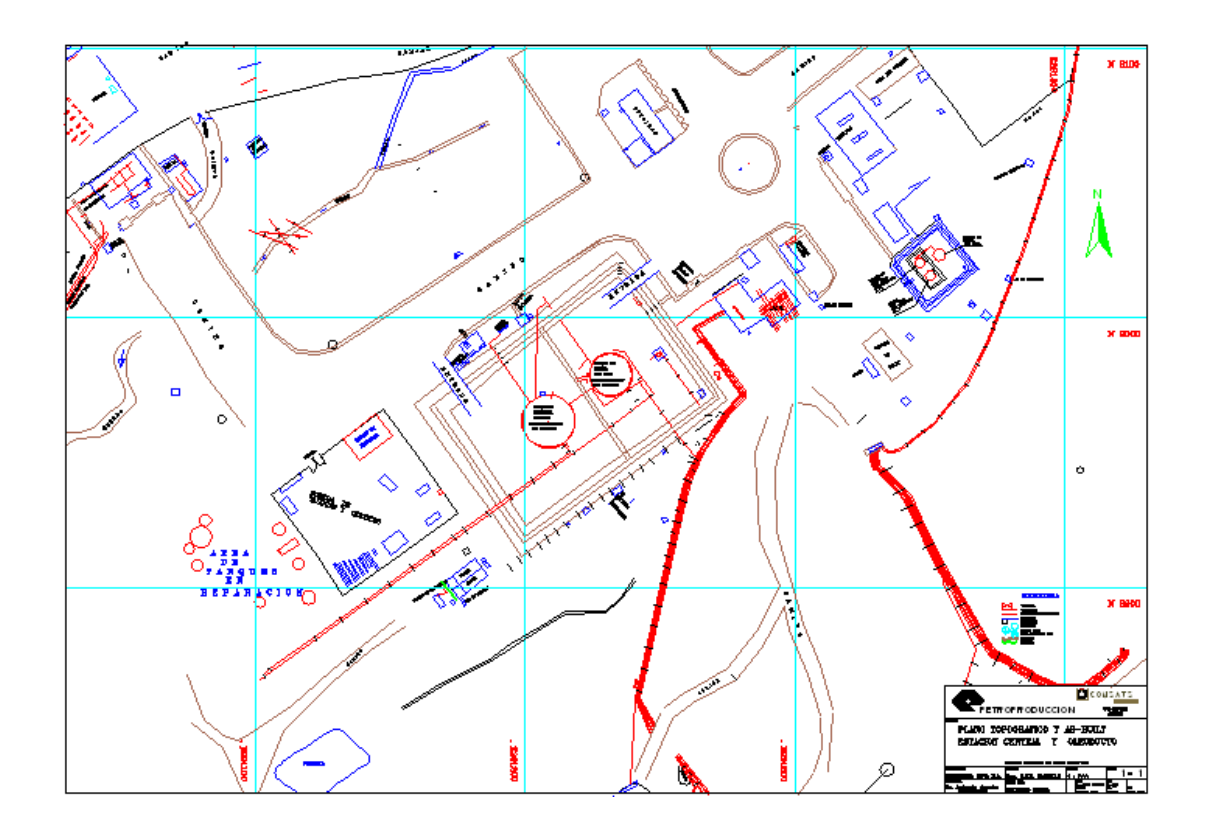

**Figura 1.1: Estación Lago Centro de Petrocomercial**

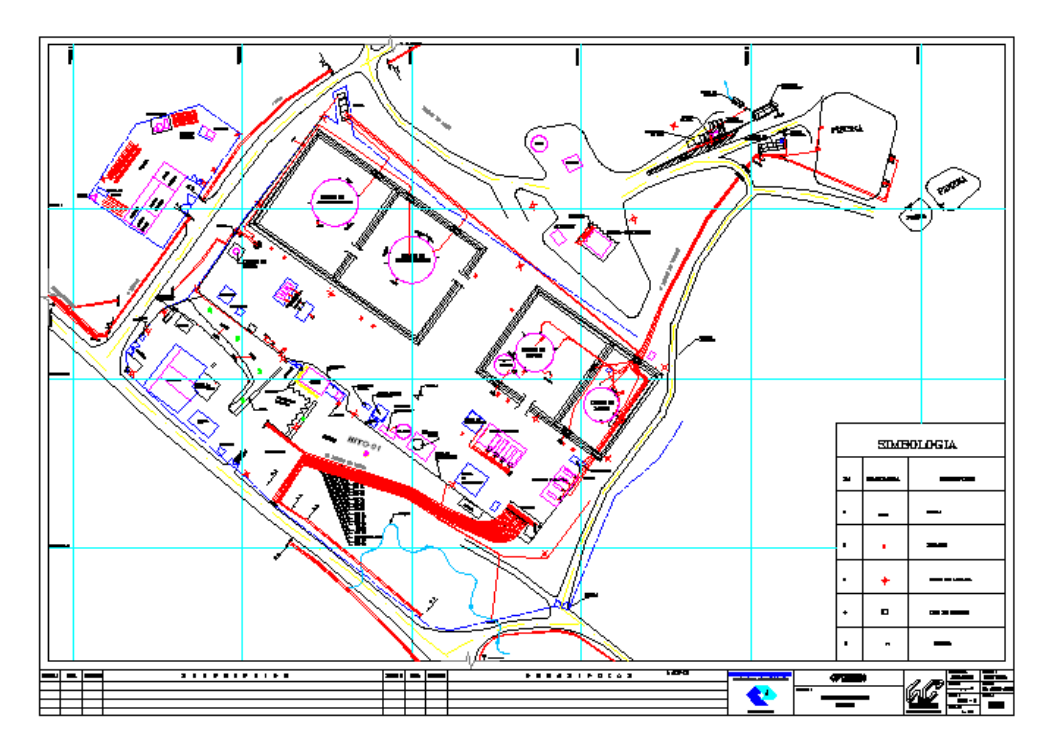

**Figura 1.2: Estación Cuyabeno de Petrocomercial**

#### **1.3.- Localización Geográfica.**

El proyecto **"Diseño Estructural e Hidrosanitario de los Edificios Administrativos de Petroproducción ubicados en las Estaciones Lago Agrio y Cuyabeno",** se desarrollará en las Estaciones de Petroproducción del distrito Amazonas ubicadas en la provincia de Sucumbíos Cantones Lago Agrio y Cuyabeno.

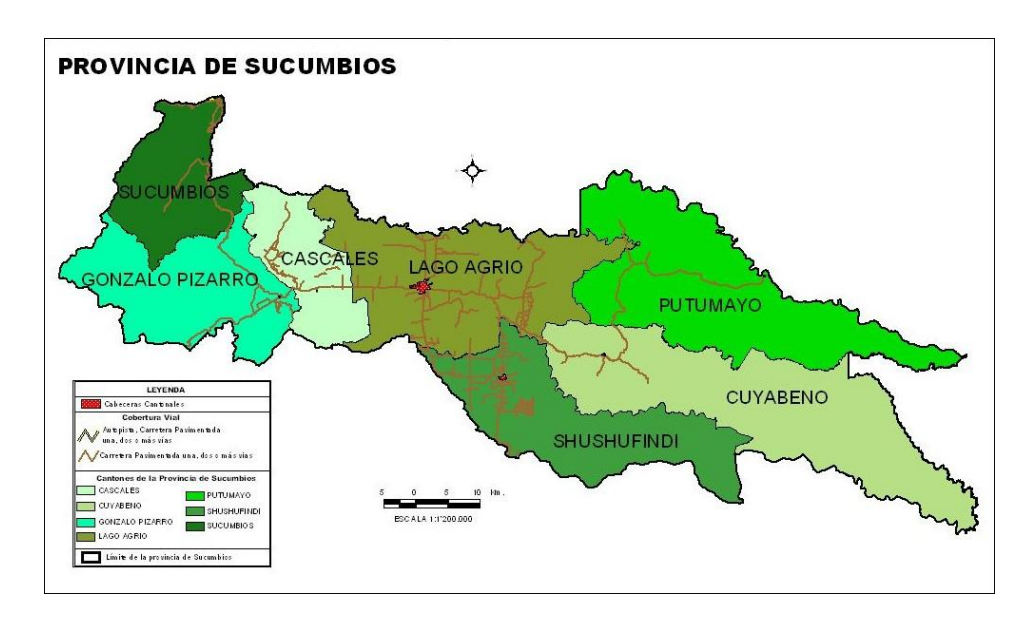

**Figura 1.3: Mapa Político de la Provincia de Sucumbíos**

#### **1.4.- Objetivo General del Proyecto**

Realizar el diseño de cuatro modelos estructurales, que permitan establecer una propuesta viable de construcción, además de satisfacer las necesidades de producción y suministro de agua y asegurar el manejo de las aguas servidas a través de una planta de tratamiento.

#### **1.5.- Objetivos Específicos**

- Determinar el diseño del modelo estructural óptimo, acorde al medio en el que se va a construir y en beneficio de la institución.
- Realizar el diseño Hidrosanitario para los edificios administrativos para las estaciones Lago Agrio y Cuyabeno.
- Definir la producción y suministro de agua potable para el edificio administrativo de la Estación Cuyabeno además del tratamiento de aguas servidas apto para el sitio.

#### **1.6.- Metas del Proyecto**

- Diseño de cuatro modelos estructurales.
- Diseño Hidrosanitario de los edificios administrativos de las Estaciones Lago Agrio y Cuyabeno.
- Producción y suministro de agua potable para el edificio administrativo de la Estación Cuyabeno.
- Tratamiento de aguas servidas del edificio administrativo de la Estación Cuyabeno.

### **1.7.- Justificación del Proyecto.**

La elaboración de este proyecto ayudará para que las actividades administrativas de los trabajadores de las Estaciones Lago Agrio y Cuyabeno de Petroproducción sean adecuadas, a través de una edificación moderna, que posea un suministro de agua potable, agua caliente, y que el manejo de las aguas servidas sea el adecuado para evitar la contaminación del entorno.

## **CAPÍTULO II**

#### **ESTUDIOS PRELIMINARES**

#### **2.1.- Parámetros de Diseño.**

El Código Ecuatoriano de la Construcción (CEC2001) en su primera parte, capítulo 12 muestra las especificaciones que deben ser consideradas como requisitos mínimos a aplicarse para el cálculo y diseño de la estructura, con el fin de resistir eventos de origen sísmico. Dichos requisitos se basan principalmente en el comportamiento dinámico de estructuras de edificación. El Código Ecuatoriano de la Construcción (CEC2001) pretende que con el cumplimiento de los requisitos que en el mismo se detallan, se proporcione a la estructura un adecuado diseño sismo-resistente que cumpla con la siguiente filosofía:

- Prevenir daños en elementos no estructurales y estructurales, ante terremotos pequeños y frecuentes, que pueden ocurrir durante la vida útil de la estructura.
- Prevenir daños estructurales graves y controlar daños no estructurales, ante terremotos moderados y poco frecuentes, que pueden ocurrir durante la vida útil de la estructura.
- Evitar el colapso ante terremotos severos que pueden ocurrir rara vez durante la vida útil de la estructura, procurando salvaguardar la vida de sus ocupantes.

Las bases de diseño se encuentran definidas por el CEC2001; para lo cual expone los siguientes parámetros:

#### **2.1.1.- Disposiciones Específicas.**

**2.1.1.1.- Bases de diseño.-** Los procedimientos y requisitos descritos en el CEC2001 se determinarán considerando la zona sísmica del Ecuador donde se va a construir la estructura, las características del suelo del sitio del emplazamiento, el tipo de uso, destino e importancia de la estructura, y el tipo de sistema y configuración estructural a utilizarse. Las estructuras deben diseñarse para una resistencia tal que puedan soportar los desplazamientos laterales inducidos por el sismo de diseño, considerando la respuesta inelástica, la redundancia y sobre resistencia estructural inherente, y la ductilidad de la estructura. La resistencia mínima de diseño debe basarse en las fuerzas sísmicas de diseño establecidas en el CEC2001.

**2.1.1.2.- Zonas sísmicas y factor de zona Z.-** El sitio donde se construirá la estructura determinará una de las cuatro zonas sísmicas del Ecuador, de acuerdo con la definición de zonas de la Figura 2.1. Una vez identificada la zona sísmica correspondiente, se adoptará el valor del factor de zona Z, según la Tabla 2.1. El valor de Z de cada zona representa la aceleración máxima efectiva en roca esperada para el sismo de diseño, expresada como fracción de la aceleración de la gravedad.

Para mayor exactitud al escoger el valor de Z, se incluye en la tabla 2.2. Un listado de algunas poblaciones con el valor correspondiente. Si se ha de diseñar una estructura en una zona que no consta en la lista, debe escogerse el valor de la población más cercana.

**Tabla 2.1: Valores del factor Z en función de la zona sísmica adoptada**

| Zona sísmica   |      |      |      |      |
|----------------|------|------|------|------|
| Valor factor Z | 0.15 | 0.25 | 0.30 | 0.40 |

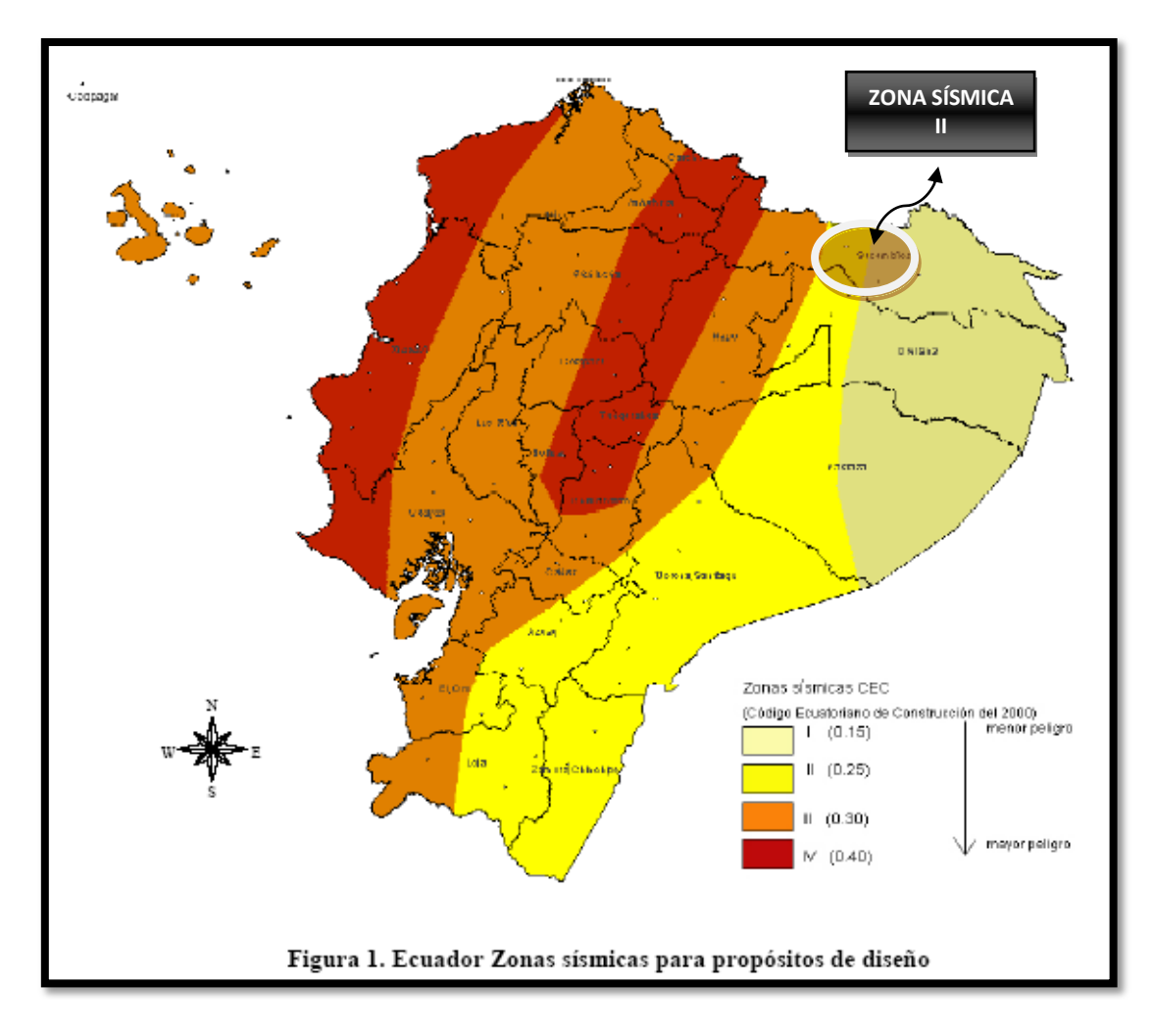

**Figura 2.1: Ecuador Zonas Sísmicas para propósitos de diseño**

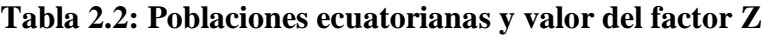

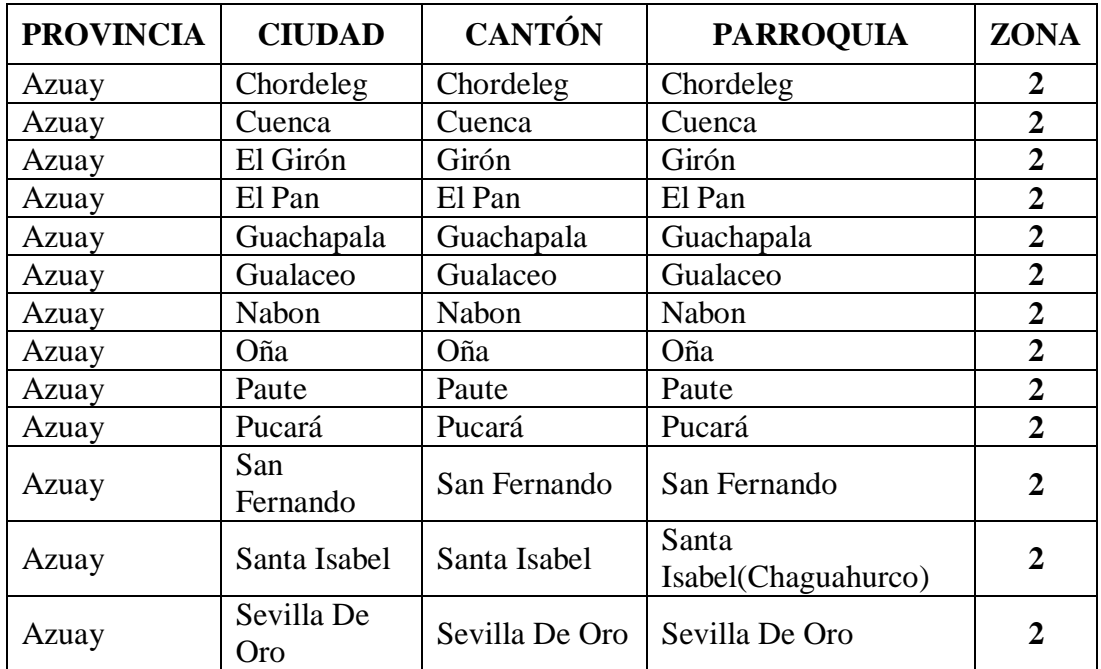

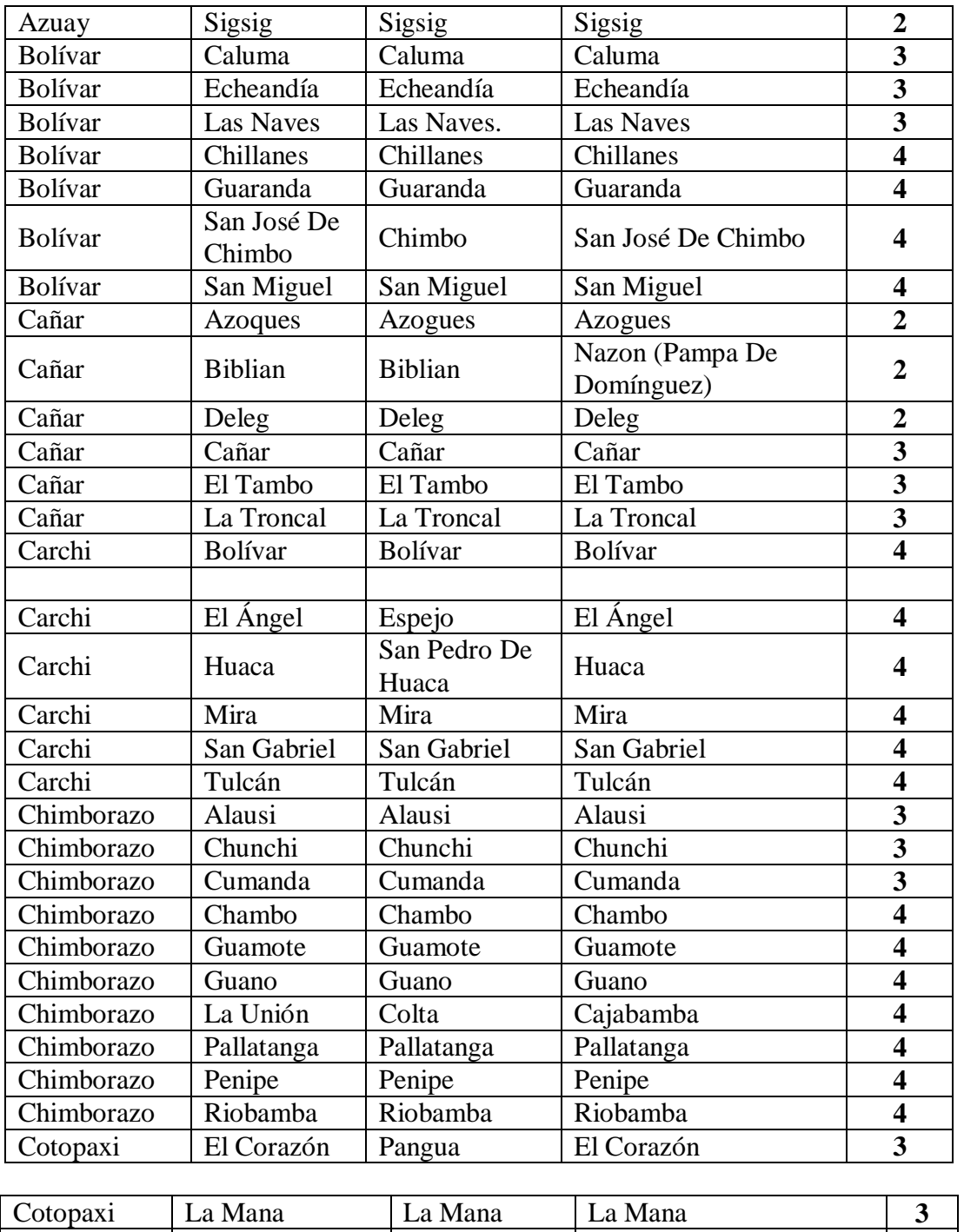

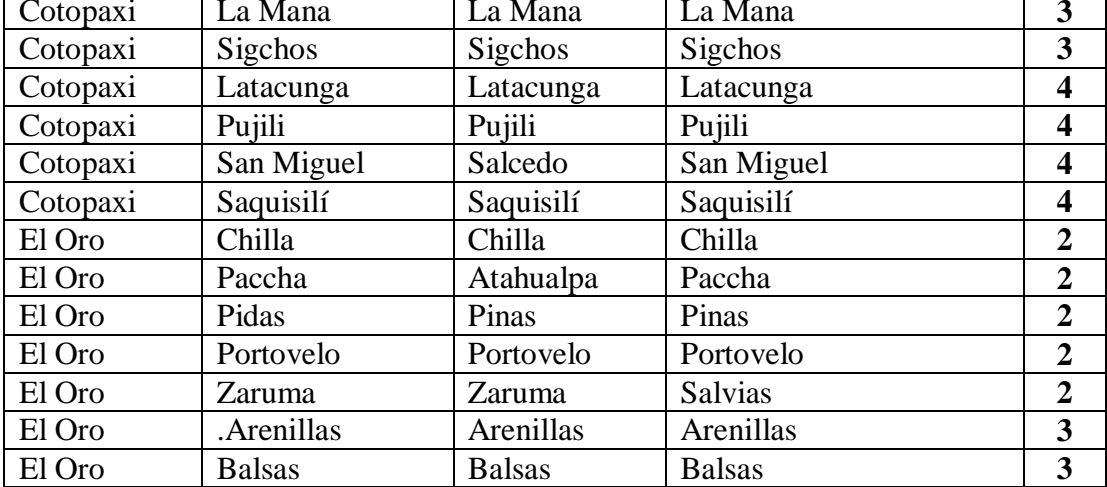

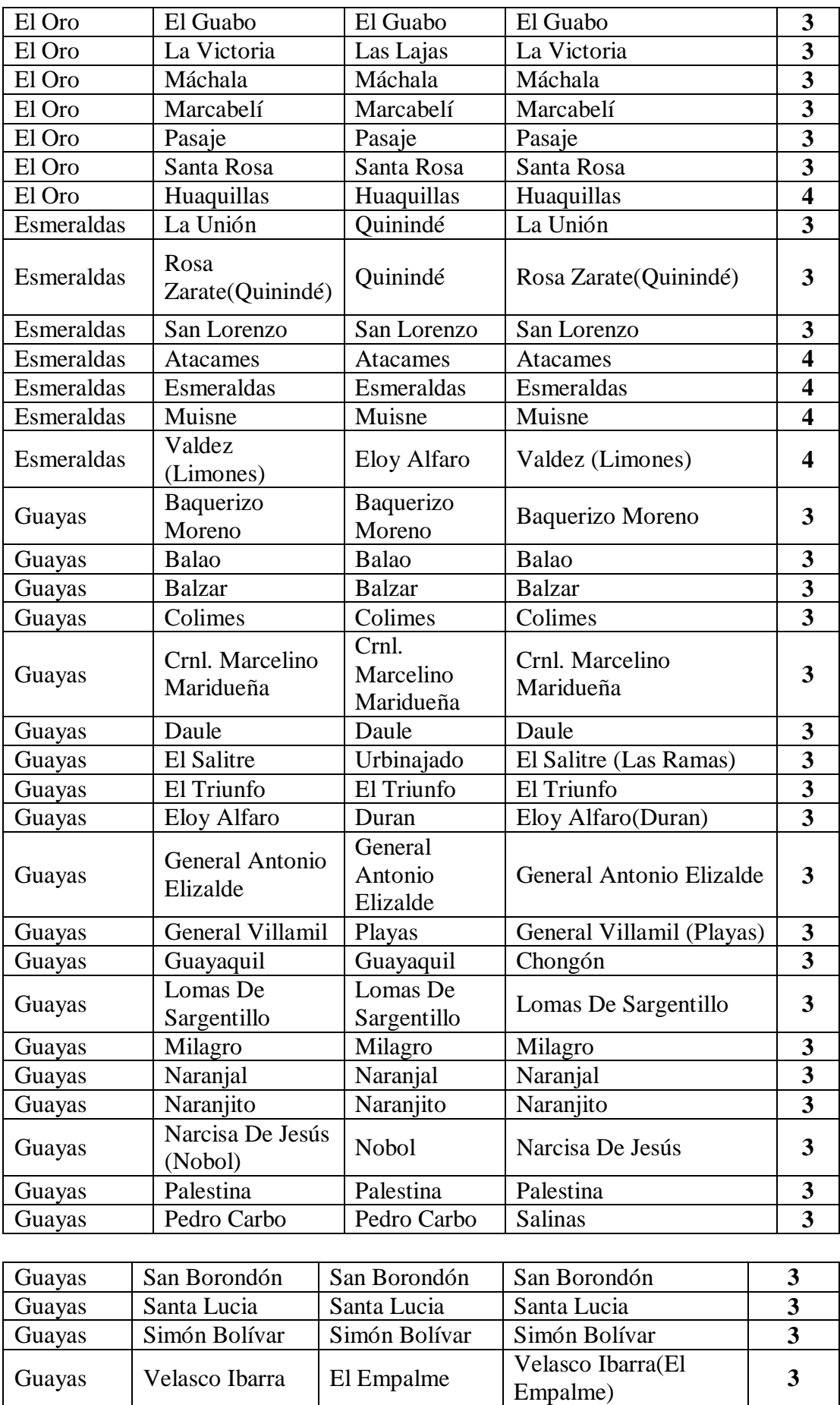

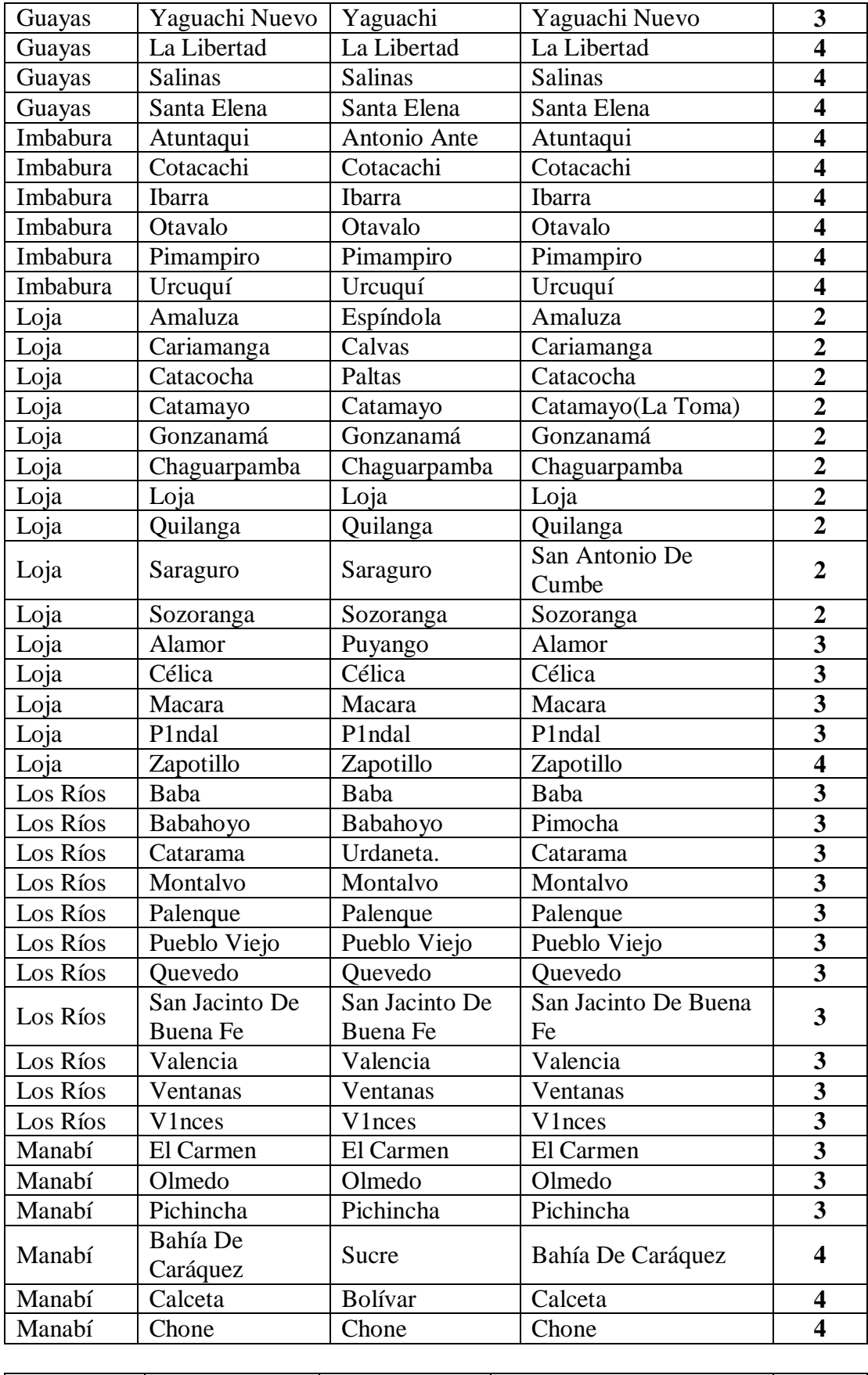

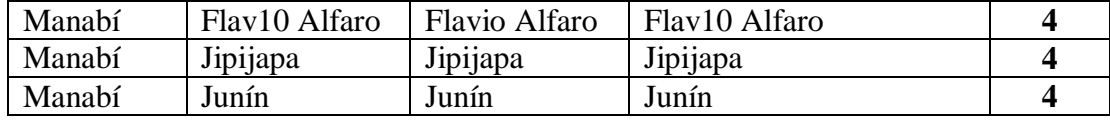
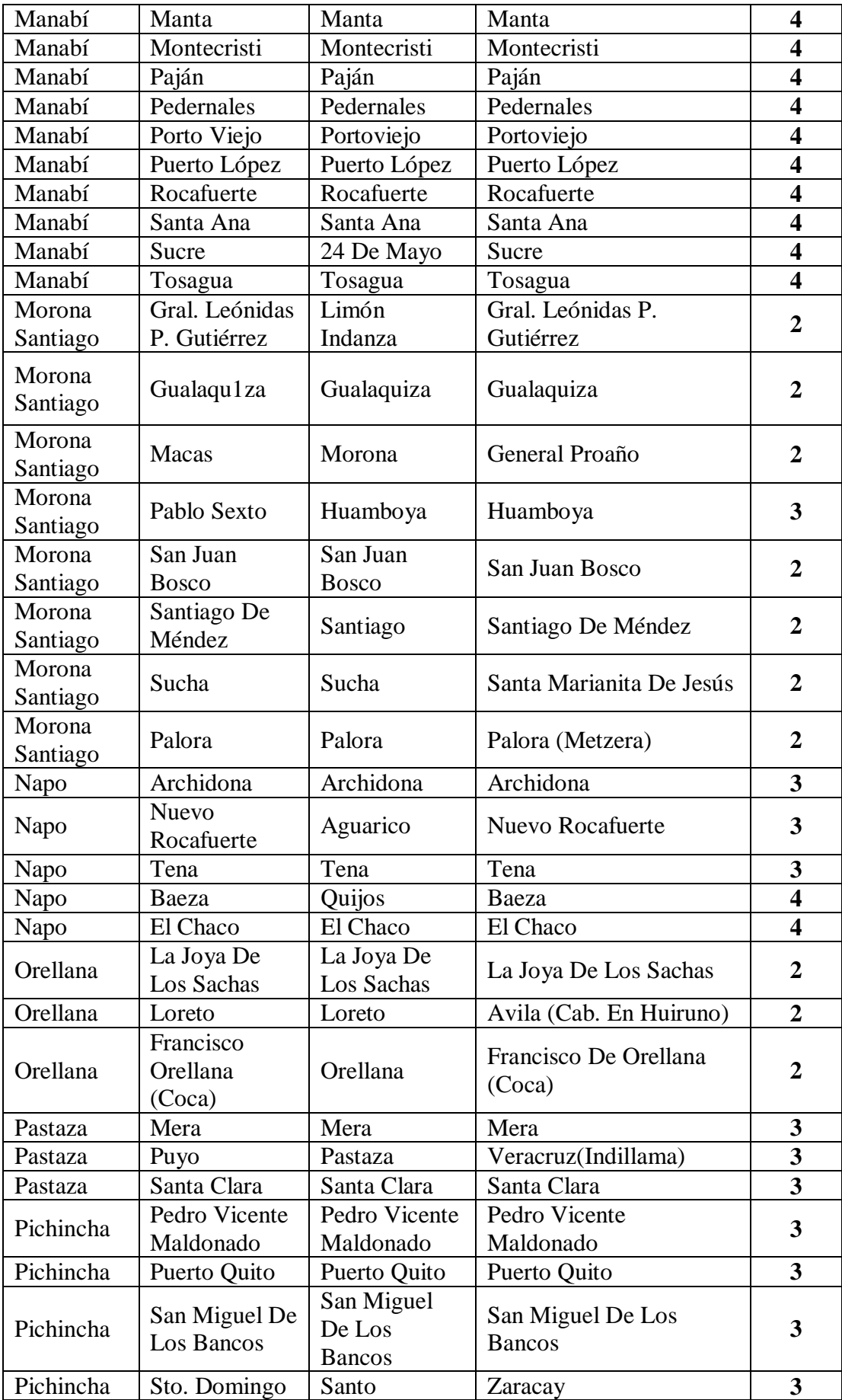

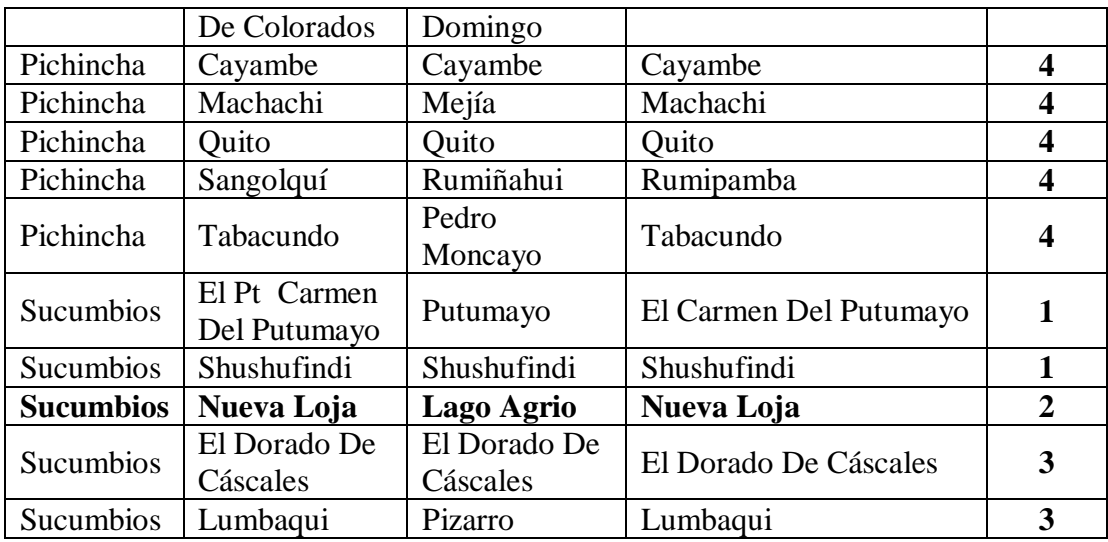

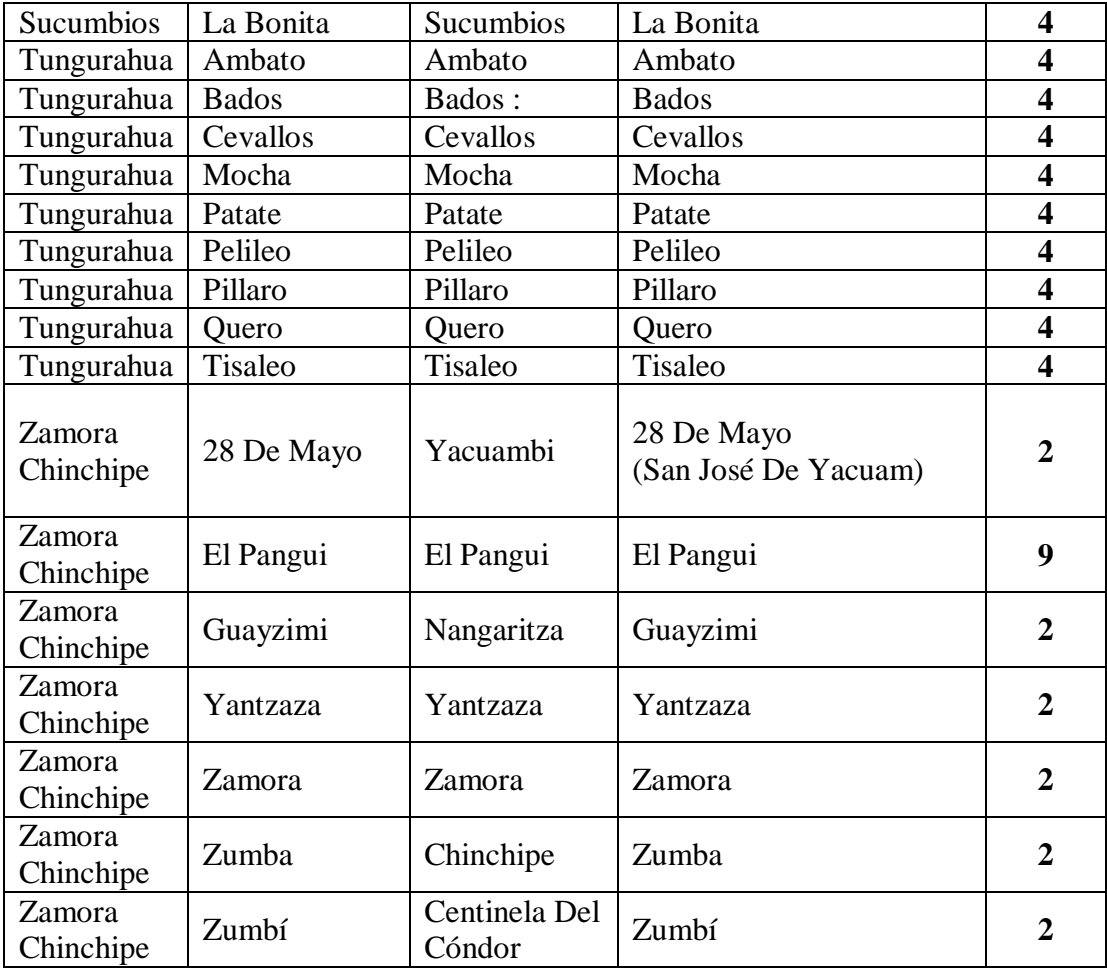

# **2.1.1.3.- Geología local y perfiles de suelo. Coeficientes S y Cm.**

**2.1.1.3.1.-** Los requisitos establecidos en el CEC2001 que tienen como finalidad tomar en cuenta la geología local para propósitos de diseño, son requisitos mínimos y no

substituyen los estudios de geología de detalle, los cuales son necesarios para el caso de proyectos de infraestructura y otros proyectos distintos a los de edificación.

**2.1.1.3.1.1.-** Las condiciones geotécnicas de los sitios o perfiles de suelo se las clasifica de acuerdo con las propiedades mecánicas del sitio, los espesores de los estratos y la velocidad de propagación de las ondas de corte. Este último parámetro puede ser correlacionado con otros parámetros del suelo, como por ejemplo el número de golpes del SPT, para algunos tipos de suelo en sitios donde se disponga de las correlaciones correspondientes.

**2.1.1.3.2.-** Los tipos de perfiles de suelo se clasifican de la siguiente manera:

**2.1.1.3.2.1.- Perfil tipo S1: Roca o suelo firme.** A este grupo corresponden las rocas y los suelos endurecidos con velocidades de ondas de corte similares a las de una roca (mayor a 750 m/s), con períodos fundamentales de vibración menores a 0.20 s. se incluyen los siguientes tipos de suelo:

- **a) Roca sana o parcialmente alterada,** con resistencia a la compresión no confinada mayor o igual a 500 KPa (5 Kg/cm2).
- **b) Gravas arenosas, limosas o arcillosas, densas o secas.**
- **c) Suelos cohesivos duros con resistencia al corte en condiciones no drenadas mayores a 100 KPa (1** Kg/cm2**),** con espesores menores a 20 m y sobre yacentes a roca u otro material endurecido, con velocidad de onda de corte superior a 750 m/s.
- **d) Arenas densas con número de golpes del SPT: N > 50,** con espesores menores a 20 m sobreyacentes a roca u otro material endurecido con velocidad de onda de corte superior a 750 m/s.

# **e) Suelos y depósitos de origen volcánico firmemente cementados, tobas y conglomerados con número de golpes del SPT: N > 50.**

**2.1.1.3.2.2.- Perfil tipo S2: Suelos intermedios.** Suelos con características intermedias

o que no se ajustan a los perfiles de suelos tipo S1 y S3.

**2.1.1.3.2.3.- Perfil tipo S3: Suelos blandos o estratos profundos.** En este grupo se incluyen los perfiles de suelos blandos o estratos de gran espesor, en los que los períodos fundamentales de vibración son mayores a 0.6 s, incluyéndose los siguientes casos:

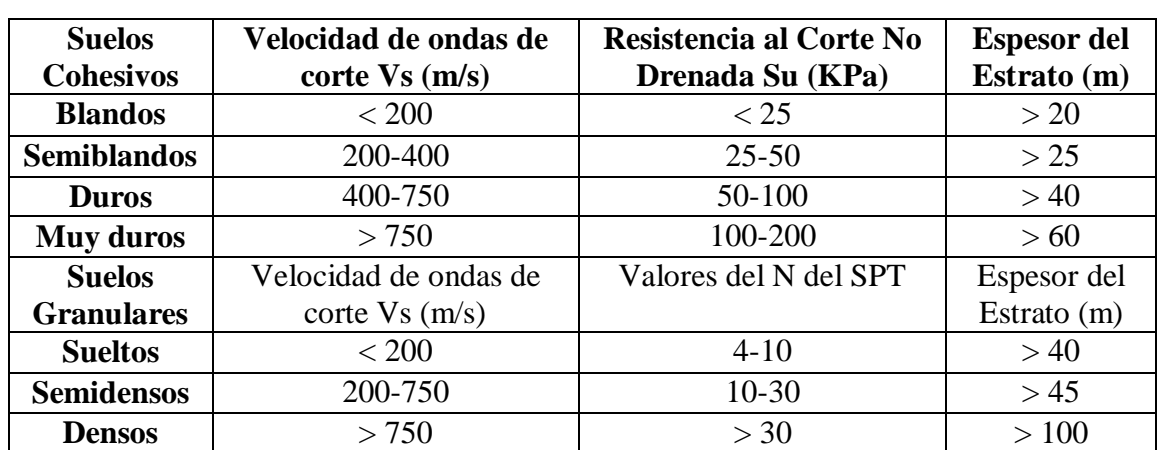

#### **Tabla 2.3: Suelos Cohesivos.**

Los valores de N, Vs, y Su son valores promedio del sitio y serán determinados según las siguientes expresiones:

$$
V_S = \frac{\Sigma(h_i)}{\Sigma(\frac{h_i}{V_{Si}})}
$$
  

$$
N = \frac{\Sigma(h_i)}{\Sigma(\frac{h_i}{N_i})}
$$
  

$$
S_U = \frac{\Sigma(h_i)}{\Sigma(\frac{h_i}{S_{U_i}})}
$$

Donde:

h*<sup>i</sup>* = Espesor del estrato *i*,

VS*<sup>i</sup>* = Velocidad de las ondas de corte en el estrato *i*,

SU*<sup>i</sup>* = Resistencia al corte no drenada promedio del estrato *i*.

# **2.1.1.3.2.4.- Perfil tipo S4: Condiciones especiales de evaluación del suelo.-** En este grupo se incluyen los siguientes tipos de suelo:

- a) Suelos con alto potencial de licuefacción, colapsibles y sensitivos.
- b) Turbas, lodos y suelos orgánicos.
- c) Rellenos colocados sin control ingenieril.
- d) Arcillas y limos de alta plasticidad (IP  $> 75$ ).
- e) Arcillas suaves y medio duras con espesor mayor a 30 m.

Los perfiles de este grupo incluyen los suelos altamente compresibles y donde las condiciones geológicas y/o topográficas sean especialmente desfavorables, que requieran estudios geotécnicos no rutinarios para determinar sus características mecánicas.

El tipo de suelo existente en el sitio de construcción de la estructura, y por ende, el coeficiente de suelo S, se establecerán de acuerdo con lo especificado en la Tabla 2.4.

El coeficiente S se establecerá analizando el perfil que mejor se ajuste a las características locales. En los sitios donde las propiedades del suelo sean poco conocidas, se podrán utilizar los valores del perfil de suelo tipo S3.

Adicionalmente se encuentra tabulado el coeficiente Cm, relacionado con la definición del espectro del sismo de diseño establecido más adelante en este código, y que depende del perfil de suelo a utilizar.

**Tabla 2.4: Coeficiente de suelo S y Coeficiente Cm**

| Perfil tipo    | Descripción                           |         | Сm  |  |
|----------------|---------------------------------------|---------|-----|--|
| S1             | Roca o suelo firme                    | 1.0     | 2.5 |  |
| S <sub>2</sub> | Suelos intermedios                    | 1.2.    | 3.0 |  |
| <b>S3</b>      | Suelos blandos y estrato<br>profundos | 1.5     | 2.8 |  |
| S4             | Condiciones especiales de<br>suelo    | 2.0 $*$ | 2.5 |  |

**(\*) Este valor debe tomarse como mínimo, y no substituye los estudios de detalles** 

**necesarios para construir sobre este tipo de suelos.**

## **2.1.1.4.- Tipo de Uso, Destino e Importancia de la Estructura. Coeficiente I.**

La estructura a construirse se clasificará en una de las categorías que se establecen en la

Tabla 2.5, y se adoptará el correspondiente factor de importancia I.

| Categoría                                            | Tipo de uso, destino e importancia                                                                                                    |     |
|------------------------------------------------------|----------------------------------------------------------------------------------------------------|-----|
|                                                      |                                                                                                    |     |
| 1. Instalaciones<br>Esenciales $y / o$<br>peligrosas | Hospitales, Clínicas, Centros de Salud o de emergencia<br>sanitaria. Estaciones militares, de policía, bomberos,<br>defensa civil. Garajes o estacionamientos para vehículos y<br>aviones que atienden emergencias. Torres de control<br>aéreo. Estructuras de centros de telecomunicaciones u<br>otros centros de atención de emergencias. Estructuras que<br>albergan equipo de generación y distribución eléctrica.<br>Tanques u otras estructuras utilizadas para depósitos de<br>agua u otras substancias anti-incendios. Estructuras que<br>albergan depósitos tóxicos, explosivos, químicos u otras<br>substancias peligrosas. | 1.5 |
| 2. Estructuras<br>de ocupación<br>especial           | Escuelas y centros de educación que albergan más de 300<br>personas. Todas las estructuras que albergan más de 5000<br>personas. Edificios públicos que requieren operar<br>continuamente.                                                                                                    | 1.3 |
| 3. Otras<br>estructuras                              | Todas las estructuras de edificación y otras que no<br>clasifican dentro de las categorías anteriores.                                                                                                    | 1.0 |

**Tabla 2.5: Tipo de uso, destino e importancia de la Estructura**

## **2.1.1.5.- Estructuras Regulares e Irregulares.**

**2.1.1.5.1.- Estructuras regulares en planta:** Una estructura se considera como regular en planta, cuando no presenta ninguna de las condiciones de irregularidad en planta descritas en el numeral 2.1.2.2.2.

**2.1.1.5.2.- Estructuras regulares en elevación:** Una estructura se considera como regular en elevación, cuando no presenta ninguna de las condiciones de irregularidad en elevación descritas en el numeral 2.1.2.2.3.

### **2.1.1.6.- Selección del Procedimiento de Cálculo de Fuerzas Laterales.**

**2.1.1.6.1.-** En general, una estructura puede ser calculada mediante procedimientos de cálculo de fuerzas laterales estático o dinámico. El procedimiento escogido dependerá de la configuración estructural, tanto en planta como en elevación.

**2.1.1.6.2.-** Para el cálculo de estructuras regulares tanto en planta como en elevación es suficiente la aplicación de procedimientos estáticos de determinación de fuerzas laterales. Para el caso de estructuras irregulares se utilizará el procedimiento de cálculo dinámico. También pueden utilizarse procedimientos alternativos de cálculo sísmico que tengan un adecuado fundamento basado en los principios establecidos por la dinámica de estructuras, llevados a cabo por profesionales especializados.

**Sin embargo, para todas las estructuras la aplicación del método estático, propuesto por el CEC2001, se considerará como requisito mínimo.**

**2.1.2.- Determinación de las fuerzas laterales de diseño mínimas y efectos relacionados.**

**2.1.2.1.- Generalidades:** Las estructuras deben diseñarse para resistir fuerzas sísmicas provenientes de cualquier dirección horizontal. Puede asumirse que las fuerzas sísmicas de diseño actúan de manera no concurrente en la dirección de cada eje principal de la estructura.

**2.1.2.1.1.-** La carga sísmica reactiva W para fines del CEC2001, representa la carga reactiva por sismo, igual a la carga muerta total de la estructura**.** En el caso de estructuras de bodegas o de almacenaje, W se calcula como la carga muerta más un 25% de la carga viva de piso.

**2.1.2.1.2.-** El modelo matemático de la estructura incluirá todos los elementos que conforman el sistema estructural resistente, así como su distribución espacial de masas y rigideces en la estructura.

**2.1.2.1.2.1.-** Para el caso de estructuras de hormigón armado, en el cálculo de la rigidez se deberán utilizar los valores de las inercias agrietadas Icr de los elementos estructurales, de la siguiente manera: 0,5 Ig para vigas (considerando la contribución de las losas, cuando fuera aplicable) y 0,8 Ig para columnas, siendo Ig el valor de la inercia no agrietada de la sección transversal del elemento considerado. Para el caso de muros estructurales, los valores de inercia agrietada tomarán el valor de 0,6 Ig y se aplicarán únicamente en los dos primeros pisos de la edificación (para estructuras sin subsuelos) o en los dos primeros pisos y en el primer subsuelo (para estructuras con subsuelos). Para el resto de pisos la inercia agrietada del muro estructural puede considerarse igual a la inercia no agrietada.

**2.1.2.1.2.2.-** Para el caso de estructuras de mampostería, el valor de la inercia agrietada a utilizar para los muros será de 0,5 Ig.

#### **2.1.2.2.- Procedimiento de Cálculo de Fuerzas Estáticas.**

**2.1.2.2.1.- Cortante Basal de Diseño:** El cortante basal total de diseño V, que será aplicado a una estructura en una dirección dada, se determinará mediante las expresiones:

$$
V_S = \frac{ZxIx}{Rx\phi_Px\phi_E}xW
$$
  

$$
C = \frac{1.25xS}{T}
$$

#### **Donde:**

- $C = No$  debe exceder del valor de Cm establecido en la tabla 2.4, no debe ser menor a 0,5 utilizarse para cualquier estructura.
- $S = Su$  valor y el de su exponente se obtienen de la tabla 2.4.
- **R** = Factor de reducción de respuesta estructural.
- $\phi_{P}$ ,  $\phi_{E}$  = Coeficientes de configuración estructural en planta y en elevación, respectivamente.

## **2.1.2.2.2.- Coeficiente de configuración estructural en planta** ∅.

**2.1.2.2.2.1.**- El coeficiente  $\varphi_{\mathbf{p}}$  se estimará a partir del análisis de las características de regularidad e irregularidad de las plantas en la estructura, descritas en la Tabla 2.6 y en la Figura 2.2. Se utilizará la expresión:

$$
\emptyset_P = \emptyset_{PA} * \emptyset_{PB}
$$

#### **Donde:**

- $\varphi_{PA}$  = El mínimo valor  $\varphi_{Pi}$ , de cada piso i de la estructura, obtenido de la Tabla 2.6, para cuando se encuentran presentes las irregularidades tipo 1, 2 y/o 3  $(\phi_{pi}$  en cada piso se calcula como el mínimo valor expresado por la tabla para las tres irregularidades).
- $\phi_{PB}$ = Se establece de manera análoga, para cuando se encuentran presentes las irregularidades tipo 4 y/o 5 en la estructura.

Cuando una estructura no contempla ninguno de los tipos de irregularidades descritas en la Tabla 2.6, en ninguno de sus pisos,  $\phi_{\bf{p}}$  tomará el valor de 1.

| <b>Tipo</b>    | Descripción de la irregularidad en planta                             | $\emptyset_P$ |  |
|----------------|-----------------------------------------------------------------------|---------------|--|
|                | <b>Irregularidad torsional</b>                                        |               |  |
|                | Existe irregularidad por torsión cuando la máxima deriva de piso de   |               |  |
|                | un extremo de la estructura, calculada incluyendo la torsión          |               |  |
| $\mathbf{1}$   | accidental y medida perpendicularmente a un eje determinado, es       |               |  |
|                | mayor que 1.2 veces la deriva promedio de los dos extremos de la      |               |  |
|                | estructura, con respecto al mismo eje de referencia. La torsión       |               |  |
|                | accidental se define en el apartado 4.4 del presente reglamento.      |               |  |
|                | Retrocesos excesivos en las esquinas                                  |               |  |
|                | La configuración de una estructura se considera irregular cuando      |               |  |
|                | presenta retrocesos excesivos en sus esquinas. Un retroceso en una    |               |  |
| $\overline{2}$ | esquina se considera excesivo cuando las proyecciones de la           | 0.9           |  |
|                | estructura, a ambos lados del retroceso, son mayores que el 15 por    |               |  |
|                | ciento de la dimensión de la planta de la estructura en la dirección  |               |  |
|                | del retroceso.                                                        |               |  |
|                | Discontinuidades en el sistema de piso                                |               |  |
|                | La configuración de la estructura se considera irregular              |               |  |
|                | cuando el sistema de piso tiene discontinuidades apreciables o        |               |  |
| 3              | variaciones significativas en su rigidez, incluyendo las causadas     |               |  |
|                | por aberturas, entradas, retrocesos o huecos, con áreas               | 0.9           |  |
|                | mayores al 50 % del área total del piso o con cambios en la           |               |  |
|                | rigidez efectiva del piso de más del 50 %, entre niveles              |               |  |
|                | consecutivos.                                                         |               |  |
|                | Desplazamientos del plano de acción de elementos verticales           |               |  |
| 4              | Una estructura se considera irregular cuando existen                  |               |  |
|                | discontinuidades en los ejes verticales, tales como desplazamientos   |               |  |
|                | del plano de acción de elementos verticales del sistema resistente.   |               |  |
| 5              | Ejes estructurales no paralelos                                       |               |  |
|                | La estructura se considera irregular cuando los ejes estructurales no |               |  |
|                | son paralelos o simétricos con respecto a los ejes ortogonales        |               |  |
|                | principales de la estructura.                                         |               |  |

**Tabla 2.6: Coeficientes de configuración en Planta**

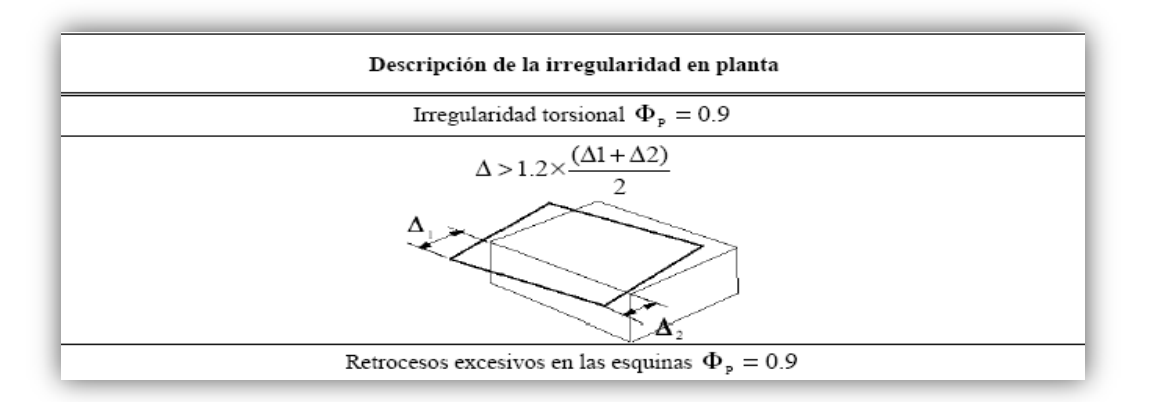

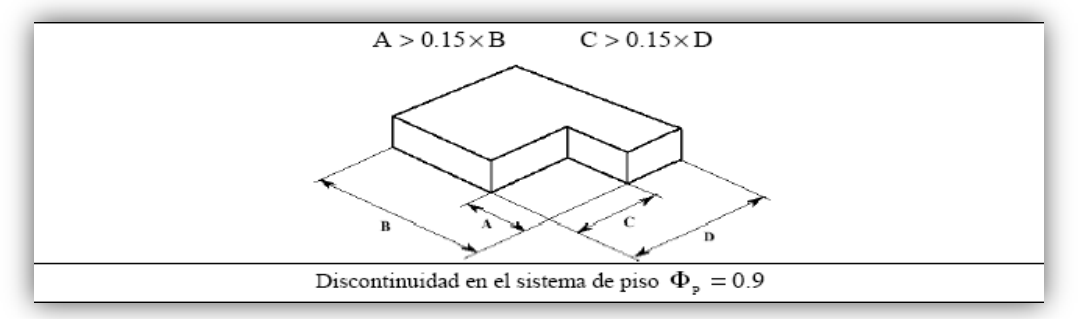

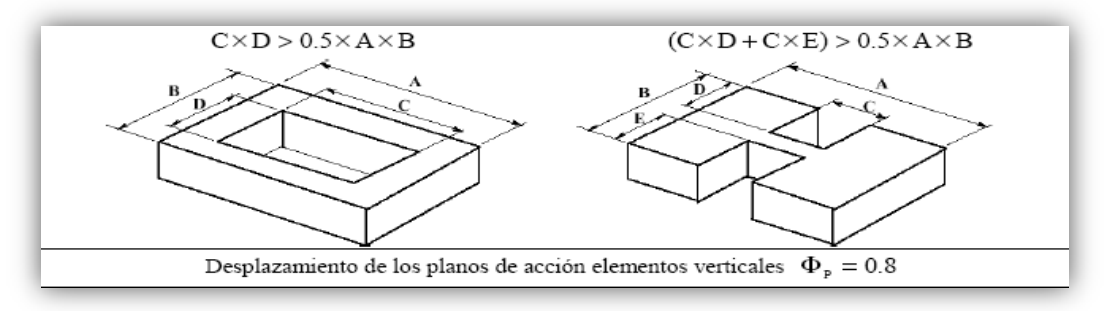

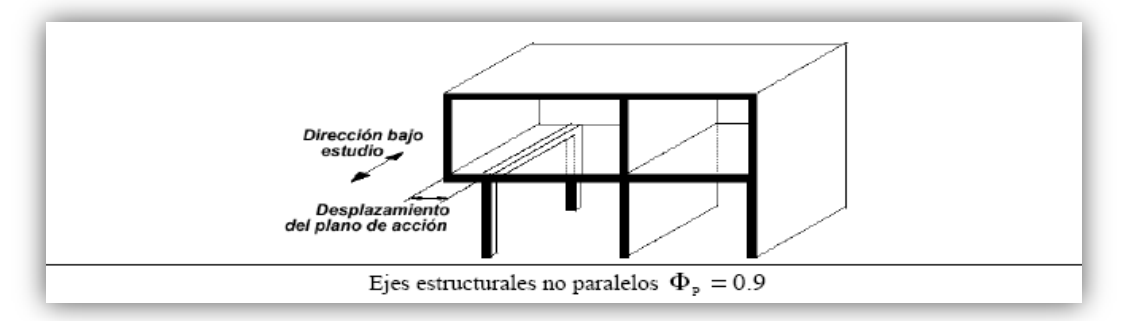

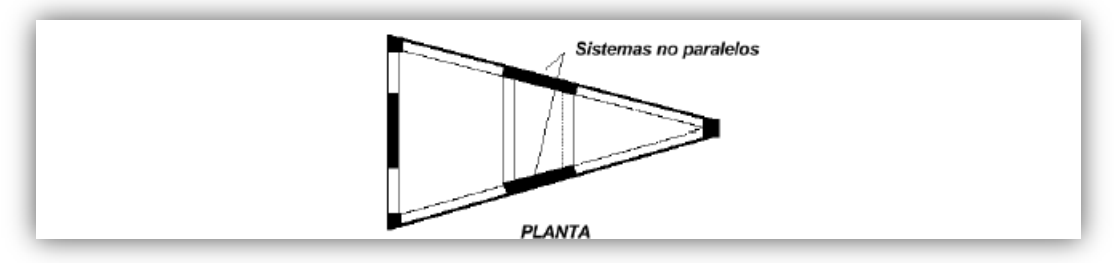

**Figura 2.2: Irregularidades en Planta**

**La presencia de estas irregularidades requiere revisiones estructurales adicionales que garanticen el buen comportamiento local y global de la edificación.**

#### **2.1.2.2.3.- Coeficiente de configuración estructural en elevación.**

**2.1.2.2.3.1.-** El coeficiente  $\varphi$ <sub>E</sub> se estimará a partir del análisis de las características de regularidad e irregularidad en elevación de la estructura, descritas en la Tabla 2.7 y en la Figura 2.3. Se utilizará la expresión:

$$
\emptyset_E = \emptyset_{EA} x \emptyset_{EB} x \emptyset_{EC}
$$

#### **Donde:**

- $\varphi_{EA}$ = El mínimo valor  $\varphi_{E_i}$  de cada piso i de la estructura, obtenido de la Tabla 2.7, para cuando se encuentran presentes las irregularidades tipo 1 y/o 5  $(\varphi_F$  cada piso se calcula como el mínimo valor expresado por la tabla para las dos irregularidades).
- $\varphi_{EB}$ = Se establece de manera análoga, para cuando se encuentran presentes las irregularidades tipo 2 y / o 3 en la estructura.
- $\Phi_{EC}$  Se establece para cuando se encuentre presente la irregularidad tipo 4 en la estructura.

Cuando una estructura no contempla ninguno de los tipos de irregularidades descritos en la Tabla 2.7, en ninguno de sus niveles,  $\phi_E$  tomará el valor de 1.

Adicionalmente, se debe tomar en cuenta que, cuando la deriva máxima de cualquier piso es menor de 1.3 veces la deriva del piso inmediato superior, puede considerarse que no existen irregularidades de los tipos 1, 2, ó 3.

| <b>Tipo</b>    | Descripción de la irregularidad en altura                                                                                                    | $\emptyset_F$ |
|----------------|----------------------------------------------------------------------------------------------------|---------------|
| $\mathbf{1}$   | Piso flexible (irregularidad en rigidez)<br>La estructura se considera irregular cuando la rigidez lateral de un<br>piso es menor que el 70 por ciento de la rigidez lateral del piso<br>superior, o menor que el 80 por ciento del promedio de la rigidez<br>lateral de los tres pisos superiores.                                                                                                    | 0.9           |
| $\overline{2}$ | Irregularidad en la distribución de las masas<br>La estructura se considera irregular cuando la masa de cualquier piso<br>es mayor que 1.5 veces la masa de uno de los pisos adyacentes,<br>exceptuando el caso de cubiertas que sean más livianas que el piso<br>inferior.                                                                                                    | 0.9           |
| 3              | Irregularidad geométrica<br>La estructura se considera irregular cuando la dimensión en planta del<br>sistema resistente en cualquier piso es mayor que 1.3 veces la misma<br>dimensión en un piso adyacente, exceptuando el caso de los altillos de<br>un solo piso.                                                                                                    | 0.9           |
| 4              | Desalineamientos de ejes verticales<br>La estructura se considera irregular cuando existen desplazamientos<br>en el alineamiento de elementos verticales del sistema resistente,<br>dentro del mismo plano en el que se encuentran, y estos<br>desplazamientos son mayores que la dimensión horizontal del<br>elemento. Se exceptúa la aplicabilidad de este requisito cuando los<br>elementos desplazados solo sostienen la cubierta de la edificación sin<br>otras cargas adicionales de tanques o equipos. | 0.8           |
| 5              | Piso débil Discontinuidad en la resistencia<br>La estructura se considera irregular cuando la resistencia del piso es<br>menor del 70 por ciento de la del piso inmediatamente superior,<br>(entendiéndose la resistencia del piso como la suma de las resistencias<br>de todos los elementos que comparten el cortante del piso para la<br>dirección considerada).                                                                                                    | 0.8           |

**Tabla 2.7: Coeficientes de configuración en Elevación**

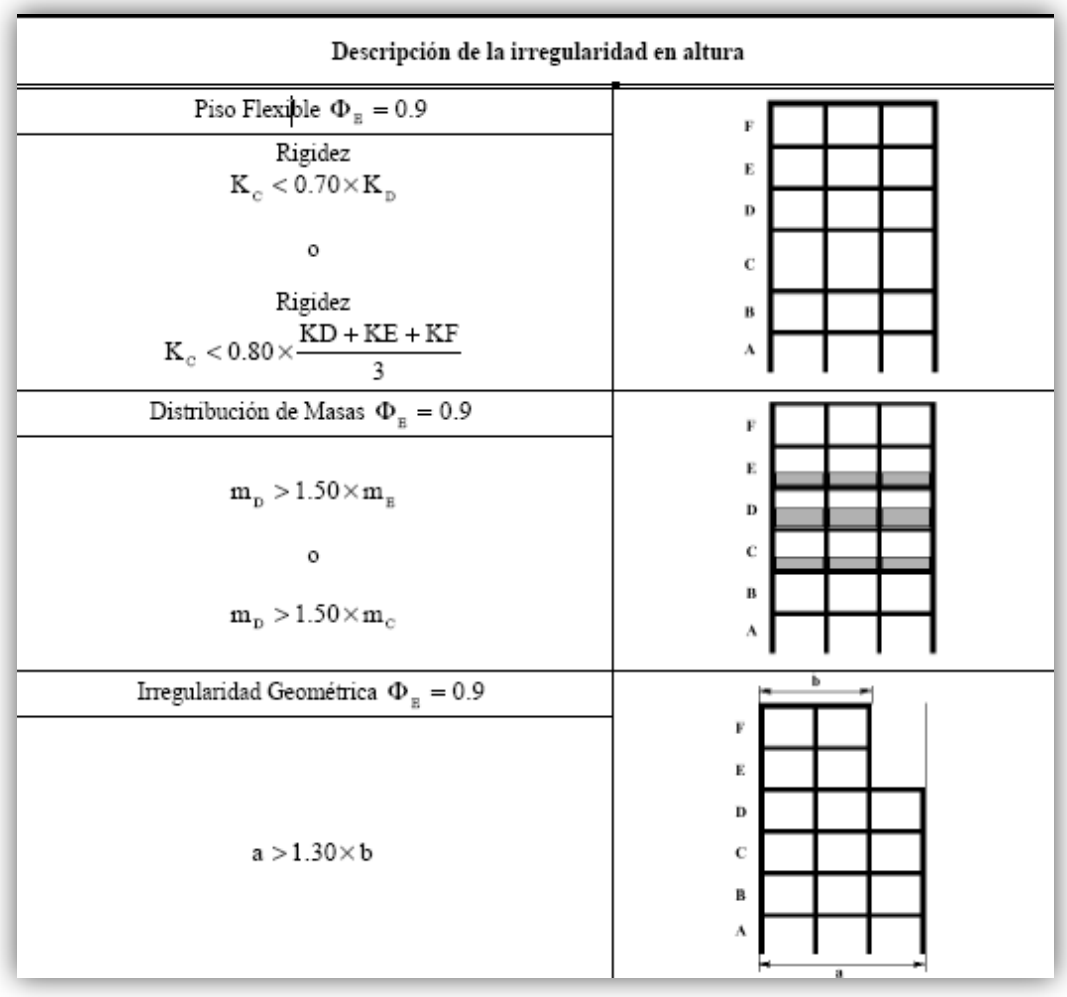

| Desalineamientos Verticales $\Phi_{\rm g} = 0.8$ | V                                                     |
|--------------------------------------------------|-------------------------------------------------------|
| b > a                                            | E<br>D<br>c<br>в<br>л                                 |
| Piso Débil $\,\Phi_{_{\rm E}}=0.8$               | F                                                     |
| Resistencia<br>Piso B < Piso C                   | E<br>D<br>c<br>$\, {\bf B}$<br>$\boldsymbol{\Lambda}$ |

**Figura 2.3: Irregularidades en Elevación**

**2.1.2.2.4.- Periodo de vibración T:** El valor de T será determinado a partir de uno de los métodos descritos a continuación:

**2.1.2.2.4.1.- Método 1** Para estructuras de edificación, el valor de T puede determinarse de manera aproximada mediante la expresión:

$$
T = C_t * (H_n)^{\frac{3}{4}}
$$

#### **Donde:**

- Hn = Altura máxima de la edificación de n pisos, medida desde la base de la estructura.
- $Ct = 0.09$  para pórticos de acero.
- $Ct = 0.08$  para pórticos espaciales de hormigón armado.
- $Ct = 0.06$  para pórticos espaciales de hormigón armado con muros estructurales y para otras estructuras.

**2.1.2.2.4.2.- Método 2** El periodo fundamental T puede ser calculado utilizando las propiedades estructurales y las características de deformación de los elementos resistentes, en un análisis apropiado y adecuadamente sustentado. Este requisito puede ser cumplido mediante la utilización de la siguiente expresión:

$$
T = 2\pi * \sqrt{\frac{(\sum_{i=1}^{n} (wi * \partial i^{2}))}{[(g * \sum_{i=1}^{n} (f i * \partial i^{2}))]}}
$$

#### **Donde:**

 $f$  i = Representa cualquier distribución aproximada de las fuerzas laterales, de acuerdo con los principios descritos más adelante, o cualquiera otra distribución racional.

 $\partial i$  = Deflexión elástica del piso i, calculada utilizando las fuerzas laterales fi.

El valor de T así calculado no debe ser mayor en un 30% al valor de T calculado con el Método 1.

## **2.1.2.2.5.- Factor de reducción de resistencia sísmica R.**

**2.1.2.2.5.1.-** El factor R a utilizarse en el cálculo del cortante basal aplicado a una estructura de edificación, en cualquiera de las direcciones de cálculo adoptadas, se escogerá de la Tabla 2.8, tomándose el menor de los valores para los casos en los cuales el sistema resistente estructural resulte en una combinación de varios sistemas como los descritos en la tabla. Para otro tipo de estructuras diferentes a las de edificación, se deberá cumplir con los requisitos establecidos en la sección 7 del Código Ecuatoriano

de la Construcción (CEC2001).

El valor de R podrá aplicarse en el cálculo del cortante basal, siempre y cuando la estructura sea diseñada cumpliendo con todos los requisitos de diseño sismo-resistente acordes con la filosofía de diseño del presente código.

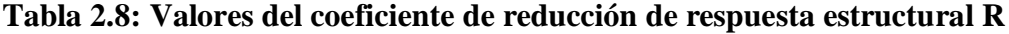

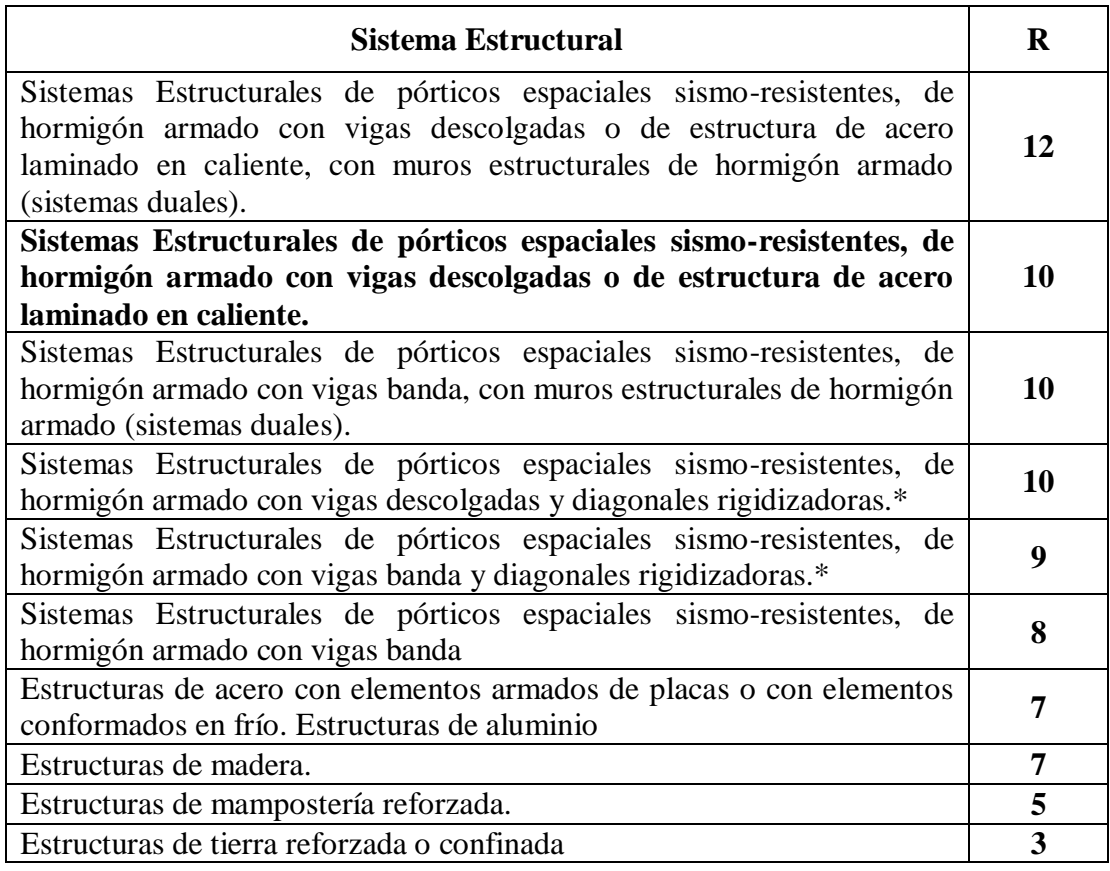

**\* Cuando se utilizan diagonales, se verificará que los elementos de tensión cedan antes que los elementos de compresión.**

#### **2.1.2.3.- Distribución Vertical de Fuerzas Laterales.**

**2.1.2.3.1.-** En ausencia de un procedimiento más riguroso, basado en los principios de la dinámica, las fuerzas laterales totales de cálculo deben ser distribuidas en la altura de la estructura, utilizando las siguientes expresiones:

$$
V = F_t * \sum_{i=1}^{N} Fi
$$

$$
F_t = 0.07 * T * V
$$

### **Donde:**

Ft = La fuerza concentrada que se aplicará en la parte más alta de la estructura, constituyéndose una fuerza adicional a la fuerza en el último piso.

N = Número de pisos de la estructura.

T = El periodo utilizado para el cálculo del cortante basal total V.

Sin embargo, Ft no necesita exceder el valor de 0,25 V, y puede considerarse nulo cuando T es menor o igual a 0,7 seg. La parte restante del cortante basal debe ser distribuido sobre la altura de la estructura, incluyendo el nivel n, de acuerdo con la expresión:

$$
F_x = \frac{(V - F_t) * wx * hx}{\sum_{i=1}^n (wi * hi)}
$$

#### **Donde:**

- Fx= La fuerza en el nivel x de la estructura que debe aplicarse sobre toda el área del edificio en ese nivel, de acuerdo a su distribución de masa en cada nivel.
- wi= Es el peso asignado a cada nivel de la estructura, siendo una fracción de la carga reactiva W.

Las acciones y deformaciones en cada elemento estructural deben calcularse como resultado del efecto de las fuerzas Fx, y Ft, aplicadas en los niveles apropiados de la estructura sobre su base.

### **2.1.2.4.- Distribución Horizontal del Cortante.**

**2.1.2.4.1.-** E1 cortante de piso Vx, en cualquier piso x, es la suma de las fuerzas Ft, y Fx sobre ese piso. Vx debe distribuirse entre los diferentes elementos del sistema resistente a cargas laterales en proporción a sus rigideces, considerando la rigidez del piso.

**2.1.2.4.2.-** La masa de cada nivel debe considerarse como concentrada en el centro de masas del piso, pero desplazada una distancia igual al 5 por ciento de la máxima dimensión del edificio en ese piso, perpendicular a la dirección de aplicación de las fuerzas laterales bajo consideración, para tomar en cuenta los posibles efectos de torsión accidental. El efecto de este desplazamiento debe incluirse en la distribución del cortante de piso y en los momentos torsionales.

**2.1.2.4.3.-** En el caso de que la estructura presente un sistema de pisos flexibles, la distribución del cortante de piso hacia los elementos del sistema resistente se realizará tomando en cuenta aquella condición.

### **2.1.2.5.- Momentos Torsionales Horizontales.**

**2.1.2.5.1.-** El momento torsional de diseño en un piso determinado debe calcularse como el momento resultante de las excentricidades entre las cargas laterales de diseño en los pisos superiores al piso considerado y los elementos resistentes a cargas laterales en el piso, más la torsión accidental (asumiendo el centro de masas desplazado, como se especificó en el numeral 2.1.2.4.2).

**2.1.2.5.2.-** Cuando existe irregularidad torsional, como se definió en el numeral correspondiente a irregularidad en planta, los efectos deben ser considerados incrementando la torsión accidental en cada nivel mediante un factor de amplificación Ax, calculado con la expresión:

$$
A_x = \left[\frac{\partial_{max}}{1.2 * \partial_{\text{prom}}}\right]^2
$$

### **Donde:**

 $\partial_{\text{prom}}$  = Promedio de los desplazamientos de los puntos extremos de la estructura en el nivel x.

 $\partial_{max}$  = Valor del desplazamiento máximo en el nivel x.

El valor de Ax no necesita ser mayor que 3,0.

## **2.1.2.6.- Volcamiento.**

**2.1.2.6.1.-** Toda estructura debe ser diseñada para resistir los efectos de volcamiento causados por las fuerzas sísmicas especificadas en el CEC2001. En cualquier nivel, los momentos de volcamiento a ser resistidos deben determinarse utilizando las fuerzas sísmicas (Ft, y Fx), las cuales actúan en los niveles sobre el piso considerado. En cualquier nivel, los cambios increméntales de los momentos de volcamiento de diseño deben ser distribuidos hacia los diferentes elementos resistentes. Los efectos de volcamiento en cada elemento deben trasmitirse hacia la cimentación.

## **2.1.2.7.- Efectos P-∆.**

**2.1.2.7.1.-** Corresponden a los efectos adicionales, en las dos direcciones principales de la estructura, causados por efectos de segundo orden que producen un incremento en las fuerzas internas, momentos y derivas de la estructura, y que deben considerarse en la evaluación de la estabilidad estructural global y en el diseño mismo de la estructura. Los efectos P-∆ no necesitan ser considerados cuando el índice de estabilidad Qi, es menor a 0,10.

**2.1.2.7.2.-** El índice de estabilidad, para el piso i y en la dirección bajo estudio, puede calcularse por medio de la ecuación:

$$
Q_i = \frac{P_i * \Delta_i}{V_i * h_i}
$$

#### **Donde:**

- $Qi =$ índice de estabilidad del piso i, es la relación entre el momento de segundo orden y el momento de primer orden.
- $Pi = Es$  la suma de la carga vertical total sin mayorar, incluyendo el peso muerto y la sobrecarga por carga viva, del piso i y de todos los pisos localizados sobre el piso i.
- ∆i = Es la deriva del piso i calculada en el centro de masas del piso.

Vi = El cortante sísmico del piso.

hi = La altura del piso considerado.

**2.1.2.7.3.-** El índice de estabilidad de cualquier piso, Qi, no debe exceder el valor de 0,30. Cuando Qi es mayor que 0,30; la estructura es potencialmente inestable y debe rigidizarse, a menos que se demuestre, mediante procedimientos más estrictos, que la estructura permanece estable y que cumple con todos los requisitos de diseño sismo resistente establecidos en las normativas de diseño en hormigón armado, estructuras metálicas, madera o mampostería, acordes con la filosofía de diseño del presente código.

**2.1.2.7.4.-** Para considerar el efecto P-∆ en la dirección bajo estudio, y cuando se cumple que 0,1 < Qi < 0,3, tanto las derivas de piso calculadas, ∆Ei, .como las fuerzas internas y los momentos de la estructura que aparecen como producto de la aplicación de las cargas laterales de diseño, se multiplicarán por un factor de mayoración  $f_{P-\Lambda}$ determinado por:

$$
f_{P-\Delta} = \left(\frac{1}{1 - Q_i}\right)
$$

### **2.1.2.8.- Límites de la Deriva de Piso.**

**2.1.2.8.1.- Generalidades:** Para la revisión de las derivas de piso se utilizará el valor de la respuesta máxima inelástica en desplazamientos ∆M de la estructura, causada por el sismo de diseño. Las derivas obtenidas como consecuencia de la aplicación de las fuerzas laterales de diseño estáticas (∆E), para cada dirección de aplicación de las fuerzas laterales, se calcularán, para cada piso, realizando un análisis elástico estático de la estructura. Pueden también calcularse mediante un análisis dinámico, como se especifica en la sección correspondiente de este código. El cálculo de las derivas de piso debe incluir las deflexiones debidas a efectos traslacionales y torsionales, y los efectos P-∆. Adicionalmente en el caso de pórticos con estructura metálica, debe considerarse la contribución de las deformaciones de las zonas de conexiones a la deriva total de piso.

## **2.1.2.8.2.- Límites de la deriva.**

El valor de ∆M debe calcularse mediante:

$$
\Delta_M = R * \Delta_E
$$

No pudiendo ∆M superar los valores establecidos en la Tabla 2.9.

**Tabla 2.9: Valores de ∆M máximos, como fracción de la altura de piso**

| <b>Estructuras de:</b>                                 | ЛM<br>máxima |
|--------------------------------------------------------|--------------|
| Hormigón armado, estructuras metálicas y de<br>madera. | 0.020        |
| De mampostería.                                        | 0.10         |

**2.1.2.8.3.-** Las fuerzas laterales utilizadas para el cálculo de las derivas de piso deben obtenerse a partir del coeficiente C de la expresión del cortante basal, calculado sin tomar en cuenta el límite inferior del valor de C, ni las limitantes del Método 2 de determinación del valor de T.

#### **2.1.2.9.- Componentes Verticales del Sismo de Diseño.**

**2.1.2.9.1.-** De existir voladizos horizontales en las estructuras, éstos se diseñarán para una fuerza neta vertical reversible Fv expresada por

$$
F_V = \frac{2}{3} * Z * I * C_m * W_p
$$

#### **Donde:**

Wp = El peso que actúa en el voladizo.

### **2.1.2.10- Procedimiento Dinámico de Cálculo de Fuerzas.**

**2.1.2.10.1- Generalidades:** Cuando se utilicen procedimientos de cálculo dinámico, éstos deberán cumplir con los criterios establecidos en el CEC2001. La base del análisis constituirá una representación apropiada de la acción sísmica, de conformidad con los principios de la dinámica estructural, tal como se describe en el CEC2001.

**2.1.2.10.2.-** Para estructuras de edificación, la acción sísmica utilizada debe representar, como mínimo, a un sismo con una probabilidad de excedencia del 10% en 50 años, sin la aplicación del factor de reducción de respuesta R, y puede ser una de las siguientes:

**2.1.2.10.2.1.-** El espectro de respuesta elástico normalizado proporcionado en la Figura 2.4, consistente con el tipo de suelo del sitio de emplazamiento de la estructura y considerando los valores de la tabla 2.4.

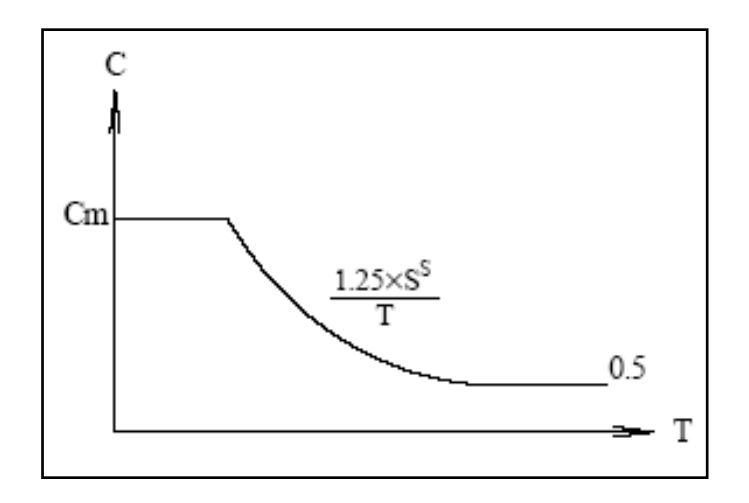

**Figura 2.4: Espectro sísmico elástico del presente reglamento, que representa el sismo de diseño**

**2.1.2.10.2.2.-** Un espectro de respuesta elástico obtenido para un sitio especifico, basado en la geología, tectónica, sismología y características del suelo local. El espectro debe desarrollarse para una fracción del amortiguamiento respecto al crítico de 0,05; a menos que la utilización de otros valores sea consistente con el comportamiento estructural previsto y con la intensidad del sismo establecida para el sitio.

**2.1.2.10.2.3.-** Acelerogramas desarrollados para el sitio específico que sean representativos de los terremotos reales esperados en la zona. Los espectros de respuesta de tales acelerogramas, tanto individualmente como su combinación, deben aproximarse al espectro de respuesta descrito en el numeral 6.11.2.1 del CEC2001. Para estructuras localizadas en el perfil de suelo tipo S4, se debe tomar en cuenta la posible amplificación de la respuesta de la estructura, debido a los efectos de interacción sueloestructura.

La componente vertical del sismo puede definirse mediante el escalamiento de la componente horizontal de la aceleración por un factor de 2/3.

**2.1.2.10.3.- Modelo Matemático:** El modelo matemático de la estructura incluirá todos los elementos que conforman el sistema estructural resistente, así como también la distribución espacial de las masas y rigideces en la estructura, con una aproximación tal que sea capaz de capturar las características más significativas del comportamiento dinámico. Para el análisis dinámico de estructuras irregulares se utilizará un modelo tridimensional. Para el caso de estructuras de hormigón armado y de mampostería, en el cálculo de la rigidez se deberán utilizar los valores de las inercias agrietadas Icr de los elementos estructurales, de similar forma a la descrita para el procedimiento de cálculo estático de fuerzas sísmicas.

#### **2.1.2.10.4.- Descripción de los Procedimientos de Análisis.**

**2.1.2.10.4.1.- Análisis dinámico espectral:** Constituye un análisis dinámico elástico de la estructura, que utiliza la máxima respuesta de todos los modos de vibración que contribuyan significativamente a la respuesta total de la estructura. Las respuestas modales máximas son calculadas utilizando las ordenadas de un espectro de respuesta apropiado, que corresponden a los periodos de los modos de vibración. Las contribuciones modales máximas son combinadas de una forma estadística para obtener una aproximación de la respuesta estructural total.

**2.1.2.10.4.2.- Análisis paso a paso en el tiempo:** Constituye un análisis de la respuesta dinámica de la estructura en cada incremento de tiempo, cuando la base de la misma está sujeta a un acelerogramas especifico.

## **2.1.2.10.5.- Análisis Dinámico Espectral.**

**2.1.2.10.5.1.- Representación del espectro de respuesta e interpretación de resultados:** Los parámetros de respuesta, incluyendo fuerzas, momentos y desplazamientos, obtenidos mediante la utilización de un espectro de respuesta elástico que cumple con los requisitos descritos en el numeral correspondiente a la definición de la acción sísmica, se describirán como parámetros de respuesta elástica. Los parámetros de respuesta elástica pueden ser reducidos de acuerdo con el numeral 6.11.5.4 del CEC2001.

**2.1.2.10.5.2.- Número de modos:** El requerimiento de que se utilicen en el análisis todos los modos de vibración que contribuyan significativamente a la respuesta total de la estructura, puede satisfacerse al utilizar todos los modos que involucren la participación de una masa modal acumulada de al menos el 90% de la masa total de la estructura, en cada una de las direcciones horizontales principales consideradas.

**2.1.2.10.5.3.- Combinación de modos:** Las fuerzas máximas en elementos, los desplazamientos, cortantes de piso, fuerzas cortantes y reacciones máximas para cada modo, se combinarán utilizando métodos reconocidos por la dinámica estructural. Cuando se utilicen modelos tri-dimensionales, los efectos de interacción modal deben ser considerados cuando se combinen los valores modales máximos.

**2.1.2.10.5.4.- Reducción de los parámetros de respuesta elástica para diseño:** Los parámetros de respuesta elástica pueden ser reducidos para propósitos de diseño, con el limitante de que en ningún caso podrán reducirse los parámetros de respuesta elástica a valores tales que el cortante basal de diseño correspondiente sea menor que el cortante basal de respuesta elástica dividido por R. El valor de R debe obtenerse de la Tabla 2.8 y podrá ser aplicado en el cálculo del cortante basal, siempre y cuando la estructura sea diseñada cumpliendo con todos los requisitos de diseño sismo resistente acordes con la filosofía de diseño del presente código.

**2.1.2.10.5.5.- Efectos direccionales:** Los efectos direccionales de las componentes horizontales de los sismos se deben tomar en cuenta de igual forma a la descrita para el método estático. Cuando existe la presencia de voladizos horizontales, los efectos de la componente vertical de los sismos debe considerarse de similar manera a la descrita en el método estático. Alternativamente, la respuesta dinámica vertical puede calcularse utilizando métodos dinámicos; sin embargo, en ningún caso la respuesta utilizada para diseño será menor que la obtenida aplicando el método estático.

**2.1.2.10.5.6.- Torsión:** El análisis deberá considerar los efectos torsionales, incluyendo los efectos debidos a la torsión accidental especificados para el caso del análisis estático. Cuando se utilizan modelos tridimensionales en el análisis, los efectos de la torsión accidental deben considerarse, mediante una apropiada re-localización de las masas, o mediante la aplicación de los procedimientos estáticos equivalentes descritos en la sección correspondiente al análisis estático de este código.

# **2.1.3.- Carga Viva de Diseño.**

Para la carga viva de diseño se hace referencia a la tabla 4.1 del Código Ecuatoriano de la Construcción (CEC2001).

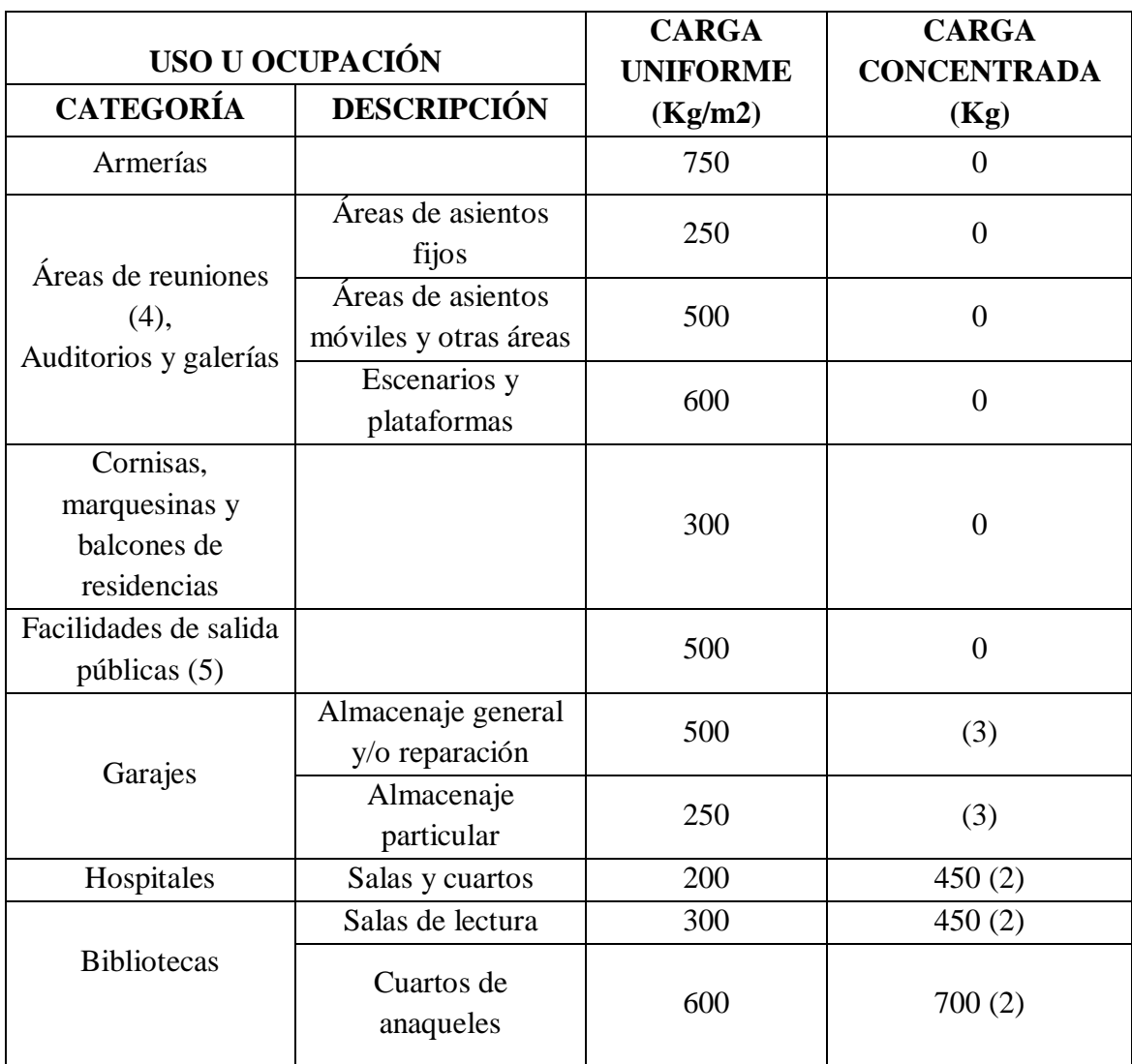

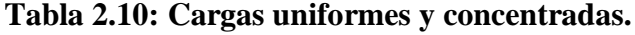

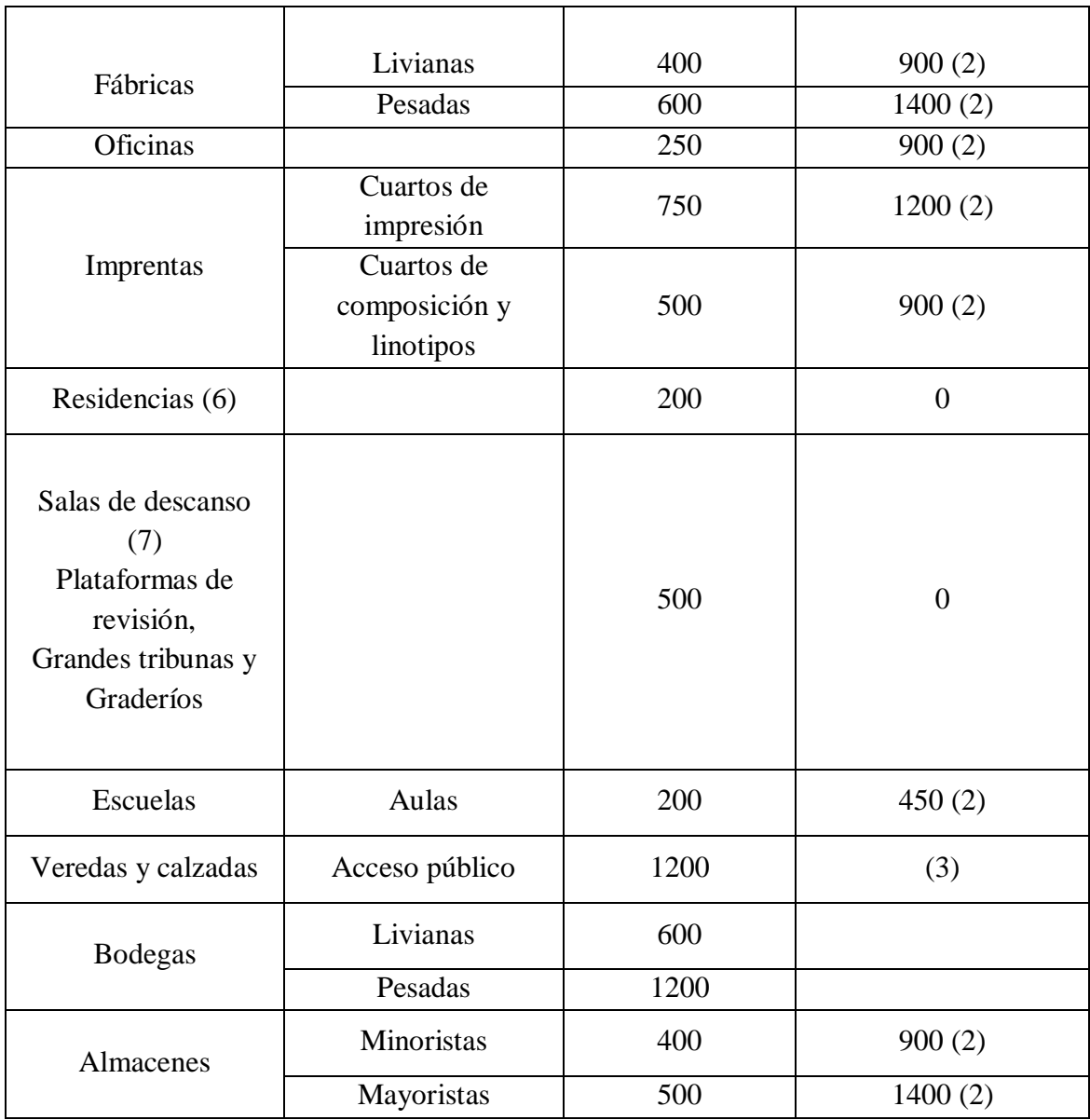

## **NOTAS:**

**Las notas a continuación se refieren al Código Ecuatoriano de la Construcción (CEC2001).**

**(1).-** Véase el Capítulo 6 para reducciones de la carga viva.

**(2).-** Véase la Sección 4.3.1 para área de aplicación de la carga.

**(3).-** Véase las Secciones 4.3.2 y 4.3.3 para cargas concentradas.

**(4).-** Las áreas de reuniones incluyen ocupaciones como: salones de baile, salas de entrenamiento, gimnasios, plazas, terrazas y ocupaciones similares que generalmente son accesibles al público.

**(5).-** Las facilidades de salida incluyen usos como: corredores, balcones de salida exterior, escaleras, escapes de incendios y usos similares.

**(6).-** Las ocupaciones residenciales incluyen habitaciones privadas: apartamentos y cuartos de huéspedes de hoteles.

**(7).-** Las cargas de las salas de descanso no deben ser menores que la carga para la ocupación con la cual estén asociadas, pero no necesitan exceder de 250 Kg/m2.

# **2.1.4.- Predimensionamiento de Elementos Estructurales según el ACI 318-99 y CEC2001.**

Para el predimensionamiento de los elementos de la estructura se utilizarán las fórmulas propuestas por el código ACI 318-99:

## **2.1.4.1.- Losas.**

#### **2.1.4.1.1.- Losas Unidireccionales.**

Para nuestro diseño trabajaremos con losas unidireccionales para lo cual utilizamos la Tabla 9.5 (a) del código ACI 318-99 que se refiere a losas reforzadas en una dirección.

**Tabla 2.11: Alturas o espesores mínimos de vigas no preesforzadas o losas reforzadas en una dirección a menos que se calculen deflexiones**

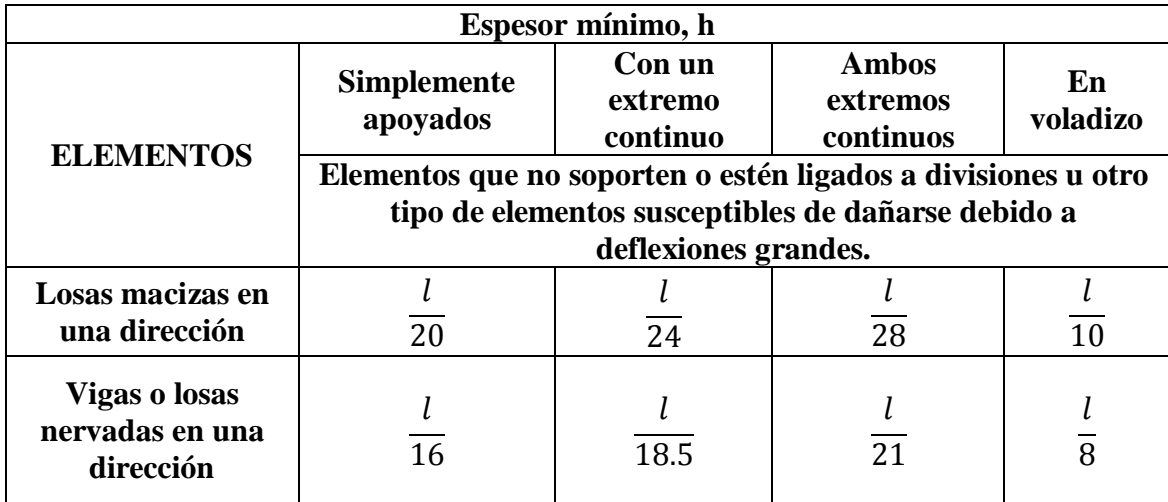

# **2.1.3.2.- Vigas Unidireccionales.**

En la tabla 9.5 (a) del código ACI 318-99 también encontramos el espesor mínimo para vigas no preesforzadas en una dirección:

# **2.2.- Obtención de Información.**

El análisis y diseño del modelo de la estructura se lo realizará mediante la interfaz gráfica del ETABS v9.0.

ETABS v9.0 nos permite incluir las siguientes características que presenta nuestra estructura:

- Las propiedades de los materiales.
- Elementos de Estructura que representan vigas, columnas.
- Elementos Slab o Deck Sections que representan losas.
- Nudos que representan conexiones de elementos.
- Los Vínculos o resortes que apoyan a los nudos.
- Cargas que incluso incluyen el peso-propio; cargas vivas, sísmicas y otras.

 Después de que el ETABS v9.0 analiza la estructura, el modelo también incluye desplazamientos, esfuerzos y reacciones debido a las cargas.

# **2.2.1.- Modelo de la Estructura en ETABS v9.0**

A continuación se detalla el procedimiento para la elaboración de un modelo estructural.

# **2.2.1.1.- Iniciar ETABS.**

Al iniciar el programa vemos una pantalla con recomendaciones sobre el uso del mismo.

Damos clic en OK para continuar con la pantalla principal del ETABS.

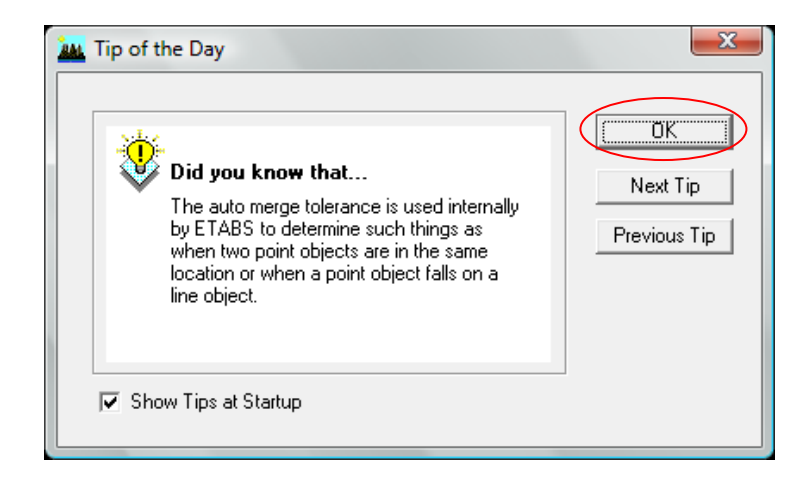

**Figura 2.5: Pantalla con recomendaciones**

# **2.2.1.2.- Pantalla Principal de ETABS.**

|                                                                                                    | <b>Título Principal</b>                                                    |                                                                                                    |                                                                      |                                                                              |
|----------------------------------------------------------------------------------------------------|----------------------------------------------------------------------------|----------------------------------------------------------------------------------------------------|----------------------------------------------------------------------|------------------------------------------------------------------------------|
| <b>EXECUTER</b><br>lik<br>Edit<br><b>@ 22 SE</b><br>×                                                                                                    | â<br>$\Box$<br>$\mathfrak{D} \cong  I $<br>※ 国國 ※ Ⅲ 目 ※                    | View Define Draw Select Assign Analyze Display Design Options Ileb<br>$\begin{array}{c} \begin{array}{c} \circ \\ \circ \end{array} \end{array} \begin{array}{c} \circ \\ \circ \end{array} \begin{array}{c} \circ \\ \circ \end{array} \begin{array}{c} \circ \\ \circ \end{array} \begin{array}{c} \circ \\ \circ \end{array} \begin{array}{c} \circ \\ \circ \end{array} \begin{array}{c} \circ \\ \circ \end{array} \begin{array}{c} \circ \\ \circ \end{array} \begin{array}{c} \circ \\ \circ \end{array} \begin{array}{c} \circ \\ \circ \end{array} \begin{array}{c} \circ \\ \circ \end{array} \begin{array}{c} \circ \\ \circ \end{array} \begin{array$<br>$\lfloor\mathbb{E}\, \mathbb{P}\, \mathbf{\hat{p}}\, \lfloor\, \mathbb{E}\, \lfloor\, \mathbb{P}\, \lfloor\, \mathbb{E}\, \lfloor\, \mathbb{P}\, \lfloor\, \mathbb{P}\, \lfloor\, \mathbb{P}\, \lfloor\, \mathbb{P}\, \lfloor\, \mathbb{P}\, \lfloor\, \mathbb{P}\, \lfloor\, \mathbb{P}\, \lfloor\, \mathbb{P}\, \lfloor\, \mathbb{P}\, \lfloor\, \mathbb{P}\, \lfloor\, \mathbb{P}\, \lfloor\, \mathbb{P}\, \lfloor\, \mathbb{P}\, \$ | $\vert$ nhfiM· $\vert$ fiBa<br>×.<br>[마] 영·田·   또티 베] 글 발 m<br>IXBBX | one<br>$ X \triangleleft \mathbb{V}  \equiv \Phi   \mathbb{C}   \mathbb{V} $ |
| 『キャー/②患因】    エー(00日 一〇日 マートド) <br>$\frac{1}{2}$<br>$\mathbb{R}$<br>$\overline{\phantom{a}}$<br>$\frac{\Omega_{\nu}}{\partial r}$ $\frac{\Omega_{\nu}}{\partial r}$ $\frac{\Omega_{\nu}}{\partial r}$<br>$\mathbb{R}$ | Menú de<br>Herramientas<br>Laterales<br>e File Menuto Create or Open Model | Ventana activa                                                                                                    | Barra de Menú                                                        | $-0$<br>Menú de<br>Herramientas                                              |
|                                                                                                    |                                                                            |                                                                                                    |                                                                      |                                                                              |

**Figura 2.6: Pantalla Principal**

# **2.2.1.3.- Definir Unidades.**

Es importante definir las unidades en las que se va a modelar la estructura, para nuestro caso trabajaremos en Ton, m. Esta opción se encuentra en la parte inferior derecha de la pantalla principal como se muestra a continuación:

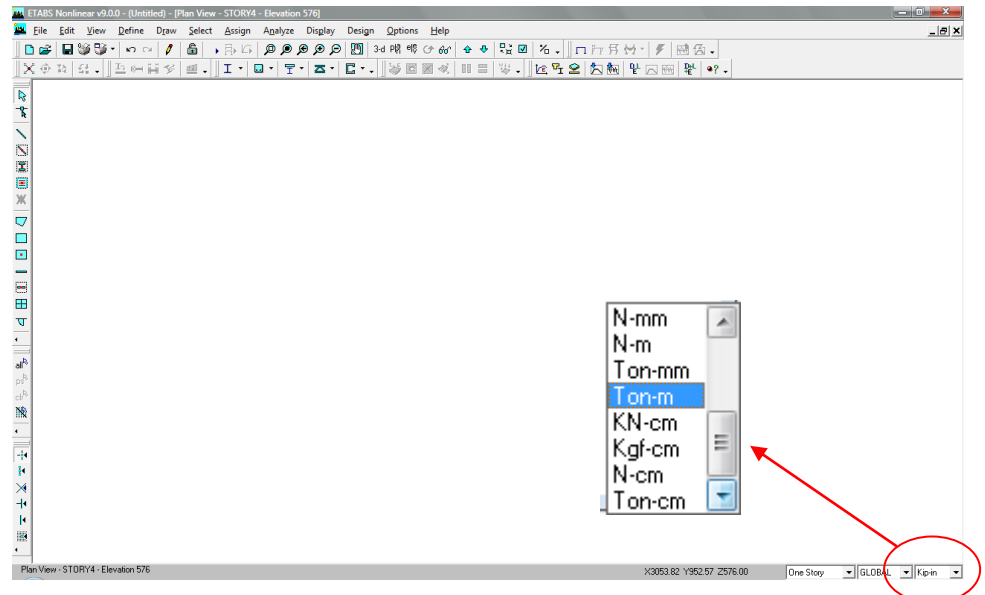

**Figura 2.7: Cambio Unidades**

## **2.2.1.4.- Crear un Nuevo Modelo.**

En el Menú Principal abrimos la opción "File" y seleccionamos **D** New Model... Esta opción nos lleva a una ventana que nos permite elegir si deseamos abrir un modelo existente ó crear uno nuevo como se muestra a continuación:

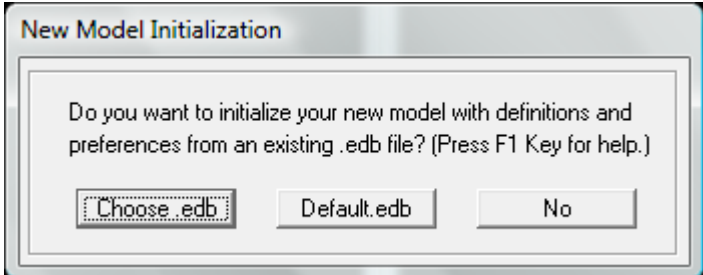

**Figura 2.8: Ventana para crear o abrir un modelo**

**2.2.1.4.1.** Seleccionamos la opción **para crear nuestro propio modelo**, esto nos llevará la siguiente pantalla donde podemos definir el número de ejes en sentido X, sentido Y, número de pisos, tipo de estructura, etc.

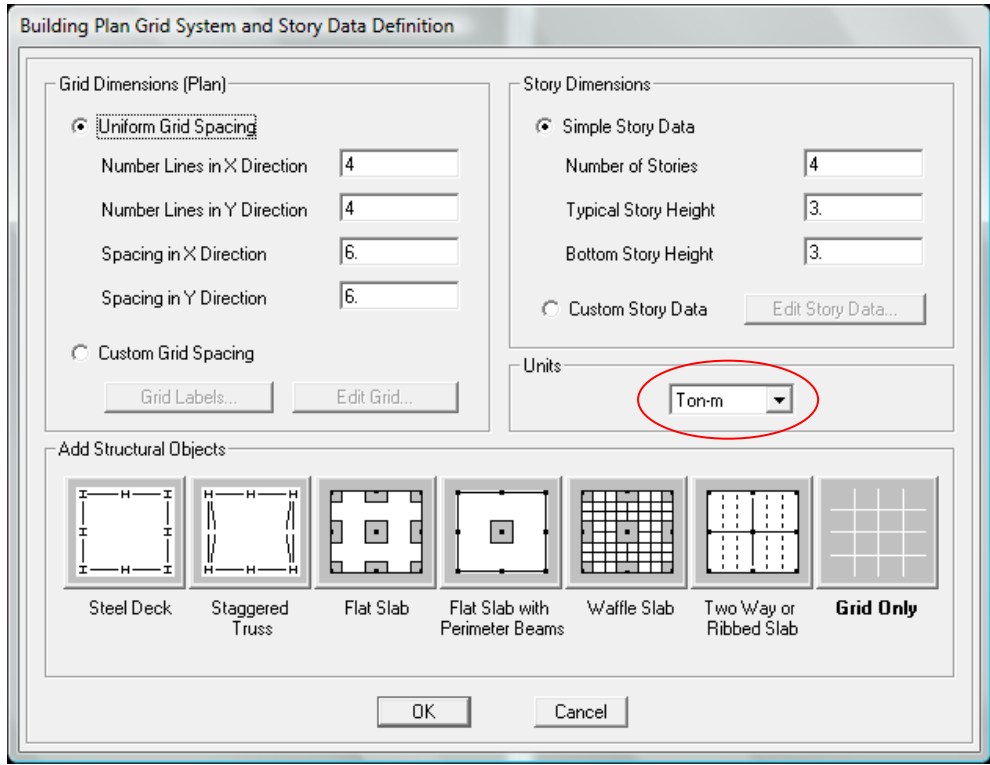

**Figura 2.9: Pantalla para definir la Grilla**

**2.2.1.4.2.-** Escogemos el tipo de estructura en el recuadro **"Add Structural Objects"**, para nuestro caso seleccionamos **"Grid Only"**.

**2.2.1.4.3.-** En el recuadro **"Grid Dimensions"** podemos definir el número de ejes en sentido X y Y, pero si deseamos tener una mejor visión del modelo podemos activar la opción **"Custom Grid Spacing"** y escoger **"Edit Grid…"**, lo que nos lleva a la siguiente pantalla:

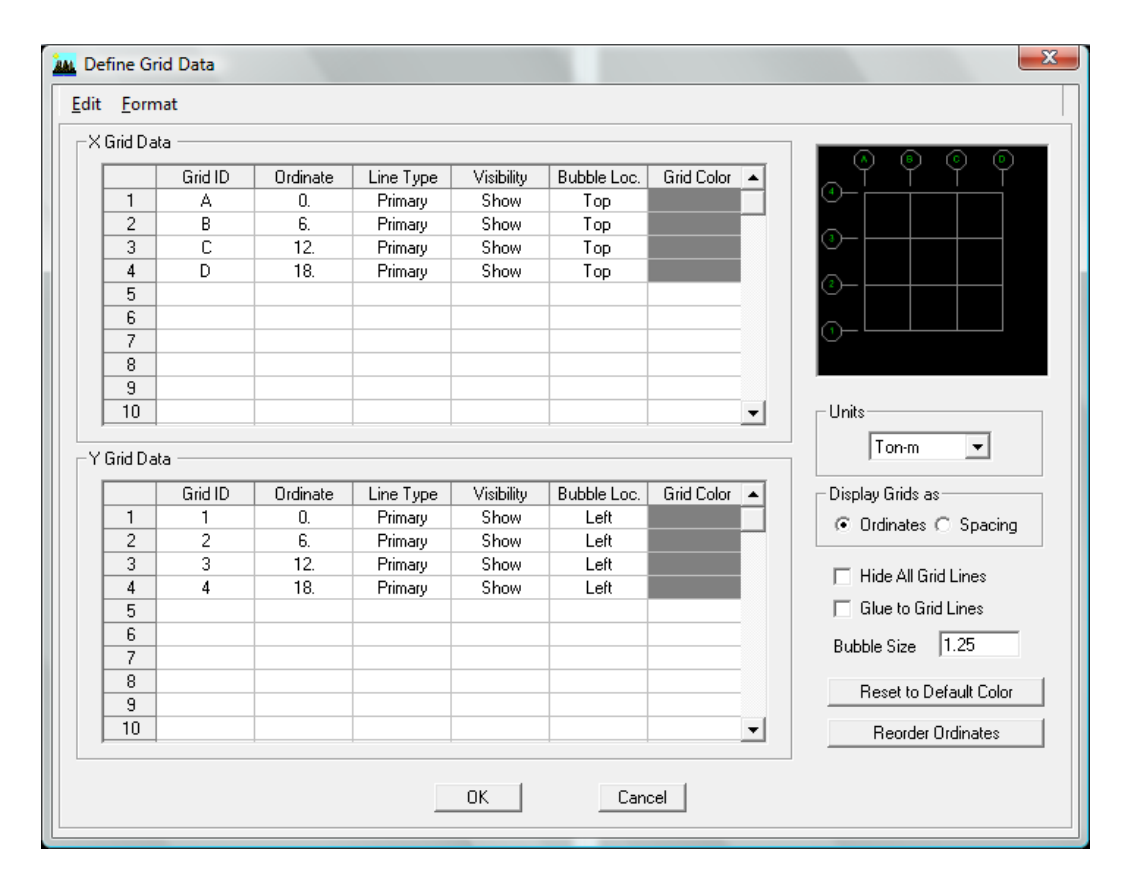

**Figura 2.10: Pantalla para definir ejes en el plano XY**

Podemos definir si los cambios los hacemos por espacios o coordenadas, esto lo vemos en la opción **"Display Grids as"**.

**2.2.1.4.4-** En el recuadro **"Story Dimensions"** podemos definir el número de pisos, pero si deseamos tener una mejor visión del modelo podemos activar la opción **"Custom Story Data"** y escoger **"Edit Story Data…"**, lo que nos lleva a la siguiente pantalla:

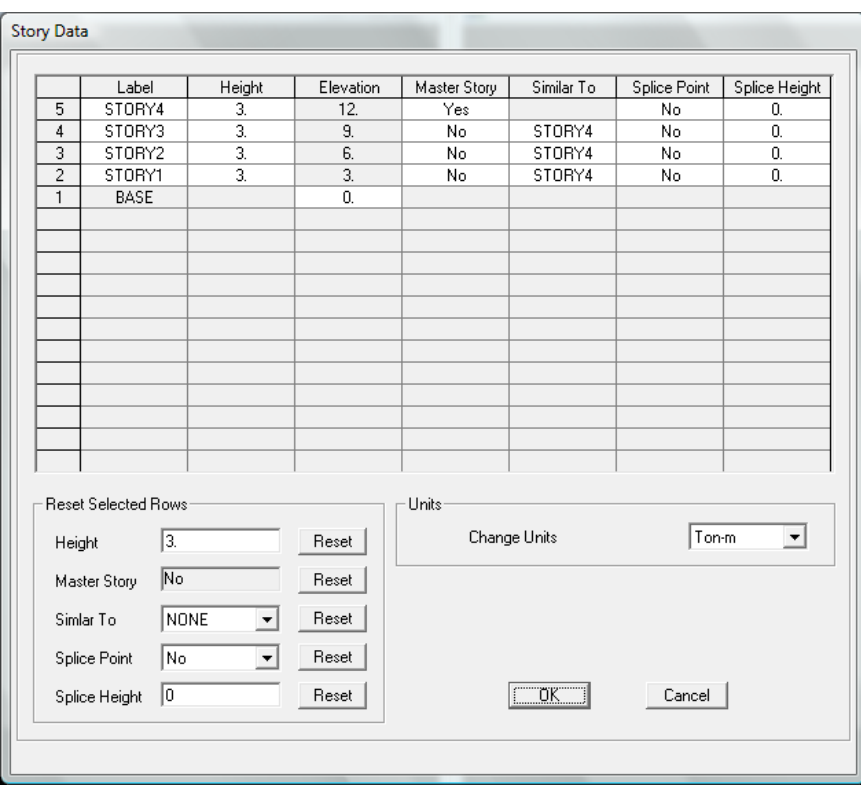

**Figura 2.11: Ventana para definir niveles de entrepiso**

# **2.2.1.5.- Redefinir Luces o Geometría.**

Damos clic derecho en la pantalla principal del ETABS y seleccionamos la opción **"Edit Grid Data…"**. Esto nos lleva a la pantalla que se muestra a continuación:

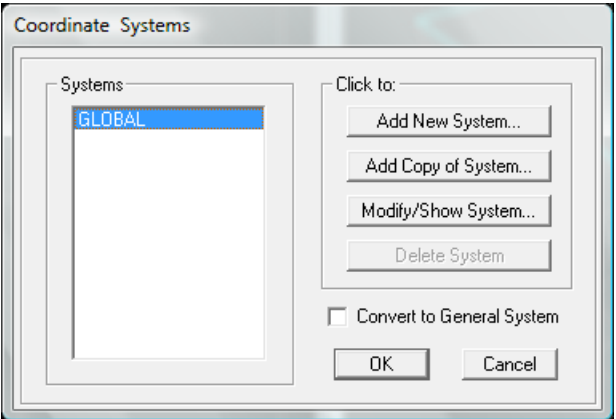

**Figura 2.12: Pantalla para acceder a modificar la grilla**

**2.2.1.5.1.-** Damos clic en la opción **"Modify/Show System…"**. Esta opción nos lleva a la siguiente pantalla donde podemos modificar la geometría del modelo.

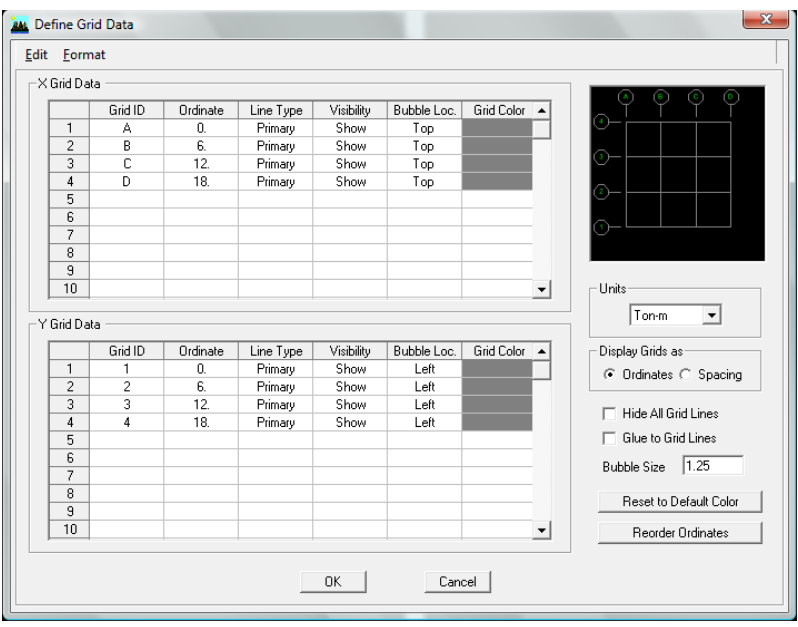

**Figura 2.13: Redefinir grilla**

**2.2.1.5.2.-** Damos clic derecho en la pantalla principal del ETABS y seleccionamos la opción **"Edit Story Data…"**. Esto nos lleva a la pantalla que se muestra a continuación donde podemos modificar las dimensiones de entre piso.

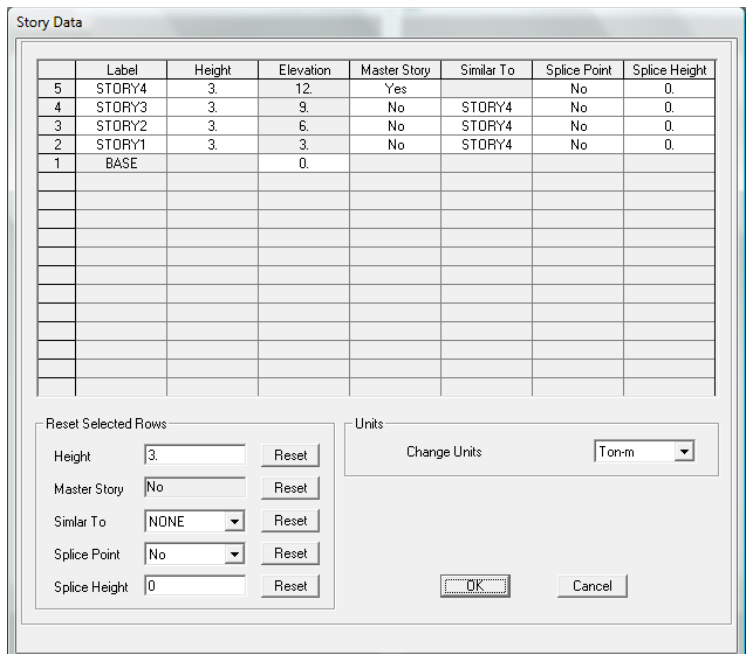

**Figura 2.14: Redefinir elevación**

**2.2.1.5.3.-** También podemos insertar o eliminar un piso abriendo en el Menú Principal la opción **"File"** y seleccionamos **"Edit Story Data"** como se muestra en la pantalla a continuación:

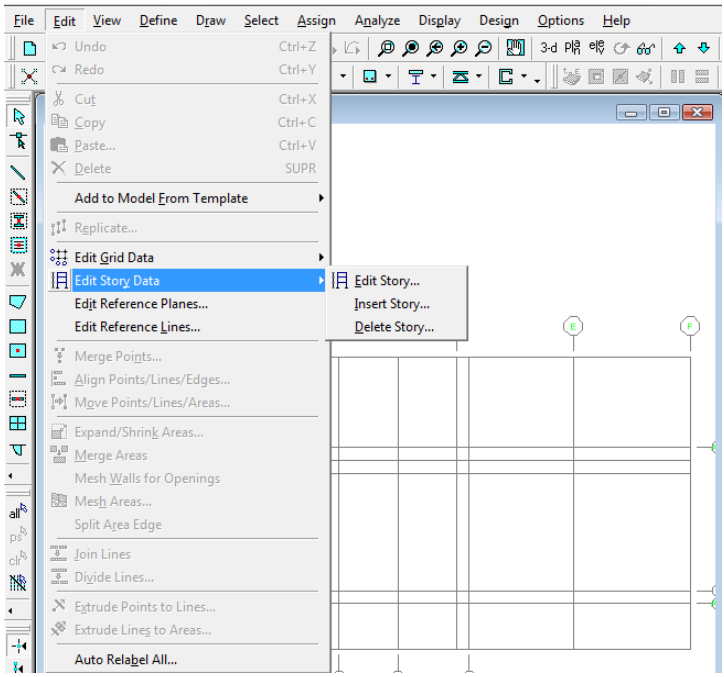

**Figura 2.15: Secuencia para editar elevación**

# **2.2.1.6.- Definición de Materiales.**

Para definir el material a utilizarse en el Menú Principal abrimos la opción **"Define"** y seleccionamos E Material Properties.... Esta opción nos llevará a la ventana que se muestra a continuación:

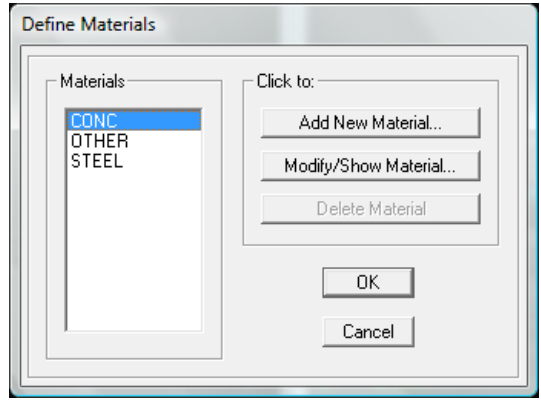

**Figura 2.16: Pantalla para definir materiales**
**2.2.1.6.1-** Definimos el tipo de material a utilizarse, para nuestro caso Hormigón Armado (CONC). A continuación damos clic en la opción **"Add New Material…"** y en la pantalla que se despliega definimos las características del material. Por ejemplo definamos un Hormigón de 240 Kg/cm².

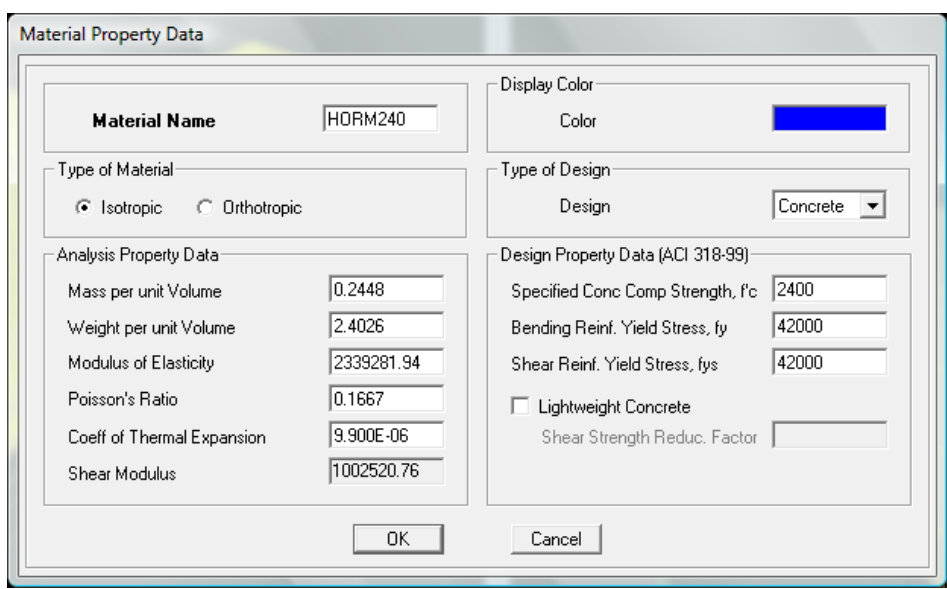

**Figura 2.17: Pantalla para definir propiedades del material**

## **2.2.1.7.- Definición de Secciones.**

Para el predimensionamiento de los elementos de la estructura se utilizarán las fórmulas propuestas por el Código Ecuatoriano de la Construcción CEC2001 y el ACI 318-99.

**2.2.1.7.1.-** Abrimos en el menú principal la opción **"Define"** y seleccionamos

 $\overline{u}_{\text{I}}$  Erame Sections... donde se despliega la siguiente pantalla:

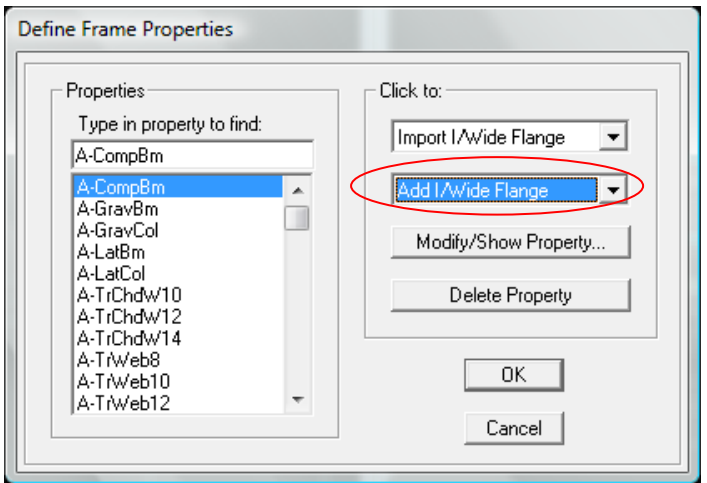

**Figura 2.18: Pantalla para crear o modificar una sección**

**2.2.1.7.2.-** Desplegamos la pestaña donde se lee **"Add/Wide Flange"** y escogemos la sección tipo que necesitamos.

# **Ejemplo1**

Vamos a seguir paso a paso el procedimiento para crear una columna rectangular de (30 X 40) cm. (b x h):

**Paso1:** En la pantalla **"Define Frame Properties"** desplegamos la pestaña donde se lee **"Add/Wide Flange"** y escogemos la opción **"Add Rectangular"** como se muestra en la siguiente pantalla:

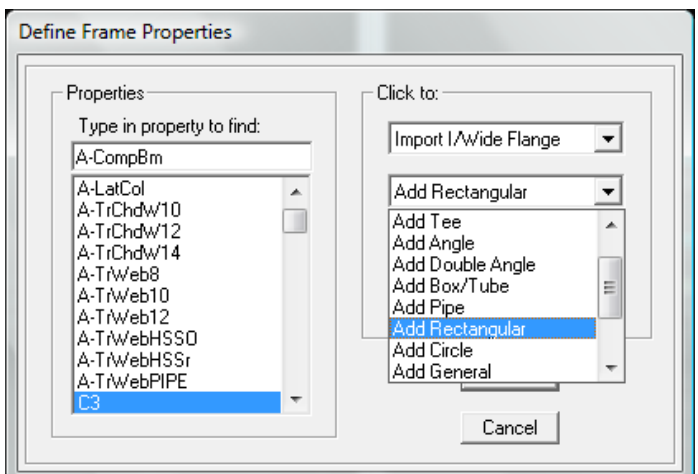

**Figura 2.19: Selección de sección**

**Paso 2:** En la pantalla que se despliega a continuación podemos definir las características de nuestra sección a la que llamaremos COLUMNA30X40.

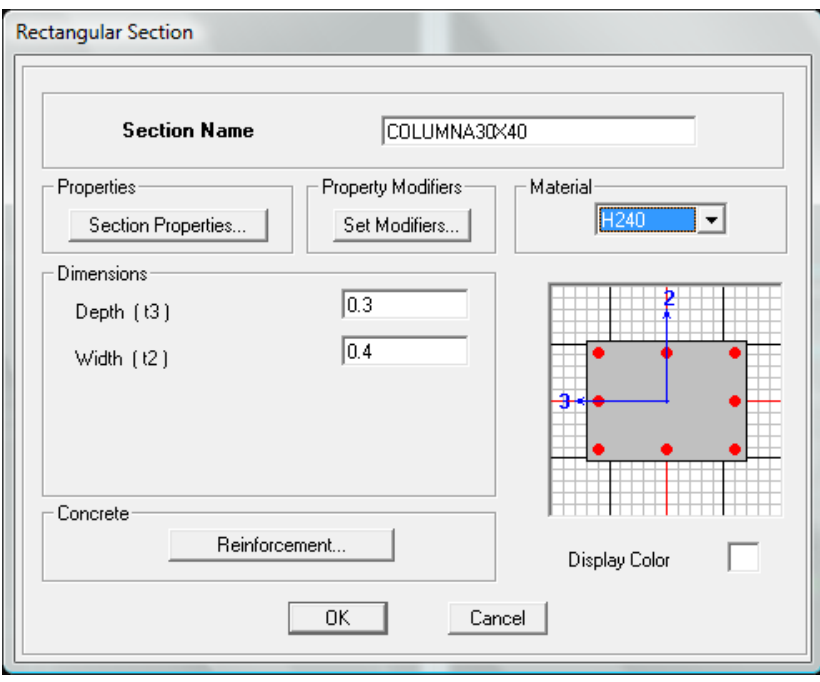

**Figura 2.20: Pantalla para definir propiedades de la sección**

Paso 3: Es muy importante definir si se va a trabajar con inercias agrietadas, que es lo que recomienda el CEC2001, el cual indica que se reduce el 50% en las vigas y el 80% para columnas. Esto lo podemos hacer en la opción: **"Set Modifiers…"**.

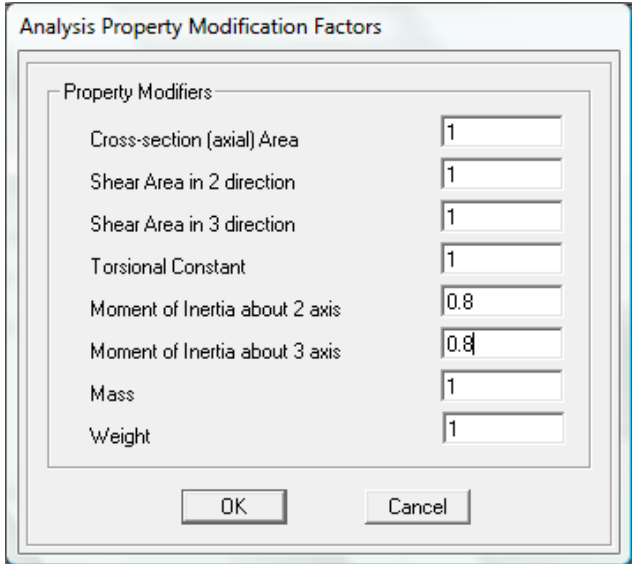

**Figura 2.21: Modificar Factores de Inercias**

**Paso 4:** Definimos el material desplegando la pestaña en la sección **"Material"**.

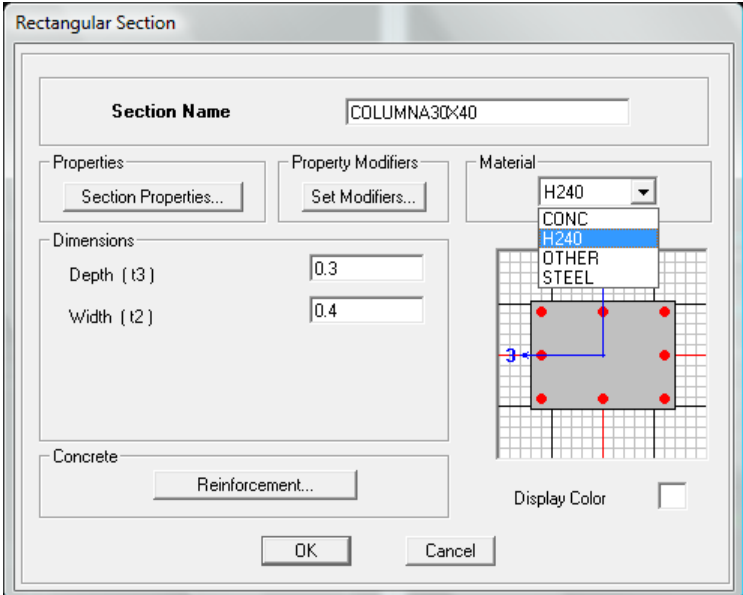

**Figura 2.22: Asignación de Material.**

**Paso 5:** En el recuadro **"Concrete"** damos clic en la opción **"Reinforcement…"** donde podemos establecer las características como: tipo de elemento, configuración del refuerzo, tipo de refuerzo lateral, refuerzo rectangular como se muestra en la pantalla a continuación:

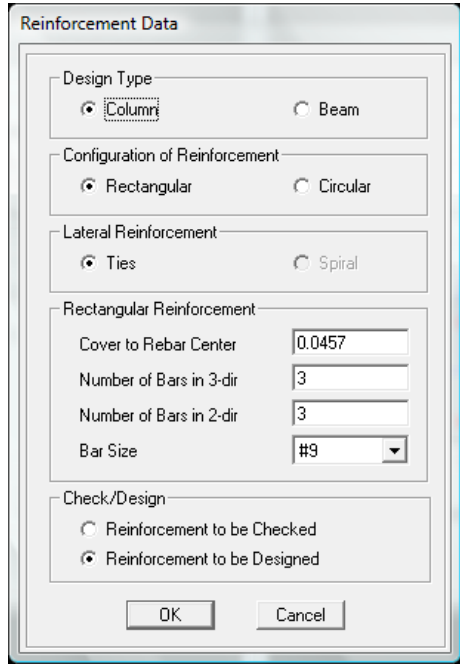

**Figura 2.23: Propiedades de Refuerzo**

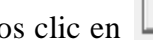

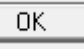

Damos clic eny nuestra columna esta creada como podemos ver en la lista

de la pantalla **"Define Frame Properties"**.

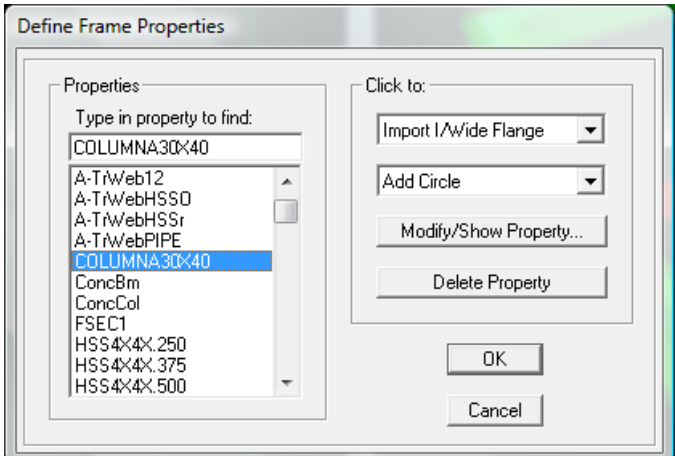

**Figura 2.24: Listado de Secciones**

**2.2.1.7.3.-** Hemos considerado una losa alivianada de 25 cm de altura por tal motivo dibujamos los nervios en sentido X y en sentido Y con una sección transversal de 10X25 cm. Para la transmisión de cargas a las vigas se utilizo un elemento llamado loseta. Todo esto para el caso del modelo en Hormigón Armado, pero para los demás modelos consideraremos elementos tipo membrana y deck metálico.

**2.2.1.7.3.1-** Para definir la sección loseta abrimos en el menú principal la opción "Define" y seleccionamos  $\triangleq$  Wall/Slab/Deck Sections... En la pantalla que a continuación se muestra activamos la opción SLAB y damos clic en Modify/Show Section...

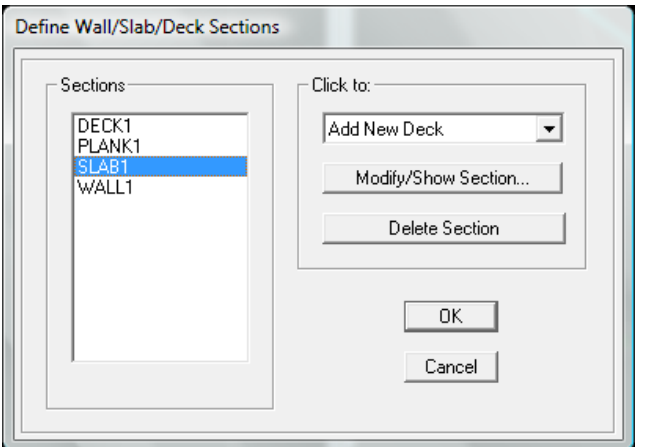

**Figura 2.25: Pantalla para definir secciones de losa**

**2.2.1.7.3.2.-** A continuación se despliega la pantalla **"Wall/Slab Section"** donde podemos definir el material del elemento, tipo de elemento, etc. Es importante definir la loseta como membrana para que de esta manera las cargas se repartan a la viga de forma correcta, evitando así que la loseta absorba los esfuerzos de flexión.

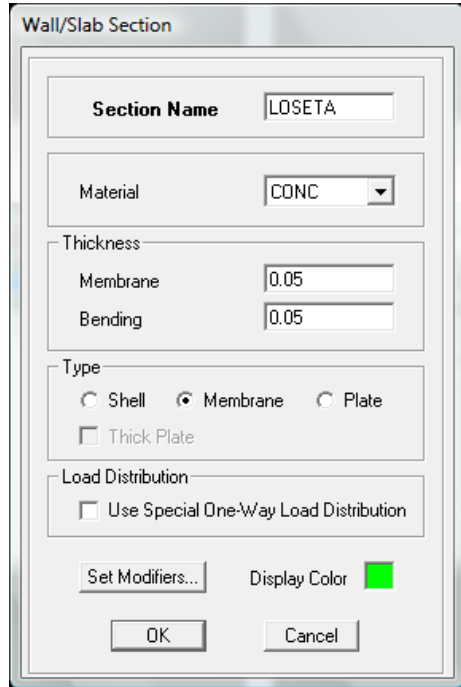

**Figura 2.26: Propiedades de la sección tipo losa**

Finalmente damos clic en **0K** 

## **2.2.1.8.- Trazar la Estructura.**

Una vez definidas las secciones que van a ser parte de la estructura pasamos a dibujar la misma. Damos clic en el ícono para dibujar las líneas tanto en planta, elevación o 3D.

A continuación aparece una pantalla donde seleccionamos el tipo de línea, la sección del elemento que se va a dibujar y otras características como se muestra en la pantalla a continuación:

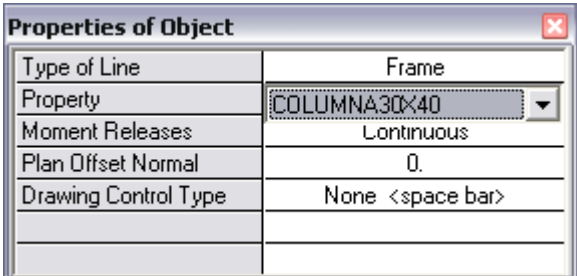

#### **Figura 2.27: Selección del elemento**

Conjuntamente con esta pantalla nuestro cursor toma la forma de una flecha  $\int$  con lo que estamos listos para trazar la sección del elemento escogido. Continuando con el Ejemplo 1 trazamos la columna desde el nudo inicial hasta el nudo final, una a una y piso por piso según sea el modelo de la estructura.

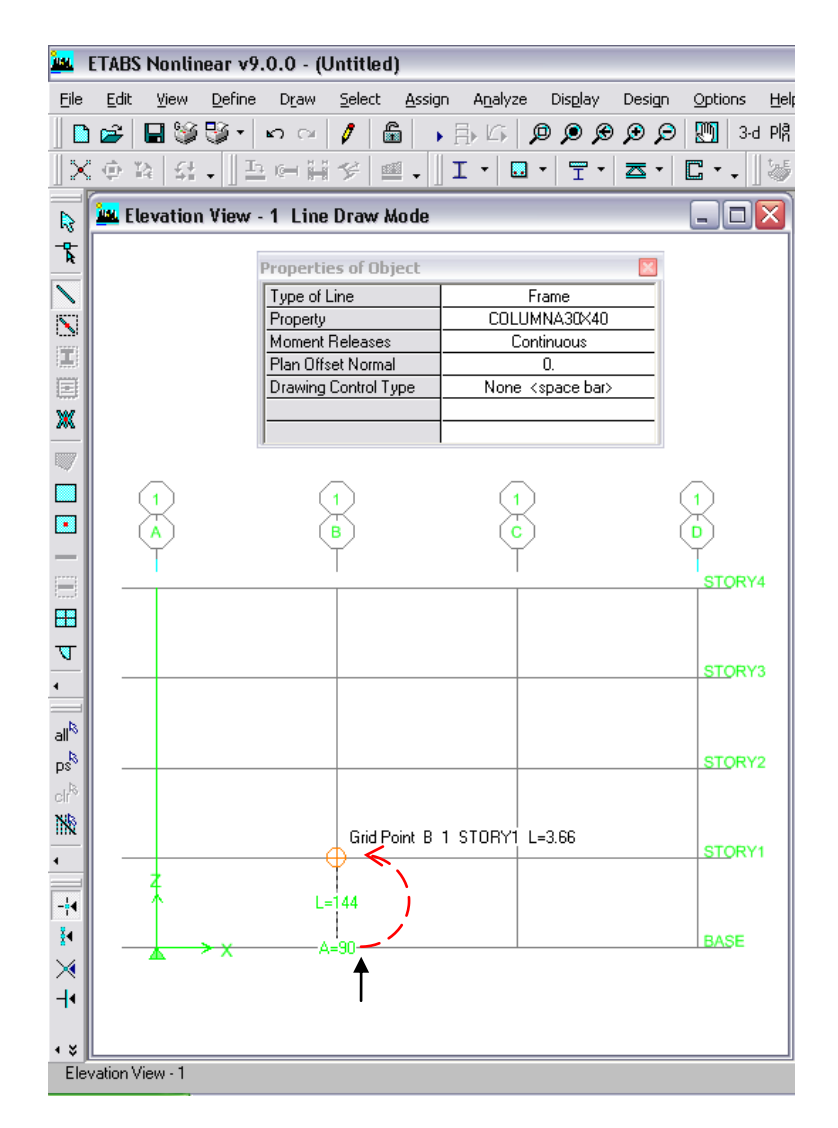

**Figura 2.28: Creación de columnas**

Para pasar de eje podemos pulsar el botón derecho del mouse, dar un enter ó pulsar esc. Similar procedimiento seguiremos para dibujar las vigas.

**2.2.1.8.1.-** Para dibujar la loseta damos clic en el ícono  $\Box$ , y al igual que para columnas y vigas escogemos la sección del elemento que deseamos para finalmente seleccionar el área en donde queremos generar este elemento.

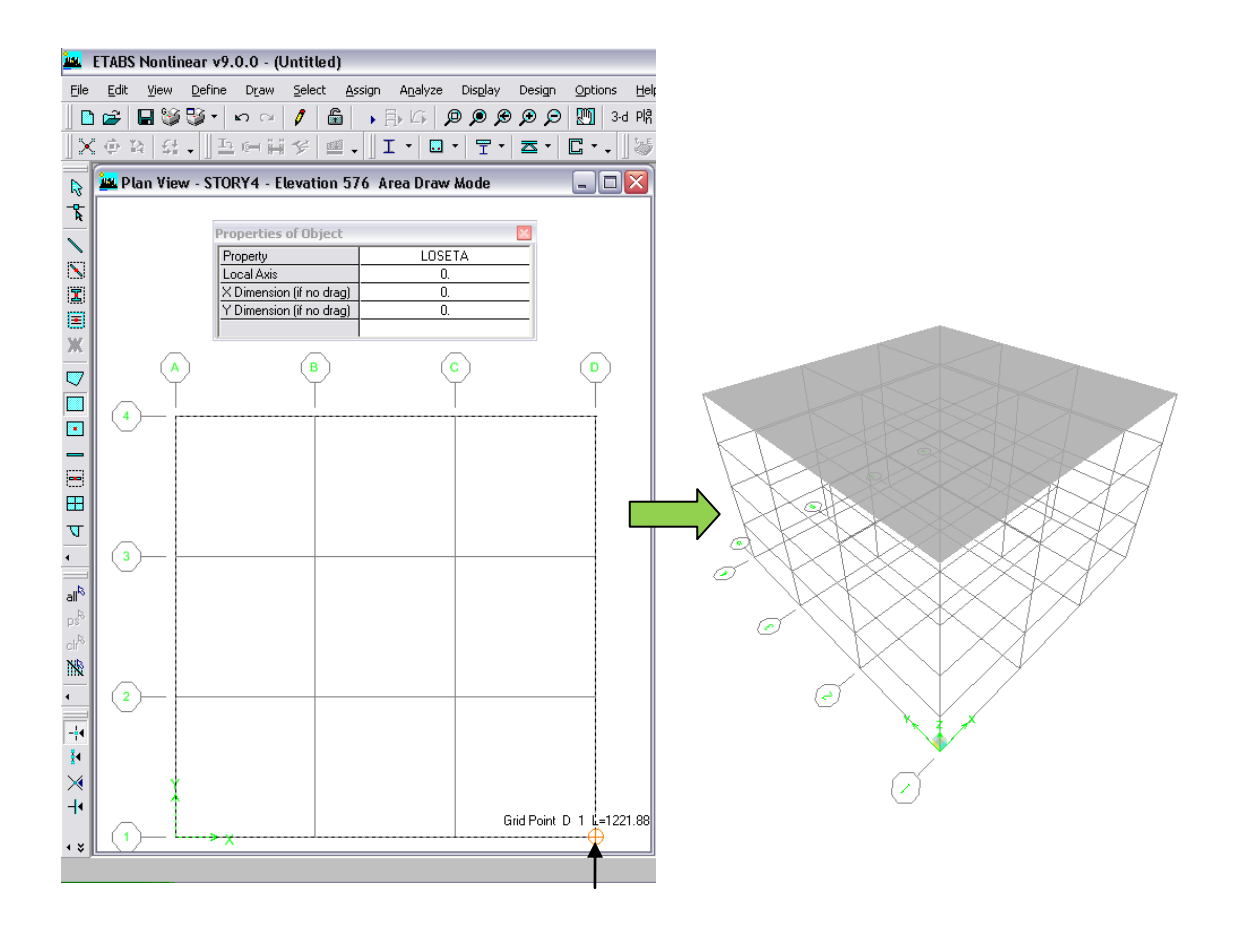

**Figura 2.29: Dibujar Loseta**

También podemos dibujar losas irregulares tan solo haciendo clic en el ícono  $\heartsuit$ . Una opción para dibujar un área irregular es dividirla en pequeñas partes de preferencia triangulares, para así tener un dibujo más exacto.

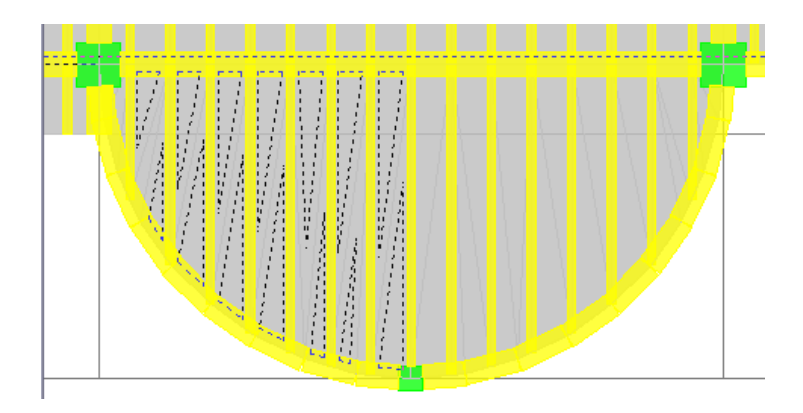

**Figura 2.30: Dibujar sección irregular**

#### **2.2.1.9.- Modelación de la Escalera.**

Para nuestro proyecto vamos a diseñar una escalera helicoidal, cuya estructura está conformada por una viga principal en el centro de los escalones.

Debido a que los escalones arquitectónicamente se encuentran fundidos sobre la viga principal**,** es necesario calcular una carga puntual para los estados de carga muerta y carga viva.

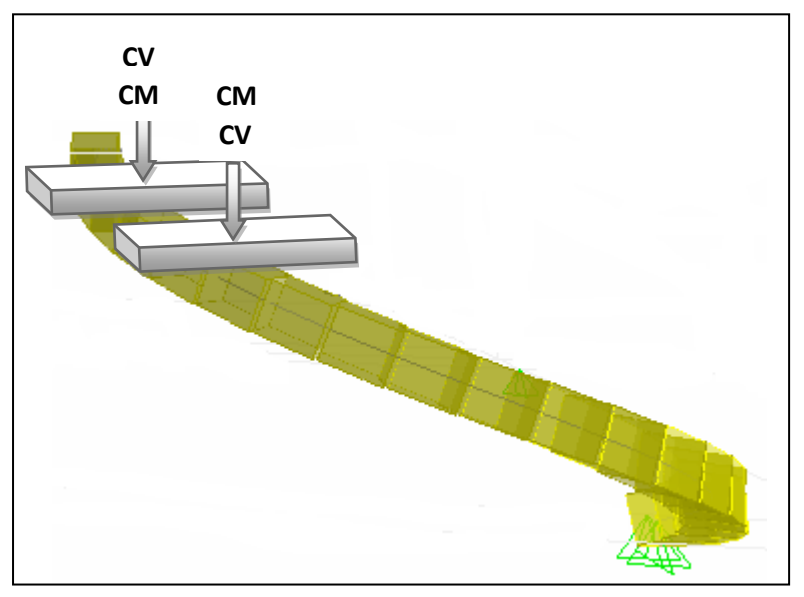

**Figura 2.31: Cargas en Escalera**

Una vez que se ha explicado la estructura de la escalera vamos a modelarla en el ETABS.

**2.2.1.9.1.-** Primeramente creamos el punto de inicio donde va a partir la escalera, esto lo podemos realizar replicando el nudo de la base de una columna.

Damos clic en el punto que vamos a replicar y en el menú principal abrimos la opción "Edit" y seleccionamos **II** Replicate... En la pantalla que se muestra a continuación activamos el recuadro **"Linear"** e ingresamos las coordenadas a las que se va a desplazar el punto.

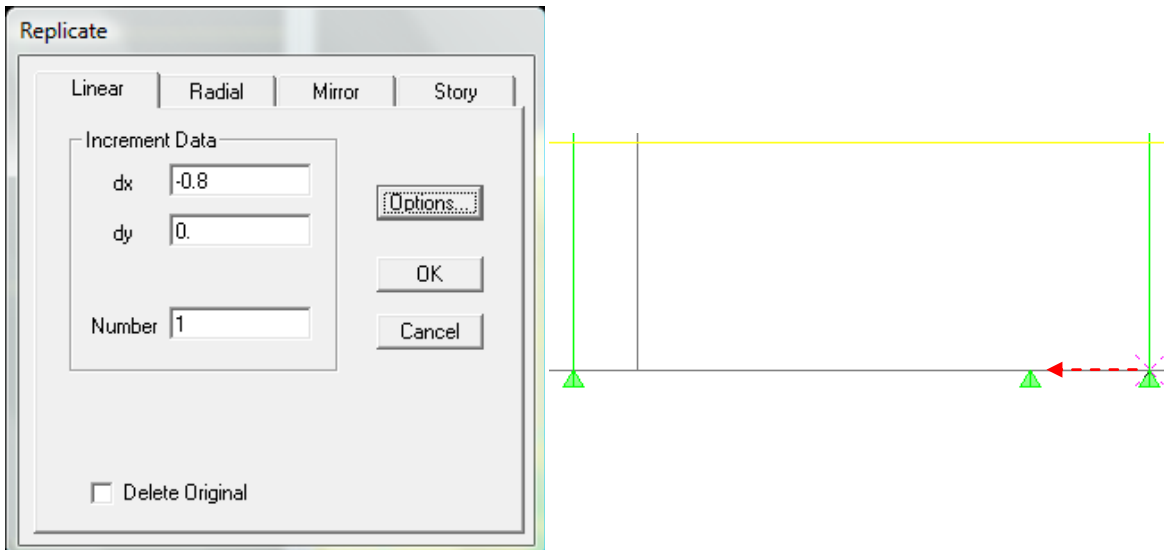

**Figura 2.32: Replica del punto**

Ahora seleccionamos el punto de partida de la escalera, abrimos el menú principal "Edit" y seleccionamos  $\mathbb{R}$  Extrude Points to Lines... Activamos el recuadro "Radial" y en la sección donde se lee **"Rotate About Point"** ingresamos las coordenadas del punto sobre el que va a rotar la escalera. En la sección donde se lee **"Increment Data"**  ingresamos el incremento de ángulo, número de elementos y la profundidad. Para este caso como vamos a crear la escalera de abajo hacia arriba es necesario colocar la profundidad con signo negativo**.**

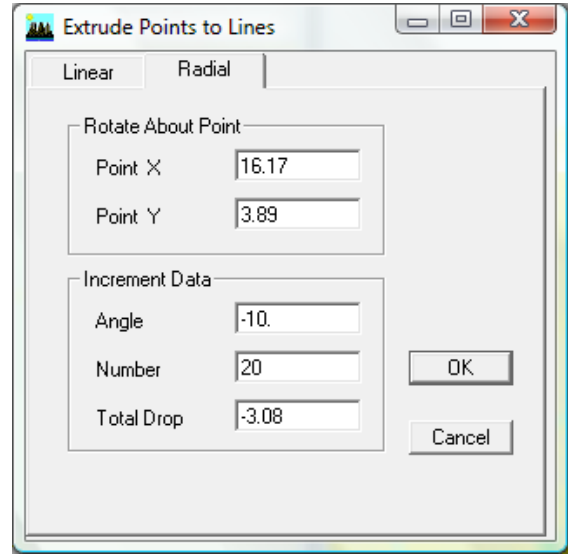

**Figura 2.33: Extruir el punto de la viga de la escalera**

Damos clic en <sup>OK</sup> y nuestra viga para la escalera esta creada.

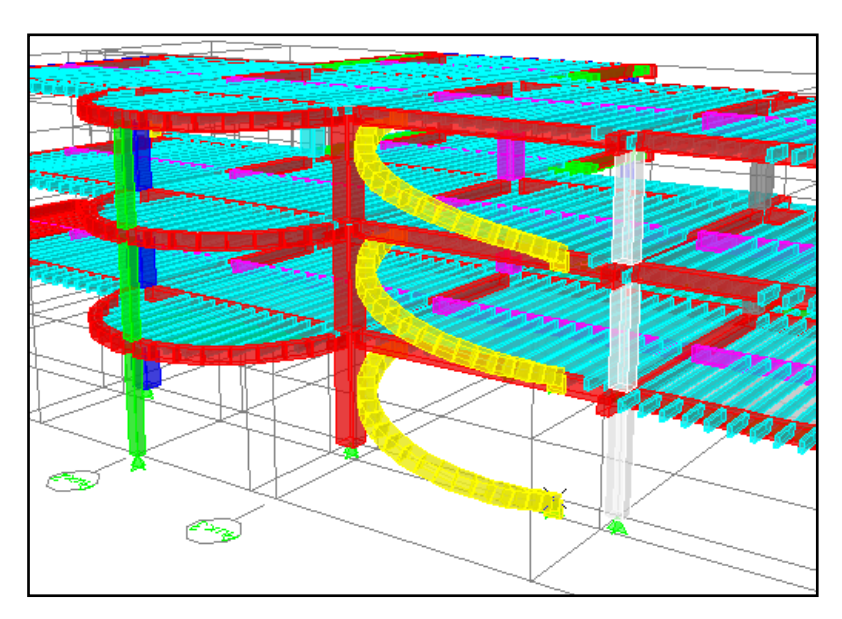

**Figura 2.34: Viga de la escalera helicoidal**

**2.2.1.10.-** Para cargar la escalera seleccionamos cada sección que conforma la misma, abrimos en el menú principal la opción "Assing", desplegamos Frame/Line Loads y  $\cos \theta$   $\frac{1}{2}$  Point... En la pantalla que se muestra a continuación definimos el tipo de carga, dirección de la carga, y en la sección **"Point Loads"** podemos ver que nosotros podemos colocar cargas a diferentes distancias de la sección seleccionada.

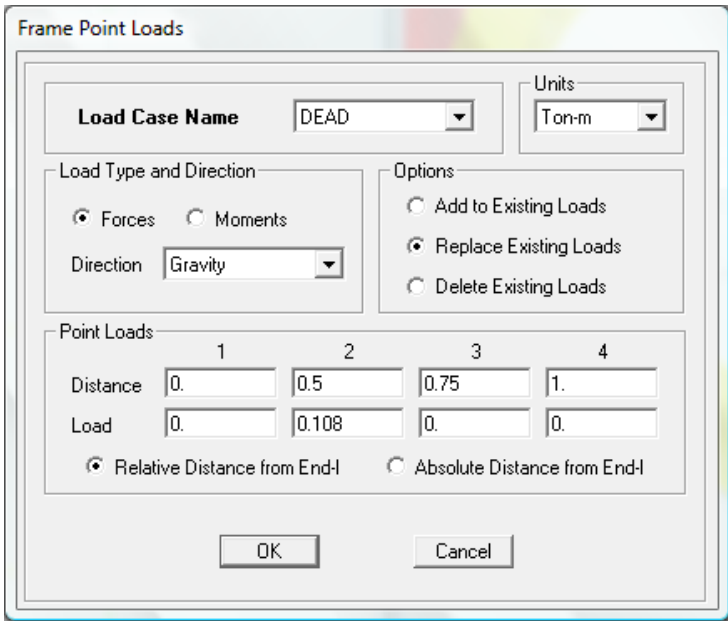

**Figura 2.35: Asignación de cargas en la viga de la escalera**

#### **2.2.1.11.- Definición de Estados de Carga.**

Los estados de carga que se van a considerar en el análisis son los siguientes:

**Carga Muerta (DEAD):** En este estado de carga, automáticamente el programa calculará el peso propio de los elementos siempre y cuando el factor sea 1.

**Carga Viva (LIVE):** Colocamos el valor correspondiente según el CEC2001.

**SXP:** Sismo estático en sentido "X", considerando excentricidad positiva.

**SXN:** Sismo estático en sentido "X", considerando excentricidad negativa.

**SYP:** Sismo estático en sentido "Y", considerando excentricidad positiva.

**SYN:** Sismo estático en sentido "Y", considerando excentricidad negativa.

**ZP:** En este estado de carga aplicaremos la carga reversible de volados en el sentido positivo.

**ZN:** En este estado de carga aplicaremos la carga reversible de volados en el sentido negativo.

**2.2.1.11.1.-** En el Menú Principal abrimos la opción **"Define"** y seleccionamos <sup>DL</sup> Static Load Cases... . En la pantalla que se despliega ingresamos el nombre de la carga, tipo de carga y el factor multiplicador.

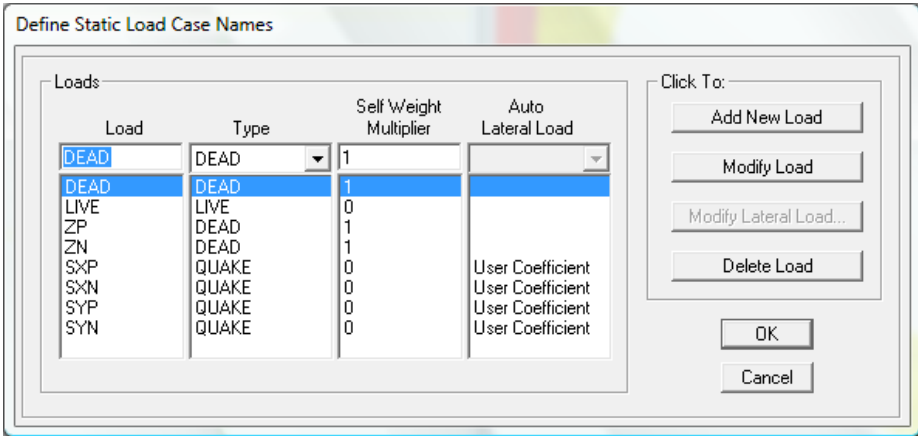

**Figura 2.36: Estados de Carga**

**2.2.1.11.2.-** Los estados de carga correspondientes al sismo estático podemos modificarlos. Seleccionamos el estado de carga y pulsamos ModifyLateralLoad... ... En la pantalla que se despliega definimos la dirección en la que se desea considerar la excentricidad accidental y su valor. Además definimos el valor para el cálculo del cortante basal y el rango de pisos en el que vamos a considerar.

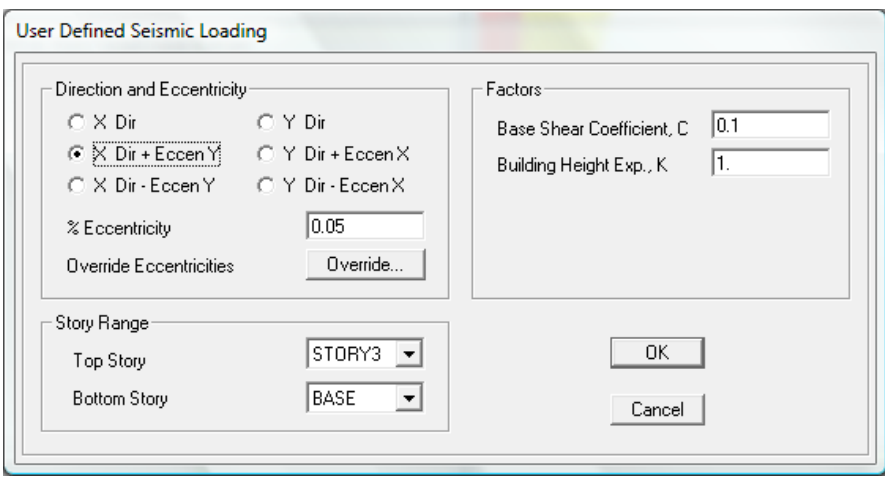

**Figura 2.37: Modificación del sismo estático**

## **2.2.1.12.- Definición de Análisis Modal Espectral.**

Para cargar el espectro debemos generar un archivo de extensión .txt (texto) el cual

deberá contener dos columnas con los valores de Período y Aceleración.

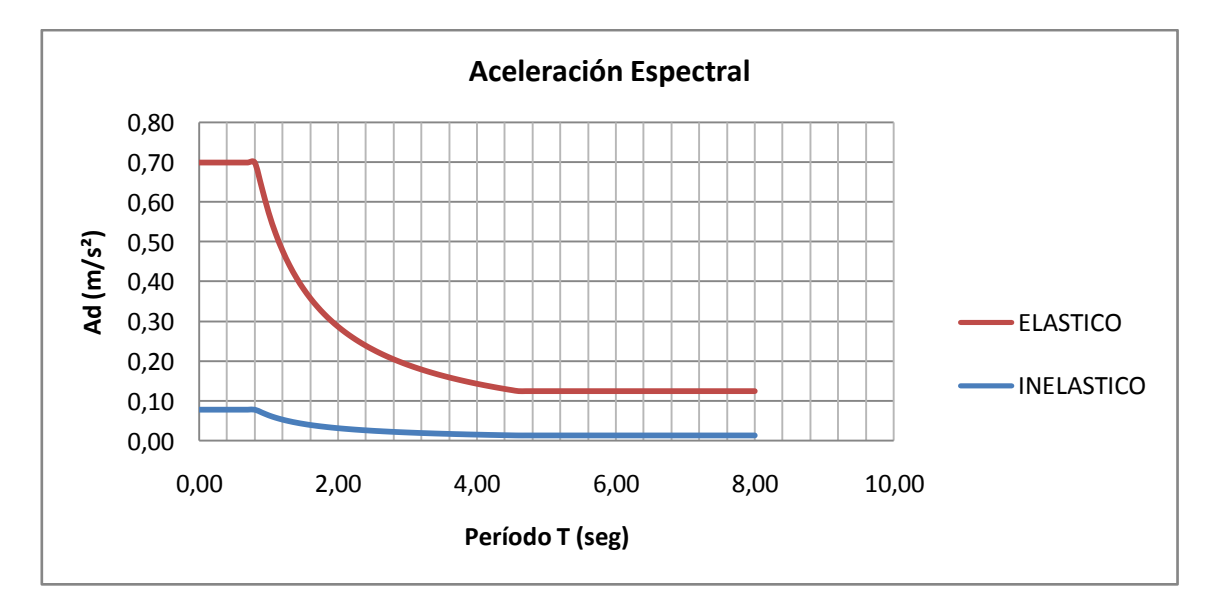

**Figura 2.38: Espectro de Respuesta**

En el Menú Principal abrimos la opción **"Define"** y seleccionamos Response Spectrum Functions... En la pantalla que se despliega a continuación damos clic en la opción Add Spectrum from File...

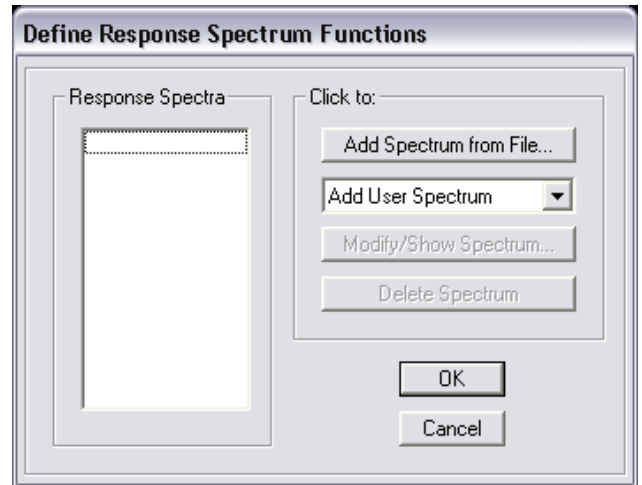

**Figura 2.39: Pantalla para crear espectro de respuesta**

Damos clic en **ARCA** y se despliega la pantalla "Response Spectrum Function" **Definition"** donde podemos definir el nombre del espectro, los valores que contiene el espectro y dando clic en la opción **Browse...** buscamos nuestro archivo que contiene el espectro. Para ver la grafica del espectro damos clic en la opción **Display Graph** 

Finalmente hacemos clic en  $\Box$   $\alpha$  y nuestro espectro esta generado.

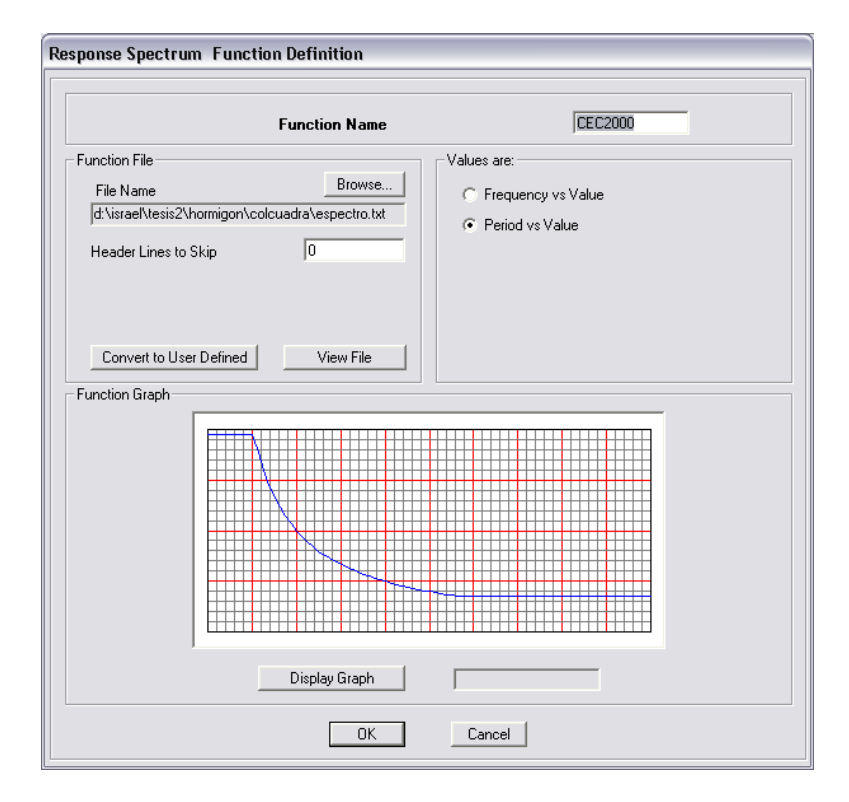

**Figura 2.40: Pantalla para generar el espectro**

**2.2.1.12.1-** Vamos a definir los estados de carga que utilizarán el espectro que hemos creado. Abrimos en el menú principal la opción **"Define"** y seleccionamos **.** En la pantalla que se despliega a continuación damos clic en la opción **.**

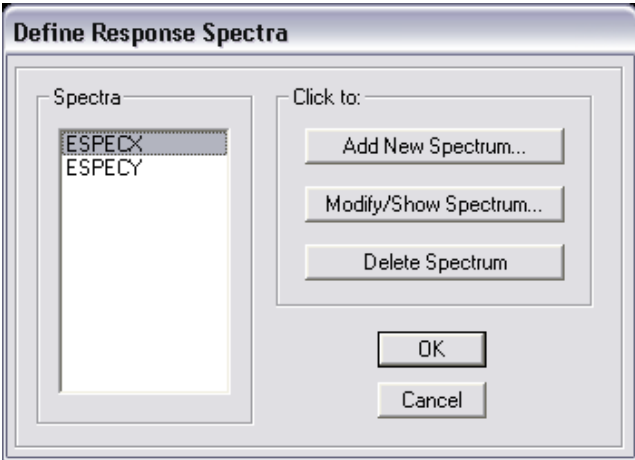

**Figura 2.41: Pantalla para crear casos de espectro de respuesta**

A continuación se despliega una pantalla donde podemos definir el nombre del espectro, el factor de amortiguamiento, combinación modal, combinación direccional, dirección que se considera el análisis, coeficiente de excentricidad, etc.

Vamos a generar un estado de carga de espectro de respuesta para sentido "X" y sentido  $\lq\lq Y$ .

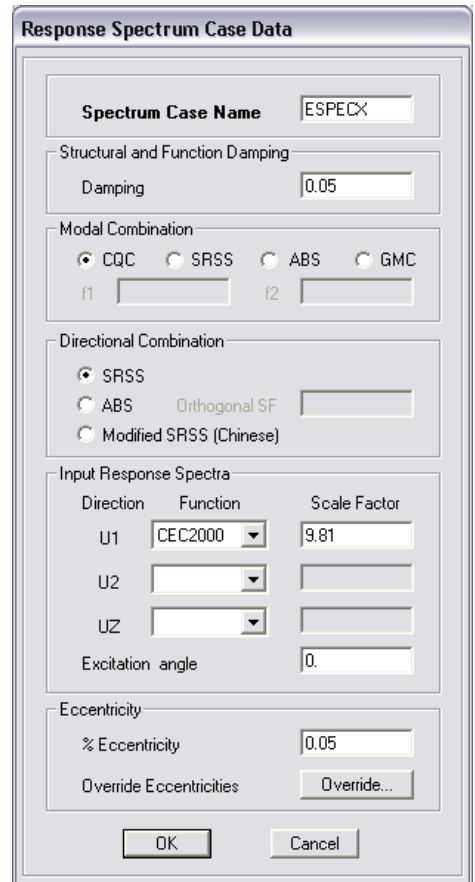

**Figura 2.42: Caso de Espectro de Respuesta**

## **2.2.1.13.- Asignación de Cargas.**

La asignación de cargas se lo realizará a través de los elementos Área (Losas), y de no ser así, debemos hacer la distribución de cargas en función a la geometría de las losas.

Entonces vamos a ver el procedimiento para la asignación de cargas en las losas:

Primeramente seleccionamos las losas a las que vamos a asignar las cargas, esto lo hacemos abriendo en el menú principal la opción **"Select"** y seleccionamos by Wall/Slab/Deck Sections...

En la pantalla que se despliega a continuación seleccionamos la sección que deseamos.

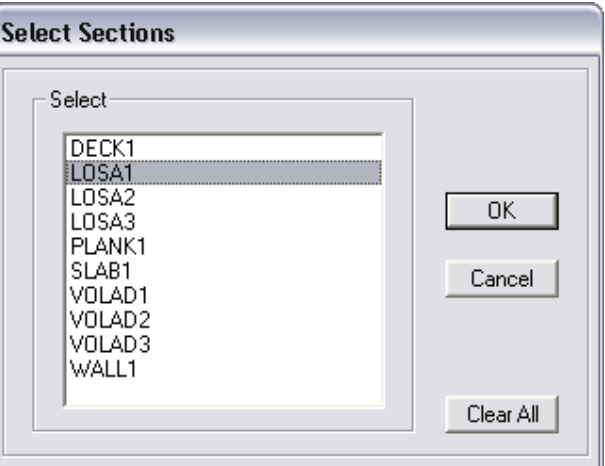

# **Figura 2.43: Selección de secciones**

Damos clic en  $\begin{array}{|c|c|} \hline \hline 0K & y \text{ nuestras losas están seleccionadas.} \hline \end{array}$ 

También podemos ir seleccionando una a una cada losa.

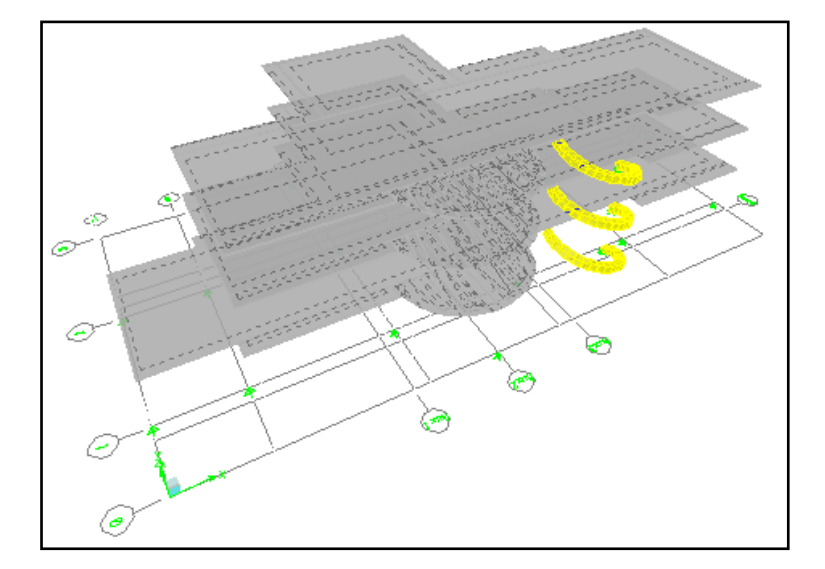

**Figura 2.44: Losas seleccionadas**

Ahora en el menú principal abrimos la opción **"Assign",** desplegamos y escogemos  $\overleftrightarrow{B}$  Uniform..., donde podemos asignar el tipo de carga, el valor de la carga y la dirección.

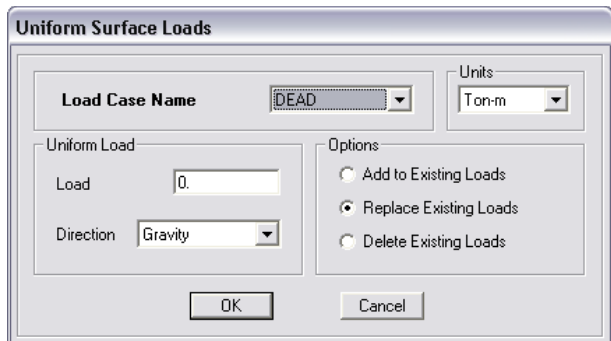

**Figura 2.45: Asignación de Cargas**

**2.2.1.14.- Puntos de inserción.-** es muy importante revisar las ubicaciones de los elementos en la losa, por lo que debemos seleccionar las vigas, nervios, correas, etc. Y asignarles el punto de inserción (8) que traslada el eje de los elementos antes mencionados en la parte superior y en el centro.

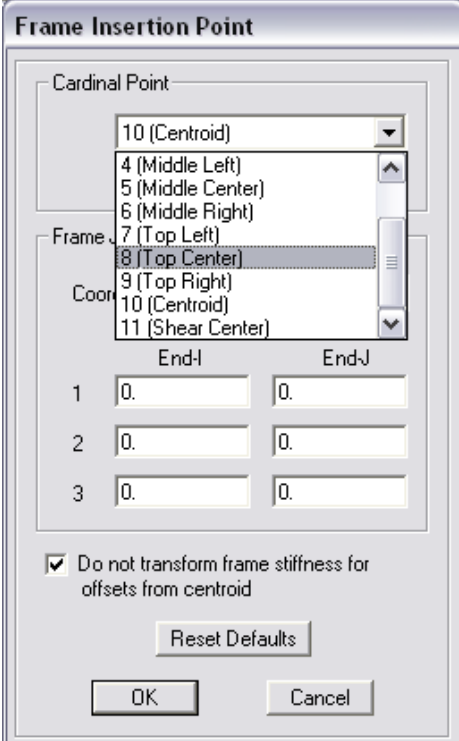

**Figura 2.46: Asignación de Cargas**

**2.2.1.15.- Sectores de Rigidez Infinita.-** es muy importante el chequeo y análisis de los nudos, por tal motivo debemos seleccionar todas las vigas y columnas para asignarles los sectores de rigidez infinita. El procedimiento se muestra en la siguiente pantalla.

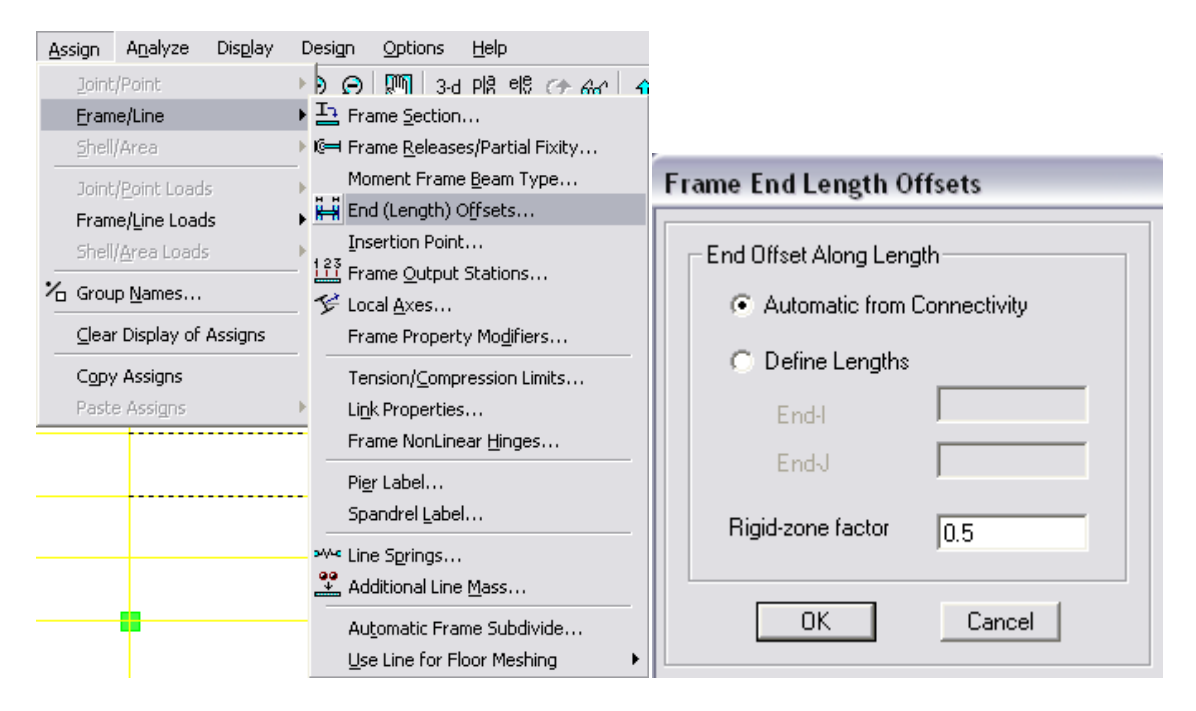

**Figura 2.47: Sectores de Rigidez Infinita**

# **2.3.- Efectos de Esbeltez.**

Una columna es esbelta cuando su sección es pequeña en comparación con su longitud. Una columna esbelta experimentará una reducción considerable de su capacidad de carga axial, comparada con una columna de igual sección pero de menor longitud. Lo

que pretendemos con el control de la esbeltez es evitar el pandeo.

Para esto el código recomienda:

Momentos Magnificados, por lo que seguiremos las consideraciones del ACI318S-05;

Cap. 10.

La esbeltez se expresa con la siguiente fórmula:

$$
Es = \frac{k * l_u}{r}
$$

#### **Donde:**

 $k = Factor$  de longitud efectiva.

lu = Longitud libre de pandeo.

 $r =$ Radio de giro.

#### **2.3.1.- Descripción de factores.**

#### **2.3.1.1.- Factor de longitud efectiva (k).**

Para elementos a compresión en estructuras sin desplazamiento lateral, el factor de longitud efectiva, k, debe tomarse igual a 1.0, a menos que se demuestre por análisis que se justifica un valor más bajo.

#### **2.3.1.2.- Longitud no apoyada de elementos en compresión (lu).**

Podemos verlo en el apartado 10.10 del ACI318S-05:

La longitud no apoyada de un elemento en compresión, lu, debe tomarse como la distancia libre entre losas de piso, vigas, u otros elementos capaces de proporcionar apoyo lateral en la dirección que se está considerando.

Cuando existan capiteles o cartelas en las columnas, lu debe medirse hasta el extremo inferior del capitel o cartela en el plano considerado.

Las columnas y pisos en una estructura deben ser diseñados como columnas y pisos con desplazamiento (no arriostrados) o sin desplazamiento lateral (arriostrados). El diseño de columnas en estructuras o pisos sin desplazamiento lateral (arriostrados) debe basarse en 10.12 del ACI318S-05. El diseño de columnas en estructuras o pisos con desplazamiento lateral (no arriostrados) debe basarse en 10.13 del ACI318S-05.

#### **2.3.1.3.- Radio de Giro (r).**

Apartado 10.11.2 del ACI318S-05. Se puede tomar el radio de giro, r, igual a 0.3 veces la dimensión total de la sección en la dirección en la cual se está considerando la estabilidad para el caso de elementos rectangulares y 0.25 veces el diámetro para elementos circulares en compresión. Para otras formas, se permite calcular r para la sección bruta de concreto.

#### **2.3.2.- Momentos magnificados en estructuras con desplazamiento lateral.**

Para elementos en compresión no arriostrados contra desplazamientos laterales, pueden despreciarse los efectos de la esbeltez cuando:

$$
\frac{k * l_u}{r} < 22
$$

 $\Psi_A$ ΨB  $\Psi_A$ k ΨB k  $\infty$  $\infty$  $\infty$ 50.0 1.0  $50.0$ 100.0  $-100.0$ 10.0 10.0 20.0  $-10.0$  $\frac{50.0}{30.0}$ 50.0 5.0  $-5.0$ 5.0  $-30.0$  $0.9$  $3.0$  $-3.0$ 20.0  $-20.0$ 4.0  $-2.0$  $2.0$ 10.0 10.0 3.0  $\frac{9.0}{8.0}$ <br>7.0  $\frac{9.0}{8.0}$ <br>7.0  $0.8$  $\begin{smallmatrix} 1.0\\ 0.9\\ 0.8 \end{smallmatrix}$  $\begin{smallmatrix} 1.0\\ 0.9\\ 0.8 \end{smallmatrix}$ 6.0  $6.0$  $0.7$  $-0.7$ 5.0  $-5.0$  $0.6$  $-0.6$  $4.0$  $-4.0$  $2.0$  $-0.7$  $0.5$  $-0.5$ 3.0  $-3.0$  $-0.4$  $0.4$  $-0.3$  $0.3$  $2.0\,$  $2.0$  $1.5$  $0.6$  $0.2$  $0.2$  $1.0$  $1.0$  $0.1$  $-0.1$  $\mathbf 0$  $-0.5$ - 0  $\sigma$  $1.0$  $\theta$  $(b)$  $(a)$ Pórticos arriostrados Pórticos no arriostrados

El ACI recomienda utilizar los nomogramas de Jackson y Morland.

**Figura 2.48: Factores de longitud efectiva,** *k*

Ψ = relación de Σ**(EI /** *lc* **)** de los elementos a compresión con respecto a Σ**(EI /** *l***)** de los elementos a flexión en el mismo plano en un extremo del elemento a compresión.

*l* = luz del elemento a flexión medida centro a centro de los apoyos.

Es importante tomar en cuenta que no se debe trabajar con inercias gruesas, sino con inercias agrietadas por lo que los valores de inercias son:

$$
I_{col} = \frac{0.80 * b * h^{3}}{12}
$$
 Columns Cuadradas.  
\n
$$
I_{viga} = \frac{0.50 * b * h^{3}}{12}
$$
 Vigas Cuadradas.  
\n
$$
I_{col} = \frac{0.80 * r^{4}}{4}
$$
 Columns Circulares.

**2.3.2.1.- Rigidez.-** es importante tomar en cuenta los elementos que confluyen al nudo en el sentido de análisis.

Si el nudo tiene la condición de empotramiento el valor de  $\psi = 0$ .

Caso contrario debemos calcular el valor de k.

4

$$
k_{viga} = \frac{I_{viga}}{L_{viga}}
$$

$$
k_{col} = \frac{I_{col}}{L_{col}}
$$

Par el cálculo de la rigidez del nudo se debe considerar las rigideces de las columnas y vigas que confluyen al nudo en el sentido de análisis.

$$
\psi_B = \frac{\sum k_{col}}{\sum k_{viga}}
$$

Una vez obtenidos los valores de  $\psi$  en ambos nudos de la columna ingresamos esos valores en los nomogramas y obtenemos el valor de k y desarrollamos el cálculo.

#### **2.4.- Diseño de una columna a Flexo-compresión biaxial.**

Es importante tener en consideración el método de cálculo y los datos que se necesitan para obtener la cuantía de diseño.

Datos:

*Pu:* Carga Axial Última

*Mux:* Momento último con respecto al eje "x"

*Muy:* Momento último con respecto al eje " $y$ "

Podemos utilizar los diagramas de iteración del Ing. Marcelo Romo o del ACI.

Para nuestro caso solo mostraremos el procedimiento de cálculo debido a que tendremos cuantías mínimas de armado en las columnas; ya que necesitamos controlar el diseño de columna fuerte y viga débil, además de controlar la torsión en planta.

Es muy importante realizar el diseño de flexo compresión en los dos sentidos y utilizar un diagrama de interacción que posea las siguientes características:

- F´c.- Resistencia Característica del Hormigón.
- Fy.- Esfuerzo de fluencia del Acero.
- g.- Factor de dimensión de núcleo.
- Distribución de las varillas.
- *Mux:* Momento último con respecto al eje "x".- es aquel que gira alrededor del eje "y".
- *Muy:* Momento último con respecto al eje "y".- es aquel que gira alrededor del eje "x".

#### **2.4.1.- Desarrollo**.

Con la información obtenida calculamos los siguientes valores:

**Para diagramas de interacción a carga axial:**

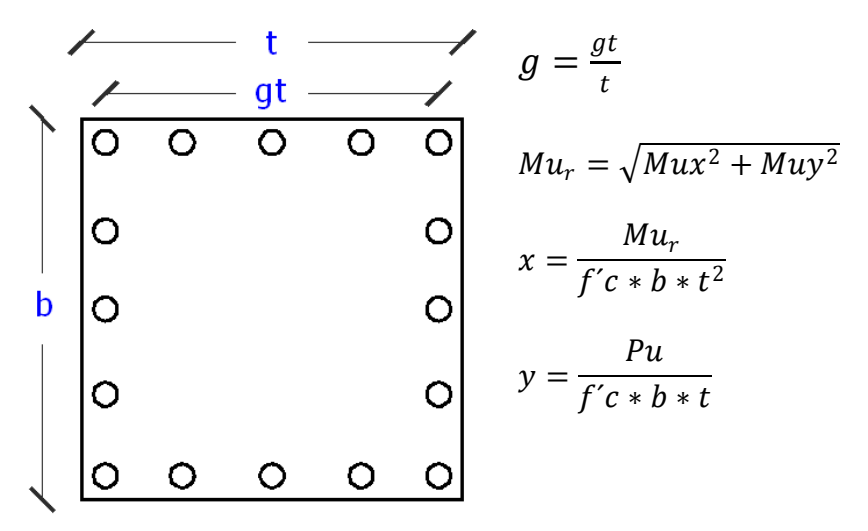

**Para diagramas calculados a flexión diagonal:**

$$
g = \frac{gt}{t}
$$

$$
Mu_r = \sqrt{Mux^2 + Muy^2}
$$

$$
x = \frac{Mu_r}{f'c * b^{3/2} * t^{3/2}}
$$

$$
Pu
$$

 $y = \frac{c}{f'c * b * t}$ 

Con el resultado de estos valores ingresamos a los diagramas y obtenemos el valor de la cuantía.

#### **2.5.- Diseño a flexión en Hormigón Armado.**

Es muy importante tener el criterio claro de lo que debemos calcular con los elementos a flexión, por lo que vamos a desarrollar los conceptos básicos de la teoría de flexión. En el Capítulo 10 del ACI describe paso a paso las suposiciones de diseño.

- La máxima deformación unitaria utilizable en la fibra extrema sometida a compresión del concreto se supone igual a 0.003.
- εs es el valor del diagrama de deformaciones unitarias en el lugar donde está ubicado el refuerzo.
- La relación entre la distribución de los esfuerzos de compresión en el concreto t la deformación unitaria del concreto se debe suponer rectangular, trapezoidal, parabólica o de cualquier otra forma que de origen a una predicción de la resistencia que coincida con los resultados de ensayos representativos.
- Los requisitos que satisfacen con la distribución rectangular equivalente de esfuerzos en el concreto se define:
	- Un esfuerzo en el concreto de 0.85\*f´c uniformemente distribuido en la zona de compresión equivalente, limitada por los bordes de la sección transversal y por una línea recta paralela al eje neutro, a una distancia a=β1\*c de la fibra de deformación unitaria máxima en compresión.
	- La distancia desde la fibra de deformación unitaria máxima al eje neutro, c, se debe medir en dirección perpendicular al eje neutro.
	- Para f'c entre 170 y 280 Kg/cm<sup>2</sup>, el factor  $\beta$ 1 se debe tomar como 0.85. Para f´c superior a 280 Kg/cm², β1 se debe disminuir en forma lineal a razón de 0.05 por cada 70 Kg/cm² de aumento sobre 280 Kg/cm², sin embargo, β1no debe ser menor de 0.65.

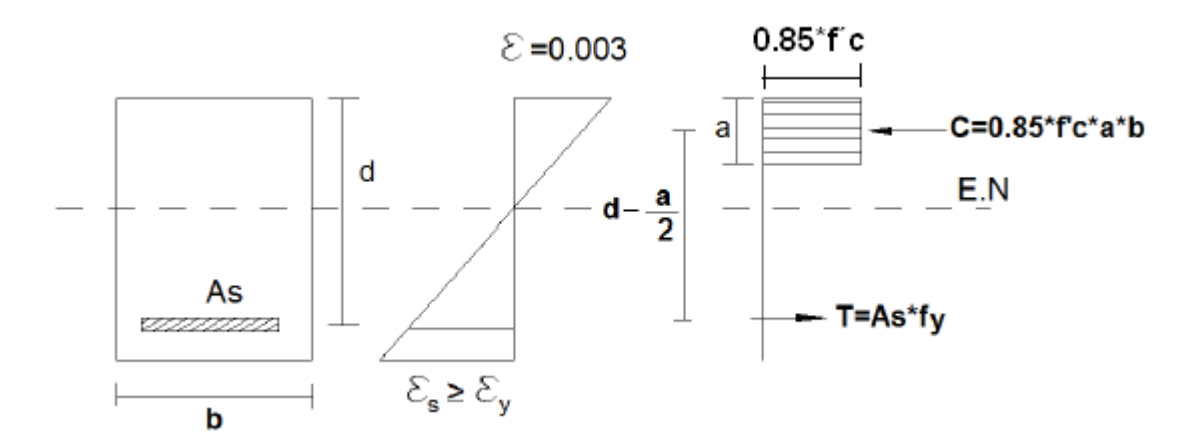

**Figura 2.49: Distribución rectangular equivalente de esfuerzos en el concreto**

**2.5.1.- Desarrollo.**

$$
\sum Fx = 0
$$

$$
C = T
$$

Reemplazando:

$$
0.85 * f'c * a * b = As * fy
$$

Despejamos "a" que es nuestra incógnita:

$$
a = \frac{As * fy}{0.85 * f'c * b}
$$

Sabemos que:

$$
M_u = \emptyset * M_n
$$

$$
M_n = T * \left(d - \frac{a}{2}\right)
$$

Reemplazando el valor de T:

$$
M_n = As * fy * \left(d - \frac{a}{2}\right)
$$

Reemplazando el valor del  $M_n$ :

$$
M_u = \emptyset * As * fy * \left(d - \frac{a}{2}\right)
$$

Reemplazamos el valor de "a"en el Momento Nominal:

$$
M_u = \emptyset * As * fy * (d - \frac{1}{2} * \frac{As * fy}{0.85 * f' c * b})
$$
  
\n
$$
M_u = \emptyset * As * fy * (d - * \frac{As * fy}{(0.85 * f' c * b) * 2})
$$
  
\n
$$
M_u = \emptyset * As * fy * d - \emptyset * As * fy (\frac{As * fy}{(0.85 * f' c * b) * 2})
$$
  
\n
$$
M_u = \emptyset * As * fy * d - (\frac{\emptyset * As * fy * As * fy}{(1.70 * f' c * b)})
$$
  
\n
$$
M_u = \frac{(1.70 * f' c * b) * \emptyset * As * fy * d - \emptyset * As^2 * fy^2}{(1.70 * f' c * b)}
$$

$$
M_{u} = \frac{1.70 * f c * b * \emptyset * As * fy * d - \emptyset * As^{2} * fy^{2}}{(1.70 * f c * b)}
$$
  
\n
$$
M_{u} * (1.70 * f c * b) = 1.70 * f c * b * \emptyset * As * fy * d - \emptyset * As^{2} * fy^{2}
$$
  
\n
$$
\emptyset * As^{2} * fy^{2} - 1.70 * f c * b * \emptyset * As * fy * d + M_{u} * (1.70 * f c * b) = 0
$$
  
\n
$$
a = \emptyset * fy^{2}
$$
  
\n
$$
b = -1.70 * f c * b * \emptyset * fy * d
$$
  
\n
$$
c = M_{u} * (1.70 * f c * b)
$$
  
\n
$$
As = \frac{-b \pm \sqrt{b^{2} - 4 * a * c}}{2 * a}
$$
  
\n
$$
As_{1} = \frac{-(-1.70 * f c * b * \emptyset * fy * d) + \sqrt{(-1.70 * f c * b * \emptyset * fy * d)^{2} - 4 * (\emptyset * fy^{2}) * (M_{u} * (1.70 * f c * b))}}{2 * (\emptyset * fy^{2})}
$$
  
\n
$$
As_{1} = \frac{-(-1.70 * f c * b * \emptyset * fy * d) + \sqrt{(-1.70 * f c * b * \emptyset * fy * d)^{2} - 4 * (\emptyset * fy^{2}) * (M_{u} * (1.70 * f c * b))}}{2 * (\emptyset * fy^{2})}
$$
  
\n
$$
As_{1} = \frac{-(-1.70 * f c * b * \emptyset * fy * d)}{2 * (\emptyset * fy^{2})} + \frac{\sqrt{(-1.70 * f c * b * \emptyset * fy * d)^{2} - 4 * (\emptyset * fy^{2}) * (M_{u} * (1.70 * f c * b))}}{\sqrt{(2 * \emptyset * fy^{2})}}
$$
  
\n
$$
As_{1} = \frac{-(-1.70 * f c * b * \emptyset * fy * d)}{2 * (\emptyset * fy^{2})} + \sqrt{\frac{(-1.70 * f c * b * \emptyset * fy * d)^{2} - 4 * (\emptyset * fy^{2}) * (M_{u} * (1.70 * f c * b))}}{\sqrt{(2 * \emptyset * fy^{2
$$

Matemáticamente obtenemos dos soluciones para obtener el valor de la sección transversal del acero, pero solo el As<sub>2</sub> satisface la solución del modelo físico.

$$
As = \frac{0.85 * f'c * b * d}{fy} - \sqrt{\frac{(0.85 * f'c * b * d)^2}{fy^2} - \frac{(M_u * (1.70 * f'c * b))}{\emptyset * fy^2}}
$$

$$
As = \frac{0.85 * f'c * b * d}{fy} - \sqrt{\frac{(0.85 * f'c * b * d)^2}{fy^2} - \frac{2 * M_u * f'c * b}{fy^2}}
$$

#### **2.6.- Refuerzo mínimo en elementos sometidos a flexión.**

El As proporcionado no debe ser menor que el obtenido por medio de la siguiente expresión:

$$
As_{min} = \frac{0.25 * \sqrt{f'c}}{fy} * b_w * d
$$

Pero no menor a:

$$
As_{min} = \frac{14}{fy} * b_w * d
$$

## **2.7.- Combinación de cargas.**

Las combinaciones de cargas se encuentran definidas en el Capítulo 9 del Código ACI

318-99; las mismas que se presentan a continuación:

- $U = 1.4*D+1.7*L$
- $-U = 0.75*(1.4*D+1.7*L+1.87*E)$
- $-U = 0.90 * D \pm 1.43 * E$

**Donde:**

- U = Resistencia requerida.
- $D = Carga$  muerta.
- $L = C \arg a$  viva.
- $E = E$  fectos producidos por el sismo

#### **2.8.- Comprobación del diseño a flexión.**

#### **DATOS:**

- $b = 0.30$  m
- $h = 0.60$  m
- $d = 0.58m$

 $rec = 0.025$  m.

#### $f'c = 240 \text{ Kg/cm}^2$

#### Fy = 2400 240 Kg/cm²

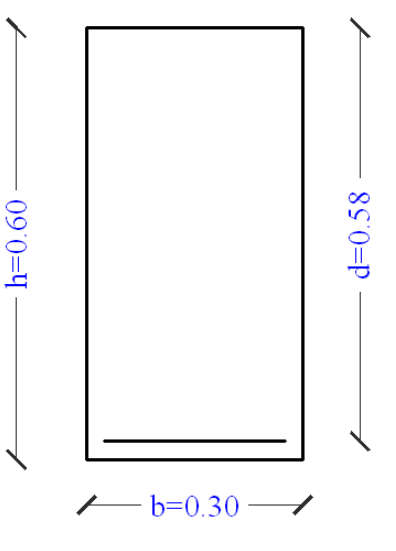

### **2.8.1.- Cálculo de momentos.**

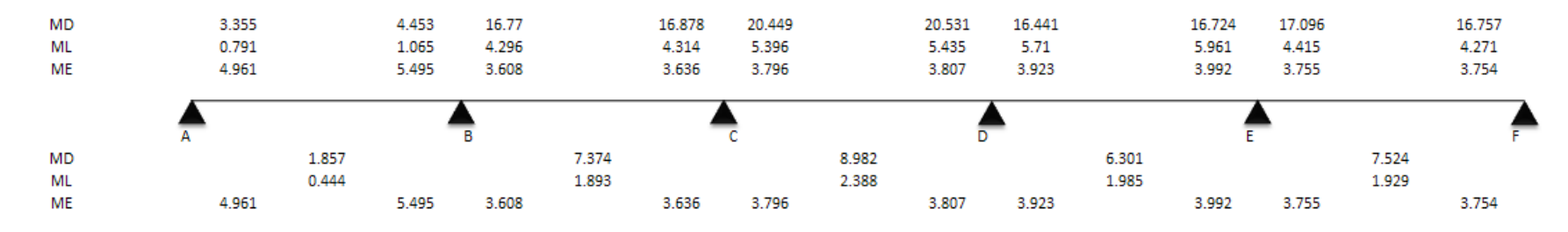

#### **2.8.2.- Valores de momentos máximos.**

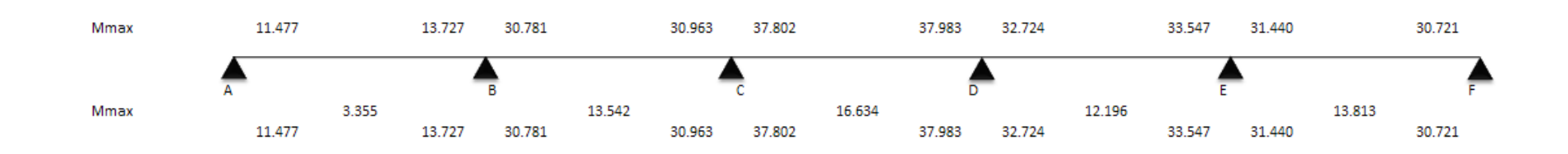

## **2.8.3.- Cálculo del acero.**

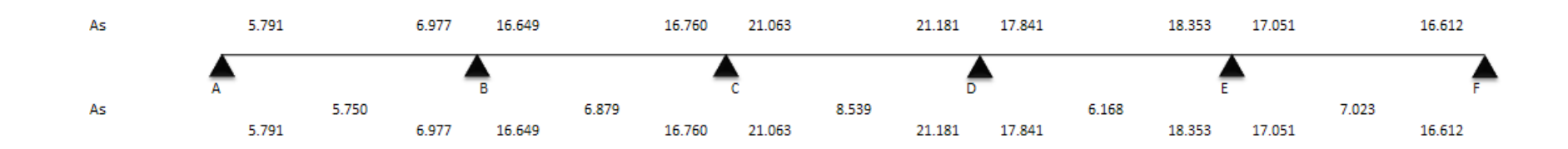

## **2.8.4.- Resultados de ETABS.**

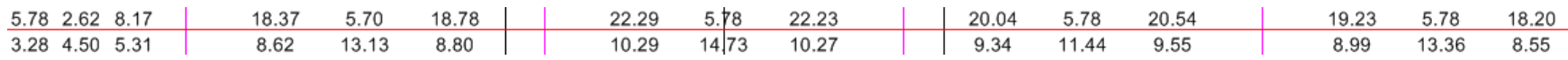

# **2.8.5.- Resumen del desarrollo de cálculo.**

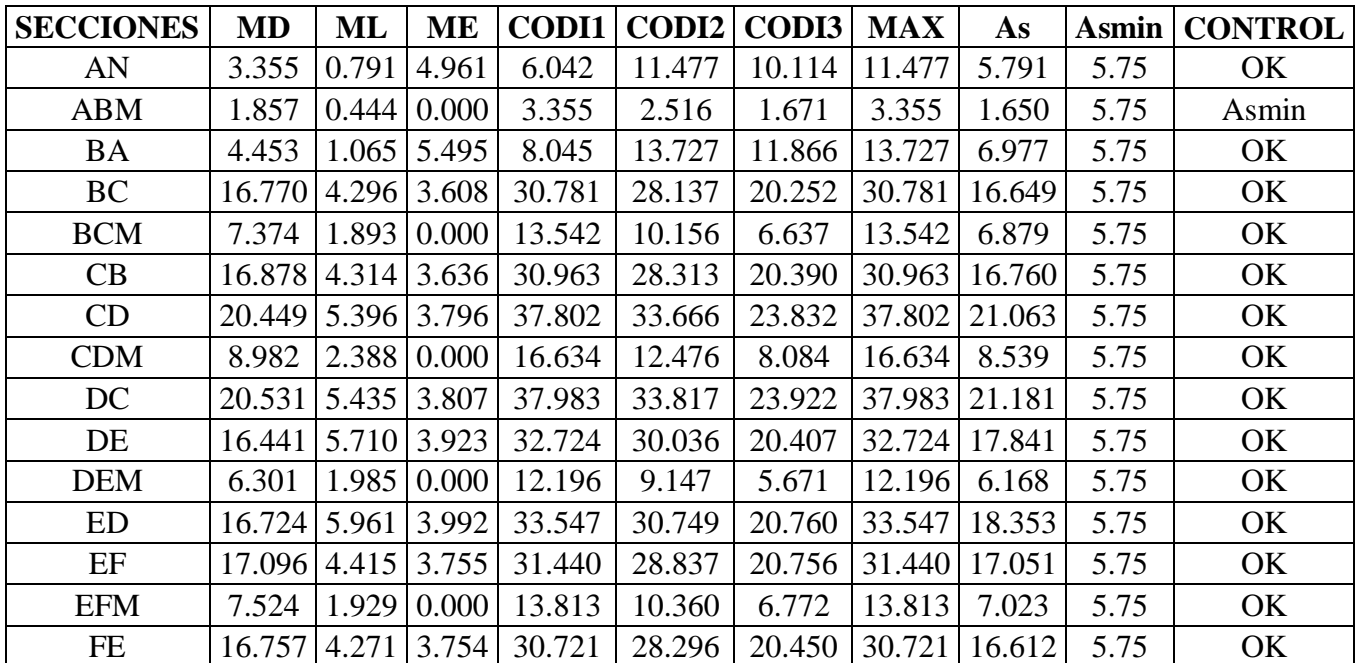

## **2.8.6.- Conclusión.**

Comparamos el cuadro de valores calculados a mano con los resultados de ETABS y podemos concluir que los valores son bastante

similares; además que el ETABS es más exacto en el cálculo ya que trabaja con todas las combinaciones de carga.

#### **2.9.- Diseño de elementos sometidos a esfuerzos de corte.**

Las consideraciones de cálculo se encuentran detalladas claramente en el Capítulo 21 del Código ACI. Por tal motivo extraeremos solamente una síntesis de dicho Capítulo. El refuerzo transversal se requiere principalmente para confinar el concreto y dar soporte lateral a las barras de refuerzo en regiones en las que se espera fluencia.

#### **2.9.1.- Refuerzo transversal.**

Deben disponerse estribos cerrados de confinamiento en las siguientes regiones de los elementos pertenecientes a pórticos:

(a) En una longitud igual a dos veces la altura del elemento, medida desde la cara de elemento de apoyo hacia el centro de la luz, en ambos extremos del elemento en flexión; (b) En longitudes iguales a dos veces la altura del elemento a ambos lados de una sección donde puede ocurrir fluencia por flexión debido a desplazamientos laterales inelásticos del pórtico.

El primer estribo cerrado de confinamiento debe estar situado a no más de 50 mm de la cara del elemento de apoyo. El espaciamiento de los estribos cerrados de confinamiento no debe exceder el menor de:

(a) *d /*4;

(b) ocho veces el diámetro de las barras longitudinales más pequeñas;

(c) 24 veces el diámetro de la barra del estribo cerrado de confinamiento, y

(d) 300 mm.

Cuando se requieran estribos cerrados de confinamiento, las barras longitudinales del perímetro deben tener soporte lateral.

Cuando no se requieran estribos cerrados de confinamiento, deben colocarse estribos con ganchos sísmicos en ambos extremos, espaciados a no más de *d /*2 en toda la longitud del elemento.

Los estribos que se requieran para resistir cortante deben ser estribos cerrados de confinamiento colocados en lugares dentro de los elementos.

Se permite que los estribos cerrados de confinamiento en elementos en flexión sean hechos hasta con dos piezas de refuerzo: un estribo con un gancho sísmico en cada extremo y cerrado por un gancho suplementario. Los ganchos suplementarios consecutivos que enlazan la misma barra longitudinal deben tener sus ganchos de 90º en lados opuestos del elemento en flexión. Si las barras de refuerzo longitudinal aseguradas por los ganchos suplementarios están confinadas por una losa en un solo lado del elemento en flexión, los ganchos de 90º de los ganchos suplementarios deben ser colocados en dicho lado.

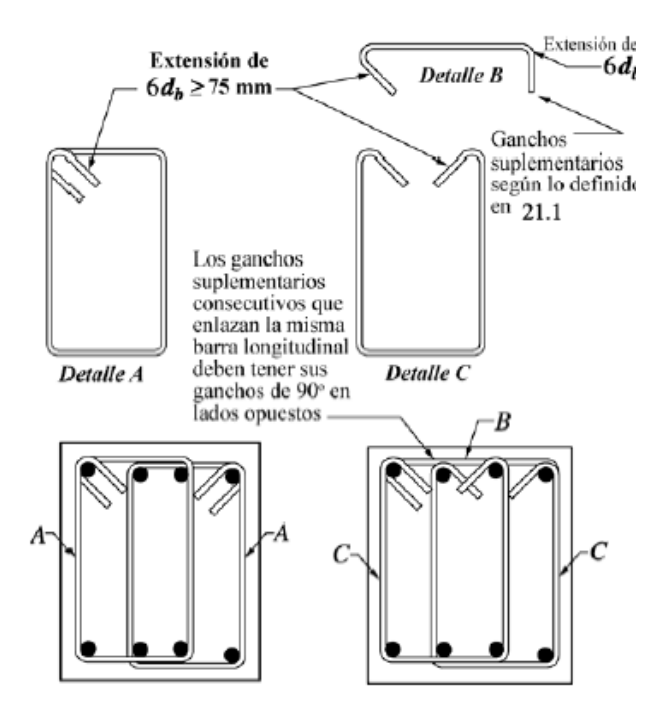

**Figura 2.50: Ejemplos de estribos cerrados de confinamiento múltiples**

# **2.10.- Elementos sometidos a flexión y carga axial pertenecientes a pórticos especiales resistentes a momento.**

#### **2.10.1.- Alcance.**

Las disposiciones de esta sección se aplican a elementos pertenecientes a pórticos especiales resistentes a momento:

(a) que resisten fuerzas inducidas por sismos, y

(b) que tienen una fuerza axial mayorada de compresión **Pu** que excede **Ag\*f´c/10.**  Estos elementos de pórtico también deben satisfacer:

- La dimensión menor de la sección transversal, medida en una línea recta que pasa a través del centroide geométrico, no debe ser menor de 300 mm.
- La relación entre la dimensión menor de la sección transversal y la dimensión perpendicular no debe ser menor que 0.4.

## **2.10.2.- Resistencia mínima a flexión de columnas.**

La resistencia a la flexión de cualquier columna diseñada para resistir un **Pu** que exceda

**Ag\*f´c/10** debe satisfacer los siguientes enunciados:

Las resistencias a flexión de las columnas deben satisfacer la siguiente ecuación.

$$
\sum M_{nc} \ge 1.2 \sum M_{nb}
$$

 $\sum M_{nc}$  = suma de los momentos nominales de flexión de las columnas que llegan al nudo, evaluados en las caras del nudo. La resistencia a la flexión de la columna debe calcularse para la fuerza axial mayorada, congruente con la dirección de las fuerzas laterales consideradas, que conduzca a la resistencia a la flexión más baja.

 $\sum M_{nb}$  = suma de los momentos resistentes nominales a flexión de las vigas que llegan al nudo, evaluadas en la cara del nudo. En vigas T, cuando la losa está en tracción debida a momento en la cara del nudo, el refuerzo de la losa dentro del ancho efectivo de losa.

Debe suponerse que contribuye a  $\sum M_{nb}$  siempre que el refuerzo de la losa esté desarrollado en la sección crítica para flexión.

Las resistencias a la flexión deben sumarse de tal manera que los momentos de la columna se opongan a los momentos de la viga.

Cuando no se satisface esta condición en el nudo, las columnas que soportan las reacciones provenientes de dicho nudo deben reforzarse transversalmente en toda su longitud.

## **2.10.3.- Refuerzo longitudinal.**

El área de refuerzo longitudinal, **Ast**, no debe ser menor que **0.01\* Ag** ni mayor que

**0.06\* Ag**.

**NOTA:** Este chequeo es muy importante, ya que debemos asegurar que los nudos trabajen considerando columnas fuertes y vigas débiles.

Para revisar esta condición utilizamos la siguiente opción:

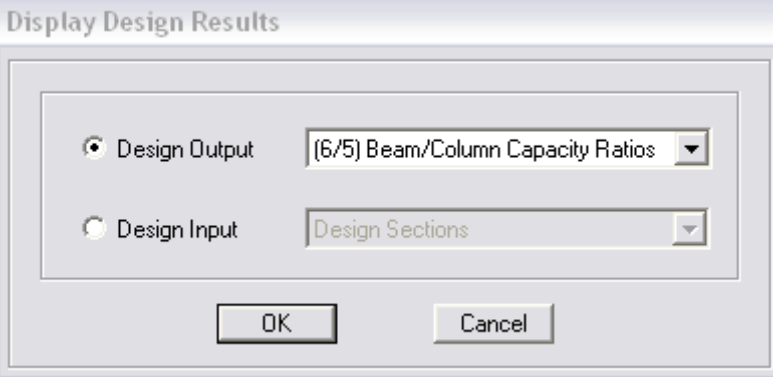

**Figura 2.51: Ventana de control de columna fuerte viga debil**

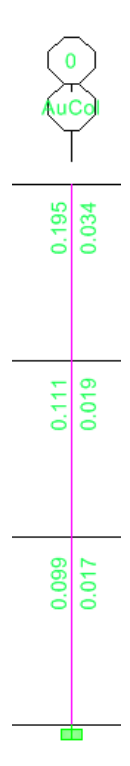

**Figura 2.52: Resultado del Chequeo de la resistencia mínima a flexión de una columna**

**NOTA:** Cuando no se satisfaga esta condición en el nudo, las columnas que soportan las reacciones provenientes de dicho nudo deben reforzarse transversalmente en toda su longitud; tomando en consideración la cuantía máxima de las columnas.

## **2.10.4.- Refuerzo transversal.**

Debe proporcionarse refuerzo transversal en las cantidades que se especifican de (a) hasta (e):

(a) La cuantía volumétrica de refuerzo en espiral o de estribos cerrados de confinamiento circulares, ρ*s*, no debe ser menor que la requerida por la ecuación y no debe ser menor que la requerida por la ecuación.

$$
\rho_s = 0.12 * \frac{f'c}{Fy}
$$
Y no debe ser menor que:

$$
\rho_{smin} = 0.425 * \frac{f'c}{Fy} * \left(\frac{Ac}{An} - 1\right)
$$

Para elementos construidos en obra, el diámetro de barra utilizada en espirales no debe ser menor de 10 mm.

El espaciamiento libre entre hélices de la espiral no debe exceder de 80 mm ni ser menor de 25 mm.

(b) El área total de la sección transversal del refuerzo de estribos cerrados de confinamiento rectangulares, **Ash**, no debe ser menor que la requerida por las siguientes ecuaciones.

$$
A_{sh} = 0.3 * \frac{s * b_c * f'c}{f_{yt}} * \left[ \left( \frac{A_g}{A_{ch}} \right) - 1 \right]
$$

$$
A_{sh} = 0.09 * \frac{s * b_c * f'c}{f_{yt}}
$$

(c) El refuerzo transversal debe disponerse mediante estribos cerrados de confinamiento sencillo o múltiple. Se pueden usar ganchos suplementarios del mismo diámetro de barra y con el mismo espaciamiento que los estribos cerrados de confinamiento. Cada extremo del gancho suplementario debe enlazar una barra perimetral del refuerzo longitudinal. Los extremos de los ganchos suplementarios consecutivos deben alternarse a lo largo del refuerzo longitudinal.

(d) Cuando la resistencia de diseño del núcleo del elemento satisface los requisitos de las combinaciones de carga de diseño, incluyendo el efecto sísmico *E*, no es necesario satisfacer las ecuaciones.

(e) Si el espesor de concreto fuera del refuerzo transversal de confinamiento excede 100 mm, debe colocarse refuerzo transversal adicional con un espaciamiento no superior a 300 mm. El recubrimiento de concreto sobre el refuerzo adicional no debe exceder de 100 mm.

La separación del refuerzo transversal no debe exceder la menor de (a), (b), y (c):

(a) la cuarta parte de la dimensión mínima del elemento,

(b) seis veces el diámetro del refuerzo longitudinal, y

(c) **So**, según lo definido en la ecuación. El valor de *So* no debe ser mayor a 150 mm ni se necesita tomarlo menor a 100 mm.

El espaciamiento horizontal de los ganchos suplementarios o las ramas de los estribos cerrados de confinamiento múltiples, *xh*, no debe exceder 350 mm medido centro a centro.

El refuerzo transversal como se especifica anteriormente, debe suministrarse en una longitud *lo* medida desde cada cara del nudo y a ambos lados de cualquier sección donde pueda ocurrir fluencia por flexión como resultado de desplazamientos laterales inelásticos del pórtico. La longitud *lo* no debe ser mayor menor que la mayor de (a), (b) y (c).

(a) la altura del elemento en la cara del nudo o en la sección donde puede ocurrir fluencia por flexión,

(b) un sexto de la luz libre del elemento, y

(c) 450 mm.

## **Ejemplo de cálculo de estribos en columnas:**

**Columnas Rectangulares.**

$$
A_{sh} = 0.3 * \frac{s * b_c * f'c}{f_{yt}} * [(\frac{A_g}{A_{ch}}) - 1]
$$
  

$$
A_{sh} = 0.3 * \frac{10 * 80 * 240}{4200} * [(\frac{80 * 80}{75 * 75}) - 1]
$$
  

$$
A_{sh} = 1.889 \text{ cm}^2
$$

 $A_{sh} = 1.889$   $cm^2 \cong 2$  ramales  $\emptyset$ 10mm

$$
A_{sh} = 0.09 * \frac{s * b_c * f'c}{f_{yt}}
$$

$$
A_{sh} = 0.09 * \frac{10 * 80 * 240}{4200}
$$

$$
A_{sh} = 4.114 cm2
$$

 $A_{sh} = 4.114 \text{ cm}^2 \approx 6 \text{ ramales } \emptyset 10 \text{ mm}$  en cada sentido.

De los dos resultados debemos tomar el mayor por lo que el diseño de estribos para columnas rectangulares por lo que trabajaremos con:

$$
A_{sh} = 4.114 \text{ cm}^2 \cong 6 \text{ ramales } \emptyset 10 \text{ mm en cada sentido.}
$$

## **Columnas Circulares.**

$$
Ag = \frac{\pi * 80^2}{4}
$$
  
\n
$$
Ag = 5026.55 \text{ cm}^2
$$
  
\n
$$
As = 16 * 3.142
$$
  
\n
$$
As = 50.265 \text{ cm}^2
$$
  
\n
$$
Ac = 5026.55 - 50.265
$$
  
\n
$$
Ac = 4976.29 \text{ cm}^2
$$
  
\n
$$
An = \frac{\pi * 72^2}{4} - 50.265
$$
  
\n
$$
An = 4021.24 \text{ cm}^2
$$

#### **Cuantía de Armado del Zuncho:**

$$
V_{\text{zunc ho}} = \pi * ds * Ab
$$

Ab = el área de la sección del diámetro del zuncho.

ds = diámetro centro a centro del zuncho.

 $ds = 71.2 \, \text{cm}$ 

 $Ab = 0.785$  cm<sup>2</sup>

Se toma un metro lineal de longitud de la columna para determinar el volumen del zuncho; según el espaciamiento existen 25 ramales de zuncho.

$$
V_{zunc \, ho} = 25 * \pi * 71.2 * 0.785
$$
\n
$$
V_{zunc \, ho} = 4389.75 \, cm^3
$$
\n
$$
\rho_s = \frac{V_{zunc \, ho}}{V_n}
$$

 $V_n =$  *Volumen del núcleo* 

$$
V_n = \frac{\pi * D^2}{4} * 100
$$

$$
V_n = \frac{\pi * 72^2}{4} * 100
$$

 $V_n = 407150.408 \, cm^3$ 

$$
\rho_s = \frac{4389.75 \text{ cm}^3}{407150.408 \text{ cm}^3}
$$

$$
\rho_s=0.010782
$$

$$
\rho_{smin} = 0.425 * \frac{f'c}{Fy} * \left(\frac{Ac}{An} - 1\right)
$$

$$
\rho_{smin} = 0.425 * \frac{240}{4200} * \left(\frac{4976.29}{4021.24} - 1\right)
$$

$$
\rho_{smin} = 0.00577
$$

**NOTA:** en caso de que la cuantía calculada sea menor que la cuantía mínima la columna debe diseñarse como una columna circular con estribos.

$$
\rho_s = 0.12 * \frac{f'c}{Fy}
$$

$$
\rho_s = 0.12 * \frac{240}{4200}
$$

$$
\rho_s = 0.006857
$$

## **2.11.- Diseño de los estribos en las vigas.**

Seleccionamos el combo más crítico y con estos valores realizamos el cálculo de los estribos a capacidad.

Tomaremos el valor más alto de 40.92 T y 49.77 T.

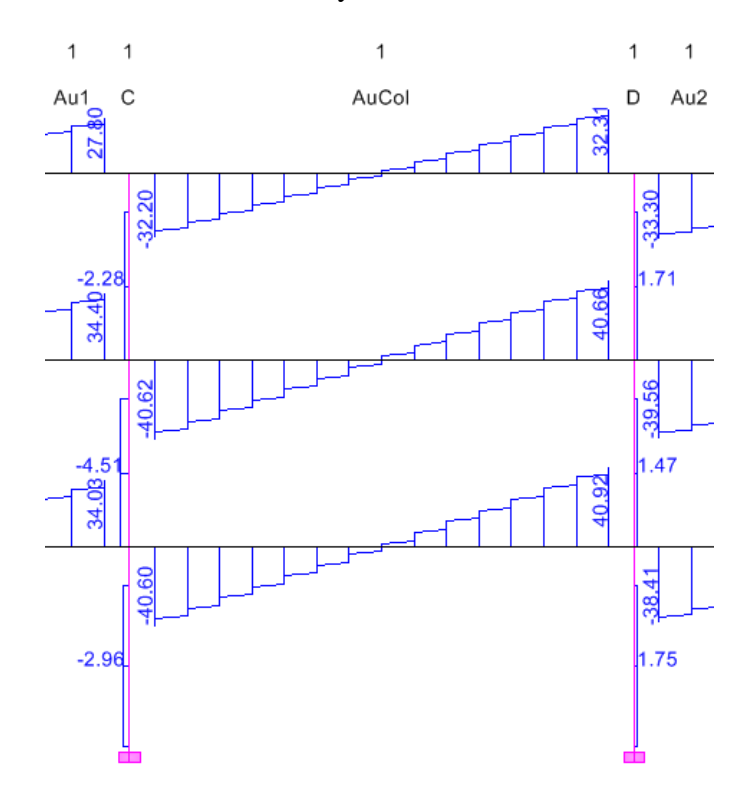

**Figura 2.53: Diagrama de corte en vigas**

## **Datos:**

 $b = 30$  cm.  $h = 60$  cm.  $rec = 2.5$  cm.  $d = 57.50$  cm.  $fc = 240$  Kg/cm<sup>2</sup>  $Fy = 4200$  Kg/cm<sup>2</sup>

## **Cálculo:**

**Vu = 40.92 T.**

$$
V_u \leq \phi(V_s + V_c)
$$
  

$$
V_c = 0.53 \sqrt[4]{f^c} \sqrt[4]{b} w^* d
$$

Vc= 14163.500 Kg  $s=$  10 cm Estribo= 10 mm Ramales= 3 Av= 2.356 cm2 Vs= 56902.097 Kg  $0.85*(Vs+Vc)= 60.406$  T **CONTROL** OK *s*  $Av * Fy * d$ *Vs*  $*$   $Fy *$ =

En el control chequeamos la condición del cortante último:

$$
V_u \leq \phi(V_s + V_c)
$$

Es muy importante tomar en cuenta el número de ramales ya que con eso aumentamos o disminuimos el área de acero.

Compararemos con dos ramales de estribo:

$$
Vs= 37934.731 Kg
$$
  
0.85\*(V<sub>S+</sub>V<sub>C</sub>)= 44.283 T

**CONTROL** OK

Podemos observar que con dos ramales también cumplimos con la condición pero el cortante calculado es muy cercano al cortante último; y por seguridad tomaremos como diseño el de tres ramales.

## **Vu = 49.77 T.**

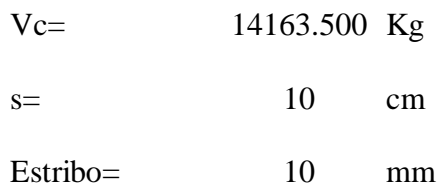

Ramales= 3  $Av=$  2.356 cm2 Vs= 56902.097 Kg  $0.85*(Vs+Vc) = 60.406$  T **CONTROL** OK

Según el cálculo trabajaremos con estribos de 10 mm y 3 ramales.

## **2.12.- Longitud de desarrollo de barras en tracción.**

La longitud de desarrollo *ldh* para una barra con gancho estándar de 90° en concreto de peso normal no debe ser menor que el mayor valor entre  $\delta d_b$ , 150 mm, y la longitud requerida por la siguiente ecuación:

$$
l_{dh} = \frac{f_y * d_b}{5.4 * \sqrt{f'c}}
$$

Para tamaños de barras No. 10 a No. 36.

Para concreto liviano, *ldh* para una barra con gancho estándar de 90° no debe ser menor que el mayor valor entre  $10d_h$ , 190 mm, y 1.25 veces la longitud requerida por la ecuación antes mencionada.

El gancho de 90° debe estar colocado dentro del núcleo confinado de una columna o elemento de borde.

Para barras No. 10 a No. 36, *ld*, la longitud de desarrollo en tracción para una barra recta, no debe ser menor que la mayor de (a) y (b):

(a) 2.5 veces la longitud requerida si el espesor de concreto colocado fresco en una sola operación debajo la barra no excede de 300 mm.

(b) 3.5 veces la longitud requerida si el espesor de concreto colocado fresco en una sola operación debajo de la barra excede de 300 mm.

Las barras rectas que terminan en un nudo deben pasar a través del núcleo confinado de la columna o elemento de borde. Cualquier porción de *ld* fuera del núcleo confinado debe incrementarse mediante un factor de 1.6.

Si se usa refuerzo recubierto con epóxico, las longitudes de desarrollo deben multiplicarse por el factor correspondiente especificado en el Capítulo 12.

**NOTA:** utilizaremos una longitud de 200 mm; con lo que cumplimos con la longitud mínima de 150 mm.

# **CAPÍTULO III**

# **PARÁMETROS DE DISEÑO HIDRÁULICO**

## **3.1.- Hidrología.**

Hemos tomado del INAMHI los datos pluviométricos del río Lumbaqui perteneciente a la provincia de Sucumbios para asi tener una referencia de las características pluviométricas de la zona donde se van a realizar los proyectos.

## **Tabla 3.1: Pluviometría del Río Lumbaqui**

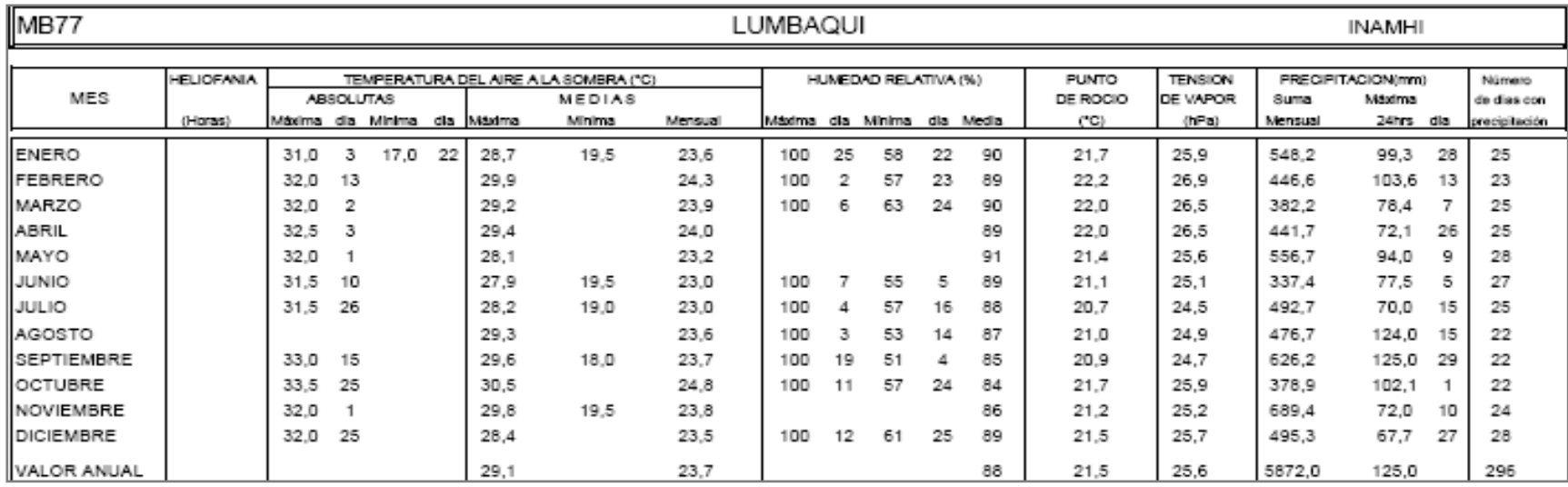

#### **3.2.- Normas sobre la potabilización del agua.**

El agua apta para el consumo humano debe estar libre de elementos patógenos y sustancias tóxicas o nocivas para la salud. Es por esto que el agua considerada potable debe cumplir con las normas nacionales establecidas, verificando los aspectos físico – químicos y bacteriológicos, los cuales se presentan a continuación:

## **3.2.1.- Normas bacteriológicas.**

El agua potable desde el punto de vista bacteriológico, no debe mostrar la presencia de bacterias en especial del E coli y de virus.

Para garantizar la calidad del agua producida, las normas de la Organización Mundial de la Salud (OMS) recomienda lo siguiente:

- 1. En el curso del año, el 95% de las muestras tomadas no deben contener ningún germen coliforme en 100 ml.
- 2. Ninguna muestra ha de contener E coli en 100 ml.
- 3. Ninguna muestra ha de contener más de 10 gérmenes coliformes por 100 ml.
- 4. En ningún caso han de hallarse gérmenes coliformes en 100 ml. en dos muestras consecutivas.

Las normas bacteriológicas de la Organización Mundial de la Salud (OMS), Agencia para la Protección del Ambiente (EPA) de los Estados Unidos y de la Unión Europea se presentan en la siguiente tabla.

| <b>Entidad</b>        | Organismo         | <b>Unidad</b>                   | Valor | <b>Observaciones</b>     |
|-----------------------|-------------------|---------------------------------|-------|--------------------------|
| <b>OMS</b>            |                   |                                 |       |                          |
| 1. Agua Tratada       | Coliformes        |                                 |       | En el 90% de las         |
| entrando al sistema   | Fecales           | Número/100 ml                   | 0     | muestras analizadas      |
| de distribución       | Coliformes        |                                 |       | en grandes sistemas.     |
|                       | <b>Totales</b>    | Número/100 ml                   | 0     | Para el aqua no          |
|                       |                   |                                 |       | sometida a tratamiento   |
| 2. Agua en el sistema | <b>Coliformes</b> |                                 |       | se acepta hasta 3        |
| de distribución.      | Fecales           | Número/100 ml                   | 0     | coliformes / 100 ml v    |
|                       | <b>Coliformes</b> |                                 |       | para agua no distribuida |
|                       | <b>Totales</b>    | Número/100 ml                   | 0     | por tuberia hasta 10     |
|                       |                   |                                 |       | coliformes / 100 ml.     |
|                       | <b>Coliformes</b> |                                 |       | Ocasionalmente en        |
|                       | <b>Totales</b>    | Número/100 ml                   | 3     | alguna muestra pero      |
|                       |                   |                                 |       | no en muestras           |
|                       |                   |                                 |       | consecutivas.            |
| EE.UU.                |                   |                                 |       | Para menos de 40         |
|                       | Coliformes        |                                 |       | muestras por mes 1       |
|                       | Fecales           | Número/100 ml                   | 0     | positiva. Para mas       |
|                       |                   |                                 |       | de 40%: 5%               |
|                       |                   |                                 |       | positivas maximo.        |
|                       | Giardia           | Reducción de 3 logs (99.9%)     |       |                          |
|                       | <b>Virus</b>      | Reducción minima 4 logs (99.9%) |       |                          |
| Unión Europea.        | Coliformes        |                                 |       |                          |
|                       | Fecales           | Número/100 ml                   | 0     |                          |

**Tabla 3.2: Normas Bacteriológicas**

## **3.2.2.- Normas físico-químicas.**

Las sustancias que el agua no debe contener se clasifican en dos grupos:

- 1. Sustancias tóxicas.
- 2. Sustancias que pueden producir ciertas enfermedades.

Las principales sustancias y sus valores recomendables y permisibles establecidos por las normas de la Organización Mundial de la Salud (OMS), las Normas de la Agencia para la Protección del Ambiente (EPA) de los Estados Unidos y de la Unión Europea se detallan en la tabla que se presenta a continuación:

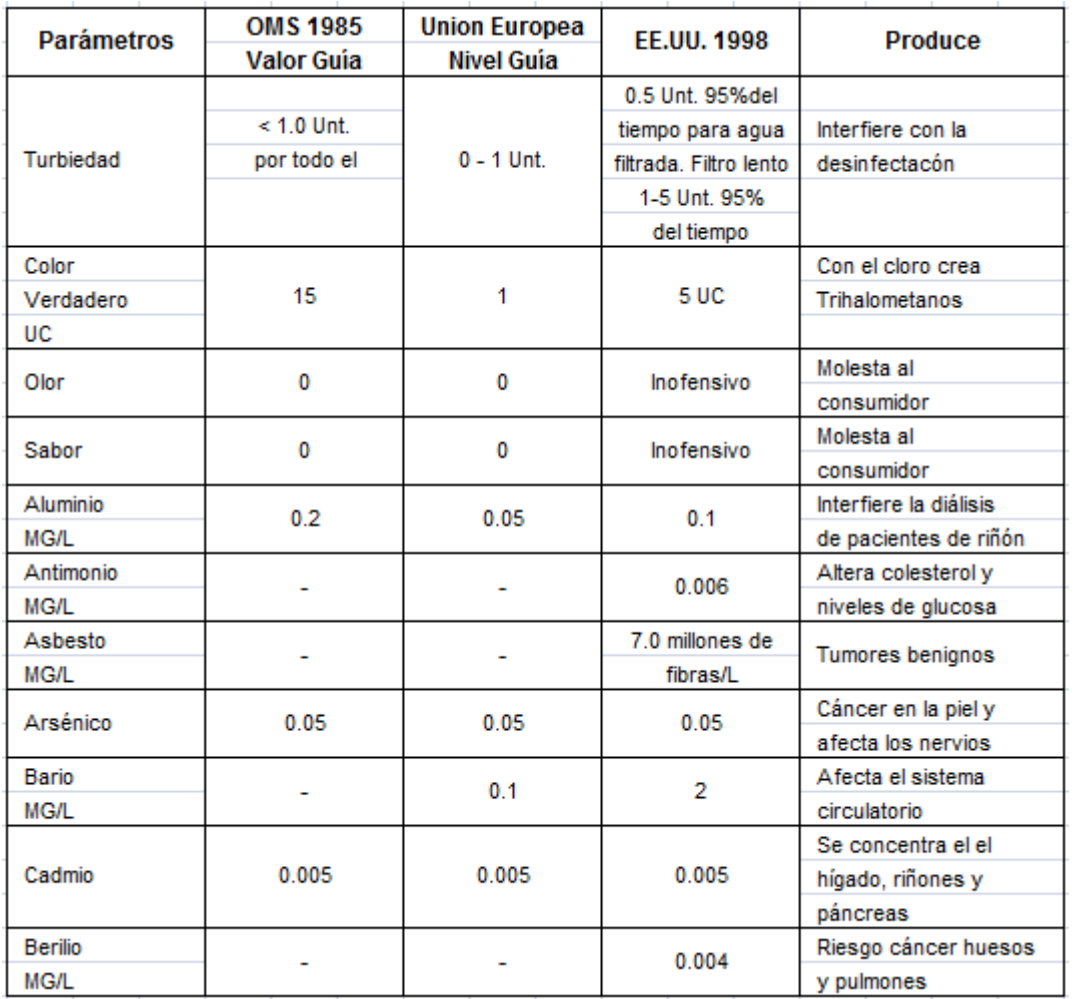

# **Tabla 3.3: Parámetros Físico – Químicos de potabilidad**

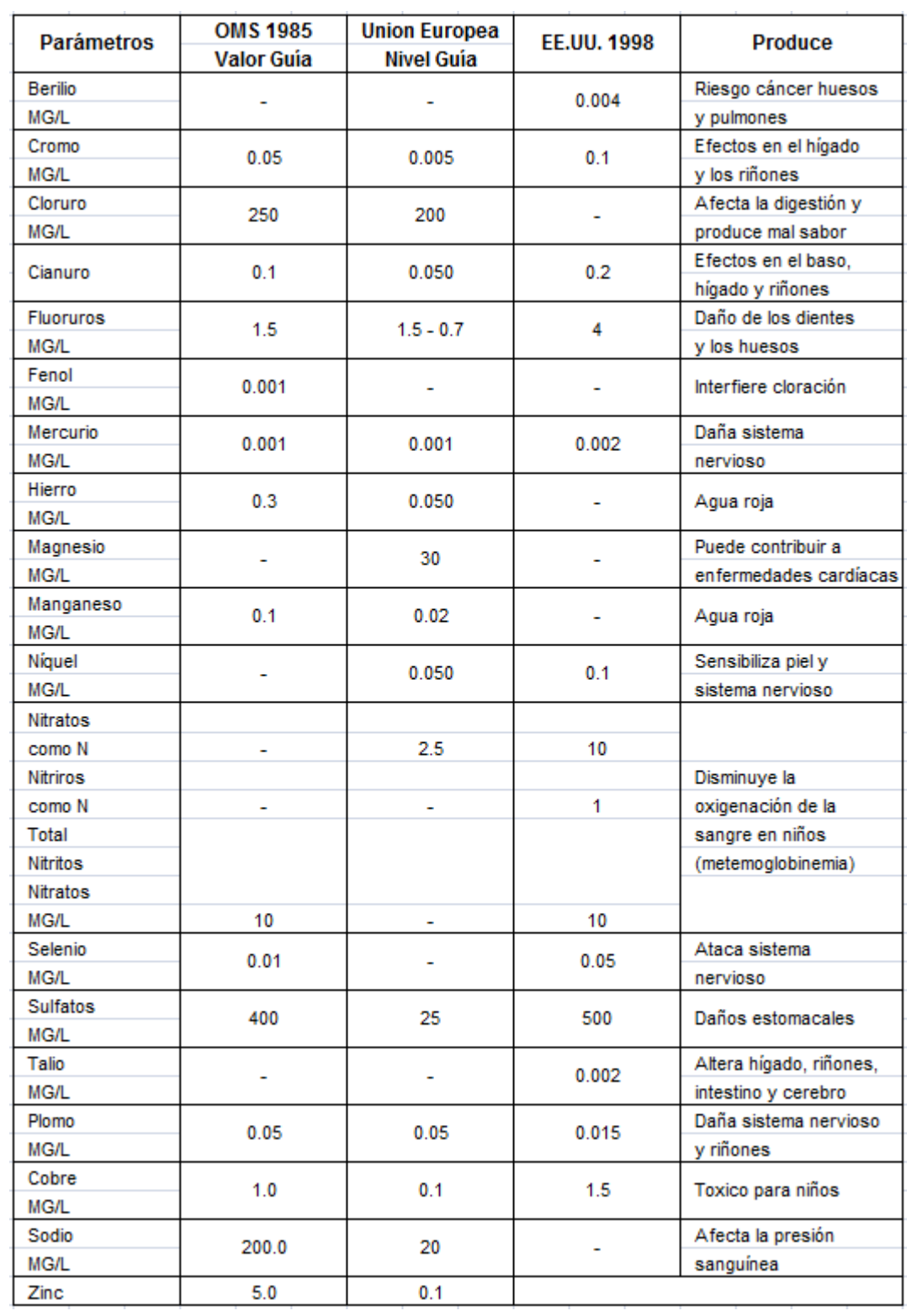

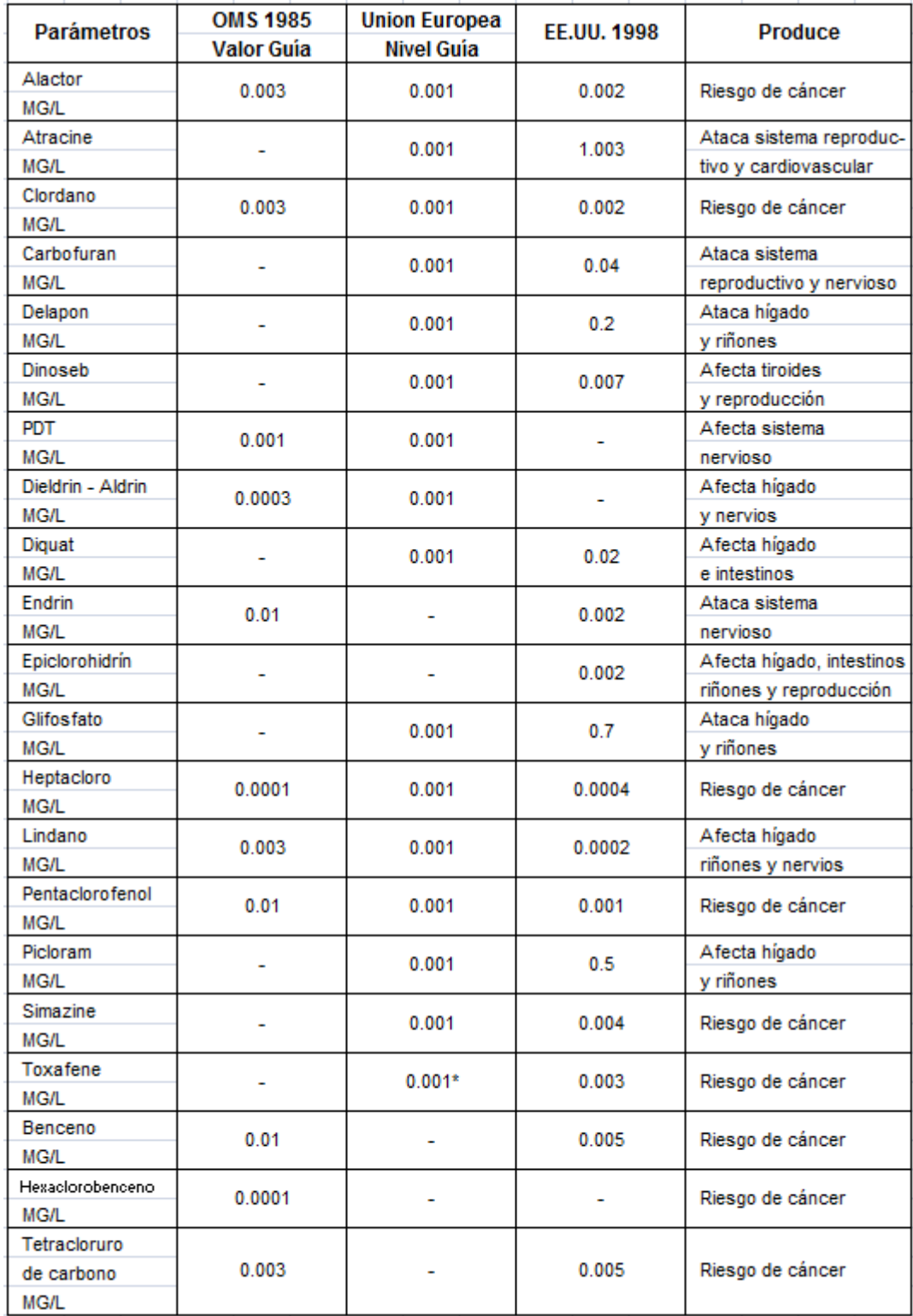

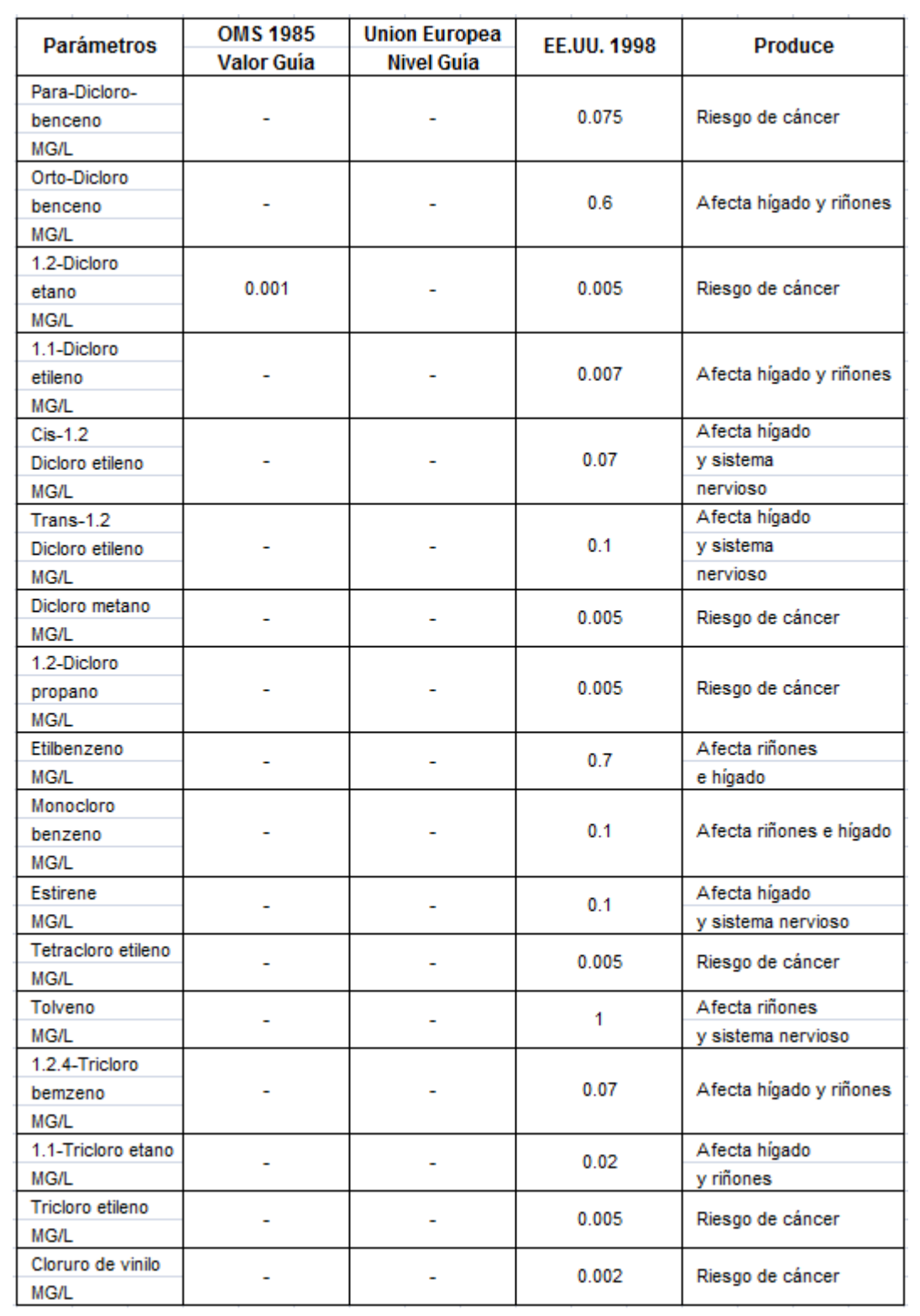

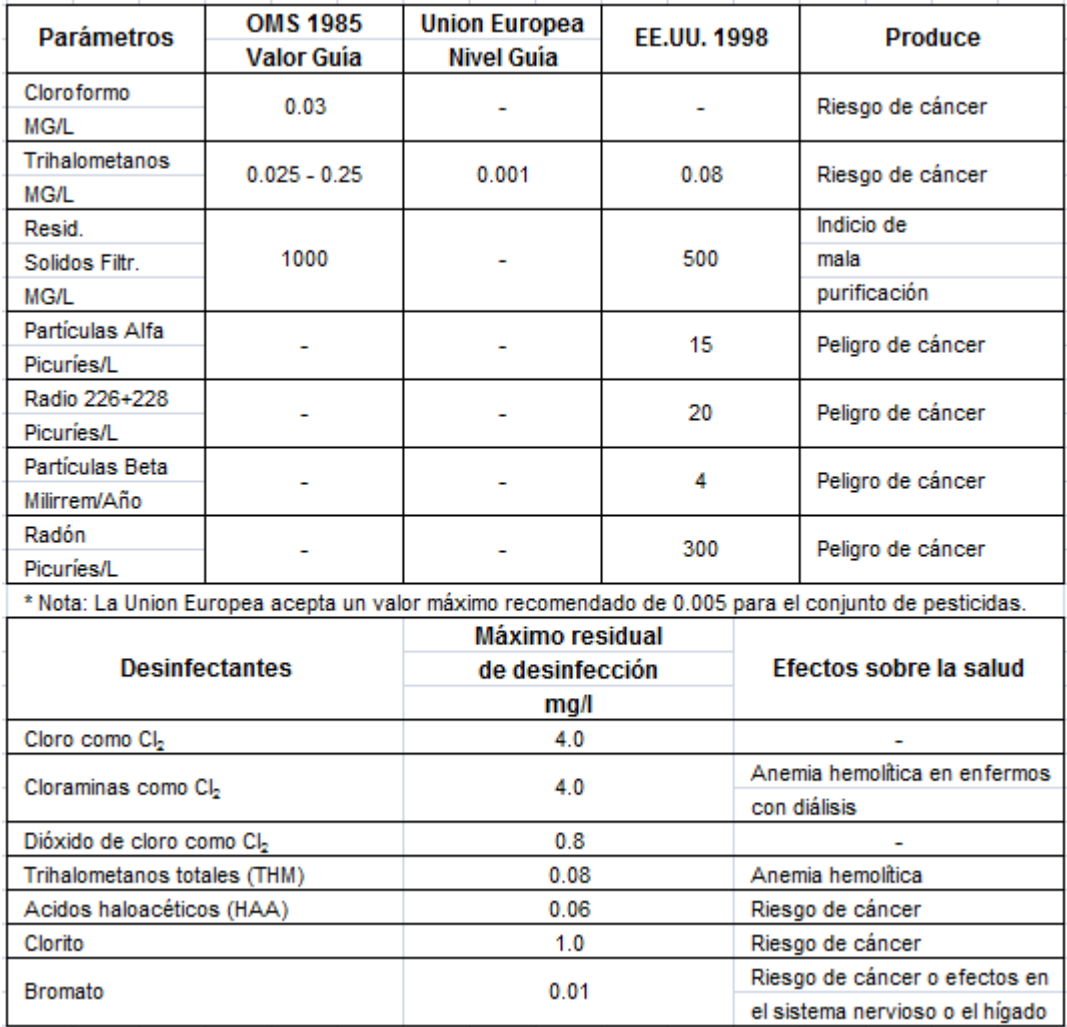

### **3.2.3.- Norma INEN.**

Según el Instituto Ecuatoriano de Normalización (INEN) el agua potable para consumo humano debe cumplir con los requisitos establecidos en el Anexo Nº 1.

#### **3.2.4.- Calidad de las Aguas.**

Se presenta un cuadro con la calidad de aguas que pertenecen al sistema Hidrográfico Quijos-Coca-Napo donde se realizaron dos campañas de toma de muestras para tener un conocimiento de las características de la calidad de las aguas. En caso de que el proyecto llegue a efectuarse se recomienda comprobar los parámetros asumidos por los autores.

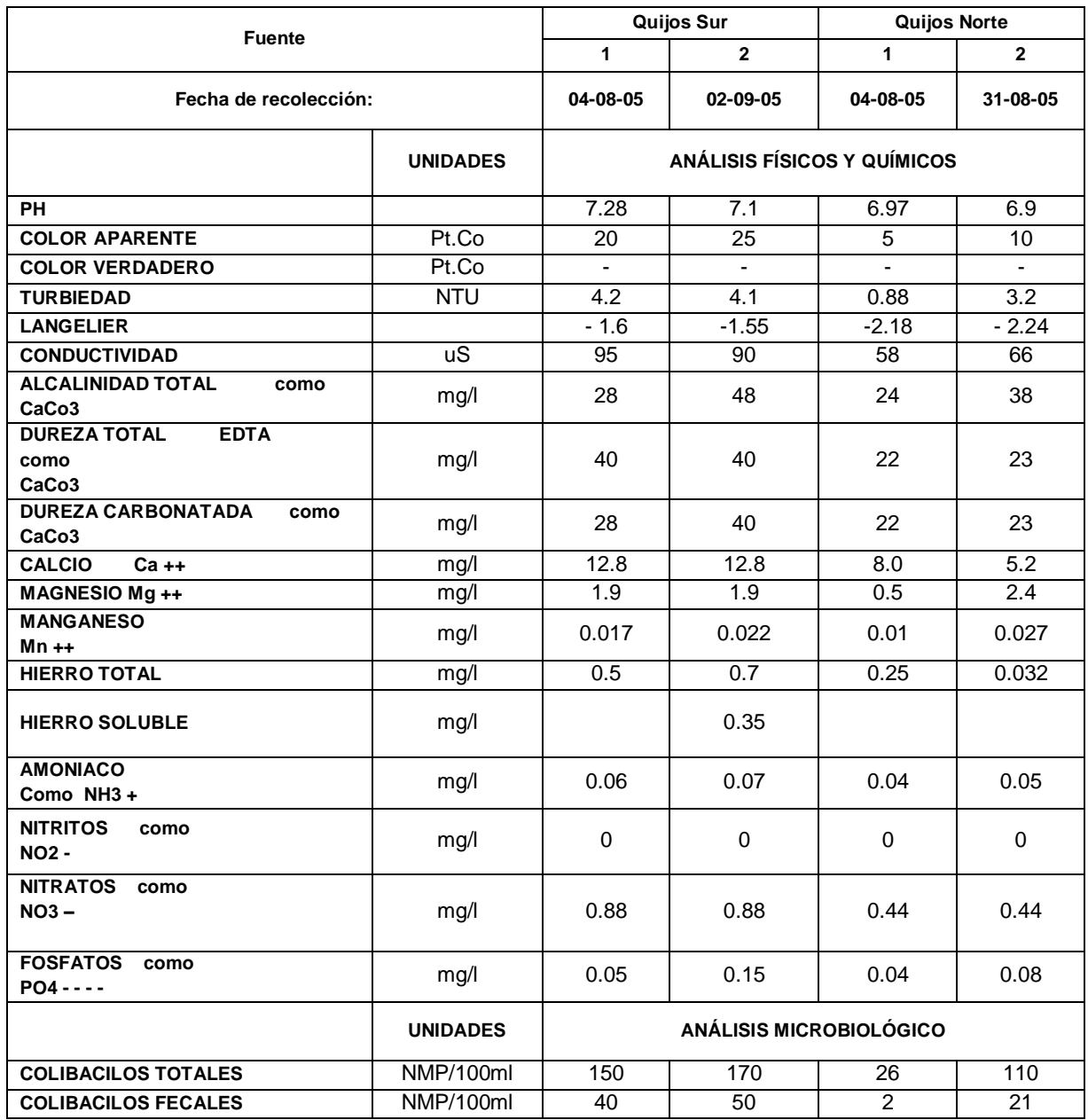

# **Tabla 3.4: Calidad de las Aguas pertenecientes a la Cuenca Quijos Norte y Sur**

# **3.3.- Definición de procesos unitarios para tratamiento.**

Existen varios procesos para purificar el agua y que sea biológicamente apta para el consumo humano.

| <b>PROCESO</b>                | <b>PROPÓSITO</b>                                              |  |
|-------------------------------|---------------------------------------------------------------|--|
| <b>Tratamiento Preliminar</b> |                                                               |  |
| Cribado                       | Remoción de desechos grandes que pueden obstruir o dañar      |  |
|                               | los equipos en la planta.                                     |  |
| Pretratamiento químico        | Remoción eventual de algas y otros elementos acuaticos que    |  |
|                               | causan sabor, olor y color.                                   |  |
| Presedimentación              | Remoción de grava, arena, limo y otros materiales sedimenta-  |  |
|                               | bles.                                                         |  |
| <b>Aforro</b>                 | Medida del agua cruda por tratar.                             |  |
| <b>Tratamiento Principal</b>  |                                                               |  |
| Aireación                     | Remoción de olores y gases disueltos; adición de oxígeno para |  |
|                               | mejorar el sabor.                                             |  |
| Coagulación/floculación       | Conversión de solidos no sedimentables en sólidos sedimenta-  |  |
|                               | bles.                                                         |  |
| Sedimentación                 | Remoción de sólidos sedimentables.                            |  |
| Ablandamiento                 | Remoción de dureza.                                           |  |
| Filtración                    | Remoción de sólidos finos, floc en suspensión y la mayoría de |  |
|                               |                                                               |  |
|                               |                                                               |  |
|                               |                                                               |  |
|                               |                                                               |  |
|                               |                                                               |  |
|                               |                                                               |  |
| Estabilización                | Prevención de incrustaciones y corrosión.                     |  |
| Desinfección                  | Exterminio de organismos patógenos.                           |  |

**Tabla 3.5: Proceso de potabilización del agua**

En función a la tabla 3.4 definiremos un Tratamiento Primario que elimina sólidos gruesos y arenas.

## **3.3.1.- Coagulación.**

Sabemos que en el agua se encuentran disueltas partículas coloidales o muy finas, pueden ser de origen orgánico o inorgánico conocidas como turbiedad; algunas de estas son las que le dan al agua color, sabor y olor.

La coagulación implica tres etapas:

- 1. Adición de coagulante.
- 2. Desestabilización de la partícula coloidal.
- 3. Formación de flóculos o floc.

Al adicionar sales coagulantes como sulfato de aluminio, sulfato férrico o cloruro férrico, produce cationes poliméricos, cuyas cargas positivas neutralizan las cargas negativas de los coloides, permitiendo que las partículas se unan formando aglomerados pequeños denominados flóculos o floc.

Es necesario realizar pruebas de laboratorio como la prueba de tratabilidad o prueba de jarras con el objetivo de encontrar la dosificación adecuada para formar los flóculos; esta prueba consiste en seis jarras de dos litros conectadas a unos agitadores con motor; simulando las mismas condiciones de la mezcla.

#### **3.3.1.1.- Prueba de Jarras.**

A continuación se detalla el procedimiento de esta prueba de laboratorio.

- 1. Tomamos las seis muestras de agua cruda y medimos sus propiedades físicas tales como el pH, color, turbiedad y alcalinidad.
- 2. Preparamos seis concentraciones diferentes de coagulante. Por ejemplo: 5, 10, 15, 20, 25, 30 mg/l.
- 3. Realizamos una agitación rápida y ponemos la solución del coagulante en las jarras al mismo tiempo. Agitamos a gran velocidad de 1 a 2 minutos con el objetivo de simular la coagulación.
- 4. Agitamos a velocidad lenta de 20 a 25 min. simulando la floculación; en esta etapa se puede observar a simple vista la formación de flóculos tomando en cuenta que el floculo que nos interesa es el hidrofóbico aquel que se sedimenta; no así el hidrofílico el que se adhiere a las paredes de la jarra.
- 5. Apagamos el motor, para simular la sedimentación de 10 a 15 min, y tomamos una muestra del agua de cada una de las jarras para medir nuevamente las propiedades físicas:
- pH,
- color,
- turbiedad, y
- alcalinidad.
- 6. Tomamos la concentración que ha producido los mejores resultados de las características físicas en el agua clarificada; repetimos el proceso con concentraciones cercanas a la escogida para encontrar la dosis óptima.
- 7. Con la dosis óptima repetimos el proceso, variando la velocidad de los mezcladores, con el fin de encontrar el tiempo de residencia adecuado. En conclusión con esta prueba determinamos:
	- Dosis óptima de coagulante.
	- pH óptimo.
	- Gradientes óptimos de velocidad.
	- Tiempos de residencia.
- 8. Utilizando papel filtro tomamos muestras del agua clarificada para poder medir color, turbiedad y NMP/100 mL (número más probable de coliformes).

## **3.3.2.- Floculación.**

Conocida también como mezcla lenta que consiste en la aglomeración o reunión de los flóculos formados en la coagulación. Para lograr esta reunión, las diminutas partículas coaguladas son puestas en contacto unas con otras sin romper o disturbar los agregados preformados, mediante agitación lenta prolongada; durante la cual las partículas o flóculos se aglomeran, incrementan su tamaño y adquieren mayor densidad.

En conclusión el floculador es un tanque de mezcla suave y lenta, con un tiempo de residencia relativamente prolongado.

## **3.3.3.- Sedimentación.**

En el proceso de sedimentación conseguimos que los flóculos más grandes y con mayor densidad que el agua, se precipiten al fondo del tanque por efecto de la gravedad.

### **3.3.4.- Filtración.**

El objetivo de la filtración es el remover el material no sedimentable que se encuentra en el agua como turbiedad, para lograr dicha remoción se utiliza medios porosos que generalmente son arena o arena y antracita.

La filtración es importante en la remoción de microorganismos, debido a que muchos de ellos son resistentes a la desinfección y, sin embargo, son relativamente fáciles de remover a través de la filtración.

## **3.3.5.- Desinfección.**

Consiste en eliminar todas las bacterias y virus presentes en el agua que no pudieron ser removidos mediante los procesos anteriores, siendo el cloro el principal desinfectante empleado. La disolución de este gas en agua a 25°C y 1 atmósfera de presión es aproximadamente 7g/l. Cuando el cloro se disuelve en agua, reacciona con ésta para formar ácido hipocloroso (HOCl).

El agua desinfectada se almacena y debe quedar al menos con 0,2 mg/l de cloro residual para prevenir la contaminación biológica en el camino de la planta al consumidor.

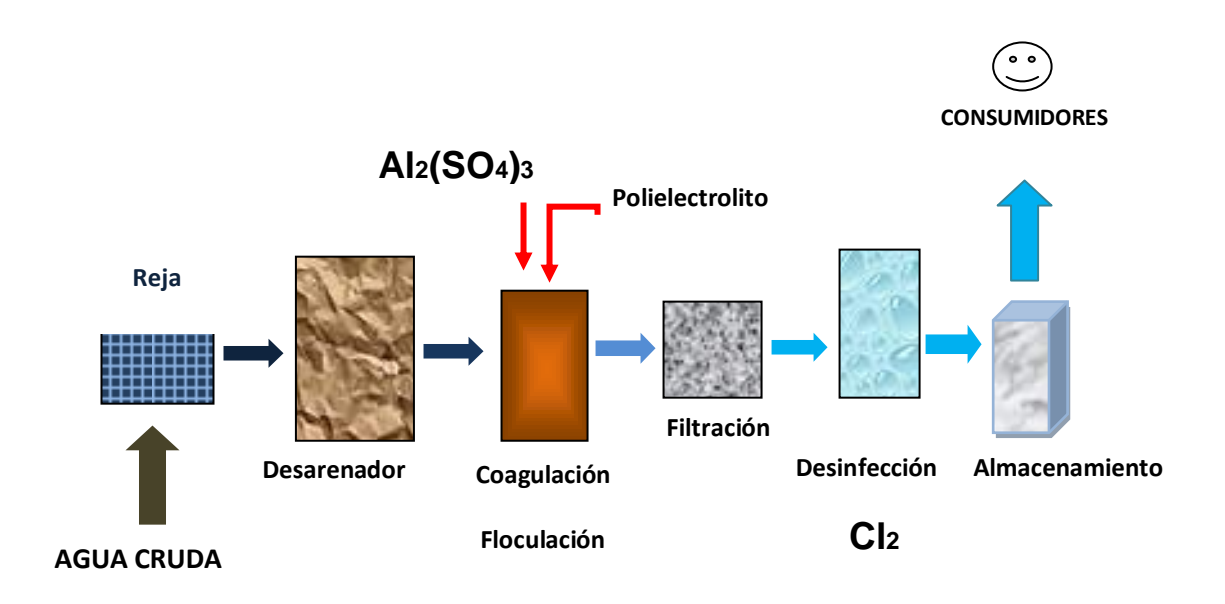

**Figura 3.1.- Proceso de potabilización**

# **CAPÍTULO IV**

# **GEOLOGÍA Y GEOTECNIA**

#### **4.1.- Recopilación de Información Existente.**

En vista que es un proyecto a nivel de prefactibilidad, hemos realizado la recopilación de estudios de suelos que se han desarrollado en lugares cercanos a la ubicación del proyecto. Es por ello que recomendamos, verificar los datos tomados para el proceso de cálculo de la cimentación si el proyecto se llega a ejecutar.

## **4.1.1.- Informes.**

#### **4.1.1.1.- Informe VHR.**

## **4.1.1.1.1.- Antecedentes.**

Por contratación con la Empresa de construcciones COINTEC SA, representada por el Ing. Alberto Pabón, se procedió a la ejecución del Estudio de Suelos, para la construcción de la Línea Eléctrica en Campo Petrolero VHR, en Cuyabeno, para Petroecuador, en la provincia de Sucumbíos.

Esta línea atenderá los requerimientos de energía de la empresa petrolera Petroecuador, para los diferentes sitios de producción.

#### **4.1.1.1.2.- Trabajos Realizados.**

De acuerdo a las instrucciones y necesidades que para dicha construcción se requieren, se ejecutaron 6 perforaciones con profundidades de 6.00 a 9.00 m en los sitios más representativos de tal forma de agrupar los suelos en zonas que presenten propiedades físicas y mecánicas semejantes y lograr de esta manera las mejores soluciones para la cimentación de dichas estructuras.

Las perforaciones se ejecutaron en los sitios de ubicación de cada poste, con realización de ensayos de penetración estándar cada 0.50 m de profundidad para medir la resistencia del suelo a estos niveles, determinando el número de golpes "N" necesarios para una penetración de 0.30 m de profundidad, de un tubo partido de dimensiones standard, además se tomaron muestras alteradas para su identificación visual manual en el campo, y de esta manera determinar la clasificación SUCS de estos suelos, todos estos resultados constan en el anexo Nº 2.

Con los valores obtenidos podemos conocer el tipo de subsuelo que se dispone, y así lograr la mejor solución tanto para la cimentación de las estructuras principales, como para las obras adicionales que se crean necesarias.

Los resultados de las perforaciones, el tipo de suelo, las resistencias del mismo a diferentes profundidades, mediante la penetración standard, constan en las hojas correspondientes a "Resumen de Resultados", Anexo Nº 2.

Paralelamente con las perforaciones y muestreo de suelos, se evaluó las condiciones del lugar en lo que respecta a estabilidad, vegetación, sistemas de drenaje, origen de éstos suelos, factores fundamentales para evaluar las condiciones existentes a la fecha en lo que respecta a suelos de cimentación.

#### **4.1.1.1.3.- Análisis de Resultados.**

Analizando los resultados obtenidos, de las perforaciones, del recorrido de la ruta, ensayos de penetración standard, clasificación visual manual SUCS, se tiene un sector con un subsuelo con las siguientes características:

Topográficamente se caracterizan por ser terrenos ondulados, relativamente planos, lo que da como resultado que en los sitios bajos se hayan formado pequeños pantanos, algunos de

107

los cuales se encuentran inundados con niveles de agua permanente entre 0.00 y 0.20 m, a pesar que en esta época es verano.

La vegetación corresponde a una típica montañosa, con grandes árboles, arbustos y pequeños cultivos, característico de la región oriental.

En lo que respecta a los suelos como materiales de cimentación, para efectos de construcción, se ha definido claramente dos zonas, una donde existen pequeñas lomas conformadas por suelos duros, mientras que en una zona baja con presencia de agua superficial, los suelos son blandos e inundados.

#### **4.1.1.1.3.1.- Zona A: Pequeñas lomas, suelos residuales**.

Son generalmente arcillas limosas, de color café claro y café rojizo con manchas grises y amarillentas, del tipo CH, con diferente consistencia, desde blanda superficialmente, y dura a nivel de cimentación (Df = 2.50 m, qa = de 10 a 20 t/m2) muy húmedas y muy plásticos en la superficie, corresponden a suelos residuales con características propias de dichos suelos, son estables, comprenden por lo menos el 80 % de la línea.

El valor de **N** está entre 5 y 30 golpes hasta nivel de cimentación, aumentando este valor a mayores profundidades.

#### **4.1.1.1.3.2.- Zona B: Sitios bajos, inundados.**

Son arcillas limosas color café claro en la superficie, a partir de los 2.00, son suelos de color rojizo con mancha grises y amarillentas, húmedas y plásticas, están en terrenos bajos con ligera pendiente lo que ha permitido tener suelos con alguna resistencia a nivel de cimentación, (Df = 2.50 m, qa = 10 t/m2), son suelos producto de la meteorización de las areniscas sedimentarias, son estables, corresponde aproximadamente el 20 % de la línea.

**N** está entre 3 y 8 golpes hasta nivel de cimentación, aumentando este valor a mayores profundidades.

#### **4.1.1.1.4.- Observaciones.**

Como se puede observar los suelos arriba descritos, presentan características físicas semejantes, notándose las diferencias en su resistencia debido a las condiciones permanentes de humedad, lo que depende de la mayor o menor facilidad de drenaje.

Se ha encontrado que los suelos, con niveles más altos respecto a los pantanos tienen una mayor resistencia, la misma que está señalada puntualmente para las estructuras estudiadas en la hoja de "Resumen de Resultados" y en el cuadro de "Resumen de Recomendaciones" y Características de Fundación" para cada estructura.

#### **4.1.1.1.5.- Conclusiones y Recomendaciones.**

Del análisis de los resultados se puede concluir que a lo largo de los sitios estudiados, se encontró hasta la profundidad explorada suelos compuestos por arcillas limosas del tipo CH, de color café rojizo, con manchas grises y verdosas, muy húmedos, plásticos y blandos, en los sitios bajos y pantanosos se encuentra la arcilla y los limos alternados con estratos de arenas finas de color café claro oxidado, teniendo un conjunto compacto a partir de los 3.00 ó 4.00 m

Esta diferente condición de los suelos debido a su humedad ha permitido que hayamos dividido para efectos de construcción en dos zonas, las mismas que se cimentarán de acuerdo a las recomendaciones citadas en el cuadro de "Resumen de Recomendaciones y Características de Fundación", el cual se resume de la siguiente manera:

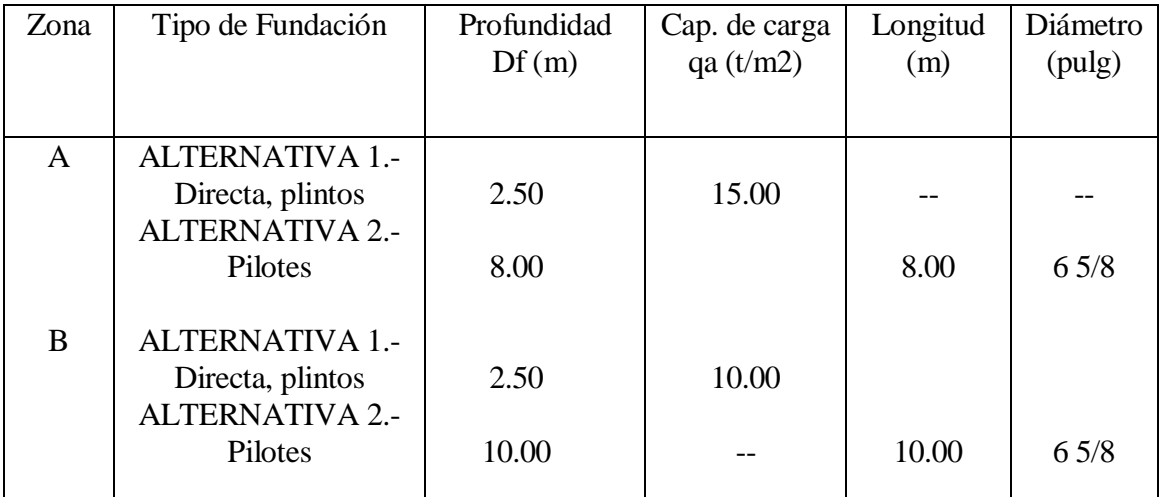

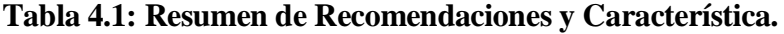

Para el estudio se efectuaron perforaciones en 6 sitios, y en base de ello se genera las recomendaciones para toda la línea, por esta razón será necesario en los sitios no perforados cuyas recomendaciones son estimadas, comprobar al momento de construir los valores para ellos establecidos.

Se efectuaron perforaciones en siete postes.

Los valores recomendados de los parámetros del suelo para el diseño de las cimentaciones son:

 $\gamma = 1.82 \text{ t/m}$ 3, C = 4,60 t/m2,  $\Phi = 7^{\circ}$ , qa = 10 t/m2

- **Factor de Seguridad: Fs = 3**
- **- Coeficiente de Balasto: Ks = 8 kg/cm2/cm**, valor adoptado en base a correlaciones existentes en tablas para este tipo de suelo.
- Asentamientos: Los valores de los asentamientos son estimados de acuerdo a las consideraciones que se hacen en el ensayo de penetración standard para este

tipo de suelos, siendo estos menores a 10 mm, considerando las recomendaciones constructivas, de profundidad y capacidad de carga aquí señaladas.

#### **4.1.1.2.- Informe Fanny Generación - Dorine 4.**

## **4.1.1.2.1.- Antecedentes.**

Por contratación con la Empresa de construcciones COINTEC SA, representada por el Ing. Alberto Pabón, se procedió a la ejecución del Estudio de Suelos, para la construcción de la Línea de Transmisión Eléctrica, Fanny Generación - Dorine 4, en el sector San José, en la provincia de Sucumbíos, cantón Tarapoa en el oriente ecuatoriano.

Esta línea atenderá los requerimientos de energía eléctrica de la empresa petrolera AEC Ecuador Ltd, en este sector.

#### **4.1.1.2.2.- Trabajos Realizados.**

De acuerdo a las necesidades que para dicha construcción se establecieron, se realizó 2 perforaciones con profundidades de 11.00m cada una en los sitios más representativos de la línea, en las abscisas 0+360, y 1+870m, con estas perforaciones se determinó las propiedades de los suelos y en base de ello, determinar zonas que presenten propiedades físicas y mecánicas semejantes y lograr de esta manera, las mejores soluciones para la cimentación de dichas estructuras.

Las perforaciones se ejecutaron, con realización de ensayos de penetración estándar cada 0.50m de profundidad para medir la resistencia del suelo a estos niveles, determinando el número de golpes "N" necesarios para una penetración de 0.30m de profundidad, de un tubo partido de dimensiones standard, además se tomaron muestras alteradas para su identificación visual manual en el campo, y de esta manera determinar la clasificación SUCS de estos suelos, todos estos resultados constan en el anexo Nº 2.

Con los valores obtenidos podemos conocer el tipo de subsuelo que se dispone, y así lograr la mejor solución tanto para la cimentación de las estructuras principales, como para las obras adicionales que se crean necesarias.

Los resultados de las perforaciones, el tipo de suelo, las resistencias del mismo a diferentes profundidades, mediante la penetración standard, constan en las hojas correspondientes a

#### **4.1.1.2.3.- Resumen de Resultados.**

Paralelamente con las perforaciones y muestreo de suelos, se evaluó las condiciones del lugar en lo que respecta a estabilidad, vegetación, sistemas de drenaje, origen de éstos suelos, factores estos fundamentales para evaluar las condiciones existentes a la fecha en lo respecta a suelos de cimentación.

#### **4.1.1.2.4.- Análisis de Resultados.**

Analizando los resultados obtenidos, de las perforaciones, del recorrido de la ruta, ensayos de penetración standard, clasificación visual manual SUCS, se tiene un sector con un subsuelo con las siguientes características:

Topográficamente se caracteriza por ser terrenos planos, lo que da como resultado suelos generalmente pantanosos, sitios en los cuales la mayoría se encuentran inundados con niveles de agua permanente entre 0.00 y 1.00m aproximadamente, a pesar de no estar en época de invierno.

La vegetación corresponde a una típica montañosa, con grandes árboles, y arbustos, característico de la región oriental.

En lo que respecta a los suelos como materiales de cimentación, para efectos de construcción, se ha definido claramente una zona, con suelos blandos pantanosos e inundados, existiendo sitios que si bien a la fecha no están inundados corresponden de igual manera, para efectos de construcción a suelos blandos y muy blandos.

#### **4.1.1.2.4.1.- Sitios bajos, inundados.**

Superficialmente, se encuentran inundados, con niveles de agua entre 0.00 y 1.00m, corresponden a arcillas limosas, color gris, o arcillas limosas color café claro, alternadas erráticamente con presencia de poca arena fina, forman un conjunto de color gris blando y muy blando hasta lo 7.00m, para mejorar su capacidad portante hasta los 11.00m explorados, se cimentará mediante pilotes con una longitud efectiva de hincado entre L=11 y 12m, y un diámetro de 30cm.

El número de golpes**, N** esta entre 0 y 5 golpes hasta 7.00m de profundidad, para luego aumentar este valor ligeramente entre 5 y 25 golpes hasta los 11.00m.

#### **4.1.1.2.5.- Observaciones.**

Como se puede observar los suelos arriba descritos, presentan características físicas semejantes, notándose las diferencias en su resistencia debido a las condiciones permanentes de humedad, lo que depende de la mayor o menor facilidad de drenaje.

#### **4.1.1.2.6.- Conclusiones y Recomendaciones.**

Del análisis de los resultados se puede concluir que a lo largo de los sitios estudiados, se encontró hasta la profundidad explorada suelos compuestos por arcillas limosas, y limos arcillosos del tipo CH-MH, alternadas con presencia de estratos muy pequeños de arena fina del tipo SM, de color gris con manchas amarillentas y verdosas, muy húmedas, saturadas, muy plásticas, formando conjuntos muy blandos hasta 7.00m, luego de lo cual se encuentran suelos más duros conforme aumenta la profundidad.

En base de estos resultados, se generan las recomendaciones para toda la línea, por esta razón será necesario en los sitios no perforados cuyas recomendaciones son estimadas, hincar los pilotes hasta el rechazo.

Los tipos de suelos encontrados en la línea, y de acuerdo a la similitud observada a lo largo de la misma, y en líneas construidas junto a la presente, nos permite dar las siguientes recomendaciones de cimentación.

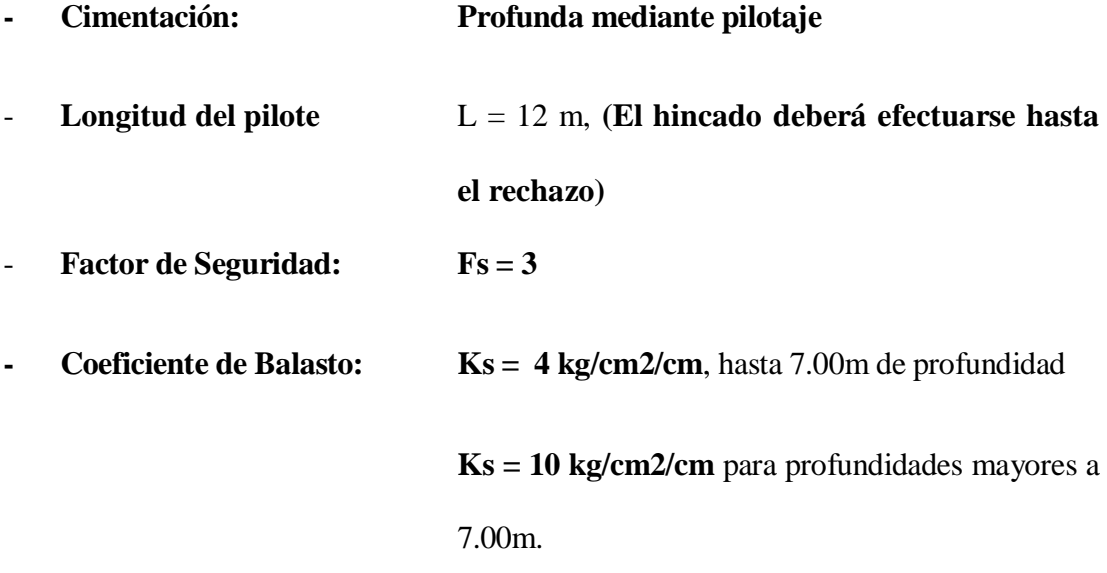

**V**alores adoptados en base a correlaciones existentes en tablas para este tipo de suelo. Los parámetros recomendados referentes a cohesión y ángulo de fricción interna del suelo para el diseño de las cimentaciones son:

Hasta 7.00m de profundidad:  $\gamma = 1.61 \text{ t/m}^3$ ,  $C = 1.50 \text{ t/m}^2$ ,  $\Phi = 5^\circ$ , qa < 3t/m<sup>2</sup> Desde 7.00m de profundidad:  $\gamma = 1.63 \text{ t/m}^3$ ,  $C = 5.00 \text{ t/m}^2$ ,  $\Phi = 15^\circ$ , qa = 10t/m<sup>2</sup>

Asentamientos: Los valores de los asentamientos son estimados de acuerdo a las consideraciones que se hacen en el ensayo de penetración standard para este tipo de suelos, siendo estos menores a 10mm, considerando las recomendaciones constructivas, de profundidad y capacidad de carga aquí señaladas.

# **CAPÍTULO V**

## **DISEÑO DEL MODELO ESTRUCTURAL EN HORMIGÓN ARMADO**

## **5.1.- Diseño con Columnas Cuadradas.**

## **5.1.1.- Diseño de la Cimentación.**

En base a los estudios de suelos recopilados, se estableció seguir las recomendaciones del diseño de la cimentación; para ello hemos utilizado los resultados del "INFORME DEL ESTUDIO DE SUELOS PARA CONSTRUCCIÓN DE LÍNEA ELÉCTRICA: FANNY GENERACIÓN - DORINE 4", ubicado en el literal 4.1.1.2.5.

# **5.1.1.1.- Diseño de Pilotes.**

**Datos:**

 $D = 0.30$  m.

 $L = 10$  m.

Hasta 7.00m de profundidad:  $\gamma = 1.61$  t/m3, C = 1,50t/m2,  $\varphi = 5^{\circ}$ , qa < 3t/m2 Desde 7.00m de profundidad:  $\gamma = 1.63 \text{ t/m}^3$ , C = 5,00t/m2,  $\varphi = 15^\circ$ , qa = 10t/m2

**5.1.1.1.1.- Capacidad de carga del pilote a punta.**- para el cálculo de la capacidad de carga del pilote a punta utilizaremos las siguientes metodologías:

#### **5.1.1.1.1.1.- Método de Meyerhof.**

$$
Q_p = A_p * q' N q^* = A_p * \gamma * L * N q^*
$$

Según  $\varphi = 15^\circ$ , el valor de  $Nq^* \approx 6.8$ .

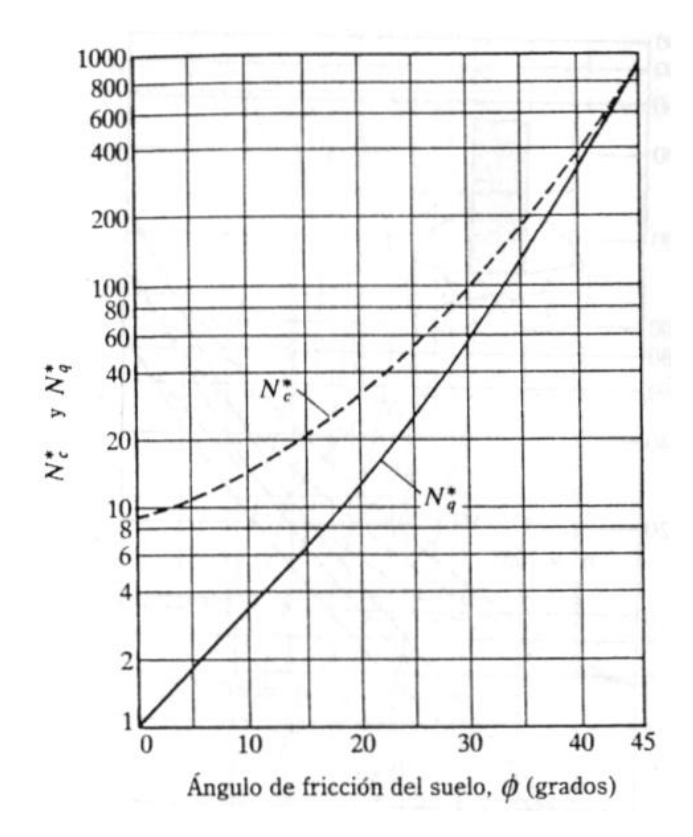

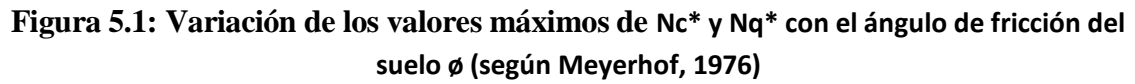

$$
A_p = \frac{\pi * (D^2)}{4}
$$
  
\n
$$
A_p = \frac{\pi * (0.30^2)}{4}
$$
  
\n
$$
A_p = 0.070686 m^2
$$
  
\n
$$
Q_p = 0.070686 m^2 * 1.63 \left(\frac{T}{m^3}\right) * 10 m * 6.8
$$
  
\n
$$
Q_p = 7.834 T
$$

**5.1.1.1.1.2.- Método de Vesic.**

$$
Q_p = A_p * (c * Nc^* + \sigma_o^{'} * N_{\sigma}^*)
$$

# Según φ = $15^\circ$ :

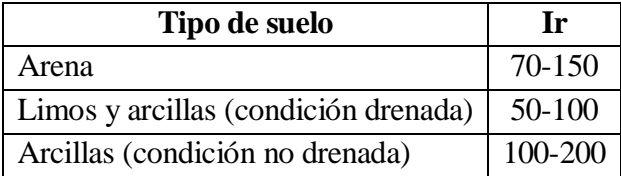

Para condiciones sin cambio de volumen (arena densa o arcilla saturada), ∆=0, por lo que:

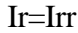

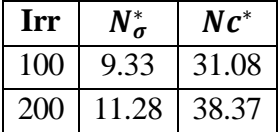

Los factores de capacidad de carga  $N^*_\sigma$  y  $N^*_c$  se obtuvieron de la siguiente tabla, basados en

la teoría de expansión de cavidades:

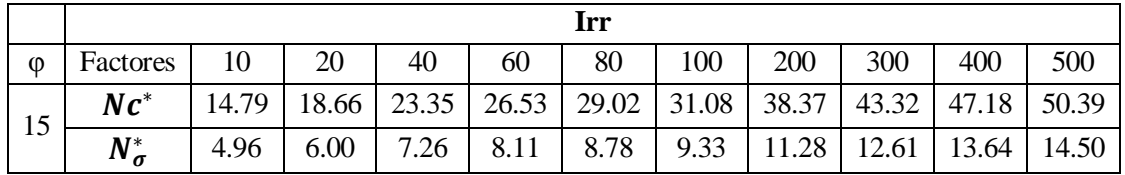

$$
\sigma_o = \left(\frac{1+2K_o}{3}\right)*q^2
$$

Ko = coeficiente de presión de suelo en reposo = 1-senφ

 $N^*_{\sigma}$  y  $Nc^*$  = factores de capacidad de carga.

$$
K_o = 1 - sen(15)
$$
  
\n
$$
K_o = 0.741181
$$
  
\n
$$
\sigma_o^{'} = \left(\frac{1 + 2 * (0.741181)}{3}\right) * 1.63 \left(\frac{T}{m^3}\right) * 10m
$$
  
\n
$$
\sigma_o^{'} = 13.4875 \frac{T}{m^2}
$$
  
\n
$$
Q_p = A_p * (c * Nc^* + \sigma_o^{'} * N_o^*)
$$

**Para Irr=100**

$$
Q_p = 0.070686 * \left(5\frac{T}{m^2} * 31.08 + 13.4875\frac{T}{m^2} * 9.33\right)
$$
  

$$
Q_p = 19.8796 T
$$
  
**Para Irr=200**  

$$
Q_p = 0.070686 * \left(5\frac{T}{m^2} * 38.37 + 13.4875\frac{T}{m^2} * 11.28\right)
$$

 $Q_p = 24.3152 T$ 

**Capacidad de carga del pilote promedio:**

$$
Q_p = \frac{19.8796T + 24.3152T}{2}
$$

$$
Q_p = 22.0974 T
$$

**5.1.1.1.1.3.- Método de Janbu.**

$$
Q_p = A_p * (c * Nc^* + q^{\' } * N_q^*)
$$

Janbu propone la relación entre el ángulo de fricción y el ángulo  $\eta^{'}$ ´ para establecer la variación de los factores de capacidad  $N_c^*$  y  $N_q^*$  a través de la siguiente figura.

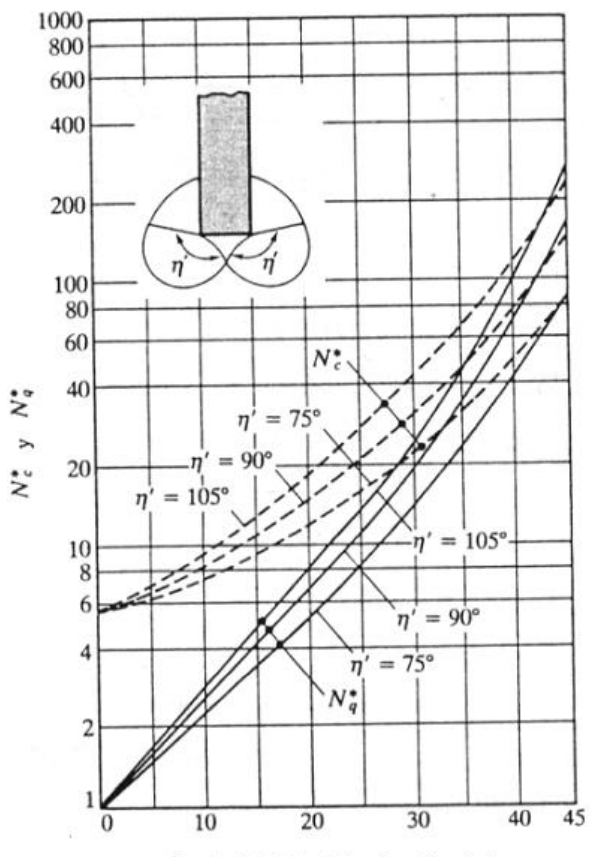

Ángulo de fricción del suelo,  $\phi$ (grados)

**Figura 5.2: Factores de capacidad de apoyo de Janbu**

El ángulo  $\eta$ <sup>'</sup> varía aproximadamente 70° en arcillas blandas a aproximadamente 105° en suelos arenosos densos.

Para nuestro cálculo utilizaremos un  $\eta = 75^{\circ}$ , por lo que obtenernos los siguientes valores para los factores de capacidad.

$$
N_c^* = 9.5
$$
  
\n
$$
N_q^* = 3.50
$$
  
\n
$$
N_c^* = (N_q^* - 1) * \text{Cot}\phi
$$
  
\n
$$
N_c^* = (3.50 - 1) * \text{Cot}(15)
$$
  
\n
$$
N_c^* = 9.330 \approx 9.50 \text{ Obtain}
$$
ote a Fig. 5.2  
\n
$$
Q_p = 0.070686m^2 * \left(5\frac{T}{m^2} * 9.33 + 1.63\frac{T}{m^3} * 10m * 3.50\right)
$$

 $Q_p = 7.33014 T$
**Capacidad de carga promedio del pilote a punta.**

$$
Q_p = \frac{7.834 + 22.0974 + 7.33014}{3}
$$

$$
Q_p = 12.4205 \text{ T}
$$

# **5.1.1.1.2.- Resistencia por fricción del pilote.**

$$
\boldsymbol{Q}_s = \sum \boldsymbol{p} * \Delta \boldsymbol{L} * \boldsymbol{f}
$$

Donde:

p = perímetro de la sección del pilote.

 $\Delta L$  = longitud incremental del pilote sobre la cual p y f se consideran constantes.

f = resistencia unitaria por fricción a cualquier profundidad z.

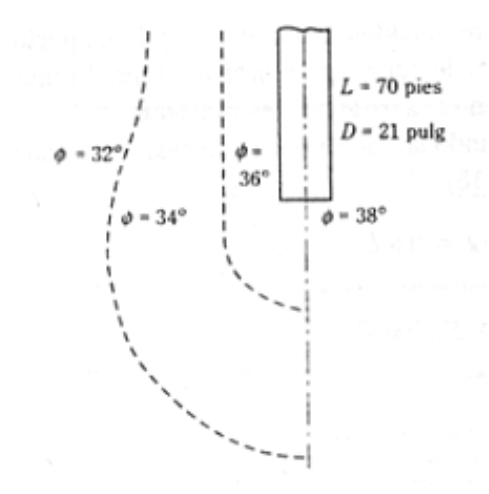

**Figura 5.3: Compactación de arena cercana a pilotes hincados (según Meyerhof, 1961)**

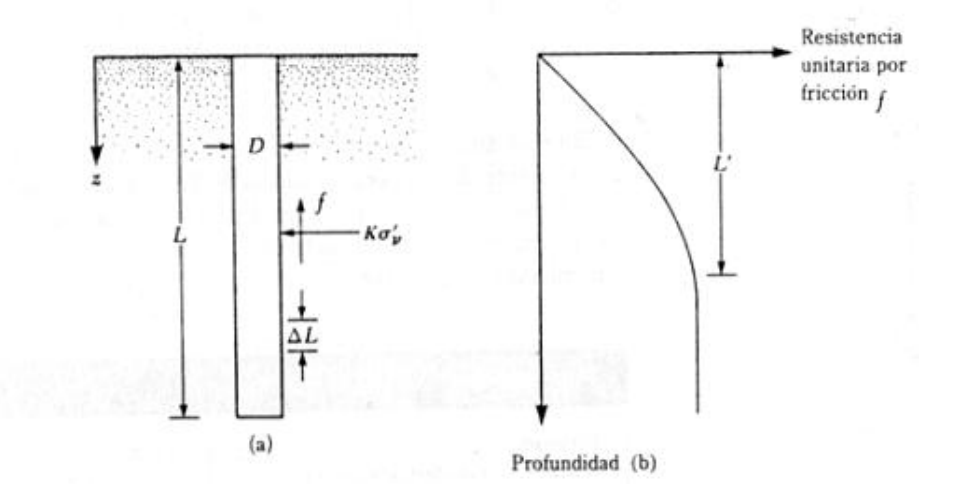

**Figura 5.4: Resistencia por fricción unitaria para pilotes en arena**

**Cálculo:**

**Profundidad crítica:**

$$
L^{'} = 15D
$$

$$
L^{'} = 15 * (0.30m)
$$

 $\mathbf{L}' = 4$ . **5 m.**- profundidad crítica.

**Esfuerzo vertical efectivo a la profundidad bajo consideración.**

$$
\sigma_v = \gamma * L'
$$
  

$$
\sigma_v = 1.61 \frac{T}{m^3} * 4.5m
$$
  

$$
\sigma_v = 7.245 \frac{T}{m^2}
$$

**Angulo de fricción entre suelo y pilote.**

$$
0.5\emptyset \le \delta \le 0.8\emptyset
$$

$$
\delta = 0.8 * 15^o
$$

$$
\delta = 12^o
$$

**Coeficiente efectivo del suelo**

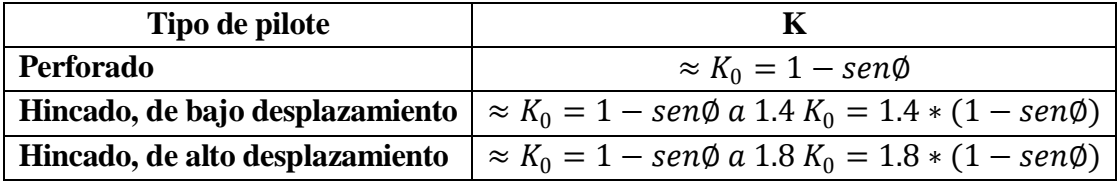

Diseñaremos el pilote para que sea hincado y de bajo desplazamiento por lo que K:

$$
K \approx K_0 = 1 - \text{sen}\emptyset \text{ a } 1.4 K_0 = 1.4 * (1 - \text{sen}\emptyset)
$$
  
\n
$$
K \approx K_0 = 1 - \text{sen}\emptyset \text{ a } 1.4
$$
  
\n
$$
K \approx K_0 = 1 - \text{sen}(15^\circ)
$$
  
\n
$$
K \approx K_0 = 0.741181
$$
  
\n
$$
K \approx K_0 = 1.4 * (1 - \text{sen}\emptyset)
$$
  
\n
$$
K \approx K_0 = 1.4 * (1 - \text{sen}(15^\circ))
$$
  
\n
$$
K \approx K_0 = 1.03765
$$

Calcularemos el valor promedio de los K calculados:

$$
K \approx \frac{0.741181 + 1.03765}{2}
$$

 $K \approx 0.889416$ 

**Resistencia por fricción unitaria promedio, según Coyle y Castello (1981):**

$$
f_{\text{prom}} = K * \overline{\sigma_{v}} * \tan \delta
$$

 $\overline{\sigma_{v}}$ = presión de sobrecarga efectiva promedio.

$$
f_{prom} = 0.889416 * 7.245 \frac{T}{m^2} * \tan 2^{\circ} \text{ (12°)}
$$

$$
f_{prom} = 1.36968 \frac{T}{m^2}
$$

**Resistencia por fricción del pilote.**

$$
Q_{s} = \left(\frac{f_{z=0} + f_{z=L}}{2}\right) * p * L^{'} + f_{z=L^{'}} * p * (L - L^{'})
$$

 $Q_s =$  $0+1.36968\frac{T}{m^2}$  $\left(\frac{2968 \frac{T}{m^2}}{2}\right) * \pi * 0.30 m * 4.5 m + 1.36968 m \frac{T}{m}$  $\frac{1}{m^2} * \pi * 0.30m * (10m - 4.5m)$ 

 $Q_s = 10.0044T$ 

**Capacidad de carga ultima del pilote:**

$$
Q_u = Q_p + Q_s
$$
  
Q<sub>u</sub> = 12.4205T + 10.0044T  

$$
Q_u = 22.4249 T
$$

**NOTA.-** el resultado del diseño de la cimentación se encuentra descrito en los planos.

#### **5.1.2.- Diseño de elementos estructurales.**

#### **5.1.2.1.- Losas Unidireccionales.**

Utilizamos la fórmula  $\frac{l}{40}$  $\frac{1}{18.5}$  de la tabla 2.11 para el panel de losa más crítica que tenemos en la estructura:

$$
\frac{1}{18.5} = \frac{3.89}{18.5} = 0.21027 \text{m} \approx 25 \text{ cm}
$$

# **5.1.2.2.- Vigas Unidireccionales.**

Utilizamos la tabla 2.11 para el caso de vigas no preesforzadas.

### **5.1.2.2.1.- Con un extremo continuo:**

$$
\frac{l}{18.5} = \frac{7.78}{18.5} = 0.420541m \approx 0.45cm
$$

# **5.1.2.2.2.- Ambos extremos continuos:**

$$
\frac{l}{21} = \frac{7.78}{21} = 0.370476m \approx 0.40m
$$

#### **5.1.2.3.- Columnas.**

Para el predimensionamiento de las columnas se define la carga muerta, considerando los siguientes elementos:

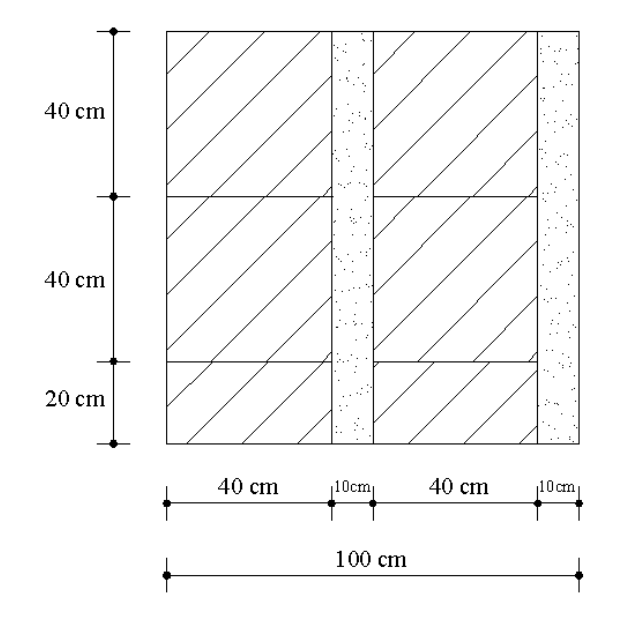

**Figura 5.5: Esquema de 1 m² de Losa Unidireccional**

- Nervios.
- Loseta de compresión.
- Bloques.- 10 por ser losa unidireccional.

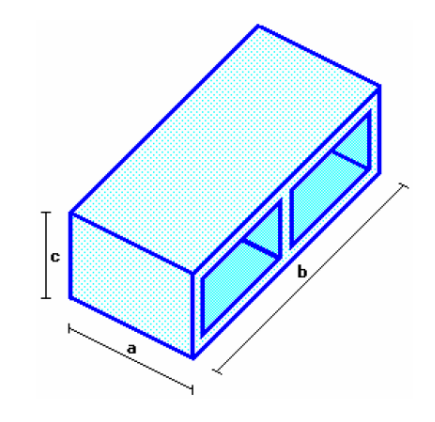

**Figura 5.6: Bloque**

### **Tabla 5.1: Dimensiones y Peso Unitario del Bloque**

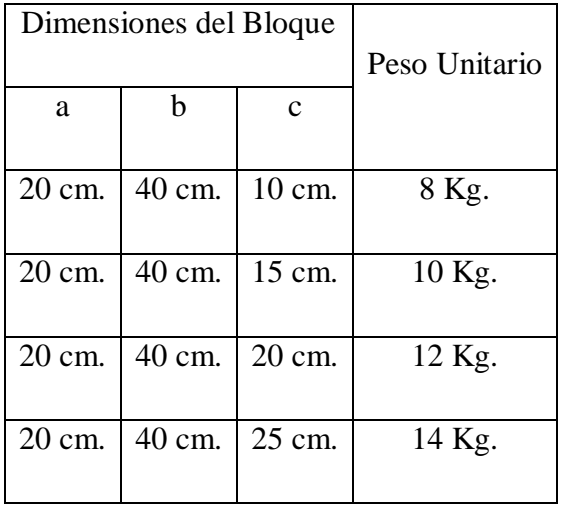

- $-$  Paredes: 200 Kg/m2.
- Acabados: 90 Kg/m2.
- $-$  Columnas: 100 Kg/m2.
- Vigas.- 20% del peso propio de la losa.

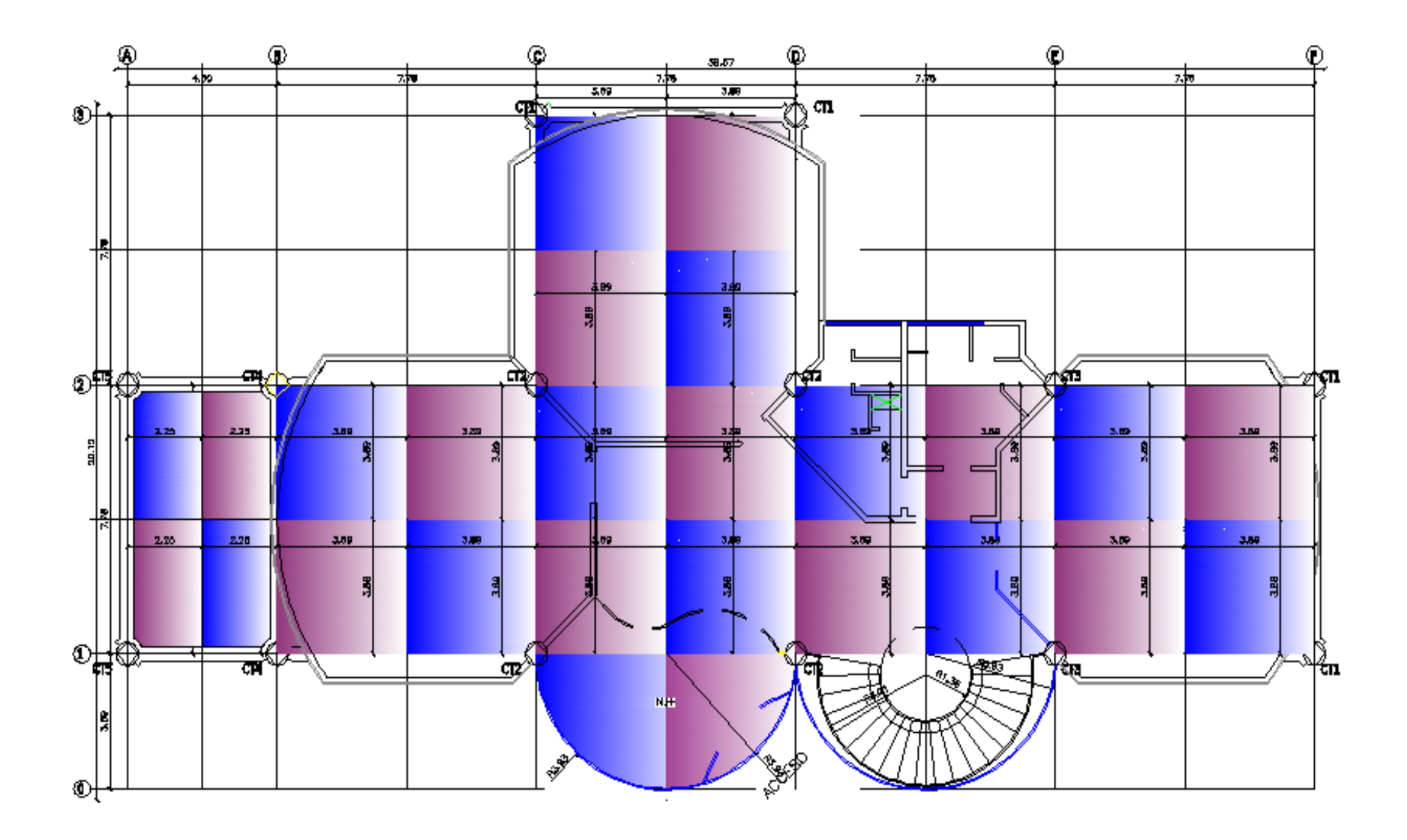

**Figura 5.7: Ancho colaborante de columnas**

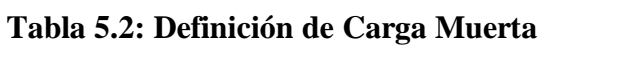

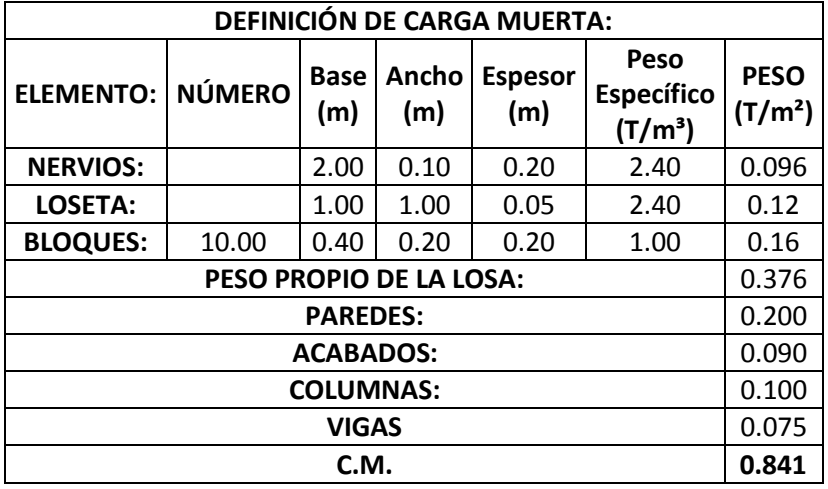

La carga viva es de **0.250 T/m²** para oficinas.

Por lo que la carga de servicio es igual a la suma de la carga muerta y la carga viva.

 $CS = CM + CV$  $CS = 0.841 + 0.250$  $CS = 1.091 T/m^2$ 

Es muy importante tomar en cuenta el número de pisos ya que existen columnas que solo llegan al nivel N+3.08 (CT5).

# **Tabla 5.3: Predimensionamiento de Columnas.**

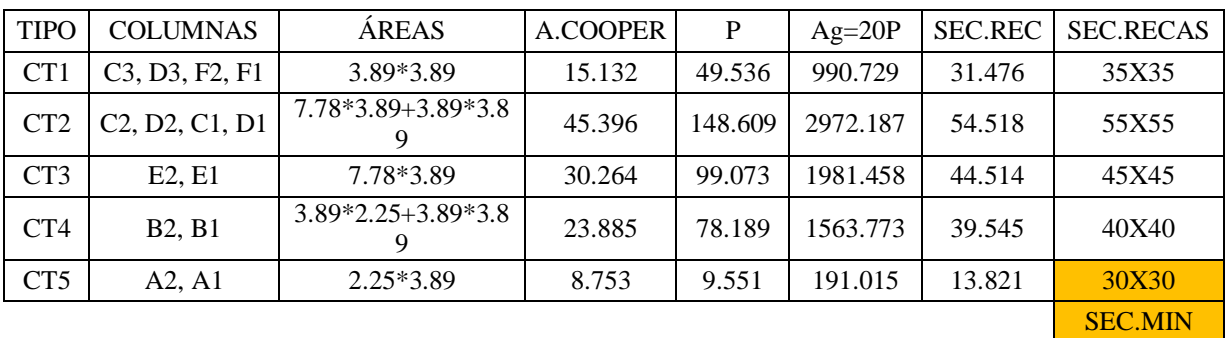

### **5.1.2.3.1.- Sección mínima de columnas.**

El apartado 21.4 y 21.4.1.1 del código ACI 318S-99 dice lo siguiente:

21.4.- Elementos sometidos a flexión y carga axial pertenecientes a pórticos especiales resistentes a momentos.

21.4.1.1.- La dimensión menor de la sección transversal, medida en una línea recta que pasa a través del centroide geométrico, no debe ser menor de 300 mm.

Se tomará en consideración la columna del volado que nos presenta el plano arquitectónico la misma que para un predimensionamiento inicial tendrá las dimensiones de la sección mínima.

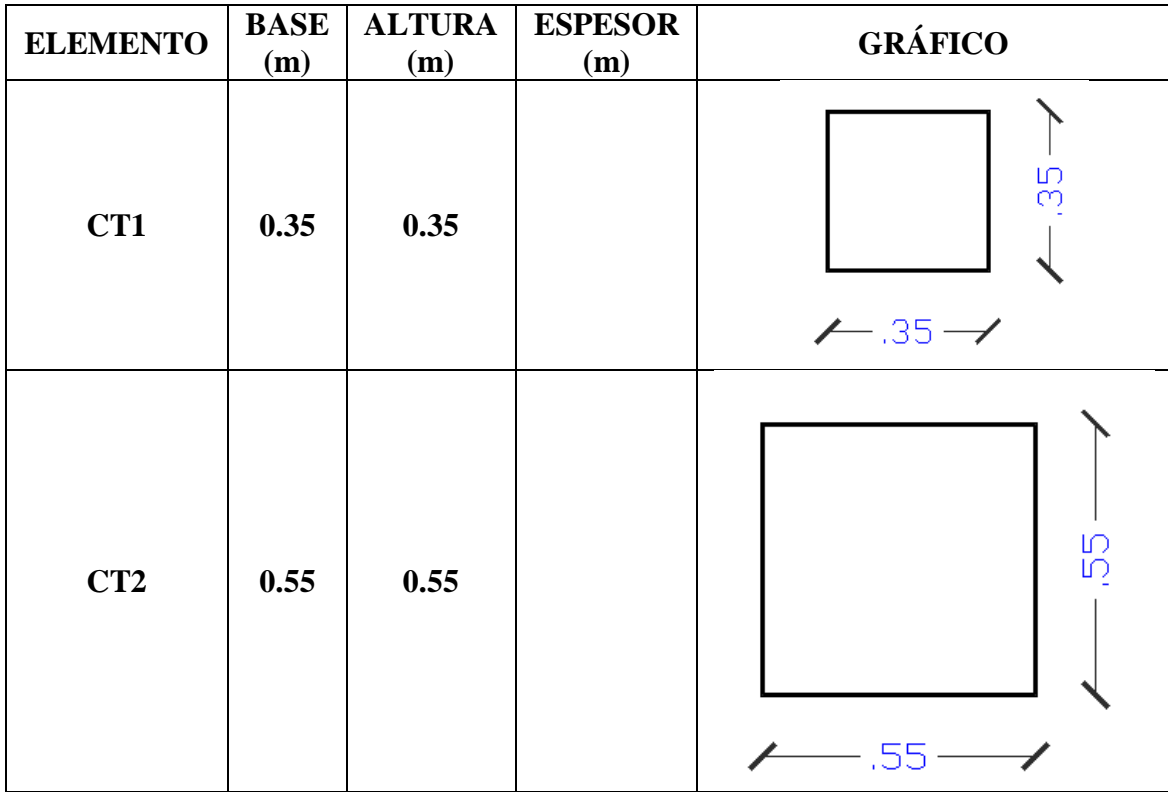

#### **Tabla 5.4: Elementos de la Estructura**

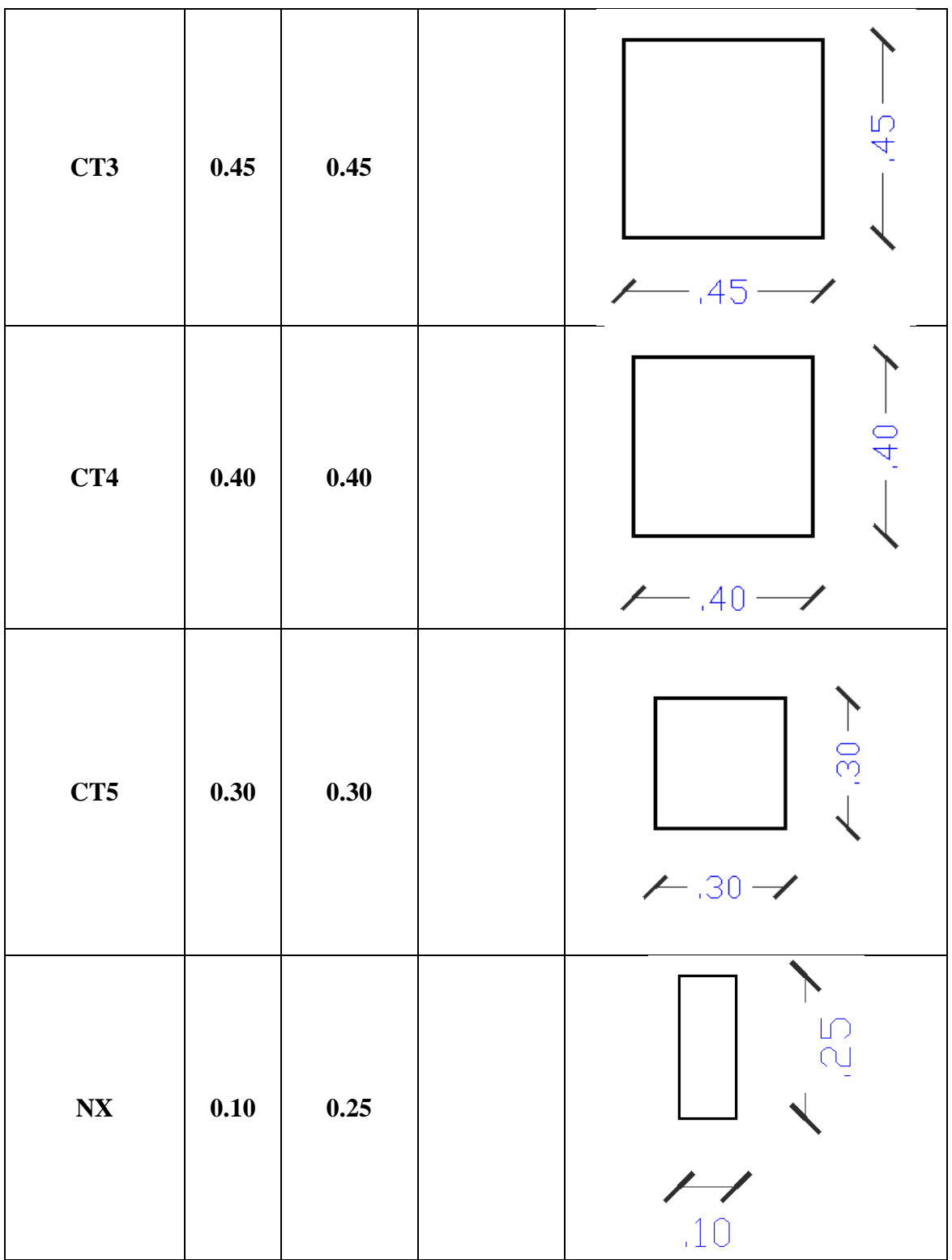

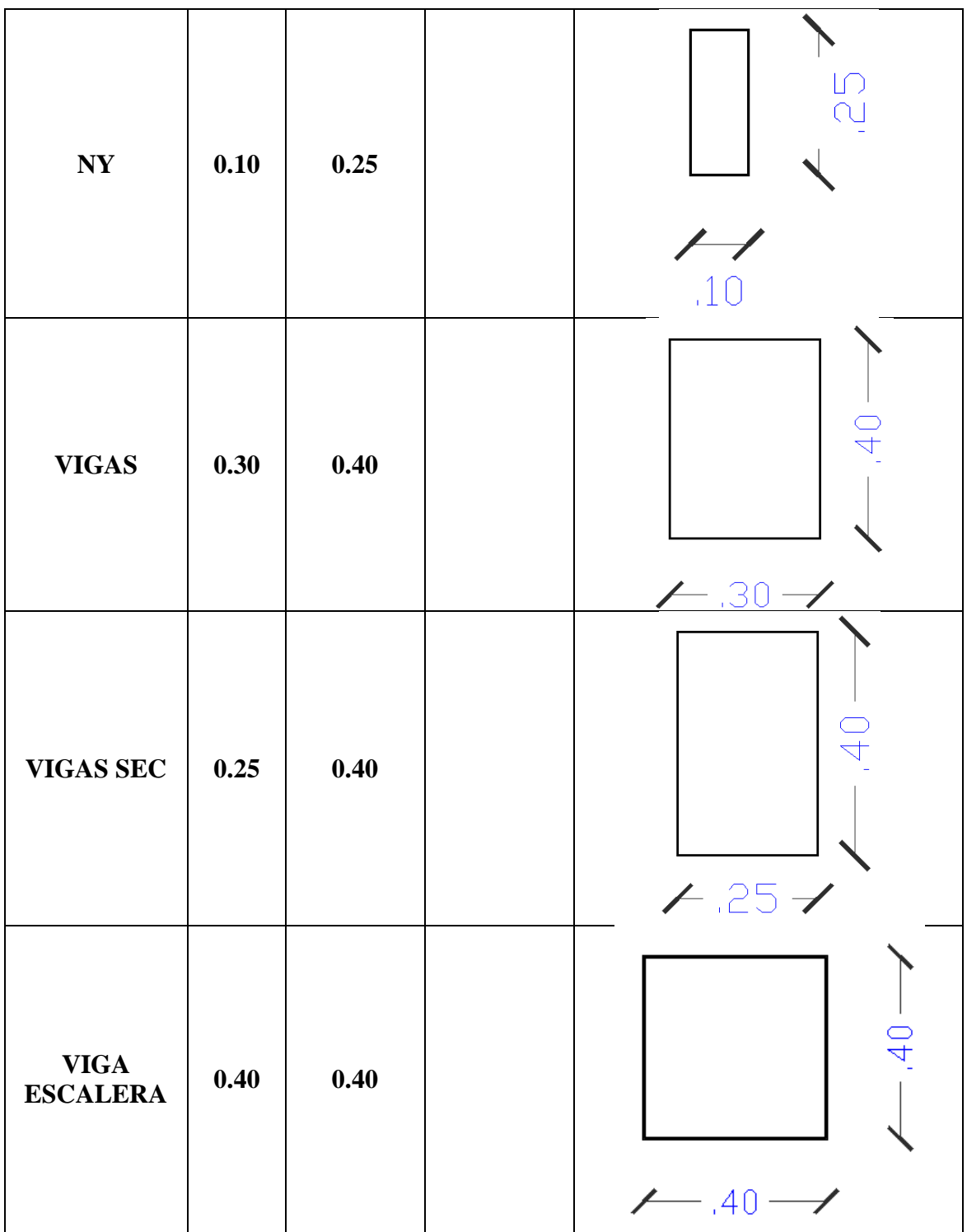

La sección de la viga de la escalera nos imponemos cuadrada para que pueda absorber los esfuerzos de torsión.

# **5.1.3.- Análisis de Cargas**

# **5.1.3.1- Análisis de Cargas en Losas:**

El análisis de cargas se lo debe hacer piso a piso:

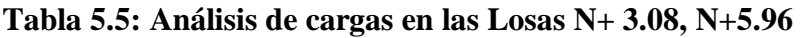

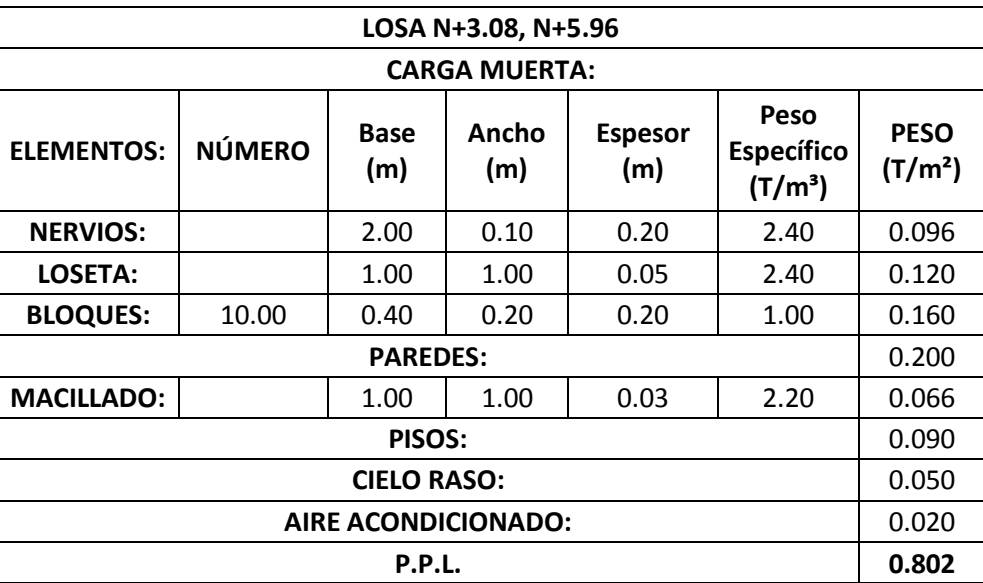

# **CM = 0.802 T/m2**

Se debe restar el peso de la loseta de compresión y los nervios debido a que el programa

ETABS ya toma en consideración el peso de estos elementos.

 $CM = 0.586$  T/m2

# **Tabla 5.6: Análisis de cargas en la Losa N+ 8.84**

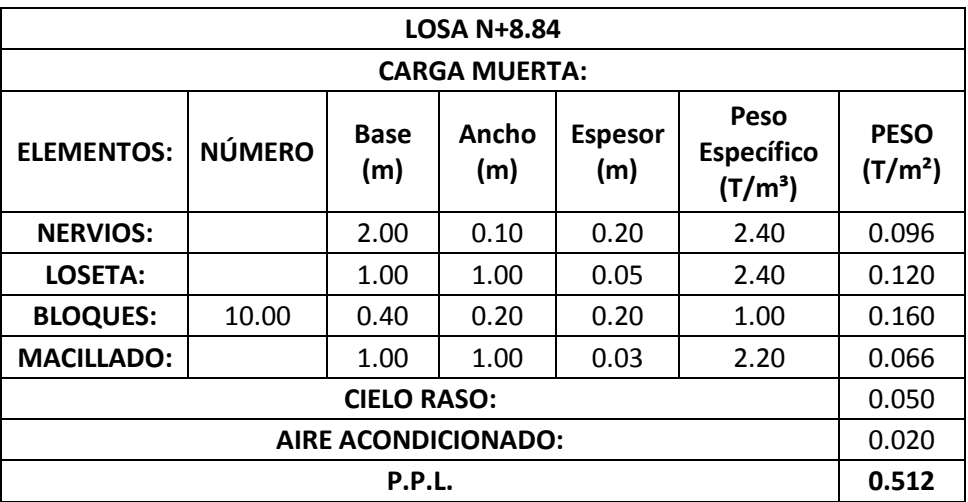

# **CM = 0.512 T/m2**

Se debe restar el peso de la loseta de compresión y los nervios debido a que el programa ETABS ya toma en consideración el peso de estos elementos.

# $CM = 0.296$  T/m2

La carga viva es de 150 Kg/m², por ser losa inaccesible.

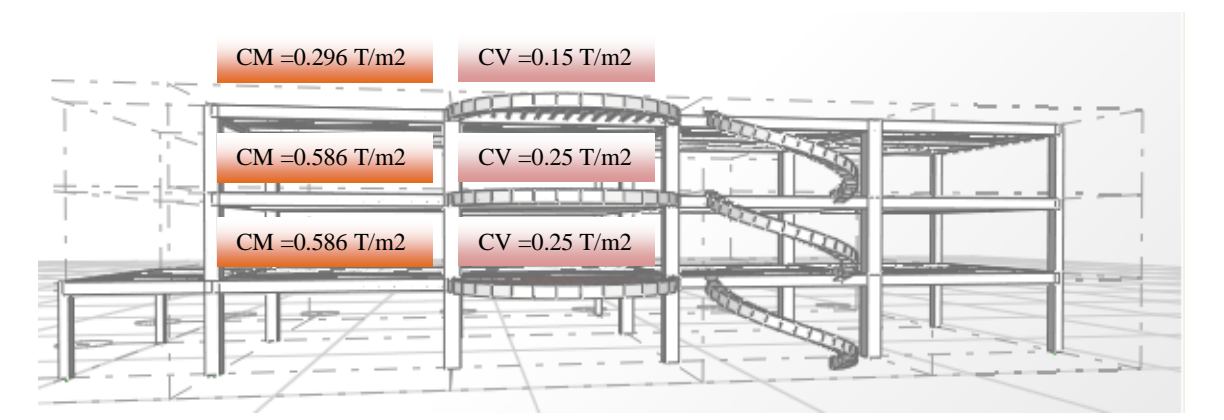

**Figura 5.8: Análisis de Cargas en la Estructura**

# **5.1.3.2.- Análisis de Cargas en la Escalera.**

# **CARGA MUERTA:**

- Peso de escalones.
- Enlucidos.

#### **Tabla 5.7: Análisis de Carga Muerta**

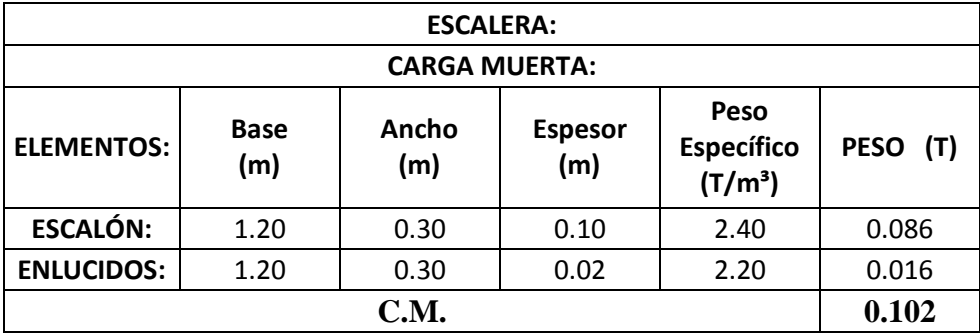

# **CARGA VIVA: 500 Kg/m2.**

Es necesario establecer una carga puntual en la escalera debido a que los escalones arquitectónicamente se encuentran fundidos sobre la viga de la escalera helicoidal.

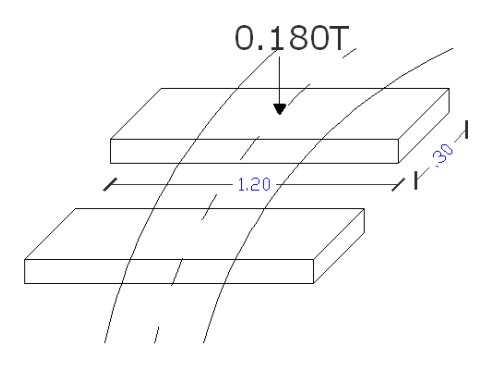

**Figura 5.9: Carga en Escalera**

**C.V. = 500Kg/m²\*0.30m\*1.20m C.V. = 180Kg = 0.180 T.**

**CARGA VIVA.-** Se tomó la carga de diseño de carga viva según la Tabla 2.10.

# **5.1.4.- Componentes Verticales del Sismo de Diseño.**

Es importante considerar las cargas reversibles del volado, para las cuales calculamos las componentes verticales del sismo de diseño:

$$
F_V = \frac{2}{3} * Z * I * C_m * W_p
$$

Donde:

Wp = El peso que actúa en el voladizo.

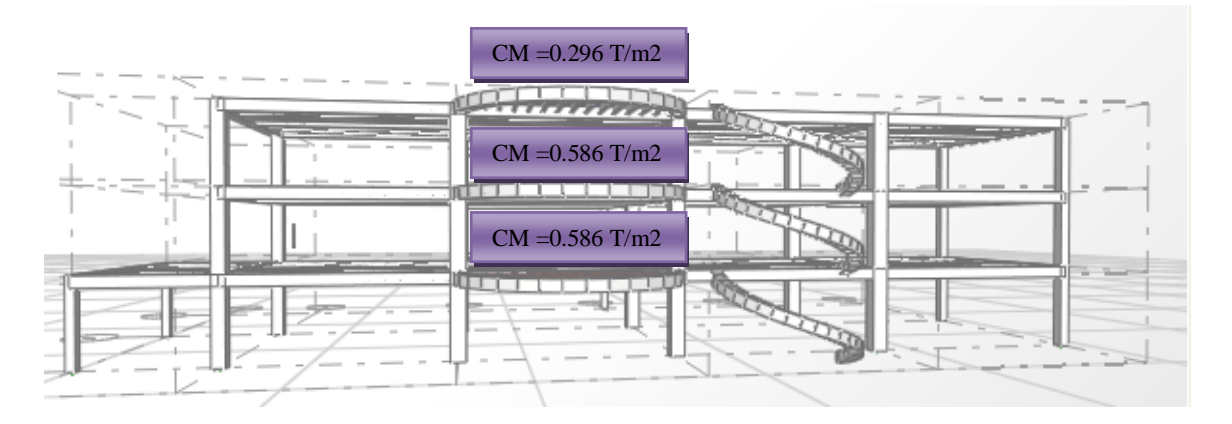

**Figura 5.10: Carga Muerta en Losas**

Datos:

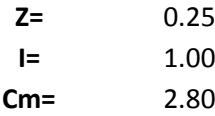

### **5.1.4.1.- Volados en las Losas N+3.08, N+5.96**

$$
F_V = \frac{2}{3} * 0.25 * 1.00 * 2.80 * 0.586
$$

$$
F_V = 0.273 T/m2
$$

#### **5.1.4.2.- Volados en Losa N+8.84**

$$
F_V = \frac{2}{3} * 0.25 * 1.00 * 2.80 * 0.296
$$

$$
F_V = 0.138 T/m2
$$

#### **5.1.5.- Estados de Carga.**

Se debe considerar los siguientes estados de carga:

- Carga Muerta.
- Carga Viva.
- Sismo en XP.
- $-$  Sismo en XN.
- Sismo en YP.
- Sismo en YN.
- $Z+$ .
- $Z$ -.

# **5.1.6.- Factores Sísmicos.**

**5.1.6.1.- Factor de Zona (Z).-** La edificación se encuentra en la zona sísmica II por lo que le corresponde el valor de Z=0.25.

**5.1.6.2.-Coeficiente de Importancia (I).-** La estructura se clasifica en la categoría de Otras Estructuras, todas las estructuras de edificación y otras que no clasifican dentro de las categorías anteriores; I=1.

**5.1.6.3.-Coeficiente de suelo S y Coeficiente Cm.-** Según los estudios de suelos el Perfil Tipo corresponde al S3, los mismos que son suelos blandos y estratos profundos por lo que el valor de S=1.5 y el Coeficiente Cm=2.8.

**5.1.6.4.-Ct =** 0,08 para pórticos espaciales de hormigón armado.

**5.1.6.5.-Período de vibración (T).-** En base a los datos recopilados el período de vibración se calcula:

$$
T = C_t * (H_n)^{\frac{3}{4}}
$$
  

$$
T = 0.08 * (8.84)^{\frac{3}{4}}
$$
  

$$
T = 0.410 \text{ seg}
$$

**5.1.6.6.-Coeficiente C.-** se debe calcular de la siguiente manera:

$$
C = \frac{1.25xS^{S}}{T}
$$

$$
C = \frac{1.25x1.5^{1.5}}{0.410}
$$

$$
C = 5.60
$$

**C = No debe exceder del valor de Cm y no debe ser menor a 0,5 utilizarse para cualquier estructura, por lo que C=2.8.**

**5.1.6.7.- Factor de irregularidad en planta (**∅**).-** La estructura encaja en el apartado de discontinuidades en el sistema de piso, la configuración de la estructura se considera irregular cuando el sistema de piso tiene discontinuidades apreciables o variaciones significativas en su rigidez, incluyendo las causadas por aberturas, entradas, retrocesos o huecos, con áreas mayores al 50 % del área total del piso o con cambios en la rigidez efectiva del piso de más del 50 %, entre niveles consecutivos; por tal razón el  $\phi_P = 0.90$ .

**5.1.6.8.- Factor de irregularidad en elevación.-** Según la figura 2.3 tenemos irregularidad geométrica por lo que la estructura se considera irregular cuando la dimensión en planta del sistema resistente en cualquier piso es mayor que 1.3 veces la misma dimensión en un piso adyacente, exceptuando el caso de los altillos de un solo piso.

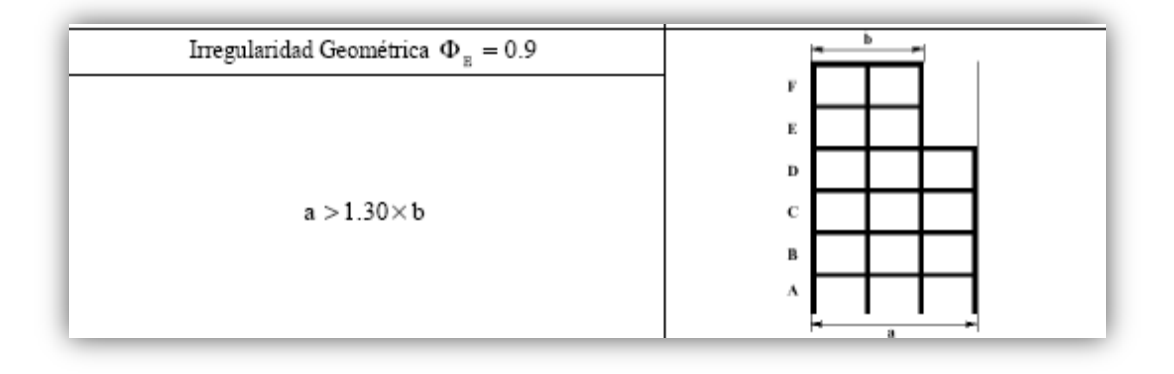

**Figura 5.11: Irregularidad Geométrica**

Irregularidad Geométrica.- a>1.30\*b

 $a = 35.62$  m.

 $b = 31.12$  m.

$$
35.62 > 1.30 \times 31.12
$$

35.62<40.46.- no cumple la condición de Irregularidad Geométrica en elevación por lo que se considerará  $\phi_E = 1$ .

**5.1.6.9.- Factor de Reducción (R).-** Sistemas Estructurales de pórticos espaciales sismo-resistentes, de hormigón armado con vigas descolgadas o de estructura de acero laminado en caliente; el valor de R=10.

### **5.1.6.10.- Resumen de los Factores Sísmicos.**

$$
V_S = \frac{ZxIxC}{Rx\phi_Px\phi_E}xW
$$

**Tabla 5.8: Resumen de Factores Sísmicos**

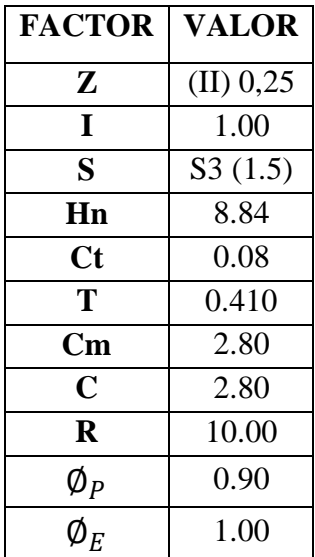

**5.1.6.11.- Corte Basal.**

$$
V_S = \frac{ZxIxC}{Rx\phi_Px\phi_E}xW
$$

$$
V_S = \frac{0.25x1x2.80}{10x0.90x1.00}xW
$$

$$
\mathbf{V_S} = \mathbf{0.0778xW}
$$

Con el valor del corte basal modificamos los estados de carga de Sismo en x (SX) y

Sismo en y (SY).

# **5.1.7- Espectro de Diseño.**

Para la elaboración del espectro se tomaron en consideración los siguientes parámetros:

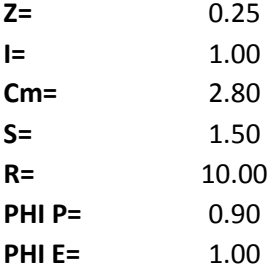

Se proponen valores del período desde cero hasta 8 seg. En la columna del valor de C se debe tomar en consideración las condiciones que propone el CEC 2000; la relación Aceleración vs Período debe ser lineal con un valor máximo de Cm en el eje "Y"; el siguiente tramo del espectro debe tomar en cuenta la relación  $\frac{1.25 * S^3}{r}$  $\frac{3*3}{T}$  y finalmente debe ser asintótico en un valor de 0.5.

Para lo cual en la columna del valor de C se propone la siguiente fórmula:

# **=SI(1.25\*POTENCIA(\$B\$6,\$B\$6)/A13>=\$B\$5,\$B\$5,SI(1.25\*POTENCIA(\$B\$6,\$B \$6)/A13<0.5,0.5,1.25\*POTENCIA(\$B\$6,\$B\$6)/A13))**

 $B6 = S$ 

 $B5 = Cm$ 

 $A13 = 0.00$ 

Si  $\frac{1.25*S^S}{T}$  $\frac{5*5^{s}}{T}$ es mayor o igual al Cm que coloque el valor de Cm; caso contrario Si $\frac{1.25*5^{s}}{T}$ T es menor a 0.5 que coloque el valor de 0.5 caso contrario que coloque el valor de  $\frac{1.25 * S^3}{r}$  $\frac{1}{T}$ . Para la columna del espectro elástico se colocó la siguiente operación:

**=B13\*\$B\$3\*\$B\$4.**

$$
B13 = C
$$
  

$$
B3 = Z
$$

 $B4 = I$ 

 $V = C * Z * I$ 

Y para el espectro inelástico se consideró la siguiente fórmula: **=C13/** 

# **(\$B\$7\*\$B\$8\*\$B\$9).**

C13 = valor del espectro elástico.

$$
B7 = R.
$$
  

$$
B8 = \phi_P
$$
  

$$
B9 = \phi_E
$$
  

$$
V = \frac{C * Z * I}{R * \phi_P * \phi_E}
$$

# **Tabla 5.9: Valores del Espectro de Diseño**

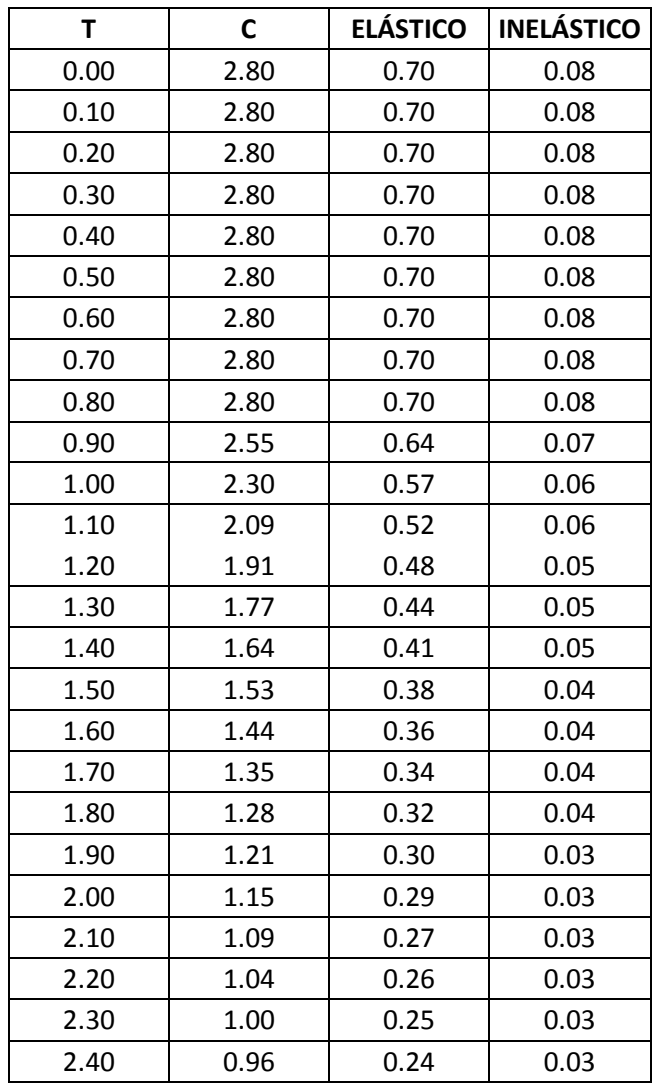

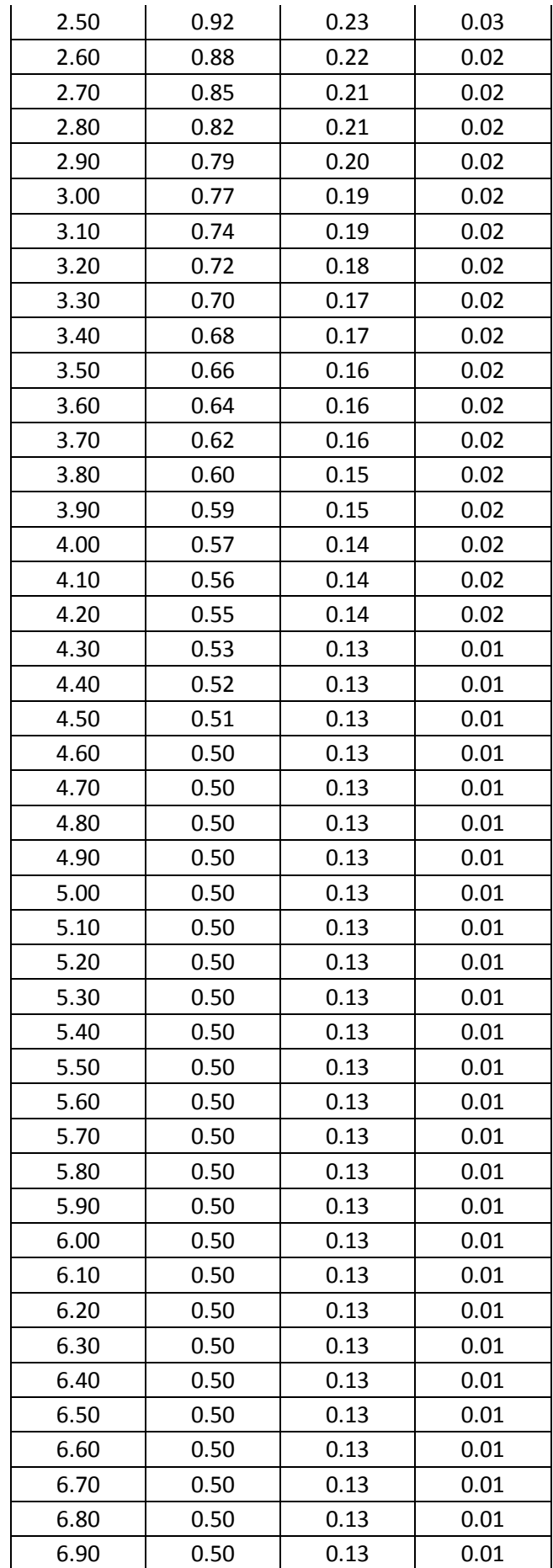

| 7.00 | 0.50 | 0.13 | 0.01 |
|------|------|------|------|
| 7.10 | 0.50 | 0.13 | 0.01 |
| 7.20 | 0.50 | 0.13 | 0.01 |
| 7.30 | 0.50 | 0.13 | 0.01 |
| 7.40 | 0.50 | 0.13 | 0.01 |
| 7.50 | 0.50 | 0.13 | 0.01 |
| 7.60 | 0.50 | 0.13 | 0.01 |
| 7.70 | 0.50 | 0.13 | 0.01 |
| 7.80 | 0.50 | 0.13 | 0.01 |
| 7.90 | 0.50 | 0.13 | 0.01 |
| 8.00 | 0.50 | 0.13 | 0.01 |

Para nuestra estructura el espectro elástico e inelástico es el que se presenta a continuación:

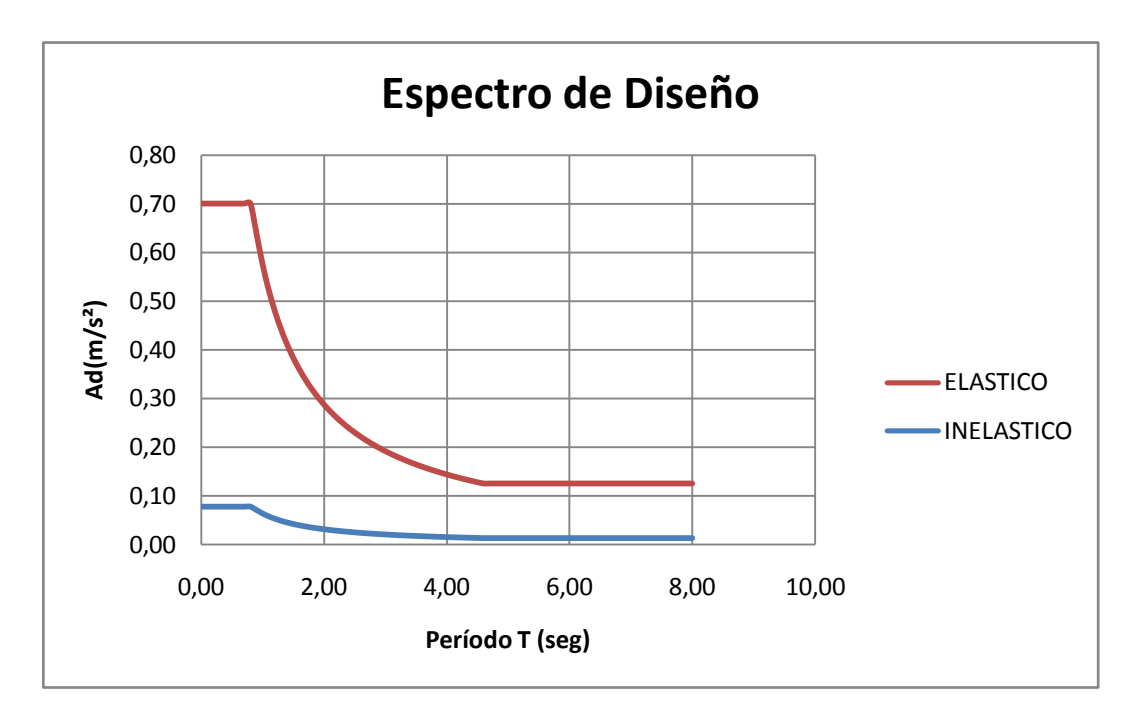

**Figura 5.12: Espectro de Diseño**

La estructura debe diseñarse con el espectro inelástico.

#### **5.1.8.- Definición de Masas:**

Esta opción se define a través del CEC2000 en el apartado que habla acerca de la carga sísmica reactiva W, representa la carga reactiva por sismo, igual a la carga muerta total de la estructura. En el caso de estructuras de bodegas o de almacenaje, W se calcula como la carga muerta más un 25% de la carga viva de piso, por lo que la carga muerta de nuestra estructura se considerará solamente la carga muerta sin un incremento de la carga viva.**-** Define, Mass Source.

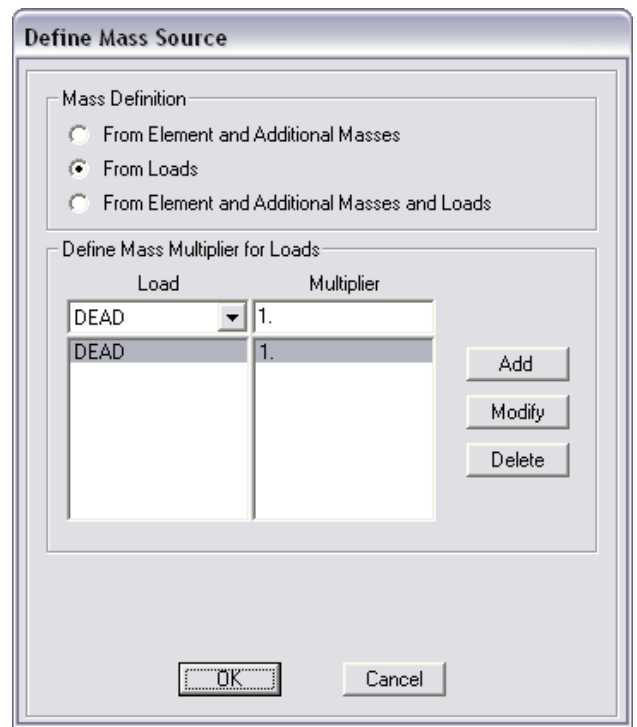

**Figura 5.13: Definición de Masas**

# **5.1.9.- Corrida del Programa.**

Una vez desarrollado en modelo en el programa ETABS es importante revisar si los resultados que nos arroja el programa son coherentes y se apegan a la realidad de las condiciones de carga de la estructura, por lo que se considera necesario revisar los diagramas de momentos de carga muerta de una viga para poder seguir con el procedimiento de cálculo de la estructura.

#### **5.1.10.- Verificación de los Resultados Obtenidos.**

**5.1.10.1.- Diagramas de Momentos en las Vigas para Carga Muerta según el ACI318S-05.**

En el apartado 8.3 se muestra un método de análisis aproximado que nos servirá de referencia para comprobar los resultados arrojados por el modelo estructural desarrollado en programa ETABS.

#### **5.1.10.1.1.- Métodos de análisis.**

**5.1.10.1.1.1.-** Todos los elementos de pórticos o estructuras continuas deben diseñarse para resistir los efectos máximos producidas por las cargas mayoradas determinadas de acuerdo con la teoría del análisis elástico, excepto cuando se modifiquen de acuerdo con 8.4. Se debe permitir simplificar el diseño usando las suposiciones especificadas en 8.6 a 8.9.

**5.1.10.1.1.2.-** Excepto para concreto preesforzado, se pueden emplear métodos aproximados de análisis estructural para edificaciones con luces, alturas de entrepisos y tipos de construcción comunes.

**5.1.10.1.1.3.-** Como alternativa al análisis estructural, se permite utilizar en el diseño de vigas continuas y de losas en una dirección (losas reforzadas para resistir los esfuerzos de flexión en una sola dirección), los siguientes momentos y fuerzas cortantes aproximadas, siempre y cuando:

- a) Haya dos o más vanos,
- b) Los vanos sean aproximadamente iguales, sin que el mayor de los vanos adyacentes exceda en más de 20% al menor,
- c) Las cargas estén uniformemente distribuidas,
- d) La carga viva no mayorada L no exceda en 3 veces a la carga muerta no mayorada D, y
- e) Los elementos sean prismáticos.

Para el cálculo de los momentos negativos,  $l_n$  se toma como el promedio de las luces libres de los vanos adyacentes.

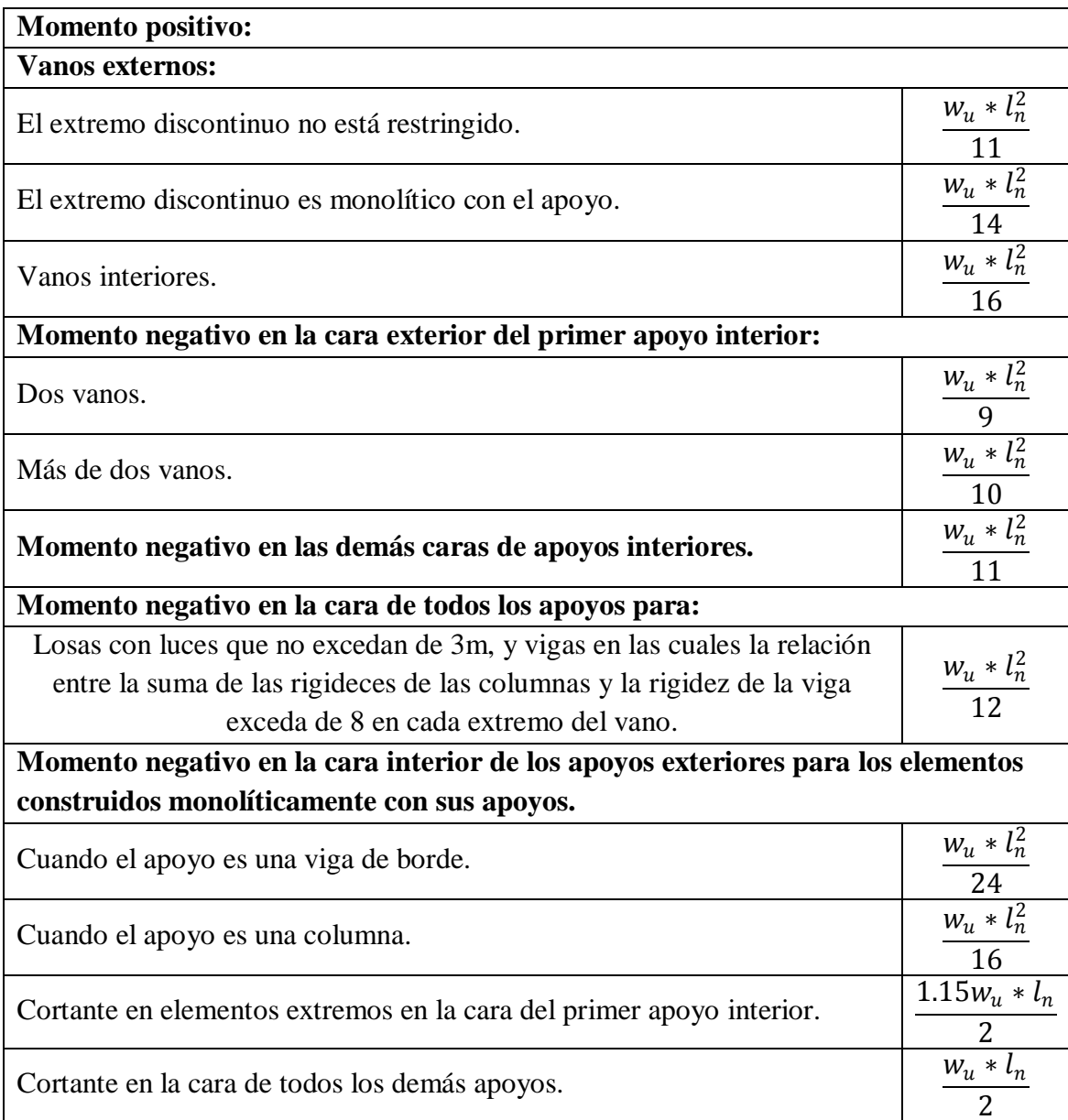

# **Tabla 5.10: Cuadro de Momentos**

# **5.1.10.1.1.4.- Verificación de Requisitos para la utilización del método:**

 Los vanos sean aproximadamente iguales, sin que el mayor de los vanos adyacentes exceda en más de 20% al menor.

Longitud mayor  $= 7.78$  m.

Longitud menor  $= 4.50$  m.

$$
\% = \frac{4.50 * 100}{7.78}
$$

% =  $57.8406\% > 20\%$ . No cumple con el requerimiento.

 La carga viva no mayorada L no exceda en 3 veces a la carga muerta no mayorada D.

$$
L = 250 \text{ Kg/m}^2
$$

 $D = 841$  Kg/m<sup>2</sup>

$$
Exceso = \frac{250}{841} = 0.297265 \text{ veces} < 3. \text{ - Cumple con el requerimiento.}
$$

**Conclusión.-** Por no cumplir con las dimensiones de los vanos los valores calculados serán considerados como referenciales.

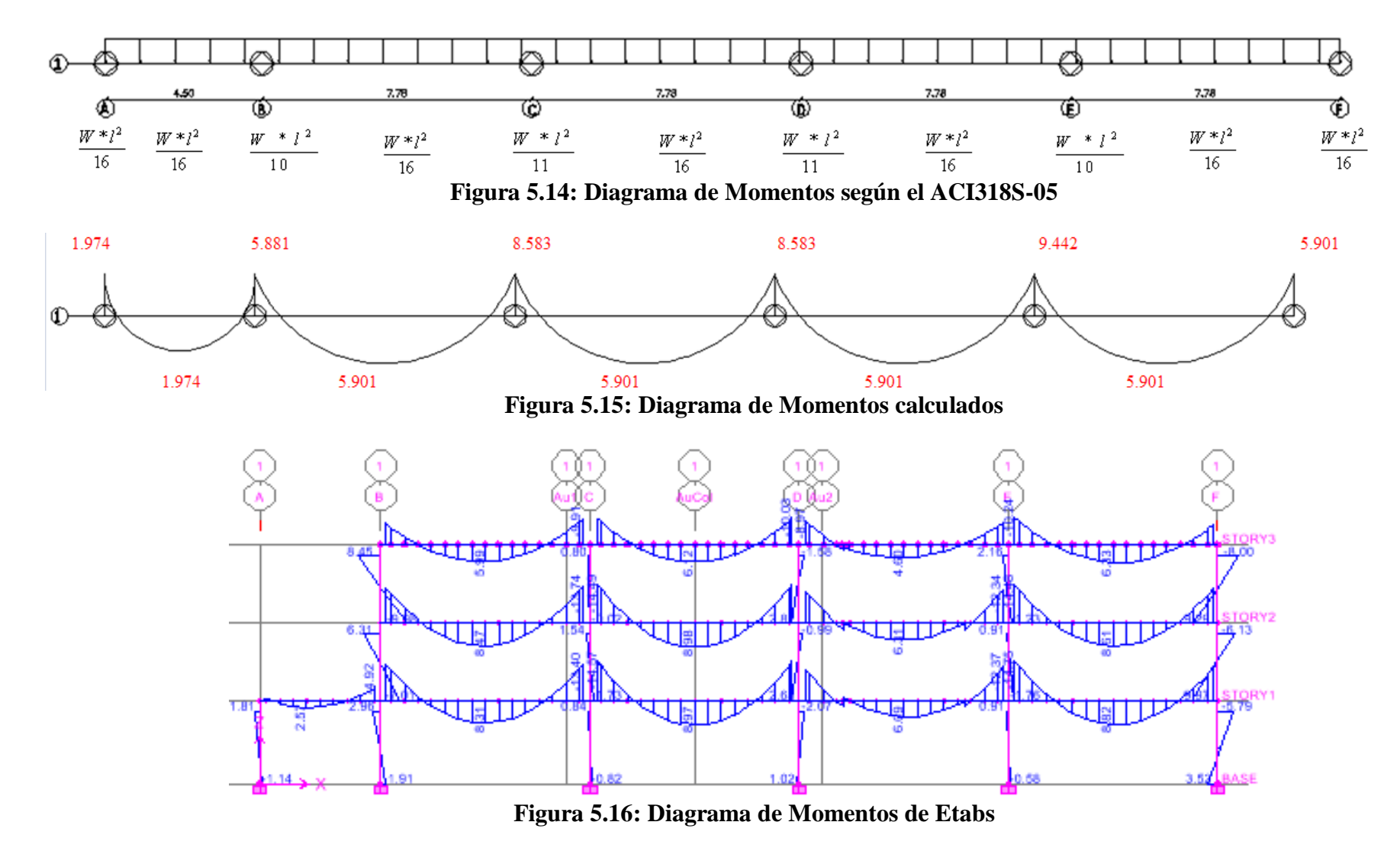

Los valores obtenidos en el programa se asemejan a los valores referenciales por lo que podemos seguir con el desarrollo del proceso de cálculo.

### **5.1.11.- Corridas del programa Etabs.**

# **5.1.11.1.- Primera Corrida.**

Para la primera corrida se utilizaron los valores del predimensionamiento.

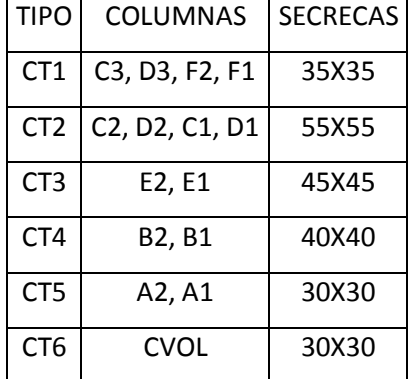

# **Tabla 5.11: Secciones de las columnas según el predimensionamiento**

# **5.1.11.1.1.- Conclusión.**

En el primer y segundo modo de vibración se presenta torsión en planta por lo que es necesario cambiar las secciones de las columnas con el objetivo de trasladar el centro rigidez a la posición del centro de masas.

**5.1.11.1.2.- Cálculo del Centro de masas.-** dividiremos las losas en diferentes figuras para facilitar el cálculo.

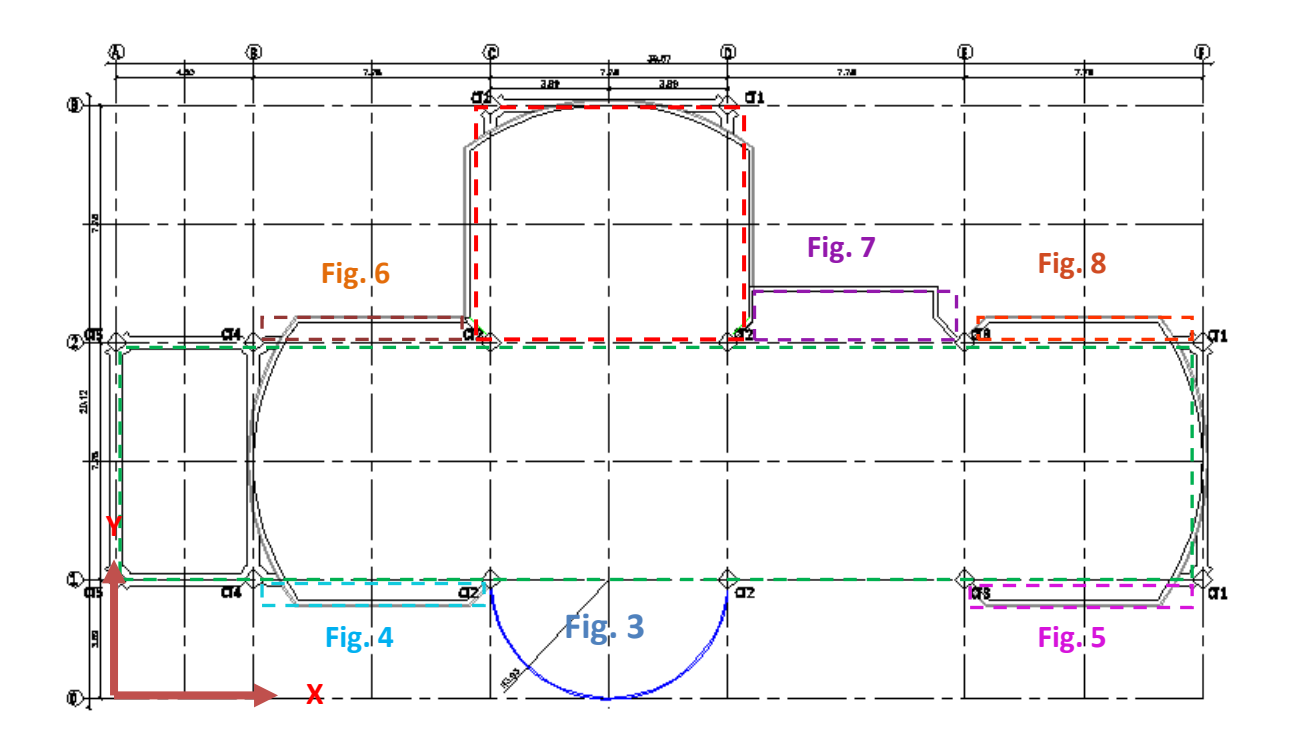

**Figura 5.17: Esquema de figuras para el cálculo del centro de masas de la Losa** 

**N+3.08**

| <b>FIGURA</b>  | ÁREA    | $\mathbf{X}$ | Y      | $\Delta X$ | $\Delta Y$ |
|----------------|---------|--------------|--------|------------|------------|
|                | 74.066  | 16.170       | 15.560 | 1197.641   | 1152.461   |
| $\overline{2}$ | 277.124 | 17.810       | 7.780  | 4935.571   | 2156.022   |
| 3              | 24.261  | 16.170       | 2.279  | 392.297    | 55.291     |
| 4              | 6.769   | 8.390        | 3.455  | 56.789     | 23.386     |
| 5              | 6.769   | 31.730       | 3.455  | 214.768    | 23.386     |
| 6              | 6.769   | 8.390        | 12.105 | 56.789     | 81.934     |
| 7              | 14.004  | 23.950       | 12.585 | 335.396    | 176.240    |
| 8              | 6.769   | 31.730       | 12.105 | 214.768    | 81.934     |
| <b>TOTAL</b>   | 416.528 |              |        | 7404.017   | 3750.653   |

**Tabla 5.12: Cálculo del centro de masas de la losa N+3.08**

$$
\overline{X} = \frac{\Delta X}{AREA_{TOTAL}} = 17.776 \text{ m.}
$$
  

$$
\overline{Y} = \frac{\Delta Y}{AREA_{TOTAL}} = 9.005 \text{ m.}
$$

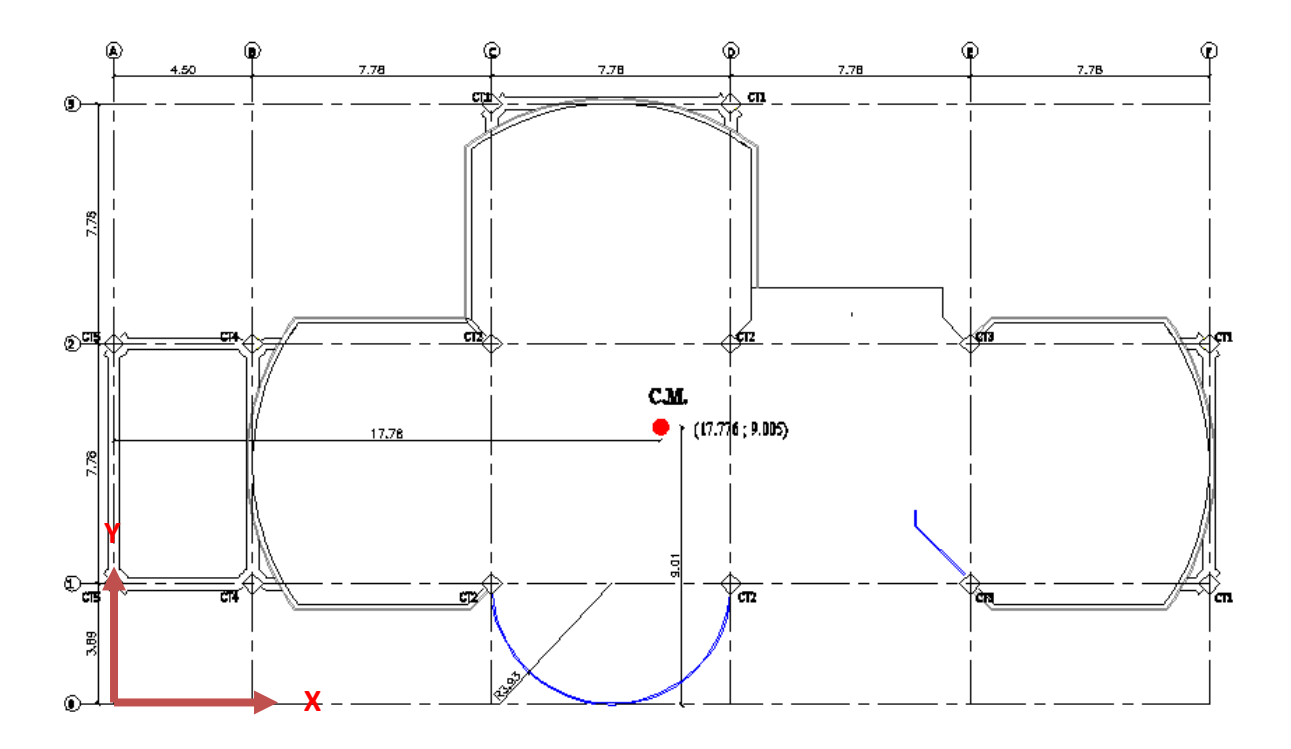

**Figura 5.18: Ubicación del centro de masas de la Losa N+3.08**

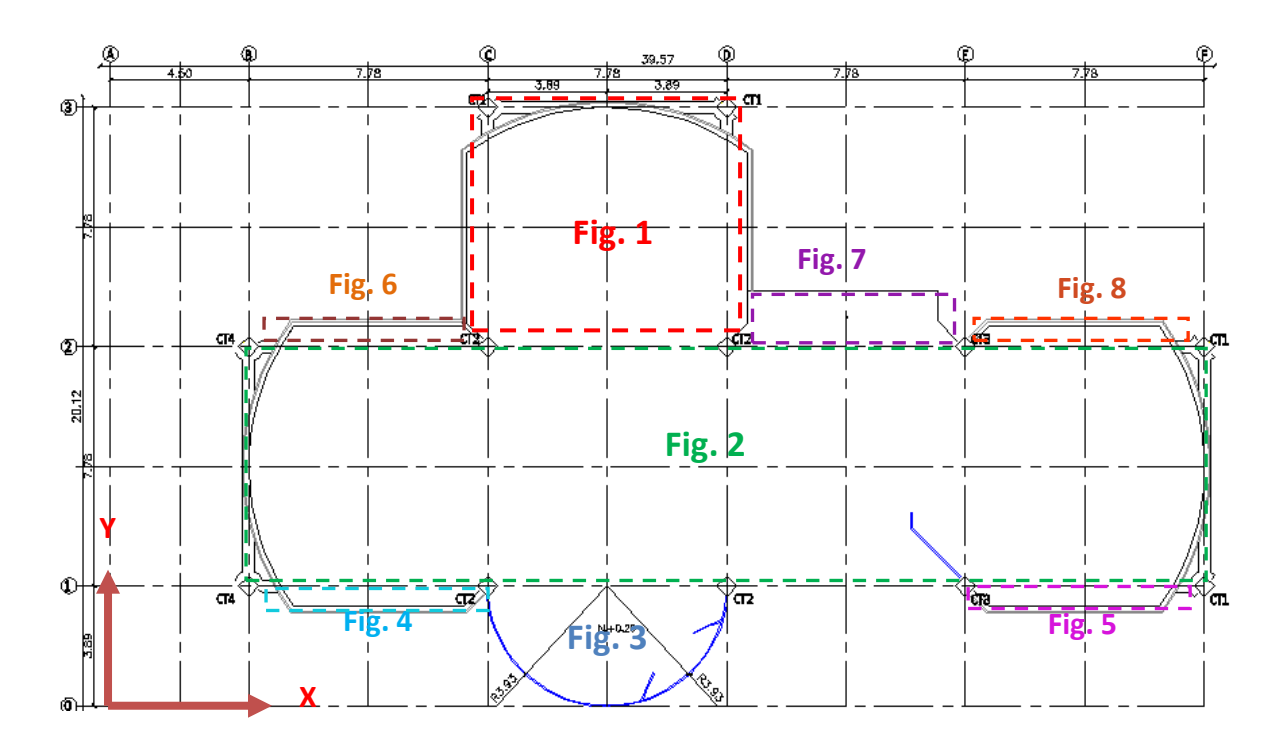

**Figura 5.19: Esquema de figuras para el cálculo del centro de masas de las Losas** 

**N+5.96 y N+8.84**

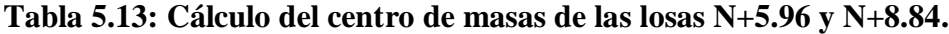

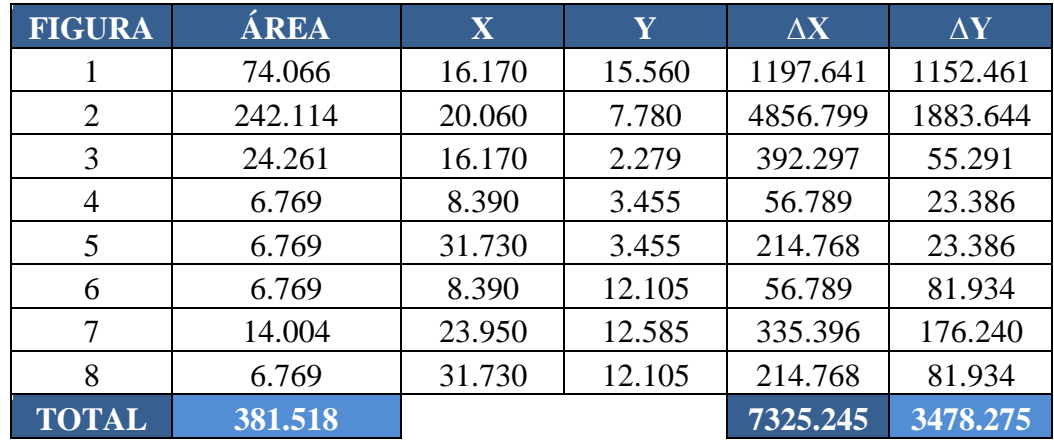

$$
\overline{X} = \frac{\Delta X}{AREA_{TOTAL}} =
$$

$$
19.200 \quad m.
$$

$$
\overline{Y} = \frac{\Delta Y}{AREA_{\text{total}}} = 9.117 \text{ m}.
$$

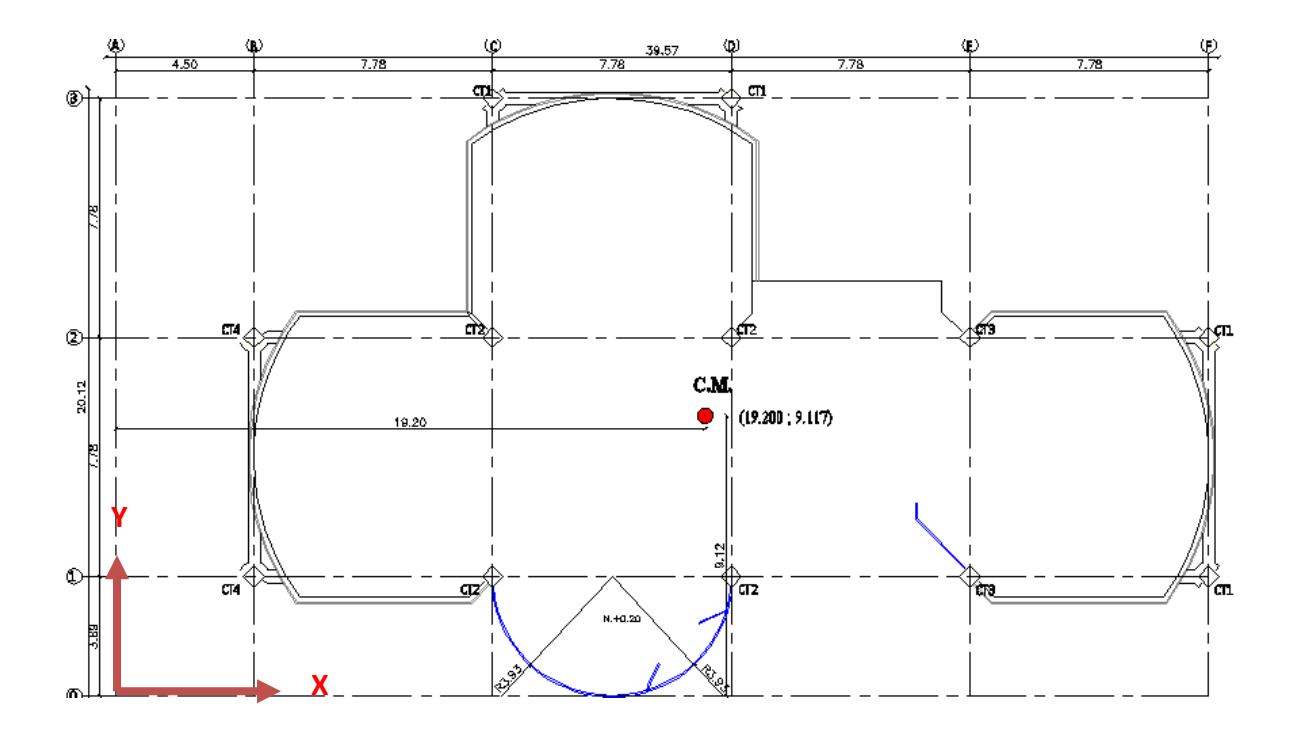

**Figura 5.20: Ubicación del centro de masas en las losas N+5.96 y N+8.84**

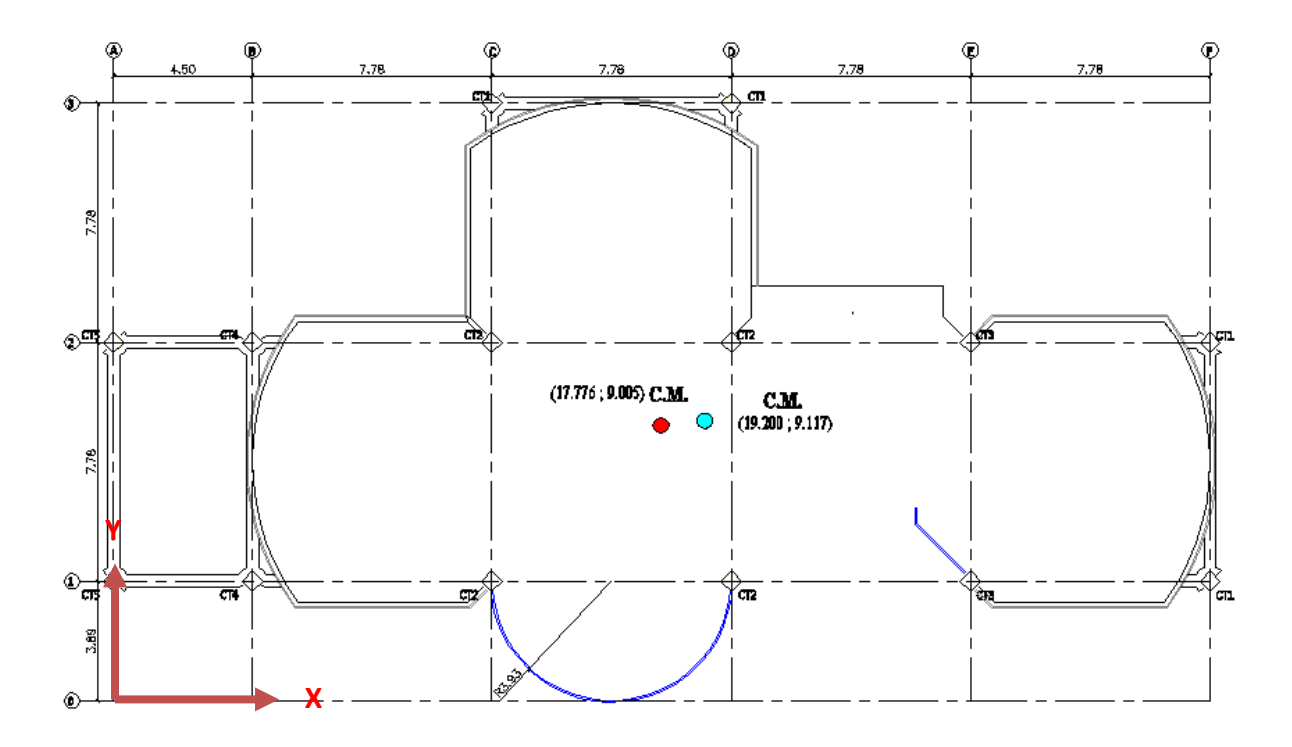

**Figura 5.21: Centros de masas en las losas N+3.08, N+5.96, N+8.84**

# **5.1.11.1.3.- Centro de Rigidez.**

El centro de rigidez es el lugar geométrico donde al aplicar las fuerzas sísmicas el edificio se desplaza y no rota.

Es importante tomar en cuenta que la base de los elementos es aquella distancia perpendicular al sentido de análisis.

**Sentido "X":**

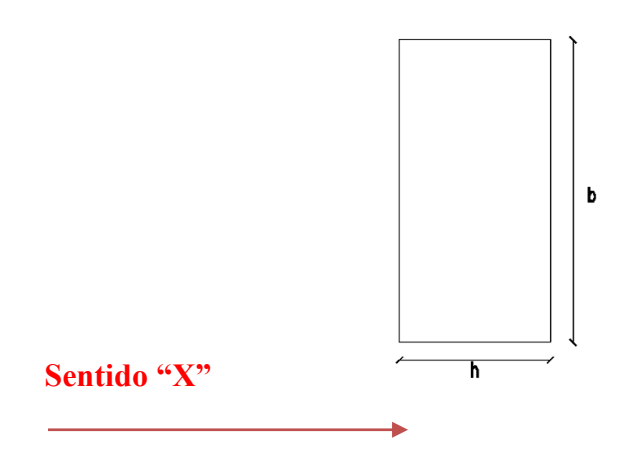

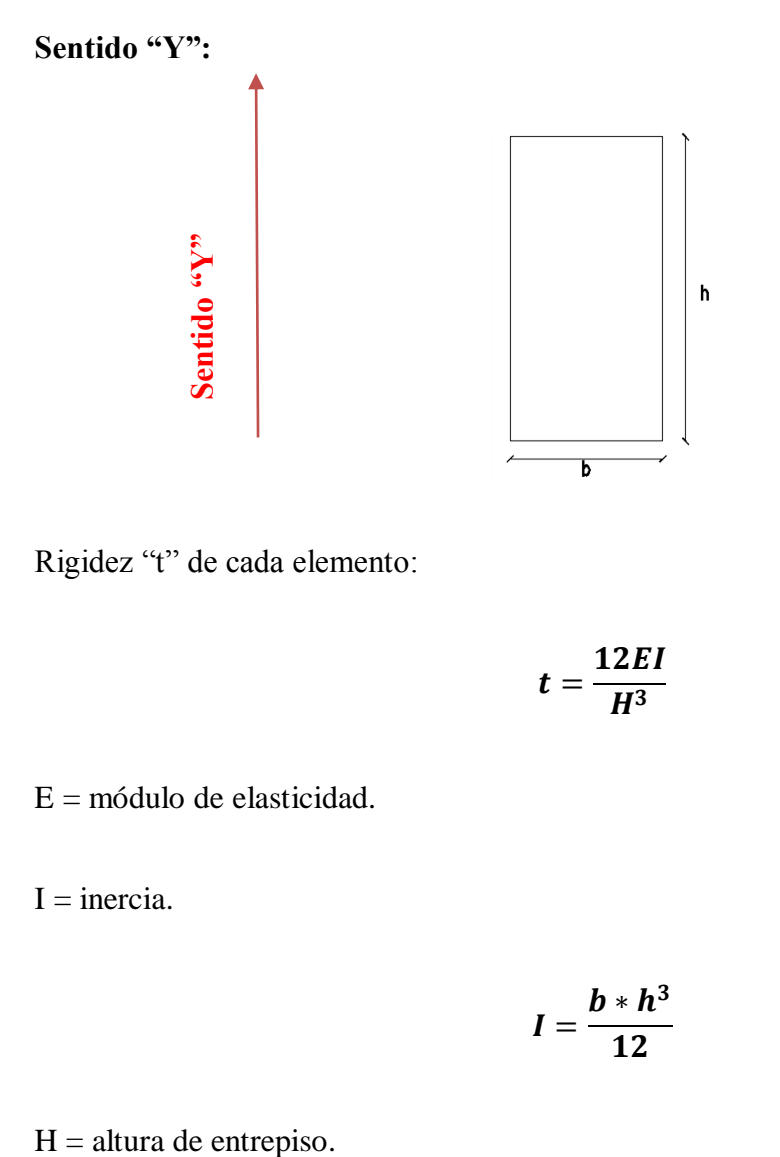

Rigidez "t" de cada elemento:

$$
t=\frac{12EI}{H^3}
$$

E = módulo de elasticidad.

 $I =$ inercia.

$$
I=\frac{b*h^3}{12}
$$

# **5.1.11.1.3.1.- Secciones del predimensionamiento.**

# **5.1.11.1.3.1.1.- Losa N+3.08.**

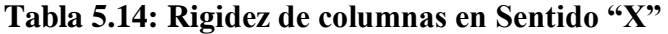

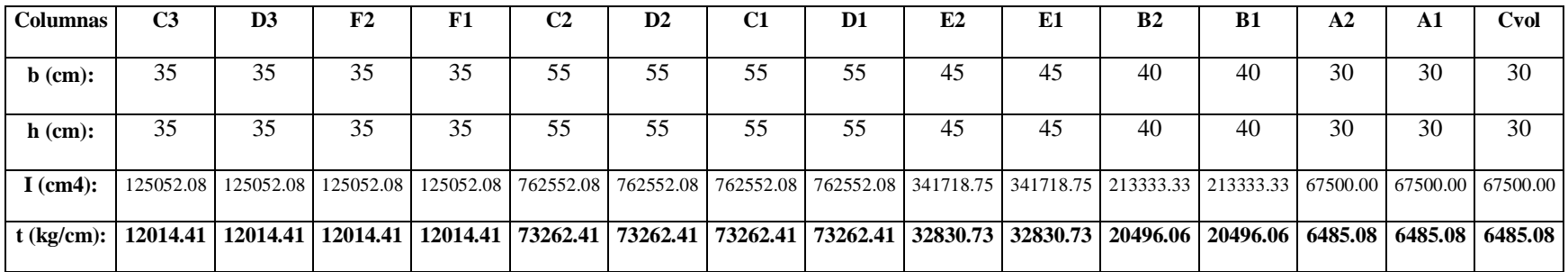

# **Tabla 5.15: Rigidez de columnas en Sentido "Y"**

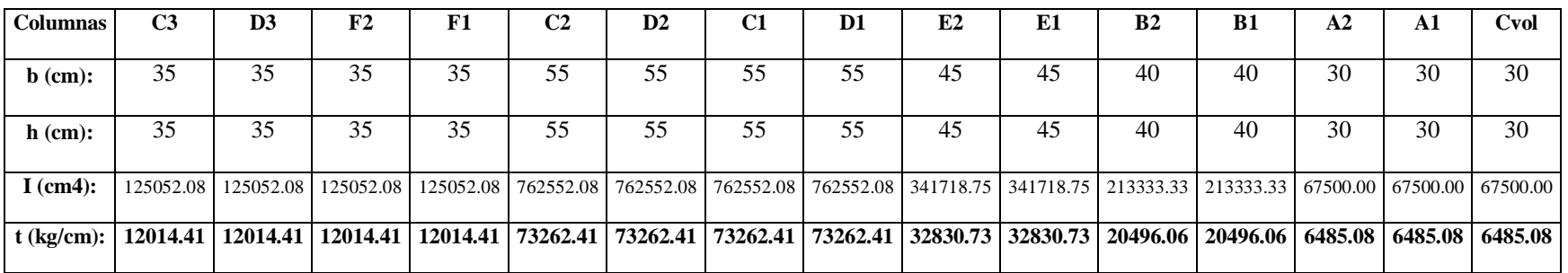

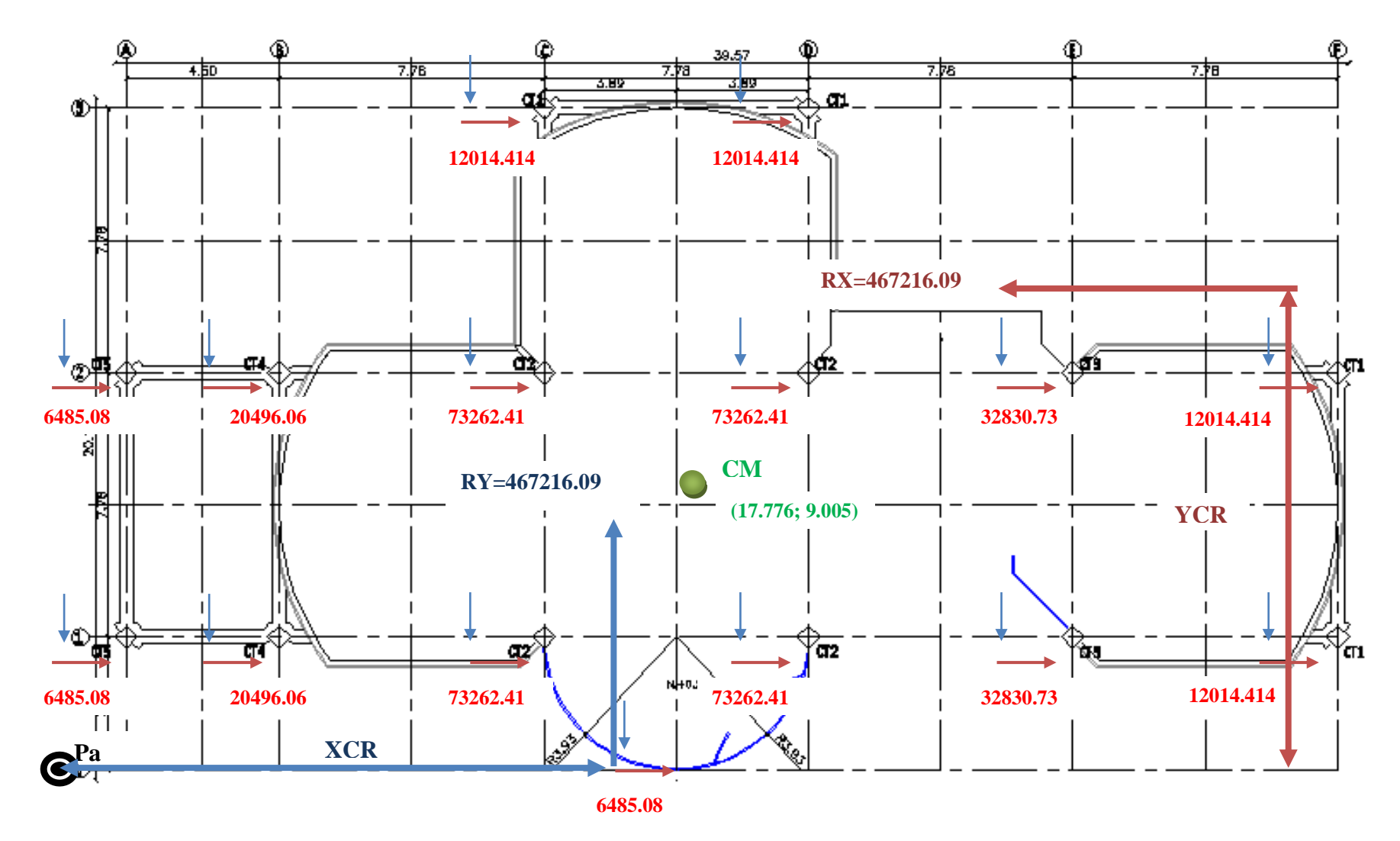

**Figura 5.22: Esquema de Rigideces de Columnas losa N+3.08**

**5.1.11.1.3.1.2.- Equilibrio de Momentos en Sentido "X":**

$$
\sum MPa=0
$$

467216.09 \* *YCR* - (6485.08 + 20496.06 + 73262.41 \* 2 + 32830.73 + 12014.414) \* 389 - (6485.08 + 20496.06 + 73262.41 \* 2 +  $32830.73 + 12014.414$  \*  $1167 - (2 * 12014.414) * 1945 = 0$ 

**YCR = 827.220 cm = 8.272 m.**

**5.1.11.1.3.1.3.- Equilibrio de Momentos en Sentido "Y":**

$$
\sum MPa=0
$$

467216.09 ∗ − 20496.06 ∗ 2 ∗ 450 − 12014.414 + 2 ∗ 73262.41 ∗ 1228 + 12014.414 + 2 ∗ 73262.41 ∗ 2006 − 2 ∗

 $32830.73$  \*  $2784 - (2 * 12014.414) * 3562 - 6485.08 * 1617 = 0$ 

**XCR = 1733.761 cm = 17.338 m.**
**5.1.11.1.3.1.4.- Cálculo de "e**<sub>y</sub>".

$$
e_y = |y_{CM} - y_{CR}|
$$
  

$$
e_y = |9.005 - 8.272| = 0.733 m
$$

**5.1.11.1.3.1.5.- Cálculo de "e**<sub>x</sub>".

 $e_x = |x_{CM} - x_{CR}|$ 

 $e_x = |17.776 - 17.338| = 0.438 m$ 

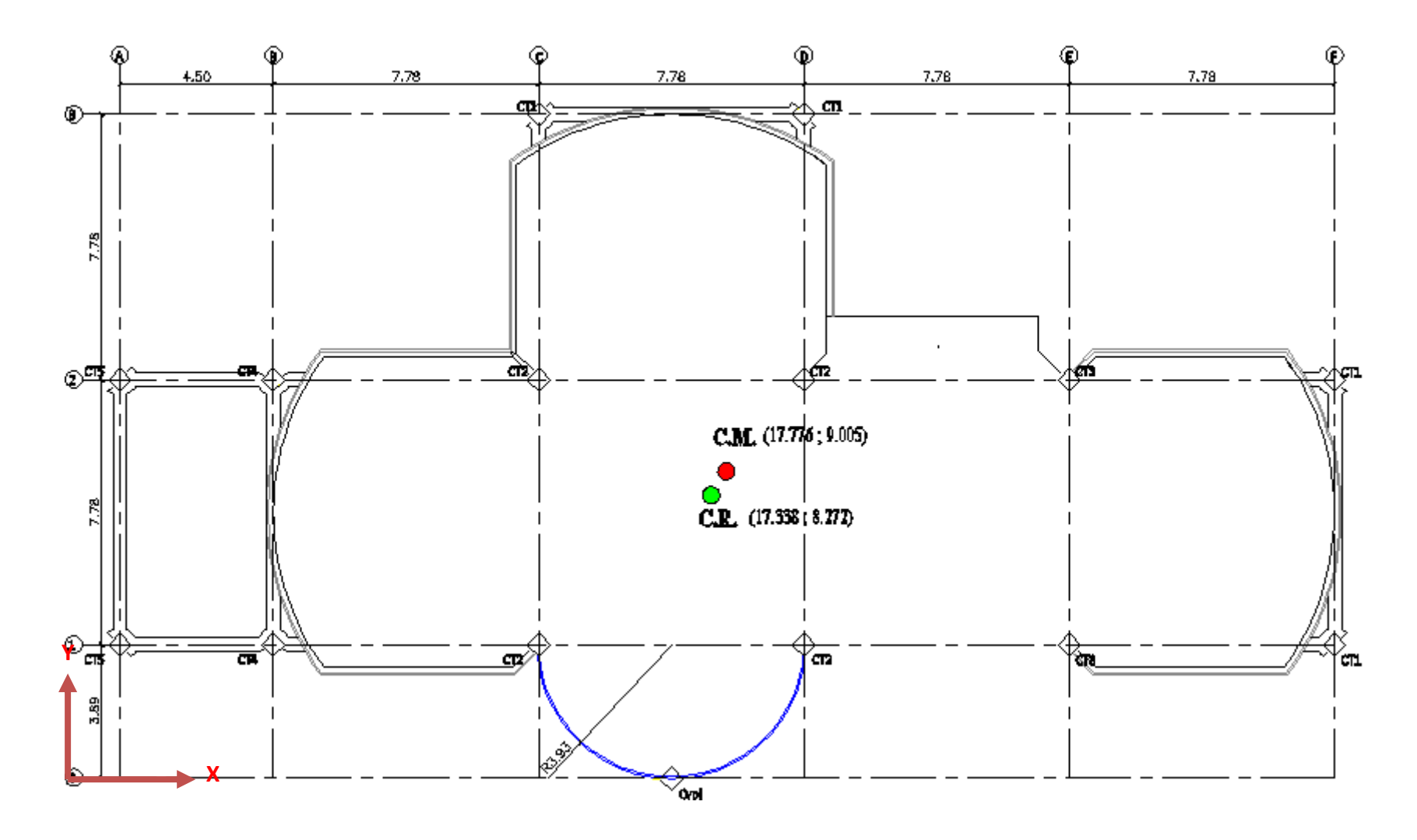

**Figura 5.23: Centro de Masas y Rigidez de la Losa N+3.08**

# **5.1.11.1.3.1.6.- Losa N+5.96, N+8.84**

# **Tabla 5.16: Rigidez de columnas en Sentido "X"**

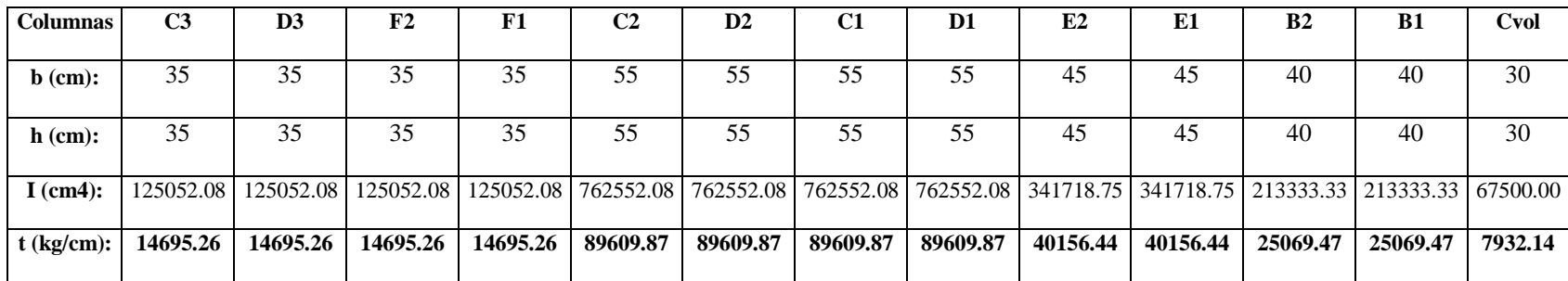

**Tabla 5.17: Rigidez de columnas en Sentido "Y"**

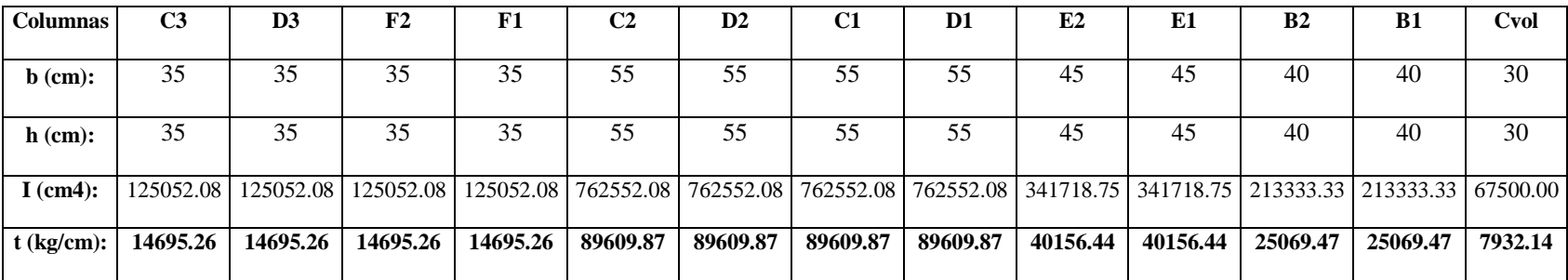

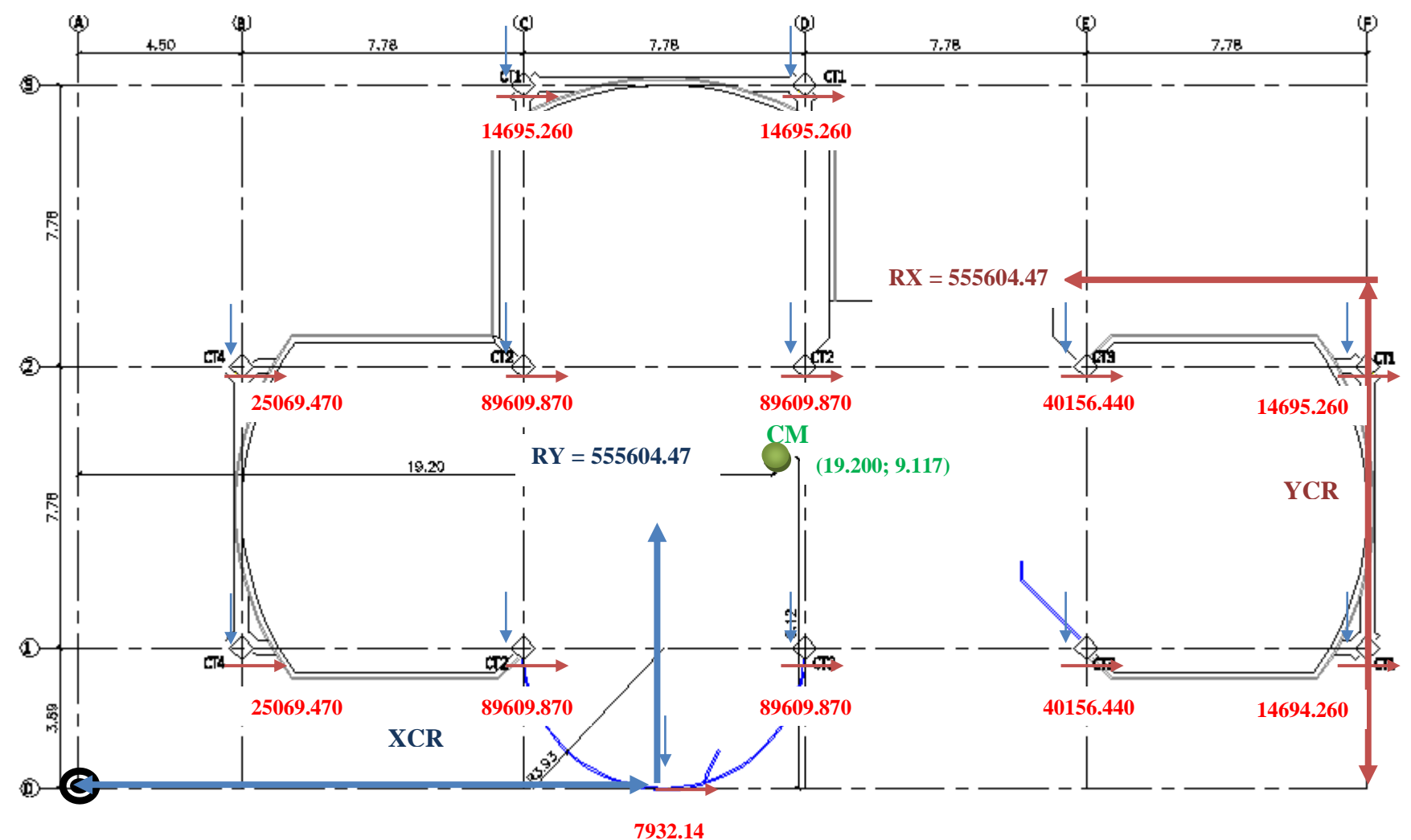

**Figura 5.24: Esquema de Rigideces de Columnas Losa N+5.96, N+8.84**

**5.1.11.1.3.1.7.- Equilibrio de Momentos en Sentido "X":**

$$
\sum MPa=0
$$

555604.47 ∗ − 25069.47 + 2 ∗ 89609.87 + 40156.44 + 14694.26 ∗ 389 − 25069.47 + 2 ∗ 89609.87 + 40156.44 + 14694.26 ∗  $1167 - (2 * 14694.26) * 1945 = 0$ 

**YCR = 828.625 cm = 8.286 m.**

**5.1.11.1.3.1.8.- Equilibrio de Momentos en Sentido "Y":**

$$
\sum MPa=0
$$

555604.47 ∗ − 25069.47 ∗ 2 ∗ 450 − 14694.26 + 2 ∗ 89609.87 ∗ 1228 + 14694.26 + 2 ∗ 89609.87 ∗ 2006 − 2 ∗ 40156.44 ∗  $2784 - (2 * 14694.26) * 3562 - 7932.14 * 1617 = 0$ 

**XCR = 1783.265 cm = 17.833 m.**

**5.1.11.1.3.1.9. Cálculo de "e**<sub>y</sub>".

$$
e_y = |y_{CM} - y_{CR}|
$$

$$
e_y = |9.117 - 8.286| = 0.831 m
$$

**5.1.11.1.3.1.10. Cálculo de "** $e_x$ ".

 $e_x = |x_{CM} - x_{CR}|$ 

 $e_x = |19.20 - 17.833| = 1.367 m$ 

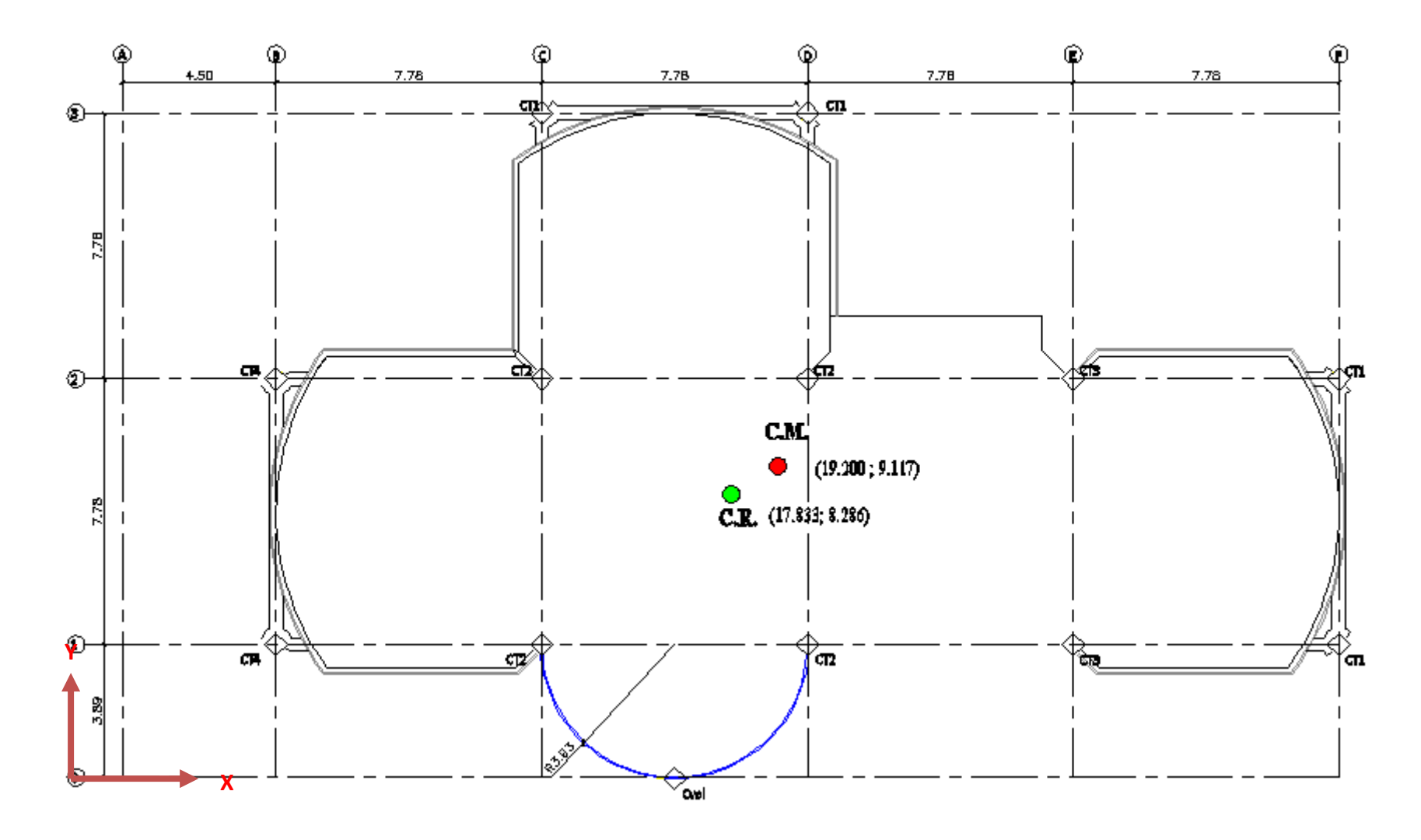

**Figura 5.25: Centro de Masas y Rigidez de la Losa N+5.96, N+8.84**

## **5.1.11.1.3.2.- Traslado del CR al CM.**

**5.1.11.1.3.2.1.- Losa N+3.08.**

**Tabla 5.18: Rigidez de Columnas en el Sentido "X"**

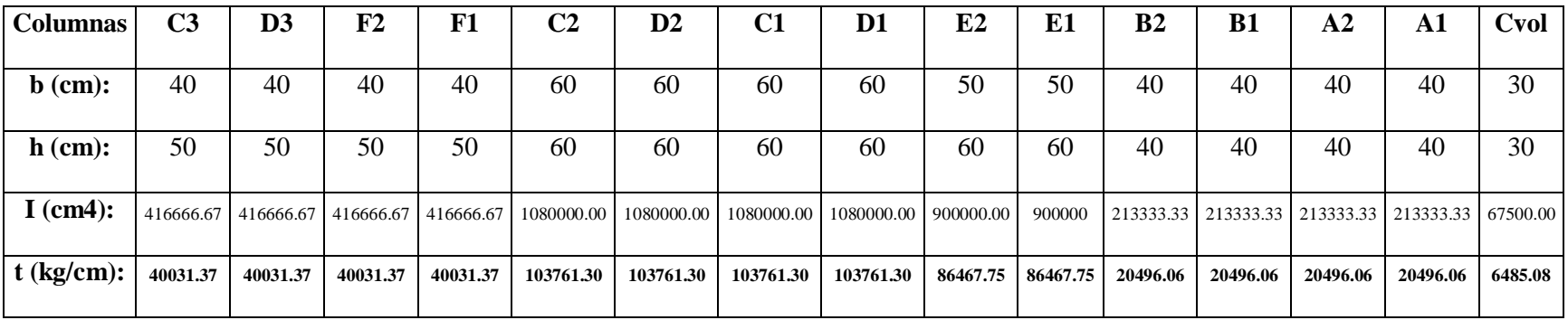

# **Tabla 5.19: Rigidez de Columnas en el Sentido "Y"**

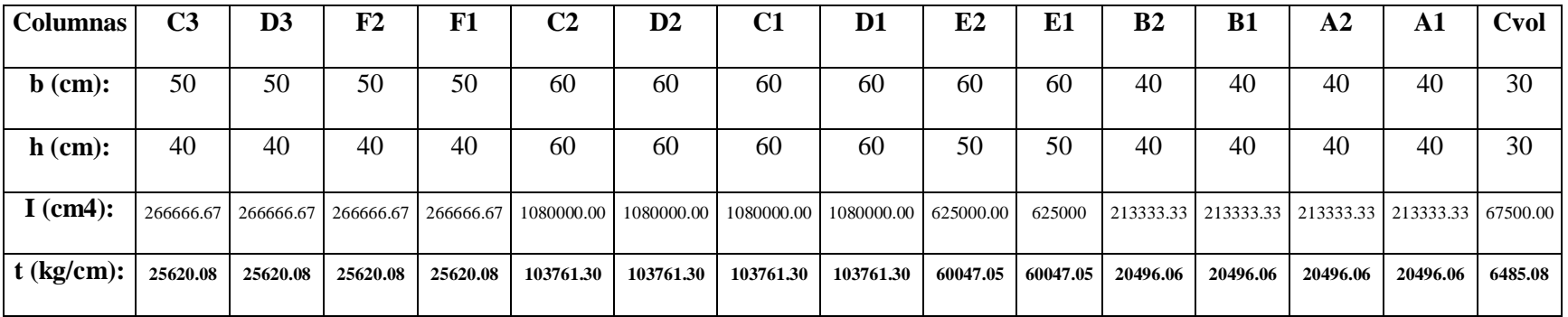

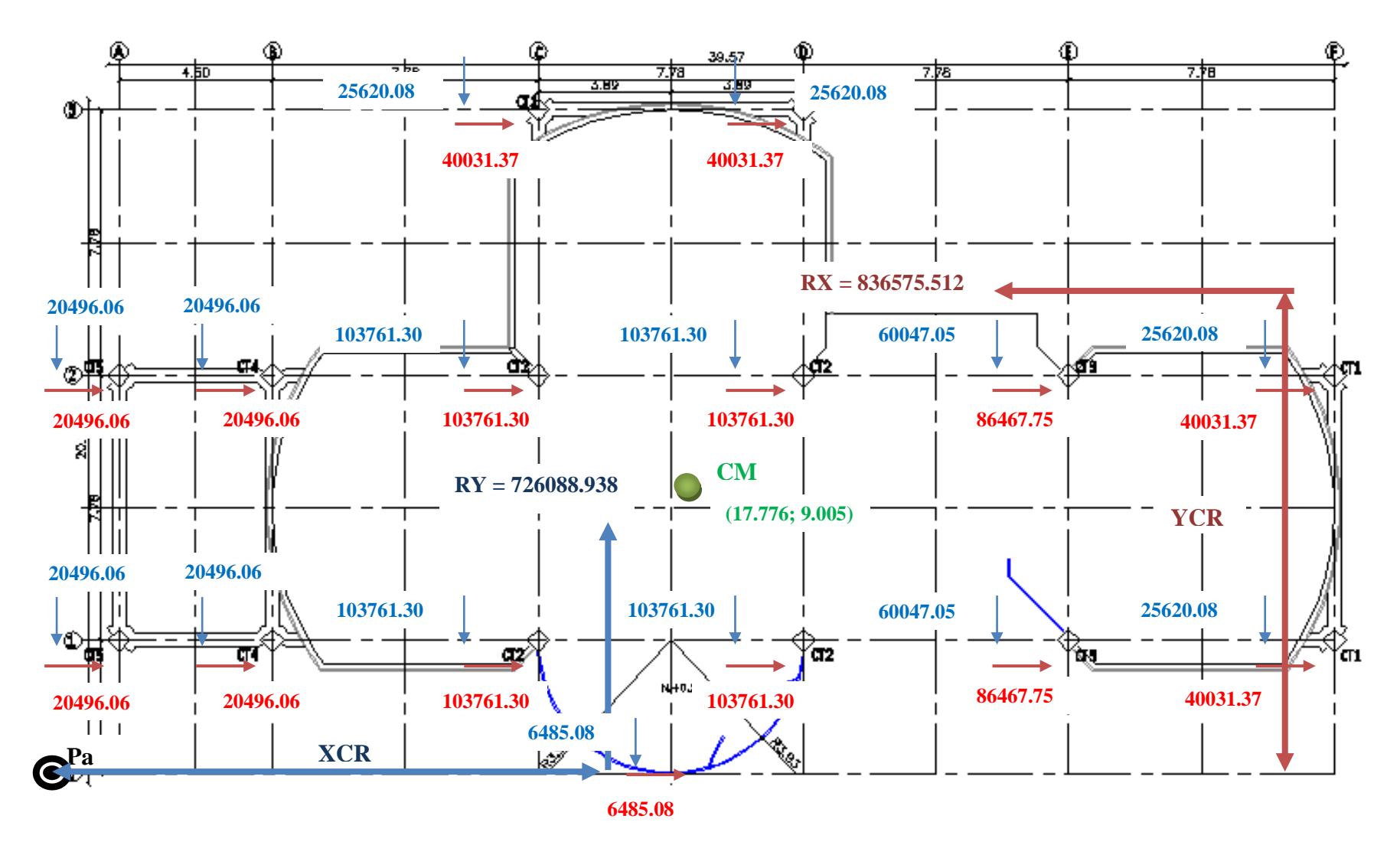

**Figura 5.26: Esquema de Rigideces de Columnas Losa N+3.08**

**5.1.11.1.3.2.1.1.- Equilibrio de Momentos en Sentido "X".**

$$
\sum MPa=0
$$

 $836575.512 * YCR - (2 * 20496.06 + 2 * 103761.30 + 86467.75 + 40031.37) * 389 - (2 * 20496.06 + 2 * 103761.30 + 86467.75 +$  $40031.37$  \*  $1167 - (2 * 40031.37) * 1945 = 0$ 

### **YCR = 883.654 cm = 8.837 m.**

**5.1.11.1.3.2.1.2.- Equilibrio de Momentos en Sentido "Y".**

$$
\sum MPa=0
$$

726088.938 ∗ − 20496.06 ∗ 2 ∗ 450 − 25620.08 + 2 ∗ 103761.30 ∗ 1228 + 25620.08 + 2 ∗ 103761.30 ∗ 2006 − 2 ∗  $60047.05$  \* 2784 –  $(2 * 25620.08) * 3562 - 6485.08 * 1617 = 0$ 

**XCR = 1790.105 cm = 17.901 m.**

**5.1.11.1.3.2.1.3. Cálculo de "** $e_y$ ".

$$
e_y = |y_{CM} - y_{CR}|
$$

$$
e_y = |9.005 - 8.837| = 0.168 \, m
$$

**5.1.11.1.3.2.1.4. Cálculo de** " $e_x$ ".

 $e_x = |x_{CM} - x_{CR}|$ 

 $e_x = |17.776 - 17.901| = 0.125 m$ 

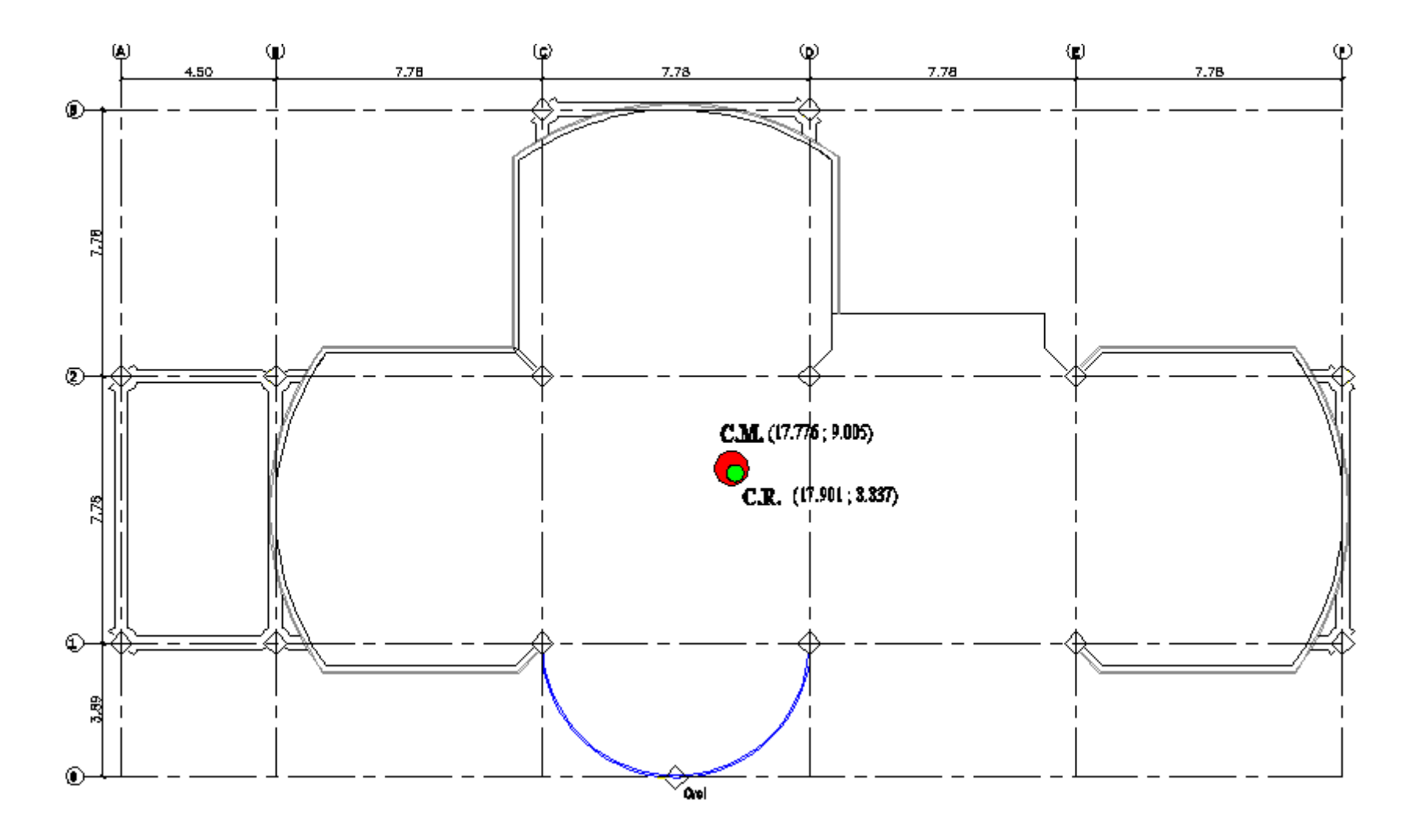

**Figura 5.27: Centro de Masas y Rigidez de la Losa N+3.08**

# **5.1.11.1.3.2.2.- Losas N+5.96, N+8.84**

**Tabla 5.20: Rigidez de Columnas en el Sentido "X"**

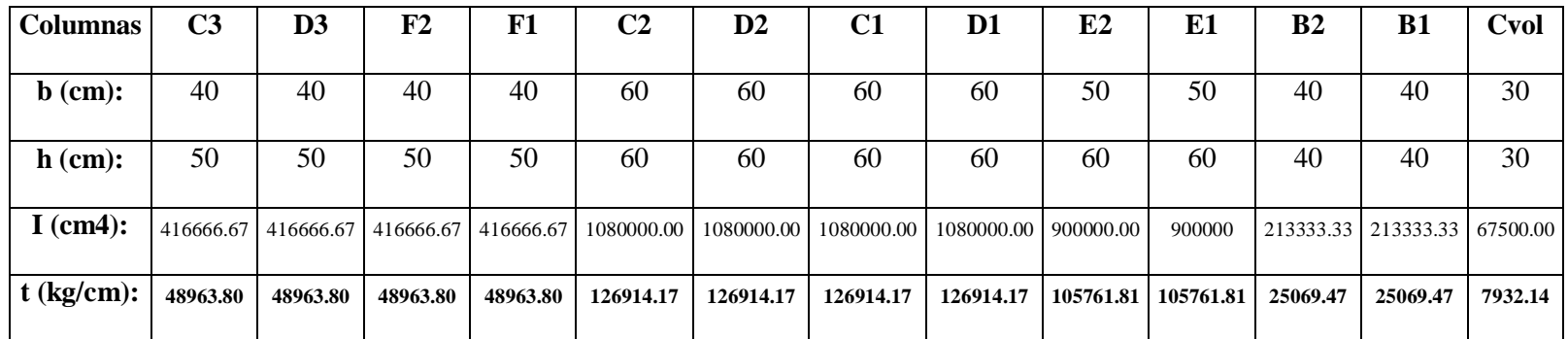

**Tabla 5.21: Rigidez de Columnas en el Sentido "Y"**

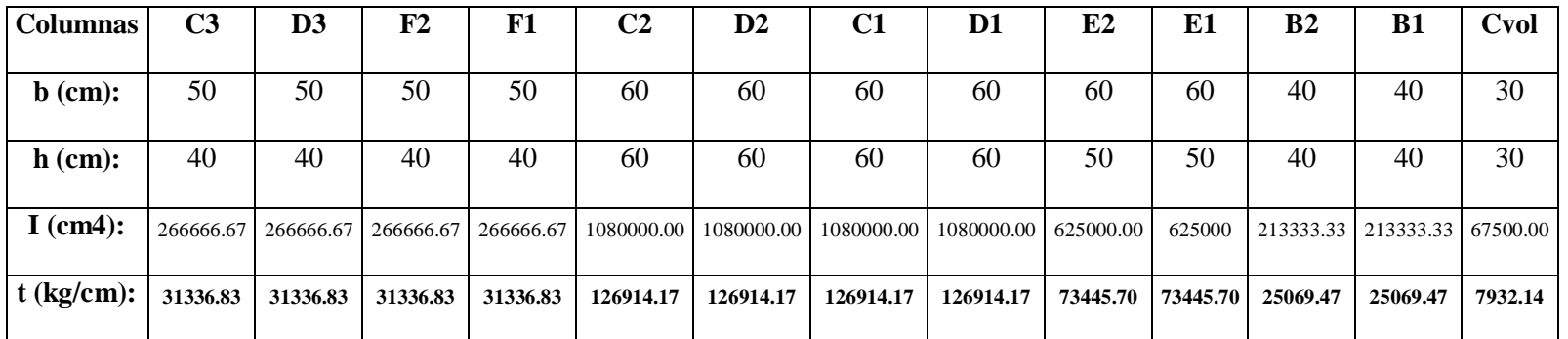

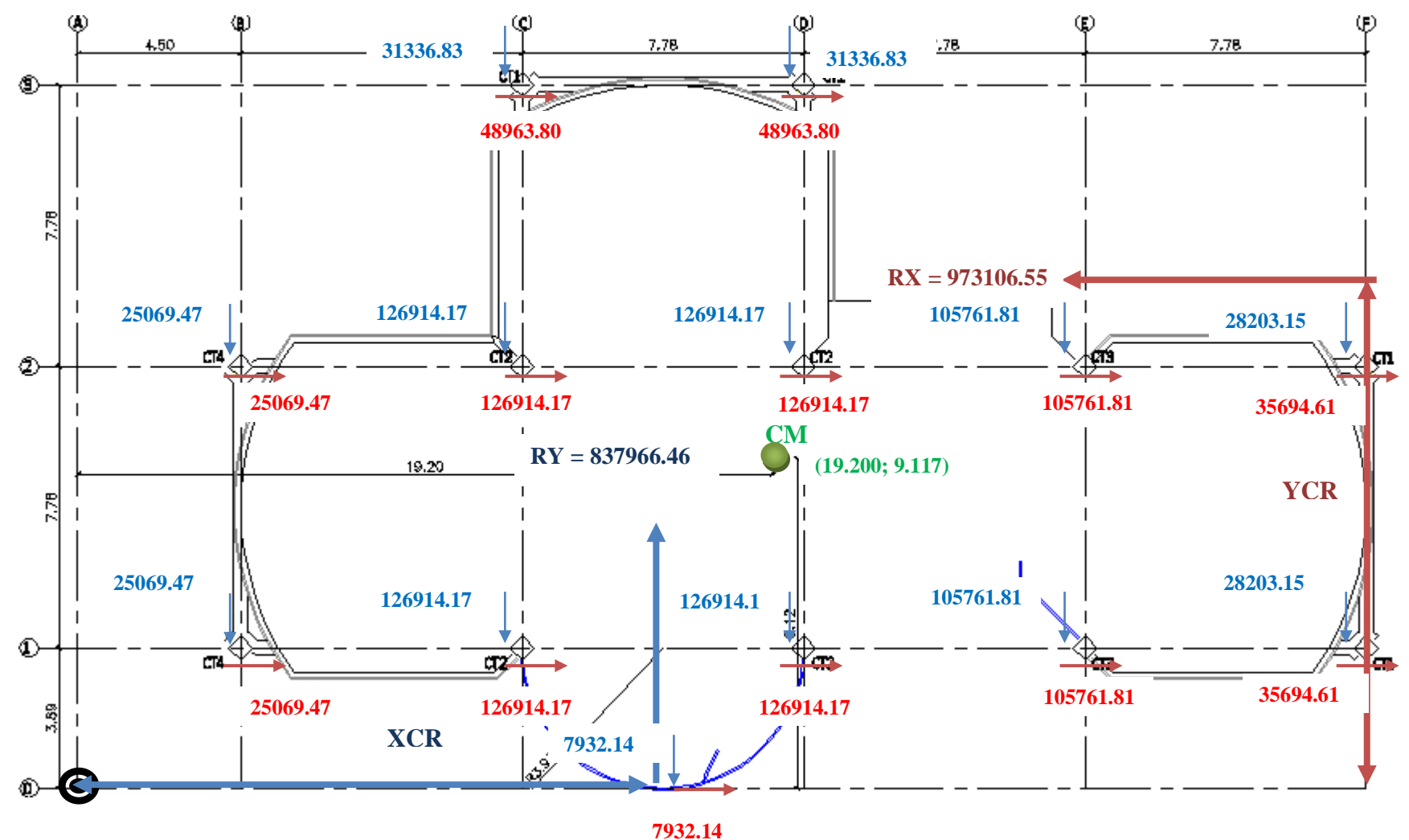

**Figura 5.28: Esquema de Rigideces de Columnas Losa N+5.96, N+8.84**

**5.1.11.1.3.2.2.1.- Equilibrio de Momentos en Sentido "X".**

$$
\sum MPa=0
$$

973106.55 \* *YCR* - (25069.47 + 2 \* 126914.17 + 105761.81 + 35694.61) \* 389 - (25069.47 + 2 \* 126914.17 + 105761.81 +  $35694.61$  \*  $1167 - (2 * 48963.80) * 1945 = 0$ 

### **YCR = 889.098 cm = 8.891m.**

**5.1.11.1.3.2.2.2.- Equilibrio de Momentos en Sentido "Y".**

$$
\sum MPa=0
$$

837966.46 ∗ − 25069.47 ∗ 2 ∗ 450 − 2 ∗ 126914.17 + 31336.83 ∗ 1228 + 2 ∗ 126914.17 + 31336.83 ∗ 2006 − 2 ∗

 $105761.81$  \*  $2784 - (2 * 28203.15) * 3562 - 7932.14 * 1617 = 0$ 

**XCR = 1897.215 cm = 18.972 m.**

**5.1.11.1.3.2.2.3. Cálculo de "** $e_y$ ".

$$
e_y = |y_{CM} - y_{CR}|
$$

$$
e_y = |9.117 - 8.891| = 0.226 m
$$

**5.1.11.1.3.2.2.4. Cálculo de "e**<sub>x</sub>".

 $e_x = |x_{CM} - x_{CR}|$ 

 $e_x = |19.20 - 18.972| = 0.228 m$ 

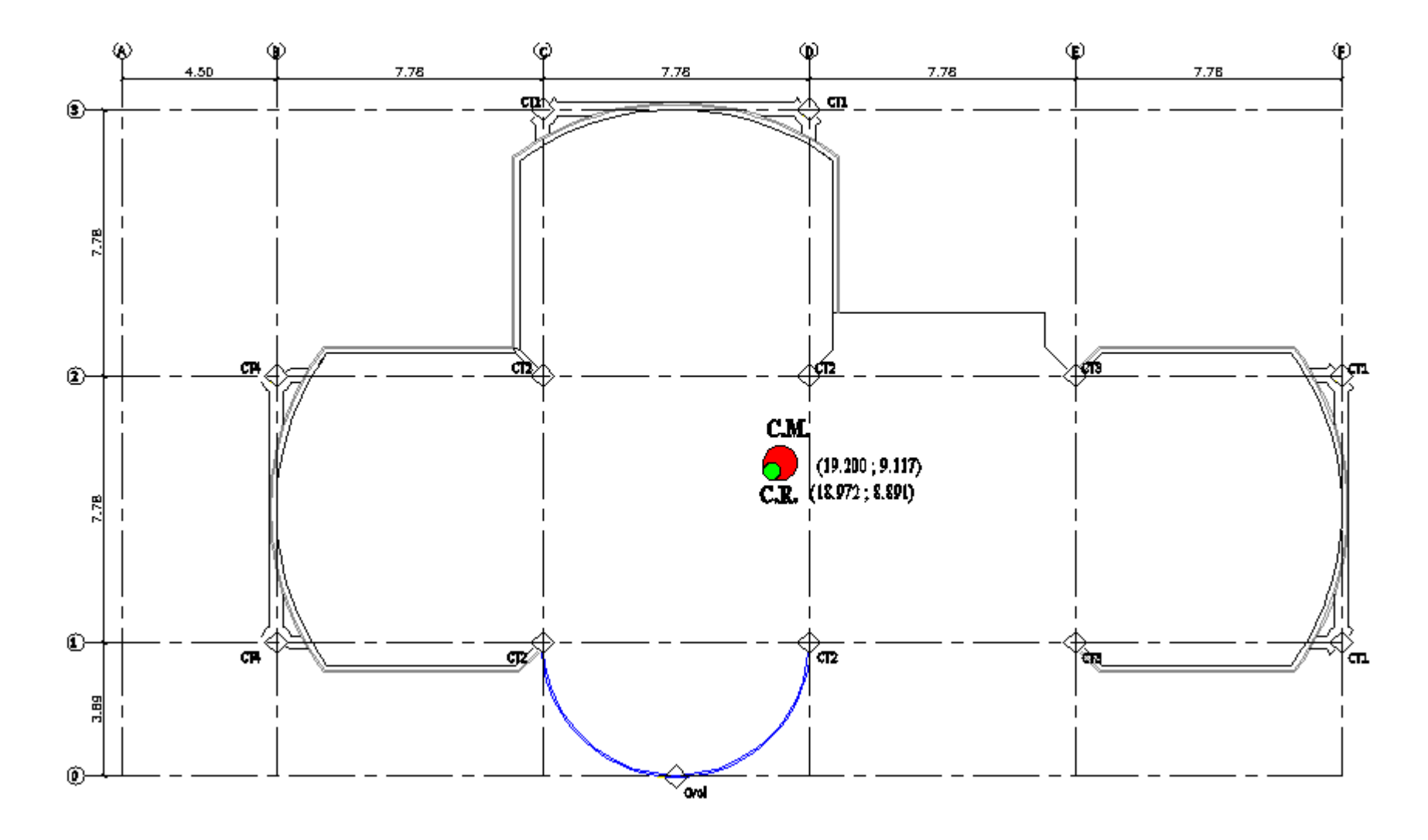

**Figura 5.29: Centro de Masas y Rigidez de las Losas N+5.96, N+8.84**

**5.1.11.2.- Segunda Corrida.-** realizamos una nueva corrida con las nuevas secciones que nos dio del cálculo del centro de rigidez:

| Columnas   C3   D3   F2   F1   C2   D2   C1   D1   E2   E1   B2   B1   A2   A1   Cvol |    |  |  |                        |                             |  |      |    |    |    |
|---------------------------------------------------------------------------------------|----|--|--|------------------------|-----------------------------|--|------|----|----|----|
|                                                                                       |    |  |  |                        |                             |  |      |    |    |    |
| $\mathbf b$ (cm):                                                                     | 40 |  |  | 40   40   40   60   60 | 60   60   50   50   40   40 |  |      | 40 | 40 | 30 |
| $h$ (cm):                                                                             |    |  |  |                        |                             |  | 40 l | 40 | 40 | 30 |

**Tabla 5.22: Secciones del predimensionamiento**

Con estas secciones logramos controlar un poco la torsión en planta pero es necesario seguir mejorando las secciones de los elementos estructurales debido a que debemos llegar a obtener el primer y segundo modo de vibración traslacionales y el tercer modo de vibración rotacional; para lo cual desarrollaremos una nueva corrida cambiando las secciones de las columnas.

**5.1.11.3.- Tercera Corrida.-** para rigidizar los pórticos aumentaremos las secciones de las columnas y las vigas:

| <b>Columnas</b>   |    | C3 D3 F2 |    | <b>F1</b> |    | C2   D2   C1   D1 |    |    | E2 | E1 | B <sub>2</sub> | <b>B1</b> | A2 | A1 | Cvol |
|-------------------|----|----------|----|-----------|----|-------------------|----|----|----|----|----------------|-----------|----|----|------|
| $\mathbf b$ (cm): | 80 | 80       | 80 | 80        | 80 | 80                | 80 | 80 | 80 | 80 | 80             | 80        | 60 | 60 | 80   |
| $h$ (cm):         | 80 | 80       | 80 | 80        | 80 | 80                | 80 | 80 | 80 | 80 | 80             | 80        | 60 | 60 | 80   |
| <b>Vigas</b>      | A  | В        | C  | D         | E  | F                 |    | 2  | 3  | VS | Vvol           | Vesc      |    |    |      |
| $\mathbf b$ (cm): | 40 | 40       | 40 | 40        | 40 | 40                | 40 | 40 | 40 | 40 | 40             | 40        |    |    |      |
| $h$ (cm):         | 50 | 70       | 70 | 70        | 50 | 70                | 70 | 70 | 70 | 50 | 50             | 40        |    |    |      |

**Tabla 5.23: Secciones del control de torsión**

Con estas secciones logramos que nuestro modelo estructural posea el primer y segundo modo de vibración traslacional y el tercer rotacional.

**5.1.11.4.- Cuarta Corrida.-** una vez que hemos logrado controlar la torsión y los modos de vibración, correremos el programa y activaremos la opción diseñar para observar los resultados que nos arroja el programa.

### **5.2.- Diseño con Columnas Circulares.**

#### **5.2.1.- Diseño de la Cimentación.**

Se desarrolló el mismo procedimiento de cálculo que se detalla en el apartado 5.1.1.

**5.2.2.- Diseño de Elementos Estructurales.-** el detalle del predimensionamiento de los

elementos estructurales se encuentra en el apartado 5.1.2.

**5.2.2.1.- Predimensionamiento de Columnas.-** el cálculo del predimensionamiento de columnas se encuentra en el apartado 5.1.2.3.

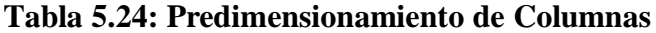

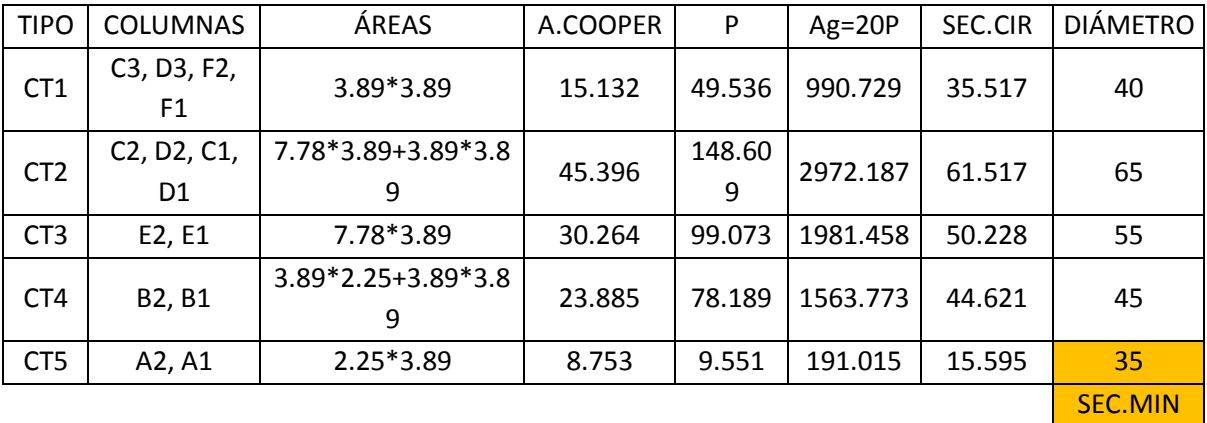

**Tabla 5.25: Elementos de la Estructura**

| <b>ELEMENTO</b> | <b>BASE</b><br>(m) | <b>ALTURA</b><br>(m) | <b>ESPESOR</b><br>(m) | <b>GRÁFICO</b>                        |
|-----------------|--------------------|----------------------|-----------------------|---------------------------------------|
| CT1             | 0.40               |                      |                       | $\sim$ 40<br>$\overline{\phantom{a}}$ |
| CT2             | 0.65               |                      |                       | .65                                   |
| CT3             | 0.55               |                      |                       | $-55$<br>$\blacktriangledown$         |
| CT4             | 0.45               |                      |                       | $\sim$ 45 $\rightarrow$               |
| CT5             | 0.35               |                      |                       | $\sim$ .35 $\rightarrow$              |

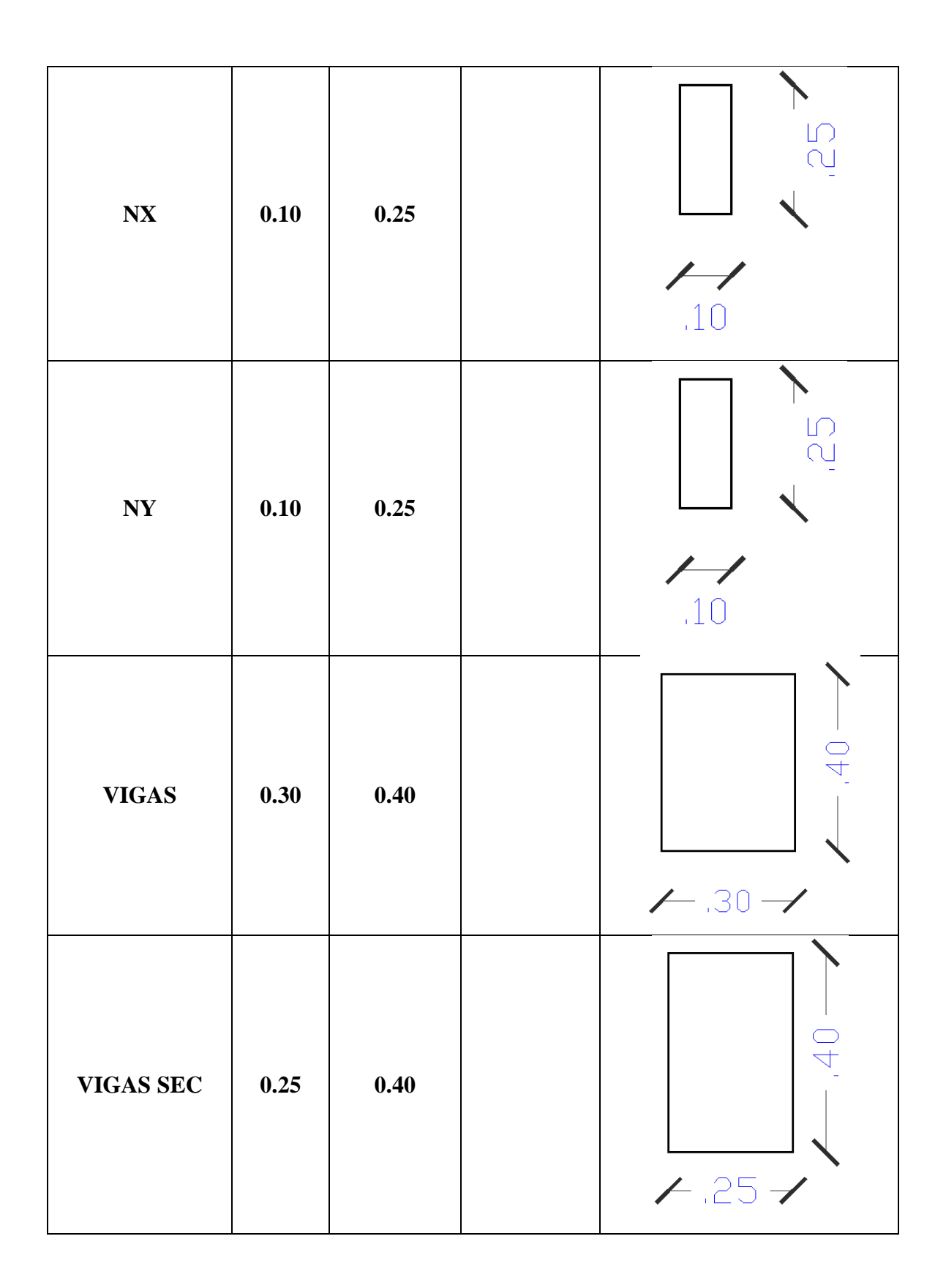

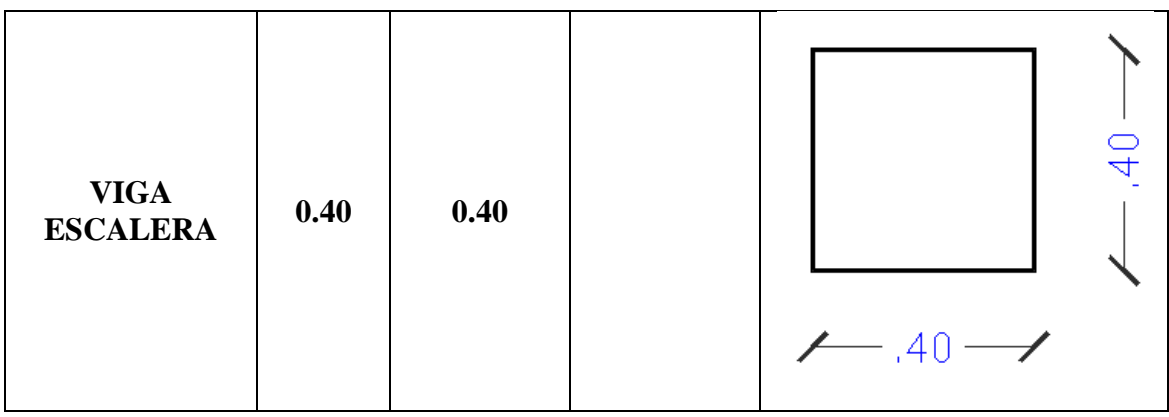

# **5.2.3.- Análisis de Cargas en Losas.**

El análisis de cargas lo podemos ver en el apartado 5.1.3.

## **5.2.4.- Componentes Verticales del Sismo de Diseño.**

El cálculo de las componentes verticales del sismo de diseño 5.1.4.

## **5.2.5.- Estados de Carga.**

Se debe considerar los siguientes estados de carga:

- Carga Muerta.
- Carga Viva.
- Sismo en XP.
- Sismo en XN.
- Sismo en YP.
- Sismo en YN.
- $-7+$ .
- $Z$ .

#### **5.2.6.- Factores Sísmicos.**

El estudio de los factores sísmicos de la estructura se lo puede observar a detalle en el

apartado 5.1.6.

## **5.2.6.1.- Resumen de los Factores Sísmicos:**

$$
V_S = \frac{ZxIxC}{Rx\phi_P x\phi_E}xW
$$

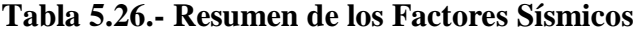

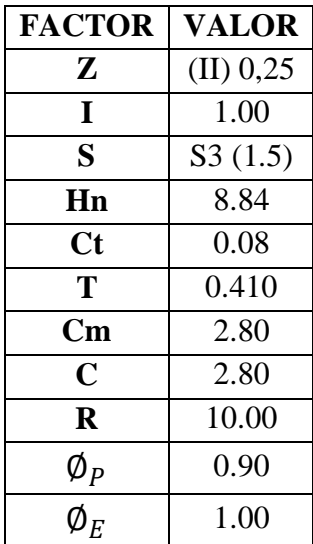

**5.2.6.2.- Corte Basal.**

$$
V_S = \frac{ZxIxC}{Rx\phi_Px\phi_E}xW
$$
  
0.25x1x2.80

$$
V_S = \frac{0.25 \times 1 \times 2.60}{10 \times 0.90 \times 1.00} xW
$$

$$
V_S = 0.0778xW
$$

#### **5.2.7.- Espectro de Diseño.**

Utilizaremos el mismo espectro del modelo con columnas cuadradas que se encuentra detallado en el apartado 5.1.7.

#### **5.2.8.- Definición de Masas.**

La definición de masas se encuentra explicada en el apartado 5.1.8.

#### **5.2.9.- Corrida del Programa:**

**5.2.9.1.- Primera Corrida.-** con los valores del predimensionamiento se observó el siguiente comportamiento: en el primer y segundo modo de vibración se presenta que no son totalmente traslacionales, por tal motivo vamos a calcular el centro de rigidez para ayudar a que la estructura baje su período de vibración y logremos obtener que los dos primeros modos de vibración sean traslacionales y el tercer rotacional.

**Tabla 5.27.- Dimensiones de las columnas según el predimensionamiento**

| <b>TIPO</b>     | <b>COLUMNAS</b> | <b>DIÁMETRO</b> |
|-----------------|-----------------|-----------------|
| CT1             | C3, D3, F2, F1  | 40              |
| CT <sub>2</sub> | C2, D2, C1, D1  | 65              |
| CT <sub>3</sub> | E2, E1          | 55              |
| CT4             | B2, B1          | 45              |
| CT <sub>5</sub> | A2, A1          | 35              |
| CT6             | CVOL            | 35              |

**5.2.9.1.1.- Cálculo del Centro de Masas.-** se presentarán solamente las coordenadas del centro masas debido a que el detalle del cálculo se encuentra en el literal **5.1.11.1.2.**

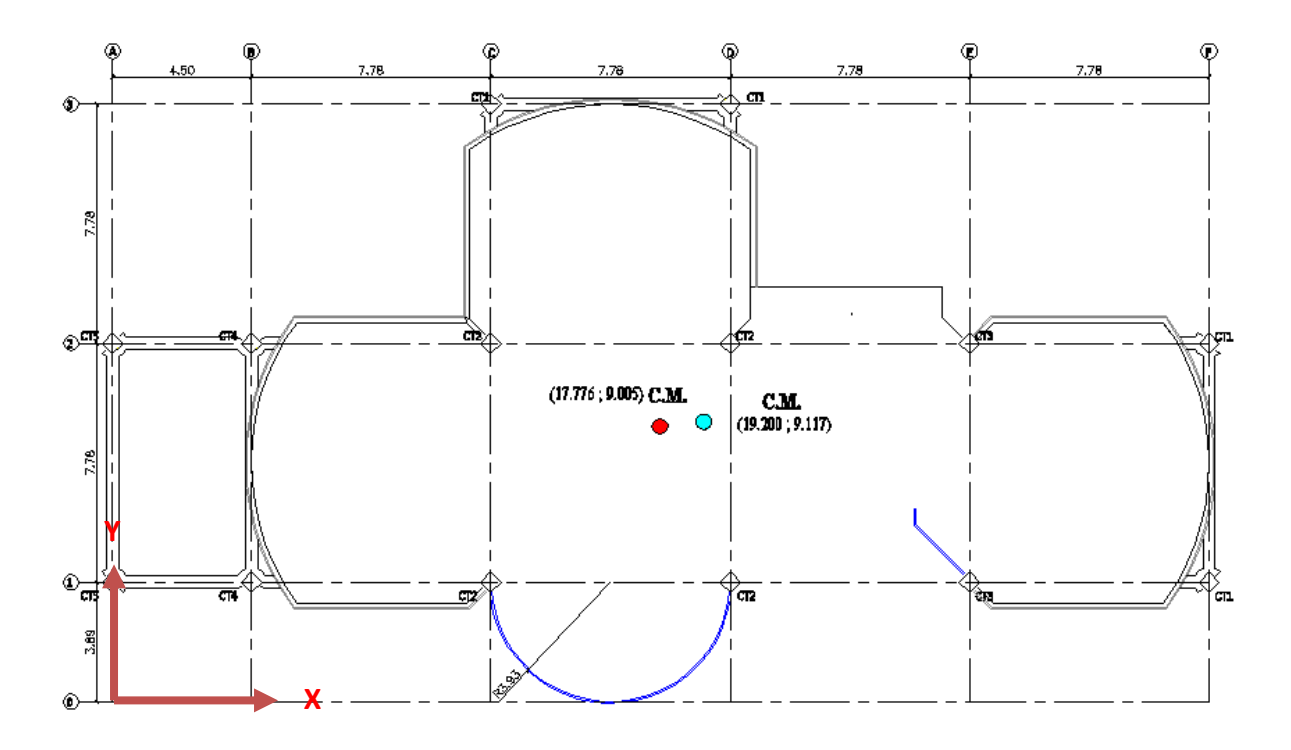

**Figura 5.30: Centro de masas de las Losa N+3.08, N+5.96, N+ 8.84**

**5.2.9.1.2.- Centro de Rigidez.-** presentaremos el cálculo del centro de rigidez con las secciones del predimensionamiento.

**5.2.9.1.3.- Losa N+3.08.- Sentido "X" y "Y".**

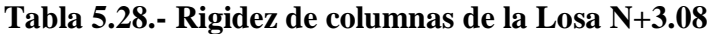

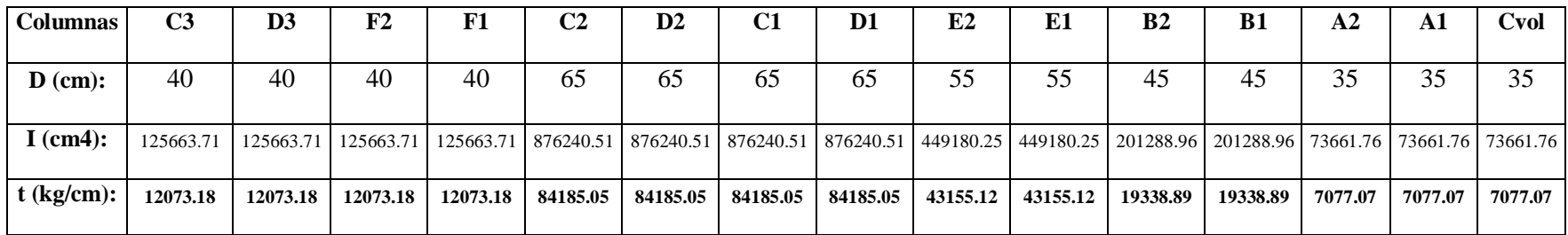

**5.2.9.1.4.- Equilibrio de Momentos en Sentido "X".**

$$
\sum MPa=0
$$

531252.163 ∗ − 7077.07 + 19338.89 + 84185.05 ∗ 2 + 43155.12 + 12073.17 ∗ 389 − 7077.07 + 19338.89 +

 $84185.05 * 2 + 43155.12 + 12073.17) * 1167 - (2 * 12073.17) * 1945 = 0$ 

**YCR = 820.678 cm = 8.207 m.**

**5.2.9.1.5.- Equilibrio de Momentos en Sentido "Y".**

$$
\sum MPa=0
$$

531252.163 ∗ − 19338.89 ∗ 2 ∗ 450 − 12073.17 + 2 ∗ 84185.05 ∗ 1228 + 12073.17 + 2 ∗ 84185.0 ∗ 2006 −  $(2 * 43155.12) * 2784 - (2 * 12073.17) * 3562 - 7077.07 * 1617 = 0$ 

**XCR = 1766.956 cm = 17.670 m.**

**5.2.9.1.6.**- **Cálculo de "e**<sub>y</sub>".

 $e_y = |y_{CM} - y_{CR}|$ 

 $e_v = |9.005 - 8.207| = 0.798$  m

**5.2.9.1.7- Cálculo de "** $e_x$ ".

 $e_x = |x_{CM} - x_{CR}|$ 

 $e_x = |17.776 - 17.670| = 0.106$  m

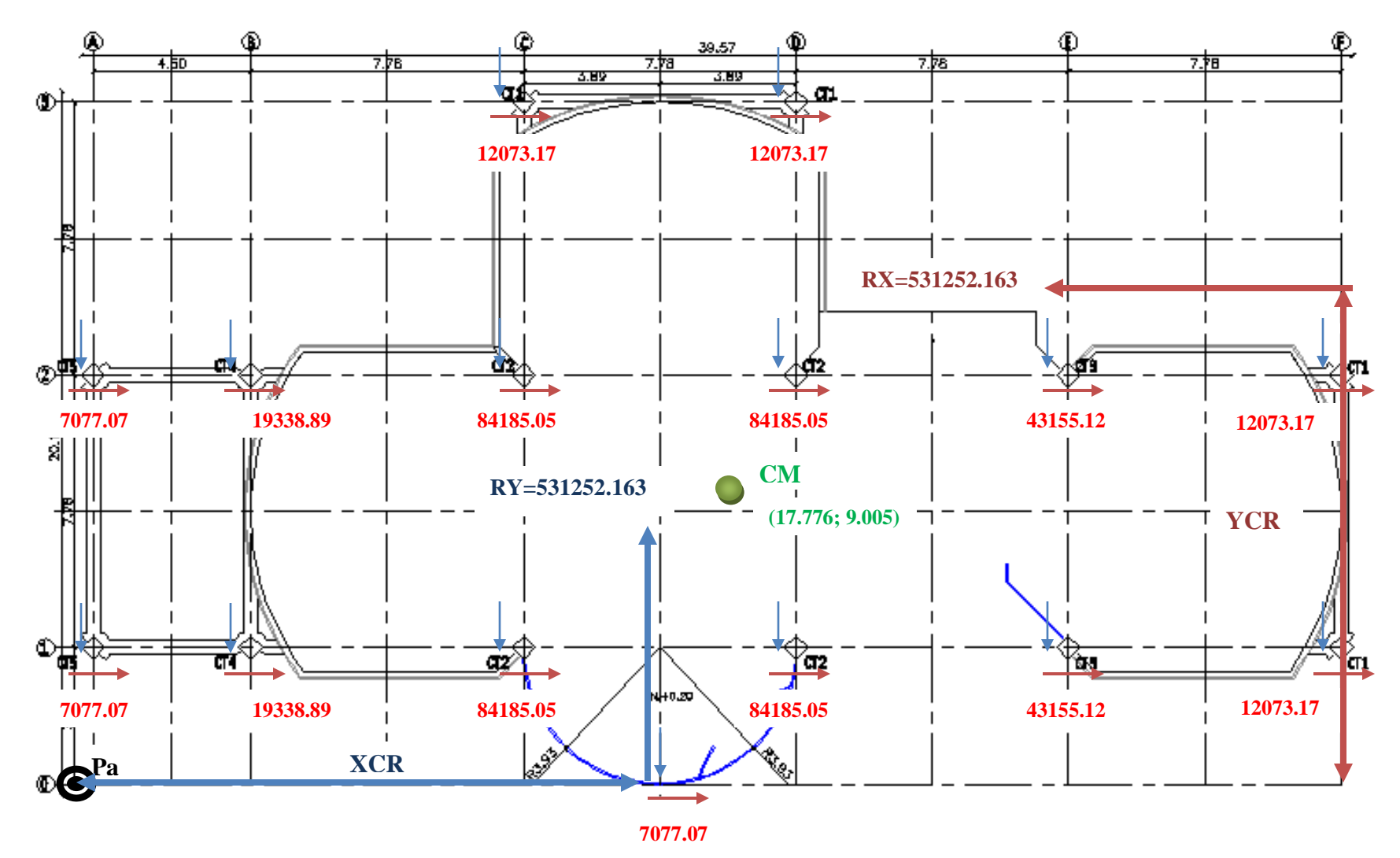

**Figura 5.31.- Esquema de Rigideces de Columnas Losa N+3.08**

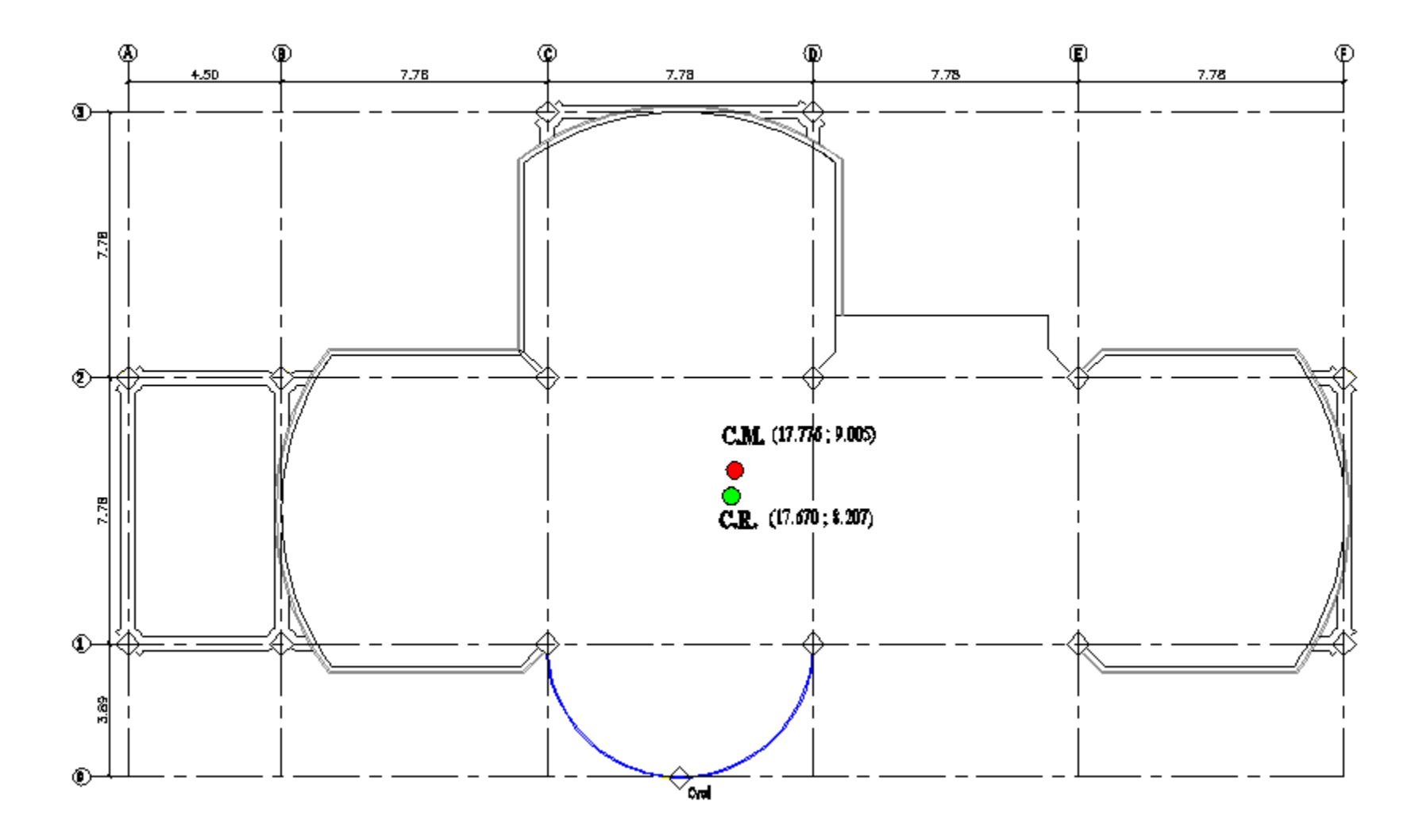

**Figura 5.32: Centro de Masas y Rigidez de la Losa N+3.08**

**5.2.9.1.8.- Losa N+5.96, N+8.84; Sentido "X" y "Y".**

**Tabla 5.29.- Rigidez de columnas de las Losa N+5.96 y N+8.84**

| <b>Columnas</b> | C <sub>3</sub> | D <sub>3</sub>                                                                                                    | F2        | F1        | C <sub>2</sub> | $\mathbf{D2}$ | C1           | D <sub>1</sub> | E2        | E1        | B <sub>2</sub> | <b>B1</b> | Cvol     |
|-----------------|----------------|----------------------------------------------------------------------------------------------------|-----------|-----------|----------------|---------------|--------------|----------------|-----------|-----------|----------------|-----------|----------|
| $\bf{D}$ (cm):  | 40             | 40                                                                                                    | 40        | 40        | 65             | 65            | 65           | 65             | 55        | 55        | 45             | 45        | 35       |
| I $(cm4)$ :     |                | 125663.706   125663.706   125663.706   125663.706   876240.506   876240.506   876240.506   876240.506   876240.506   449180.254   449180.254   201288.959   201288.959   73661.757 |           |           |                |               |              |                |           |           |                |           |          |
| $t$ (kg/cm):    | 14767.134      | 14767.134                                                                                                    | 14767.134 | 14767.134 | 102969.754     | 102969.754    | 102969.754 l | 102969.754     | 52784.572 | 52784.572 | 23654.093      | 23654.093 | 8656.223 |

**5.2.9.1.9.- Equilibrio de Momentos en Sentido "X".**

$$
\sum MPa=0
$$

 $632481.11 * YCR - (23654.09 + 2 * 102969.80 + 52784.57 + 14767.13) * 389 - (23654.09 + 2 * 102969.80 + 52784.57 +$ 

 $14767.13$  \*  $1167 - (2 * 14767.13) * 1945 = 0$ 

**YCR = 821.846 cm = 8.218 m.**

**5.2.9.1.10.- Equilibrio de Momentos en Sentido "Y".**

$$
\sum MPa=0
$$

632481.11 ∗ − 23654.09 ∗ 2 ∗ 450 − 14767.13 + 2 ∗ 102969.80 ∗ 1228 + 14767.13 + 2 ∗ 102969.80 ∗ 2006 −  $(2 * 52784.57) * 2784 - (2 * 14767.13) * 3562 - 8656.223 * 1617 = 0$ 

**XCR = 1815.322 cm = 18.153 m.**

**5.2.9.1.11. Cálculo de "e**<sub>y</sub>".

 $e_y = |y_{CM} - y_{CR}|$ 

 $e_y = |9.117 - 8.218| = 0.899$  m

**5.2.9.1.12. Cálculo de "e**<sub>x</sub>".

 $e_x = |x_{CM} - x_{CR}|$ 

 $e_x = |19.20 - 18.153| = 1.047$  m

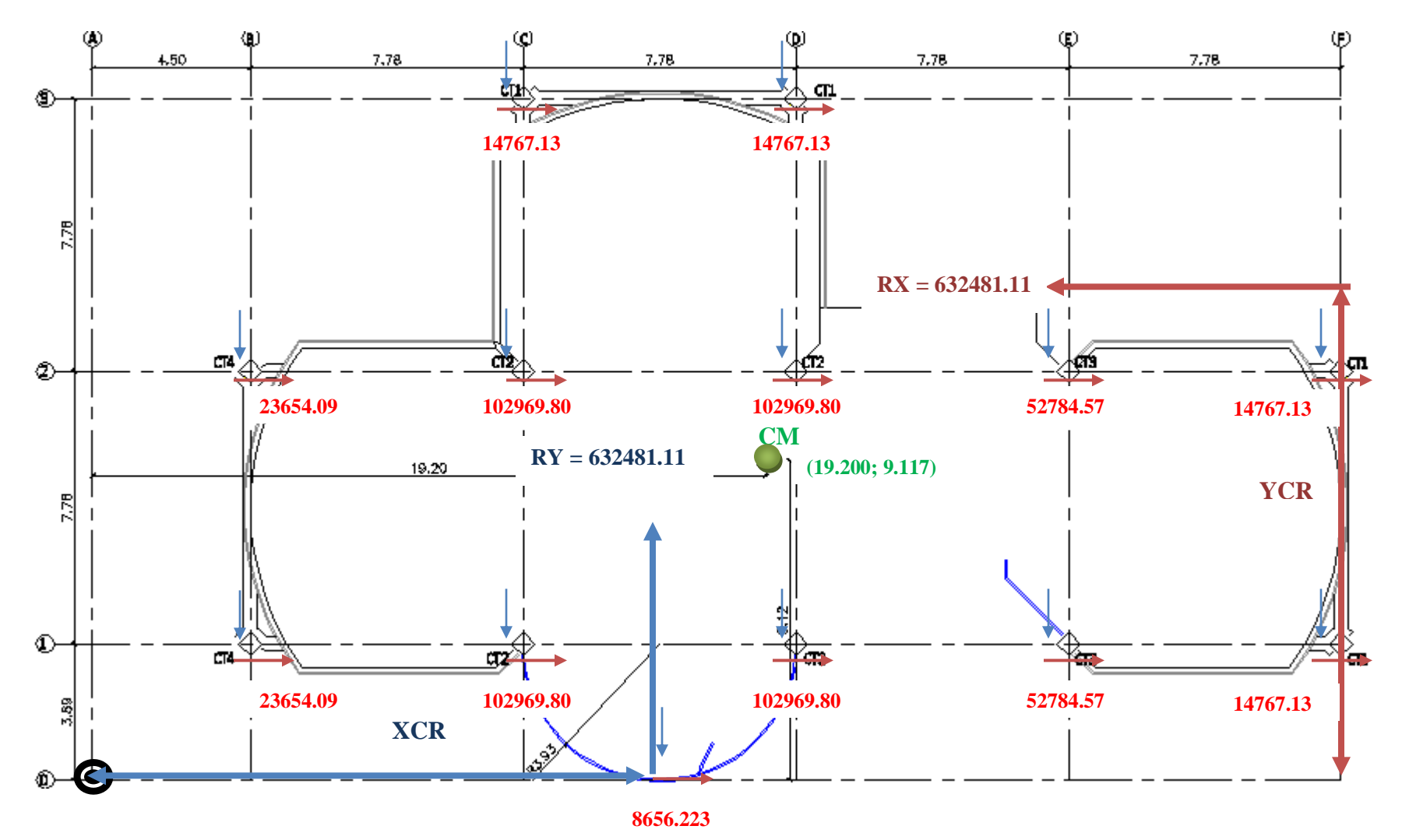

**Figura 5.33: Esquema de Rigideces de Columnas Losa N+5.96, N+8.84**

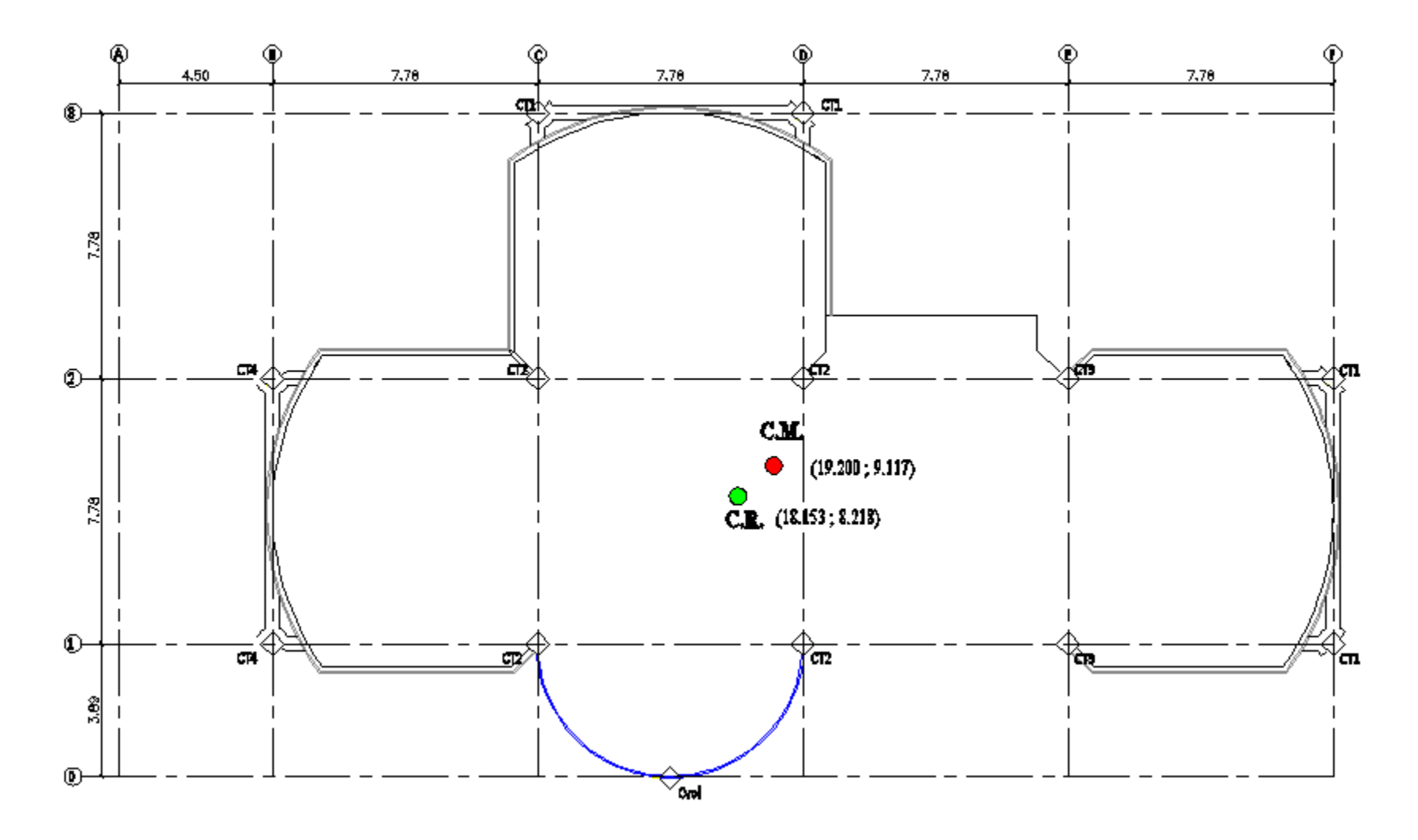

**Figura 5.34: Centro de Masas y Rigidez de las Losas N+5.96, N+8.84**

**5.2.9.1.13.- Traslado del Centro de Rigidez al Centro de Masa.**

**5.2.9.1.13.1.- Losa N+3.08.- Sentido "X" y "Y".**

**Tabla 5.30: Rigidez de columnas de la Losa N+3.08.**

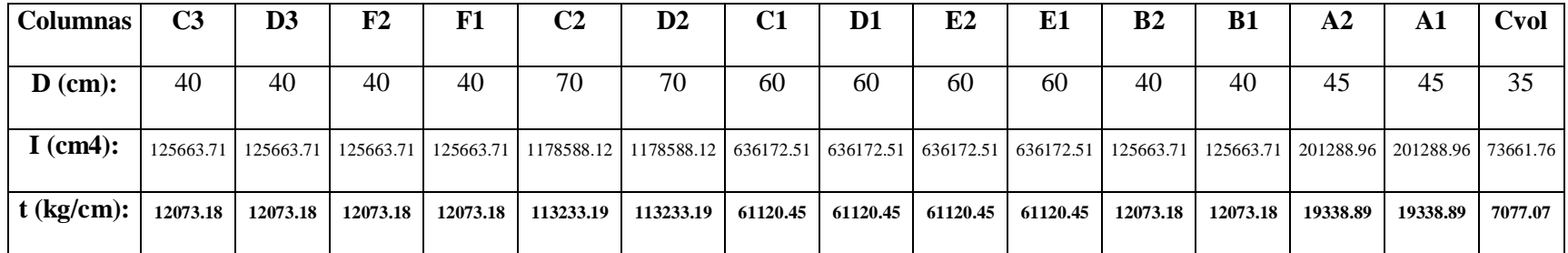

**5.2.9.1.13.2.- Equilibrio de Momentos en Sentido "X".**

$$
\sum MPa=0
$$

589142.099 ∗ − 19338.89 + 2 ∗ 12073.17 + 3 ∗ 61120.45 ∗ 389 − 19338.89 + 2 ∗ 12073.17 + 3 ∗ 61120.45 ∗ 1167 −

 $(2 * 12073.17) * 1945 = 0$ 

**YCR = 885.303 cm = 8.853 m.**

**5.2.9.1.13.3.- Equilibrio de Momentos en Sentido "Y".**

$$
\sum MPa=0
$$

 $589142.099 * XCR - (12073.17 * 2) * 450 - (61120.45 + 113222.19 + 12073.17) * 1228 + (61120.45 + 113222.19 +$  $12073.17$  \* 2006 –  $(2 * 61120.45) * 2784 - (2 * 12073.17) * 3562 - 7077.07 * 1617 = 0$ 

**XCR = 1784.870 cm = 17.849 m.**

**5.2.9.1.13.4. Cálculo de "e**<sub>y</sub>".

 $e_y = |y_{CM} - y_{CR}|$ 

 $e_y = |9.005 - 8.853| = 0.152 \ m$ 

**5.2.9.1.13.5. Cálculo de "e**<sub>x</sub>".

 $e_x = |x_{CM} - x_{CR}|$ 

 $e_x = |17.776 - 17.849| = 0.073$  m

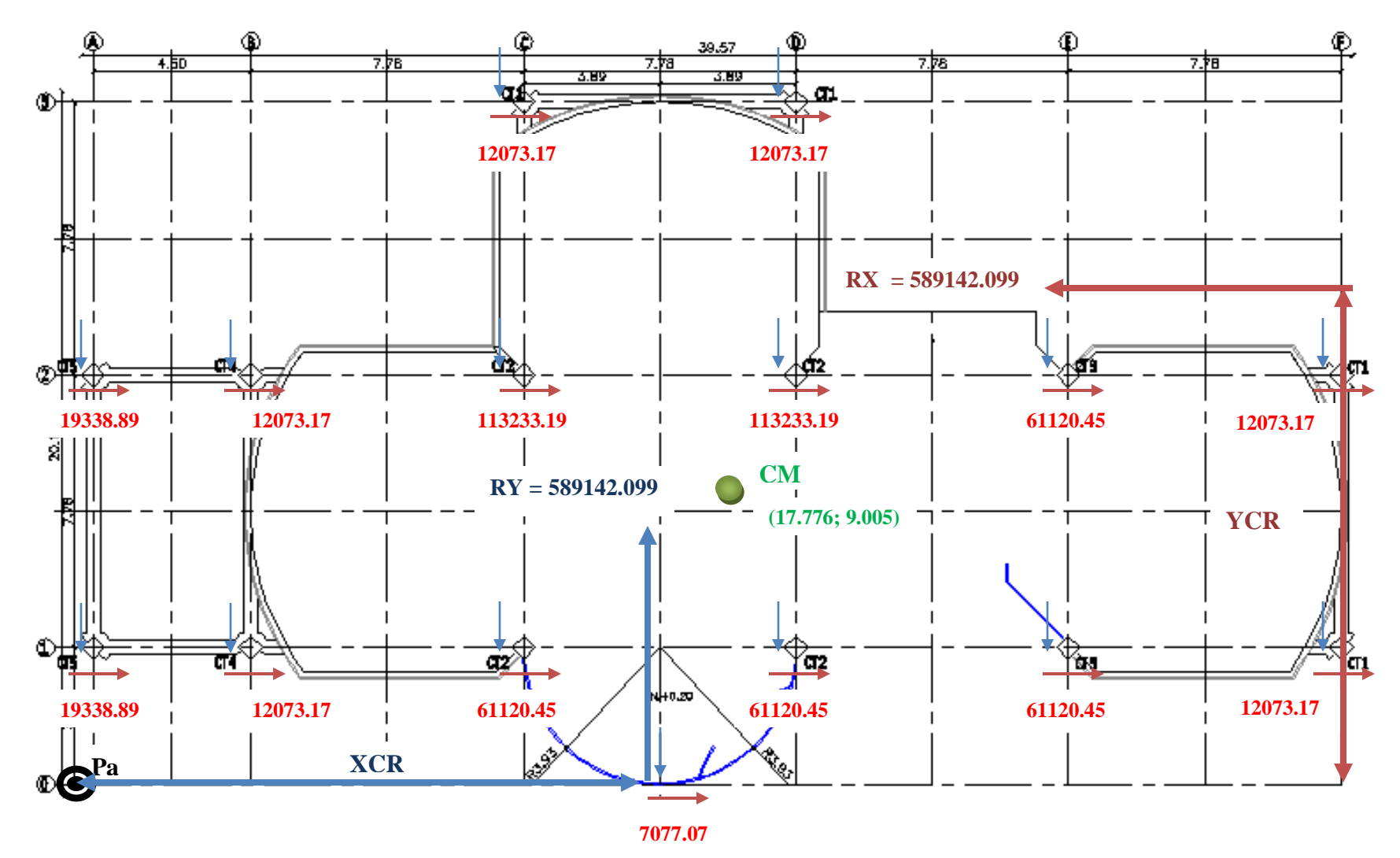

**Figura 5.35: Esquema de Rigideces de Columnas Losa N+3.08**
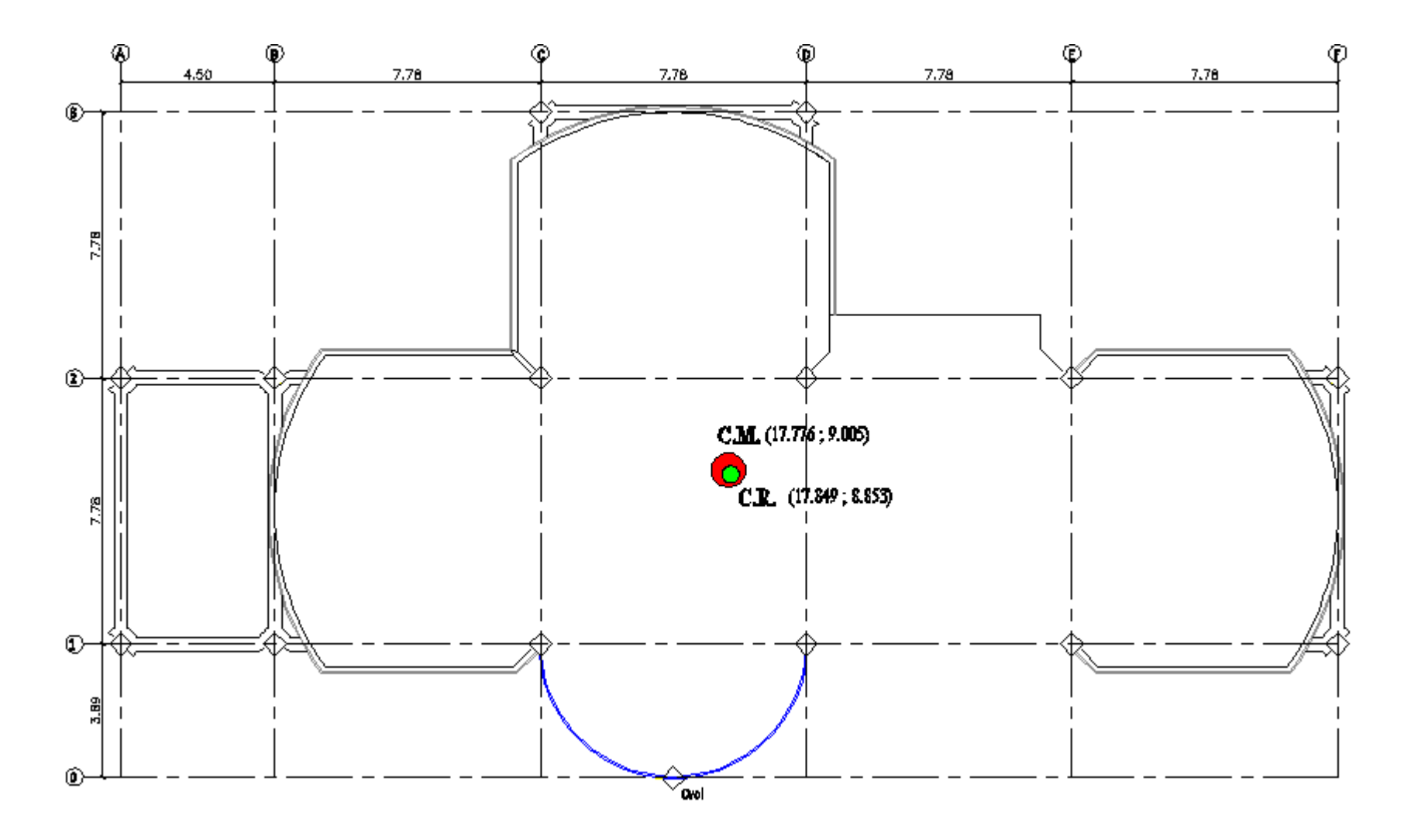

**Figura 5.36: Centro de Masas y Rigidez de las Losas N+3.08**

**5.2.9.1.13.6.- Losa N+5.96, N+8.84.- Sentido "X" y "Y".**

**Tabla 5.31: Rigidez de las columnas N+5.96 y N+8.84**

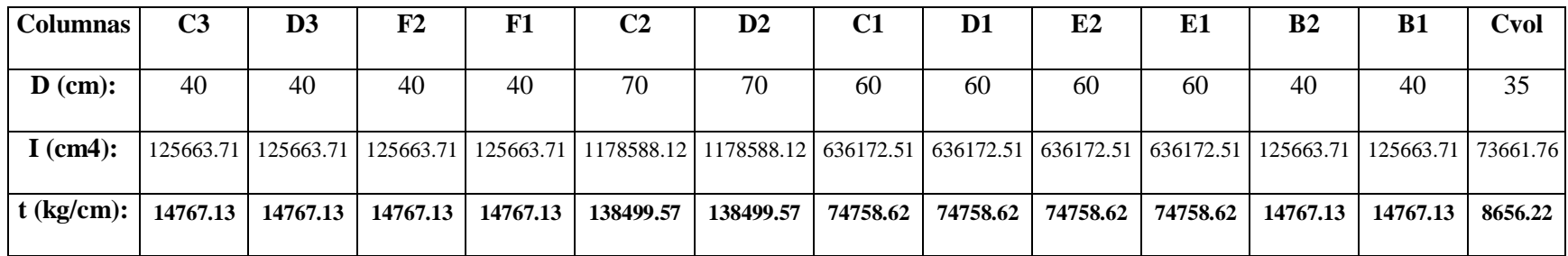

**5.2.9.1.13.7.- Equilibrio de Momentos en Sentido "X".**

$$
\sum MPa=0
$$

 $673292.62 * YCR - (2 * 14767.13 + 3 * 74758.62) * 389 - (2 * 14767.13 + 74758.62 + 138499.57) * 1167 - (2 * 14767.13 + 74758.62) * 1389 - (2 * 14767.13 + 74758.62) * 1389 - (2 * 14767.13 + 74758.62) * 1389 - (2 * 14767.13 + 74758.62) * 1389 - (2 * 14767.13 +$ 

 $14767.13$  ∗  $1945 = 0$ 

**YCR = 892.842 cm = 8.928 m.**

**5.2.9.1.13.8.- Equilibrio de Momentos en Sentido "Y".**

$$
\sum MPa=0
$$

 $673292.62 * XCR - (14767.13 * 2) * 450 - (14767.13 + 74758.62 + 138499.57) * 1228 + (14767.13 + 74758.62 +$  $138499.57$  \* 2006 –  $(2 * 74758.62)$  \* 2784 –  $(2 * 14767.13)$  \* 3562 – 8656.223 \* 1617 = 0

**XCR = 1910.281 cm = 19.103 m.**

**5.2.9.1.13.9. Cálculo de "e**<sub>y</sub>".

 $e_y = |y_{CM} - y_{CR}|$ 

 $e_y = |9.117 - 8.928| = 0.189$  m

**5.2.9.1.13.10. Cálculo de "e**<sub>x</sub>".

 $e_x = |x_{CM} - x_{CR}|$ 

 $e_x = |19.20 - 19.103| = 0.097$  m

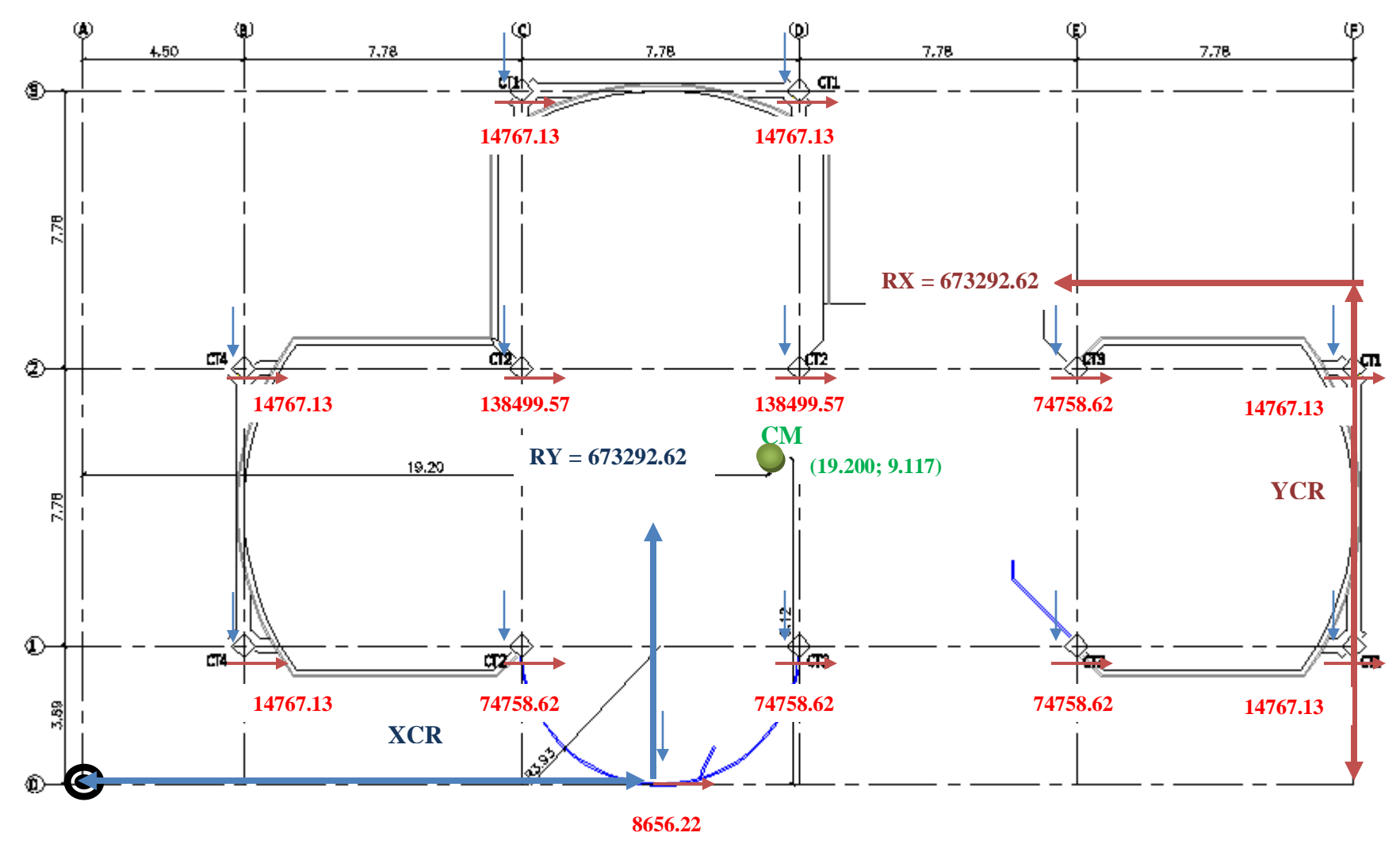

**Figura 5.37: Esquema de Rigideces de Columnas Losa N+5.96, N+8.84**

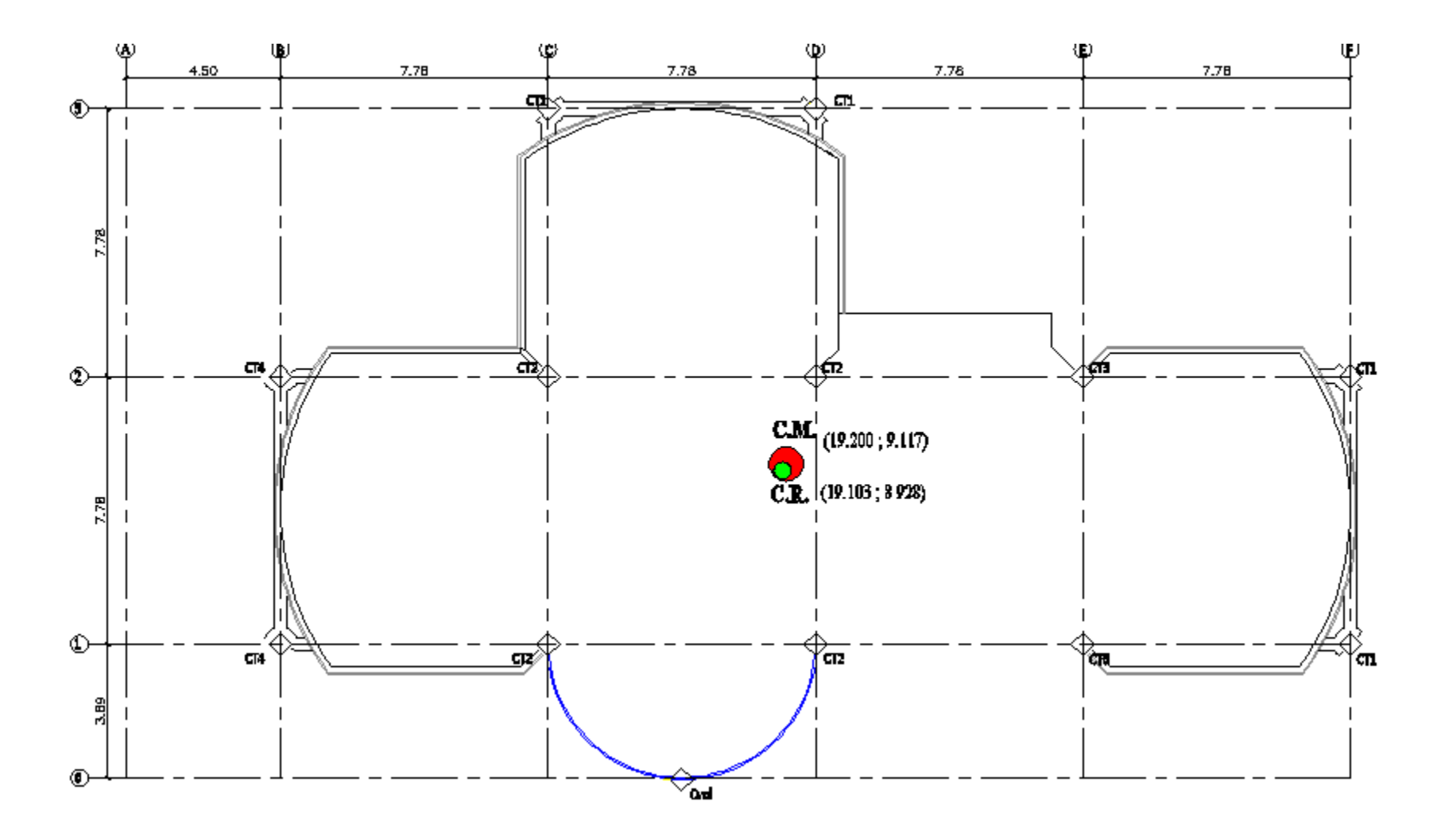

**Figura 5.38: Centro de masas y rigidez de las losas N+5.96, N+8.84**

**5.2.9.2.- Segunda Corrida.-** realizamos una nueva corrida con las nuevas secciones que nos dio del cálculo del centro de rigidez:

| Columnas   C3   D3   F2   F1   C2   D2   C1   D1   E2   E1   B2   B1   A2   A1   Cvol |    |  |  |    |    |    |         |    |  |  |
|---------------------------------------------------------------------------------------|----|--|--|----|----|----|---------|----|--|--|
|                                                                                       |    |  |  |    |    |    |         |    |  |  |
| $\bf{D}$ (cm):                                                                        | 40 |  |  | 70 | 60 | 60 | 60   60 | 40 |  |  |
|                                                                                       |    |  |  |    |    |    |         |    |  |  |

**Tabla 5.32: Secciones del Centro de Masas Calculado**

Con estas secciones logramos controlar un poco la torsión en planta pero es necesario seguir mejorando las secciones de los elementos estructurales debido a que debemos llegar a obtener el primer y segundo modo de vibración traslacionales y el tercer modo de vibración rotacional; para lo cual desarrollaremos una nueva corrida cambiando las secciones de las columnas.

**5.2.9.3.- Tercera Corrida.-** para rigidizar los pórticos aumentaremos las secciones de las columnas y las vigas:

# **Tabla 5.33: Secciones de columnas para la rigidización de los pórticos de la**

**estructura**

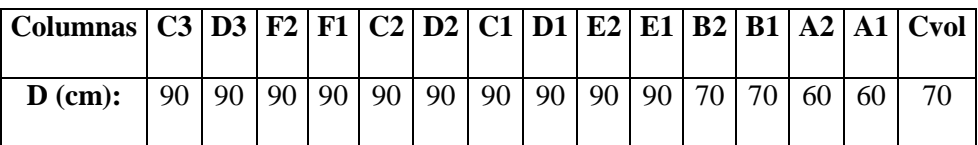

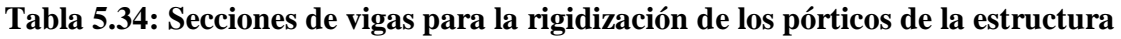

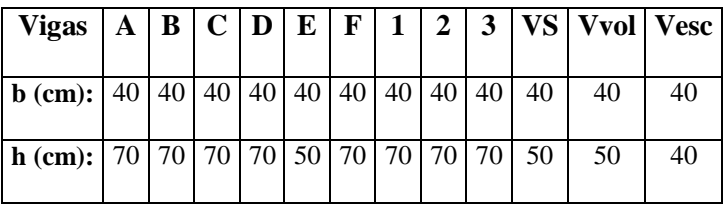

Con estas secciones logramos obtener que nuestro modelo estructural posea el primer y segundo modo de vibración traslacional y el tercer rotacional.

## **5.3.- Planos y Resumen de Materiales.**

Los planos y resumen de materiales se encuentran en el Anexo Nº 3.

## **5.4.- Presupuesto Referencial.**

El presupuesto referencial se encuentra en el capítulo IX.

## **CAPÍTULO VI**

#### **DISEÑO DEL MODELO ESTRUCTURAL EN ACERO**

#### **6.1.- Diseño con Columnas Cuadradas.**

#### **6.1.1.- Diseño de la Cimentación.**

Se desarrolló el mismo procedimiento de cálculo que se detalla en el apartado 5.1.1.

#### **6.1.2.- Diseño de Elementos Estructurales.**

#### **6.1.2.1.- Losas.**

Se utilizarán paneles de losa metálica de calibre 22 que tiene las siguientes características:

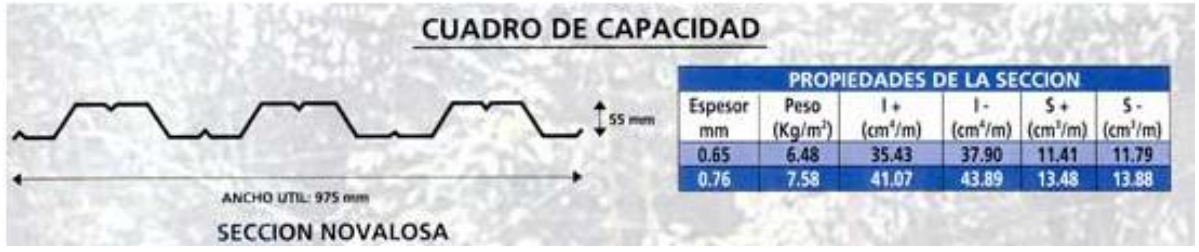

## **Figura 6.1: Geometría del Deck Metálico**

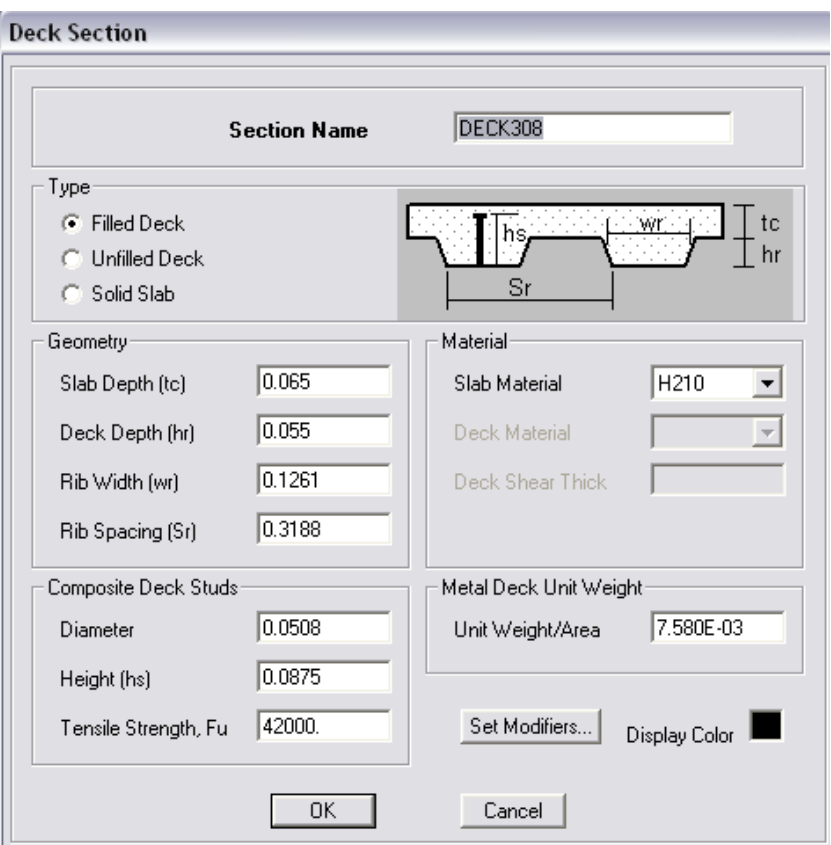

**Figura 6.2: Propiedades del Deck Metálico.**

Es importante considerar las especificaciones técnicas del catálogo del proveedor del Deck Metálico en nuestro caso escogimos NOVALOSA.

#### **6.1.2.2.- Vigas.**

Para el predimensionamiento de las vigas se define una lista de secciones que en base a un estudio de la construcción de edificios con características similares pueden resistir los esfuerzos a los cuales nuestra estructura se encuentra expuesta:

**Tabla 6.1: Vigas propuestas**

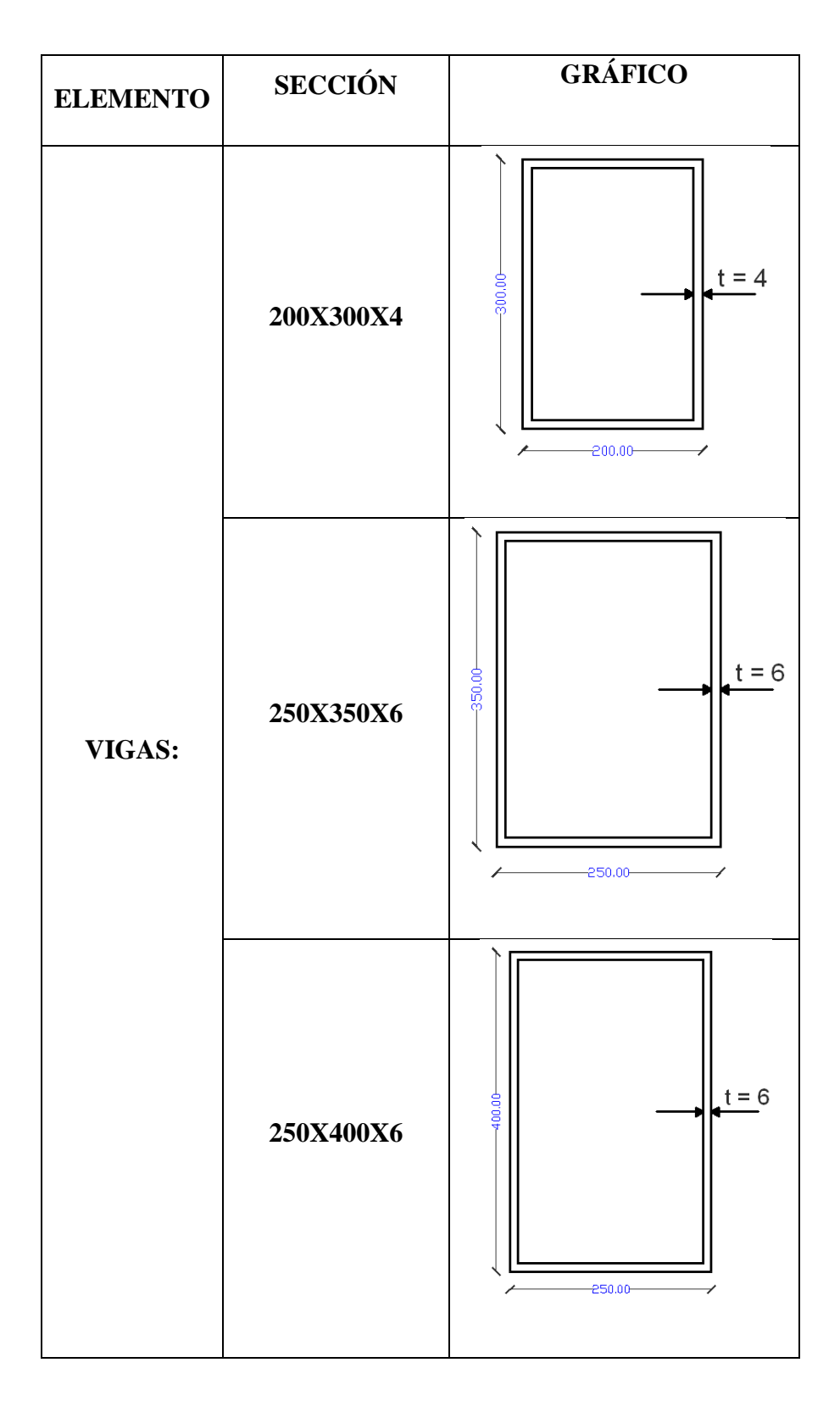

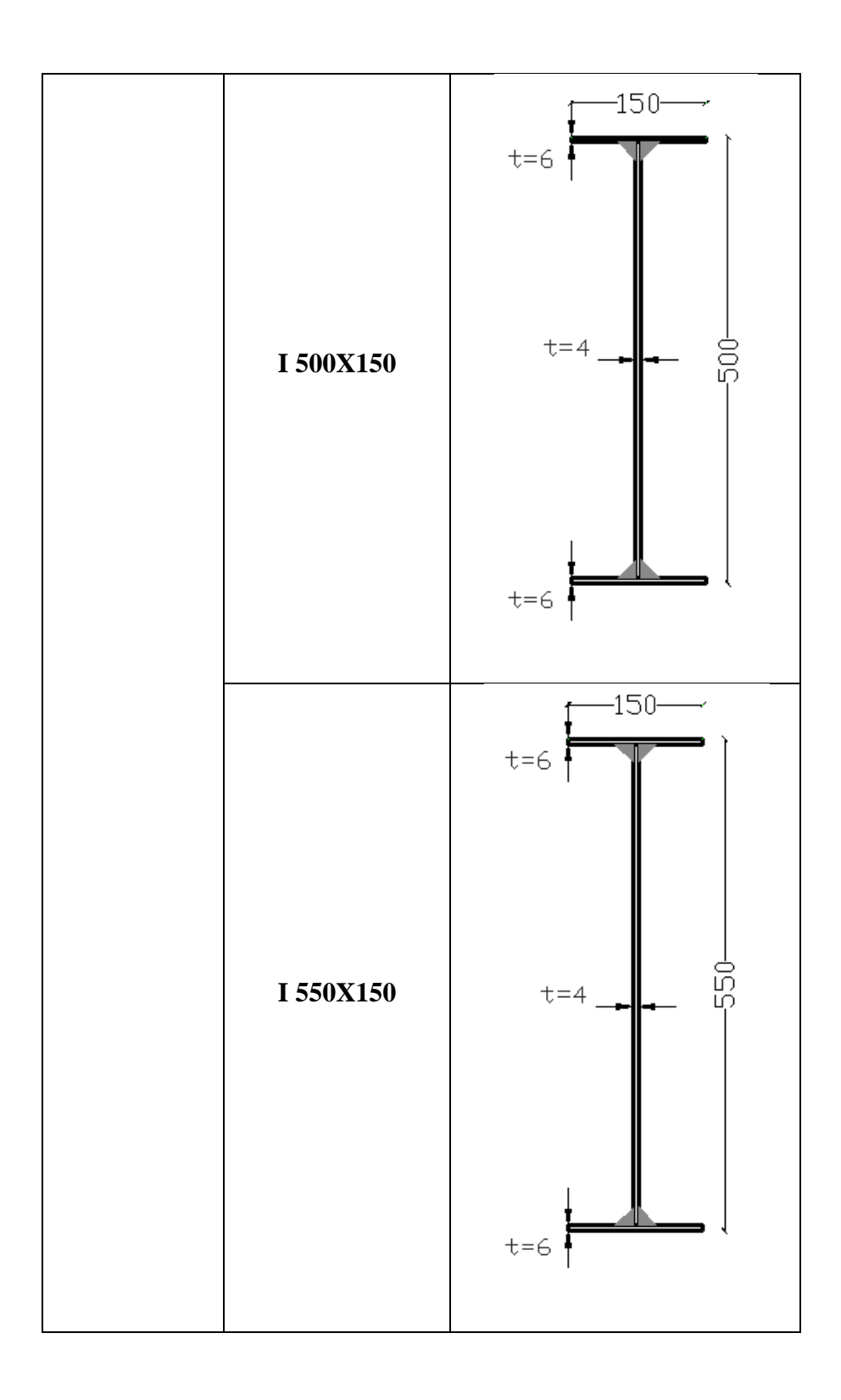

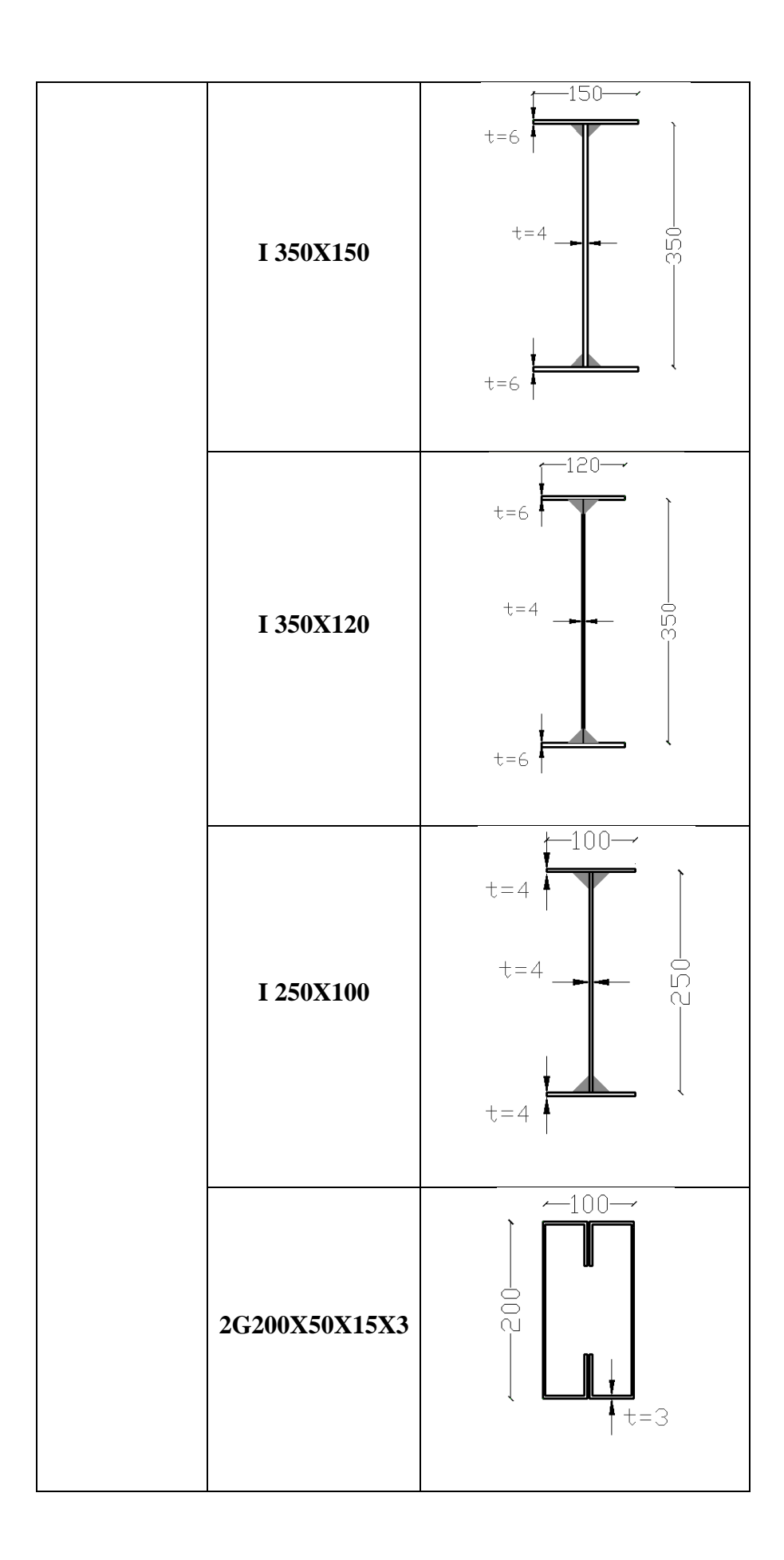

#### **6.1.2.3.- Columnas.**

Para el predimensionamiento de las columnas se define una lista de secciones que en base a un estudio de la construcción de edificios con características similares pueden resistir los esfuerzos a los cuales nuestra estructura se encuentra expuesta:

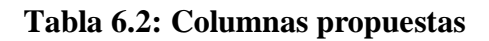

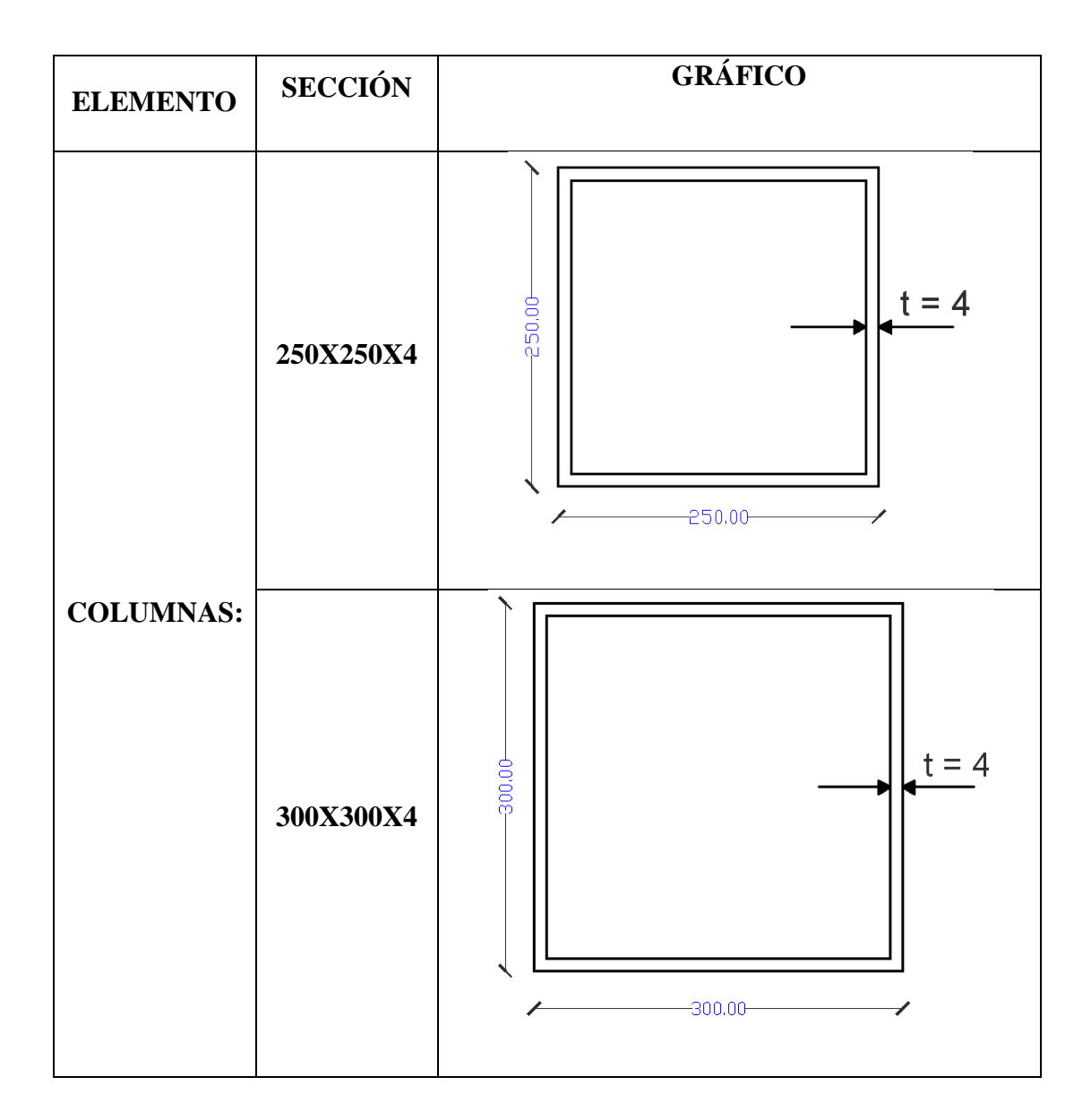

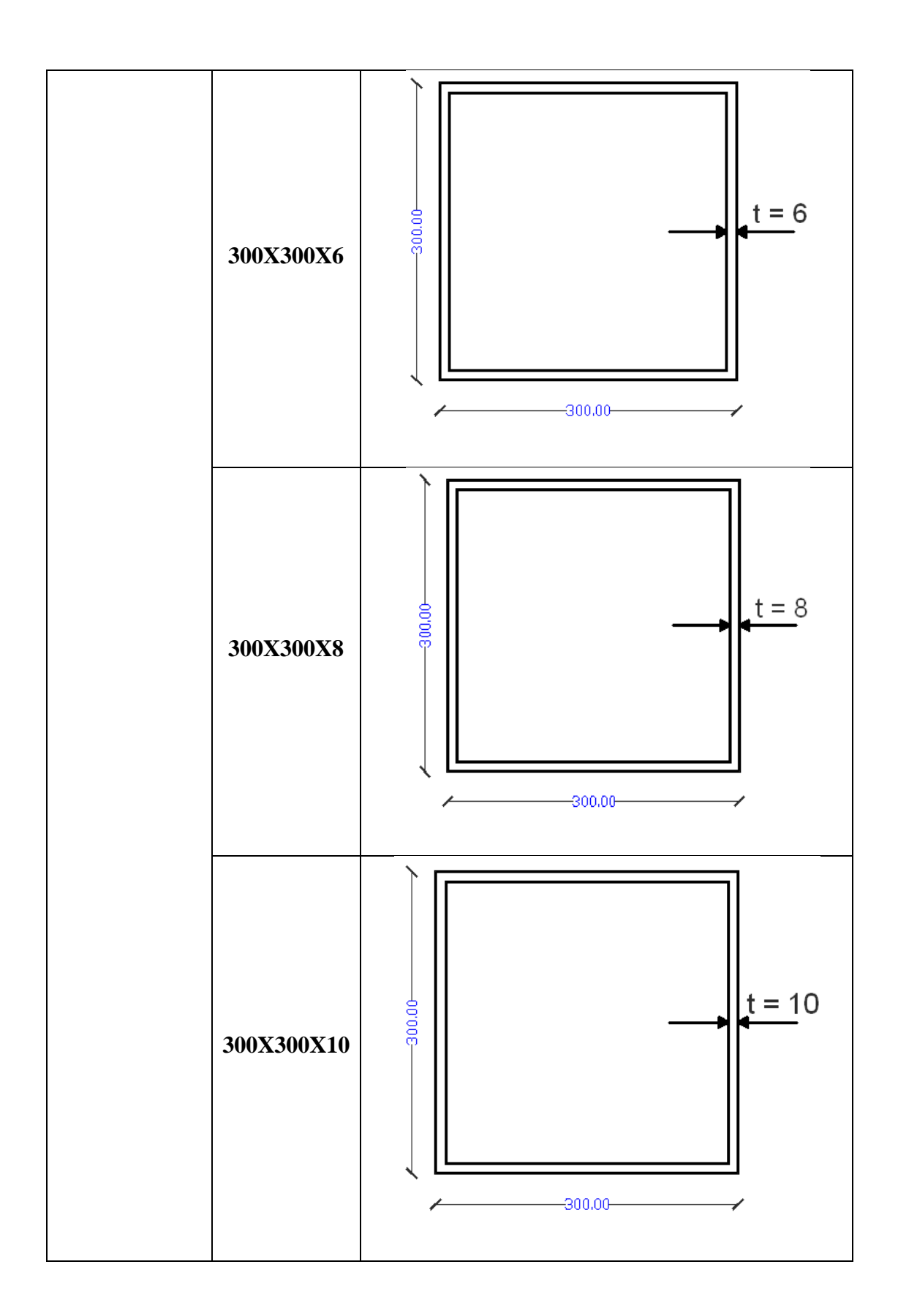

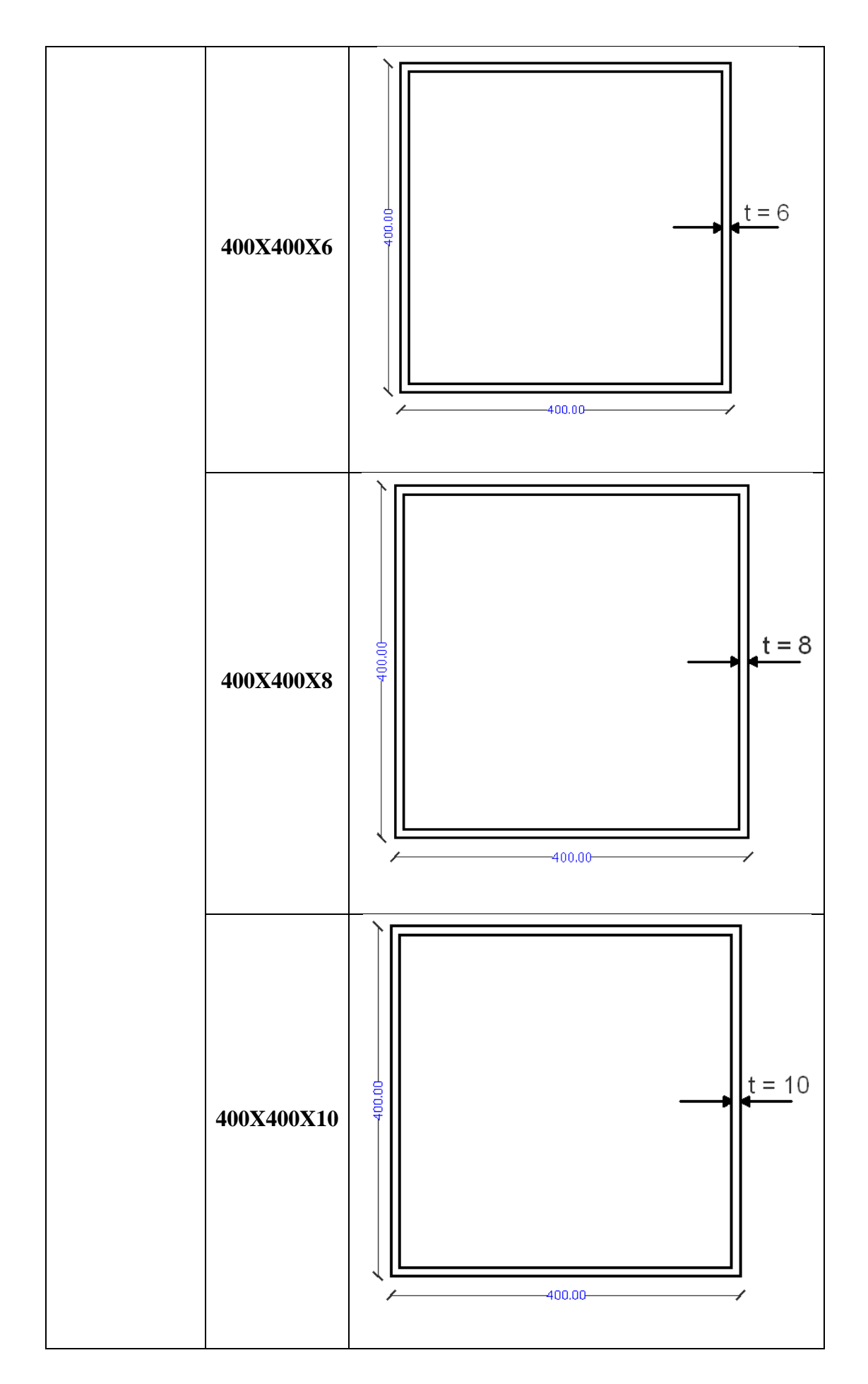

## **6.1.2.4.- Viguetas.**

Para las correas se iterará con las siguientes secciones:

## **Tabla 6.3: Listado de viguetas**

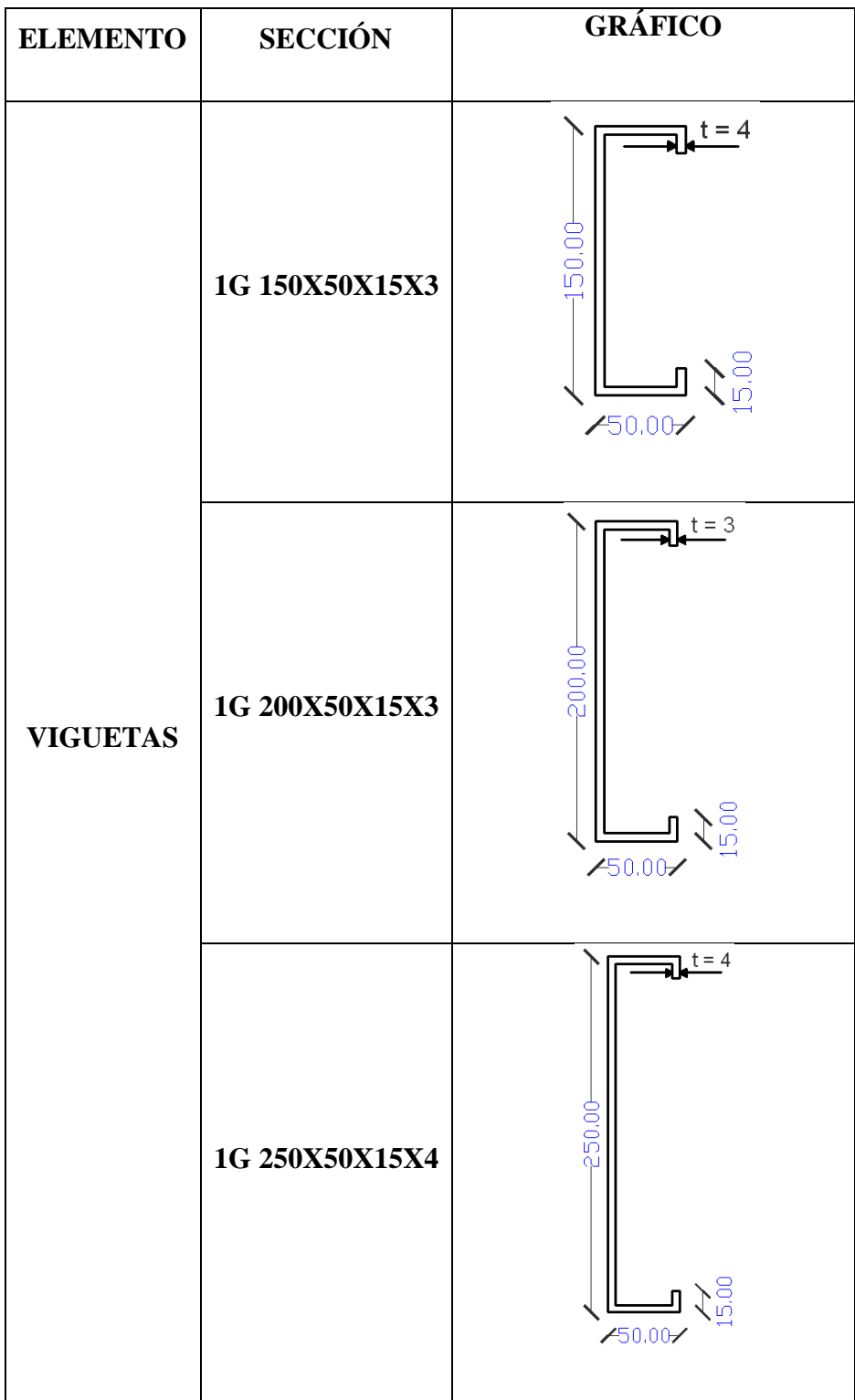

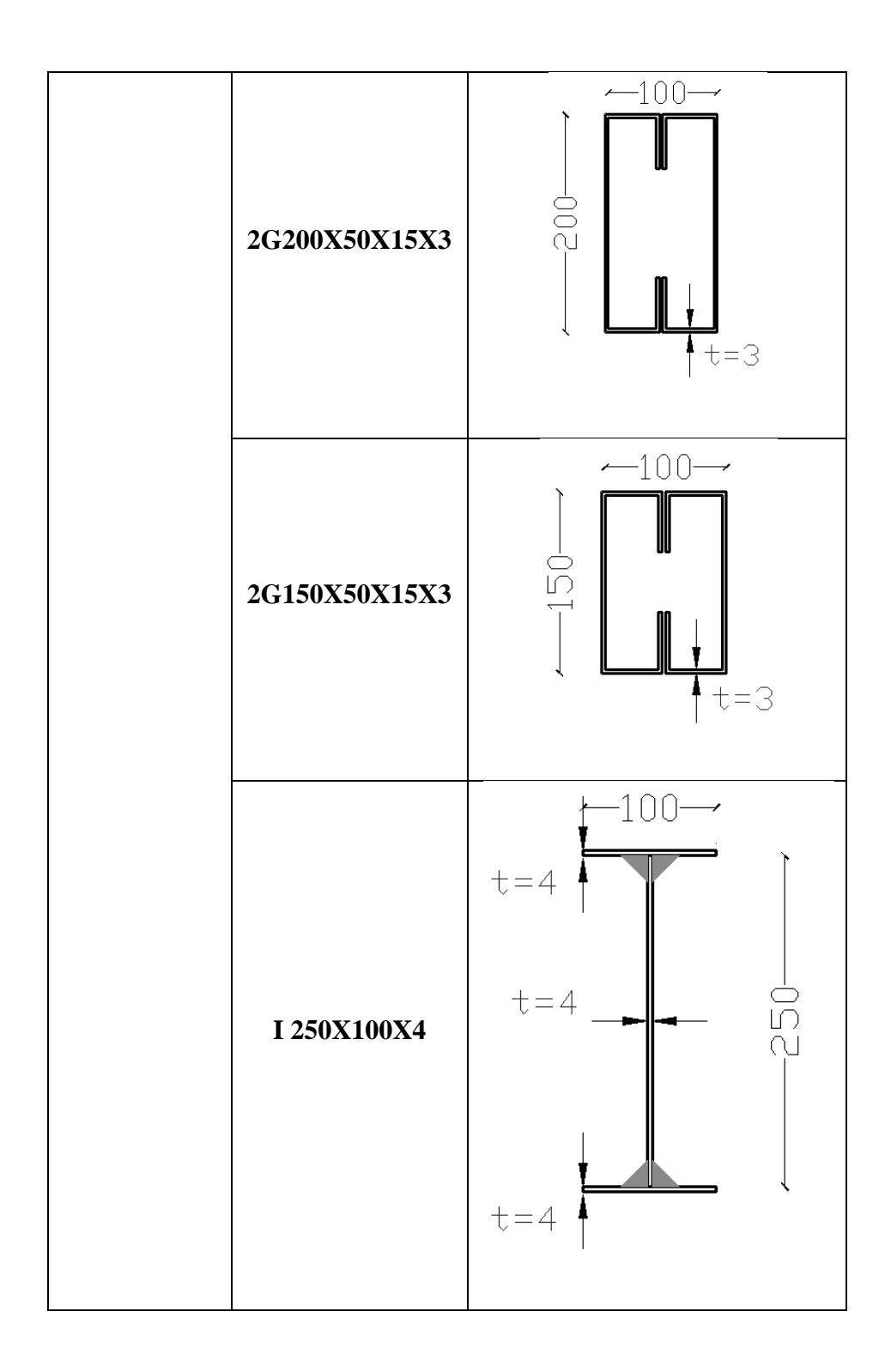

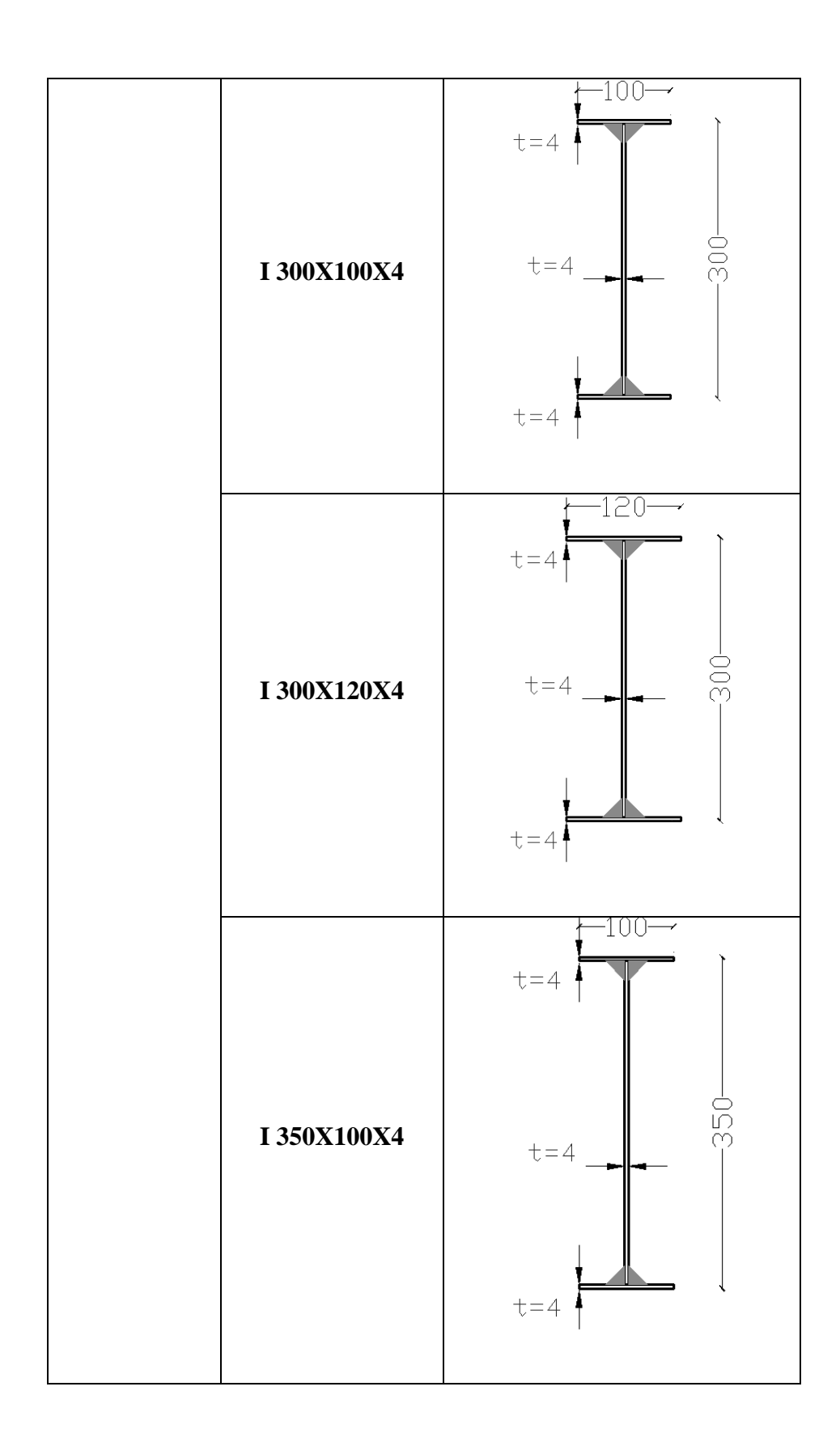

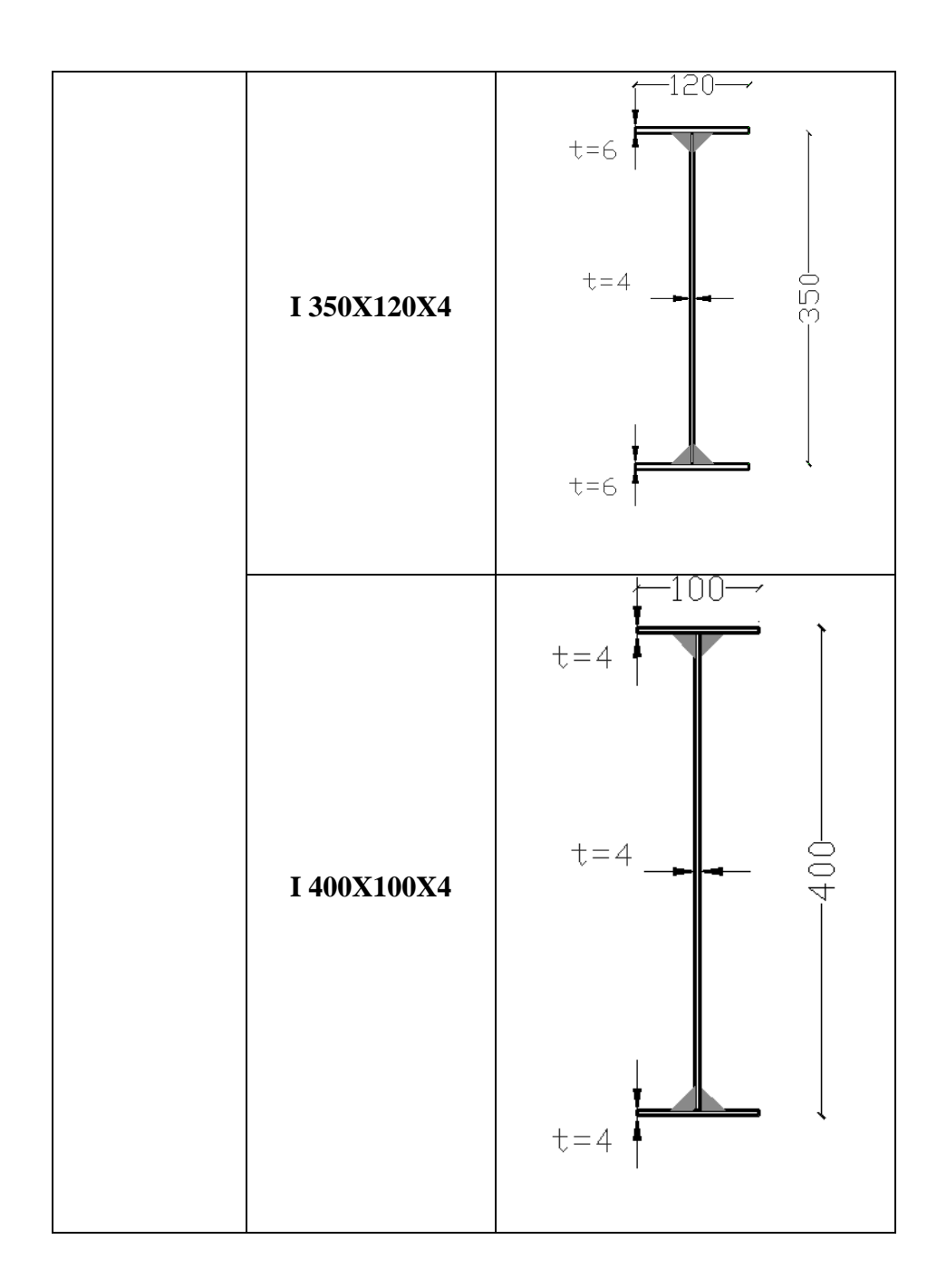

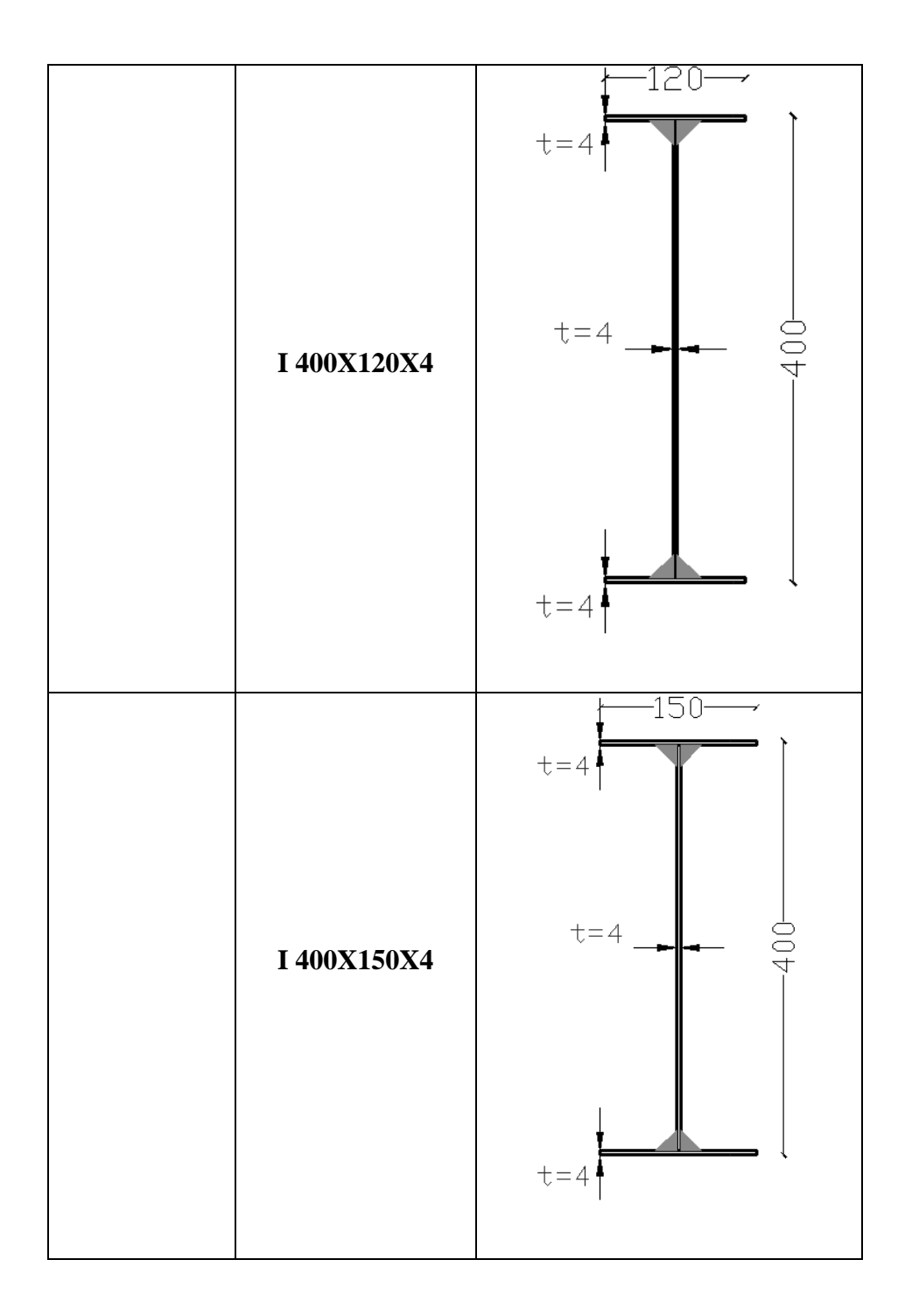

## **6.1.3.- Análisis de Cargas en Losas.**

El análisis de cargas se lo debe hacer piso a piso, no se considerará el peso del Deck Metálico debido a que el programa ETABS ya toma en consideración ese peso:

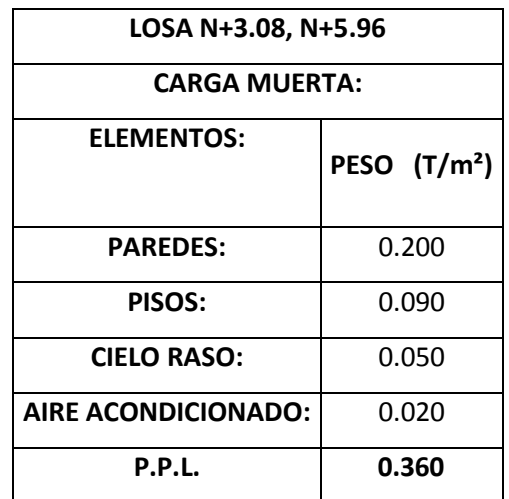

## **Tabla 6.4: Análisis de cargas en las Losas N+ 3.08, N+5.96**

#### **CM = 0.360 T/m2**

## **Tabla 6.5: Análisis de cargas en la Losa N+ 8.84**

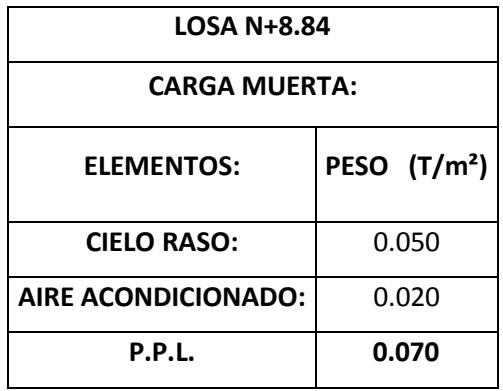

## **CM = 0.070 T/m2**

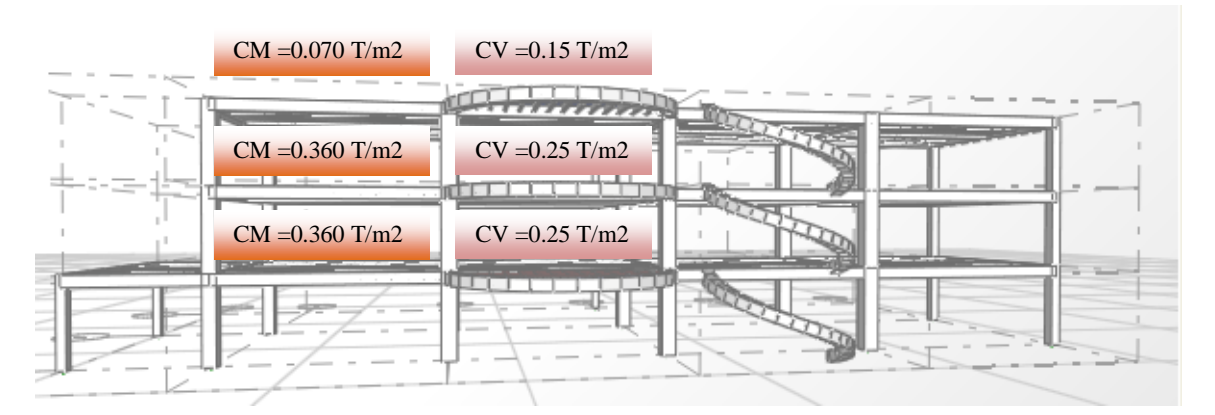

**Figura 6.3: Cargas en la Estructura**

#### **6.1.4.- Análisis de Cargas en la Escalera.**

#### **CARGA MUERTA:**

- Peso de escalones.
- Enlucidos.

#### **Tabla 6.6: Análisis de Carga Muerta**

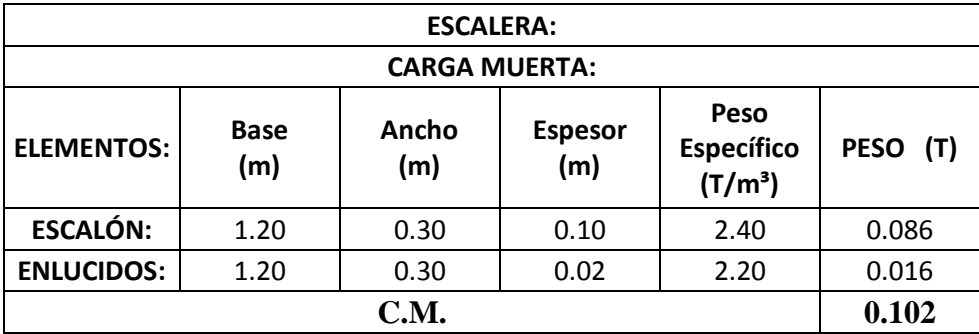

**CARGA VIVA: 500 Kg/m2.**

**Es necesario establecer una carga puntual en la escalera debido a que los escalones arquitectónicamente se encuentran fundidos sobre la viga de la escalera helicoidal.**

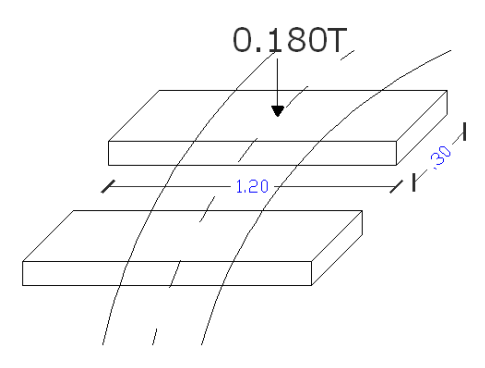

**Figura 6.4: Carga en Escalera**

**C.V. = 500Kg/m²\*0.30m\*1.20m**

**C.V. = 180Kg = 0.180 T.**

**CARGA VIVA.-** Se tomó la carga de diseño de carga viva según el CEC2000.

**CV: OFICINAS.- 250 Kg/m2**

**CV: ESCALERAS.- 500 Kg/m2**

## **6.1.5.- Componentes Verticales del Sismo de Diseño.**

Es importante considerar las cargas reversibles del volado, para las cuales calculamos las componentes verticales del sismo de diseño:

$$
F_V = \frac{2}{3} * Z * I * C_m * W_p
$$

Donde:

Wp = El peso que actúa en el voladizo.

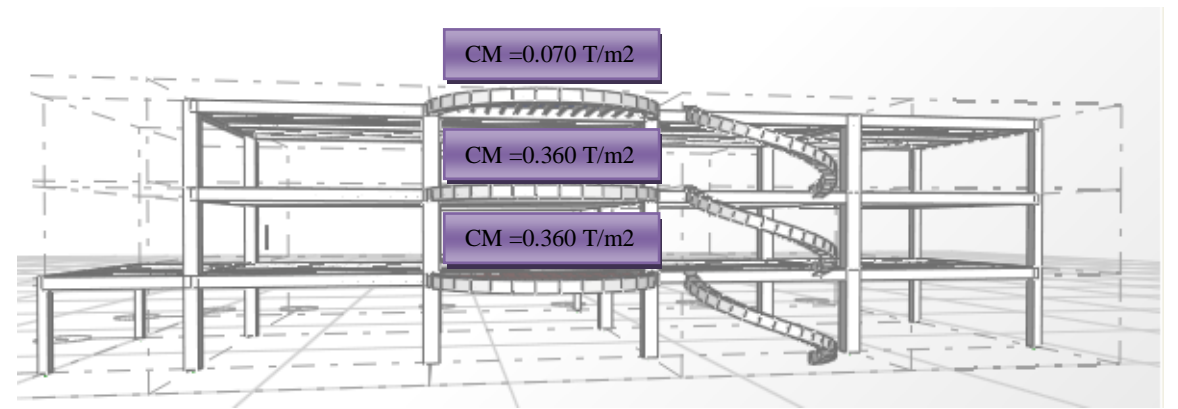

**Figura 6.5: Carga Muerta en las Losas**

$$
F_V = \frac{2}{3} * Z * I * C_m * W_p
$$

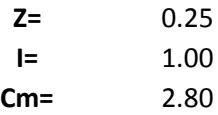

#### **6.1.5.1.- Volados en la Losas N+3.08, N+5.96**

$$
F_V = \frac{2}{3} * 0.25 * 1.00 * 2.80 * 0.360
$$

$$
F_V = 0.168 \, T/m2
$$

#### **6.1.5.2.- Volados en las Losas N+8.84**

$$
F_V = \frac{2}{3} * 0.25 * 1.00 * 2.80 * 0.070
$$

$$
F_V = 0.033 T/m2
$$

**Estas cargas se aplicarán en el estado de carga Z+ y Z- por ser una carga reversible.**

#### **6.1.6.- Estados de Carga**

Se debe considerar los siguientes estados de carga:

- Carga Muerta.
- Carga Viva.
- Sismo en XP.
- Sismo en XN.
- Sismo en YP.
- $-$  Sismo en YN.
- $Z +$ .
- $-Z$ .

#### **6.1.7.- Factores Sísmicos.**

**6.1.7.1.- Factor de Zona (Z).-** La edificación se encuentra en la zona sísmica II por lo que le corresponde el valor de Z=0.25.

**6.1.7.2.- Coeficiente de Importancia (I).-** La estructura se clasifica en la categoría de Otras Estructuras, todas las estructuras de edificación y otras que no clasifican dentro de las categorías anteriores; I=1.

**6.1.7.3.- Coeficiente de suelo S y Coeficiente Cm.-** Según los estudios de suelos el Perfil Tipo corresponde al S3, los mismos que son suelos blandos y estratos profundos por lo que el valor de S=1.5 y el Coeficiente Cm=2.8.

**6.1.7.4.- Ct =** 0,09 para pórticos de acero.

**6.1.7.5.- Período de vibración (T).-** En base a los datos recopilados el período de vibración se calcula:

$$
T = C_t * (H_n)^{\frac{3}{4}}
$$
  

$$
T = 0.09 * (8.84)^{\frac{3}{4}}
$$
  

$$
T = 0.461 \text{ seg}
$$

**6.1.7.6- Coeficiente C.-** se debe calcular de la siguiente manera:

$$
C = \frac{1.25xS^{S}}{T}
$$

$$
C = \frac{1.25x1.5^{1.5}}{0.461}
$$

$$
C = 4.981
$$

**C = No debe exceder del valor de Cm y no debe ser menor a 0,5 utilizarse para cualquier estructura, por lo que C=2.8.**

**6.1.7.7.- Factor de irregularidad en planta (**∅**).-** La estructura encaja en el apartado de discontinuidades en el sistema de piso, la configuración de la estructura se considera irregular cuando el sistema de piso tiene discontinuidades apreciables o variaciones significativas en su rigidez, incluyendo las causadas por aberturas, entradas, retrocesos o huecos, con áreas mayores al 50 % del área total del piso o con cambios en la rigidez efectiva del piso de más del 50 %, entre niveles consecutivos; por tal razón el  $\phi_P = 0.90$ .

**6.1.7.8.- Factor de irregularidad en elevación.-** Según las consideraciones del CEC2000 tenemos irregularidad geométrica por lo que la estructura se considera irregular cuando la dimensión en planta del sistema resistente en cualquier piso es mayor que 1.3 veces la misma dimensión en un piso adyacente, exceptuando el caso de los altillos de un solo piso.

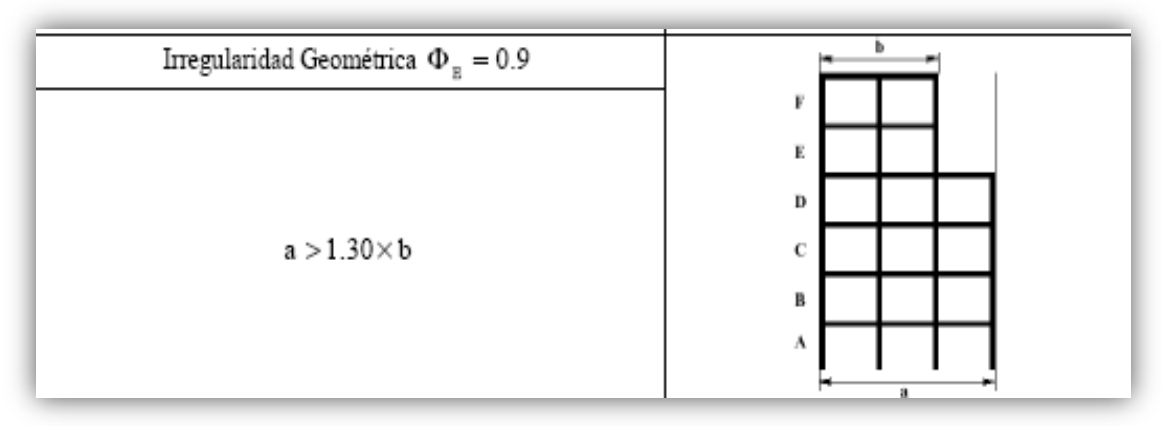

**Figura 6.6: Irregularidad Geométrica**

Irregularidad Geométrica.- a>1.30\*b

 $a = 35.62$  m.

 $b = 31.12$  m.

$$
35.62 \text{>}\,1.30 \text{*}\, 31.12
$$

35.62<40.46.- no cumple la condición de Irregularidad Geométrica en elevación por lo que se considerará  $\phi_E = 1$ .

**6.1.7.9.- Factor de Reducción (R).-** Estructuras de acero con elementos armados de placas o con elementos conformados en frío. Estructuras de aluminio. El valor de R=7

**6.1.7.10.- Resumen de los Factores Sísmicos.**

$$
V_S = \frac{ZxIxC}{Rx\phi_P x\phi_E}xW
$$

## **Tabla 6.7: Resumen de Factores Sísmicos**

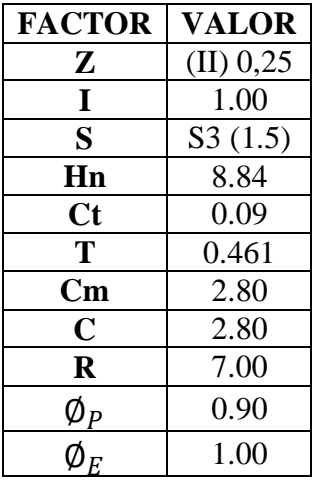

**6.1.7.11.- Corte Basal.**

$$
V_S = \frac{ZxIxC}{Rx\phi_P x\phi_E}xW
$$

$$
V_S = \frac{0.25x1x2.80}{7x0.90x1.00} xW
$$

$$
V_S = 0.111xW
$$

## **6.1.8.- Espectro de Diseño.**

Para nuestra estructura el espectro elástico e inelástico es el que se presenta a continuación:

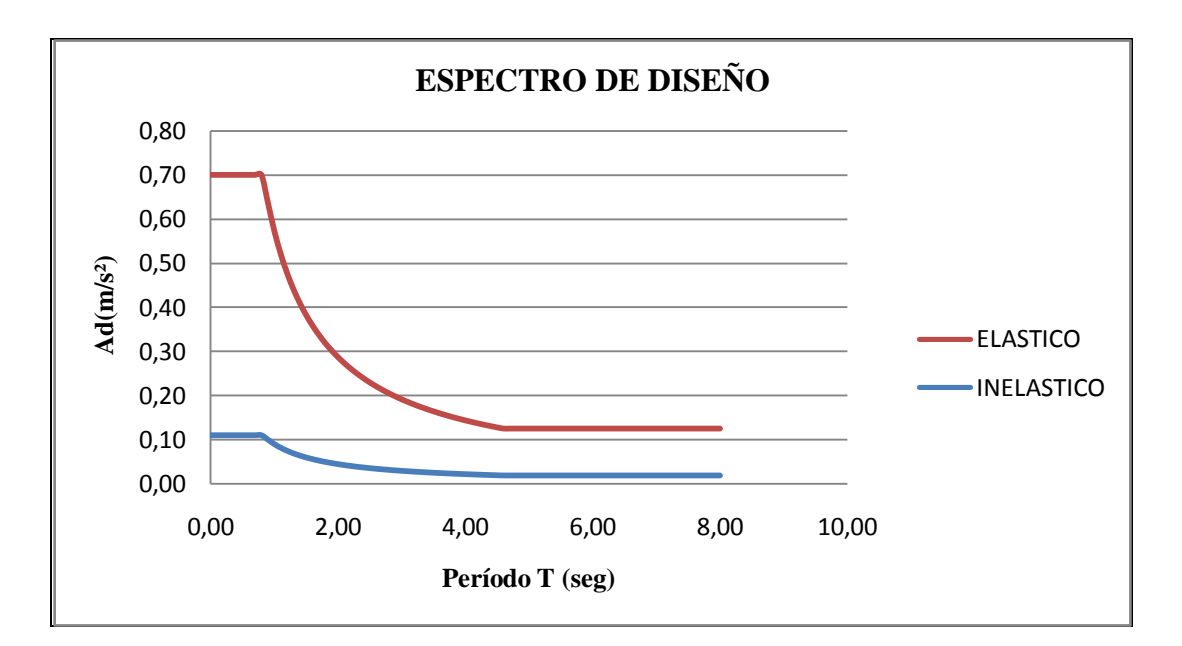

**Figura 6.7: Espectro de Diseño.**

Para la elaboración del presente espectro se tomaron en consideración los siguientes parámetros:

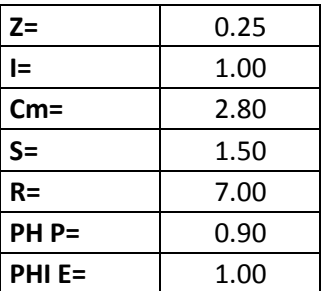

Se proponen valores del período desde cero hasta 8 seg. En la columna del valor de C se debe tomar en consideración las condiciones que propone el CEC 2000; la relación C vs T debe ser lineal con un valor máximo de Cm en el eje "Y"; el siguiente tramo del espectro debe tomar en cuenta la relación  $\frac{1.25 * S^3}{\pi}$  $\frac{3*3}{T}$  y finalmente debe ser asintótico en un valor de 0.5.

Para lo cual en la columna del valor de C se propone la siguiente fórmula:

#### **=SI(1.25\*POTENCIA(\$B\$6,\$B\$6)/A13>=\$B\$5,\$B\$5,SI(1.25\*POTENCIA(\$B\$6,\$B \$6)/A13<0.5,0.5,1.25\*POTENCIA(\$B\$6,\$B\$6)/A13))**

 $B6 = S$  $B5 = Cm$  $A13 = 0.00$ 

Si  $\frac{1.25*S^S}{T}$  $\frac{5*5^s}{T}$ es mayor o igual al Cm que coloque el valor de Cm; caso contrario Si $\frac{1.25*5^s}{T}$ T es menor a 0.5 que coloque el valor de 0.5 caso contrario que coloque el valor de  $\frac{1.25 * S^3}{r}$  $\frac{1}{T}$ . Para la columna del espectro elástico se colocó la siguiente operación: **=B13\*\$B\$3\*\$B\$4.**

$$
B13 = C
$$
  

$$
B3 = Z
$$
  

$$
B4 = I
$$

Y para el espectro inelástico se consideró la siguiente fórmula: **=C13/ (\$B\$7\*\$B\$8\*\$B\$9).**

 $V = C * Z * I$ 

C13 = valor del espectro elástico.

 $B7 = R$ .  $B8 = \phi_P$  $B9 = \phi_E$ 

$$
V = \frac{C * Z * I}{R * \phi_P * \phi_E}
$$

#### **Tabla 6.8: Valores del Espectro de Diseño**

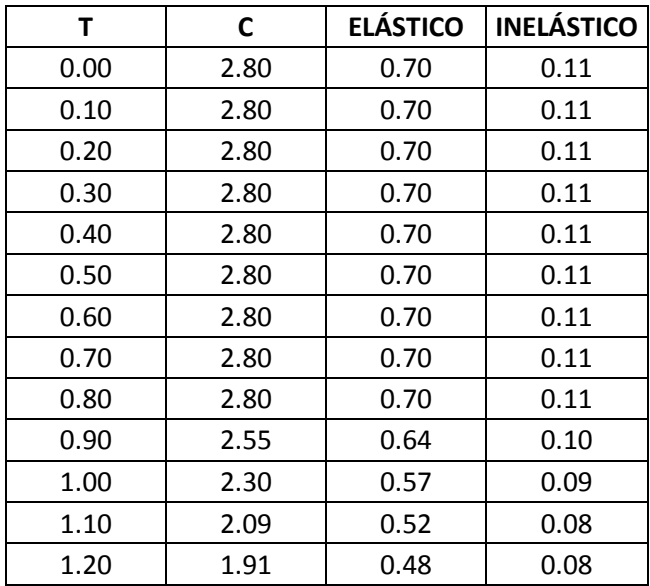

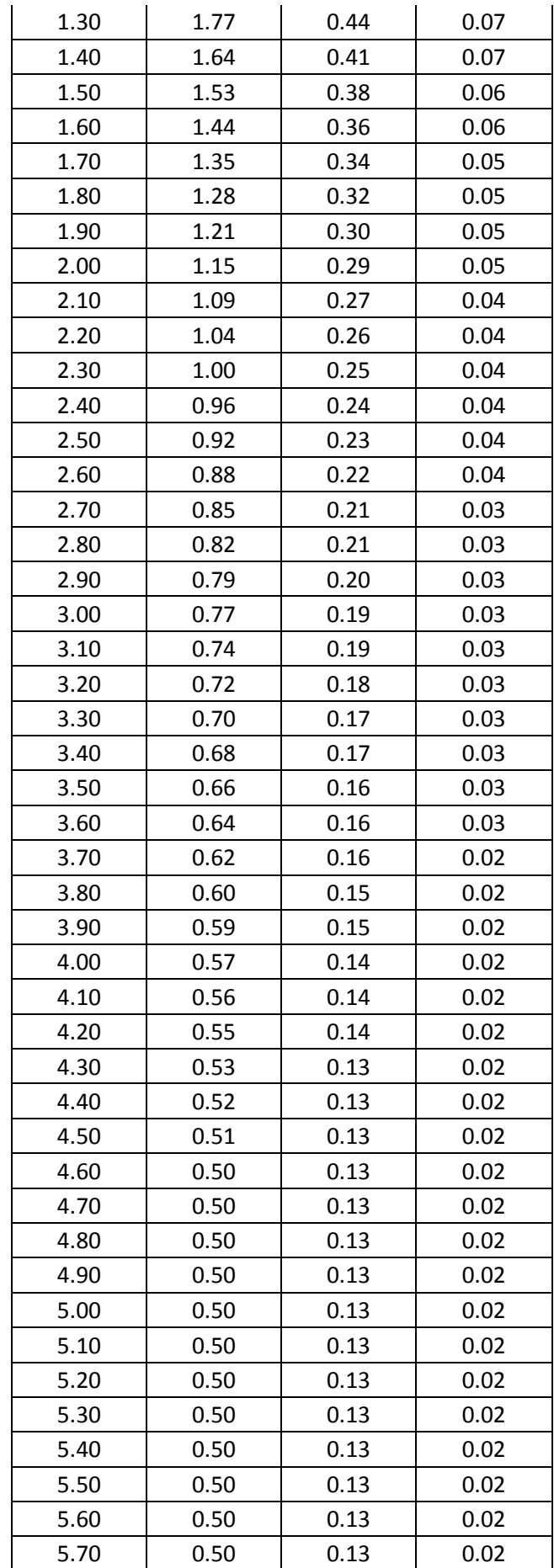

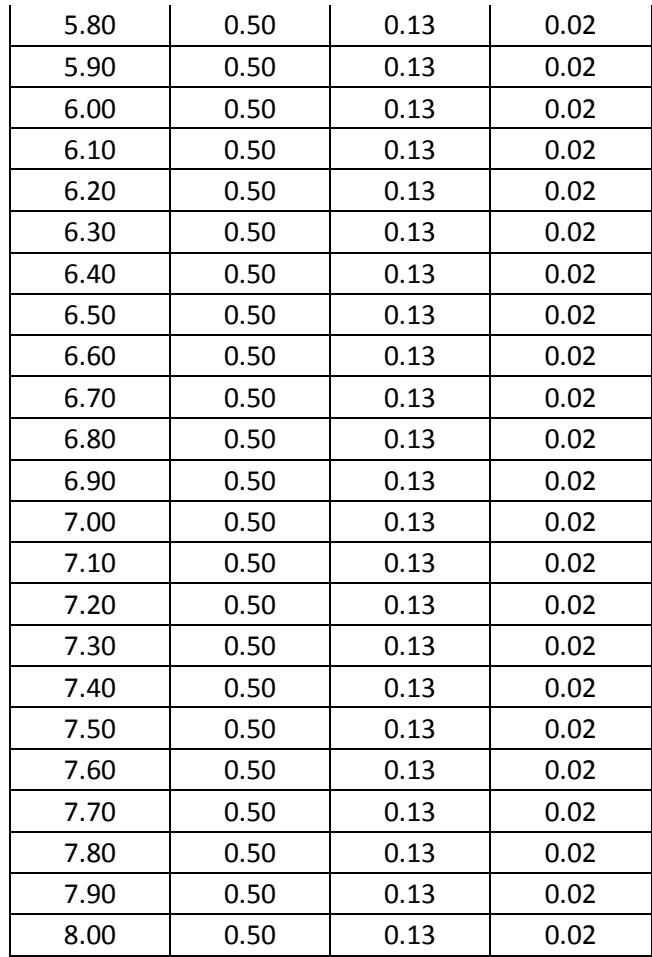

La estructura debe diseñarse con el espectro inelástico.

#### **6.1.9.- Definición de Masas.**

Esta opción se define a través del CEC2000 en el apartado que habla acerca de la carga sísmica reactiva W, representa la carga reactiva por sismo, igual a la carga muerta total de la estructura. En el caso de estructuras de bodegas o de almacenaje, W se calcula como la carga muerta más un 25% de la carga viva de piso, por lo que la carga muerta de nuestra estructura se considerará solamente la carga muerta sin un incremento de la carga viva.**-** Define, Mass Source.

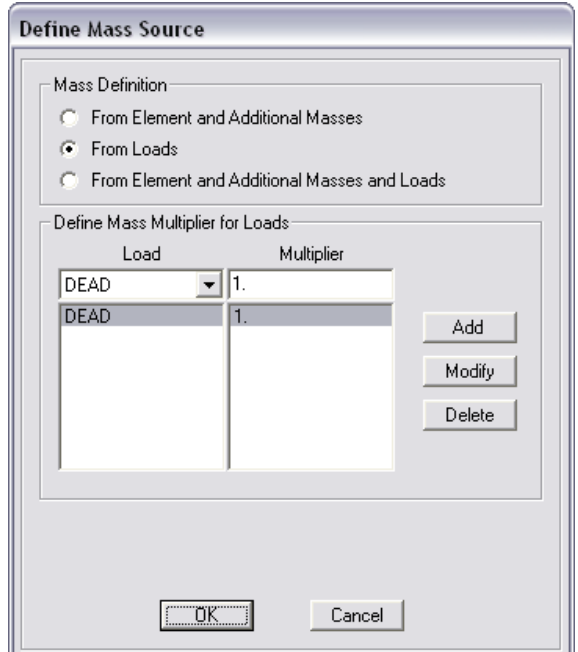

**Figura 6.8: Definición de Masas**

#### **6.1.10.- Corrida del Programa.**

Una vez desarrollado en modelo en el programa ETABS es importante revisar si los resultados que nos arroja el programa son coherentes y se apegan a la realidad de las condiciones de carga de la estructura, por lo que se considera necesario revisar los diagramas de momentos de carga muerte de una viga para poder seguir con el procedimiento de cálculo de la estructura.

**6.1.10.1.- Primera Corrida.-** El programa nos permite ir iterando hasta que las secciones que se han propuesto satisfagan los esfuerzos a los que se encuentran sometidos los elementos.

#### **6.2.- Planos y Resumen de Materiales.**

Los planos y resumen de materiales se encuentran en el Anexo Nº 4.

#### **6.3.- Presupuesto Referencial.**

El presupuesto referencial se encuentra en el capítulo IX.

## **CAPÍTULO VII**

## **DISEÑO DEL MODELO ESTRUCTURAL EN HORMIGÓN ARMADO Y ACERO**

#### **7.1.- Diseño con Columnas Cuadradas.**

#### **7.1.1.- Diseño de la Cimentación.**

Se desarrolló el mismo procedimiento de cálculo que se detalla en el apartado 5.1.1.

#### **7.1.2.- Diseño de Elementos Estructurales.**

#### **7.1.2.1.- Losas.**

Se utilizarán paneles de losa metálica de calibre 22 que tiene las siguientes características:

|  |       | PROPIEDADES DE LA SECCION |                    |         |                |               |         |  |
|--|-------|---------------------------|--------------------|---------|----------------|---------------|---------|--|
|  | 55 mm | Espesor<br>mm             | Peso<br>$(Kq/m^2)$ | (cm'/m) | . .<br>(cm'/m) | s.<br>(cm'/m) | (cm'/m) |  |
|  |       | 0.65                      | 6,48               | 35.43   | 37.90          | 11.41         | 11.79   |  |
|  |       | 0.76                      | 7.58               | 41.07   | 43.89          | 13.48         | 13.88   |  |

**Figura 7.1: Geometría del Deck Metálico**

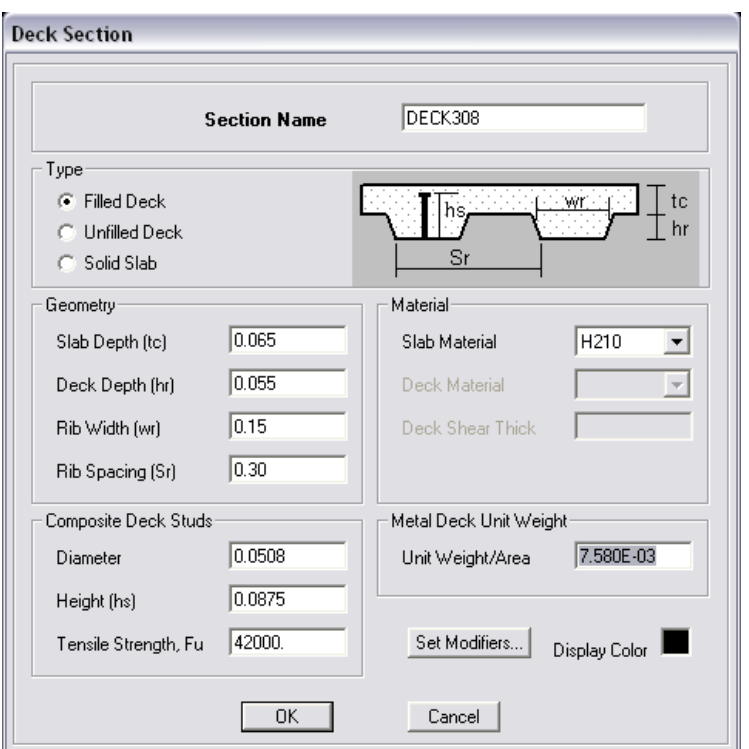

**Figura 7.2: Propiedades del Deck Metálico**

Es importante considerar las especificaciones técnicas del catálogo del proveedor del Deck Metálico en nuestro caso escogimos NOVALOSA.

**7.1.2.2.- Vigas.**

## **7.1.2.2.1.- Vigas Unidireccionales.**

Utilizamos la tabla 2.11 para el caso de vigas no preesforzadas.

#### **7.1.2.2.2.- Con un extremo continuo:**

$$
\frac{l}{18.5} = \frac{7.78}{18.5} = 0.420541m \approx 0.45cm
$$

#### **7.1.2.2.3.- Ambos extremos continuos:**

$$
\frac{l}{21} = \frac{7.78}{21} = 0.370476m \approx 0.40m
$$

#### **7.1.2.3.-Columnas.**

Para el predimensionamiento de las columnas se define la carga muerta, considerando los siguientes elementos:

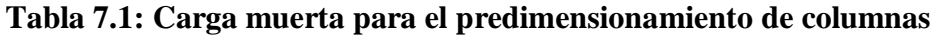

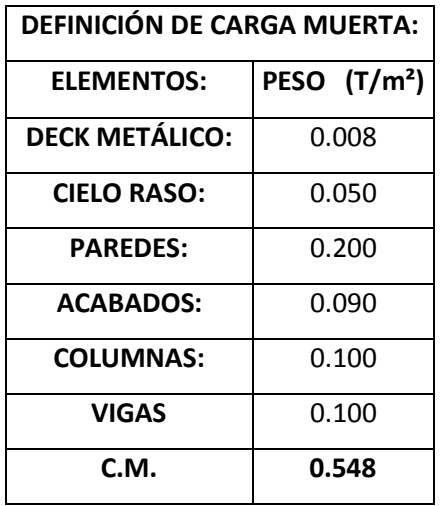

La carga viva es de **0.250 T/m²** para oficinas.

Por lo que la carga de servicio es igual a la suma de la carga muerta y la carga viva.

 $CS = CM + CV$  $CS = 0.548 + 0.250$  $CS = 0.798 T/m^2$ 

Es muy importante tomar en cuenta el número de pisos ya que existen columnas que solo llegan al nivel N+3.08 (CT5).
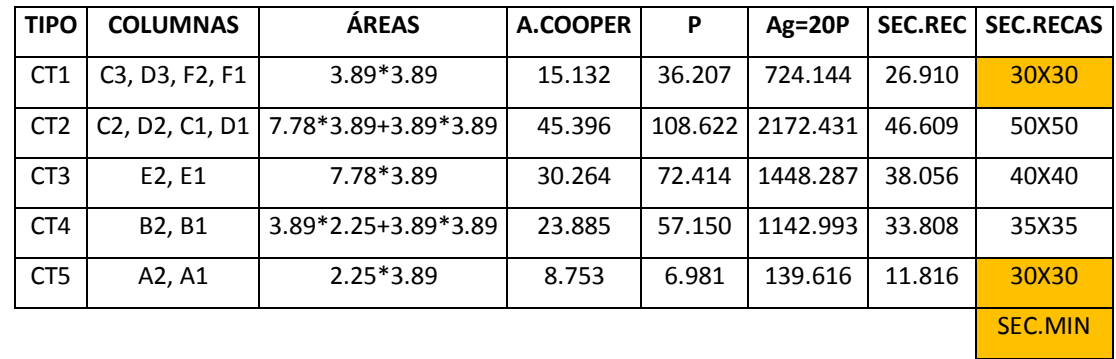

## **Tabla 7.2: Predimensionamiento de columnas**

## **Tabla 7.3: Elementos de la estructura**

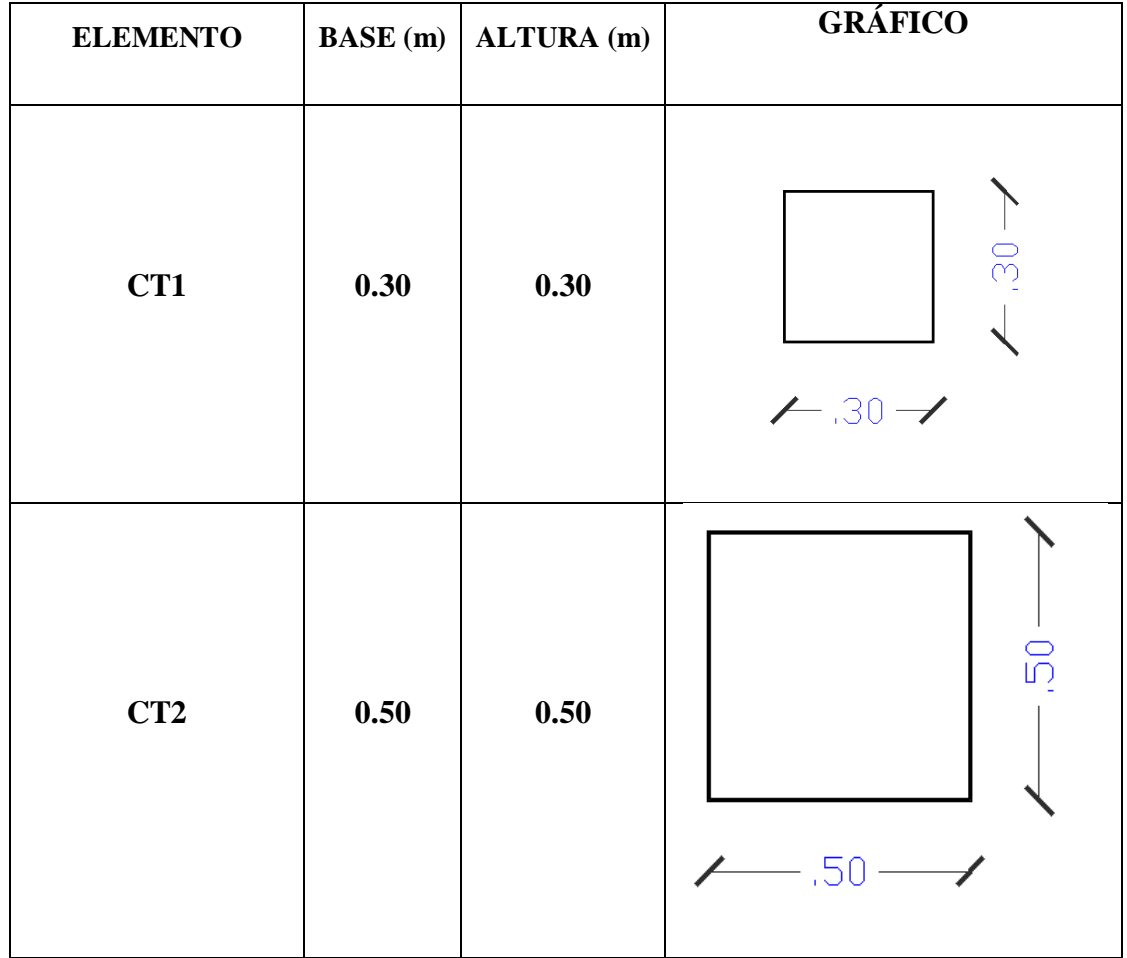

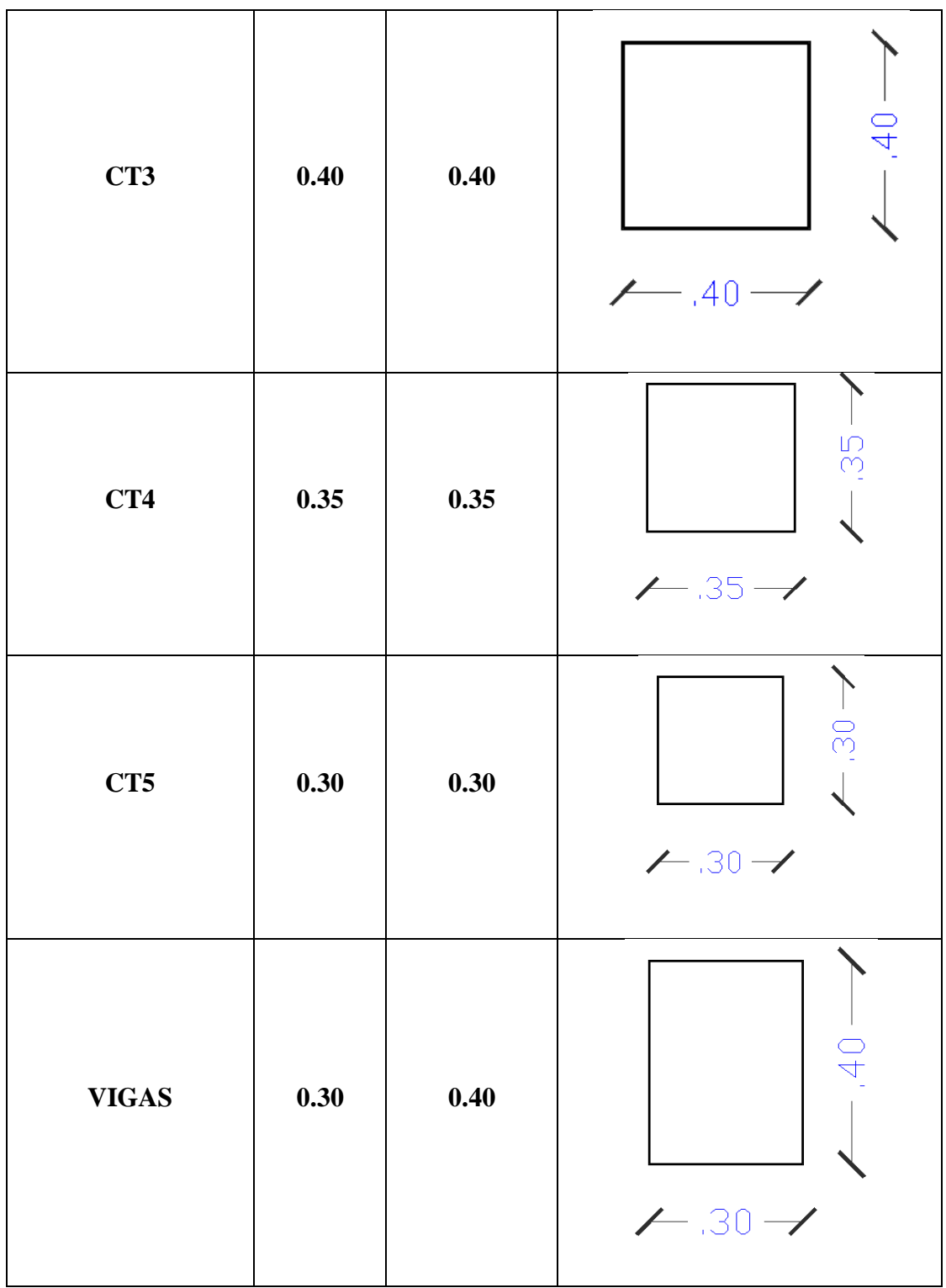

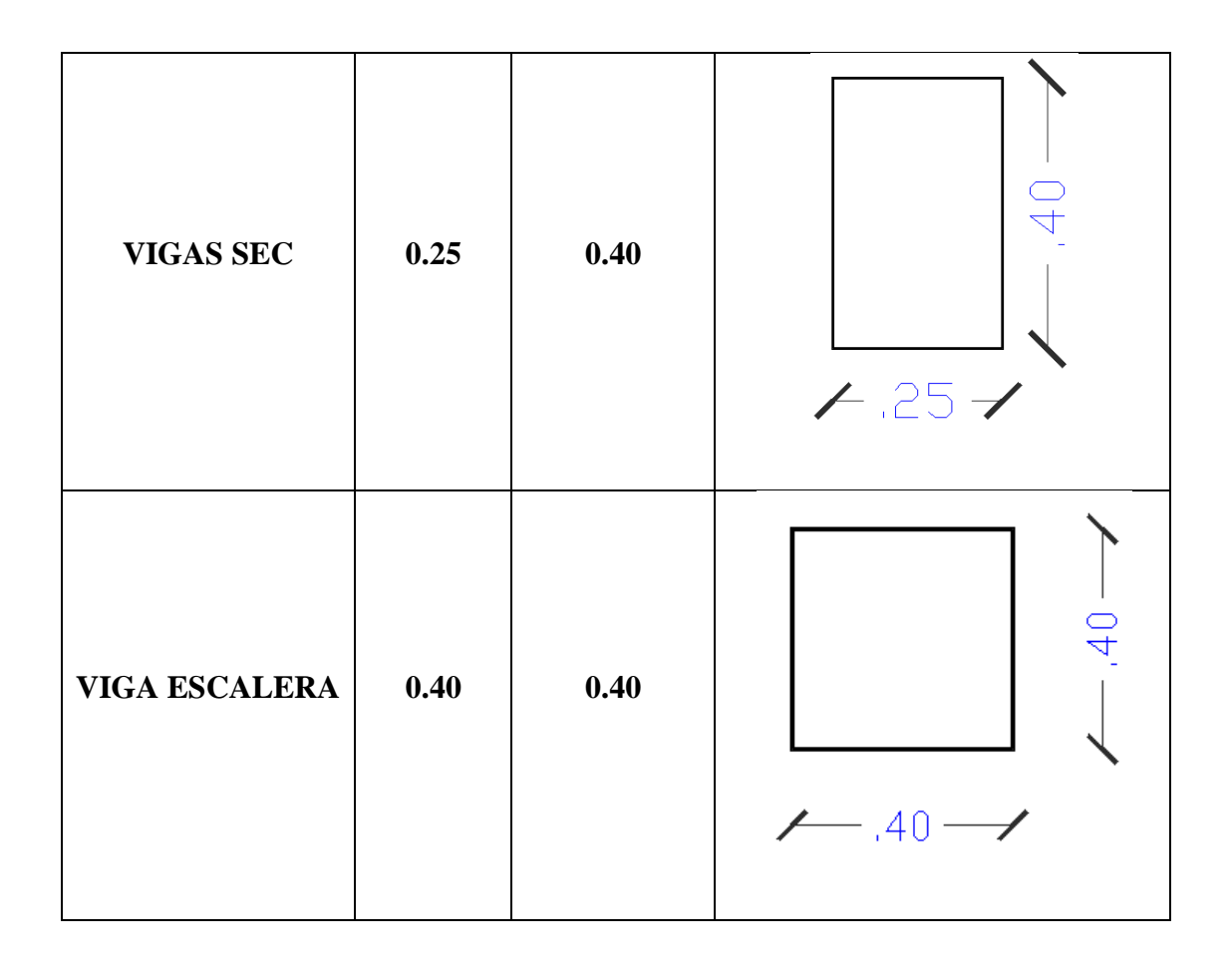

## **7.1.2.4.- Viguetas.**

Para las correas se iterará con las siguientes secciones:

# **Tabla 7.4: Secciones de viguetas**

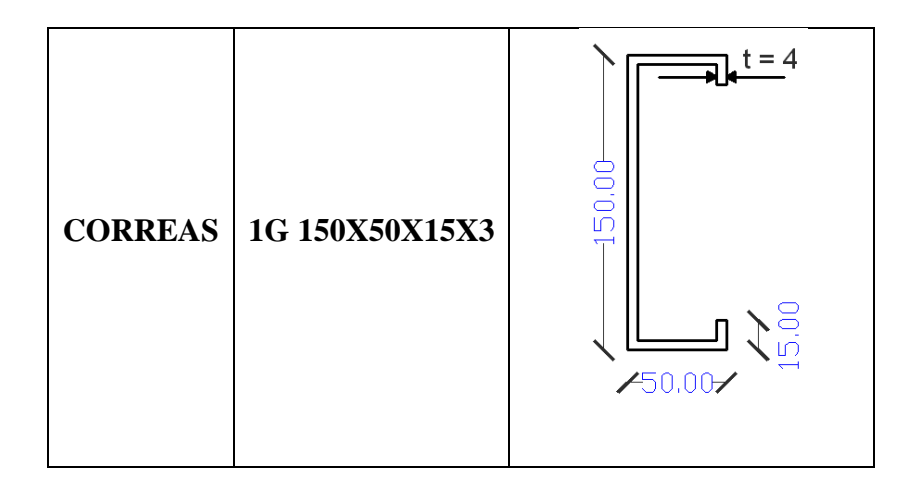

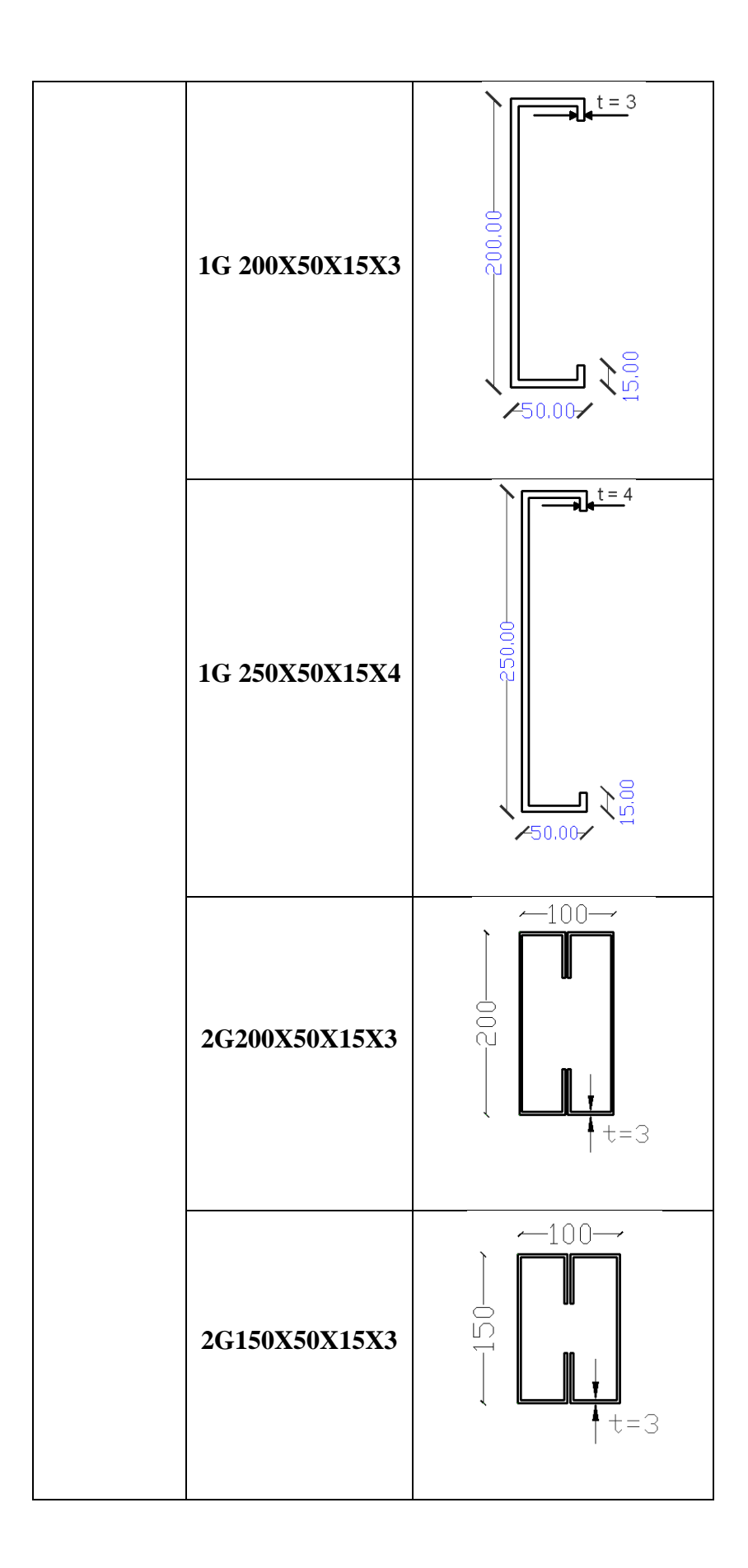

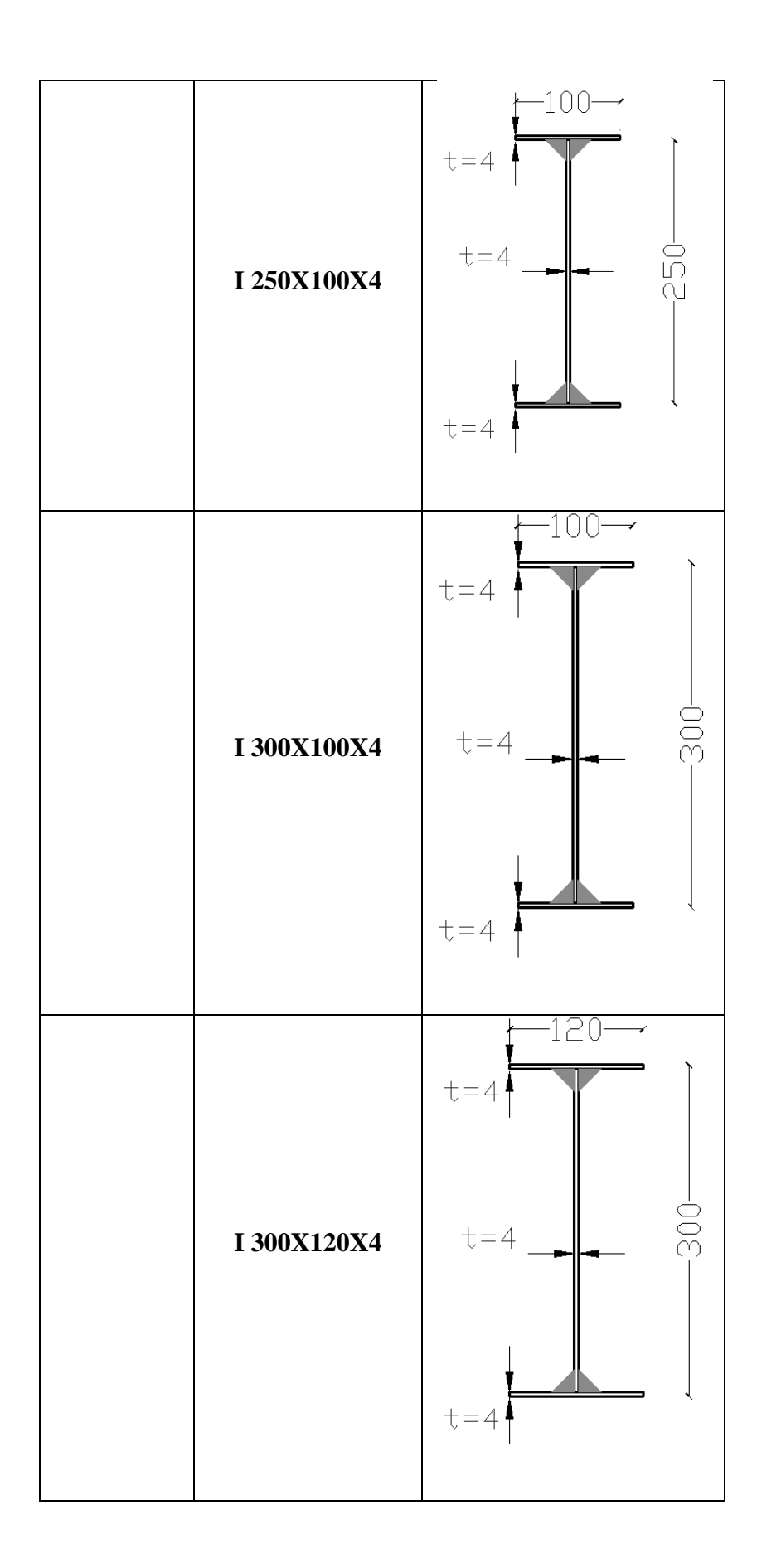

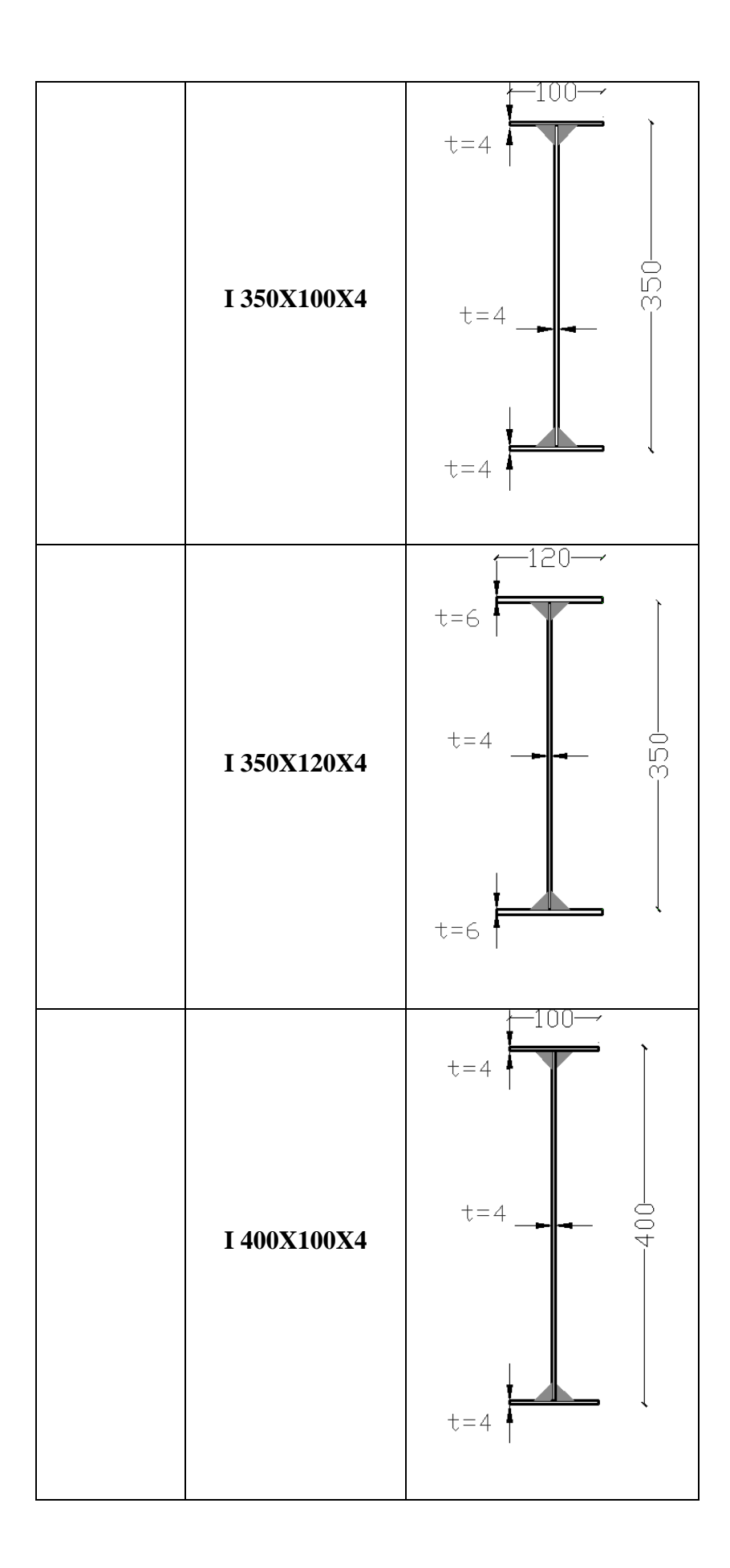

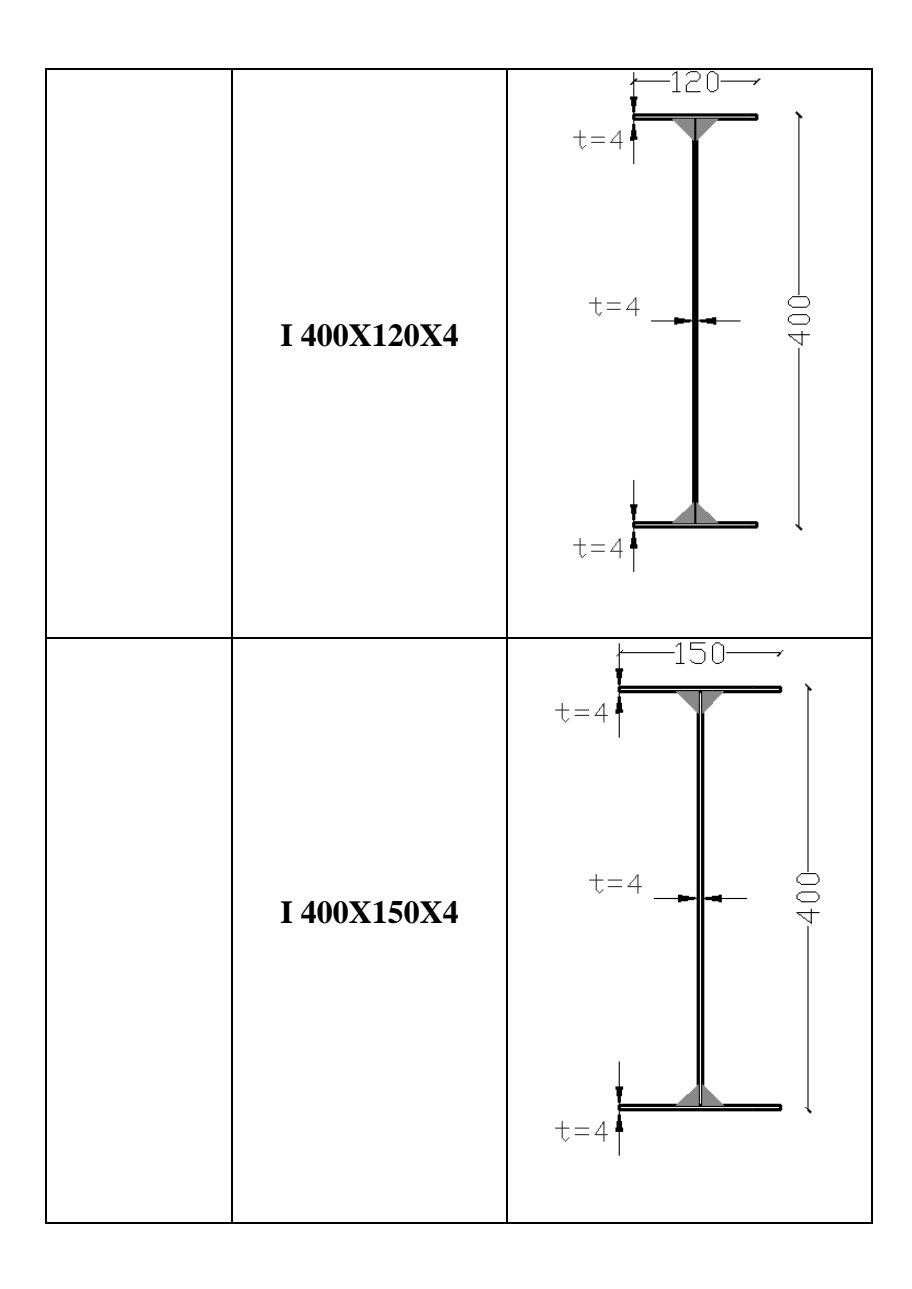

## **7.1.3.- Análisis de cargas en losas.**

El análisis de cargas se lo debe hacer piso a piso, no se considerará el peso del Deck Metálico debido a que el programa ETABS ya toma en consideración ese peso:

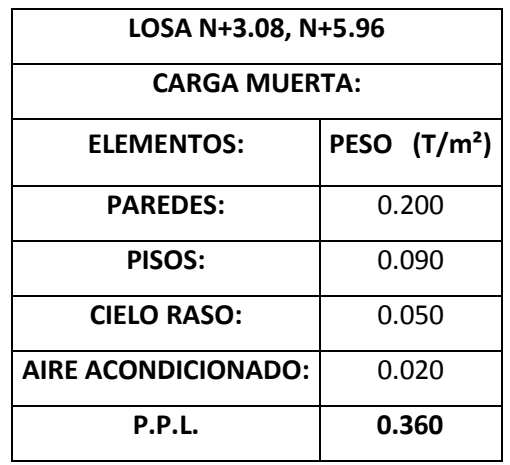

## **Tabla 7.5: Análisis de cargas en las Losas N+ 3.08, N+5.96**

#### **CM = 0.360 T/m2**

## **Tabla 7.6: Análisis de cargas en la Losa N+ 8.84**

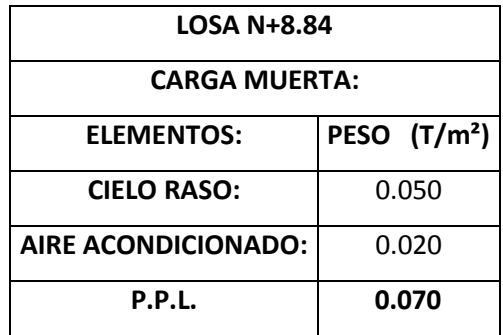

**CM = 0.070 T/m2**

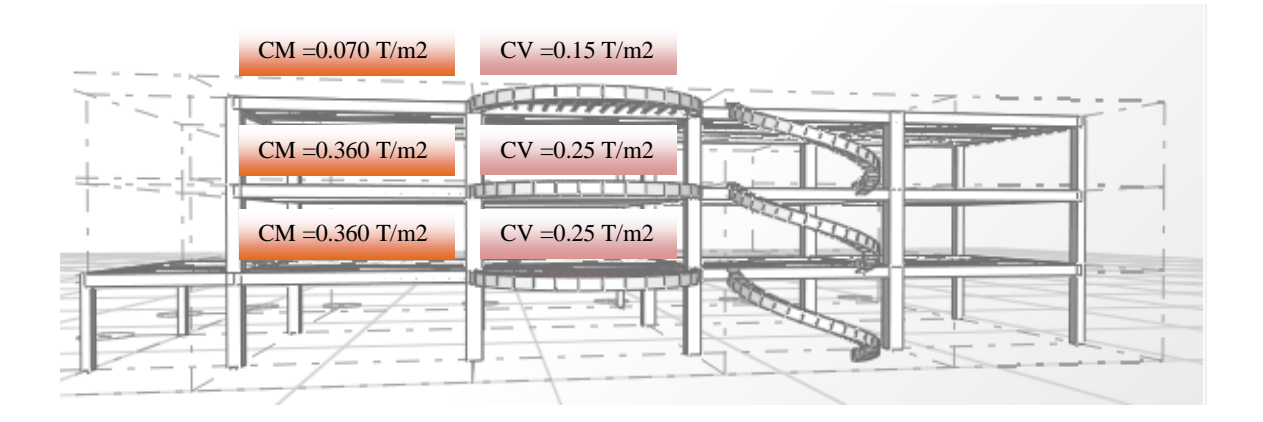

**Figura 7.3: Análisis de Cargas en la Estructura**

#### **7.1.4.- Análisis de Cargas en la Escalera.**

El análisis de cargas en la escalera se lo detalla en el Capítulo V en el literal **5.1.3.2.**

### **7.1.5.- Componentes Verticales del Sismo de Diseño.**

Es importante considerar las cargas reversibles del volado, para las cuales calculamos las componentes verticales del sismo de diseño:

$$
F_V = \frac{2}{3} * Z * I * C_m * W_p
$$

Donde:

Wp = El peso que actúa en el voladizo.

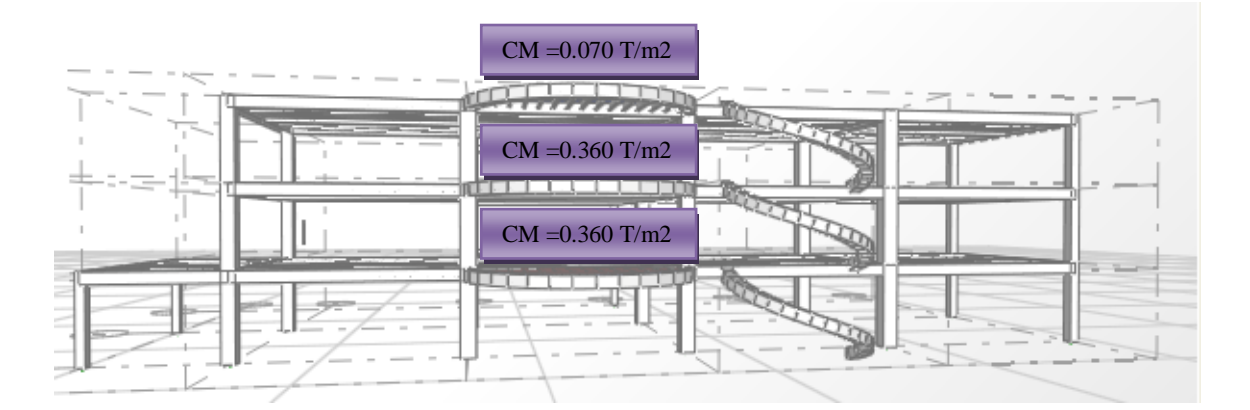

**Figura 7.4: Carga Muerta en las Losas**

$$
F_V = \frac{2}{3} * Z * I * C_m * W_p
$$

**Z=** 0.25

**I=** 1.00

**Cm=** 2.80

#### **7.1.5.1.- Volados en las Losas N+3.08, N+5.96.**

$$
F_V = \frac{2}{3} * 0.25 * 1.00 * 2.80 * 0.360
$$

$$
F_V = 0.168 \, T/m2
$$

**7.1.5.2.- Volados en las Losas N+8.84.**

$$
F_V = \frac{2}{3} * 0.25 * 1.00 * 2.80 * 0.070
$$

$$
F_V = 0.033 T/m2
$$

### **7.1.6.-Estados de carga.**

Se debe considerar los siguientes estados de carga:

- Carga Muerta.
- Carga Viva.
- $-$  Sismo en XP.
- Sismo en XN.
- Sismo en YP.
- Sismo en YN.
- $Z+$ .
- $Z$ -.

#### **7.1.7.- Factores Sísmicos.**

El análisis de los factores sísmicos se detalla en el Capítulo V en el literal **5.1.6,** por tener las mismas características, se presenta el resumen de los factores sísmicos.

### **7.1.7.1.- Resumen de los Factores Sísmicos.**

$$
V_S = \frac{ZxIxC}{Rx\phi_Px\phi_E}xW
$$

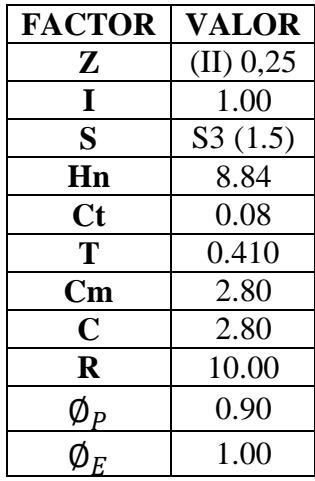

**7.1.8.- Corte Basal.**

$$
V_S = \frac{ZxIxC}{Rx\phi_Px\phi_E}xW
$$

$$
V_S = \frac{0.25x1x2.80}{10x0.90x1.00} xW
$$

$$
V_S = 0.0778xW
$$

#### **7.1.9.- Espectro de Diseño.**

Por tener las mismas características de pórticos y lugar donde se va a construir la estructura se aplicará el mismo Espectro de Diseño del modelo de hormigón que se encuentra detallado en el Capítulo V en el apartado **5.1.7.**

Para nuestra estructura el espectro elástico e inelástico es el que se presenta a continuación:

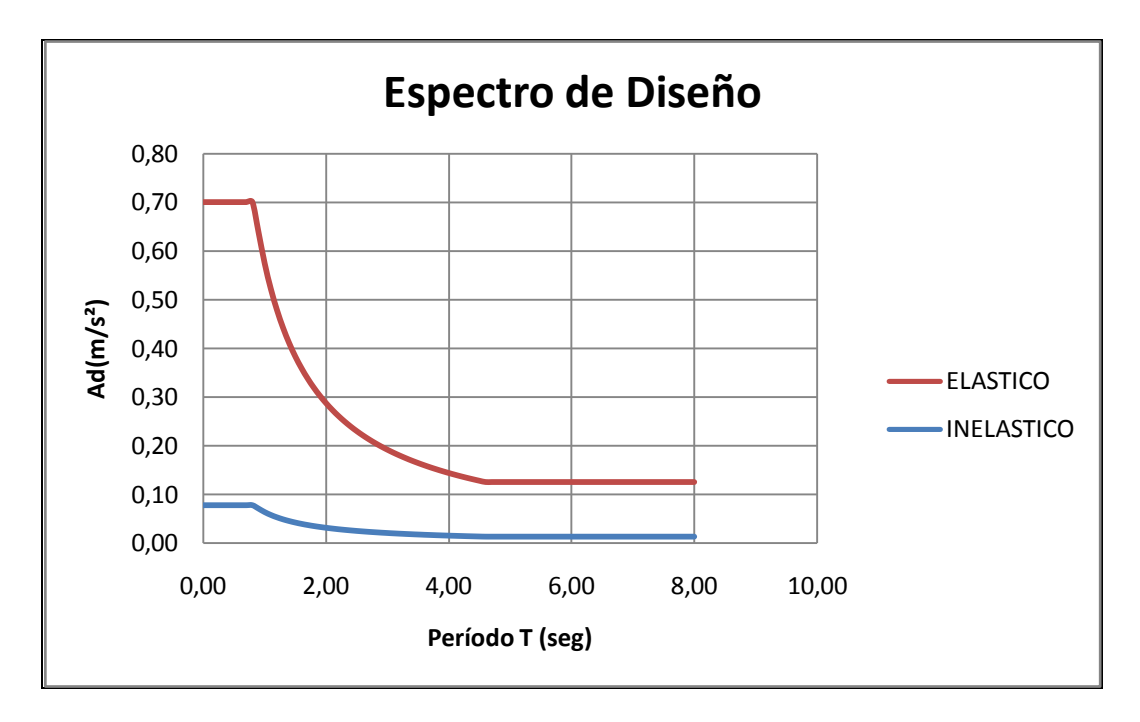

**Figura 7.5: Espectro de Diseño**

## **7.1.10.- Definición de Masas.**

Se desarrollo el mismo procedimiento que se detalla en el Capítulo V, en el ítem **5.1.8.**

#### **7.1.11.- Corrida del programa.**

Una vez desarrollado en modelo en el programa ETABS es importante revisar si los resultados que nos arroja el programa son coherentes y se apegan a la realidad de las condiciones de carga de la estructura, por lo que se considera necesario revisar los diagramas de momentos de carga muerta de una viga para poder seguir con el procedimiento de cálculo de la estructura.

### **7.1.12.- Verificación de los resultados obtenidos.**

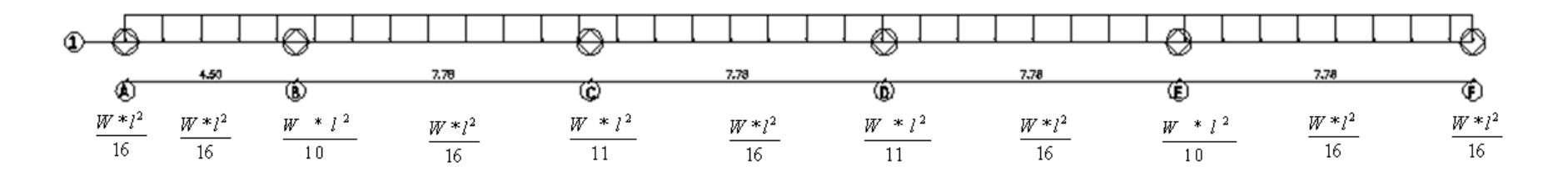

**Figura 7.6: Diagrama de Momentos de la Viga Eje 1**

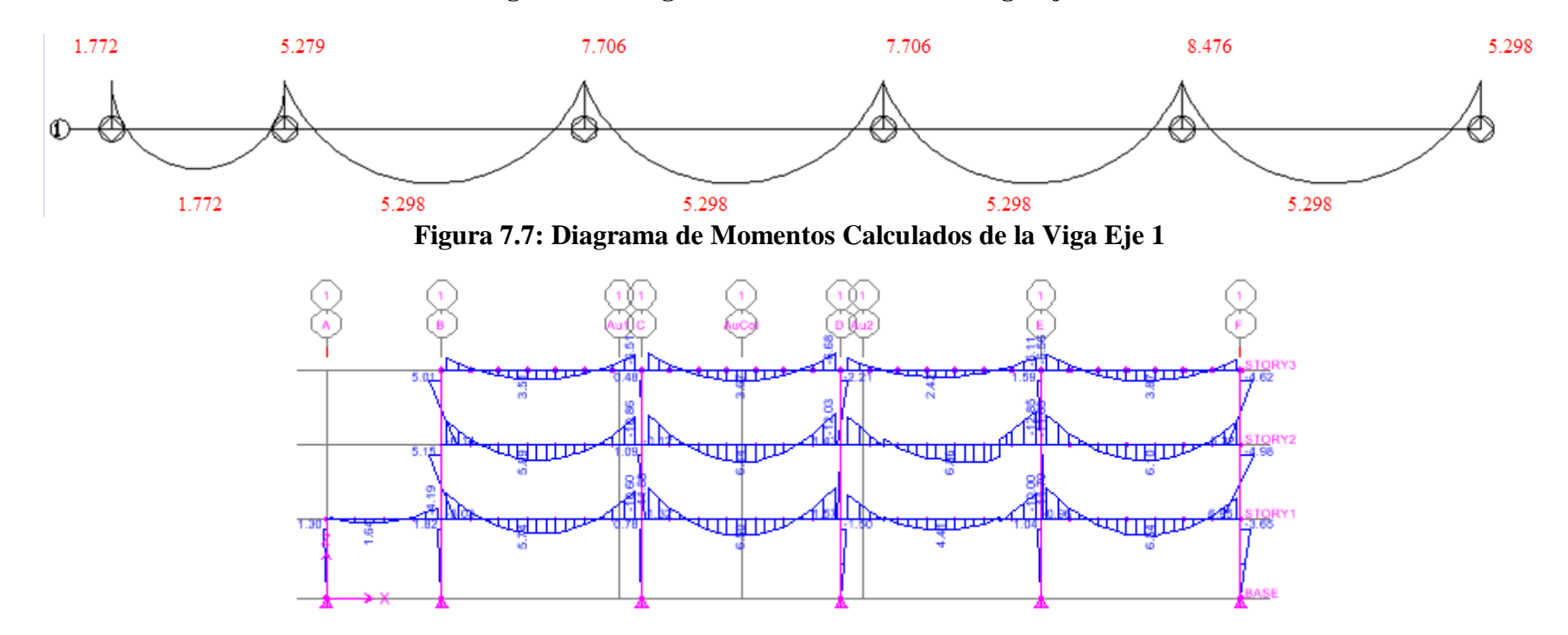

**Figura 7.8: Resultados de Etabs**

**7.1.13.- Primera Corrida.- Valores del predimensionamiento.-** se observó el siguiente comportamiento; en el primer y segundo modo de vibración podemos observar que nos son totalmente traslacionales por lo que es necesario calcular el centro de rigidez de la estructura.

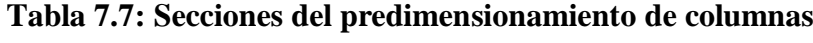

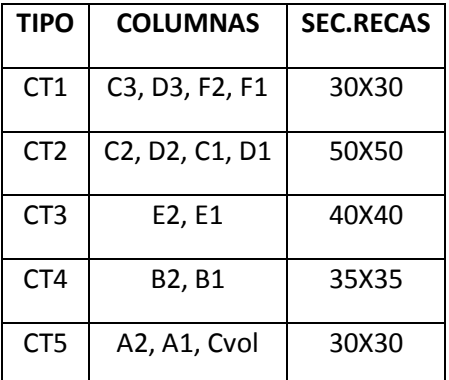

Por lo que es necesario mover el centro de rigidez al centro de masas.

**7.1.13.1.- Cálculo del Centro de masas.-** se presenta el resultado del cálculo del centro de masas desarrollado en el Capítulo V, en el apartado **5.1.11.1.2.**

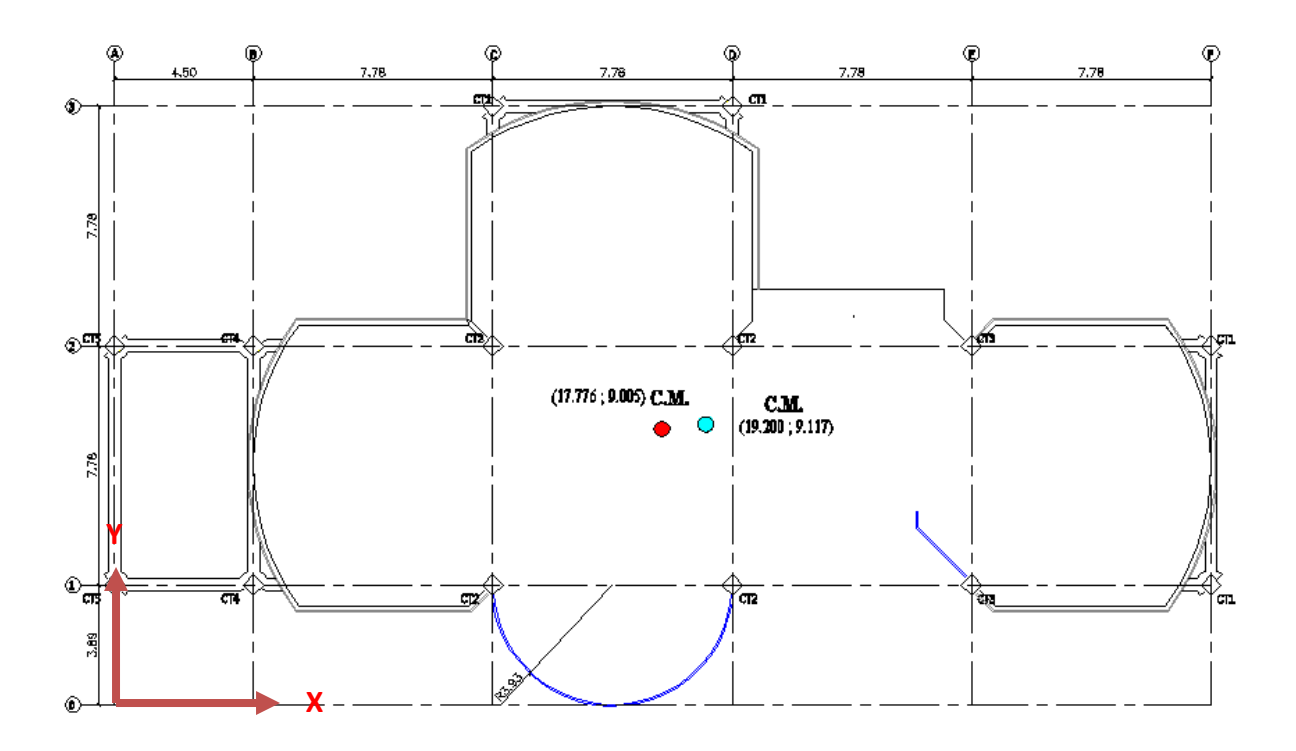

**Figura 7.9: Centros de masas de las losas N+3.08, N+5.96, N+8.84**

## **7.1.13.2.- Centro de Rigidez.**

El cálculo de centro de rigidez se muestra a detalle en el Capítulo V en el ítem **5.1.11.1.3.**

## **7.1.13.2.1.- Secciones del predimensionamiento.**

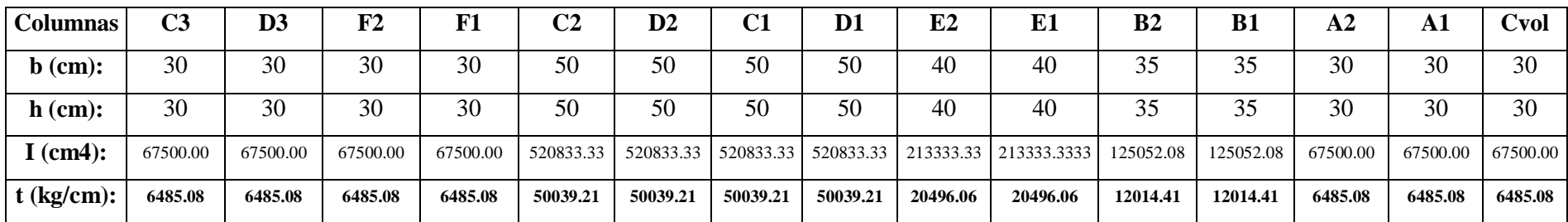

**Tabla 7.8: Rigidez de las Columnas de la Losa N+3.08 en Sentido "X"**

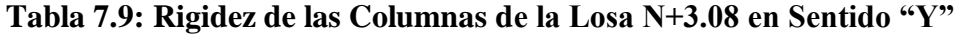

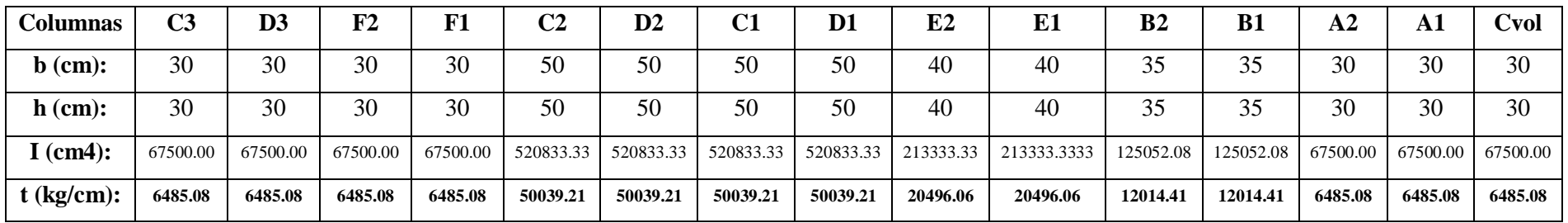

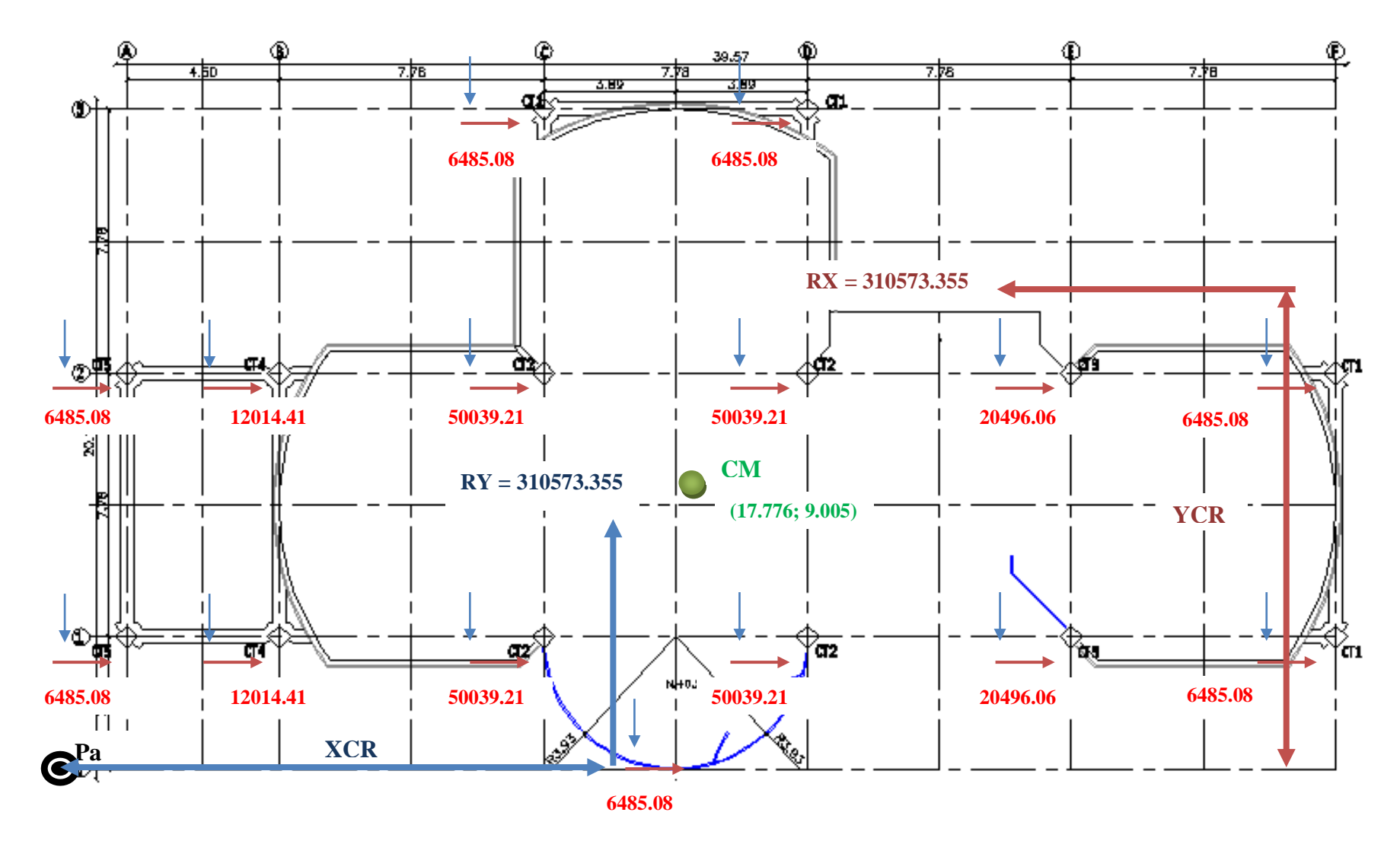

**Figura 7. 10: Esquema de Rigideces de Columnas Losa N+3.08**

**7.1.13.2.2.- Equilibrio de Momentos en Sentido "X":**

$$
\sum MPa=0
$$

310573.355 ∗ − 2 ∗ 6485.08 + 12014.41 + 2 ∗ 50039.21 + 20496.06 ∗ 389 − 2 ∗ 6485.08 + 12014.41 + 2 ∗ 50039.21 +  $20496.06$  \*  $1167 - (2 * 6485.08) * 1945 = 0$ 

### **YCR = 810.491 cm = 8.105 m.**

**7.1.13.2.3.- Equilibrio de Momentos en Sentido "Y":**

$$
\sum MPa=0
$$

310573.355 \* *XCR* - (12014.41 \* 2) \* 450 - (2 \* 50039.21 + 6485.08) \* 1228 + (2 \* 50039.21 + 6485.08) \* 2006 - (2 \* 20496.06) \*  $2784 - (2 * 6485.08) * 3562 - 6485.08 * 1617 = 0$ 

#### **XCR = 1694.439 cm = 16.944 m.**

**7.1.13.2.4.**- **Cálculo de "e**<sub>y</sub>".

$$
e_y = |y_{CM} - y_{CR}|
$$

$$
e_y = |9.005 - 8.105| = 0.900 m
$$

**7.1.13.2.5.- Cálculo de "".**

 $e_x = |x_{CM} - x_{CR}|$ 

 $e_x = |17.776 - 16.944| = 0.832 m$ 

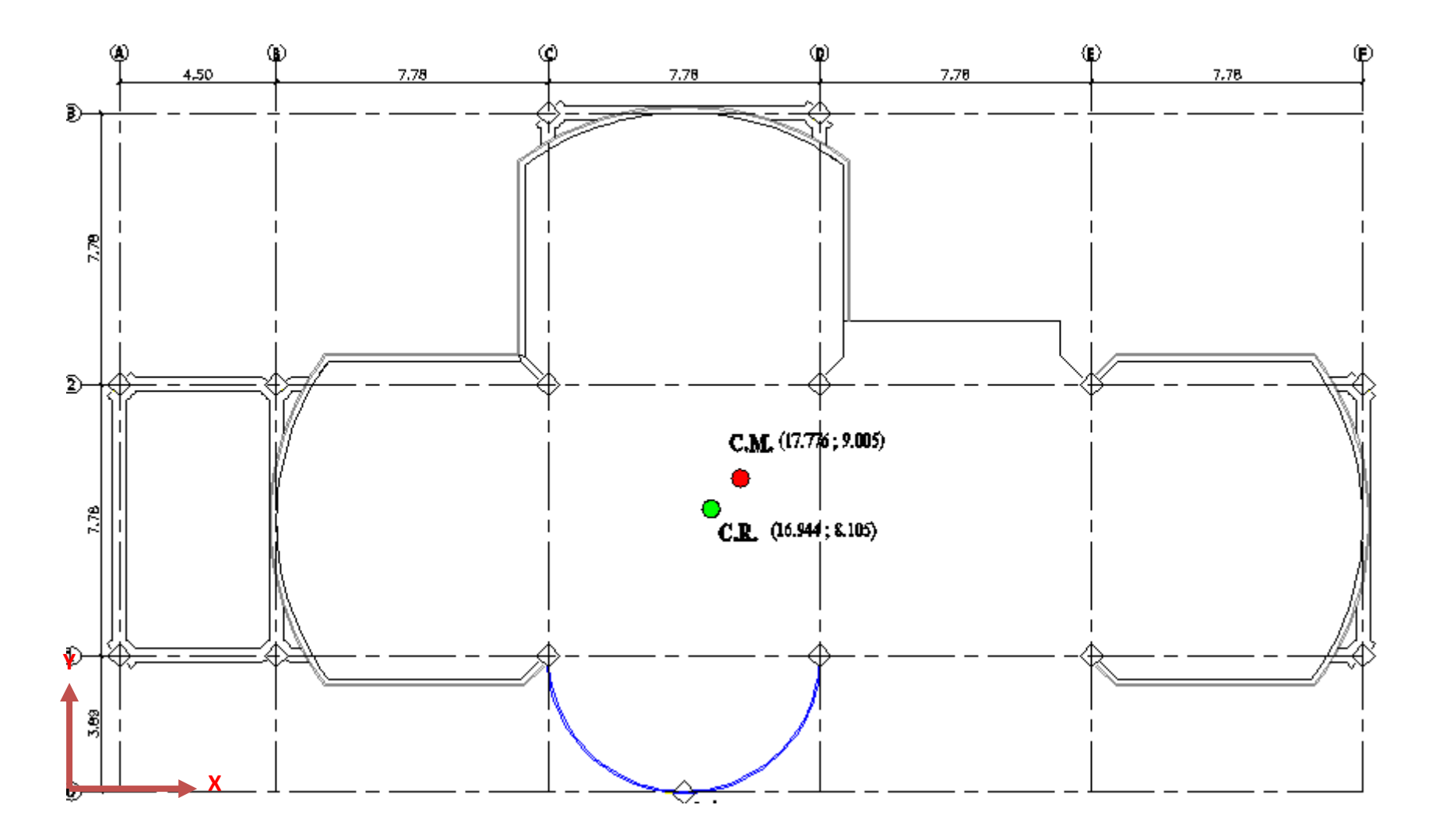

**Figura 7.11: Centro de Masas y Rigidez de la Losa N+3.08**

**7.1.13.2.6.- Losa N+5.96, N+8.84.**

**Tabla 7.10: Rigidez de Columnas en Sentido "X"**

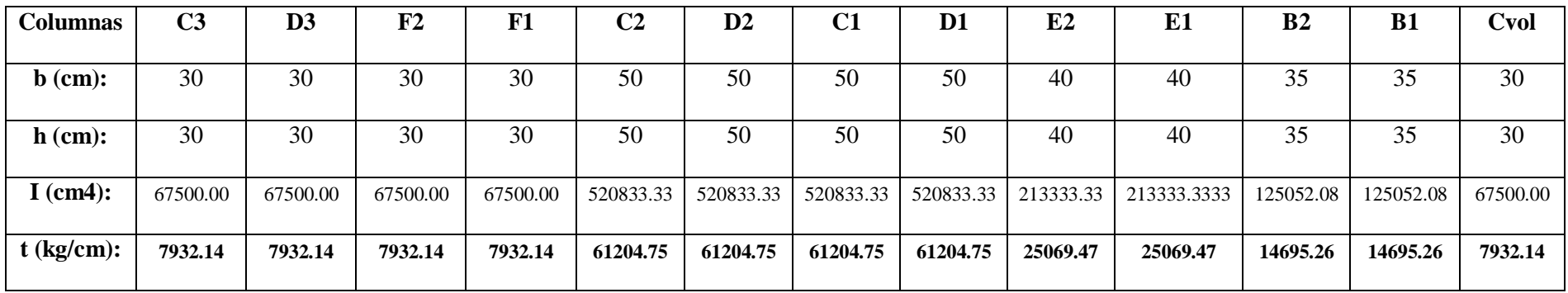

**Tabla 7.11: Rigidez de Columnas en Sentido "Y"Z**

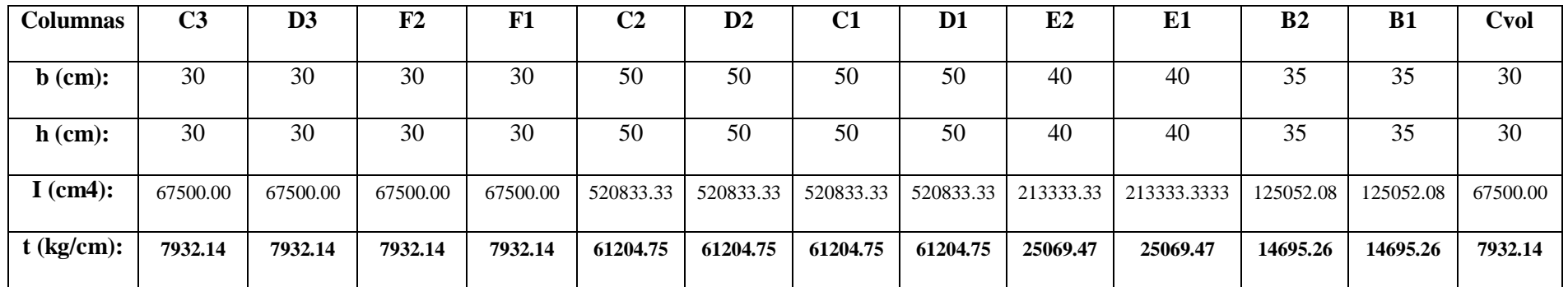

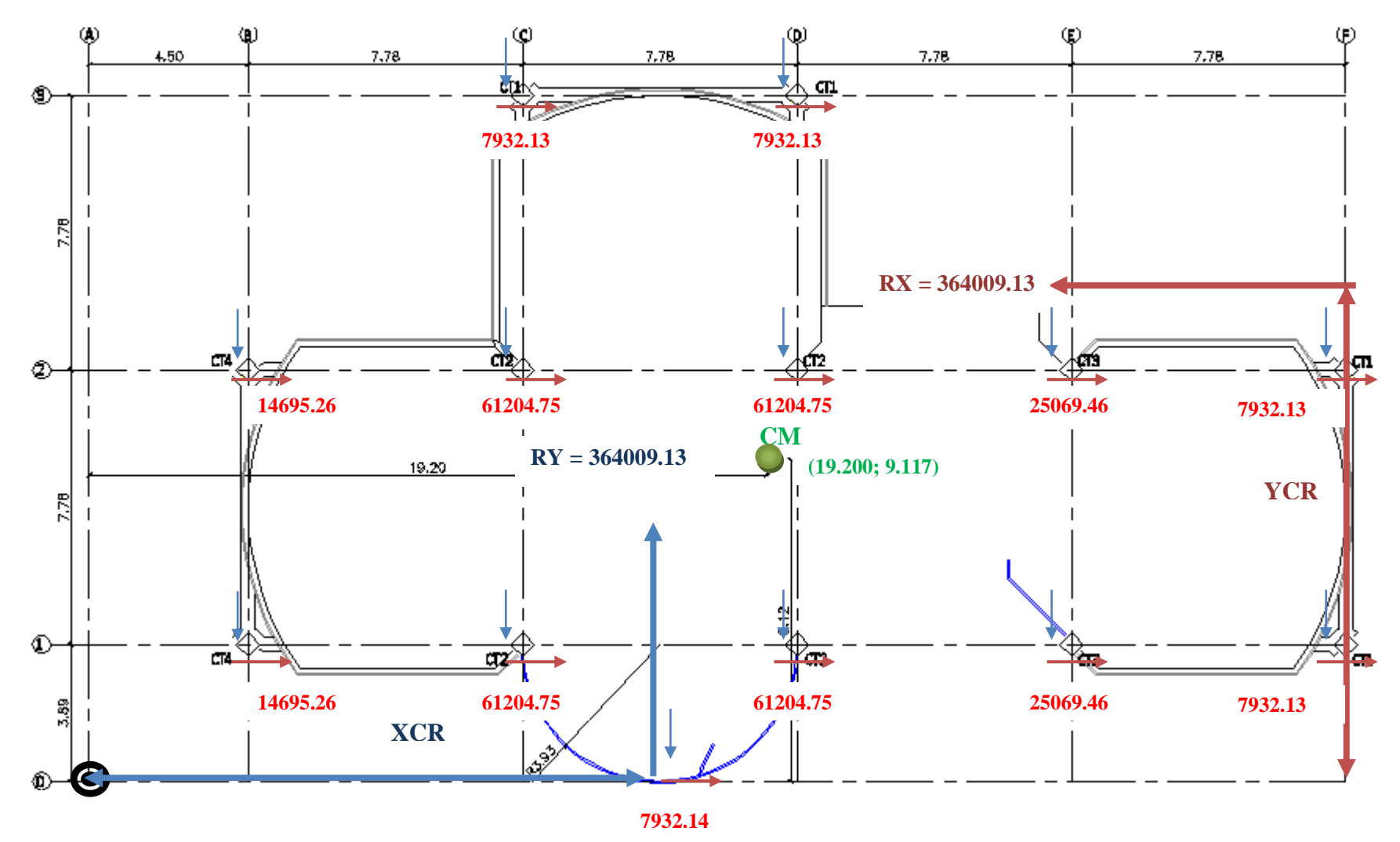

**Figura 7.12: Esquema de Rigideces de Columnas en las Losas N+5.96, N+8.84**

**7.1.13.2.7.- Equilibrio de Momentos en Sentido "X".**

$$
\sum MPa=0
$$

364009.13 ∗ − 14695.26 + 2 ∗ 61204.75 + 25069.46 + 7932.13 ∗ 389 − 14695.26 + 2 ∗ 61204.75 + 25069.46 + 7932.13 ∗  $1167 - (2 * 7932.14) * 1945 = 0$ 

### **YCR = 811.907 cm = 8.119 m.**

**7.1.13.2.8.- Equilibrio de Momentos en Sentido "Y".**

$$
\sum MPa=0
$$

364009.13 \* *XCR* - (14695.26 \* 2) \* 450 - (2 \* 61204.75 + 7932.13) \* 1228 + (2 \* 61204.75 + 7932.13) \* 2006 - (2 \* 25069.46) \*  $2784 - (2 * 7932.14) * 3562 - 7932.14 * 1617 = 0$ 

**XCR = 1768.286 cm = 17.683 m.**

**7.1.13.2.9. Cálculo de "e**<sub>y</sub>".

$$
e_y = |y_{CM} - y_{CR}|
$$

$$
e_y = |9.117 - 8.119| = 0.998 m
$$

**7.1.13.2.10. Cálculo de** " $e_x$ ".

 $e_x = |x_{CM} - x_{CR}|$ 

 $e_x = |19.20 - 17.683| = 1.517 m$ 

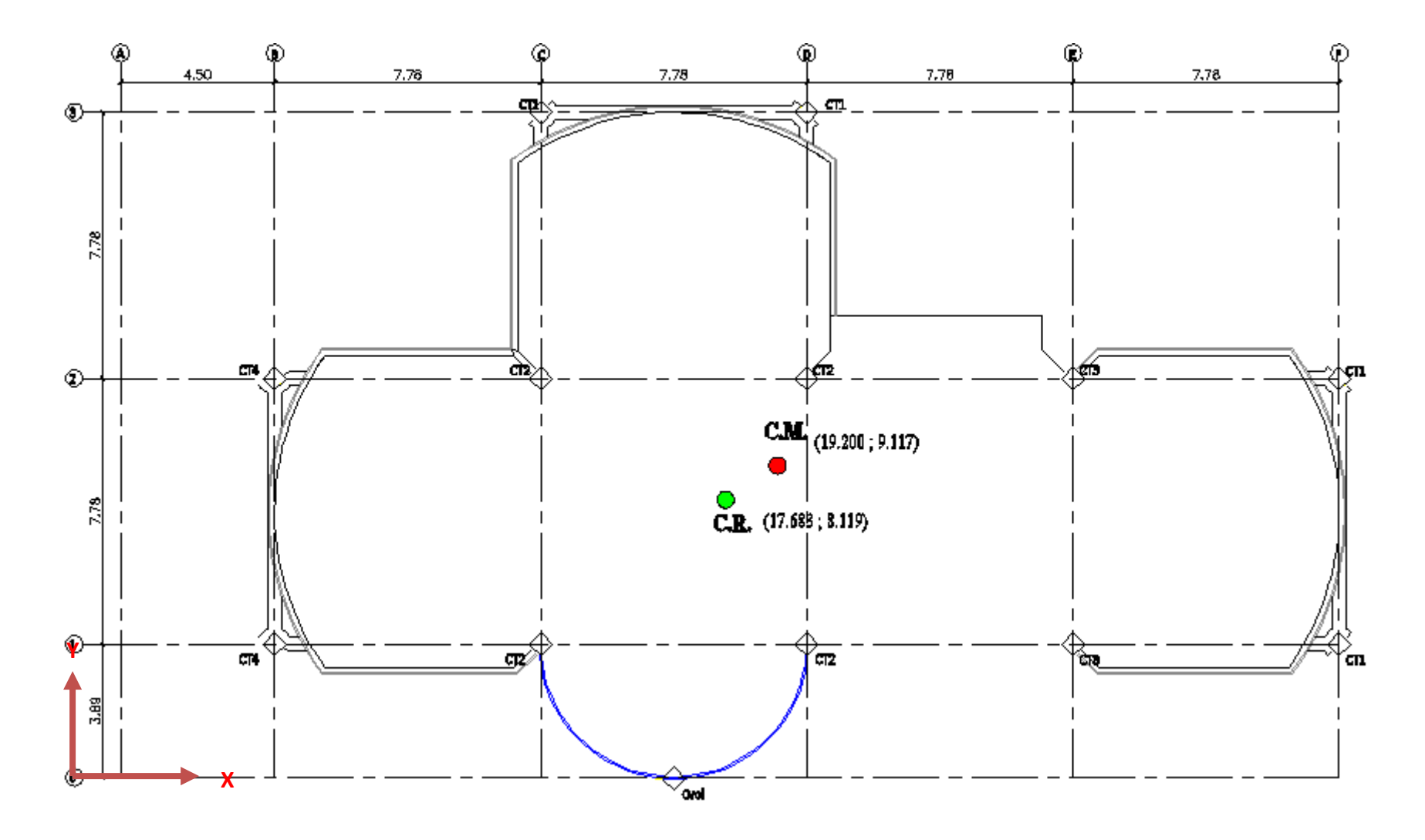

**Figura 7.13: Centro de Masas y Rigidez de las Losas N+5.96, N+8.84**

## **7.1.13.2.11.- Traslado del CR al CM.**

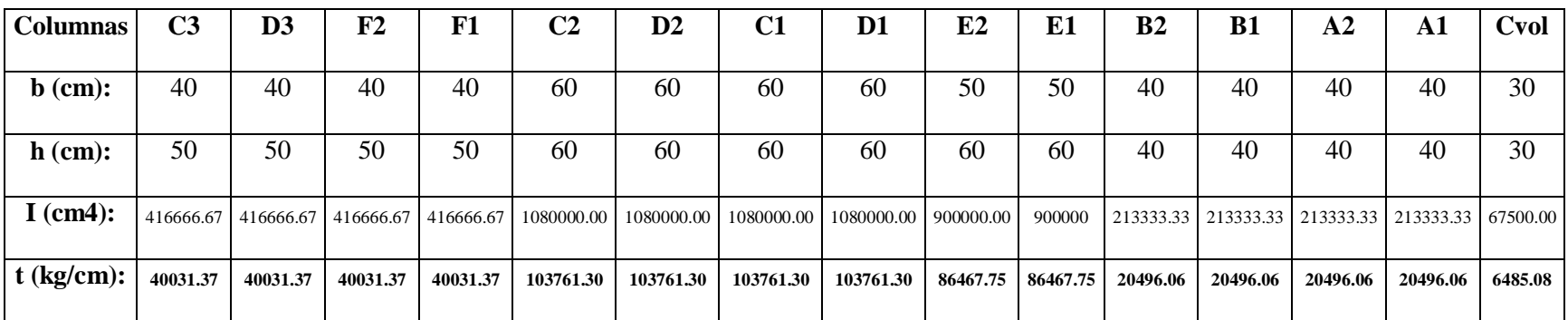

### **Tabla 7.12: Rigideces de las Columnas de la Losa N+3.08 en Sentido "X"**

**Tabla 7.13: Rigideces de las Columnas de la Losa N+3.08 en Sentido "Y"**

| <b>Columnas</b>   | C <sub>3</sub> | D <sub>3</sub> | F2        | F1        | C <sub>2</sub> | $\mathbf{D2}$ | C1         | D1         | E2        | E1       | B <sub>2</sub> | B1        | ${\bf A2}$ | A1                               | Cvol    |
|-------------------|----------------|----------------|-----------|-----------|----------------|---------------|------------|------------|-----------|----------|----------------|-----------|------------|----------------------------------|---------|
|                   |                |                |           |           |                |               |            |            |           |          |                |           |            |                                  |         |
| $\mathbf b$ (cm): | 50             | 50             | 50        | 50        | 60             | 60            | 60         | 60         | 60        | 60       | 40             | 40        | 40         | 40                               | 30      |
|                   |                |                |           |           |                |               |            |            |           |          |                |           |            |                                  |         |
| $h$ (cm):         | 40             | 40             | 40        | 40        | 60             | 60            | 60         | 60         | 50        | 50       | 40             | 40        | 40         | 40                               | 30      |
|                   |                |                |           |           |                |               |            |            |           |          |                |           |            |                                  |         |
| I $(cm4)$ :       | 266666.67      | 266666.67      | 266666.67 | 266666.67 | 1080000.00     | 1080000.00    | 1080000.00 | 1080000.00 | 625000.00 | 625000   | 213333.33      | 213333.33 |            | 213333.33   213333.33   67500.00 |         |
|                   |                |                |           |           |                |               |            |            |           |          |                |           |            |                                  |         |
| $t$ (kg/cm):      | 25620.08       | 25620.08       | 25620.08  | 25620.08  | 103761.30      | 103761.30     | 103761.30  | 103761.30  | 60047.05  | 60047.05 | 20496.06       | 20496.06  | 20496.06   | 20496.06                         | 6485.08 |
|                   |                |                |           |           |                |               |            |            |           |          |                |           |            |                                  |         |

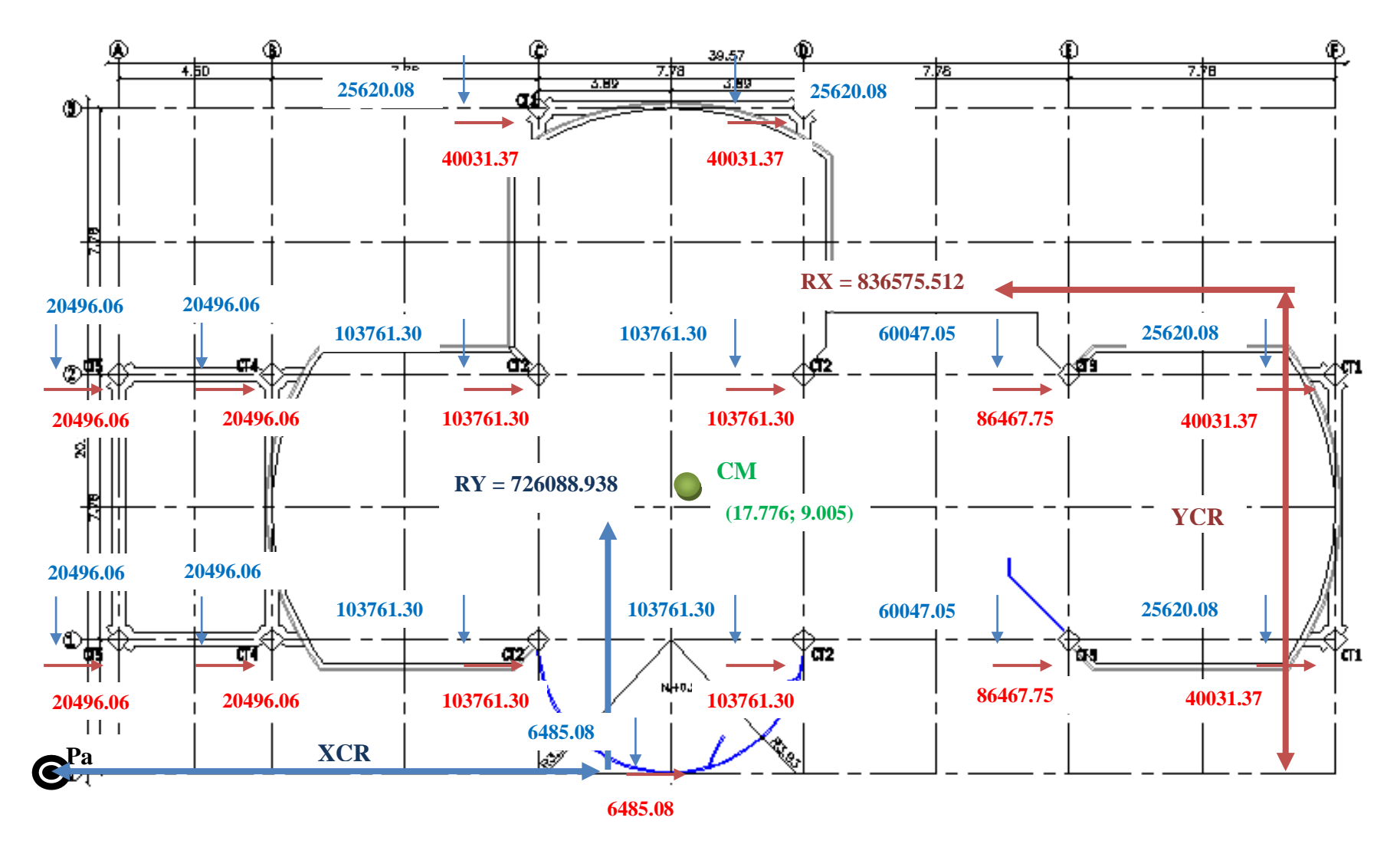

**Figura 7.14: Esquema de Rigideces de Columnas Losa N+3.08**

**7.1.13.2.12.- Equilibrio de Momentos en Sentido "X".**

$$
\sum MPa=0
$$

 $836575.512 * YCR - (2 * 20496.06 + 2 * 103761.30 + 86467.75 + 40031.37) * 389 - (2 * 20496.06 + 2 * 103761.30 + 86467.75 +$  $40031.37$  \*  $1167 - (2 * 40031.37) * 1945 = 0$ 

### **YCR = 883.654 cm = 8.837 m.**

**7.1.13.2.13.- Equilibrio de Momentos en Sentido "Y".**

$$
\sum MPa=0
$$

726088.938 ∗ − 20496.06 ∗ 2 ∗ 450 − 25620.08 + 2 ∗ 103761.30 ∗ 1228 + 25620.08 + 2 ∗ 103761.30 ∗ 2006 − 2 ∗  $60047.05$  \* 2784 –  $(2 * 25620.08) * 3562 - 6485.08 * 1617 = 0$ 

**XCR = 1790.105 cm = 17.901 m.**

**7.1.13.2.14. Cálculo de "e**<sub>y</sub>".

$$
e_y = |y_{CM} - y_{CR}|
$$

$$
e_y = |9.005 - 8.837| = 0.168 \, m
$$

**7.1.13.2.15. Cálculo de "e**<sub>x</sub>".

 $e_x = |x_{CM} - x_{CR}|$ 

 $e_x = |17.776 - 17.901| = 0.125 m$ 

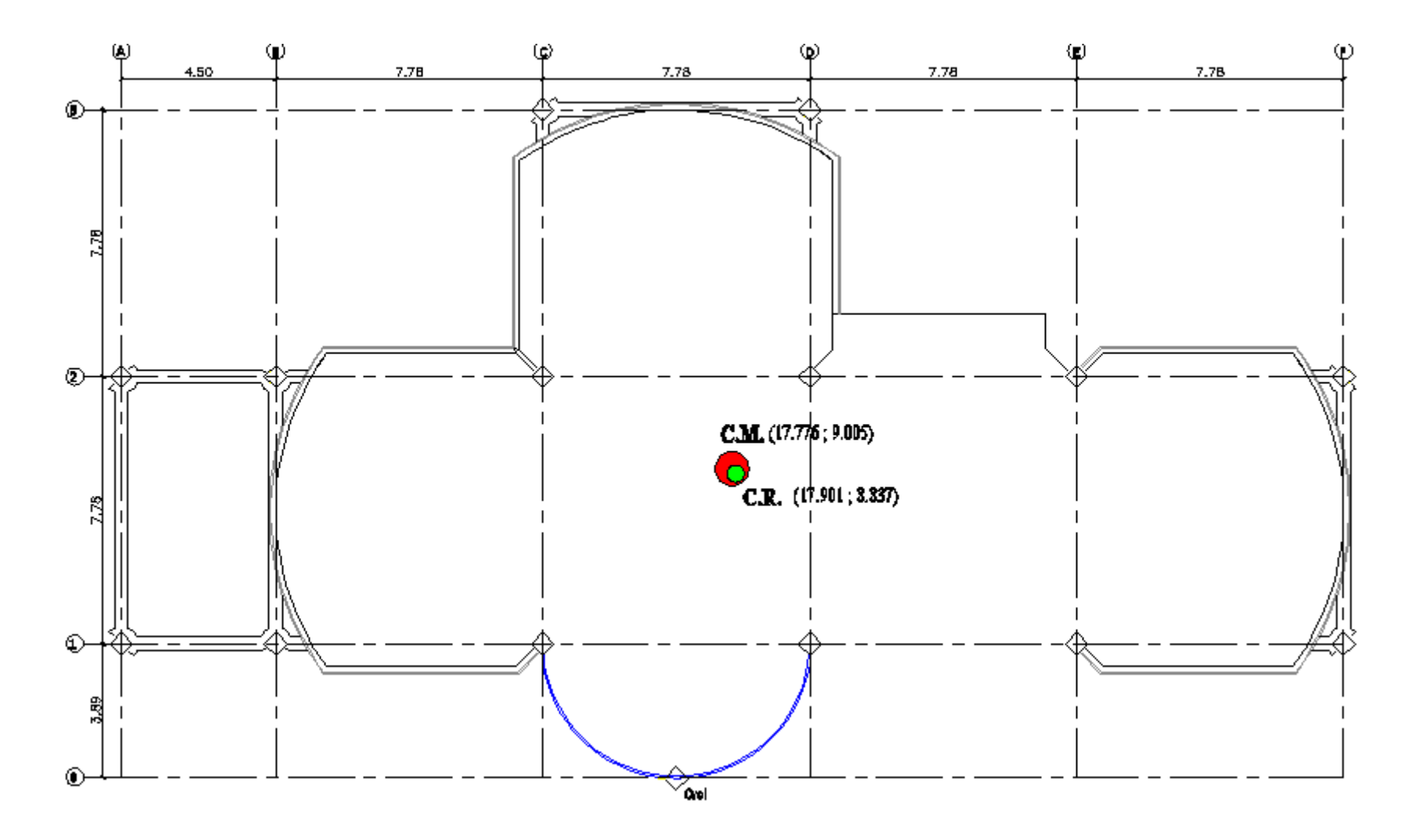

**Figura 7.15: Centro de Masas y Rigidez de la Losa N+3.08**

**7.1.13.2.16.- Losa N+5.96, N+8.84.**

**Tabla 7.14: Rigidez en Columnas en Sentido "X"**

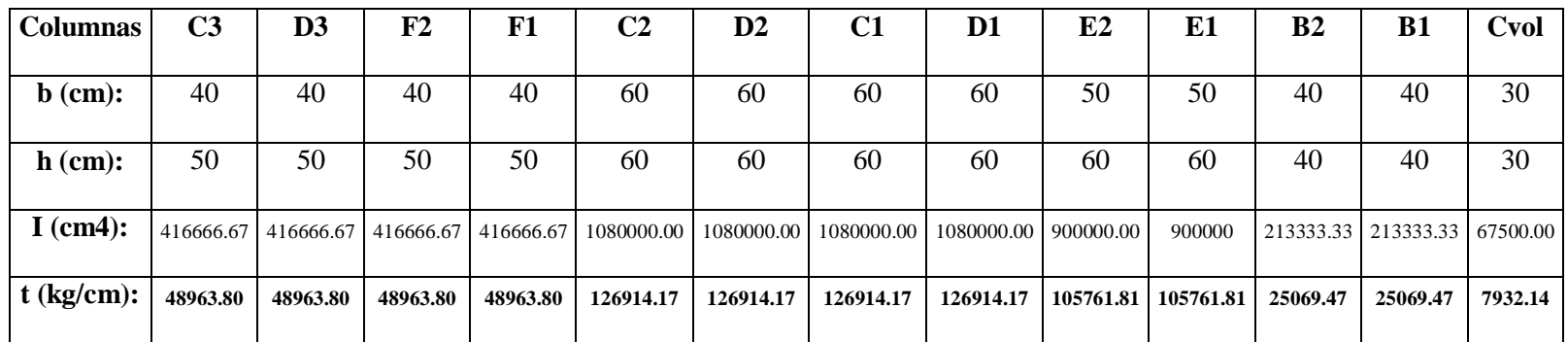

**Tabla 7.15: Rigidez en Columnas en Sentido "Y"**

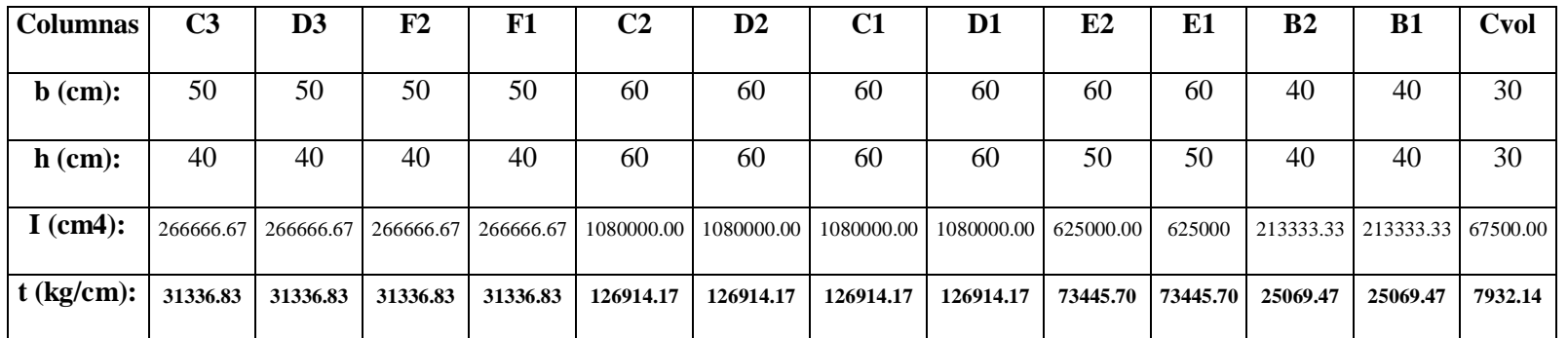

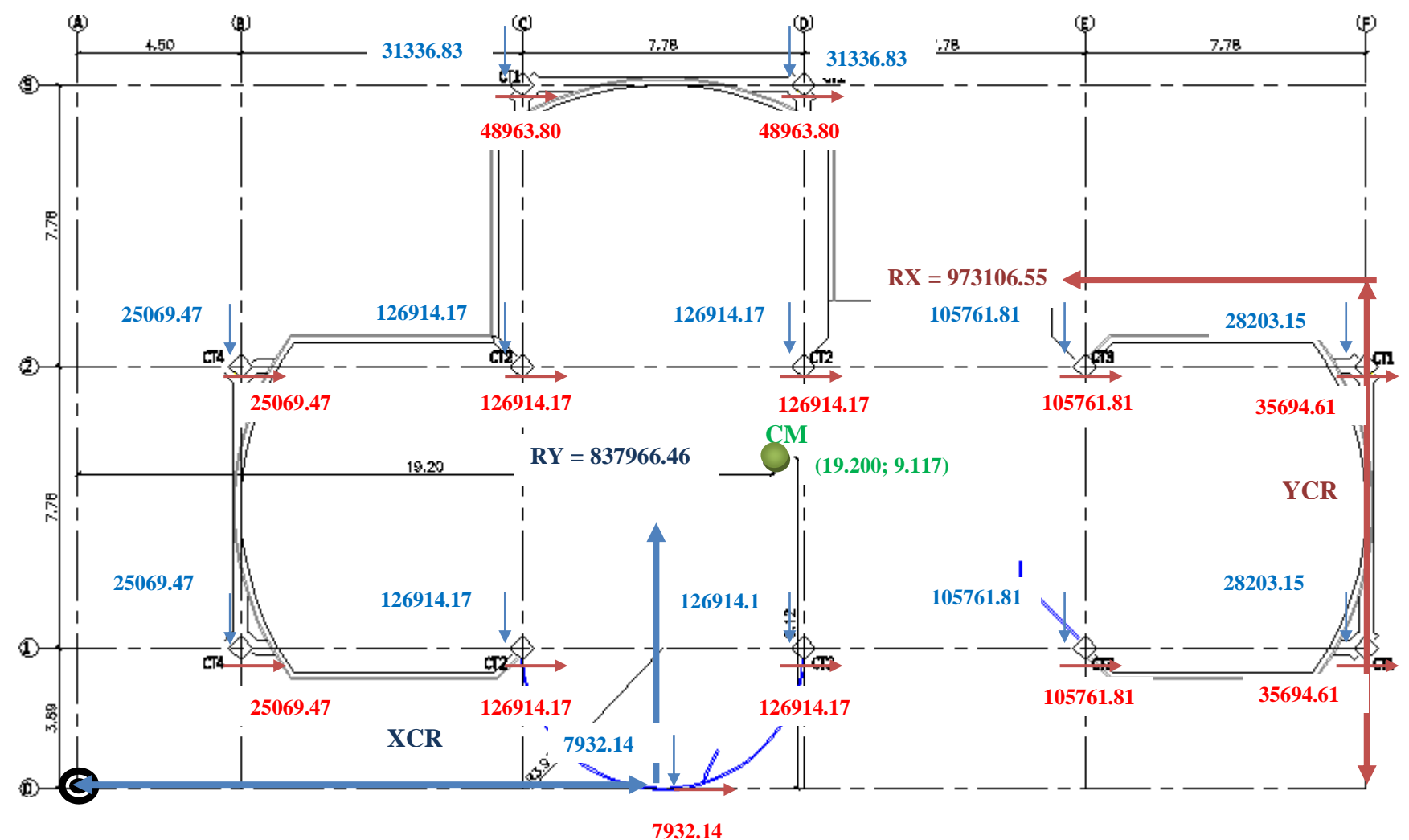

**Figura 7.16: Esquema de Rigideces de Columnas Losa N+5.96, N+8.84**

**7.1.13.2.17.- Equilibrio de Momentos en Sentido "X".**

$$
\sum MPa=0
$$

973106.55 \* *YCR* - (25069.47 + 2 \* 126914.17 + 105761.81 + 35694.61) \* 389 - (25069.47 + 2 \* 126914.17 + 105761.81 +  $35694.61$  \*  $1167 - (2 * 48963.80) * 1945 = 0$ 

#### **YCR = 889.098 cm = 8.891m.**

**7.1.13.2.18.- Equilibrio de Momentos en Sentido "Y".**

$$
\sum MPa=0
$$

837966.46 ∗ − 25069.47 ∗ 2 ∗ 450 − 2 ∗ 126914.17 + 31336.83 ∗ 1228 + 2 ∗ 126914.17 + 31336.83 ∗ 2006 − 2 ∗

 $105761.81$  \* 2784 –  $(2 * 28203.15) * 3562 - 7932.14 * 1617 = 0$ 

**XCR = 1897.215 cm = 18.972 m.**

**7.1.13.2.19. Cálculo de "e**<sub>y</sub>".

$$
e_y = |y_{CM} - y_{CR}|
$$

$$
e_y = |9.117 - 8.891| = 0.226 m
$$

**7.1.13.2.10. Cálculo de "e**<sub>x</sub>".

 $e_x = |x_{CM} - x_{CR}|$ 

 $e_x = |19.20 - 18.972| = 0.228 m$ 

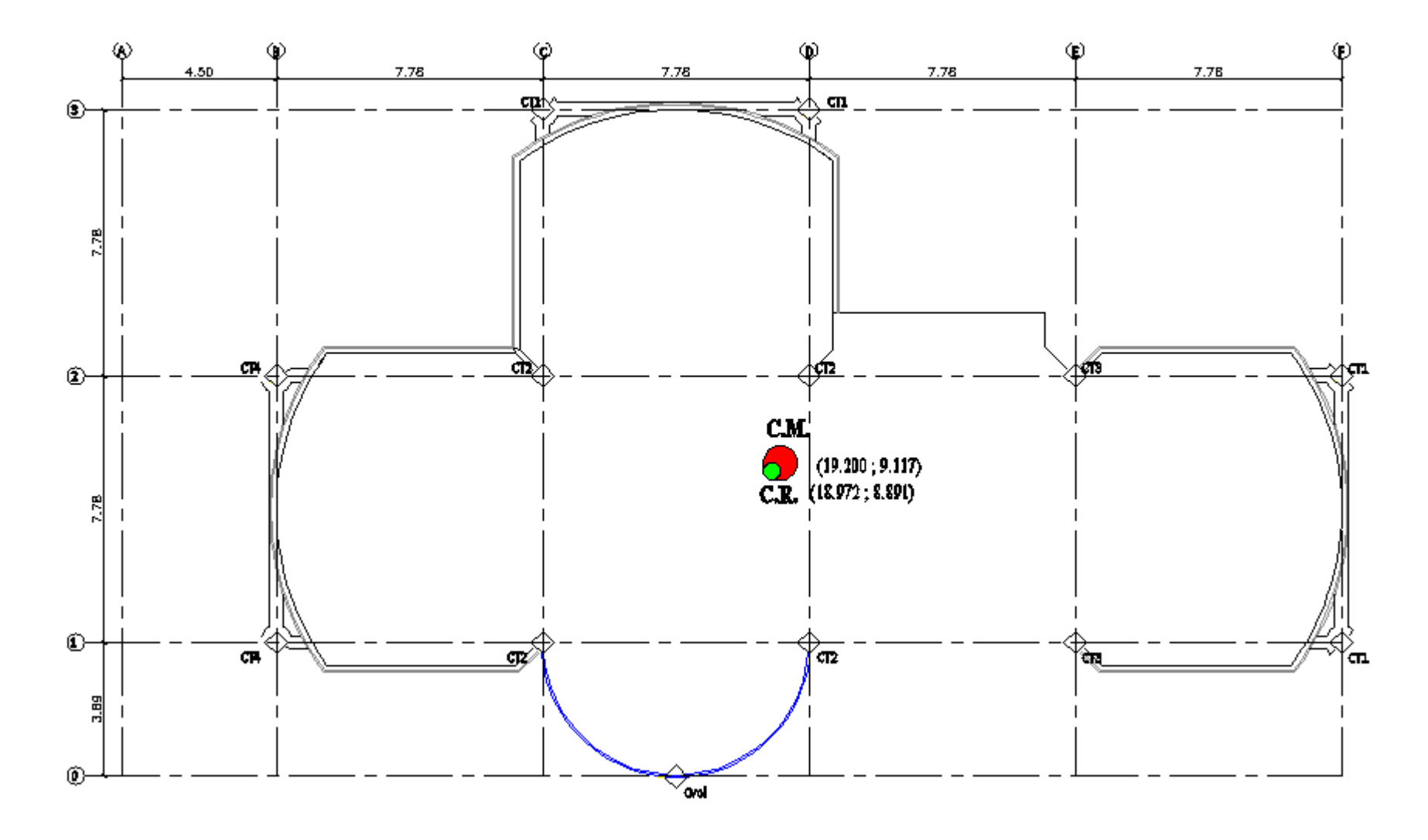

**Figura 7.17: Centro de Masas y Rigidez de la Losa N+5.96, N+8.84**

**7.1.14.- Segunda Corrida.-** realizamos una nueva corrida con las nuevas secciones que nos dio el cálculo del centro de rigidez:

| Columnas   C3   D3   F2   F1   C2   D2   C1   D1   E2   E1   B2   B1   A2   A1   Cvol |      |                                                                                                    |  |  |  |  |  |                                                                |    |     |
|---------------------------------------------------------------------------------------|------|----------------------------------------------------------------------------------------------------|--|--|--|--|--|----------------------------------------------------------------|----|-----|
|                                                                                       |      |                                                                                                    |  |  |  |  |  |                                                                |    |     |
| $\mathbf b$ (cm):                                                                     | 40 l |                                                                                                    |  |  |  |  |  | 40   40   40   60   60   60   60   50   50   40   40   40   40 |    | -30 |
| $h$ (cm):                                                                             |      | $\vert 50 \vert 50 \vert 50 \vert 50 \vert 60 \vert 60 \vert 60 \vert 60 \vert 60 \vert 60 \vert 40 \vert 40 \vert 40 \vert$ |  |  |  |  |  | 40                                                             | 40 | 30  |

**Tabla 7.16: Nuevas secciones del cálculo del centro de rigidez**

Con estas secciones logramos controlar un poco la torsión en planta pero es necesario seguir mejorando las secciones de los elementos estructurales debido a que debemos llegar a obtener el primer y segundo modo de vibración traslacionales y el tercer modo de vibración rotacional; para lo cual desarrollaremos una nueva corrida cambiando las secciones de las columnas.

**7.1.15.- Tercera Corrida.-** para rigidizar los pórticos aumentaremos las secciones de las columnas y las vigas:

| <b>Columnas</b>   |    | C3   D3   F2   F1 |             |    | C <sub>2</sub> | $\mathbf{D2}$ | C1 | DI             | E2 | E1 | B <sub>2</sub> | B1   | A2 | A1 | Cvol |
|-------------------|----|-------------------|-------------|----|----------------|---------------|----|----------------|----|----|----------------|------|----|----|------|
|                   |    |                   |             |    |                |               |    |                |    |    |                |      |    |    |      |
| $\mathbf b$ (cm): | 60 | 60                | 60          | 60 | 70             | 70            | 70 | 70             | 70 | 70 | 60             | 60   | 40 | 40 | 40   |
|                   |    |                   |             |    |                |               |    |                |    |    |                |      |    |    |      |
| $h$ (cm):         | 60 | 60                | 60          | 60 | 70             | 70            | 70 | 70             | 70 | 70 | 60             | 60   | 40 | 40 | 40   |
|                   |    |                   |             |    |                |               |    |                |    |    |                |      |    |    |      |
|                   |    |                   |             |    |                |               |    |                |    |    |                | Vesc |    |    |      |
| <b>Vigas</b>      | A  | B                 | $\mathbf C$ | D  | E              | F             | 1  | $\overline{2}$ | 3  | VS | <b>Vvol</b>    |      |    |    |      |
|                   |    |                   |             |    |                |               |    |                |    |    |                |      |    |    |      |
|                   | 40 | 40                | 40          | 40 | 40             | 40            | 40 | 40             | 40 | 30 | 40             |      | 40 |    |      |
| $\mathbf b$ (cm): |    |                   |             |    |                |               |    |                |    |    |                |      |    |    |      |
|                   | 50 | 60                | 50          | 50 | 50             | 60            | 60 | 60             | 60 | 50 | 40             |      | 40 |    |      |
| $h$ (cm):         |    |                   |             |    |                |               |    |                |    |    |                |      |    |    |      |

**Tabla 7.17: Nuevas secciones de la rigidización de pórticos**

Con estas secciones logramos obtener que nuestro modelo estructural posea el primer y segundo modo de vibración traslacional y el tercer rotacional.

### **7.2.- Diseño con Columnas Circulares.**

### **7.2.1.- Diseño de la Cimentación.**

Se desarrolló el mismo procedimiento de cálculo que se detalla en el apartado 5.1.1.

#### **7.2.2.- Diseño de Elementos Estructurales.**

Se desarrolla el mismo proceso de cálculo que se detalla en el literal **7.1.2.** para los elementos estructurales:

- Losas.
- Vigas.
- Correas.

#### **7.2.2.1.- Columnas.**

Para el predimensionamiento de las columnas se define la carga muerta, considerando los siguientes elementos:

### **Tabla 7.18.- Carga muerta considerada para el predimensionamiento de columnas**

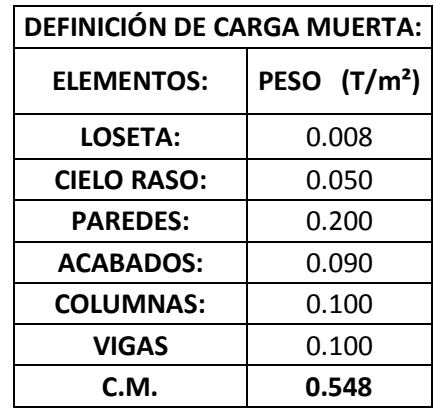

La carga viva es de **0.250 T/m²** para oficinas.

Por lo que la carga de servicio es igual a la suma de la carga muerta y la carga viva.
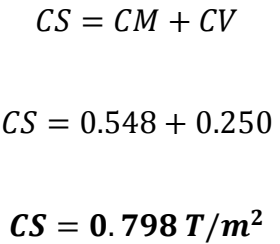

Es muy importante tomar en cuenta el número de pisos ya que existen columnas que solo llegan al nivel N+3.08 (CT5).

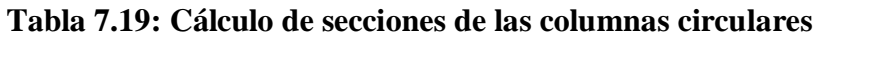

| <b>TIPO</b>                 | <b>COLUMNAS</b>                                                   | <b>AREAS</b>          | A.COOPER<br>P |         | $Ag=20P$ | <b>SEC.CIR</b> | <b>DIÁMETRO</b> |
|-----------------------------|-------------------------------------------------------------------|-----------------------|---------------|---------|----------|----------------|-----------------|
| CT <sub>1</sub>             | C3, D3, F2, F1                                                    | 3.89*3.89             | 15.132        | 36.207  | 724.144  | 30.365         | 35              |
| C <sub>T2</sub>             | C <sub>2</sub> . D <sub>2</sub> . C <sub>1</sub> . D <sub>1</sub> | 7.78*3.89+3.89*3.89   | 45.396        | 108.622 | 2172.431 | 52.593         | 55              |
| C <sub>T</sub> 3            | E2, E1                                                            | 7.78*3.89             | 30.264        | 72.414  | 1448.287 | 42.942         | 45              |
| C <sub>T</sub> <sub>4</sub> | B <sub>2</sub> , B <sub>1</sub>                                   | $3.89*2.25+3.89*3.89$ | 23.885        | 57.150  | 1142.993 | 38.148         | 40              |
| CT <sub>5</sub>             | A2, A1                                                            | $2.25*3.89$           | 8.753         | 6.981   | 139.616  | 13.333         | 35              |
|                             |                                                                   |                       |               |         |          |                | <b>SEC.MIN</b>  |

**Tabla 7.20: Elementos de la estructura**

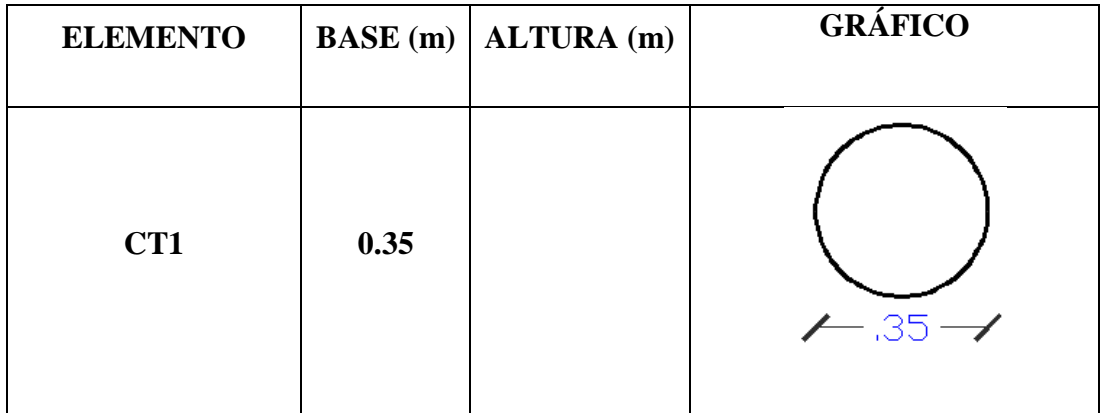

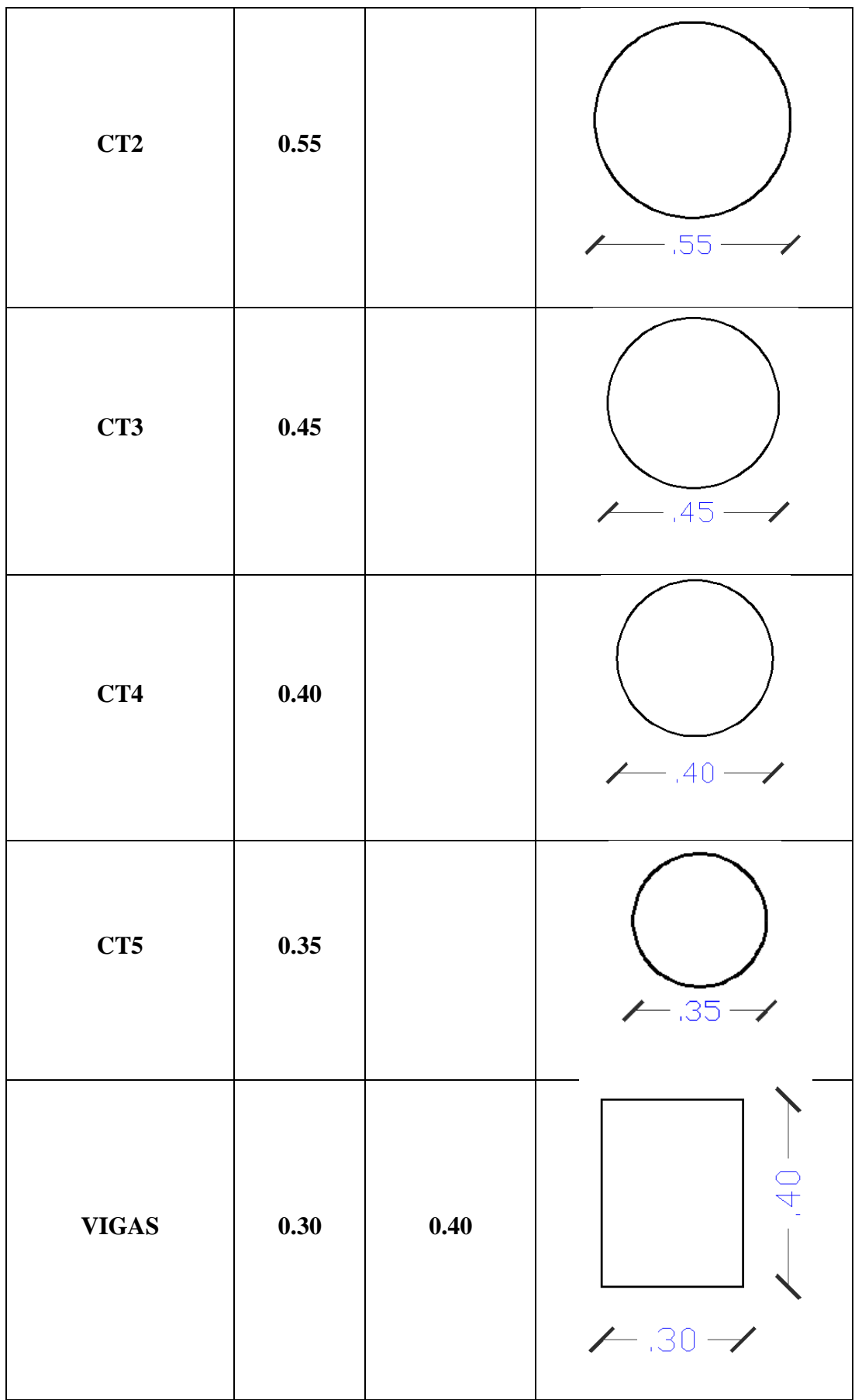

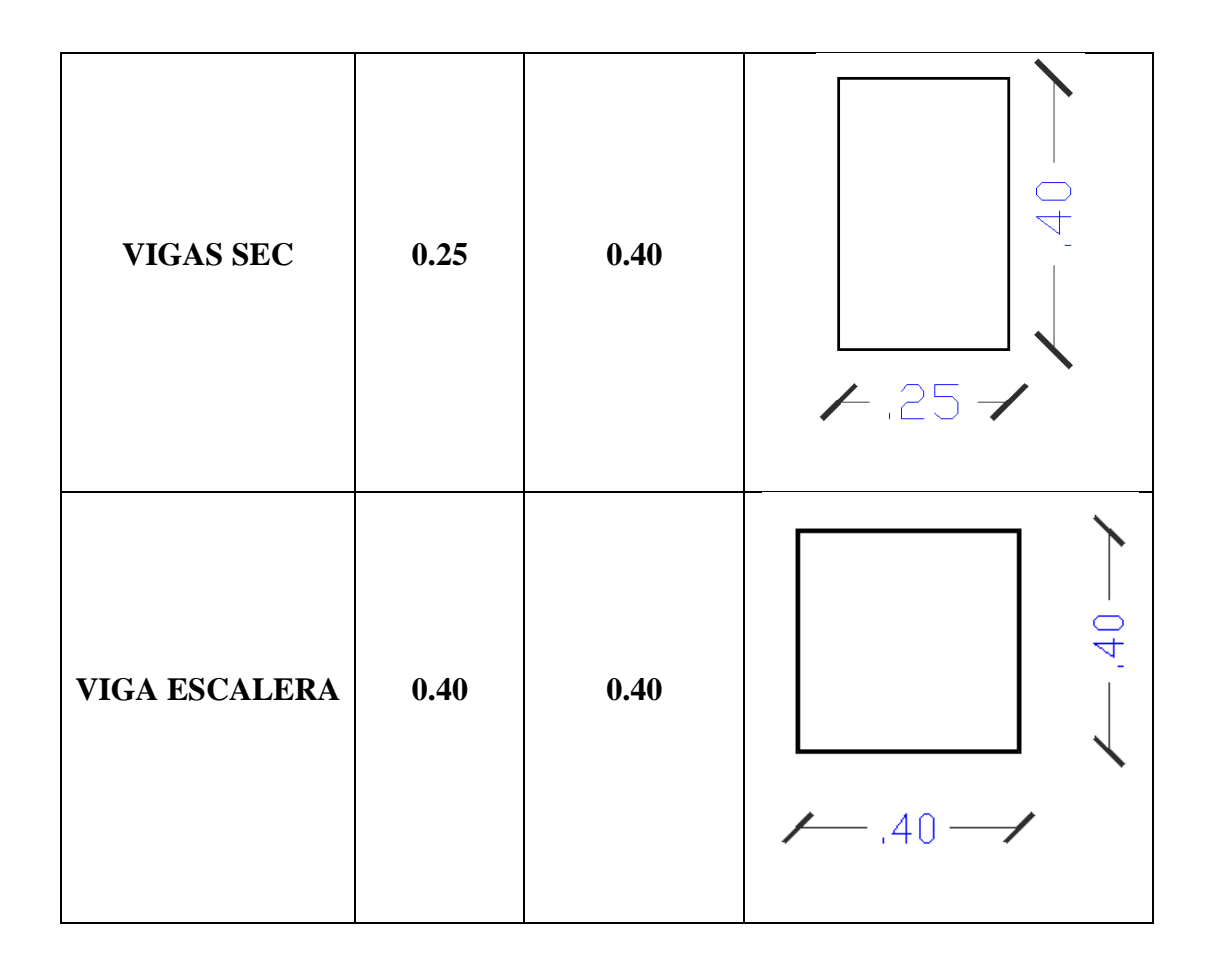

### **7.2.3.- Análisis de cargas en losas.**

El análisis de cargas se lo debe hacer piso a piso y el cálculo se encuentra detallado en el ítem **7.1.3.**

La carga viva es de 150 Kg/m², por ser losa inaccesible.

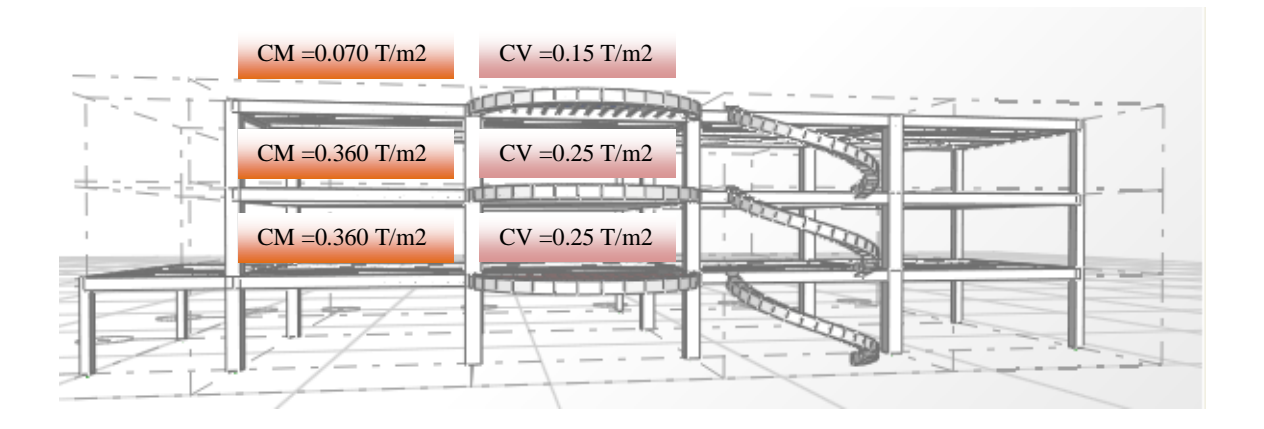

**Figura 7.18: Análisis de cargas en las losas**

### **7.2.4.- Análisis de Cargas en la Escalera.**

El análisis de cargas en la escalera se lo detalla en el Capítulo V en el literal **5.1.3.2.**

### **7.2.5.- Componentes Verticales del Sismo de Diseño.**

El proceso de cálculo se desarrolla en el ítem **7.1.5.**

### **7.2.6.- Estados de carga.**

Se debe considerar los estados de carga que se detallan en el numeral **7.1.6.**

- Carga Muerta.
- Carga Viva.
- Sismo en XP.
- Sismo en XN.
- Sismo en YP.
- Sismo en YN.
- $Z+$ .
- $Z$ -.

### **7.2.7.- Factores sísmicos.**

El desarrollo de las consideraciones de los factores sísmicos se encuentra en el literal

**7.1.7.**

### **7.2.8.- Resumen de los Factores Sísmicos.**

$$
V_S = \frac{ZxIxC}{Rx\phi_P x\phi_E}xW
$$

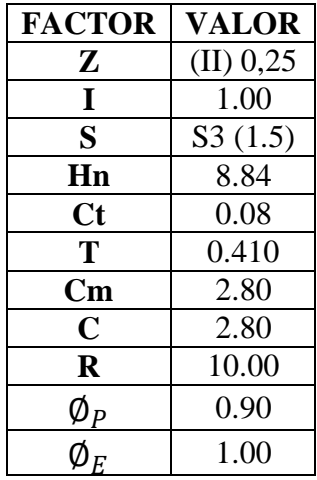

### **7.2.9.- Corte Basal.**

$$
V_S = \frac{ZxIxC}{Rx\Phi_Px\Phi_E}xW
$$

$$
V_S = \frac{0.25x1x2.80}{10x0.90x1.00}xW
$$

$$
V_S = 0.0778xW
$$

### **7.2.10.- Espectro de diseño.**

La elaboración del espectro de diseño se encuentra en el ítem **7.1.9.**

### **7.2.11.- Definición de Masas.**

Las consideraciones para definir la masa se explica en el literal **7.1.10.**

#### **7.2.12.- Corrida del Programa.**

A continuación presentaremos las diferentes corridas del modelo estructural y el comportamiento con las diferentes secciones de los elementos estructurales hasta obtener el modelo óptimo de diseño.

**7.2.12.1.- Primera Corrida.- Valores del predimensionamiento.-** se observó el siguiente comportamiento:

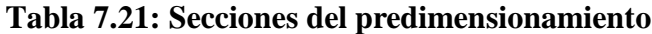

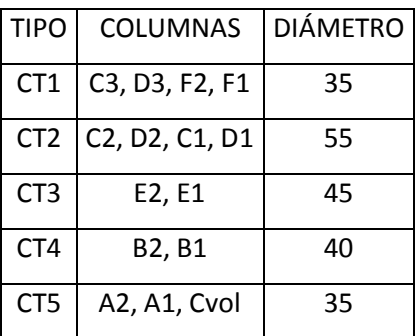

**7.2.12.1.1.- Torsión en Planta.-** en el primer y segundo modo de vibración podemos observar que nos son totalmente traslacionales por lo que es necesario calcular el centro de rigidez de la estructura.

**7.2.12.1.2.- Cálculo del Centro de masas.-** el procedimiento de cálculo del centro de masas de la estructura se detalla en el Capítulo V, en el apartado **5.1.11.1.2.**

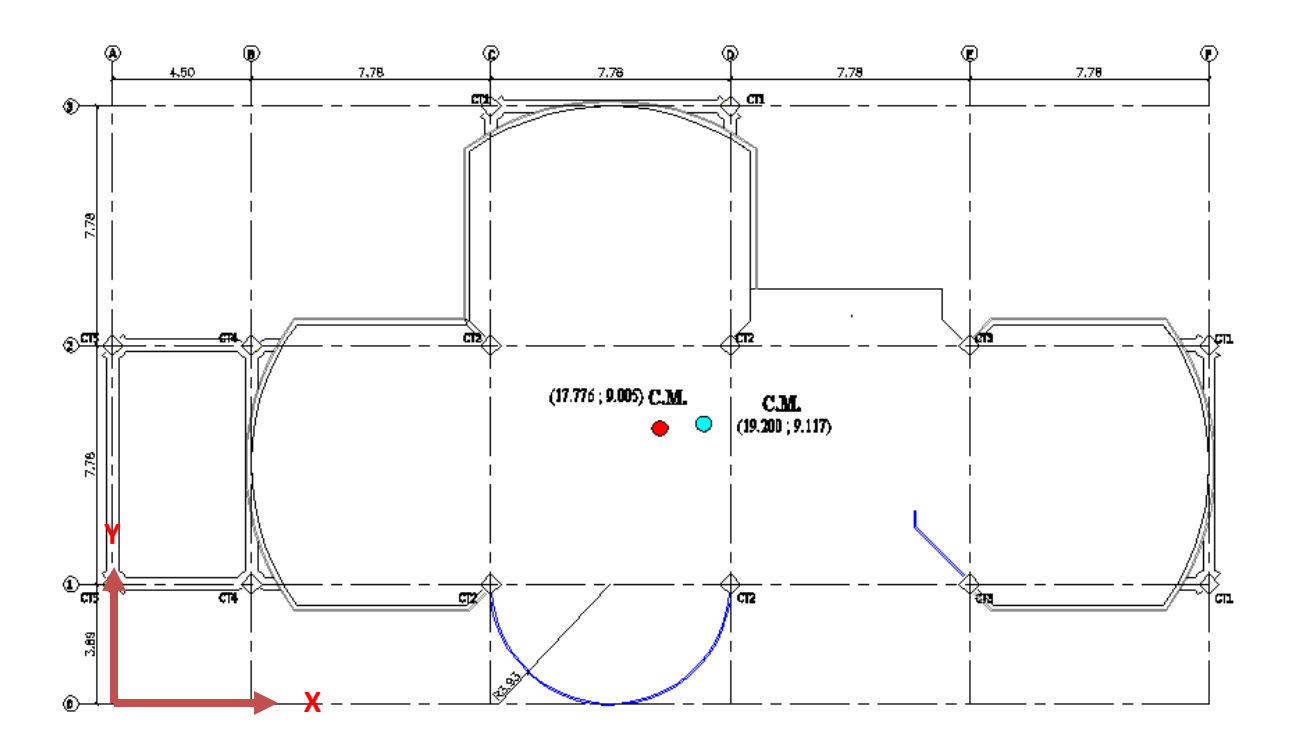

**Figura 7.19: Centros de masas de las losas N+3.08, N+5.96, N+8.84**

### **7.2.12.1.3.- Centro de rigidez.**

El centro de rigidez es el lugar geométrico donde al aplicar las fuerzas sísmicas el edificio se desplaza y no rota.

**7.2.12.1.3.1.- Secciones del predimensionamiento.**

**Tabla 7.22: Rigideces de las Columnas de la Losa N+3.08 en el Sentido "X" y "Y".**

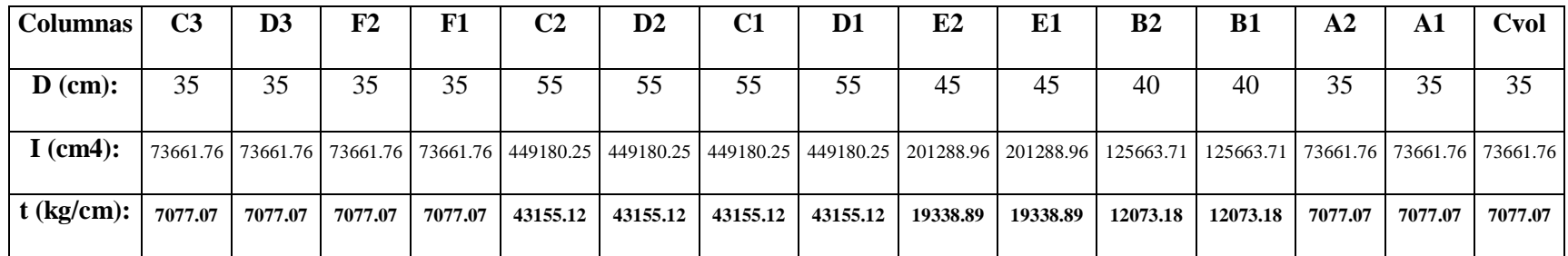

**7.2.12.1.3.2.- Equilibrio de Momentos en Sentido "X".**

 $\sum MPa = 0$ 

284984.134 ∗ − 2 ∗ 7077.07 + 12073.18 + 2 ∗ 43155.12 + 19338.89 ∗ 389 − 2 ∗ 7077.07 + 12073.18 + 2 ∗ 43155.12 +

 $19338.89$  \*  $1167 - (2 * 7077.07) * 1945 = 0$ 

**YCR = 816.640 cm = 8.166 m.**

**7.2.12.1.3.3.- Equilibrio de Momentos en Sentido "Y".**

$$
\sum MPa=0
$$

284984.134 \* *XCR* - (12073.18 \* 2) \* 450 - (2 \* 43155.12 + 7077.07) \* 1228 + (2 \* 43155.12 + 7077.07) \* 2006 - (2 \* 19338.89) \*  $2784 - (2 * 7077.07) * 3562 - 7077.07 * 1617 = 0$ 

**XCR = 1692.796 cm = 16.928 m.**

7.2.12.1.3.4. **Cálculo de "** $e_y$ ".

 $e_y = |y_{CM} - y_{CR}|$ 

 $e_v = |9.005 - 8.166| = 0.839$  m

**7.2.12.1.3.5. Cálculo de "e**<sub>x</sub>".

 $e_x = |x_{CM} - x_{CR}|$ 

 $e_x = |17.776 - 16.928| = 0.848$  m

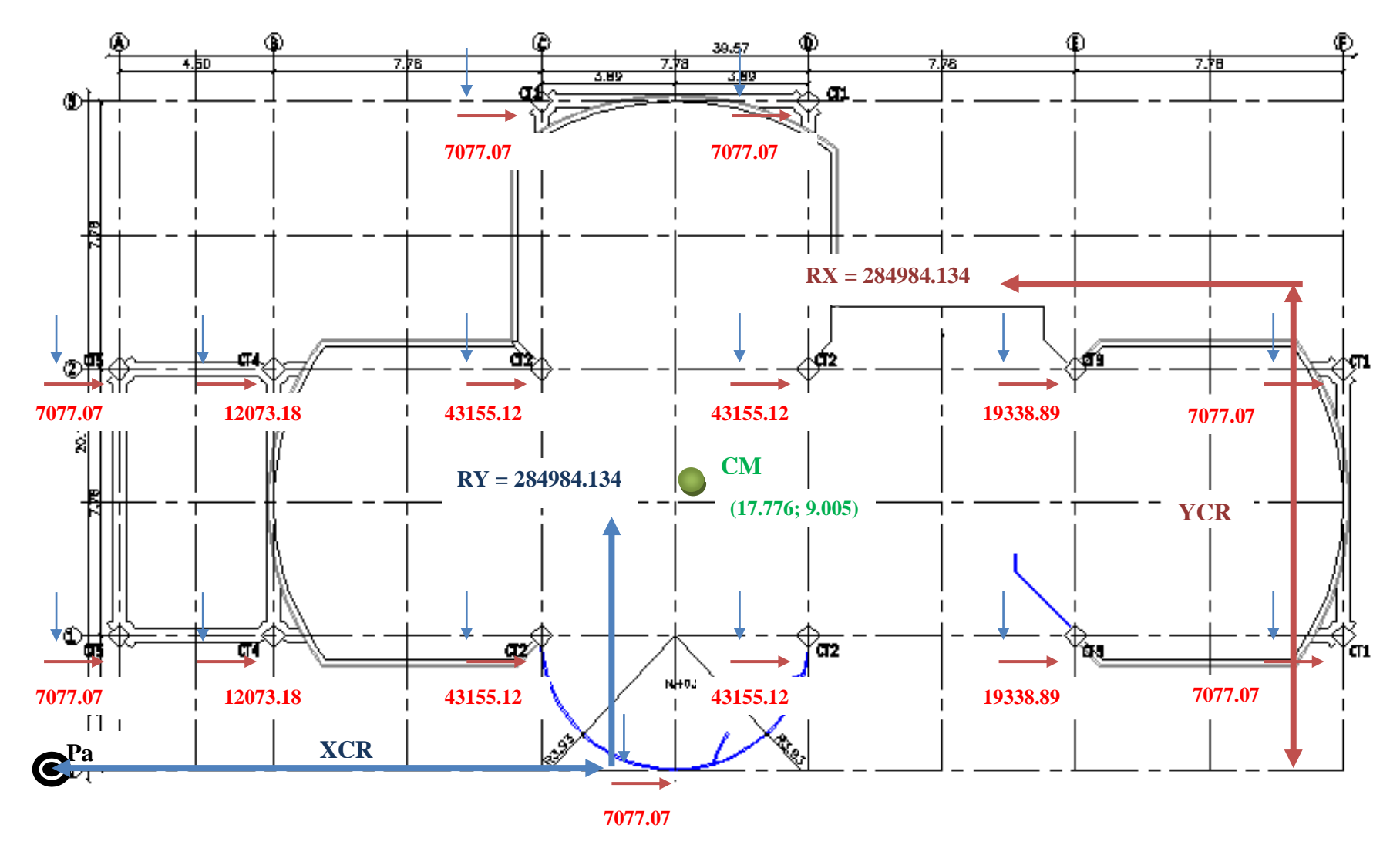

**Figura 7.20: Esquema de Rigideces de Columnas Losa N+3.08**

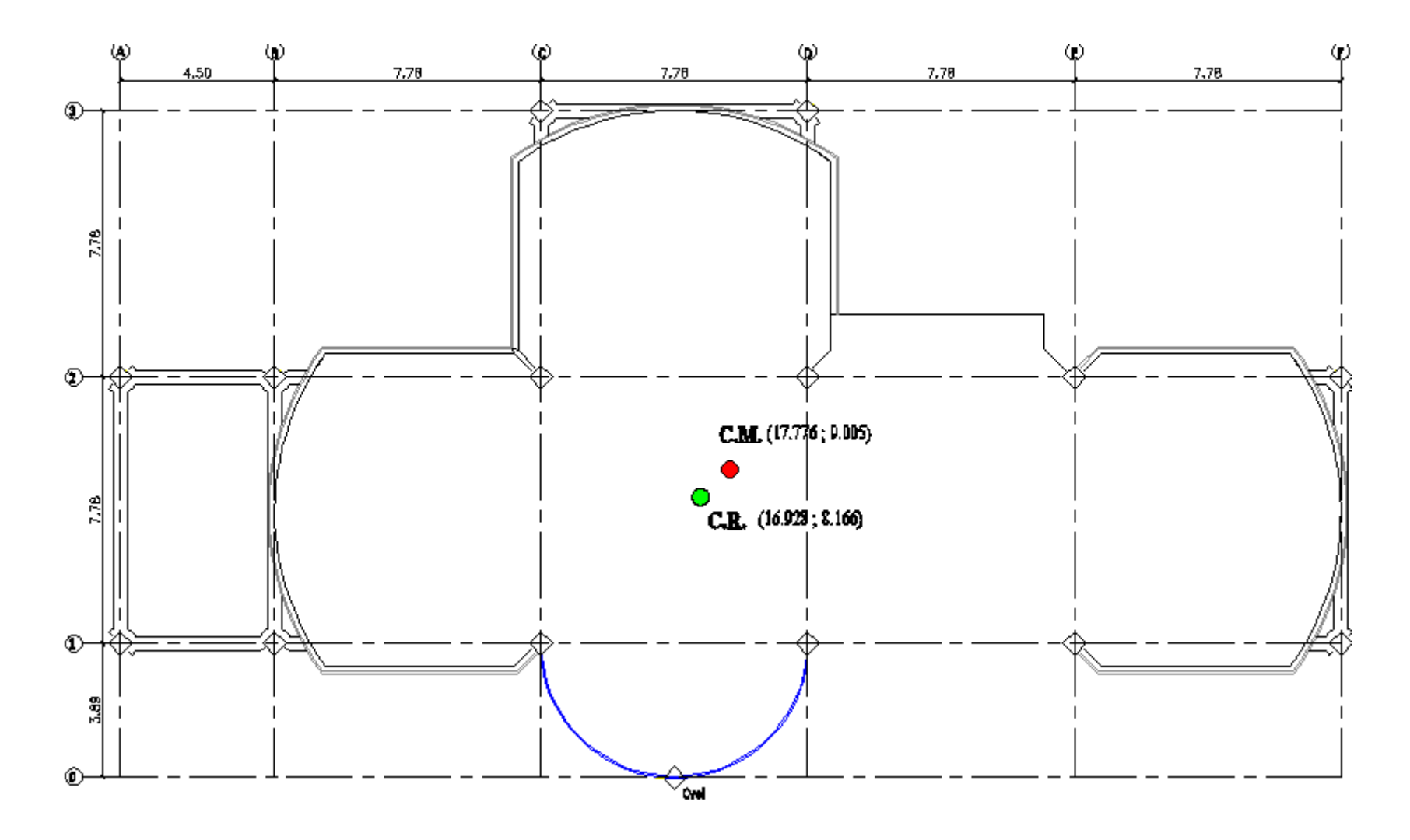

**Figura 7.21: Centro de Masas y Rigidez de la Losa N+3.08**

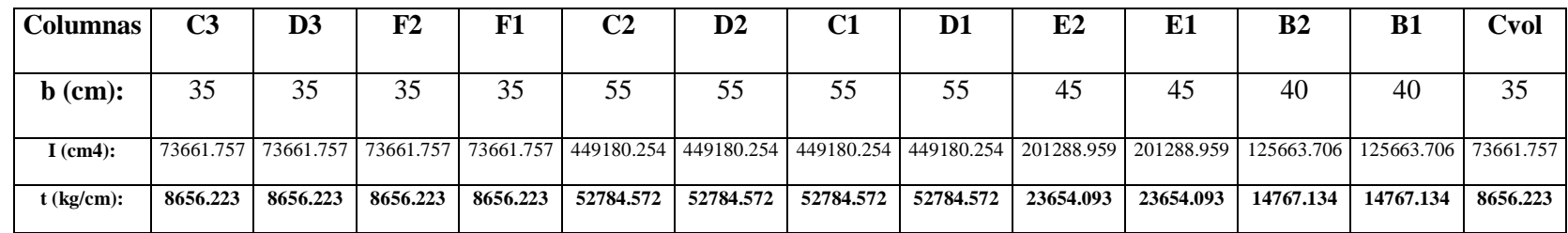

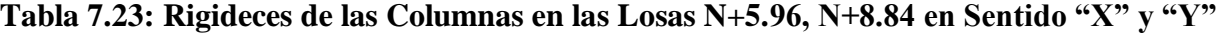

**7.2.12.1.3.6.- Equilibrio de Momentos en Sentido "X".**

$$
\sum MPa=0
$$

331261.86 ∗ − 14767.134 + 2 ∗ 52784.572 + 23654.093 + 8656.223 ∗ 389 − 14767.134 + 2 ∗ 52784.572 + 23654.093 +

 $8656.223$  \*  $1167 - (2 * 8656.223) * 1945 = 0$ 

**YCR = 818.660 cm = 8.187 m.**

**7.2.12.1.3.7.- Equilibrio de Momentos en Sentido "Y".**

$$
\sum MPa=0
$$

331261.86 ∗ − 14767.134 ∗ 2 ∗ 450 − 2 ∗ 52784.572 + 8656.223 ∗ 1228 + 2 ∗ 52784.572 + 8656.223 ∗ 2006 − 2 ∗  $23654.093$  \*  $2784 - (2 * 8656.223)$  \*  $3562 - 8656.223$  \*  $1617 = 0$ 

**XCR = 1781.265 cm = 17.813 m.**

**7.2.12.1.3.8. Cálculo** de " $e_y$ ".

 $e_y = |y_{CM} - y_{CR}|$ 

 $e_y = |9.117 - 8.187| = 0.930$  m

**7.2.12.1.3.9. Cálculo de "e**<sub>x</sub>".

 $e_x = |x_{CM} - x_{CR}|$  $e_r = |19.20 - 17.813| = 1.387$  m

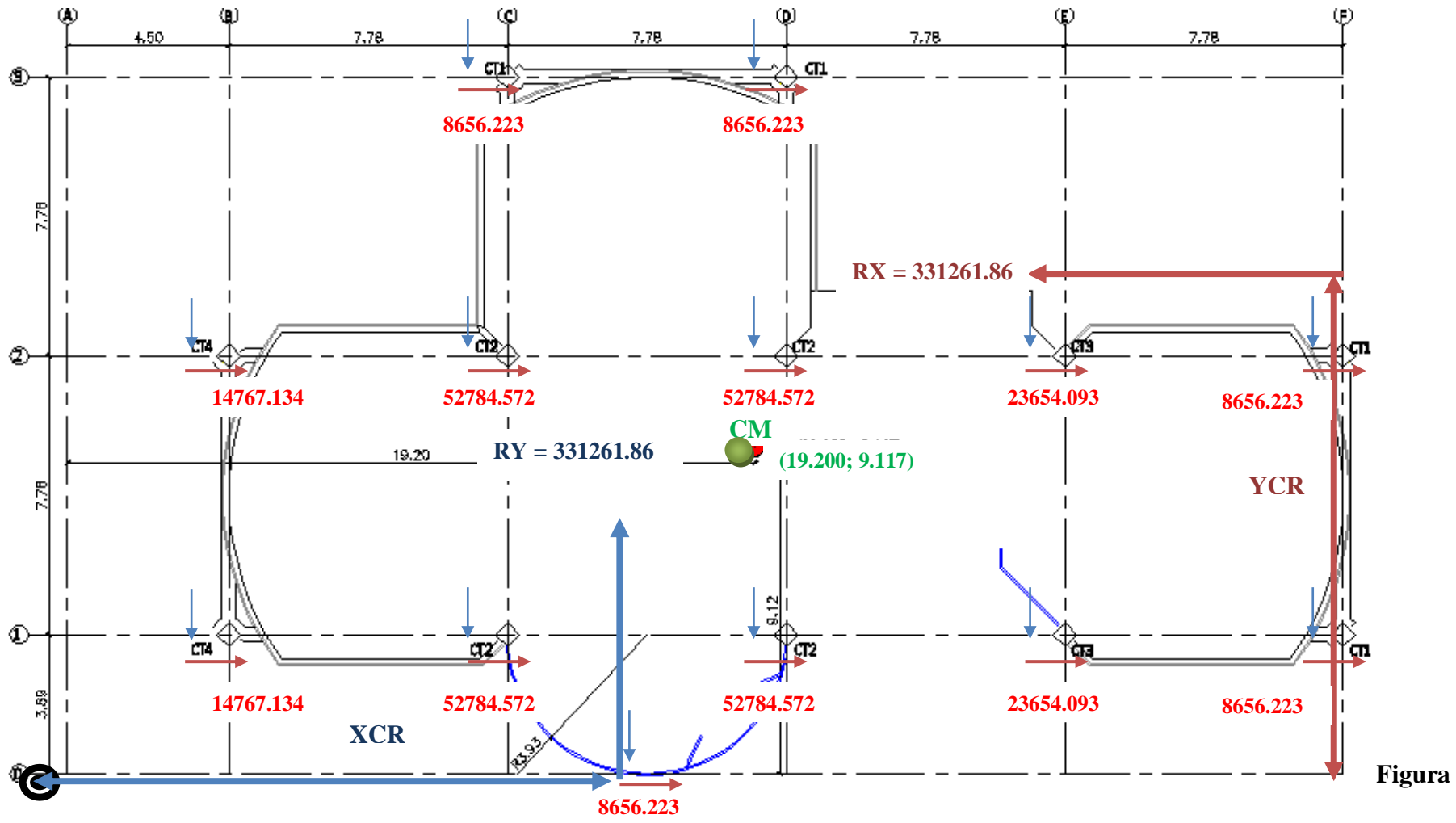

**Figura 7.22: Esquema de Rigideces de Columnas de las Losas N+5.96, N+8.84**

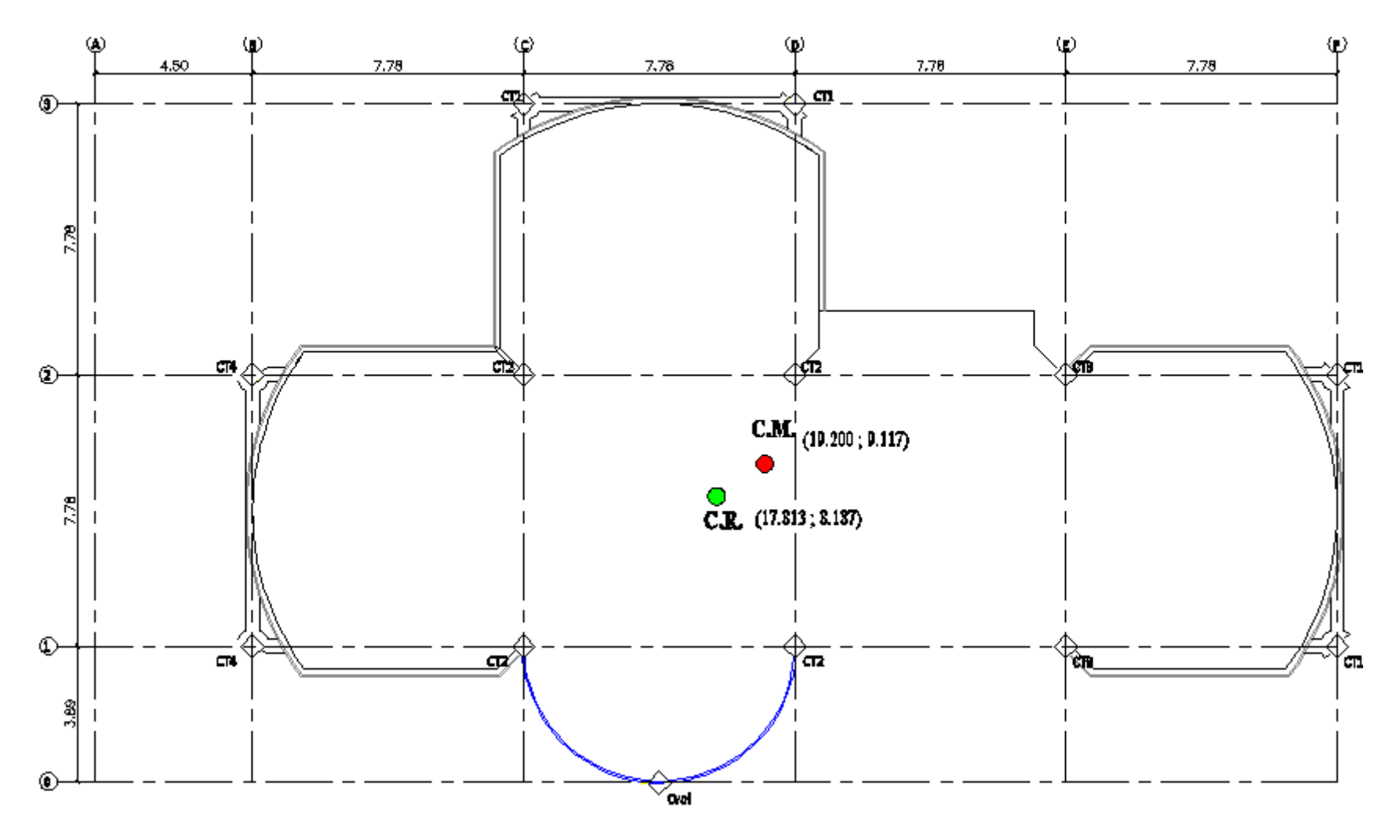

**Figura 7.23: Centro de Masas y Rigidez de las Losas N+5.96, N+8.84**

**7.2.12.1.3.10.- Traslado del Centro de Rigidez al Centro de Masas.**

**Tabla 7.24: Rigideces de las Columnas de la Losa N+3.08 en el Sentido "X" y "Y"**

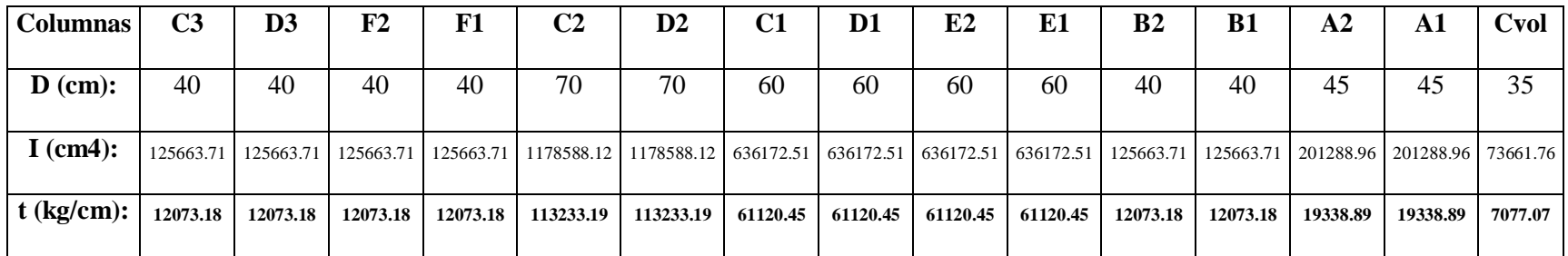

**7.2.12.1.3.11.- Equilibrio de Momentos en Sentido "X".**

$$
\sum MPa=0
$$

589142.099 ∗ − 19338.89 + 2 ∗ 12073.17 + 3 ∗ 61120.45 ∗ 389 − 19338.89 + 2 ∗ 12073.17 + 3 ∗ 61120.45 ∗ 1167 −

 $(2 * 12073.17) * 1945 = 0$ 

**YCR = 885.303 cm = 8.853 m.**

**7.2.12.1.3.12.- Equilibrio de Momentos en Sentido "Y".**

$$
\sum MPa=0
$$

589142.099 ∗ − 12073.17 ∗ 2 ∗ 450 − 61120.45 + 113222.19 + 12073.17 ∗ 1228 + 61120.45 + 113222.19 + 12073.17 ∗  $2006 - (2 * 61120.45) * 2784 - (2 * 12073.17) * 3562 - 7077.07 * 1617 = 0$ 

**XCR = 1784.870 cm = 17.849 m.**

**7.2.12.1.3.13. Cálculo de "e**<sub>y</sub>".

 $e_y = |y_{CM} - y_{CR}|$ 

 $e_v = |9.005 - 8.853| = 0.152 \ m$ 

**7.2.12.1.3.14. Cálculo de "e**<sub>x</sub>".

 $e_x = |x_{CM} - x_{CR}|$ 

 $e_x = |17.776 - 17.849| = 0.073$  m

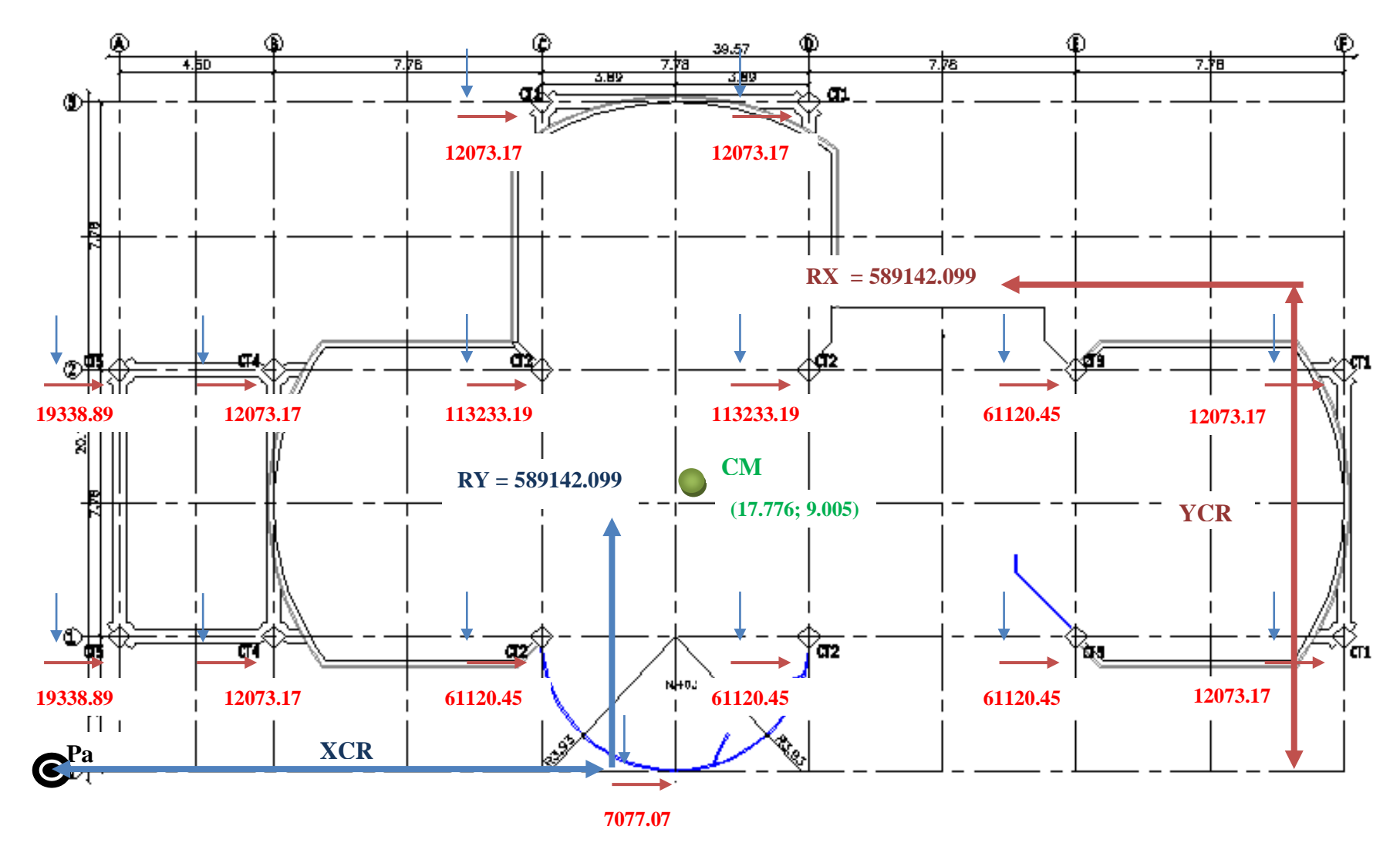

**Figura 7.24: Esquema de Rigideces de Columnas Losa N+3.08**

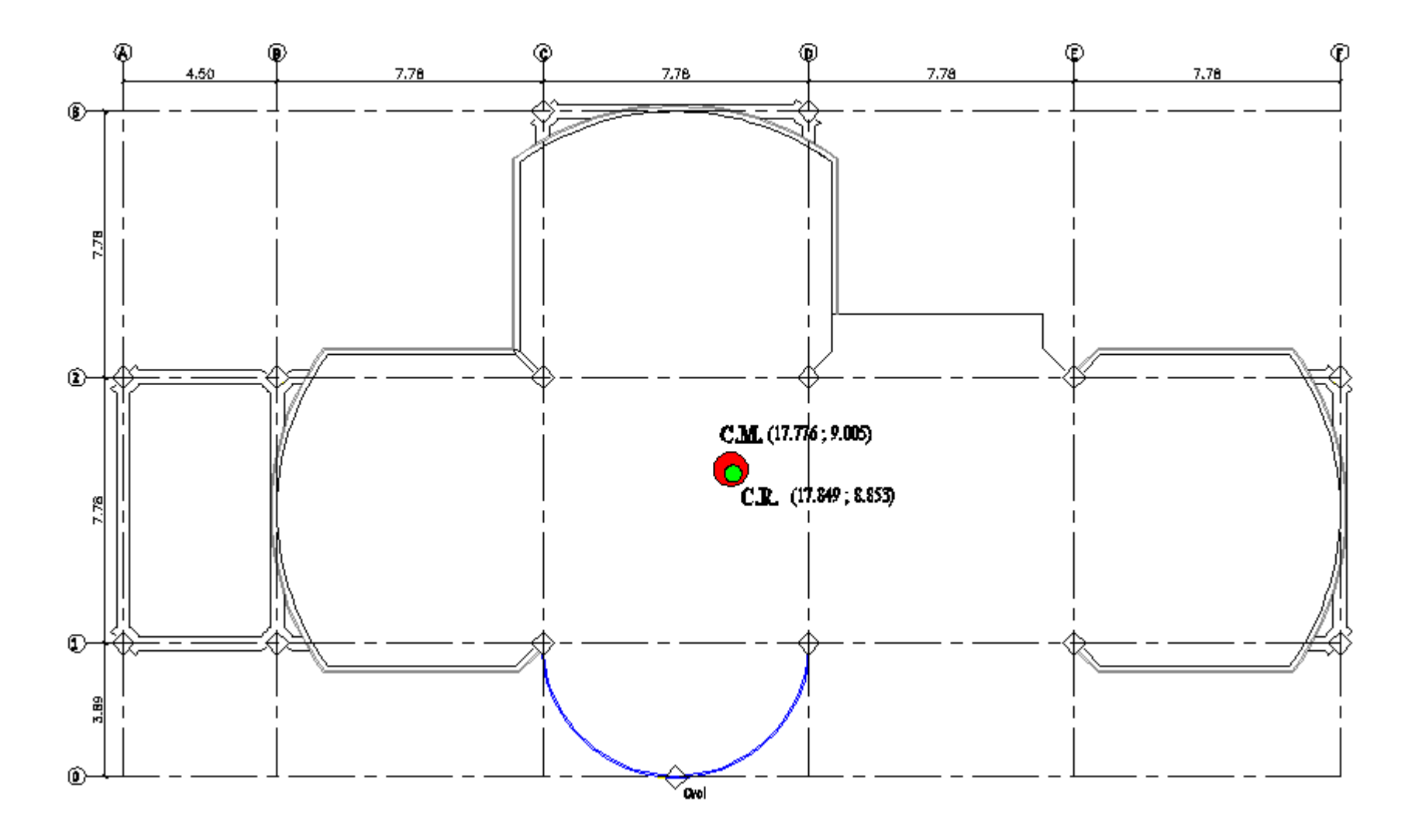

**Figura 7.25: Centro de Masas y Rigidez de las Losas N+3.08**

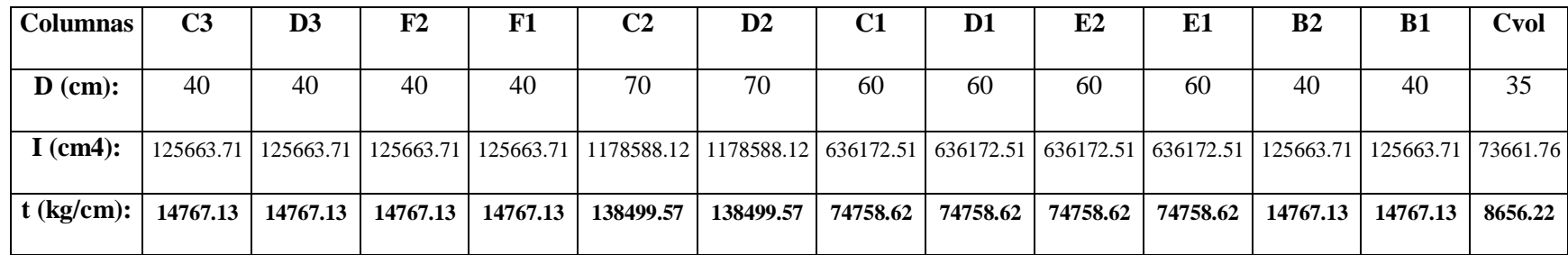

**Tabla 7.25: Rigidez de las Columnas de las Losas N+5.96, N+8.84 en Sentido "X" y "Y"**

**7.2.12.1.3.15.- Equilibrio de Momentos en Sentido "X".**

$$
\sum MPa=0
$$

 $673292.62 * YCR - (2 * 14767.13 + 3 * 74758.62) * 389 - (2 * 14767.13 + 74758.62 + 138499.57) * 1167 - (2 * 14767.13) * 1945 =$ 0

**YCR = 892.842 cm = 8.928 m.**

**7.2.12.1.3.16.- Equilibrio de Momentos en Sentido "Y".**

$$
\sum MPa=0
$$

673292.62 ∗ − 14767.13 ∗ 2 ∗ 450 − 14767.13 + 74758.62 + 138499.57 ∗ 1228 + 14767.13 + 74758.62 + 138499.57 ∗  $2006 - (2 * 74758.62) * 2784 - (2 * 14767.13) * 3562 - 8656.223 * 1617 = 0$ 

**XCR = 1910.281 cm = 19.103 m.**

**7.2.12.1.3.17. Cálculo de "e**<sub>y</sub>".

 $e_y = |y_{CM} - y_{CR}|$ 

 $e_v = |9.117 - 8.928| = 0.189$  m

**7.2.12.1.3.18. Cálculo de "e**<sub>x</sub>".

 $e_x = |x_{CM} - x_{CR}|$ 

 $e_x = |19.20 - 19.103| = 0.097$  m

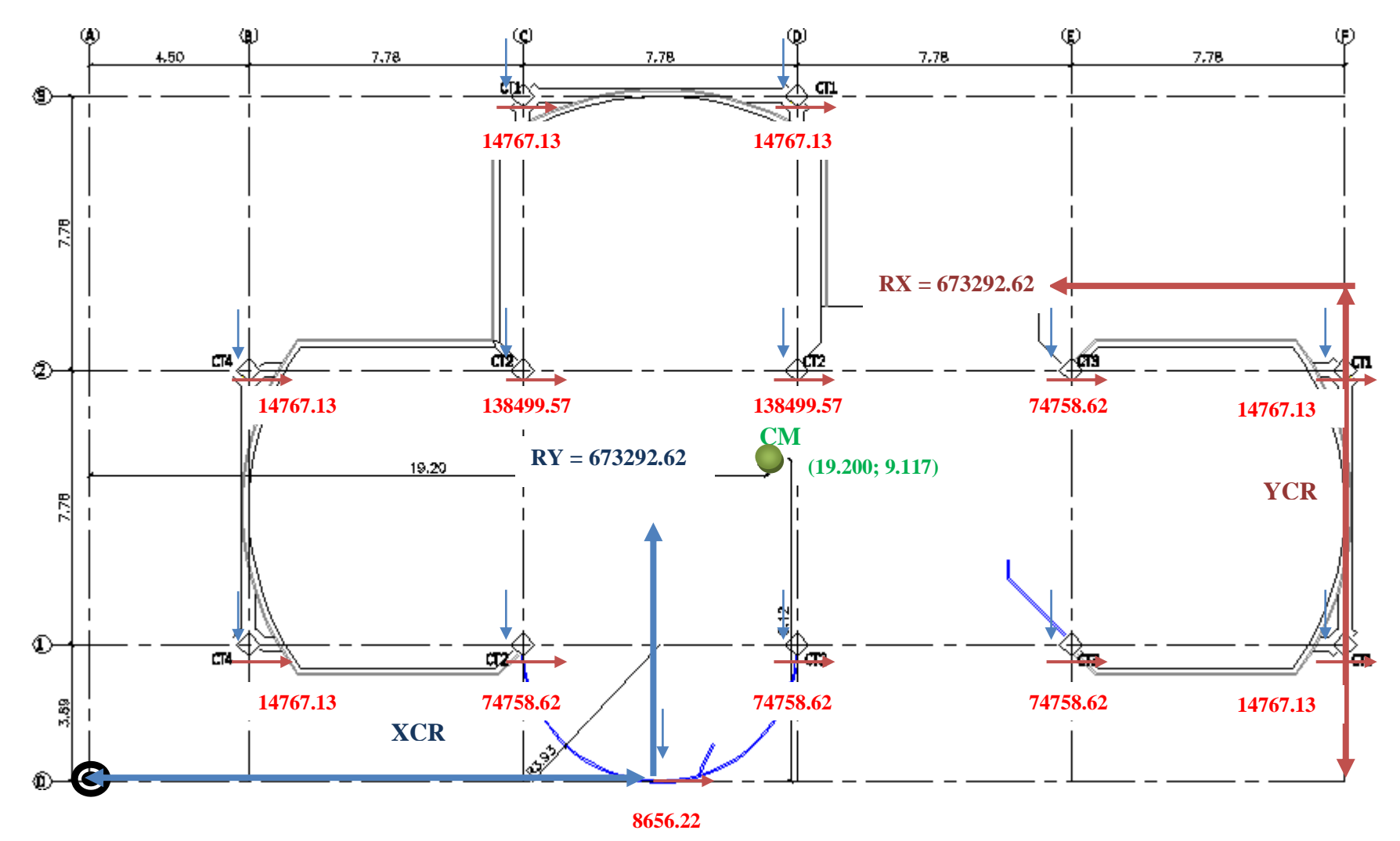

**Figura 7.26: Esquema de Rigideces de las Columnas de las Losa N+5.96, N+8.84**

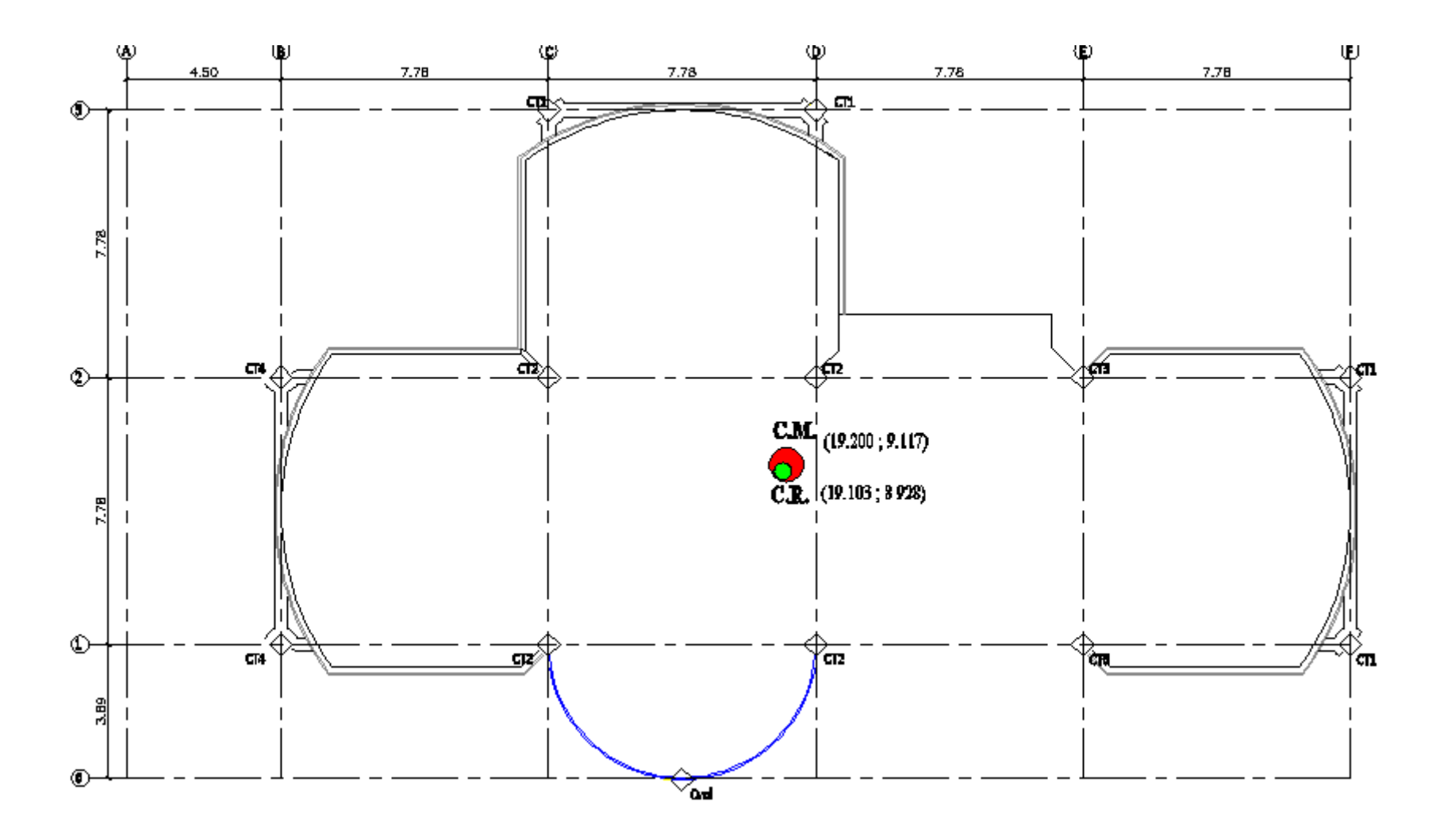

**Figura 7.27: Centro de Masas y Rigidez de las Losas N+5.96, N+8.84**

**7.2.12.2.- Segunda Corrida.-** realizamos una nueva corrida con las nuevas secciones que nos dio del cálculo del centro de rigidez:

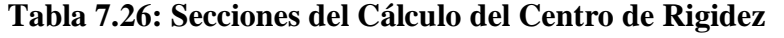

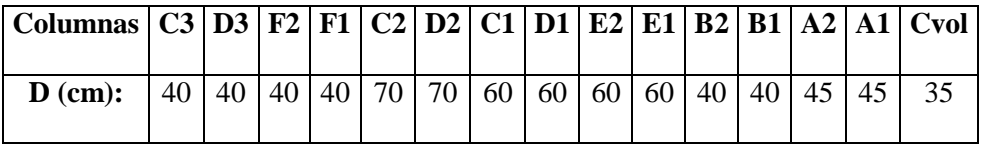

Con estas secciones logramos controlar un poco la torsión en planta pero es necesario seguir mejorando las secciones de los elementos estructurales debido a que debemos llegar a obtener el primer y segundo modo de vibración traslacionales y el tercer modo de vibración rotacional; para lo cual desarrollaremos una nueva corrida cambiando las secciones de las columnas.

**7.2.12.3.- Tercera Corrida.-** para rigidizar los pórticos aumentaremos las secciones de las columnas y las vigas:

**Tabla 7.27: Secciones de la Rigidización de pórticos**

| Columnas   C3   D3   F2   F1   C2   D2   C1   D1   E2   E1   B2   B1   A2   A1   Cvol |  |    |         |    |    |    |    |    |    |    |  |    |
|---------------------------------------------------------------------------------------|--|----|---------|----|----|----|----|----|----|----|--|----|
| $\bf{D}$ (cm):                                                                        |  | 80 | $80$ 80 | 80 | 80 | 80 | 80 | 80 | 60 | 60 |  | 80 |

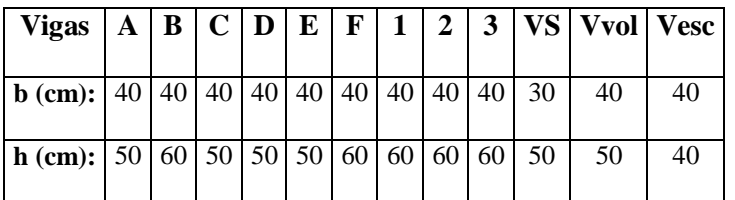

Con estas secciones logramos obtener que nuestro modelo estructural posea el primer y segundo modo de vibración traslacional y el tercer rotacional.

# **7.3.- Planos y Resumen de Materiales.**

Los planos y resumen de materiales se encuentran en el Anexo Nº 5.

# **7.4.- Presupuesto Referencial.**

El presupuesto referencial se encuentra en el capítulo IX.

# **CAPÍTULO VIII**

# **DISEÑO DEL MODELO ESTRUCTURAL EN HORMIGÓN ARMADO Y MADERA.**

### **8.1.- Diseño con Columnas Cuadradas.**

**8.1.1.- Diseño de la Cimentación.**

Se desarrolló el mismo procedimiento de cálculo que se detalla en el apartado 5.1.1.

**8.1.2.- Diseño de Elementos Estructurales.**

**8.1.2.1.- Diseño de viguetas.-** para el diseño de viguetas se presentará tablas tomadas del Manual de Diseño para Maderas del Grupo Andino editado por la Junta del Acuerdo de Cartagena.

**8.1.2.1.1.- Tipo de Madera.-** se utilizará madera del Grupo B en estado seco CH<30%.

**Tabla 8.1: Grupos de Especies Estudiadas en el PADT - REFORT para Madera Estructural**

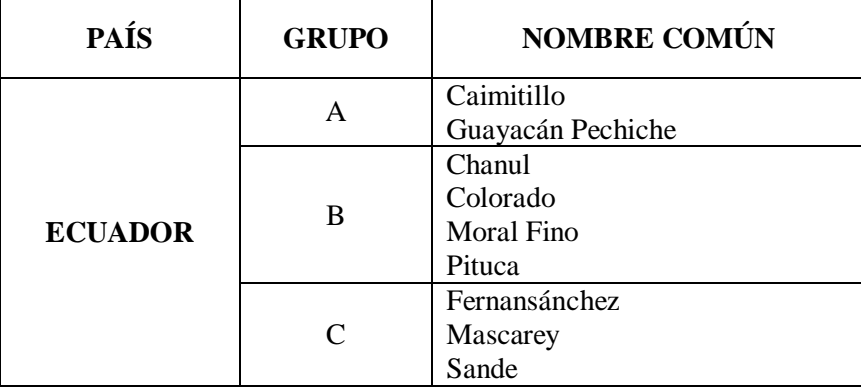

## **Tabla 8.2: Sobrecargas de Servicio**

| Ocupación o Uso:              | Kg/m <sup>2</sup> |
|-------------------------------|-------------------|
| Azoteas planas                | 100               |
| <b>Baños</b>                  | 200               |
| Bibliotecas, salas de lectura | 300               |
| Bibliotecas, archivo          | 750               |
| Colegios, aulas               | 200               |
| Colegios, talleres            | 350               |
| Corredores públicos           | 500               |
| Escaleras de viviendas        | 200               |
| Escaleras públicas            | $\frac{500}{ }$   |
| Graderías y tribunas          | $\frac{1}{500}$   |
| <b>Oficinas</b>               | $\frac{250}{ }$   |
| Oficinas, archivos            | $\frac{500}{500}$ |
| Salas de asamblea o reunión   | 500               |
| Techos inclinados             | 50                |
| Tiendas, minoristas           | $\overline{350}$  |
| Tiendas, mayoristas           | $\frac{1}{500}$   |
| Vestidores                    | 200               |
| Viviendas unifamiliares       | 200               |

**8.1.2.1.2.- Sección Asumida de Viguetas.-** asumiremos una sección de 4x14 con espaciamientos de 0.50 m.

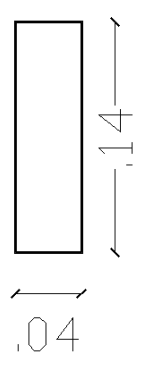

# **Figura 8.1: Sección de Vigueta Asumida**

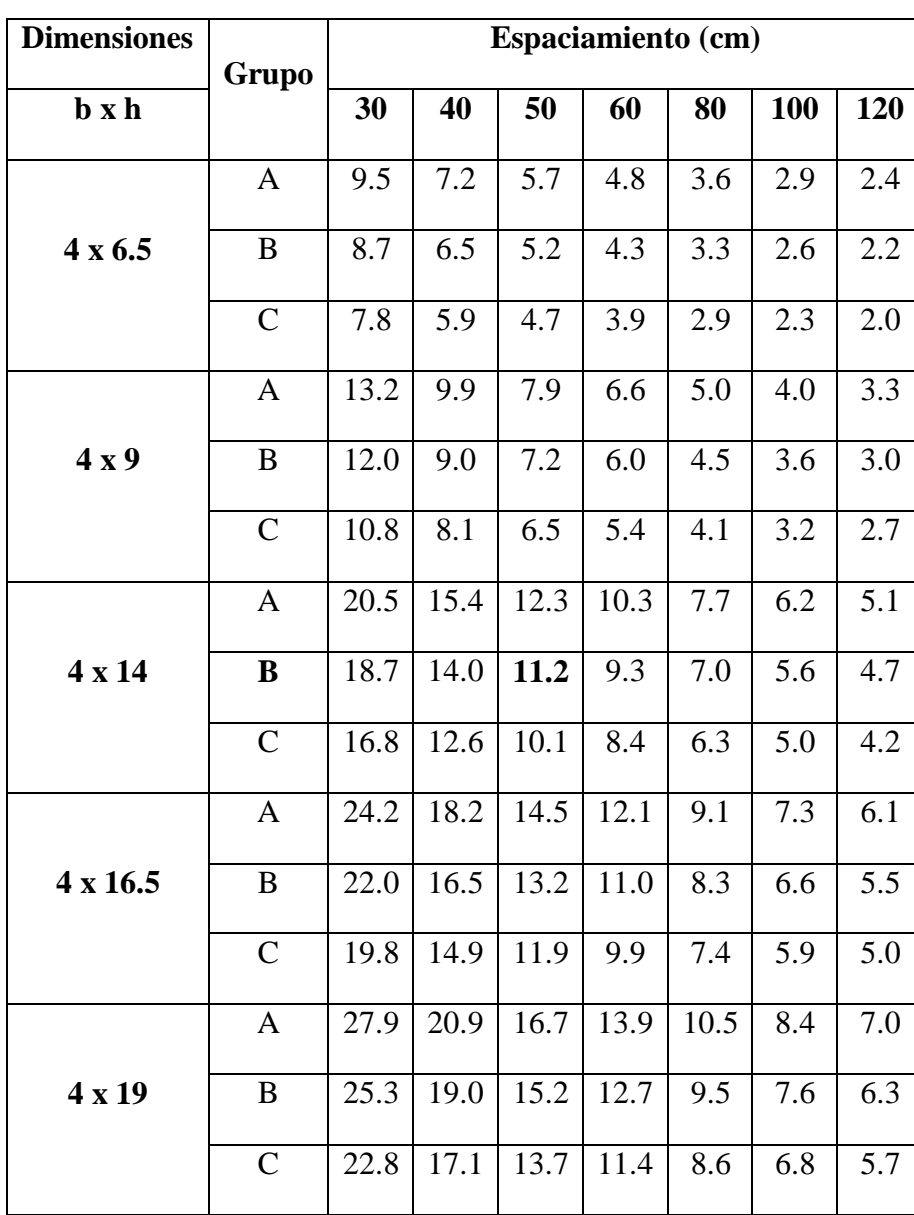

**Tabla 8.3: Peso Propio de Viguetas de Madera (kg/m²)**

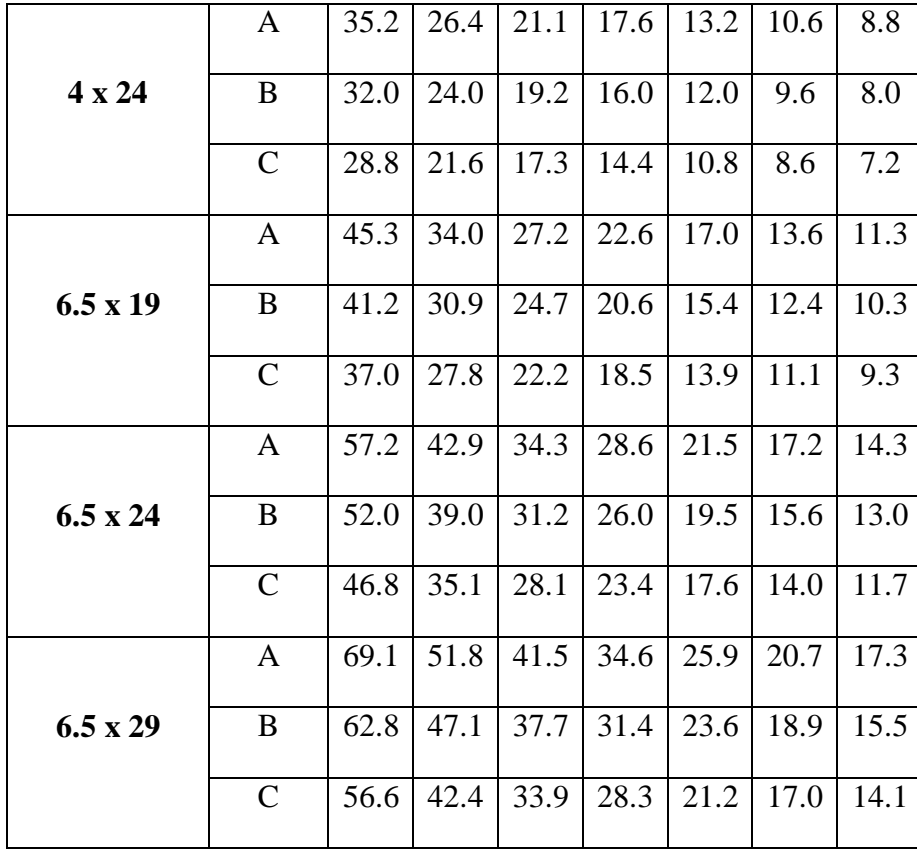

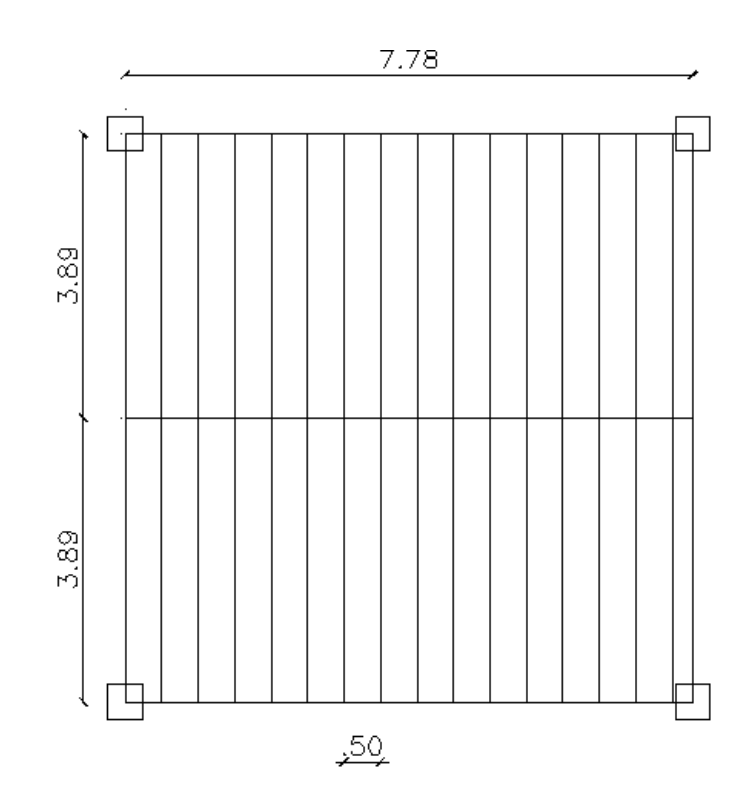

**Figura 8.2: Distribución de Viguetas**

# **Tabla 8.4: Peso propio de coberturas**

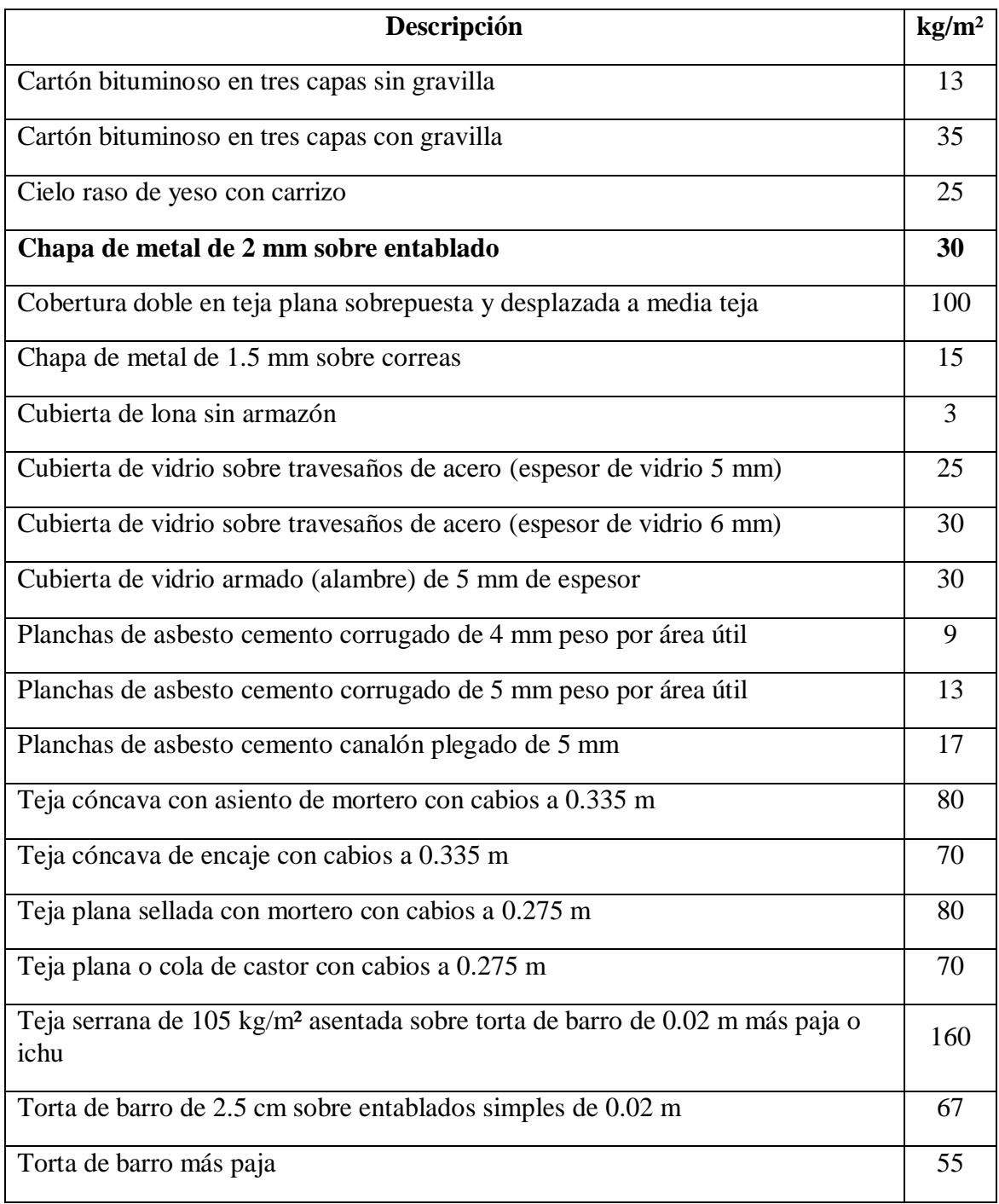

## **Tabla 8.5: Deflexiones máximas admisibles**

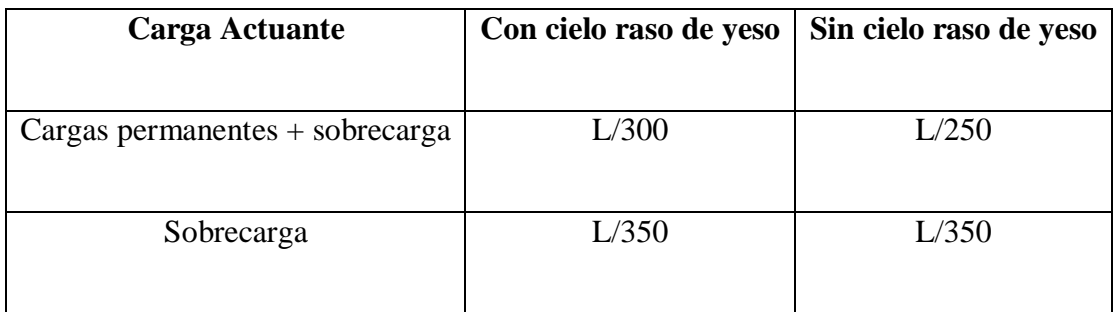

### **Tabla 8.6: Módulo de Elasticidad (kg/cm²)**

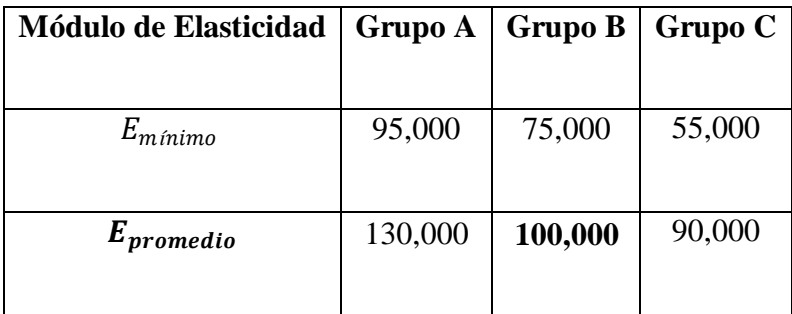

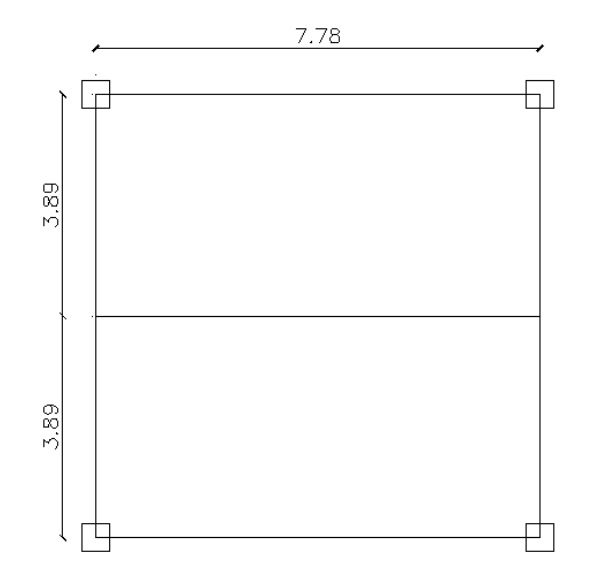

**Figura 8.3: Viguetas simplemente apoyadas, luz de 3.89 m.**

## **8.1.2.1.3.- Resumen de parámetros de diseño.**

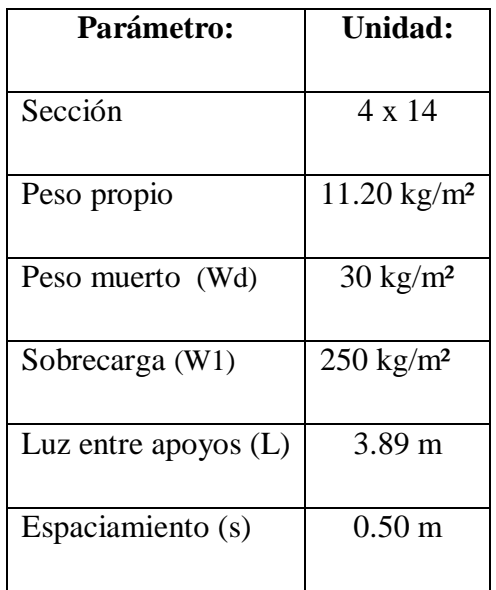

### **Tabla 8.7: Parámetros de Diseño**

### **Tabla 8.8: Cálculo de Efectos Máximos**

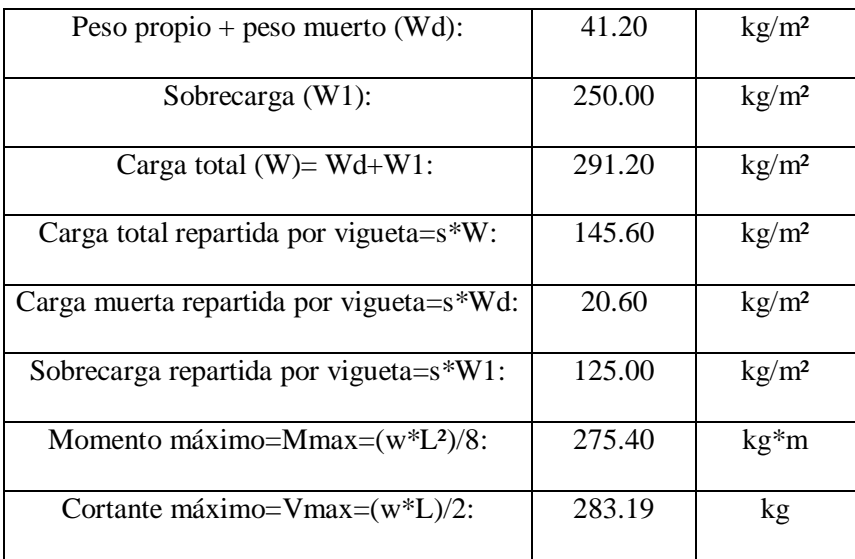

**8.1.2.1.4.- Esfuerzos admisibles y módulo de elasticidad.-** para viguetas se usa el Eprom y los esfuerzos de corte y flexión pueden incrementarse en 10%.

Tabla 8.9: Esfuerzo máximo admisible en flexión,  $f_m$  (kg/cm<sup>2</sup>).

| Grupo    | $f_m$ |
|----------|-------|
| $\Delta$ | 210   |
| B        | 150   |
|          | 100   |

**Tabla 8.10: Esfuerzo máximo admisible para corte paralelo a las fibras, (kg/cm²)**

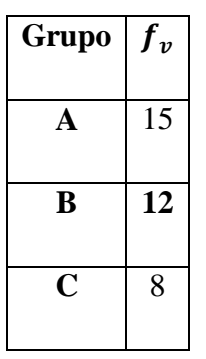

**Tabla 8.11: Esfuerzo máximo admisible para compresión perpendicular a las** 

fibras,  $f_{c\perp}$ 

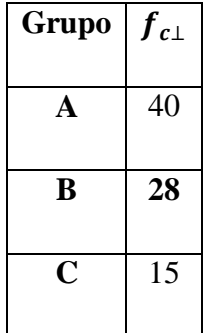

**Tabla 8.12: Resumen de esfuerzos**

| Eprom   | $100,000 \text{ kg/cm}^2$                          |  |  |  |
|---------|----------------------------------------------------|--|--|--|
|         |                                                    |  |  |  |
| $f_m$   | $150 \text{ kg/cm}^2 + 10\% = 165 \text{ kg/cm}^2$ |  |  |  |
| $f_v$   | $12 \text{ kg/cm}^2 + 10\% = 13.2 \text{ kg/cm}^2$ |  |  |  |
| $f_{c}$ | $28 \text{ g/cm}^2$                                |  |  |  |

**8.1.2.1.5.- Momento de Inercia (I),** necesario por limitación de flexiones. Para una viga simplemente apoyada.

$$
\Delta = \frac{5WL^4}{384EI} < \frac{L}{K}
$$
\n
$$
I > \frac{5WL^3K}{384E}
$$

**8.1.2.1.6.- Para considerar las deformaciones diferidas al calcular el momento de inercia necesario por deflexiones,** es posible usar directamente la fórmula anterior utilizando una carga equivalente (solo para el cálculo de deflexiones):

 $W_{equivalence} = 1.8 Wd + W1$ 

$$
W_{equivalence} = 1.8 * \left(\frac{41.2}{2}\right) + \frac{250}{2}
$$

$$
W_{equivalence} = 162.08 kg/m
$$

• Para la carga total K=300:

$$
I > \frac{5 * 162.08 \left(\frac{kg}{m}\right) * \frac{1 m}{100 cm} * (389 cm)^3 * 300}{384 * 100000 \left(\frac{kg}{cm^2}\right)}
$$

• Para la sobrecarga K=350:

$$
I > \frac{5 * 125 \left(\frac{kg}{m}\right) * \frac{1}{100cm} * (389cm)^3 * 350}{384 * 100000 \left(\frac{kg}{cm^2}\right)}
$$

$$
I > 3353.25 \ cm^4
$$

Considerando el mayor:  $I = 3726.82 \text{ cm}^4$ 

## **8.1.2.1.7.- Módulo de sección Z necesario por resistencia.**

$$
Z > \frac{M}{f_m} = \frac{275.40 (kg * m) * \frac{100 cm}{1 m}}{165 \frac{kg}{cm^2}}
$$
  

$$
Z > 166.909 cm^3
$$

En la tabla **8.12** observamos las características de la sección 4 x 14 y comparamos.

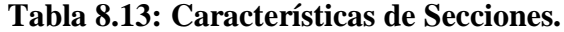

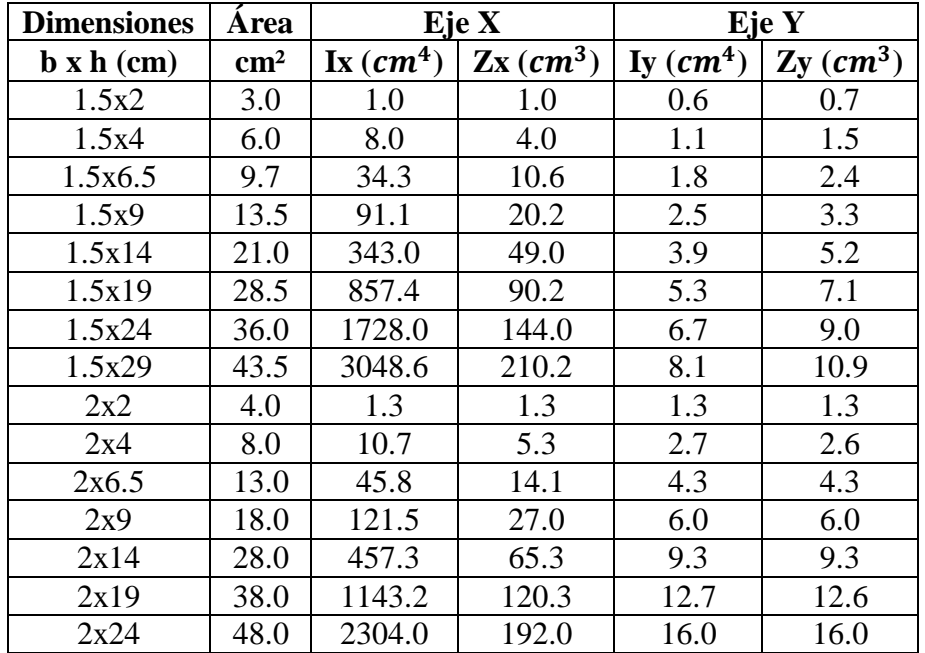

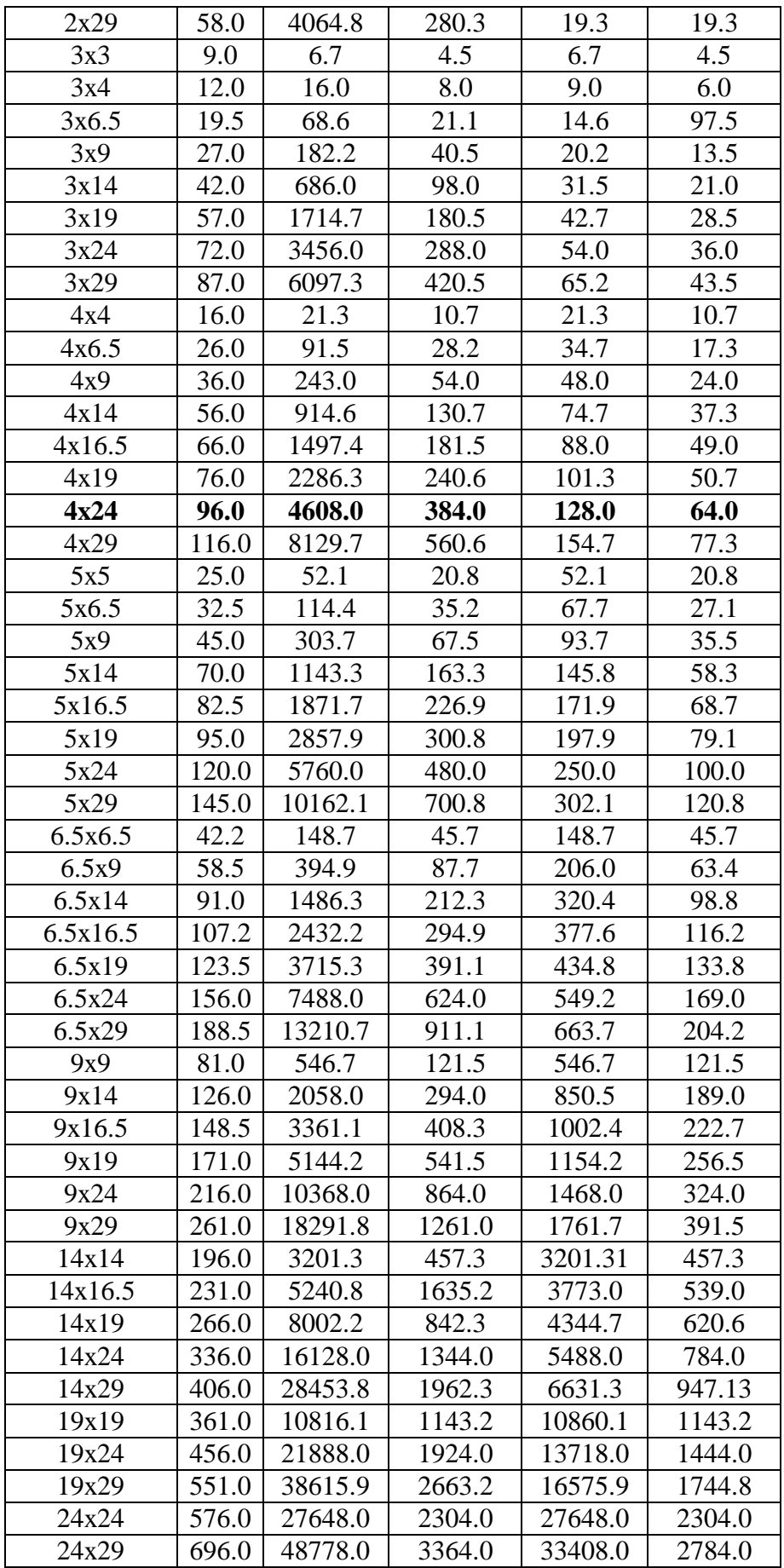

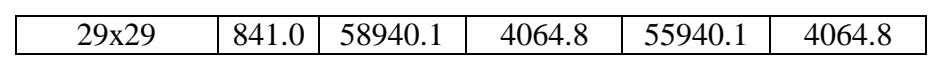

# **Tabla 8.14: Propiedades de la sección asumida.**

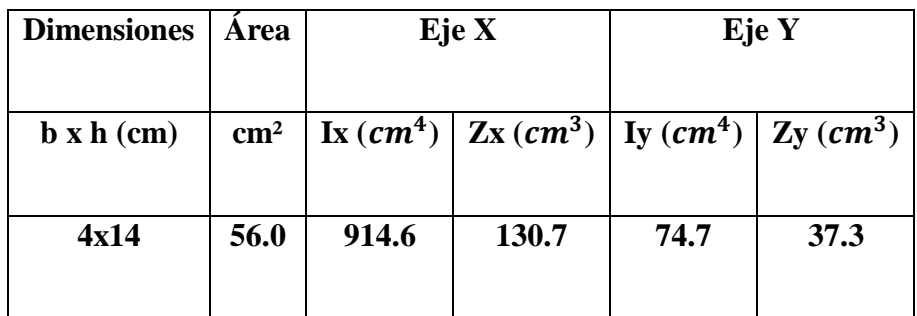

## **8.1.2.1.8.- Chequeo de propiedades de sección.**

$$
Z_{requireido} = 166.909 \text{ cm}^3 > Z_{4x14} = 130.7 \text{ cm}^3
$$
 **FALLA**

$$
I_{requireido} = 3726.82 \text{ cm}^4 > I_{4x14} = 914.6 \text{ cm}^4
$$
 **FALLA**

**Conclusión.-** necesitamos cambiar de sección; adoptaremos una de 4x24.

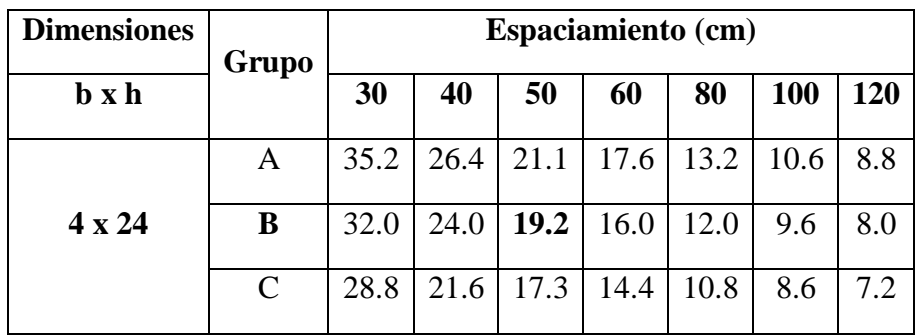

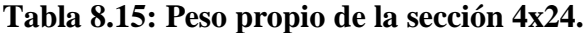
# **Tabla 8.16: Nuevos Parámetros de diseño.**

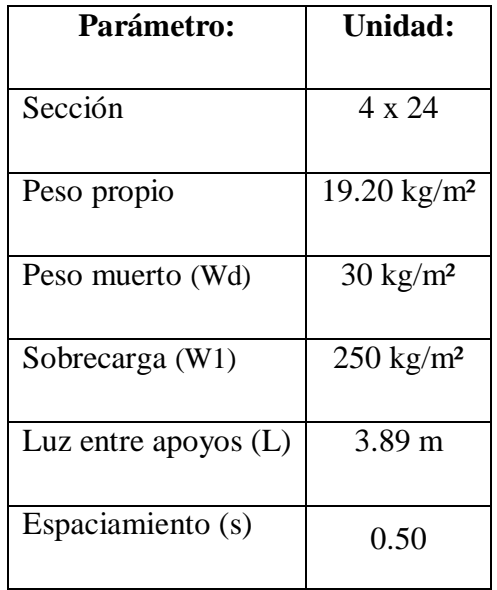

# **Tabla 8.17: Efectos máximos.**

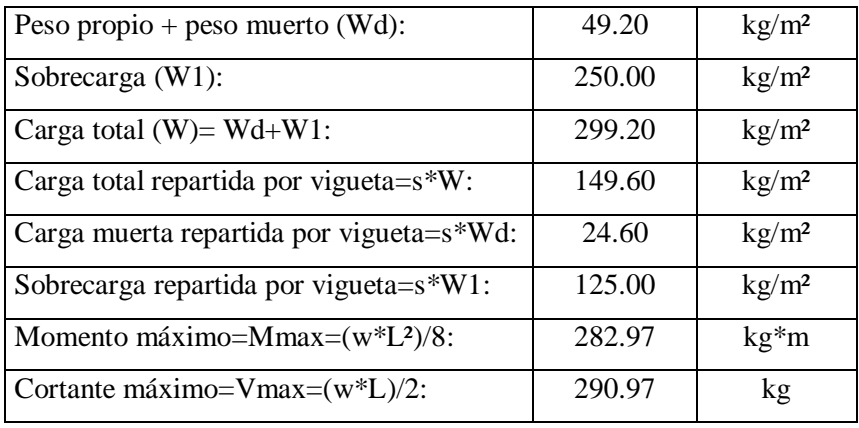

# **8.1.2.1.9.- Deformaciones diferidas.**

$$
W_{equivalence}=1.8Wd+W1
$$

$$
W_{equivalence} = 1.8 * \left(\frac{49.2}{2}\right) + \frac{250}{2}
$$

$$
W_{equivalence} = 169.28 kg/m
$$

• Para la carga total K=300:

$$
I > \frac{5 * 169.28 \left(\frac{kg}{m}\right) * \frac{1 m}{100 cm} * (389 cm)^3 * 300}{384 * 100000 \left(\frac{kg}{cm^2}\right)}
$$

$$
I > 3892.37 \ cm^4
$$

• Para la sobrecarga K=350:

$$
I > \frac{5 * 125\left(\frac{kg}{m}\right) * \frac{1m}{100cm} * (389cm)^3 * 350}{384 * 100000\left(\frac{kg}{cm^2}\right)}
$$

$$
I > 3353.25 \text{ cm}^4
$$

Considerando el mayor:  $I = 3892.37$  cm<sup>4</sup>

# **8.1.2.1.10.- Módulo de sección Z necesario por resistencia.**

$$
Z > \frac{M}{f_m} = \frac{282.92(kg * m) * \frac{100cm}{1m}}{165 \frac{kg}{cm^2}}
$$

$$
Z > 171.497 cm^3
$$

**8.1.2.1.11.- En la tabla 8.19 observamos las características de la sección 4 x 24 y comparamos.**

| <b>Dimensiones</b>                   | Area          |                                               | Eje X   | Eje Y     |                                                       |
|--------------------------------------|---------------|-----------------------------------------------|---------|-----------|-------------------------------------------------------|
| $\mathbf b \mathbf x \mathbf h$ (cm) | $\text{cm}^2$ | $\mathbf{I} \mathbf{x}$<br>(cm <sup>4</sup> ) | $Z_{X}$ | <b>Iy</b> | $\mathbf{Z} \mathbf{y}$<br>$(cm^3)   (cm^4)   (cm^3)$ |
| 4x24                                 | 96.0          | 4608.0                                        | 384.0   | 128.0     | 64.0                                                  |

**Tabla 8.18: Características de la sección 4x24**

**8.1.2.1.12.- Chequeo de propiedades de la sección 4x24**.

$$
Z_{requireido} = 171.497 \text{ cm}^3 < Z_{4x14} = 384.0 \text{ cm}^3
$$
 O.K.

$$
I_{requireido} = 3892.37 \text{ cm}^4 < I_{4x14} = 4608.0 \text{ cm}^4
$$
 O.K.

**Conclusión.-** Las viguetas a utilizarse son de 4x24 cada 0.50 m.

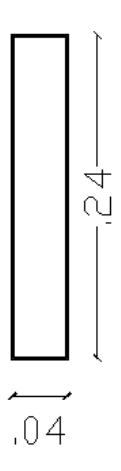

**Figura 8.4: Sección de diseño.**

#### **8.1.2.2.- Losas.**

#### **8.1.2.2.1.- Losas unidireccionales.**

Utilizamos la fórmula  $\frac{l}{40}$  $\frac{1}{18.5}$  de la tabla 2.11 para el panel de la losa más crítica que tenemos en la estructura:

$$
\frac{1}{18.5} = \frac{3.89}{18.5} = 0.21027 \text{m} \approx 25 \text{ cm}
$$

#### **8.1.2.3.- Vigas Unidireccionales.**

Utilizamos la tabla 2.11 para el caso de vigas no preesforzadas.

### **8.1.2.3.1.- Con un extremo continuo:**

$$
\frac{l}{18.5} = \frac{7.78}{18.5} = 0.420541m \approx 0.45cm
$$

# **8.1.2.3.2.- Ambos extremos continuos:**

$$
\frac{l}{21} = \frac{7.78}{21} = 0.370476m \approx 0.40m
$$

## **8.1.2.4.- Columnas.**

Para el predimensionamiento de las columnas se define la carga muerta, considerando los siguientes elementos:

# **Tabla 8.19: Carga muerta para el predimensionamiento de columnas.**

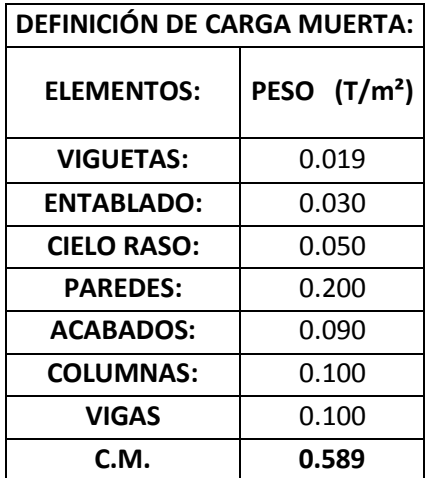

La carga viva es de **0.250 T/m²** para oficinas.

Por lo que la carga de servicio es igual a la suma de la carga muerta y la carga viva.

$$
CS = CM + CV
$$
  

$$
CS = 0.589 + 0.250
$$
  

$$
CS = 0.839 T/m2
$$

Es muy importante tomar en cuenta el número de pisos ya que existen columnas que solo llegan al nivel N+3.08 (CT5).

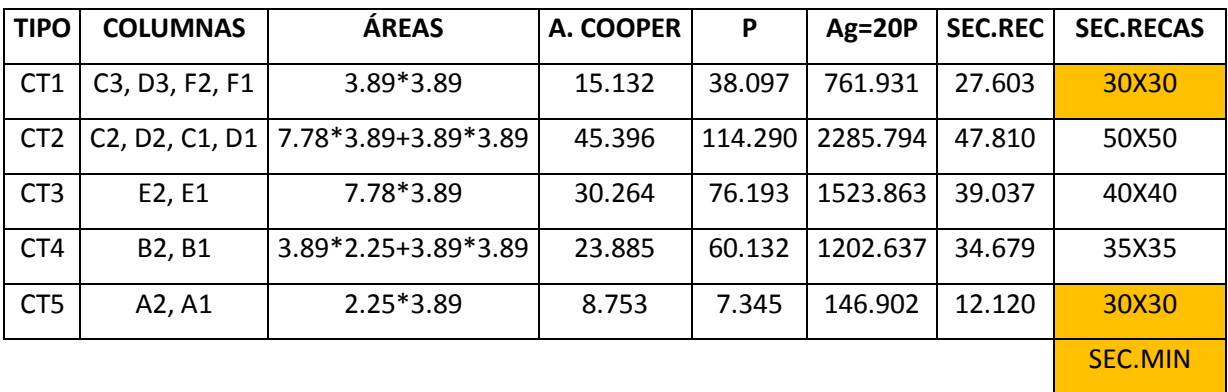

# **Tabla 8.20: Predimensionamiento de columnas**

# **Tabla 8.21: Elementos de la estructura**

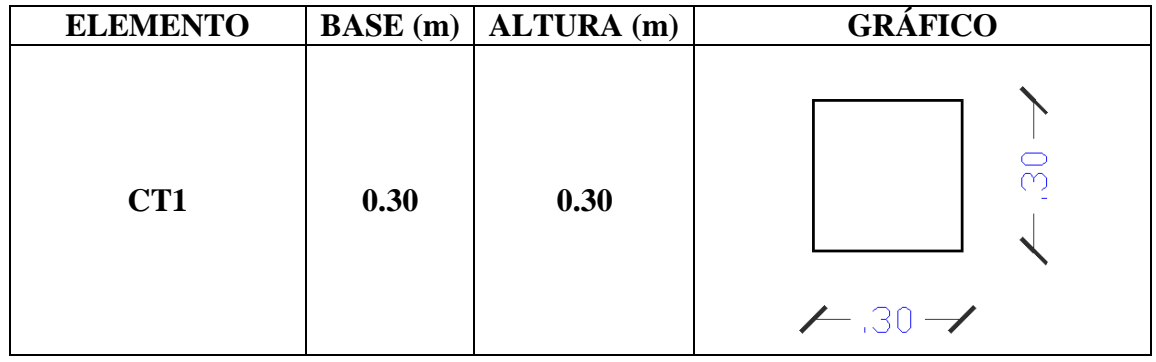

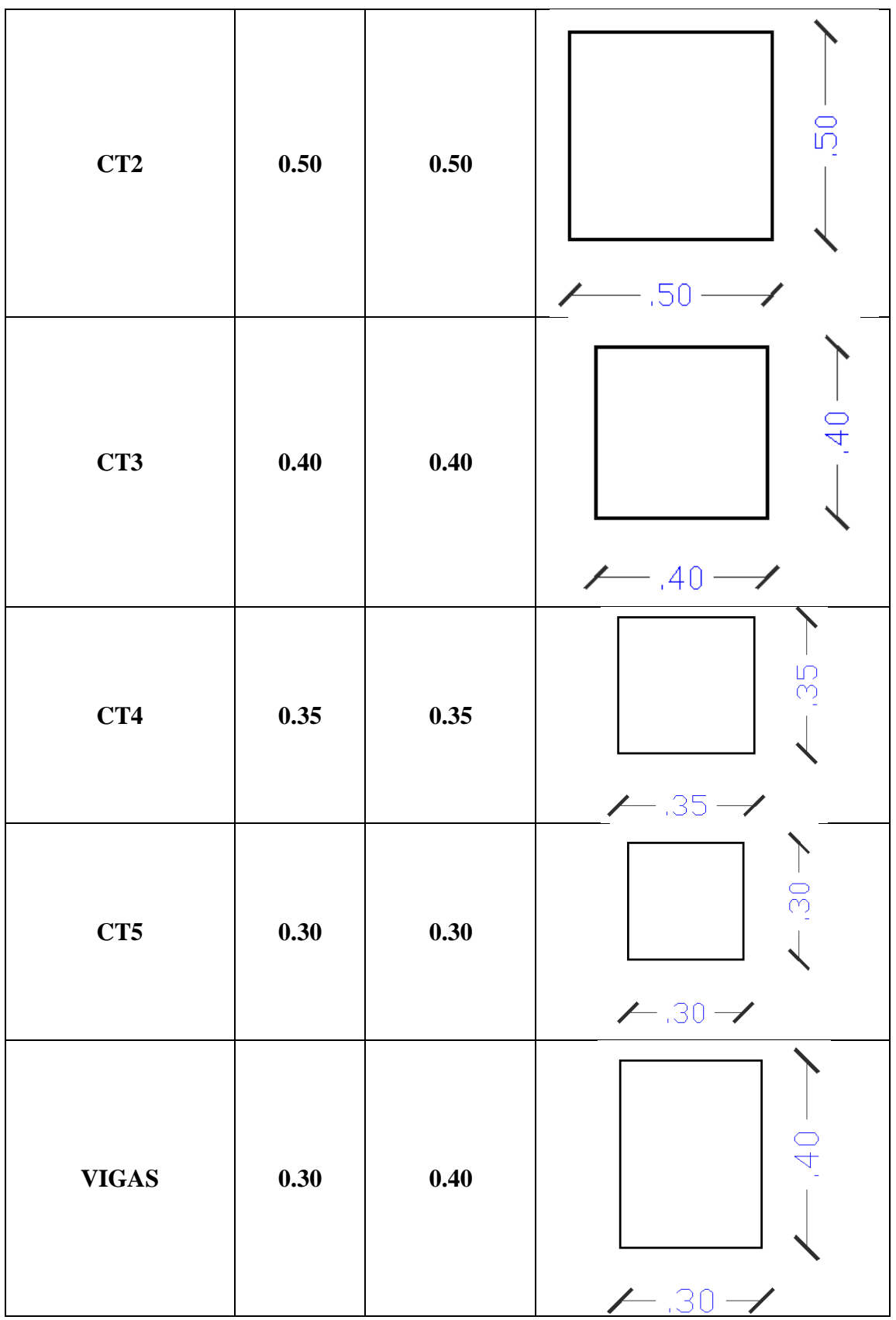

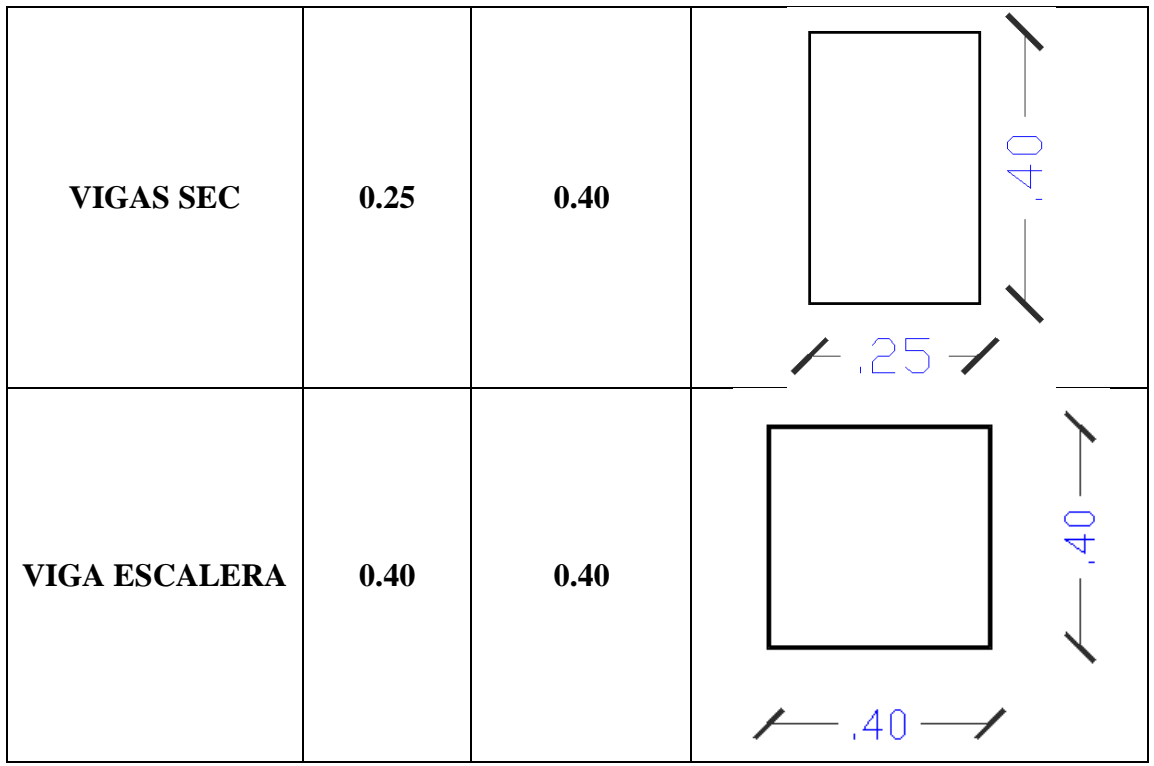

# **8.1.3.- Análisis de Cargas en Losas.**

El análisis de cargas se lo debe hacer piso a piso:

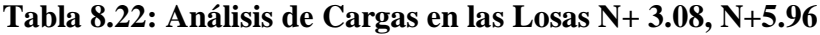

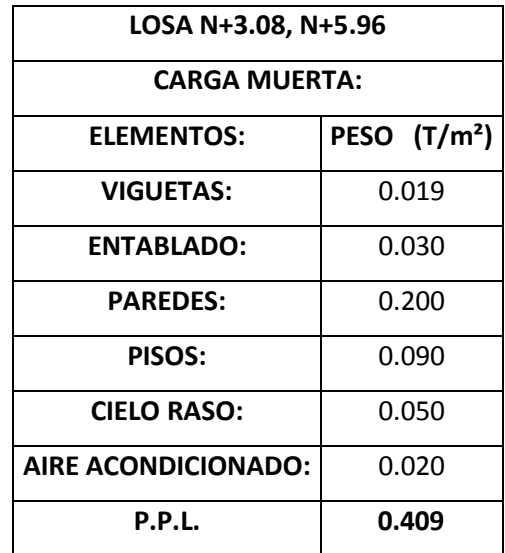

**CM = 0.409 T/m2**

En la losa N+3.08 existe un panel de losa que debe ser diseñado como losa unidireccional de hormigón:

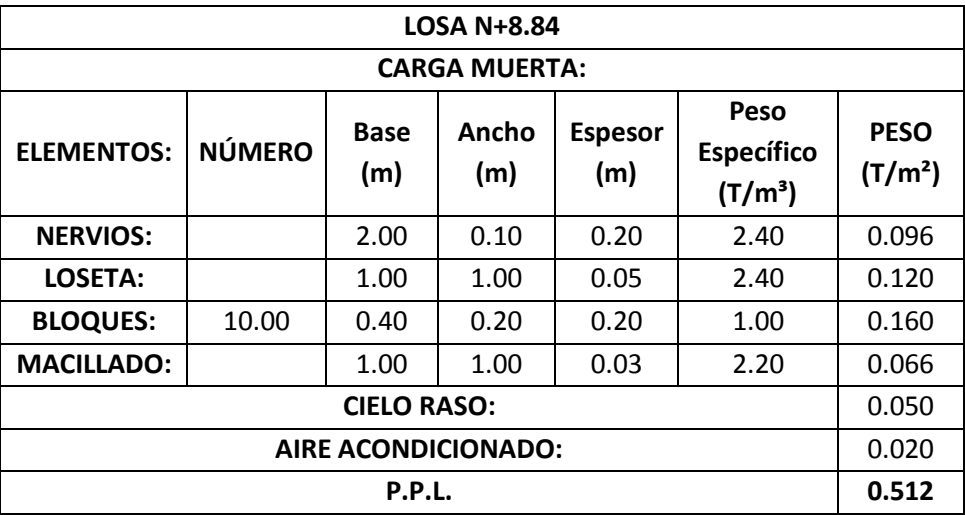

# **Tabla 8.23: Análisis de Cargas en la Losa N+ 8.84.**

### **CM = 0.512 T/m2**

Se debe restar el peso de la loseta de compresión y los nervios debido a que el programa Etabs ya toma en consideración el peso de estos elementos.

# **CM = 0.296 T/m2**

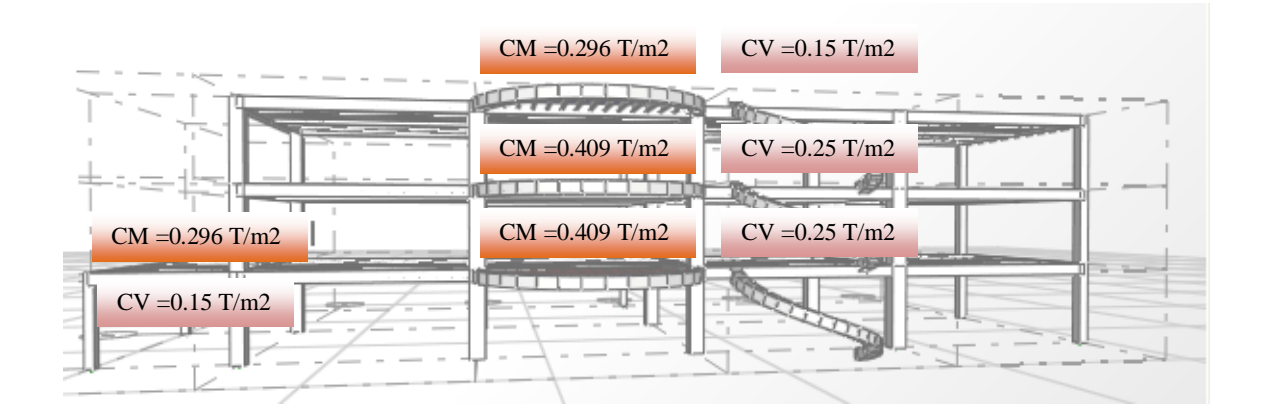

**Figura 8.5: Análisis de cargas en la losas.**

#### **8.1.4.- Análisis de cargas en la escalera.**

El detalle del análisis de cargas en la escalera se encuentra en el Capítulo V, en el apartado **5.1.3.2.**

#### **8.1.5.- Componentes Verticales del Sismo de Diseño.**

Es importante considerar las cargas reversibles del volado, para las cuales calculamos las componentes verticales del sismo de diseño:

$$
F_V = \frac{2}{3} * Z * I * C_m * W_p
$$

Donde:

Wp = El peso que actúa en el voladizo.

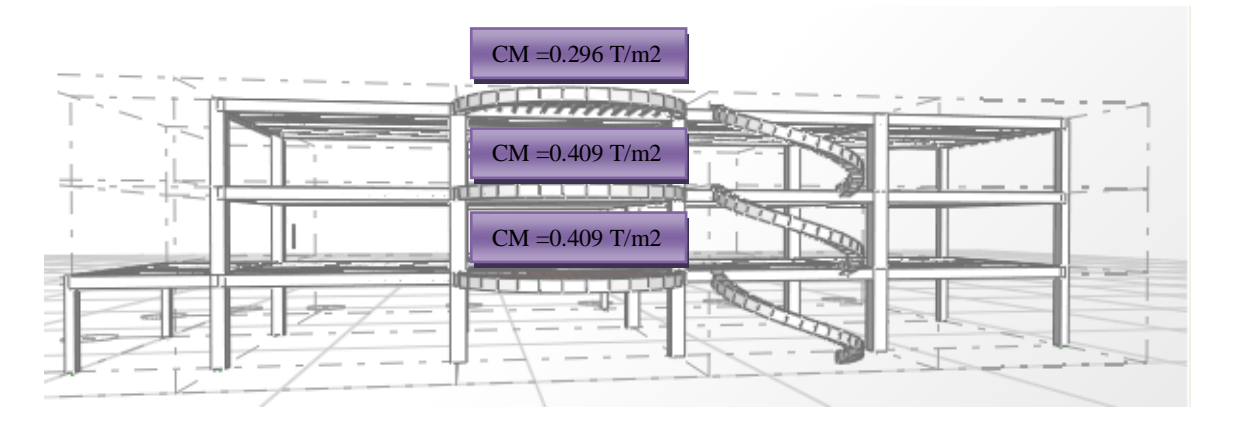

**Figura 8.6:** Cargas muertas para los volados.

$$
F_V = \frac{2}{3} * Z * I * C_m * W_p
$$

**Z=** 0.25 **I=** 1.00

**Cm=** 2.80

# **8.1.5.1.- Volado N+3.08, N+5.96**

$$
F_V = \frac{2}{3} * 0.25 * 1.00 * 2.80 * 0.409
$$

$$
F_V = 0.191 T/m2
$$

### **8.1.5.2.- Volado N+8.84**

$$
F_V = \frac{2}{3} * 0.25 * 1.00 * 2.80 * 0.296
$$

$$
F_V = 0.138 T/m2
$$

# **8.1.6.- Estados de carga.**

Se debe considerar los siguientes estados de carga:

- Carga Muerta.
- Carga Viva.
- Sismo en XP.
- Sismo en XN.
- Sismo en YP.
- Sismo en YN.
- $Z+$ .
- $Z$ .

### **8.1.7.- Factores sísmicos.**

El análisis de los factores sísmicos se detalla en el Capítulo V, en el ítem **5.1.6.**

# **8.1.8.- Resumen de los factores sísmicos.**

$$
V_S = \frac{ZxIxC}{Rx\phi_P x\phi_E}xW
$$

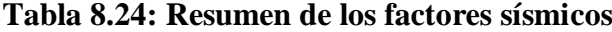

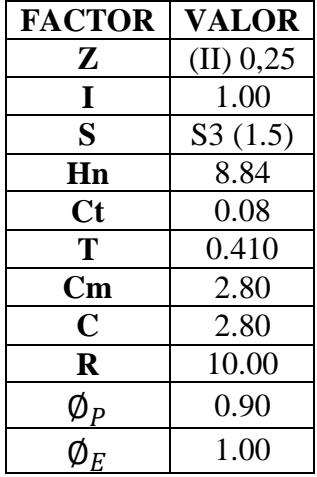

**8.1.9.- Corte Basal.**

$$
V_S = \frac{ZxIxC}{Rx\phi_P x\phi_E}xW
$$

$$
V_S = \frac{0.25x1x2.80}{10x0.90x1.00} xW
$$

$$
V_S=0.0778xW\\
$$

#### **8.1.10.- Espectro de diseño.**

El procedimiento de elaboración del espectro de diseño se detalla en el Capítulo V en el literal **5.1.7.** Para nuestra estructura el espectro elástico e inelástico es el que se presenta a continuación:

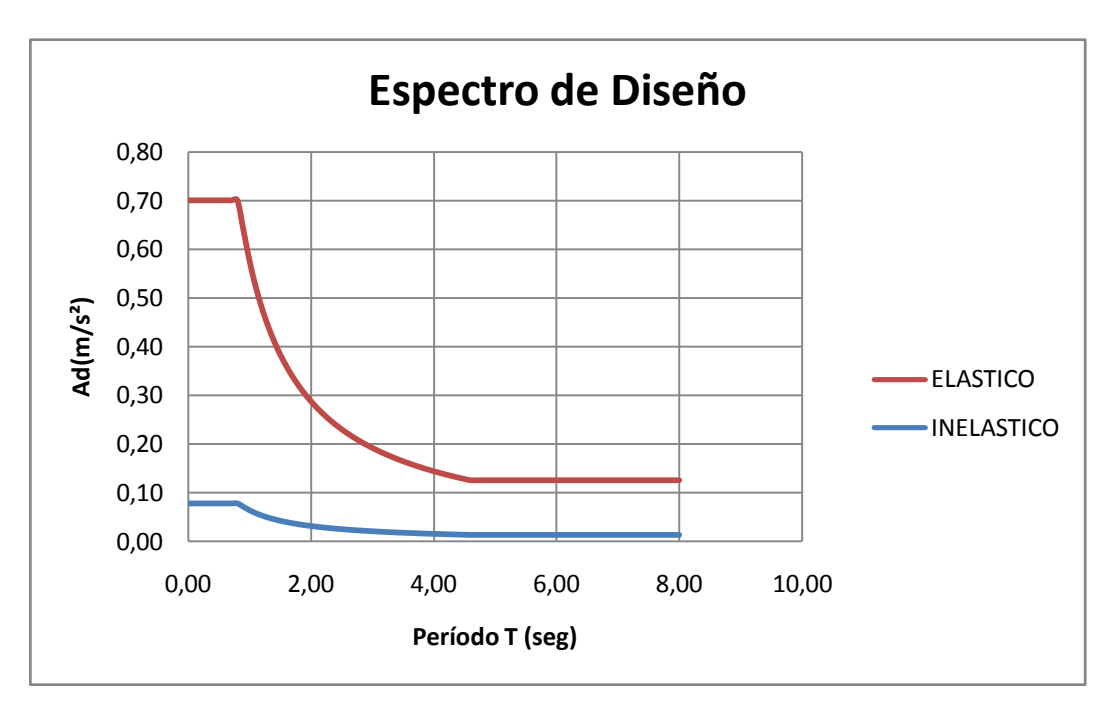

**Figura 8.7: Espectro de Diseño**

#### **8.1.11.- Definición de Masas.**

Se desarrollará las mismas consideraciones que se detallan en el Capítulo V, en el apartado **5.1.8.**

# **8.1.12.- Corrida del Programa.**

Una vez desarrollado en modelo en el programa ETABS es importante revisar si los resultados que nos arroja el programa son coherentes y se apegan a la realidad de las condiciones de carga de la estructura, por lo que se considera necesario revisar los diagramas de momentos de carga muerte de una viga para poder seguir con el procedimiento de cálculo de la estructura.

# **8.1.13.- Verificación de los Resultados Obtenidos.**

Las consideraciones de cálculo se describen en el Capítulo V, en el literal **5.1.10.**

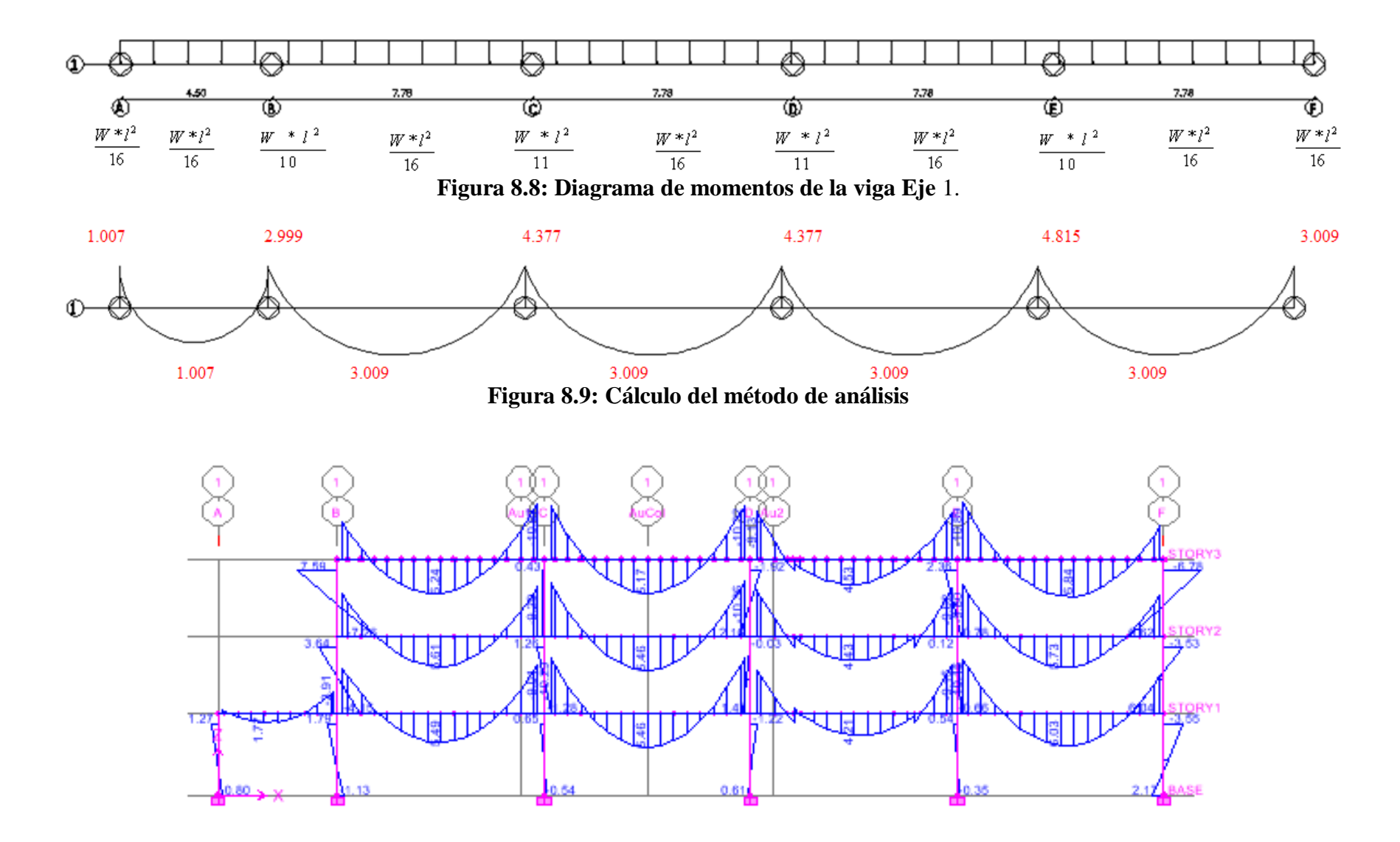

**Figura 8.10: Resultados del ETABS**

Los valores obtenidos en el programa se asemejan a los valores referenciales por lo que podemos seguir con el desarrollo del proceso de cálculo.

### **8.1.14.- Primera Corrida.- Valores del predimensionamiento.-** se observó el siguiente

comportamiento:

**Tabla 8.25: Secciones del predimensionamiento**

| <b>TIPO</b>     | <b>COLUMNAS</b> | <b>SECRECAS</b> |
|-----------------|-----------------|-----------------|
| CT <sub>1</sub> | C3, D3, F2, F1  | 30X30           |
| CT <sub>2</sub> | C2, D2, C1, D1  | 50X50           |
| CT <sub>3</sub> | E2, E1          | 40X40           |
| CT <sub>4</sub> | B2, B1          | 35X35           |
| CT5             | A2, A1          | 30X30           |
| CT6             | CVOL            | 30X30           |

**8.1.14.1.- Torsión en Planta.-** los resultados que arrojan con estas secciones no satisface que los dos primeros modos de vibración sean 100% traslacionales, por lo que calcularemos el centro de masas y rigidez.

**8.1.14.2.- Cálculo del Centro de masas.-** el desarrollo de este proceso de cálculo se describe en el Capítulo V, en el literal **5.1.11.1.2.**

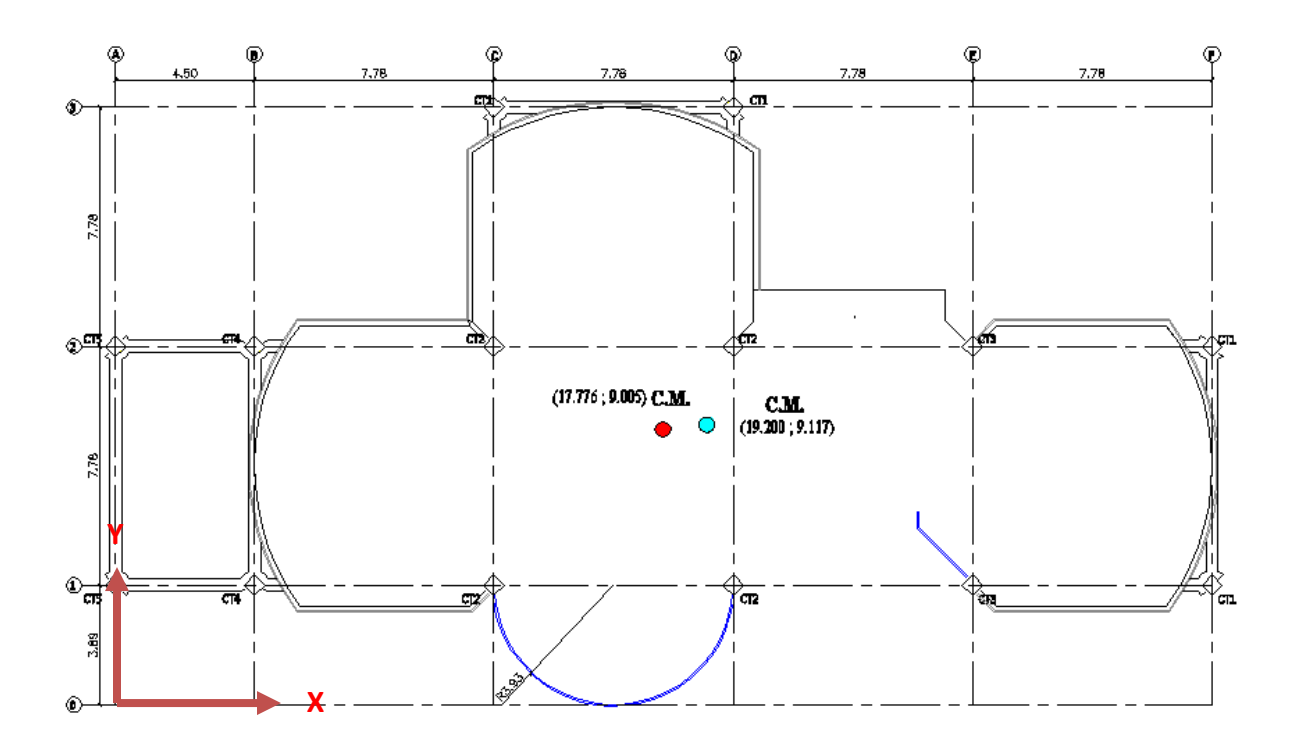

**Figura 8.11: Centros de Masas de las Losas N+3.08, N+5.96, N+8.84**

# **8.1.14.3.- Centro de Rigidez.**

El centro de rigidez es el lugar geométrico donde al aplicar las fuerzas sísmicas el edificio se desplaza y no rota.

Las consideraciones de cálculo del Centro de Rigidez se describen a detalle en el Capítulo V, en el apartado **5.1.11.1.3.**

# **8.1.14.3.1.- Secciones del predimensionamiento:**

| <b>Columnas</b>   | C <sub>3</sub> | D <sub>3</sub> | F2      | F1      | C2       | D2       | C <sub>1</sub> | D1       | E2       | E <sub>1</sub>                                                                                                    | B <sub>2</sub> | <b>B1</b>                                              | $\bf{A2}$ | ${\bf A1}$ | Cvol    |
|-------------------|----------------|----------------|---------|---------|----------|----------|----------------|----------|----------|----------------------------------------------------------------------------------------------------|----------------|--------------------------------------------------------|-----------|------------|---------|
| $\mathbf b$ (cm): | 30             | 30             | 30      | 30      | 50       | 50       | 50             | 50       | 40       | 40                                                                                                    | 35             | 35                                                     | 30        | 30         | 30      |
| $h$ (cm):         | 30             | 30             | 30      | 30      | 50       | 50       | 50             | 50       | 40       | 40                                                                                                    | 35             | 35                                                     | 30        | 30         | 30      |
| I $(cm4)$ :       |                |                |         |         |          |          |                |          |          | 67500.00   67500.00   67500.00   67500.00   67500.00   520833.33   520833.33   520833.33   520833.33   213333.33   213333.33   213333.33   213333.33   213333.33   213333.33   213333.33   213333.33   213333.33   213333.33 |                | 125052.08   125052.08   67500.00   67500.00   67500.00 |           |            |         |
| $t$ (kg/cm):      | 6485.08        | 6485.08        | 6485.08 | 6485.08 | 50039.21 | 50039.21 | 50039.21       | 50039.21 | 20496.06 | 20496.06                                                                                                    | 12014.41       | 12014.41                                               | 6485.08   | 6485.08    | 6485.08 |

**Tabla 8.26: Rigidez de las Columnas en la Losa N+3.08 en Sentido "X"**

**Tabla 8.27: Rigidez de las Columnas en la Losa N+3.08 en Sentido "Y"**

| <b>Columnas</b>   | C <sub>3</sub> | D <sub>3</sub> | F2      | F1      | C <sub>2</sub> | $\mathbf{D}2$ | C1                                                                                                    | D <sub>1</sub> | E2       | E1       | B <sub>2</sub> | <b>B1</b>                                   | A2      | ${\bf A1}$ | Cvol     |
|-------------------|----------------|----------------|---------|---------|----------------|---------------|----------------------------------------------------------------------------------------------------|----------------|----------|----------|----------------|---------------------------------------------|---------|------------|----------|
|                   |                |                |         |         |                |               |                                                                                                    |                |          |          |                |                                             |         |            |          |
| $\mathbf b$ (cm): | 30             | 30             | 30      | 30      | 50             | 50            | 50                                                                                                    | 50             | 40       | 40       | 35             | 35                                          | 30      | 30         | 30       |
|                   |                |                |         |         |                |               |                                                                                                    |                |          |          |                |                                             |         |            |          |
| $h$ (cm):         | 30             | 30             | 30      | 30      | 50             | 50            | 50                                                                                                    | 50             | 40       | 40       | 35             | 35                                          | 30      | 30         | 30       |
|                   |                |                |         |         |                |               |                                                                                                    |                |          |          |                |                                             |         |            |          |
| I $(cm4)$ :       |                |                |         |         |                |               | 67500.00   67500.00   67500.00   67500.00   67500.00   520833.33   520833.33   520833.33   520833.33   213333.33   213333.33   213333.33   213333.33   213333.33   213333.33   213333.33   213333.33   213333.33   213333.33 |                |          |          |                | 125052.08   125052.08   67500.00   67500.00 |         |            | 67500.00 |
|                   |                |                |         |         |                |               |                                                                                                    |                |          |          |                |                                             |         |            |          |
| $t$ (kg/cm):      | 6485.08        | 6485.08        | 6485.08 | 6485.08 | 50039.21       | 50039.21      | 50039.21                                                                                                    | 50039.21       | 20496.06 | 20496.06 | 12014.41       | 12014.41                                    | 6485.08 | 6485.08    | 6485.08  |
|                   |                |                |         |         |                |               |                                                                                                    |                |          |          |                |                                             |         |            |          |

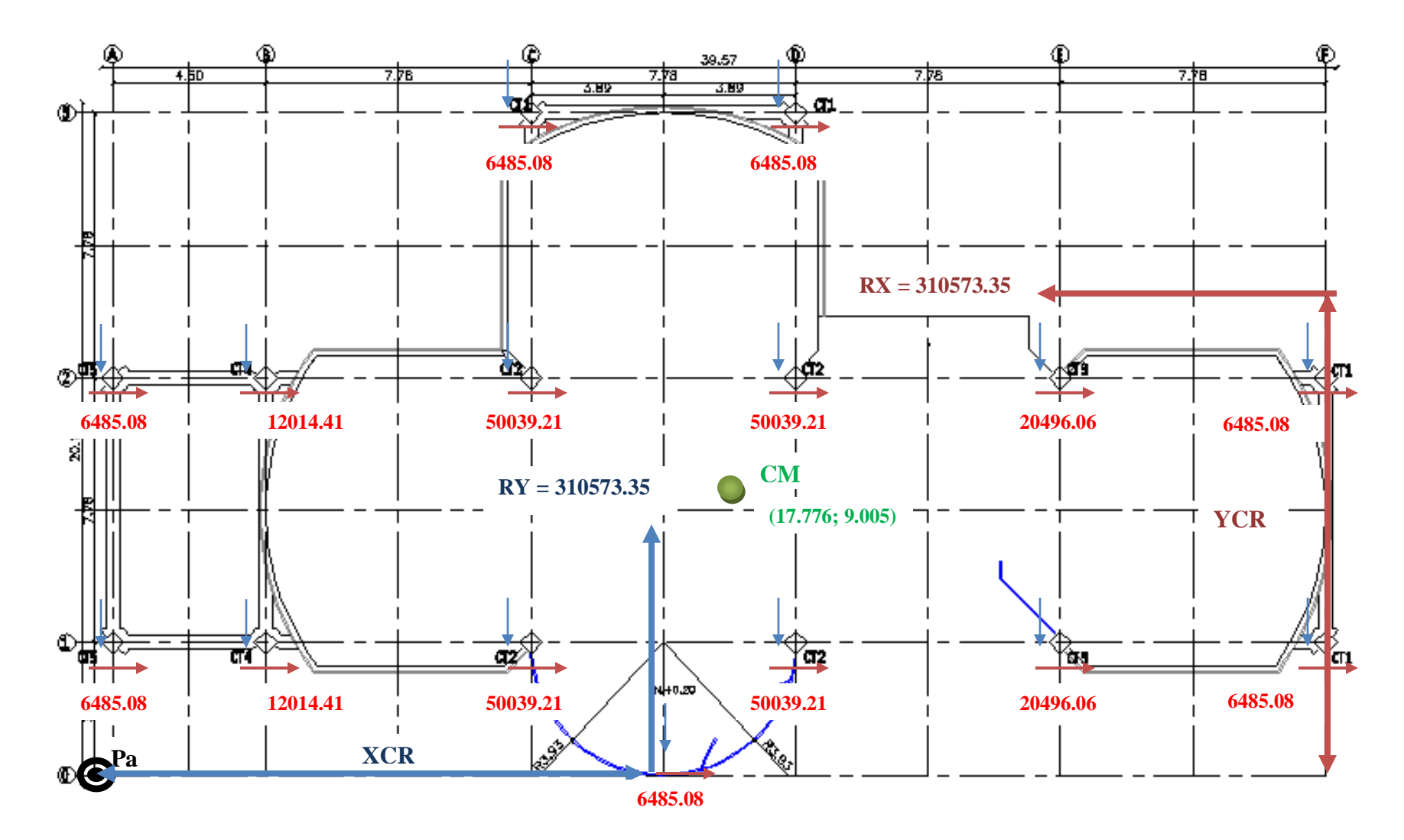

**Figura 8.12: Esquema de Rigideces de Columnas Losa N+3.08**

**8.1.14.3.1.1.- Equilibrio de Momentos en Sentido "X".**

$$
\sum MPa=0
$$

 $310573.35 * YCR - (2 * 6485.08 + 20496.06 + 2 * 50039.21 + 12014.41) * 389 - (2 * 6485.08 + 20496.06 + 2 * 50039.21 +$  $12014.41$  \*  $1167 - (2 * 6485.08) * 1945 = 0$ 

### **YCR = 810.491 cm = 8.105 m.**

**8.1.14.3.1.2.- Equilibrio de Momentos en Sentido "Y".**

$$
\sum MPa=0
$$

 $310573.35 * XCR - (12014.41 * 2) * 450 - (6485.08 + 2 * 50039.21) * 1228 + (6485.08 + 2 * 50039.21) * 2006 -$ 

 $(2 * 20496.06) * 2784 - (2 * 6485.08) * 3562 - 6485.08 * 1617 = 0$ 

**XCR = 1694.439 cm = 16.944 m.**

**8.1.14.3.1.3.- Cálculo de "e**<sub>y</sub>".

$$
e_y = |y_{CM} - y_{CR}|
$$

$$
e_y = |9.005 - 8.105| = 0.90 m
$$

**8.1.14.3.1.4.- Cálculo de "e**<sub>x</sub>".

$$
e_x = |x_{CM} - x_{CR}|
$$

 $e_x = |17.776 - 16.944| = 0.832 m$ 

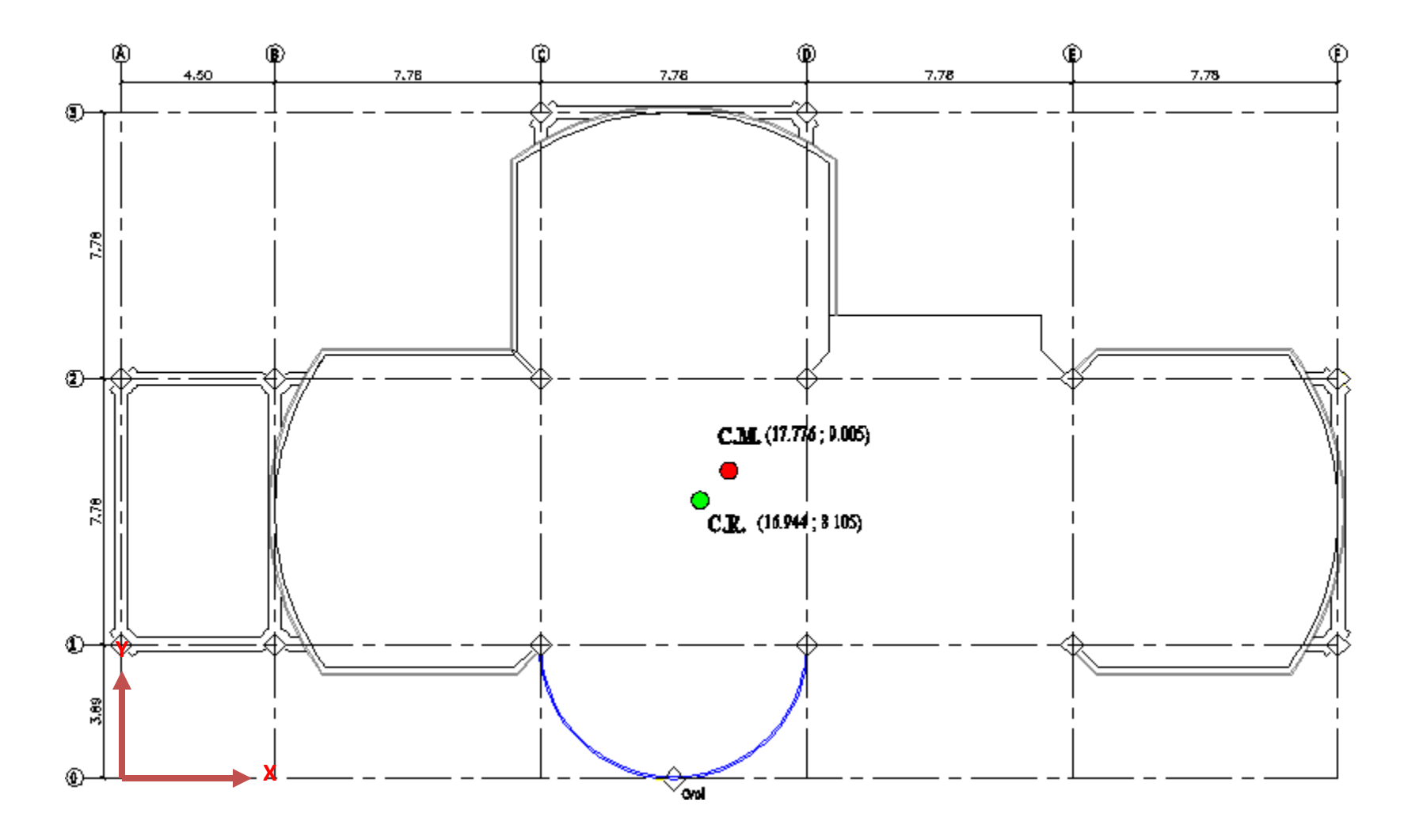

**Figura 8.13: Centro de Masas y Rigidez de la Losa N+3.08**

| <b>Columnas</b>   | C3      | D3      | F2      | F1      | C2                                                                                                    | $\mathbf{D2}$ | C1       | D1       | E2       | E1       | B <sub>2</sub> | <b>B1</b> | Cvol     |
|-------------------|---------|---------|---------|---------|----------------------------------------------------------------------------------------------------|---------------|----------|----------|----------|----------|----------------|-----------|----------|
|                   |         |         |         |         |                                                                                                    |               |          |          |          |          |                |           |          |
| $\mathbf b$ (cm): | 30      | 30      | 30      | 30      | 50                                                                                                    | 50            | 50       | 50       | 40       | 40       | 35             | 35        | 30       |
|                   |         |         |         |         |                                                                                                    |               |          |          |          |          |                |           |          |
| $h$ (cm):         | 30      | 30      | 30      | 30      | 50                                                                                                    | 50            | 50       | 50       | 40       | 40       | 35             | 35        | 30       |
|                   |         |         |         |         |                                                                                                    |               |          |          |          |          |                |           |          |
| I $(cm4)$ :       |         |         |         |         | 67500.00 67500.00 67500.00 67500.00 67500.00 520833.33 520833.33 520833.33 520833.33 213333.33 1213333.33 125052.08 125052.08 |               |          |          |          |          |                |           | 67500.00 |
|                   |         |         |         |         |                                                                                                    |               |          |          |          |          |                |           |          |
| $t$ (kg/cm):      | 7932.14 | 7932.14 | 7932.14 | 7932.14 | 61204.75                                                                                                    | 61204.75      | 61204.75 | 61204.75 | 25069.47 | 25069.47 | 14695.26       | 14695.26  | 7932.14  |
|                   |         |         |         |         |                                                                                                    |               |          |          |          |          |                |           |          |

**Tabla 8.28: Rigidez de las Columnas en las Losas N+5.96, N+8.84 en Sentido "X"**

**Tabla 8.29: Rigidez de las Columnas en las Losas N+5.96, N+8.84 en Sentido "Y"**

| <b>Columnas</b>   | C <sub>3</sub> | D3      | F2      | F1      | C2                                                                                                    | D2       | C1       | D1       | E2       | E1       | B <sub>2</sub> | <b>B1</b> | <b>Cvol</b> |
|-------------------|----------------|---------|---------|---------|----------------------------------------------------------------------------------------------------|----------|----------|----------|----------|----------|----------------|-----------|-------------|
| $\mathbf b$ (cm): | 30             | 30      | 30      | 30      | 50                                                                                                    | 50       | 50       | 50       | 40       | 40       | 35             | 35        | 30          |
| $h$ (cm):         | 30             | 30      | 30      | 30      | 50                                                                                                    | 50       | 50       | 50       | 40       | 40       | 35             | 35        | 30          |
| I $(cm4)$ :       |                |         |         |         | 67500.00   67500.00   67500.00   67500.00   520833.33   520833.33   520833.33   520833.33   213333.33   213333.33   125052.08   125052.08   67500.00   67500.00   67500.00   67500.00   67500.00   67500.00   67500.00   67500. |          |          |          |          |          |                |           |             |
| $t$ (kg/cm):      | 7932.14        | 7932.14 | 7932.14 | 7932.14 | 61204.75                                                                                                    | 61204.75 | 61204.75 | 61204.75 | 25069.47 | 25069.47 | 14695.26       | 14695.26  | 7932.14     |

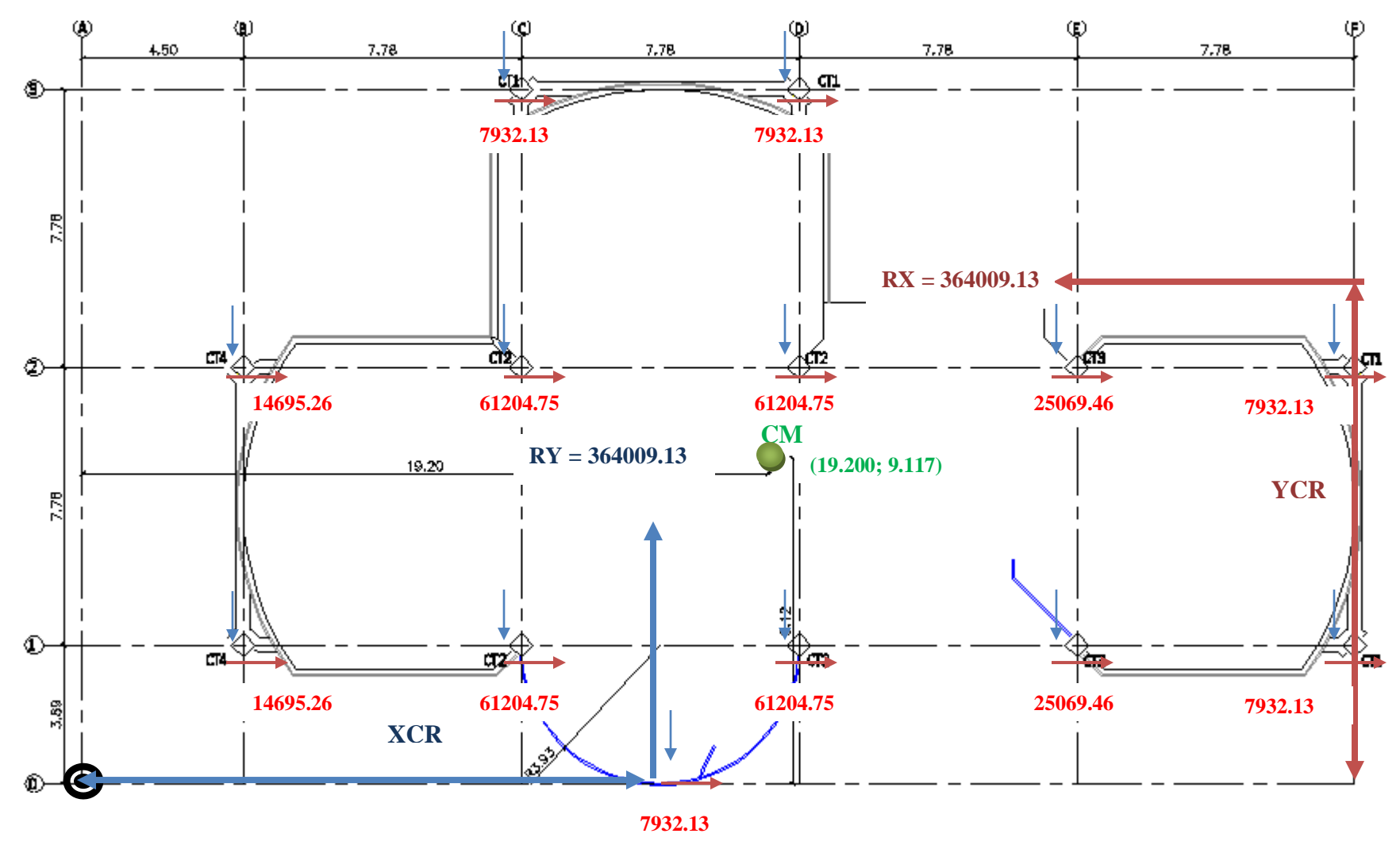

**Figura 8.14: Esquema de Rigideces de Columnas en las Losa N+5.96, N+8.84**

**8.1.14.3.1.5.- Equilibrio de Momentos en Sentido "X".**

$$
\sum MPa=0
$$

3640009.13 ∗ − 14695.26 + 61204.75 ∗ 2 + 25069.46 + 7932.13 ∗ 389 − 14695.26 + 61204.75 ∗ 2 + 25069.46 +  $7932.13$  \*  $1167 - (2 * 7932.13) * 1945 = 0$ 

#### **YCR = 811.907 cm = 8.119 m.**

**8.1.14.3.1.6.- Equilibrio de Momentos en Sentido "Y".**

$$
\sum MPa=0
$$

364009.13 \*  $XCR - (14695.26 * 2) * 450 - (2 * 61204.75 + 7932.13) * 1228 + (2 * 61204.75 + 7932.13) * 2006 -$ 

 $(2 * 25069.46) * 2784 - (2 * 7932.13) * 3562 - 7932.14 * 1617 = 0$ 

**XCR = 1768.286 cm = 17.683 m.**

**8.1.14.3.1.7.- Cálculo de "e**<sub>y</sub>".

$$
e_y = |y_{CM} - y_{CR}|
$$

$$
e_y = |9.117 - 8.119| = 0.998 m
$$

**8.1.14.3.1.8.- Cálculo de "e**<sub>x</sub>".

$$
e_x = |x_{CM} - x_{CR}|
$$

 $e_x = |19.20 - 17.683| = 1.517 m$ 

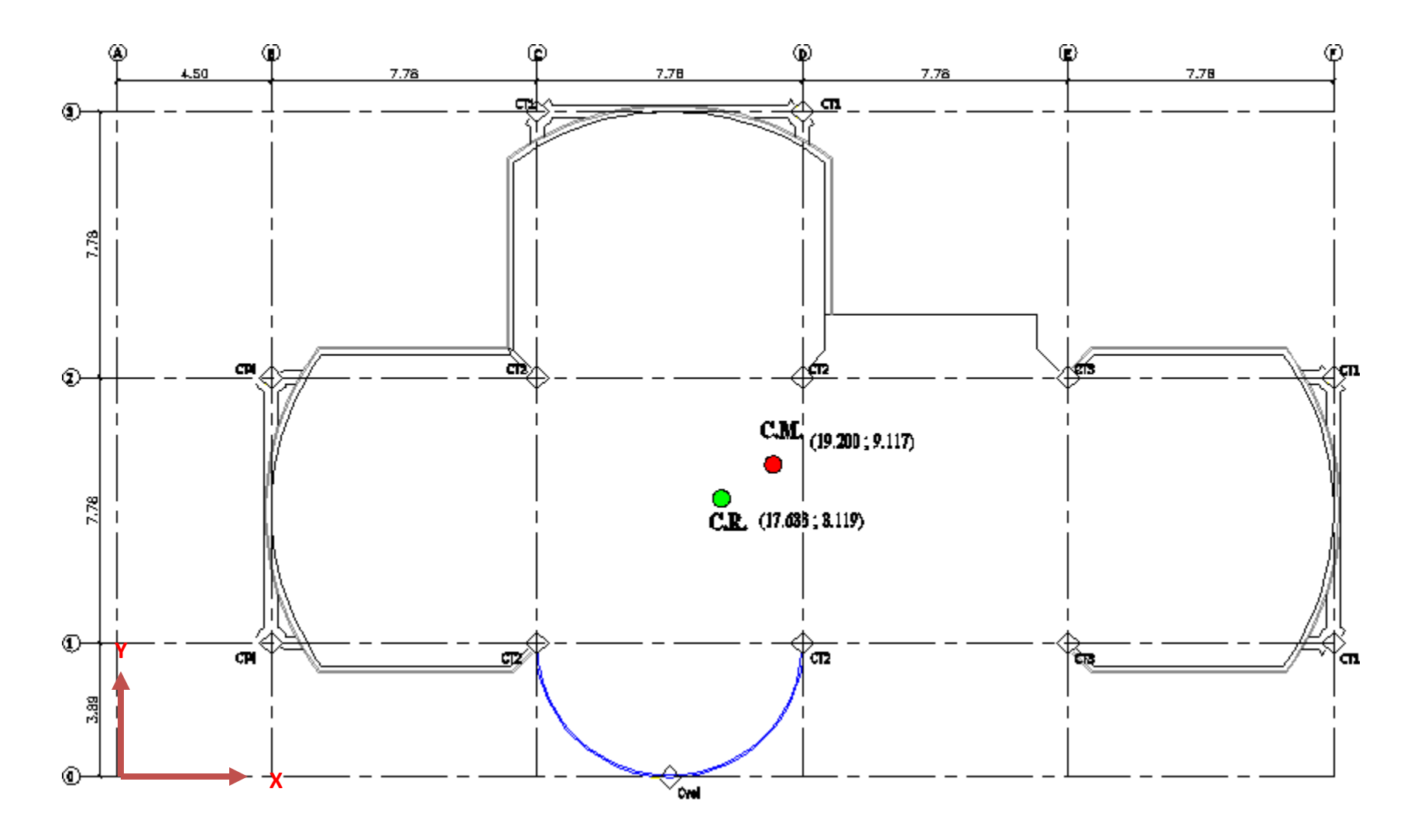

**Figura 8.15: Centro de Masas y Rigidez de las Losas N+5.96, N+8.84**

# **8.1.14.3.2.- Traslado del Centro de Rigidez al Centro de Masas.**

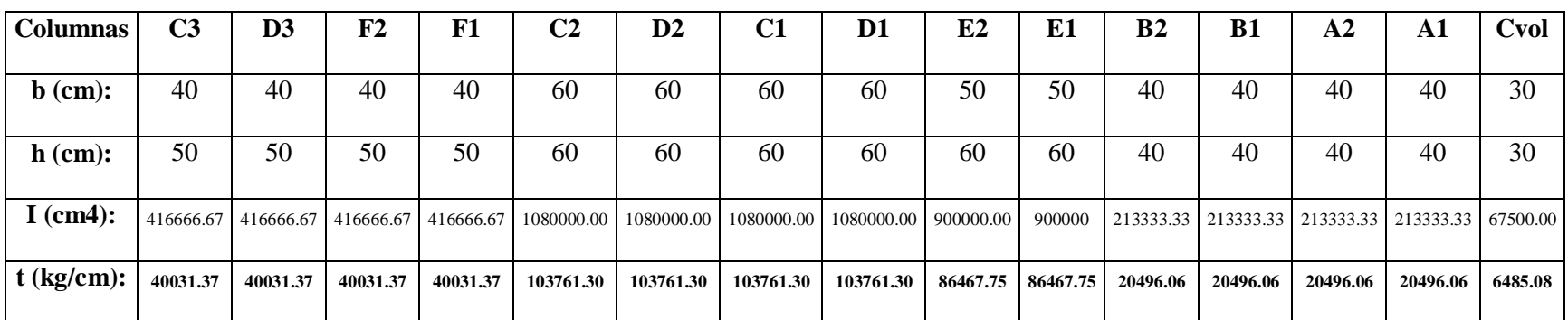

**Tabla 8.30: Rigidez de las Columnas en la Losa N+3.08 en Sentido "X"**

**Tabla 8.31: Rigidez de las Columnas en la Losa N+3.08 en Sentido "Y"**

| <b>Columnas</b>   | C <sub>3</sub> | D3        | $\mathbf{F2}$         | F1       | C2         | $\mathbf{D}2$ | C1         | D <sub>1</sub> | E2        | E <sub>1</sub> | B <sub>2</sub> | <b>B1</b> | A2       | A1                                           | <b>Cvol</b> |
|-------------------|----------------|-----------|-----------------------|----------|------------|---------------|------------|----------------|-----------|----------------|----------------|-----------|----------|----------------------------------------------|-------------|
|                   |                |           |                       |          |            |               |            |                |           |                |                |           |          |                                              |             |
| $\mathbf b$ (cm): | 50             | 50        | 50                    | 50       | 60         | 60            | 60         | 60             | 60        | 60             | 40             | 40        | 40       | 40                                           | 30          |
|                   |                |           |                       |          |            |               |            |                |           |                |                |           |          |                                              |             |
| $h$ (cm):         | 40             | 40        | 40                    | 40       | 60         | 60            | 60         | 60             | 50        | 50             | 40             | 40        | 40       | 40                                           | 30          |
|                   |                |           |                       |          |            |               |            |                |           |                |                |           |          |                                              |             |
| I $(cm4)$ :       | 266666.67      | 266666.67 | 266666.67   266666.67 |          | 1080000.00 | 1080000.00    | 1080000.00 | 1080000.00     | 625000.00 | 625000         | 213333.33      |           |          | 213333.33   213333.33   213333.33   67500.00 |             |
|                   |                |           |                       |          |            |               |            |                |           |                |                |           |          |                                              |             |
| $t$ (kg/cm):      | 25620.08       | 25620.08  | 25620.08              | 25620.08 | 103761.30  | 103761.30     | 103761.30  | 103761.30      | 60047.05  | 60047.05       | 20496.06       | 20496.06  | 20496.06 | 20496.06                                     | 6485.08     |
|                   |                |           |                       |          |            |               |            |                |           |                |                |           |          |                                              |             |

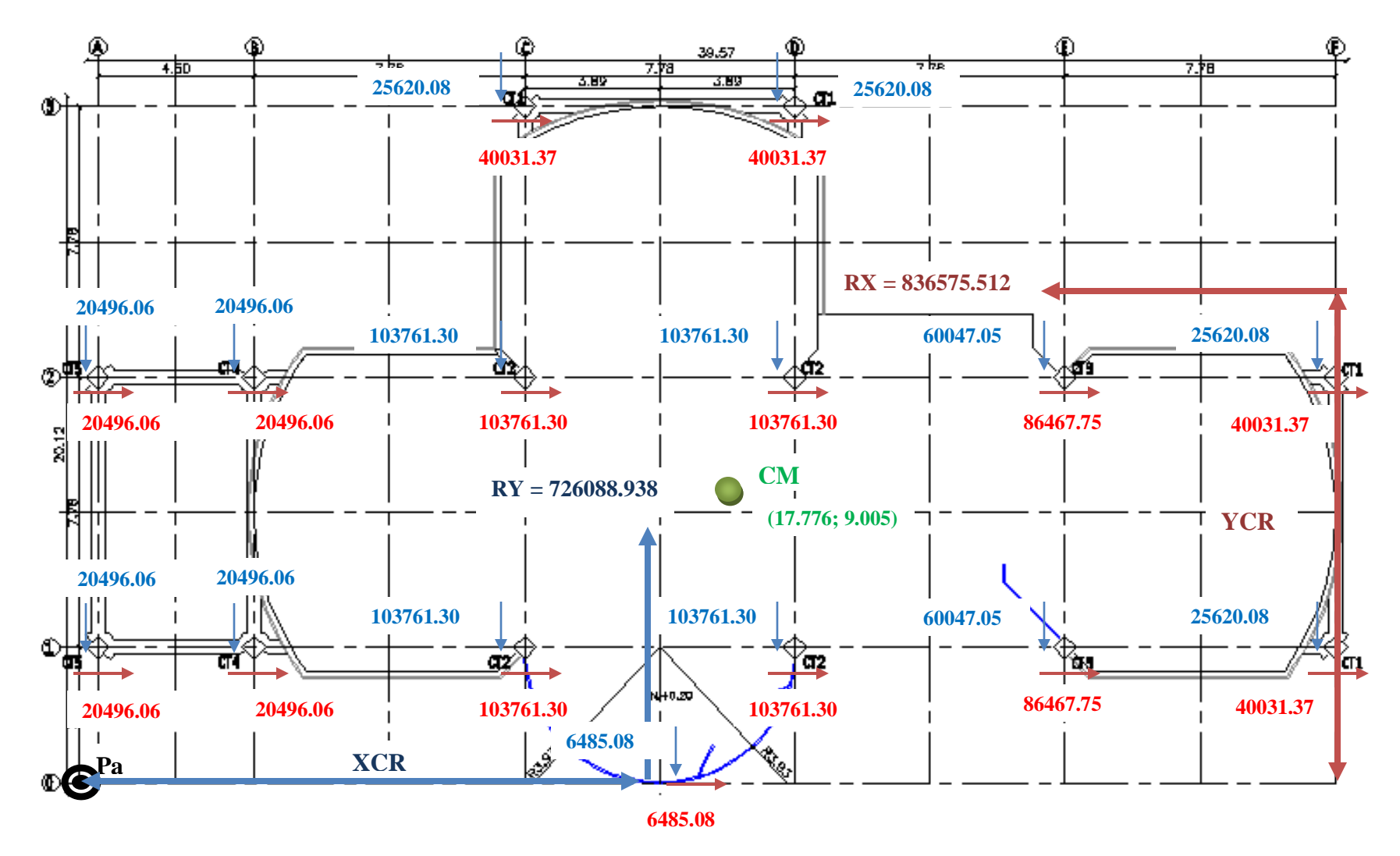

**Figura 8.16: Esquema de Rigideces de Columnas en la Losa N+3.08**

**8.1.14.3.2.1.- Equilibrio de Momentos en Sentido "X".**

$$
\sum MPa=0
$$

 $836575.512 * YCR - (2 * 20496.06 + 2 * 103761.30 + 86467.75 + 40031.37) * 389 - (2 * 20496.06 + 2 * 103761.30 +$  $86467.75 + 40031.37$  \*  $1167 - (2 * 40031.37) * 1945 = 0$ 

#### **YCR = 883.654 cm = 8.837 m.**

**8.1.14.3.2.2.- Equilibrio de Momentos en Sentido "Y".**

$$
\sum MPa=0
$$

 $726088.938 * XCR - (20496.06 * 2) * 450 - (25620.08 + 2 * 103761.30) * 1228 + (25620.08 + 2 * 103761.30) * 2006 (2 * 60047.05) * 2784 - (2 * 25620.08) * 3562 - 6485.08 * 1617 = 0$ 

**XCR = 1790.105 cm = 17.901 m.**

**8.1.14.3.2.3.- Cálculo de "** $e_y$ ".

$$
e_y = |y_{CM} - y_{CR}|
$$

$$
e_y = |9.005 - 8.837| = 0.168 m
$$

**8.1.14.3.2.4. Cálculo de "e**<sub>x</sub>".

$$
e_x = |x_{CM} - x_{CR}|
$$

 $e_x = |17.776 - 17.901| = 0.125 m$ 

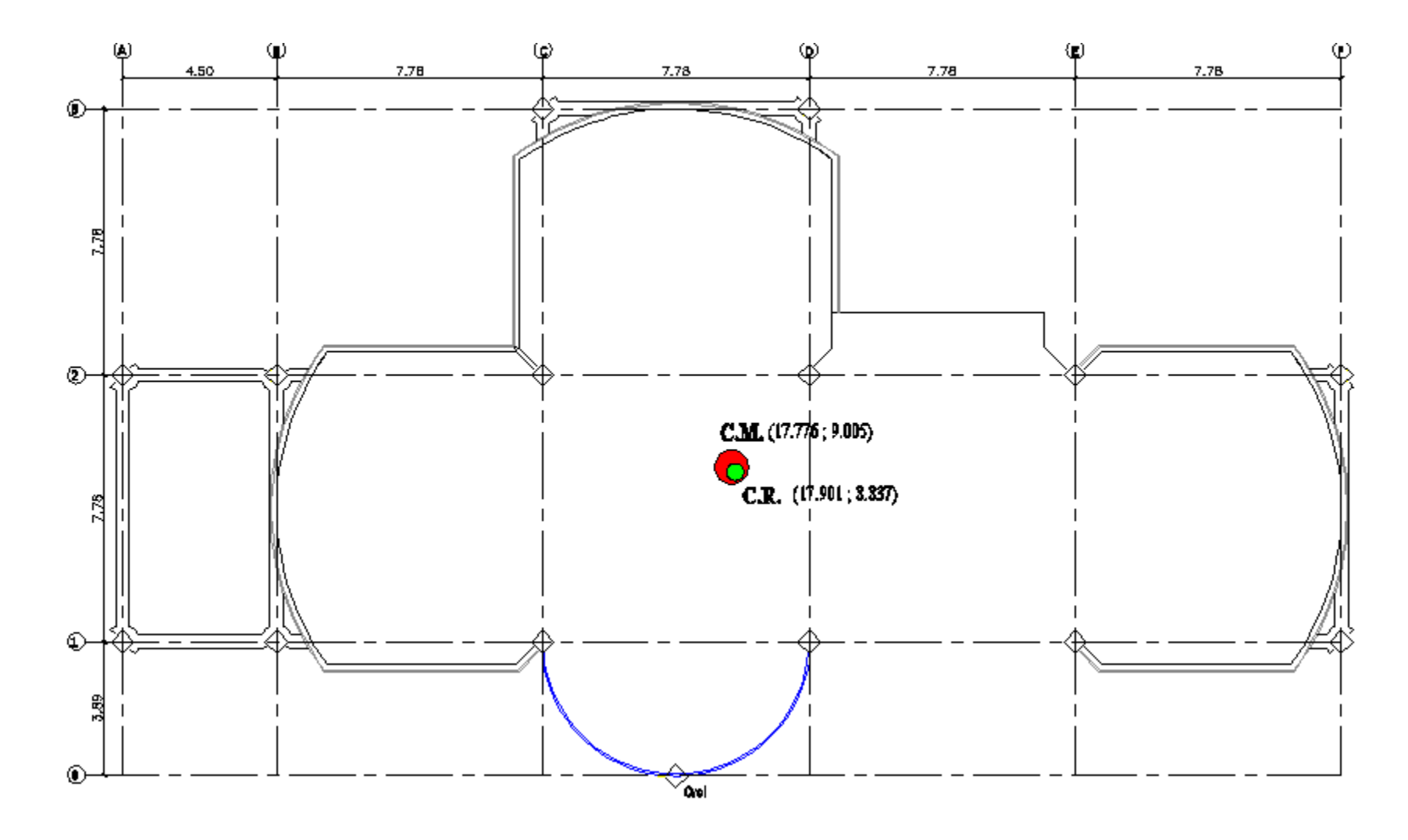

**Figura 8.17: Centro de Masas y Rigidez de la Losa N+3.08**

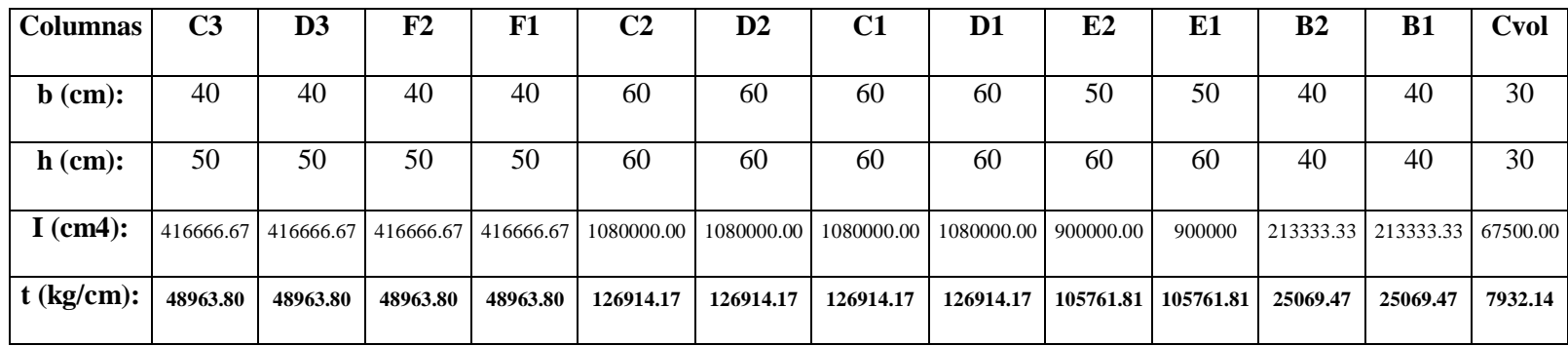

# **Tabla 8.32: Rigidez de las Columnas en las Losas N+5.96, N+8.84 en Sentido "X"**

**Tabla 8.33: Rigidez de las Columnas en las Losas N+5.96, N+8.84 en Sentido "Y"**

| <b>Columnas</b>   | C <sub>3</sub> | D <sub>3</sub> | F2        | F1        | C <sub>2</sub> | D <sub>2</sub> | C1         | D1         | E2        | E1       | <b>B2</b> | <b>B1</b> | <b>Cvol</b> |
|-------------------|----------------|----------------|-----------|-----------|----------------|----------------|------------|------------|-----------|----------|-----------|-----------|-------------|
| $\mathbf b$ (cm): | 50             | 50             | 50        | 50        | 60             | 60             | 60         | 60         | 60        | 60       | 40        | 40        | 30          |
| $h$ (cm):         | 40             | 40             | 40        | 40        | 60             | 60             | 60         | 60         | 50        | 50       | 40        | 40        | 30          |
| I $(cm4)$ :       | 266666.67      | 266666.67      | 266666.67 | 266666.67 | 1080000.00     | 1080000.00     | 1080000.00 | 1080000.00 | 625000.00 | 625000   | 213333.33 | 213333.33 | 67500.00    |
| $t$ (kg/cm):      | 31336.83       | 31336.83       | 31336.83  | 31336.83  | 126914.17      | 126914.17      | 126914.17  | 126914.17  | 73445.70  | 73445.70 | 25069.47  | 25069.47  | 7932.14     |

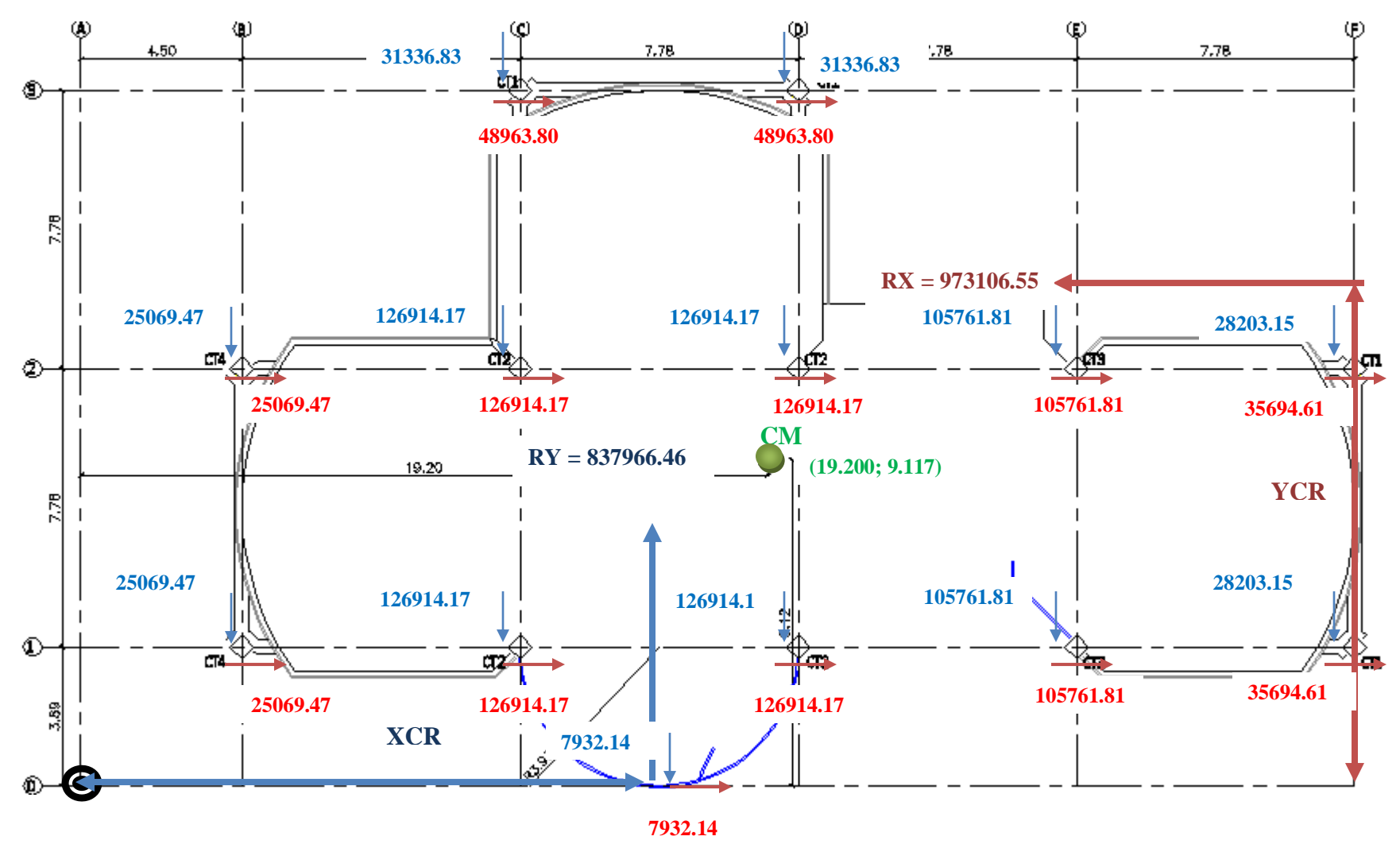

**Figura 8.18: Esquema de Rigideces de Columnas en las Losas N+5.96, N+8.84**

**8.1.14.3.2.5.- Equilibrio de Momentos en Sentido "X".**

$$
\sum MPa=0
$$

973106.55 \*  $YCR - (25069.47 + 2 \times 126914.17 + 105761.81 + 35694.61) * 389 - (25069.47 + 2 \times 126914.17 +$  $105761.81 + 35694.61$  \*  $1167 - (2 * 48963.80) * 1945 = 0$ 

**YCR = 889.098 cm = 8.891m.**

**8.1.14.3.2.6.- Equilibrio de Momentos en Sentido "Y".**

$$
\sum MPa=0
$$

837966.46 \* *XCR* - (25069.47 \* 2) \* 450 - (2 \* 126914.17 + 31336.83) \* 1228 + (2 \* 126914.17 + 31336.83) \* 2006 - $(2 * 105761.81) * 2784 - (2 * 28203.15) * 3562 - 7932.14 * 1617 = 0$ 

**XCR = 1897.215 cm = 18.972 m.**

**8.1.14.3.2.7.- Cálculo de "e**<sub>y</sub>".

$$
e_y = |y_{CM} - y_{CR}|
$$

$$
e_y = |9.117 - 8.891| = 0.226 m
$$

**8.1.14.3.2.8.- Cálculo de "e**<sub>x</sub>".

$$
e_x = |x_{CM} - x_{CR}|
$$

 $e_x = |19.20 - 18.972| = 0.228 m$ 

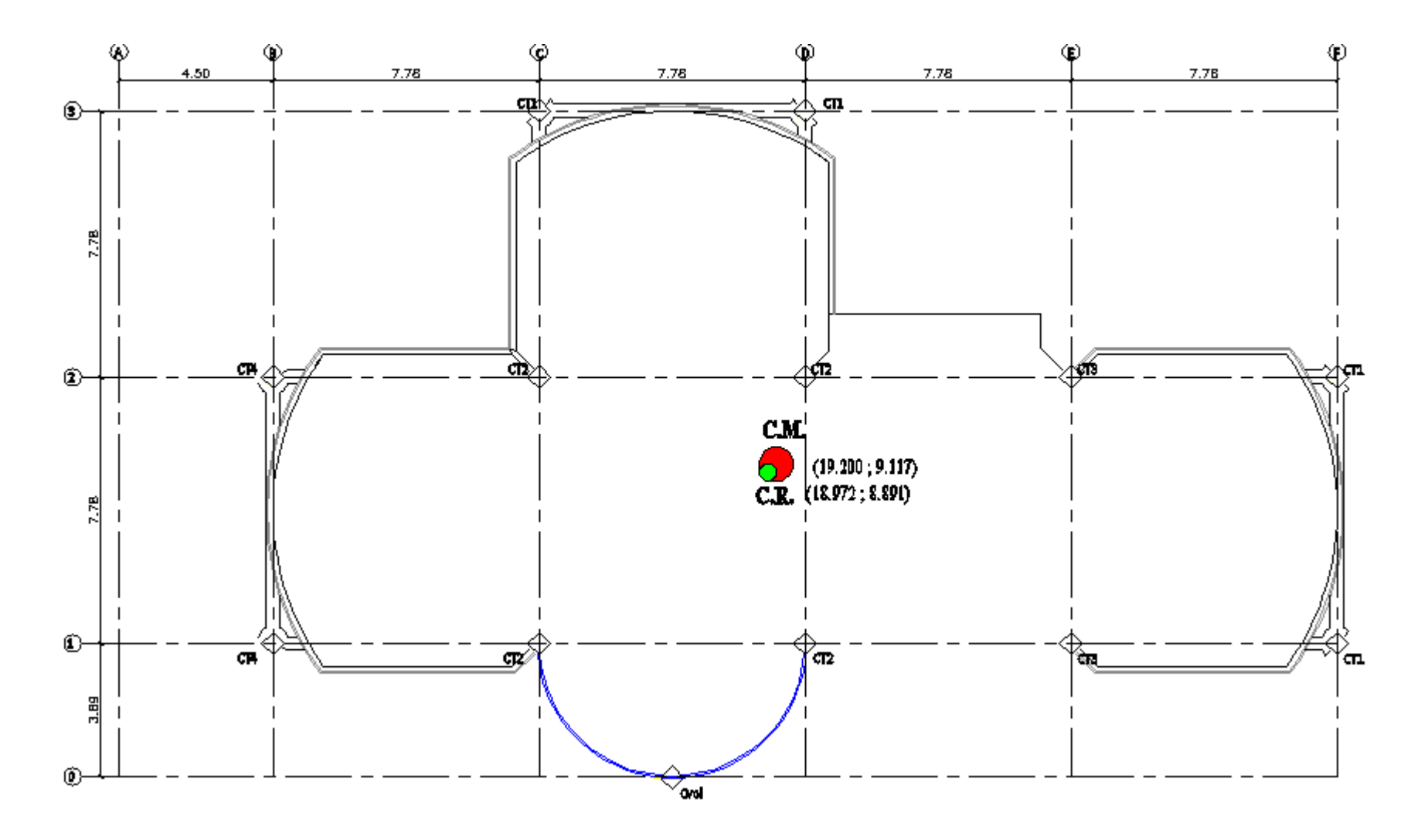

**Figura 8.19: Centro de Masas y Rigidez de las Losas N+5.96, N+8.84**

**8.1.15.- Segunda Corrida.-** realizamos una nueva corrida con las nuevas secciones que nos dio del cálculo del centro de rigidez:

| Columnas   C3   D3   F2   F1   C2   D2   C1   D1   E2   E1   B2   B1   A2   A1   Cvol |      |                                                                                                    |  |  |  |  |  |                                                                |    |     |
|---------------------------------------------------------------------------------------|------|----------------------------------------------------------------------------------------------------|--|--|--|--|--|----------------------------------------------------------------|----|-----|
|                                                                                       |      |                                                                                                    |  |  |  |  |  |                                                                |    |     |
| $\mathbf b$ (cm):                                                                     | 40 l |                                                                                                    |  |  |  |  |  | 40   40   40   60   60   60   60   50   50   40   40   40   40 |    | -30 |
| $h$ (cm):                                                                             |      | $\vert 50 \vert 50 \vert 50 \vert 50 \vert 60 \vert 60 \vert 60 \vert 60 \vert 60 \vert 60 \vert 40 \vert 40 \vert 40 \vert$ |  |  |  |  |  | 40                                                             | 40 | 30  |

**Tabla 8.34: Secciones del Cálculo del Centro de Rigidez**

Con estas secciones logramos controlar un poco la torsión en planta pero es necesario seguir mejorando las secciones de los elementos estructurales debido a que debemos llegar a obtener el primer y segundo modo de vibración traslacionales y el tercer modo de vibración rotacional; para lo cual desarrollaremos una nueva corrida cambiando las secciones de las columnas.

**8.1.16.- Tercera Corrida.-** para rigidizar los pórticos aumentaremos las secciones de las columnas y las vigas:

| <b>Columnas</b> | C <sub>3</sub> | $\overline{D3}$ | F2 | F1 |    |    | C2   D2   C1   D1   E2 |                |    | E1        | B <sub>2</sub> | B1 | A2   | $\mathbf{A1}$ | Cvol |
|-----------------|----------------|-----------------|----|----|----|----|------------------------|----------------|----|-----------|----------------|----|------|---------------|------|
|                 |                |                 |    |    |    |    |                        |                |    |           |                |    |      |               |      |
| $b$ (cm):       | 60             | 60              | 60 | 60 | 60 | 60 | 60                     | 60             | 60 | 60        | 50             | 50 | 40   | 40            | 40   |
|                 |                |                 |    |    |    |    |                        |                |    |           |                |    |      |               |      |
| $h$ (cm):       | 70             | 70              | 70 | 70 | 60 | 60 | 60                     | 60             | 70 | 70        | 60             | 60 | 40   | 40            | 40   |
|                 |                |                 |    |    |    |    |                        |                |    |           |                |    |      |               |      |
| <b>Vigas</b>    | A              | в               | C  | D  | E  | F  | 1                      | $\overline{2}$ | 3  | <b>VS</b> | <b>Vvol</b>    |    | Vesc |               |      |
|                 |                |                 |    |    |    |    |                        |                |    |           |                |    |      |               |      |
| $b$ (cm):       | 40             | 40              | 40 | 40 | 40 | 40 | 40                     | 40             | 40 | 30        | 40             | 40 |      |               |      |
|                 |                |                 |    |    |    |    |                        |                |    |           |                |    |      |               |      |
| $h$ (cm):       | 50             | 60              | 50 | 50 | 50 | 60 | 60                     | 60             | 60 | 50        | 40             |    | 40   |               |      |
|                 |                |                 |    |    |    |    |                        |                |    |           |                |    |      |               |      |

**Tabla 8.35: Secciones de la rigidización de pórticos**

Con estas secciones logramos obtener que nuestro modelo estructural que posea el primer y segundo modo de vibración traslacional y el tercer rotacional.
## **8.2.- Diseño con Columnas Circulares.**

## **8.2.1.- Diseño de la Cimentación.**

Se desarrolló el mismo procedimiento de cálculo que se detalla en el apartado 5.1.1.

## **8.2.2.- Diseño de Elementos Estructurales.**

## **8.2.2.1.- Diseño de Viguetas.**

El procedimiento de cálculo se detalla en el literal **8.1.2.1.**

## **8.2.2.2.- Losas.**

Las consideraciones de cálculo se encuentran en el apartado **8.1.2.2.**

## **8.2.2.3.- Vigas.**

El predimensionamiento de vigas lo detallamos en el literal **8.1.2.3.**

## **8.2.2.4.- Columnas.**

Para el predimensionamiento de las columnas se define la carga muerta, considerando los siguientes elementos:

**Tabla 8.36: Carga Muerta Considerada para el Predimensionamiento de Columnas**

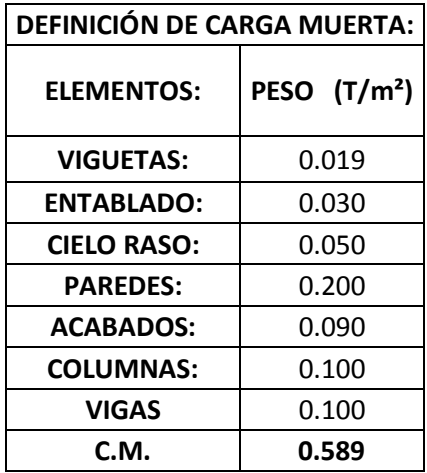

La carga viva es de **0.250 T/m²** para oficinas.

Por lo que la carga de servicio es igual a la suma de la carga muerta y la carga viva.

 $CS = CM + CV$  $CS = 0.589 + 0.250$  $CS = 0.839 T/m^2$ 

Es muy importante tomar en cuenta el número de pisos ya que existen columnas que solo llegan al nivel N+3.08 (CT5).

**Tabla 8.37: Predimensionamiento de Columnas**

| TIPO            | <b>COLUMNAS</b>                                                   | <b>ÁREAS</b>           | <b>A.COOPER</b> | P       | $Ag=20P$ | <b>SEC.CIR</b> | <b>DIÁMETRO</b> |
|-----------------|-------------------------------------------------------------------|------------------------|-----------------|---------|----------|----------------|-----------------|
| CT1             | C <sub>3</sub> , D <sub>3</sub> , F <sub>2</sub> , F <sub>1</sub> | 3.89*3.89              | 15.132          | 38.097  | 761.931  | 31.147         | 35              |
| CT <sub>2</sub> | C <sub>2</sub> , D <sub>2</sub> , C <sub>1</sub> , D <sub>1</sub> | $17.78*3.89+3.89*3.89$ | 45.396          | 114.290 | 2285.794 | 53.948         | 55              |
| CT <sub>3</sub> | E <sub>2</sub> . E <sub>1</sub>                                   | 7.78*3.89              | 30.264          | 76.193  | 1523.863 | 44.048         | 45              |
| CT <sub>4</sub> | <b>B2, B1</b>                                                     | $3.89*2.25+3.89*3.89$  | 23.885          | 60.132  | 1202.637 | 39.131         | 40              |
| CT <sub>5</sub> | A2, A1                                                            | 2.25*3.89              | 8.753           | 7.345   | 146.902  | 13.676         | 35              |
|                 |                                                                   |                        |                 |         |          |                | <b>SEC.MIN</b>  |

## **8.2.3.- Análisis de Cargas en Losas.**

El análisis de cargas se lo debe hacer piso a piso y se debe realizar las mismas consideraciones de cálculo descritas en el apartado **8.1.3.**

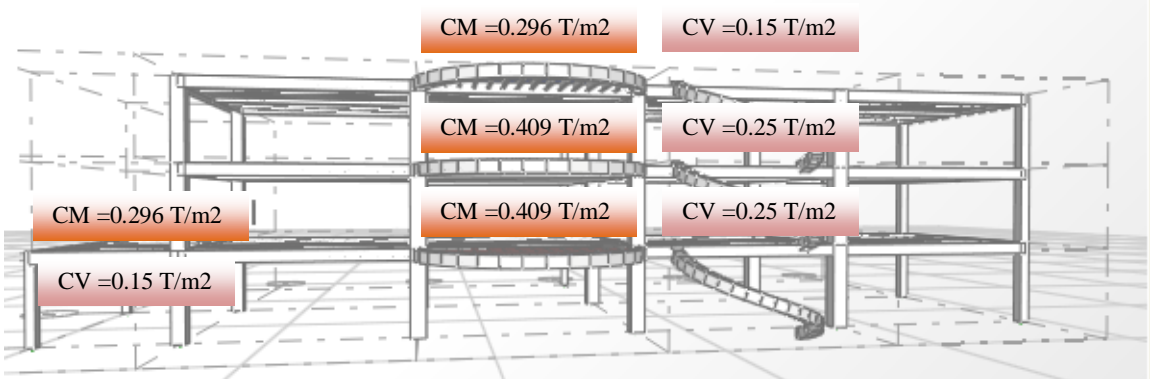

## **Figura 8.20: Análisis de Cargas en las Losas**

#### **8.2.4.- Análisis de Cargas en la Escalera.**

Se considera los mismos aspectos descritos en el literal **8.1.4.**

## **8.2.5.- Componentes Verticales del Sismo de Diseño.**

Aplicamos las mismas consideraciones de cálculo establecidos en el ítem **8.1.5.**

#### **8.2.6.- Estados de carga.**

Se debe considerar los siguientes estados de carga:

- Carga Muerta.
- Carga Viva.
- Sismo en XP.
- Sismo en XN.
- Sismo en YP.
- $-$  Sismo en YN.
- $Z+$ .

 $- Z$ .

## **8.2.7.- Factores Sísmicos.**

Se aplicaron los mismos factores sísmicos que se encuentran descritos en el apartado

**8.1.7.**

**8.2.8.- Resumen de los Factores Sísmicos.**

$$
V_S = \frac{ZxIxC}{Rx\phi_P x\phi_E}xW
$$

**Tabla 8.38: Resumen de los factores sísmicos**

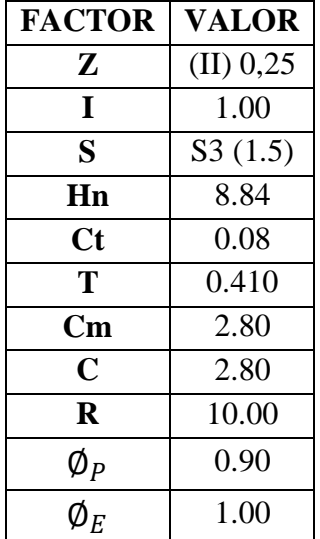

**8.2.9.- Corte Basal.**

$$
V_S = \frac{ZxIxC}{Rx\phi_P x\phi_E}xW
$$

$$
V_S = \frac{0.25x1x2.80}{10x0.90x1.00} xW
$$

$$
V_S = 0.0778xW
$$

## **8.2.10.- Espectro de Diseño.**

Se aplicará el mismo espectro de diseño que se detalla en el literal **8.1.10.**

## **8.2.11.- Definición de Masas.**

La definición de masas se encuentra explicada en el ítem **8.1.11.**

## **8.2.12.- Corrida del programa.**

Una vez desarrollado en modelo en el programa ETABS es importante revisar si los resultados que nos arroja el programa son coherentes y se apegan a la realidad de las condiciones de carga de la estructura, por lo que se considera necesario revisar los diagramas de momentos de carga muerte de una viga para poder seguir con el procedimiento de cálculo de la estructura.

## **8.2.13.- Verificación de los Resultados Obtenidos.**

Se desarrollan las mismas consideraciones de cálculo para verificar los resultados obtenidos por ETABS, explicados en el apartado **8.1.13.**

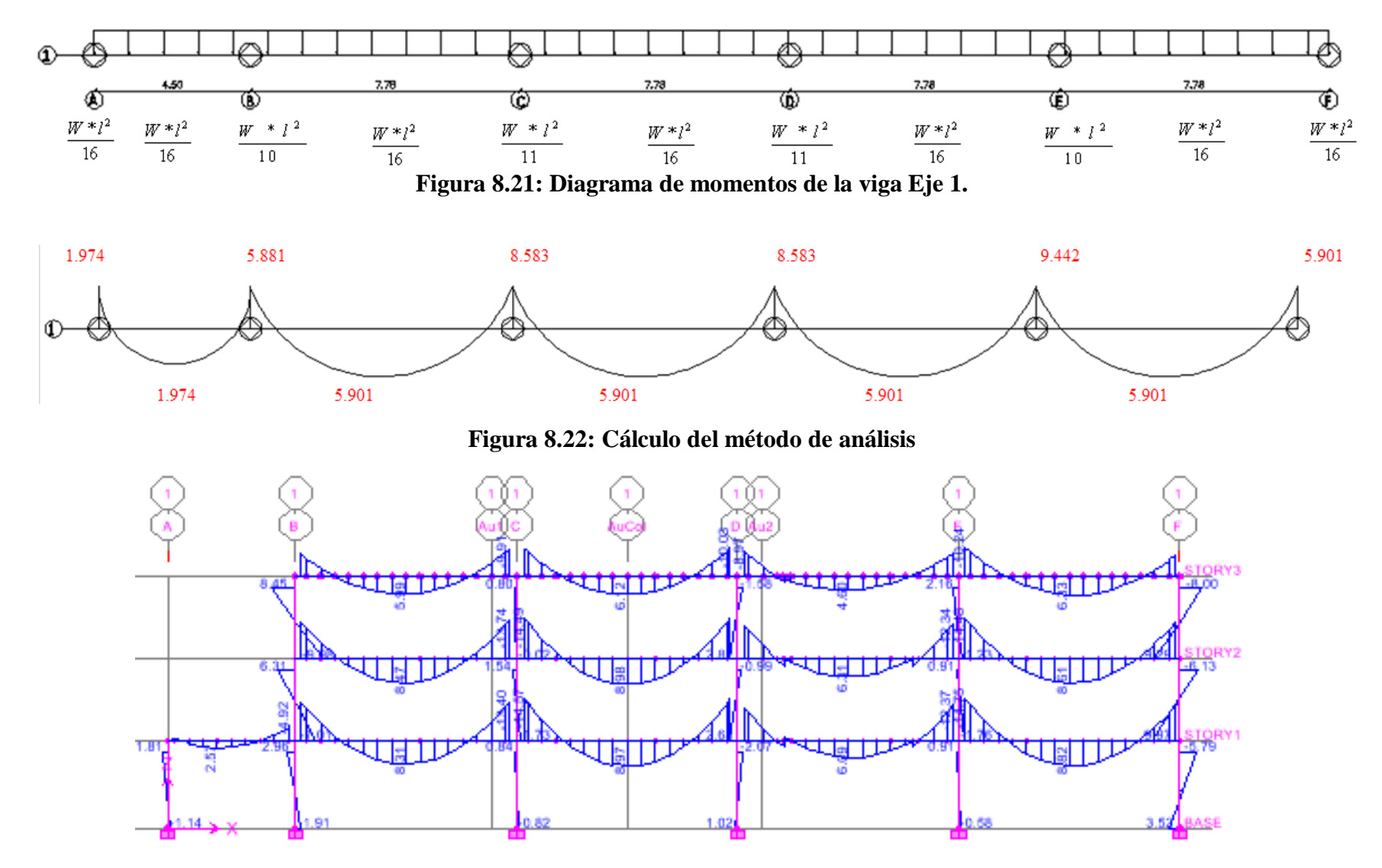

**Figura 8.23: Resultados del ETABS**

Los valores obtenidos en el programa se asemejan a los valores referenciales por lo que podemos seguir con el desarrollo del proceso de cálculo.

## **8.2.14.- Primera Corrida.- Valores del predimensionamiento.-** se observó el siguiente

comportamiento:

**Tabla 8.39: Secciones del Predimensionamiento**

| <b>TIPO</b>     | <b>COLUMNAS</b> | <b>DIÁMETRO</b> |
|-----------------|-----------------|-----------------|
| CT <sub>1</sub> | C3, D3, F2, F1  | 35              |
| CT <sub>2</sub> | C2, D2, C1, D1  | 55              |
| CT <sub>3</sub> | E2, E1          | 45              |
| CT4             | B2, B1          | 40              |
| CT <sub>5</sub> | A2, A1          | 35              |
| CT6             | CVOL            | 35              |

**8.2.14.1.- Torsión en Planta.-** en el primer y segundo modo de vibración se presenta que no son totalmente traslacionales, por tal motivo vamos a calcular el centro de masas y rigidez para ayudar a que la estructura baje su período de vibración y logremos obtener que los dos primeros modos de vibración sean traslacionales y el tercer rotacional.

**8.2.14.1.1.- Cálculo del Centro de masas.-** el proceso de cálculo se muestra en el literal **8.1.14.2.**

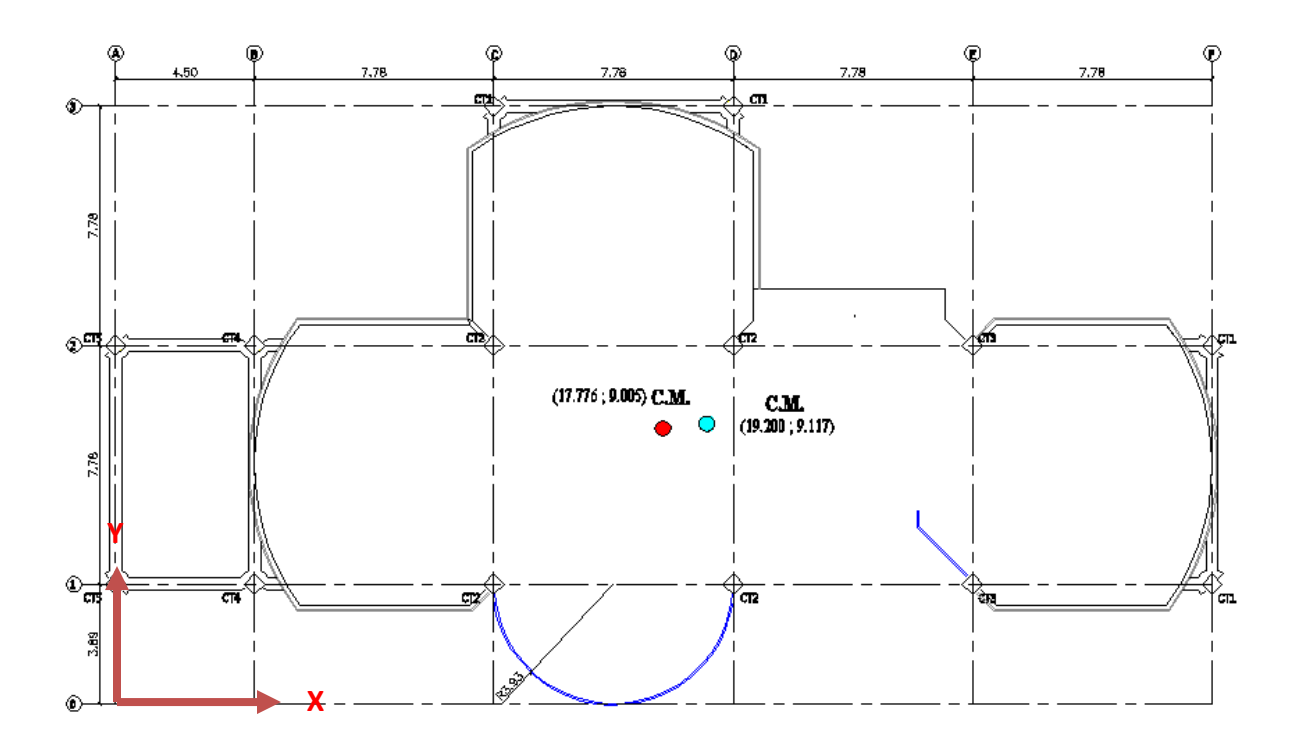

**Figura 8.24: Centros de Masas de las Losas N+3.08, N+5.96, N+8.84**

## **8.2.14.1.2.- Centro de Rigidez.**

Las consideraciones del proceso de cálculo se detallan en el ítem **8.1.14.3.**

**8.2.14.1.2.1.- Secciones del predimensionamiento.**

**Tabla 8.40: Rigidez de las Columnas en la Losa N+3.08 en el Sentido "X" y "Y"**

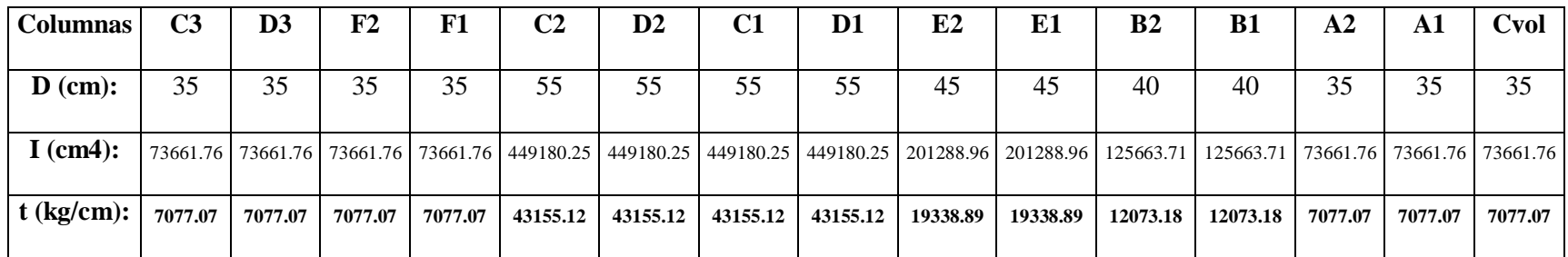

## **8.2.14.1.2.2.- Equilibrio de Momentos en Sentido "X".**

$$
\sum MPa=0
$$

 $284984.134 * YCR - (2 * 7077.07 + 12073.18 + 2 * 43155.12 + 19338.89) * 389 - (2 * 7077.07 + 12073.18 + 2 *$ 

 $43155.12 + 19338.89$  \*  $1167 - (2 * 7077.07) * 1945 = 0$ 

**YCR = 816.640 cm = 8.166 m.**

**8.2.14.1.2.3.- Equilibrio de Momentos en Sentido "Y":**

$$
\sum MPa=0
$$

284984.134 ∗ − 12073.18 ∗ 2 ∗ 450 − 2 ∗ 43155.12 + 7077.07 ∗ 1228 + 2 ∗ 43155.12 + 7077.07 ∗ 2006 −  $(2 * 19338.89) * 2784 - (2 * 7077.07) * 3562 - 7077.07 * 1617 = 0$ 

**XCR = 1692.796 cm = 16.928 m.**

**8.2.14.1.2.4. Cálculo de "e**<sub>y</sub>":

 $e_y = |y_{CM} - y_{CR}|$ 

 $e_v = |9.005 - 8.166| = 0.839$  m

**8.2.14.1.2.5.- Cálculo de "e**<sub>x</sub>":

 $e_x = |x_{CM} - x_{CR}|$ 

 $e_x = |17.776 - 16.928| = 0.848$  m

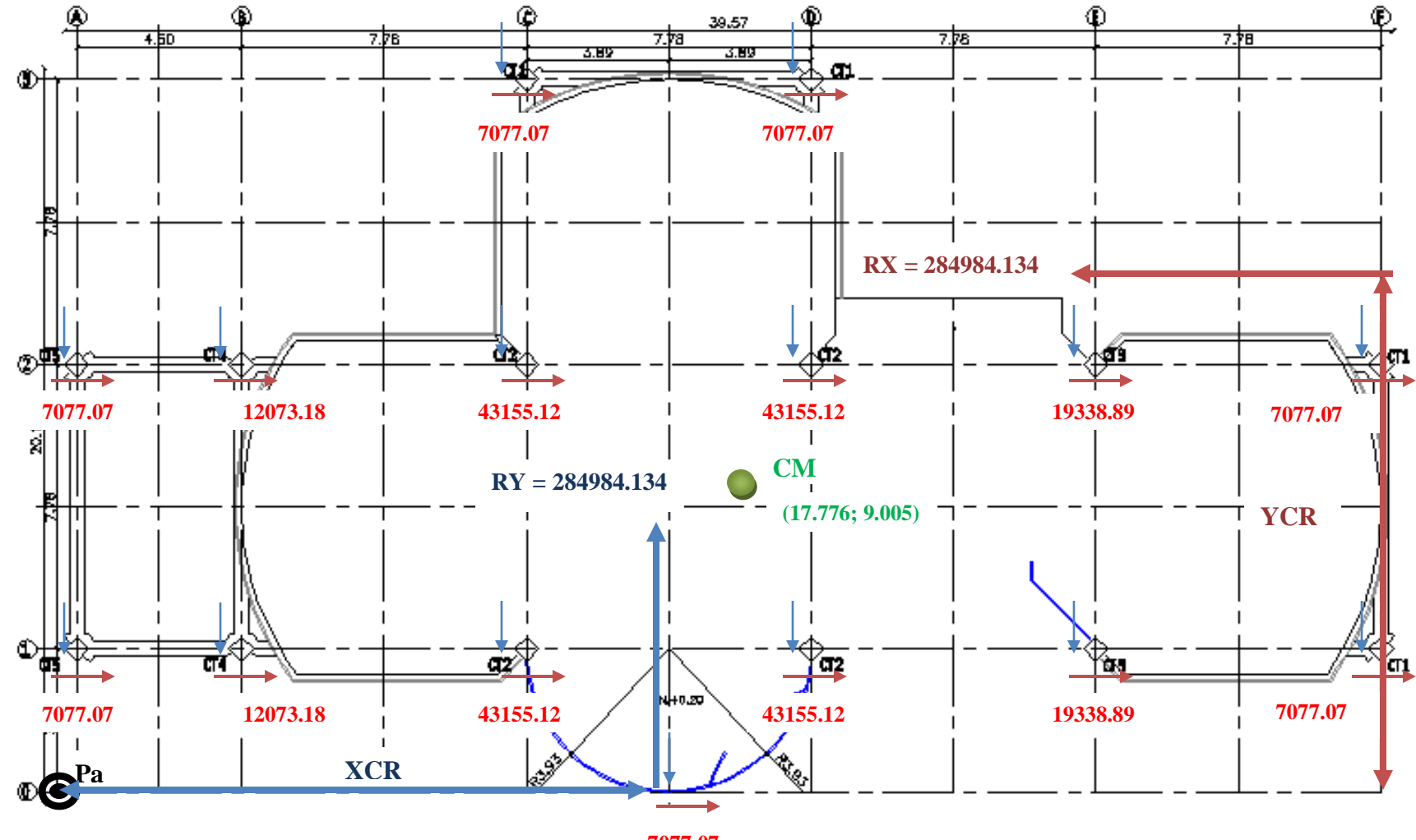

**7077.07**

**Figura 8.25: Esquema de Rigideces de Columnas Losa N+3.08.**

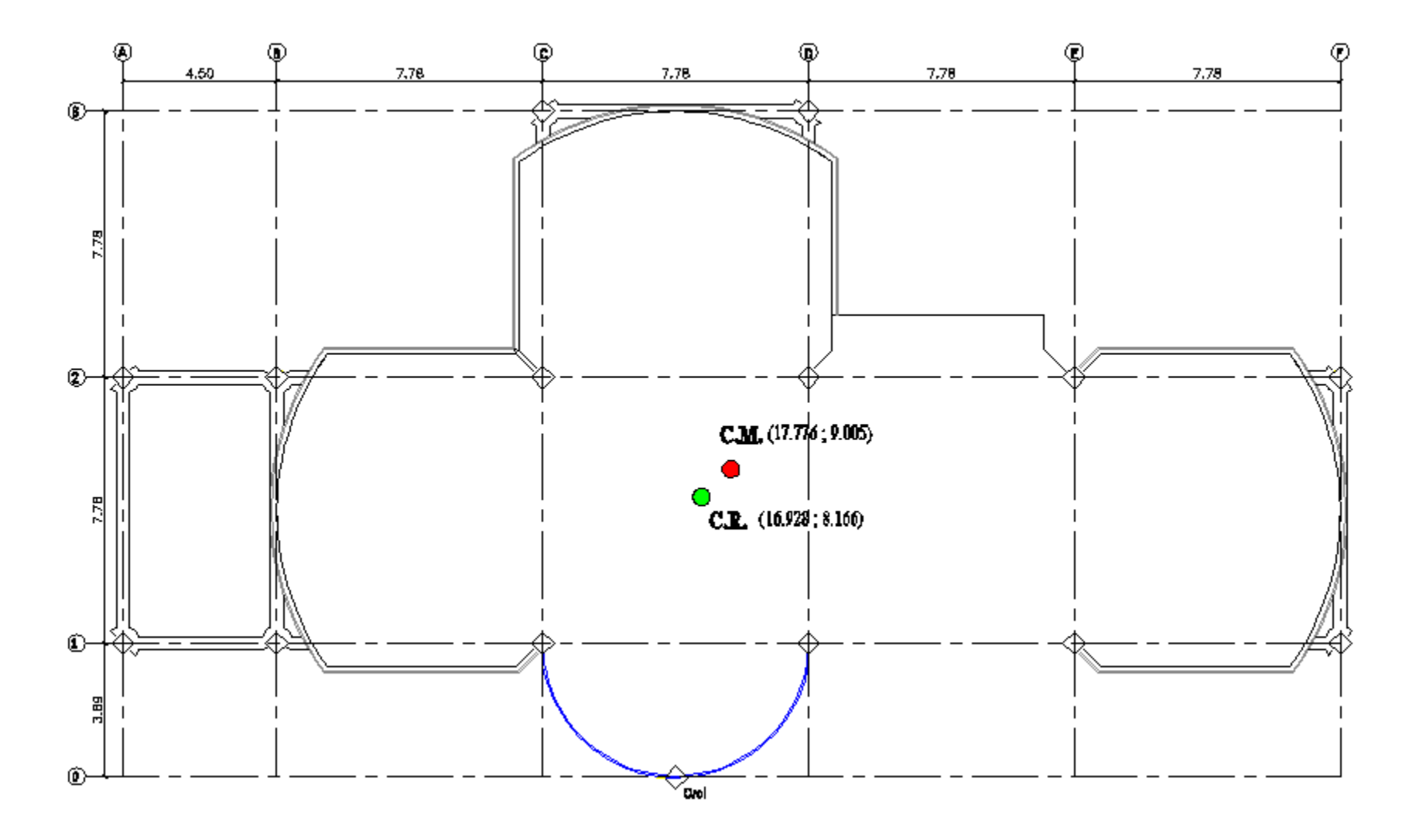

**Figura 8.26: Centro de Masas y Rigidez de la Losa N+3.08**

| <b>Columnas</b>   | C <sub>3</sub> | D <sub>3</sub> | F2       | F1       | C2        | $\mathbf{D2}$ | C1        | D1        | E2                                                                                                    | E1        | B <sub>2</sub> | B1        | Cvol     |
|-------------------|----------------|----------------|----------|----------|-----------|---------------|-----------|-----------|----------------------------------------------------------------------------------------------------|-----------|----------------|-----------|----------|
| $\mathbf b$ (cm): | 35             | 35             | 35       | 35       | 55        | 55            | 55        | 55        | 45                                                                                                    | 45        | 40             | 40        | 35       |
| I $(cm4)$ :       |                |                |          |          |           |               |           |           | 73661.757   73661.757   73661.757   73661.757   449180.254   449180.254   449180.254   449180.254   201288.959   201288.959   201288.959   125663.706   125663.706   73661.757 |           |                |           |          |
| $t$ (kg/cm):      | 8656.223       | 8656.223       | 8656.223 | 8656.223 | 52784.572 | 52784.572     | 52784.572 | 52784.572 | 23654.093                                                                                                    | 23654.093 | 14767.134      | 14767.134 | 8656.223 |

**Tabla 8.41: Rigidez de la Columnas de las Losas N+5.96, N+8.84 en Sentido "X" y "Y"**

**8.2.14.1.2.6.- Equilibrio de Momentos en Sentido "X".**

$$
\sum MPa=0
$$

 $331261.86 * YCR - (14767.134 + 2 * 52784.572 + 23654.093 + 8656.223) * 389 - (14767.134 + 2 * 52784.572 +$ 

 $23654.093 + 8656.223$  \*  $1167 - (2 * 8656.223)$  \*  $1945 = 0$ 

**YCR = 818.660 cm = 8.187 m.**

**8.2.14.1.2.7.- Equilibrio de Momentos en Sentido "Y".**

$$
\sum MPa=0
$$

331261.86 \* *XCR* - (14767.134 \* 2) \* 450 - (2 \* 52784.572 + 8656.223) \* 1228 + (2 \* 52784.572 + 8656.223) \* 2006 - $(2 * 23654.093) * 2784 - (2 * 8656.223) * 3562 - 8656.223 * 1617 = 0$ 

**XCR = 1781.265 cm = 17.813 m.**

**8.2.14.1.2.8. Cálculo de "e**<sub>y</sub>".

$$
e_y = |y_{CM} - y_{CR}|
$$
  

$$
e_y = |9.117 - 8.187| = 0.930 \ m
$$

**8.2.14.1.2.9. Cálculo de "e**<sub>x</sub>".

 $e_x = |x_{CM} - x_{CR}|$ 

$$
e_x = |19.20 - 17.813| = 1.387 m
$$

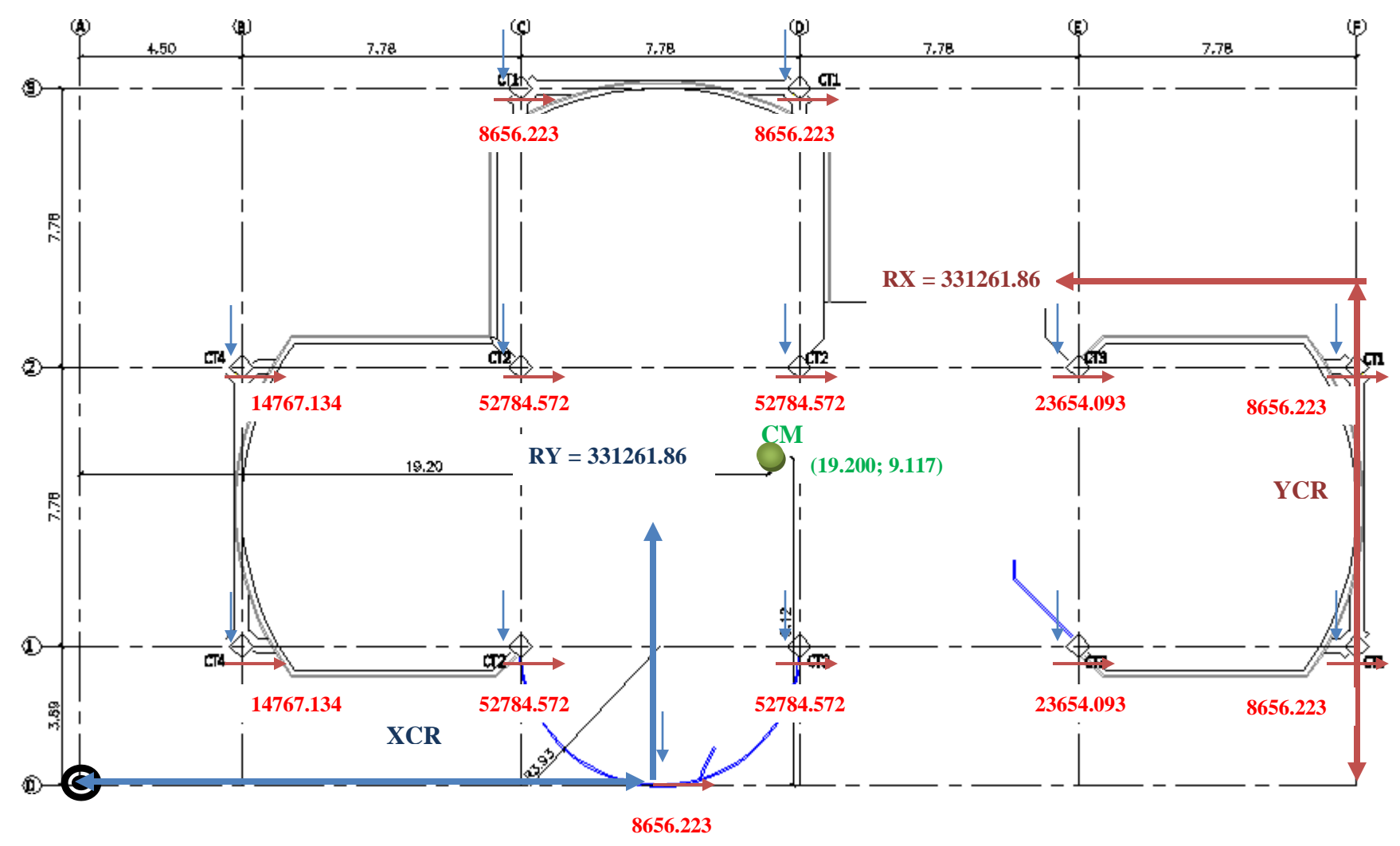

**Figura 8.27: Esquema de Rigideces de Columnas Losas N+5.96, N+8.84**

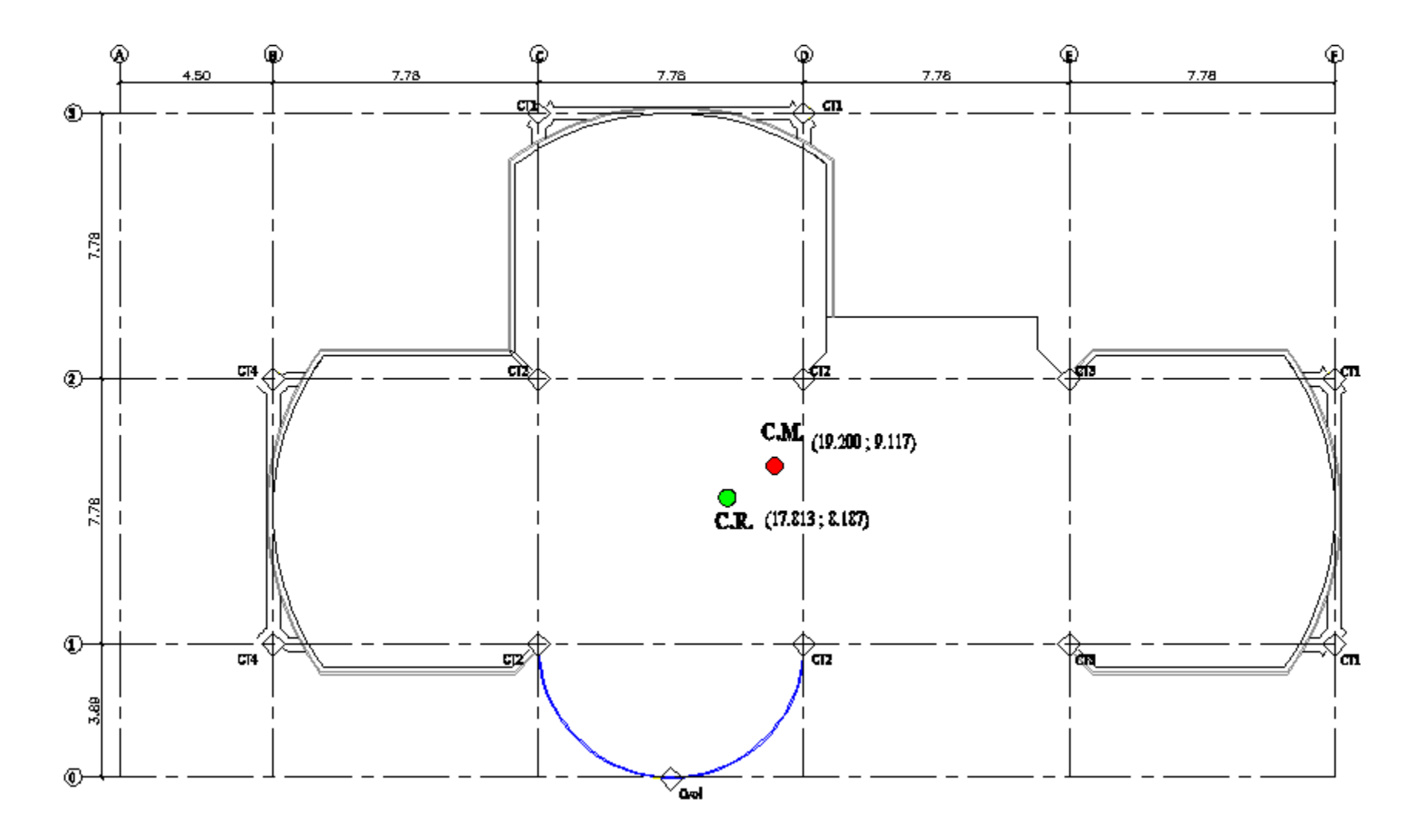

**Figura 8.28: Centro de Masas y Rigidez de las Losas N+5.96, N+8.84**

**8.2.14.1.2.10.- Traslado del Centro de Rigidez al Centro de Masas.**

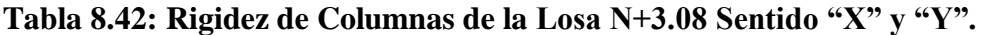

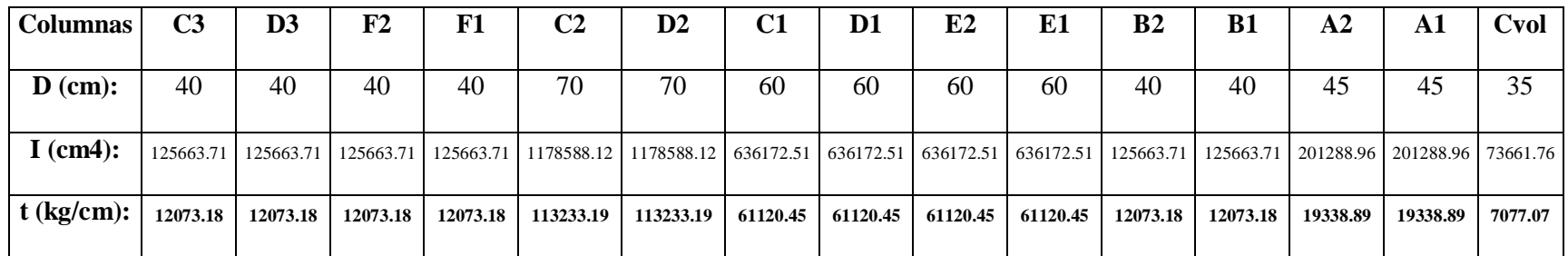

## **8.2.14.1.2.11.- Equilibrio de Momentos en Sentido "X".**

$$
\sum MPa=0
$$

589142.099 ∗ − 19338.89 + 2 ∗ 12073.17 + 3 ∗ 61120.45 ∗ 389 − 19338.89 + 2 ∗ 12073.17 + 3 ∗ 61120.45 ∗ 1167 −

 $(2 * 12073.17) * 1945 = 0$ 

**YCR = 885.303 cm = 8.853 m.**

**8.2.14.1.2.12.- Equilibrio de Momentos en Sentido "Y".**

$$
\sum MPa=0
$$

 $589142.099 * XCR - (12073.17 * 2) * 450 - (61120.45 + 113222.19 + 12073.17) * 1228 + (61120.45 + 113222.19 +$  $12073.17$  \* 2006 –  $(2 * 61120.45) * 2784 - (2 * 12073.17) * 3562 - 7077.07 * 1617 = 0$ 

**XCR = 1784.870 cm = 17.849 m.**

**8.2.14.1.2.13. Cálculo de "e**<sub>y</sub>".

 $e_y = |y_{CM} - y_{CR}|$ 

 $e_y = |9.005 - 8.853| = 0.152 \ m$ 

**8.2.14.1.2.14. Cálculo de "e**<sub>x</sub>".

 $e_x = |x_{CM} - x_{CR}|$ 

 $e_x = |17.776 - 17.849| = 0.073$  m

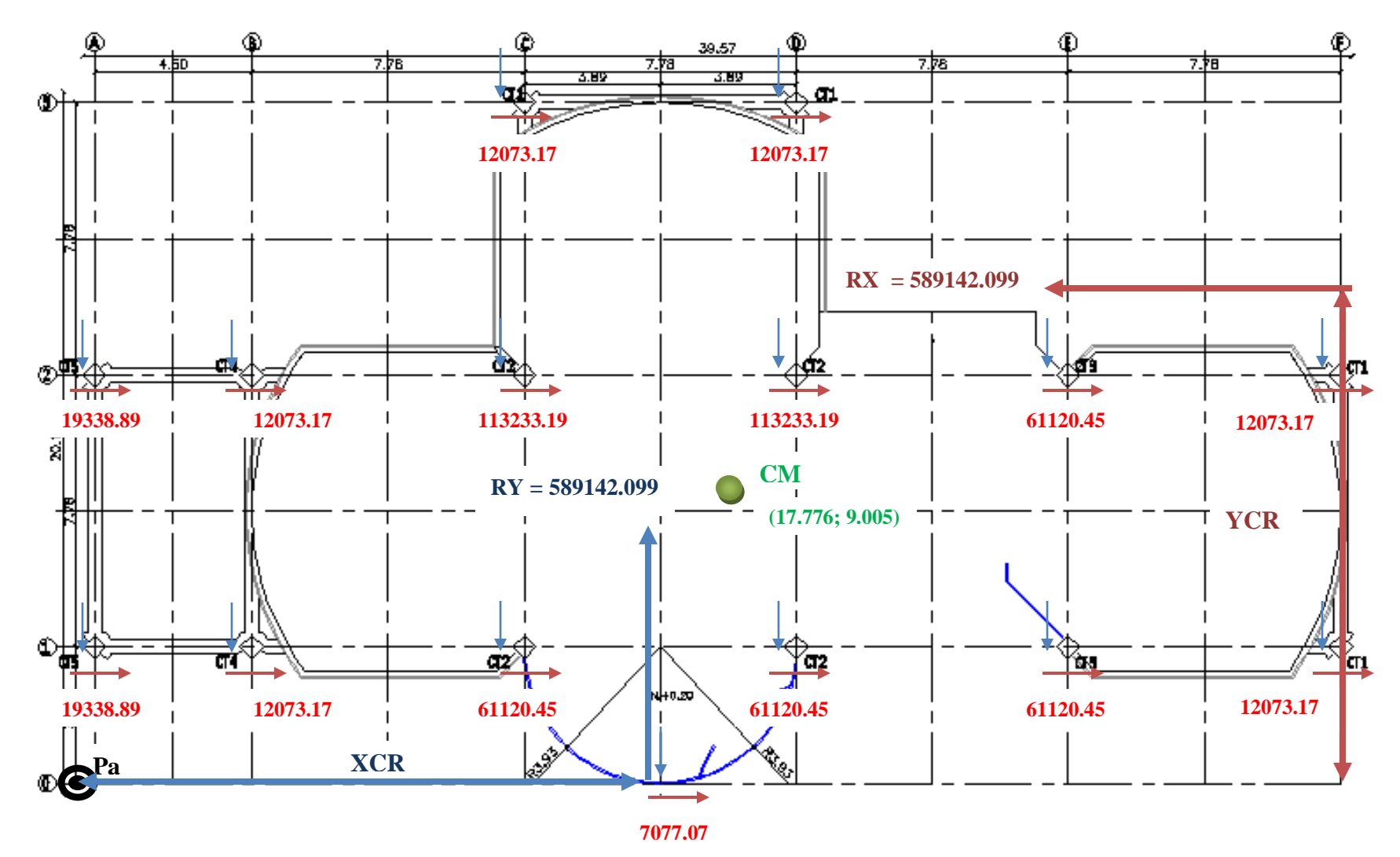

**Figura 8.29: Esquema de Rigideces de Columnas Losa N+3.08**

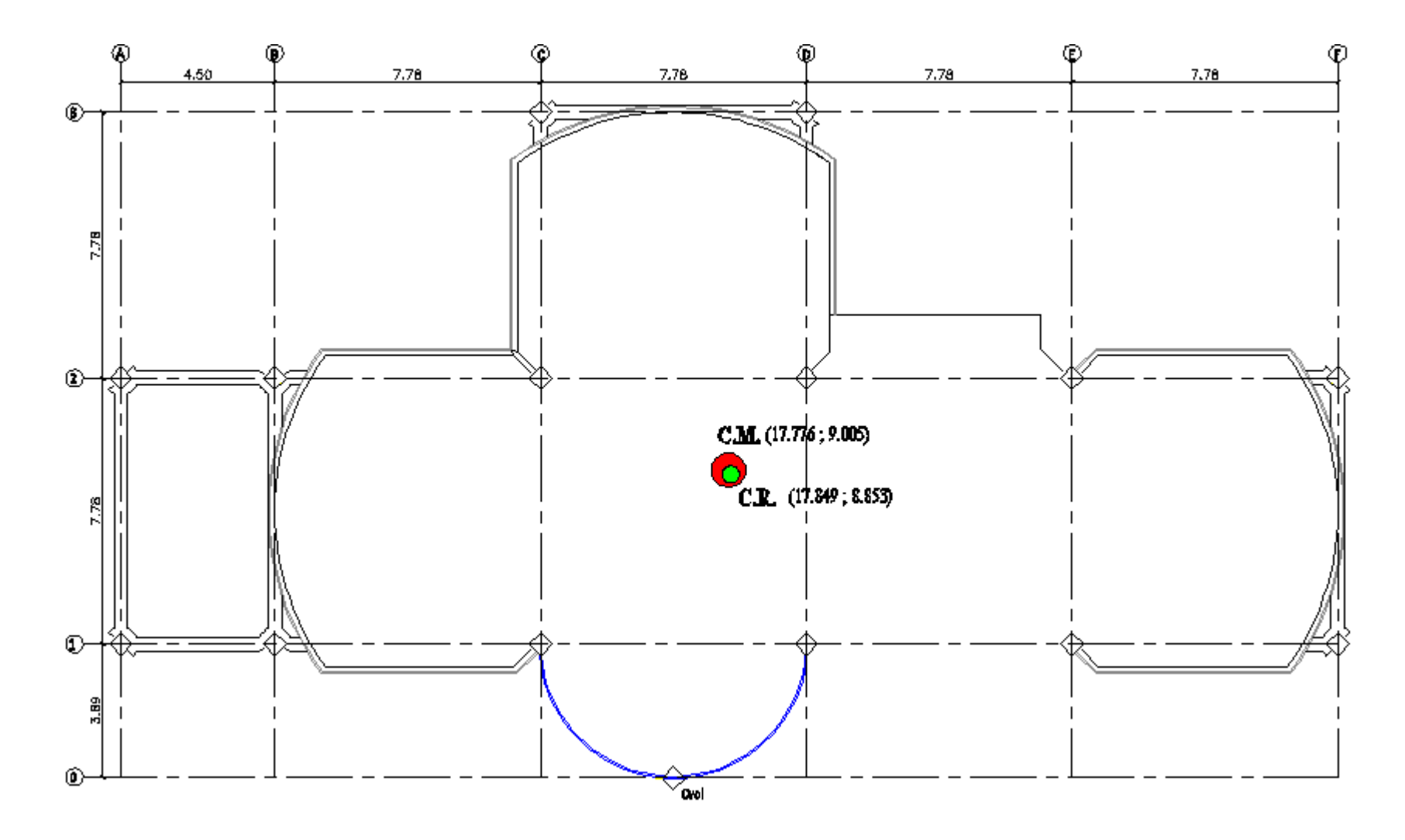

**Figura 8.30: Centro de Masas y Rigidez de la Losa N+3.08**

| <b>Columnas</b> | C3        | D <sub>3</sub> | F2                    | F1       | C <sub>2</sub>                                                                      | $\mathbf{D2}$ | C <sub>1</sub> | D <sub>1</sub> | E2       | E1       | B <sub>2</sub>                   | <b>B1</b> | Cvol    |
|-----------------|-----------|----------------|-----------------------|----------|-------------------------------------------------------------------------------------|---------------|----------------|----------------|----------|----------|----------------------------------|-----------|---------|
| $\bf{D}$ (cm):  | 40        | 40             | 40                    | 40       | 70                                                                                  | 70            | 60             | 60             | 60       | 60       | 40                               | 40        | 35      |
| I $(cm4)$ :     | 125663.71 |                | 125663.71   125663.71 |          | 125663.71   1178588.12   1178588.12   636172.51   636172.51   636172.51   636172.51 |               |                |                |          |          | 125663.71   125663.71   73661.76 |           |         |
| $t$ (kg/cm):    | 14767.13  | 14767.13       | 14767.13              | 14767.13 | 138499.57                                                                           | 138499.57     | 74758.62       | 74758.62       | 74758.62 | 74758.62 | 14767.13                         | 14767.13  | 8656.22 |

**Tabla 8.43: Rigidez de Columnas de las Losas N+5.96, N+8.84 en Sentido "X" y "Y".**

**8.2.14.1.2.15.- Equilibrio de Momentos en Sentido "X".**

$$
\sum MPa=0
$$

 $673292.62 * YCR - (2 * 14767.13 + 3 * 74758.62) * 389 - (2 * 14767.13 + 74758.62 + 138499.57) * 1167 - (2 * 14767.13 + 74758.62) * 1389 - (2 * 14767.13 + 74758.62) * 1389 - (2 * 14767.13 + 74758.62) * 1389 - (2 * 14767.13 + 74758.62) * 1389 - (2 * 14767.13 +$ 

 $14767.13$  \*  $1945 = 0$ 

**YCR = 892.842 cm = 8.928 m.**

**8.2.14.1.2.16.- Equilibrio de Momentos en Sentido "Y".**

$$
\sum MPa=0
$$

 $673292.62 * XCR - (14767.13 * 2) * 450 - (14767.13 + 74758.62 + 138499.57) * 1228 + (14767.13 + 74758.62 +$  $138499.57$  \* 2006 –  $(2 * 74758.62) * 2784 - (2 * 14767.13) * 3562 - 8656.223 * 1617 = 0$ 

**XCR = 1910.281 cm = 19.103 m.**

**8.2.14.1.2.17. Cálculo de "e**<sub>y</sub>".

$$
e_y = |y_{CM} - y_{CR}|
$$

 $e_v = |9.117 - 8.928| = 0.189$  m

**8.2.14.1.2.18. Cálculo de "e**<sub>x</sub>".

 $e_x = |x_{CM} - x_{CR}|$ 

 $e_x = |19.20 - 19.103| = 0.097$  m

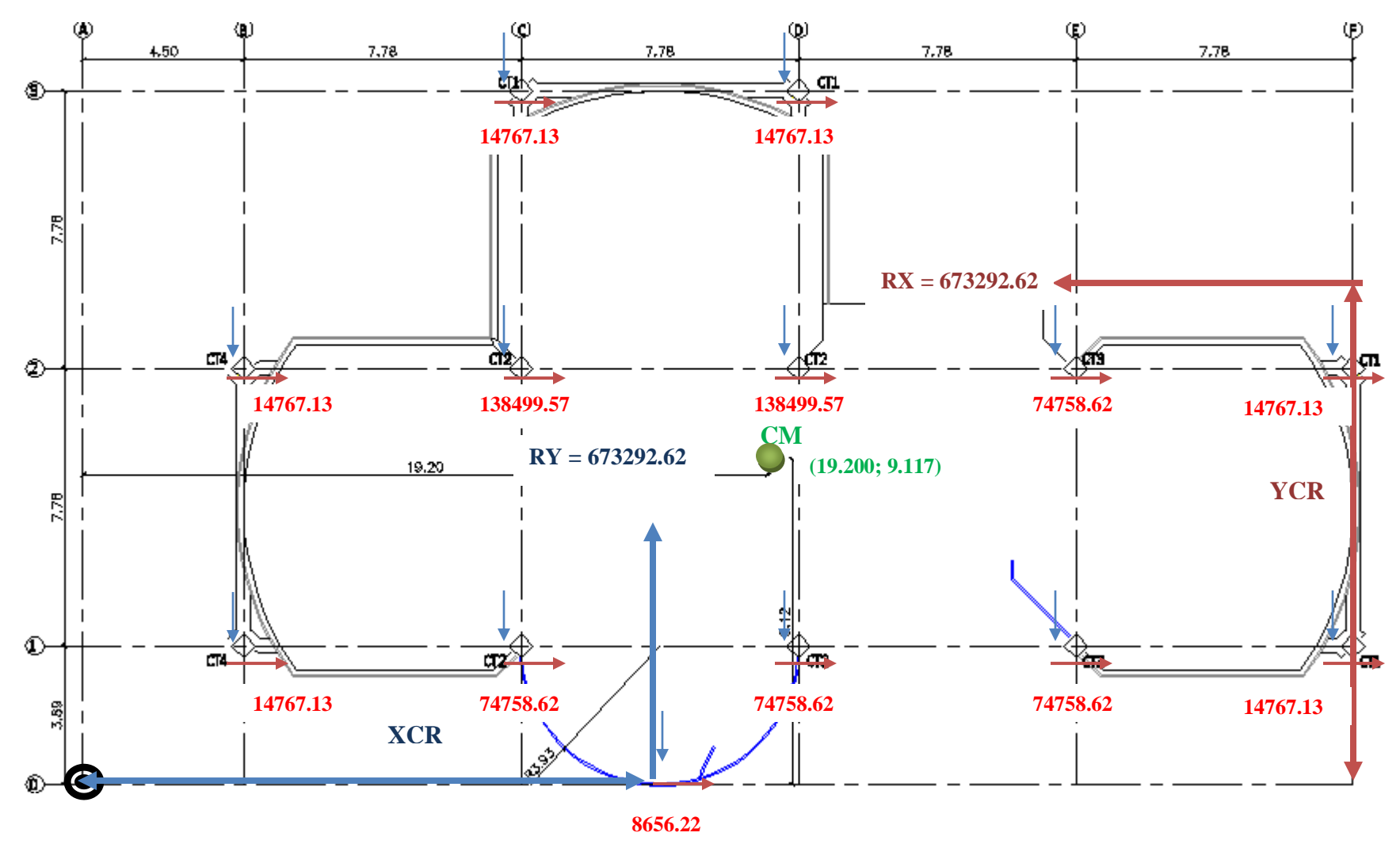

**Figura 8.31: Esquema de Rigideces de Columnas Losa N+5.96, N+8.84**

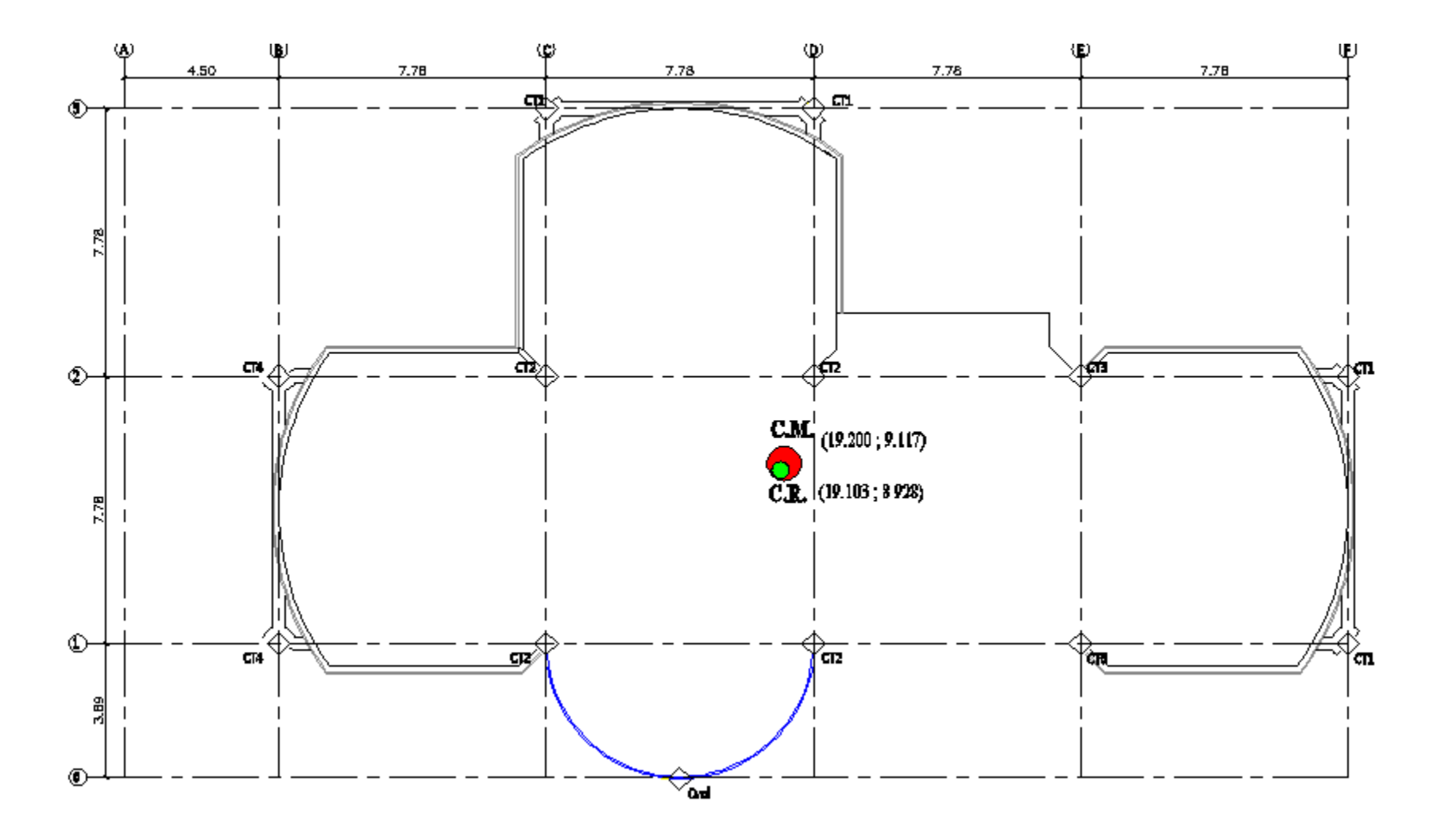

**Figura 8.32: Centro de Masas y Rigidez de las Losas N+5.96, N+8.84**

**8.2.15.- Segunda Corrida.-** realizamos una nueva corrida con las nuevas secciones que nos dio del cálculo del centro de rigidez:

| Columnas   C3   D3   F2   F1   C2   D2   C1   D1   E2   E1   B2   B1   A2   A1   Cvol |    |    |  |  |    |    |    |    |    |    |  |  |
|---------------------------------------------------------------------------------------|----|----|--|--|----|----|----|----|----|----|--|--|
| $\bf{D}$ (cm):                                                                        | 40 | 40 |  |  | 60 | 60 | 60 | 60 | 40 | 40 |  |  |

**Tabla 8.44: Secciones del Cálculo del Centro de Rigidez**

Con estas secciones logramos controlar un poco la torsión en planta pero es necesario seguir mejorando las secciones de los elementos estructurales debido a que debemos llegar a obtener el primer y segundo modo de vibración traslacionales y el tercer modo de vibración rotacional; para lo cual desarrollaremos una nueva corrida cambiando las secciones de las columnas.

**8.2.16.- Tercera Corrida.-** para rigidizar los pórticos aumentaremos las secciones de las columnas y las vigas:

**Tabla 8.45: Secciones de Columnas de la Rigidización de Pórticos**

| Columnas   C3   D3   F2   F1   C2   D2   C1   D1   E2   E1   B2   B1   A2   A1   Cvol |    |  |       |    |        |      |      |      |    |    |  |  |
|---------------------------------------------------------------------------------------|----|--|-------|----|--------|------|------|------|----|----|--|--|
| $\bf{D}$ (cm):                                                                        | 70 |  | 70 70 | 70 | $-701$ | 70 I | 70 I | 70 I | 50 | 50 |  |  |

**Tabla 8.46: Secciones de Vigas de la Rigidización de Pórticos**

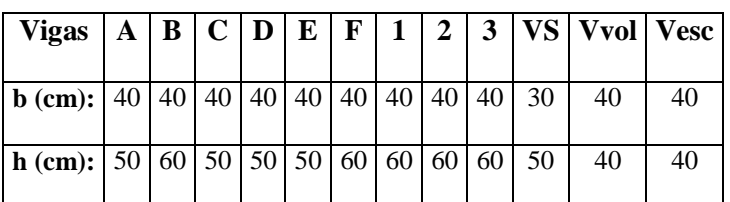

Con estas secciones logramos obtener que nuestro modelo estructural posea el primer y segundo modo de vibración traslacional y el tercer rotacional.

## **8.3.- Planos y Resumen de Materiales.**

Los planos y resumen de materiales se encuentran en el Anexo Nº 6.

## **8.4.- Presupuesto Referencial.**

El presupuesto referencial se encuentra en el capítulo IX

## **CAPÍTULO IX**

# **DIAGNÓSTICO Y ESTUDIO DE PREFACTIBILIDAD**

## **9.1.- Desarrollaremos un análisis comparativo de los modelos estructurales propuestos, en función a los siguientes parámetros:**

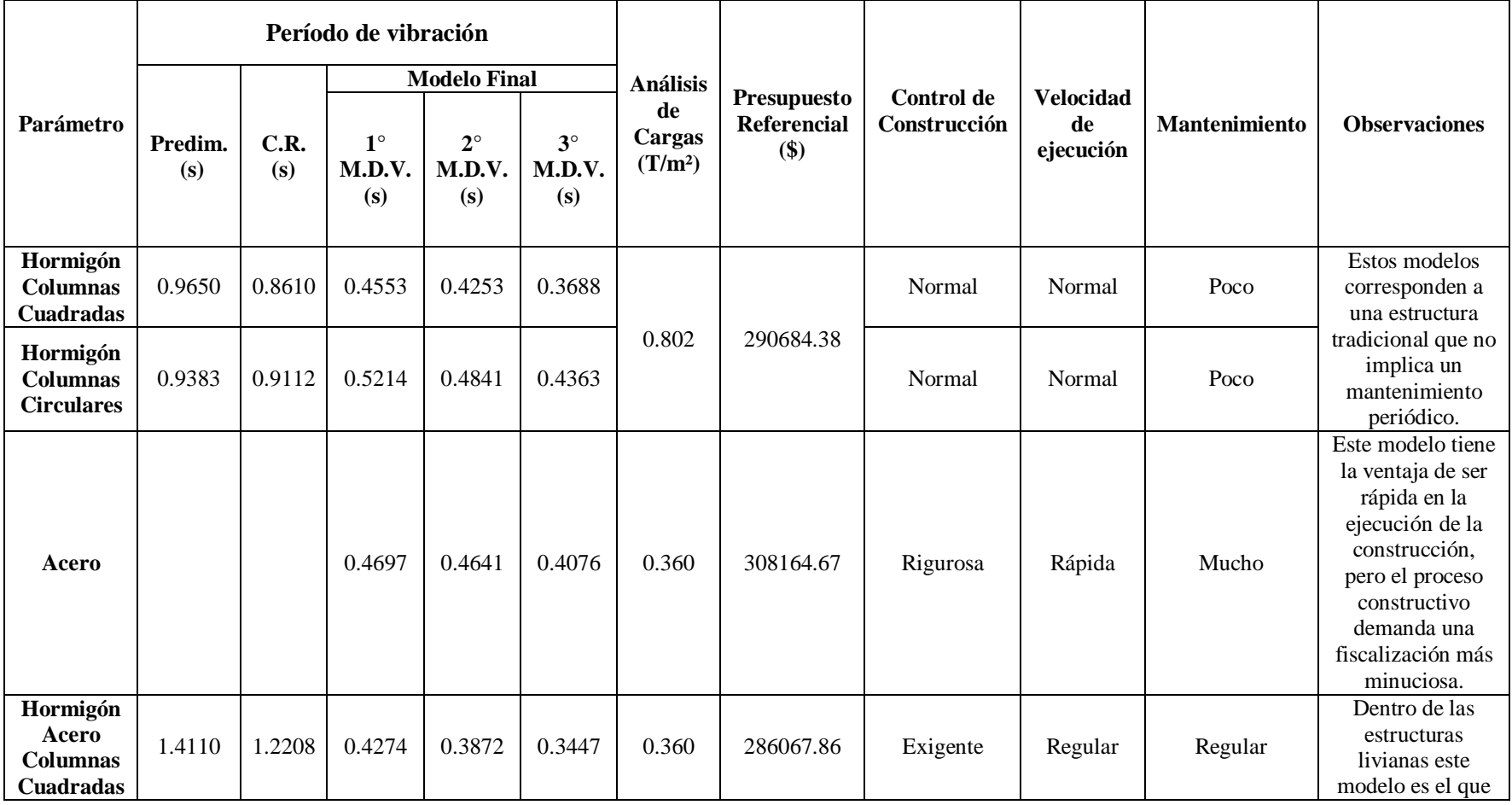

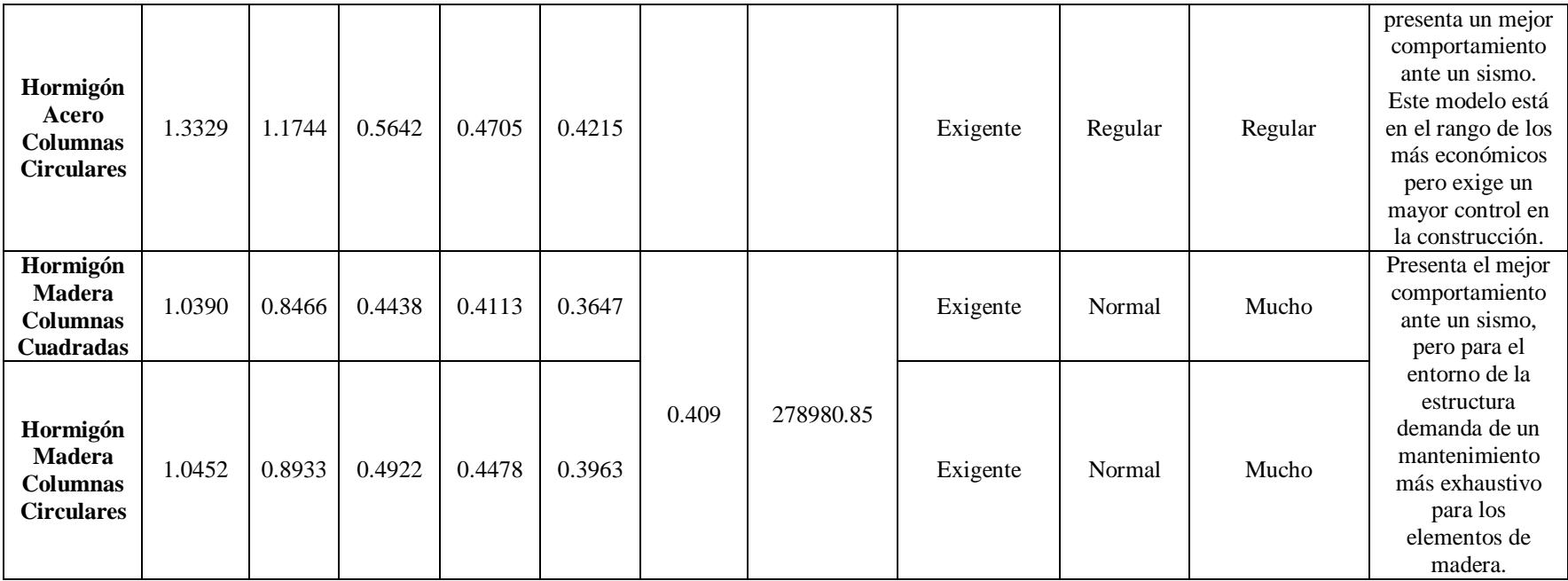

El presupuesto referencial se calculó a través de los volúmenes de obra detallados en los planos

## **CAPÍTULO X**

## **DISEÑO HIDROSANITARIO DEL EDIFICIO ADMINISTRATIVO EN LA ESTACIÓN LAGO AGRIO**

## **10.1.- Verificación de Red de Suministro de Agua Potable.**

La ciudad de Lago Agrio cuenta con una red de Suministro de Agua Potable y Alcantarillado, en tal virtud vamos a desarrollar el siguiente procedimiento de cálculo.

## **10.2.- Suministro de Agua Fría.**

#### **10.2.1.- Diseño del Tanque Cisterna.**

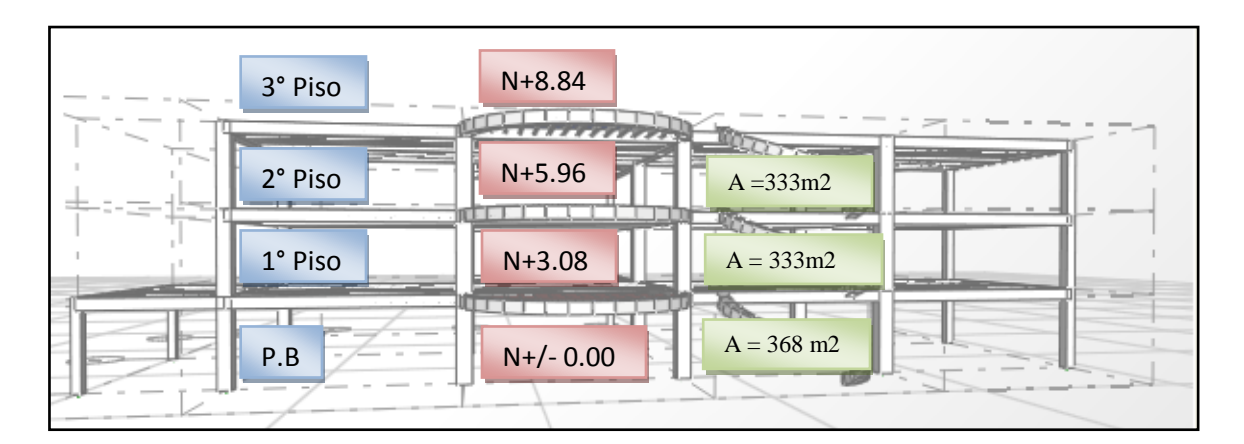

**Figura 10.1: Elevación del Edificio.**

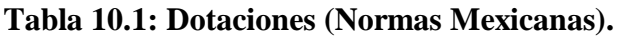

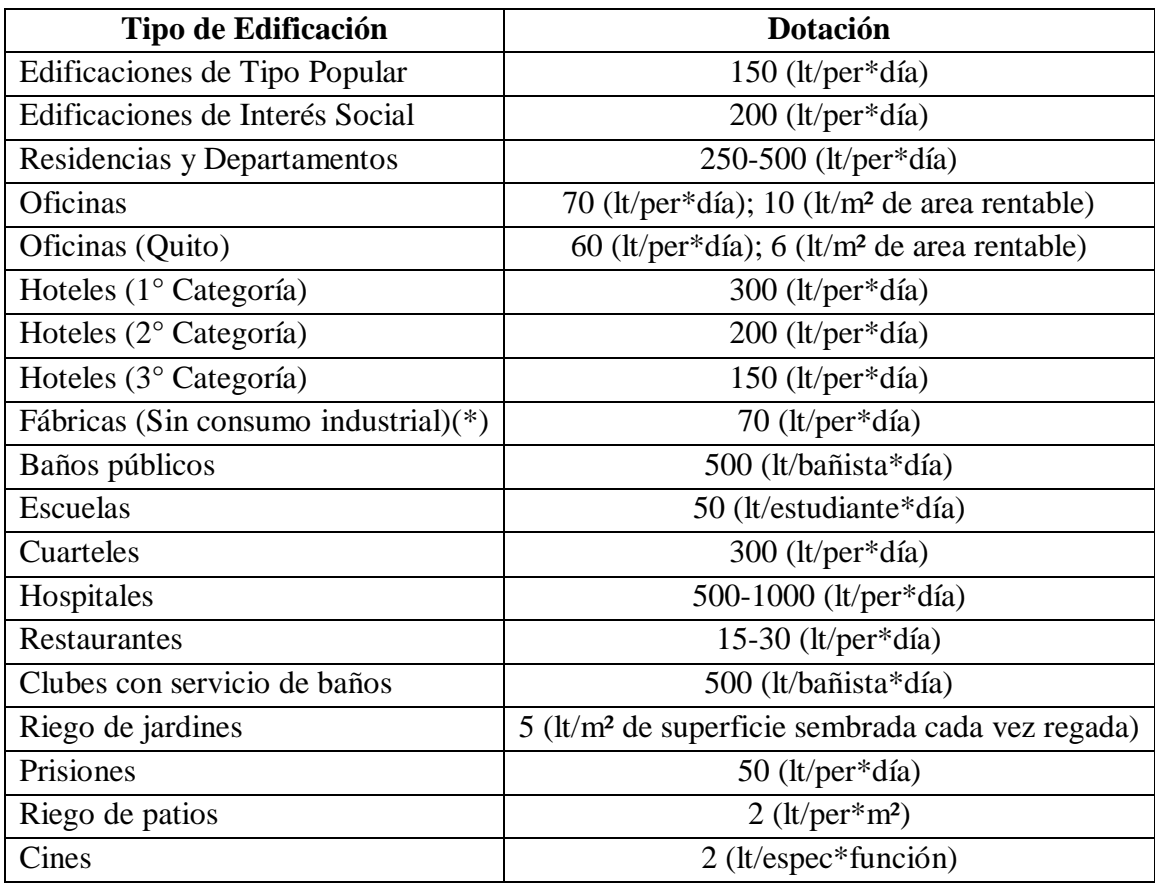

**(\*).-** Si son dos o tres turnos se debe considerar esta situación.

**Tabla 10.2: Cálculo de Dotación por Piso.**

| <b>Nivel</b> | <b>Uso</b>      | <b>Grifería</b>                   | <b>Dotación</b>                           |
|--------------|-----------------|-----------------------------------|-------------------------------------------|
|              |                 |                                   |                                           |
| P.B.         | <b>Oficinas</b> | 4 Inodoros+2Urinarios+6Lavamanos  | $(10 \text{ lt/m}^2)*368 \text{m}^2$      |
| <b>P1</b>    | <b>Oficinas</b> | 4 Inodoros+2Urinarios+6Lavamanos  | $(10 \text{ lt/m}^2)*333 \text{ m}^2$     |
| <b>P2</b>    | <b>Oficinas</b> | 4 Inodoros+2Urinarios+6Lavamanos  | $(10 \text{ lt/m}^2)*333 \text{ m}^2$     |
| Т            | P.S.            | 18 Lavamanos                      | $(70 \text{ l}t/\text{per}^*d$ ía)*70 per |
|              |                 | <b>TOTAL Consumo Diario (CD):</b> | 15240 (It/día)                            |

**10.2.1.1.- Cálculo del Volumen del Tanque Cisterna Mínimo.**

$$
Vc_{min}=\frac{2}{3}*CD+V_I
$$

**Donde:**

**CD.-** Consumo Diario.

 $V_I$ .- Volumen de incendio (15 m<sup>3</sup> recomendable).

$$
Vc_{min} = \frac{2}{3} * \left(15.240 \frac{m^3}{d\hat{a}}\right) + 15m^3
$$

$$
Vc_{min} = 25.16 \ m^3 \approx 26 \ m^3
$$

$$
h_{H2O} = 1.50 \text{ m}
$$

## **10.2.1.2.- Proporciones Óptimas de la Cisterna.**

Lo hacemos con la finalidad de no tener que recurrir a espesores exagerados en las losas de Hormigón Armado que deben cubrir la cisterna así como los espesores de los muros, por consiguiente se recomienda que a las cisternas se las divida en celdas o compartimientos para disminuir espesores de losas y muros con ello logramos optimizar los costos.

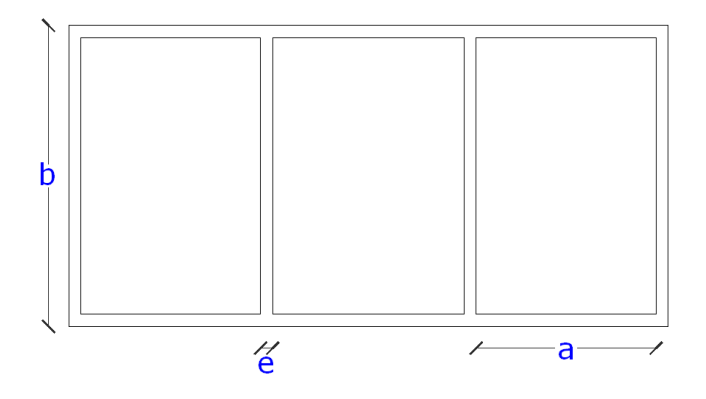

**Figura 10.2: Disposición en hilera**

M = Suma de los muros.

#### $M = 2 * n * a + (n + 1) * b$

 $S =$ espejo de agua.

$$
S=n*a*b
$$

**n =** número de celdas .

$$
b = \frac{S}{a * n}
$$
  
\n
$$
n = \frac{S}{a * b}
$$
  
\n
$$
M = 2 * \frac{S}{a * b} * a + (n + 1) * b
$$
  
\n
$$
M = 2 * \frac{S}{b} + (n + 1) * b
$$
  
\n
$$
\frac{\partial M}{\partial b} = 0
$$
  
\n
$$
\frac{\partial M}{\partial b} = (n + 1) - 2 * \frac{S}{b^2} = 0
$$
  
\n
$$
(n + 1) + b^2 - 2 * S = 0
$$
  
\n
$$
(n + 1) * b^2 = 2 * S
$$
  
\n
$$
b^2 = \frac{2 * S}{(n + 1)}
$$
  
\n
$$
a^2 = \frac{S^2}{b^2 * n^2}
$$
  
\n
$$
\frac{S^2}{b^2} = \frac{2 * S}{(n + 1)} * n^2
$$
  
\n
$$
\frac{a^2}{b^2} = \frac{(n + 1)^2}{2 * S}
$$

$$
\frac{a}{b} = \frac{n+1}{2*n}
$$
\n
$$
S = \frac{Vc_{min}}{h_{H20}}
$$
\n
$$
S = \frac{26m^3}{1.50m}
$$
\n
$$
S = 17.33 \text{ m}^2 \approx 17m^2
$$
\n
$$
S = n*a*b
$$
\nEn  
nuestro caso n = 1.\n
$$
a*b = 17
$$
\n
$$
\frac{a}{b} = \frac{n+1}{2*n}
$$
\n
$$
\frac{a}{b} = \frac{1+1}{2*1}
$$
\n
$$
\frac{a}{b} = \frac{2}{2}
$$
\n
$$
a = b
$$

 $a = b = 4.15 m$ 

### **10.2.2.- Diseño del Sistema de Bombeo y Tanque Hidroneumático.**

## **10.2.2.1.- Bomba.**

Es una máquina hidráulica que convierte la energía mecánica en energía hidráulica.

### **10.2.2.2.- Alturas de Bombeo.**

Las alturas que se consideran para el sistema de bombeo son:

- Alturas Geométricas (Z1).
- Pérdidas de carga en la instalación.- es la suma de las pérdidas continuas y locales.
- Presiones requeridas en los puntos de servicio  $\left(\frac{p_1}{p}\right)$  $\frac{1}{\gamma}$ ).

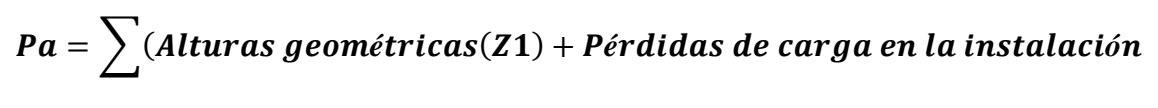

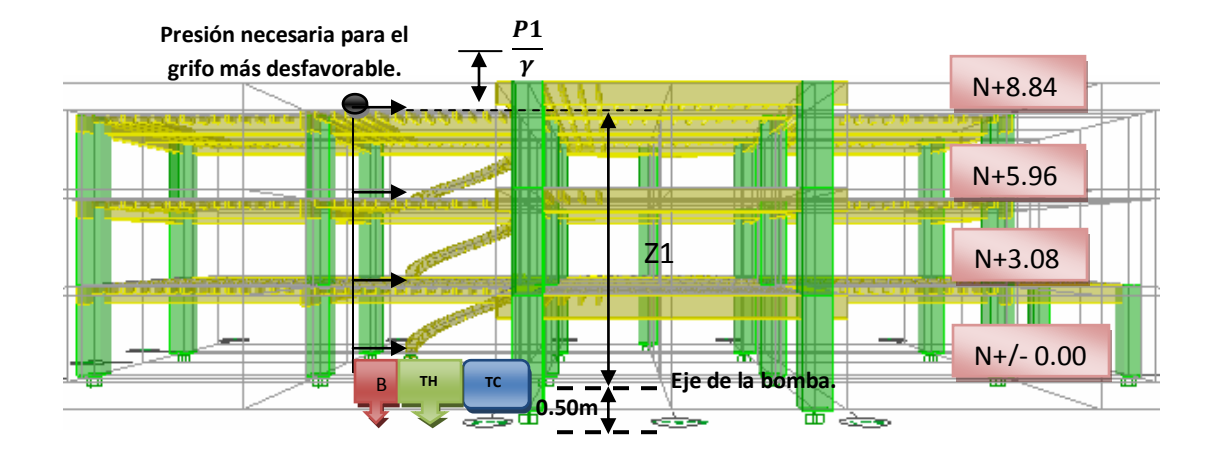

## + Presiones requeridas en los puntos de servicio)

**Figura 10.3: Alturas de Bombeo**

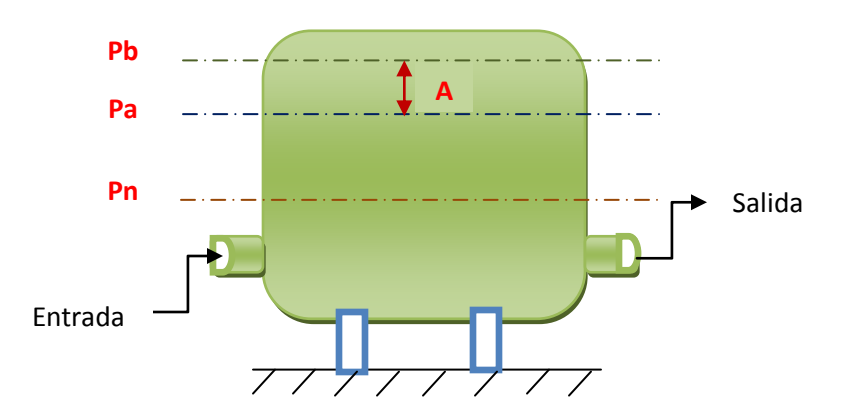

**Figura 10.4: Tanque Hidroneumático**

**Pn.-** Presión Atmosférica.

**Pa.-** Presión mínima de conexión.

**Pb.-** Presión de desconexión.

**A.-** Volumen de agua inyectado en el tanque cuando la presión de aire interior pasa de Pa a Pb, es conocido también como el volumen de regulación (V.R.).

**V.-** volumen del estanque.

## **10.2.2.3.- Cálculo de la Presión de Conexión (Pa).**

La presión de conexión (Pa) es el Caudal Máximo Probable (Qa).- es el caudal probable que requiere el edificio en las horas de mayor consumo; considerando el funcionamiento simultáneo de los aparatos del edificio.

Se calcula el Caudal Máximo Probable en función del caudal instantáneo.

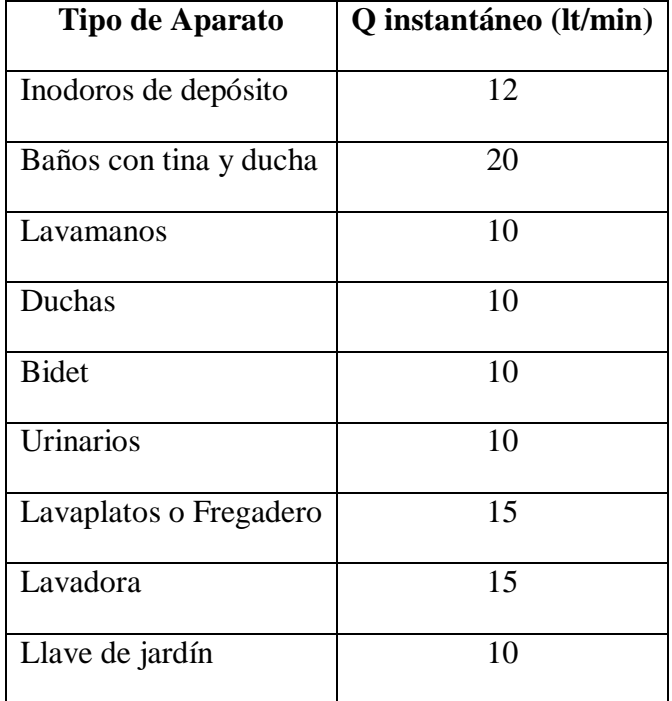

#### **Tabla 10.3: Caudales Instantáneos.**

**NOTA.-** los caudales en esta tabla están incluidos los consumos de agua caliente para aquellos aparatos que requieren de este servicio.

## **10.2.2.3.1.- Cálculo de las Alturas de Bombeo.**

**10.2.2.3.1.1.- Alturas Geométricas (Z1).**

$$
Z1 = 2.58m + 2.88m + 2.88m
$$

$$
Z1=8.34\ m
$$

El material que se utilizará para las instalaciones es PVC roscado que tiene un Coeficiente de Rugosidad igual a C=140.

$$
Q=0.28 * C * D^{2.63} * J^{0.54}
$$

Donde las unidades con las que se debe trabajar son las siguientes:

$$
Q = \frac{m^3}{s}
$$
  

$$
D = m
$$
  

$$
J = \frac{hf}{L}
$$
  

$$
Q = 0.28 * C * D^{2.63} * \left(\frac{hf}{L}\right)^{0.54}
$$
  

$$
hf^{0.54} = \frac{Q * L^{0.54}}{0.28 * C * D^{2.63}}
$$

**10.2.2.3.1.2.- Pérdidas de Carga en la Instalación.**

$$
hf = L * \left(\frac{Q}{0.28 * C * D^{2.63}}\right)^{\frac{1}{0.54}}
$$
 (Pérdidas por rozamiento).  

$$
\sum \lambda = K * \frac{V^2}{2g}
$$
 (Pérdidas por accessorios).
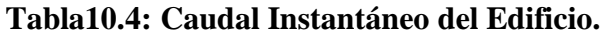

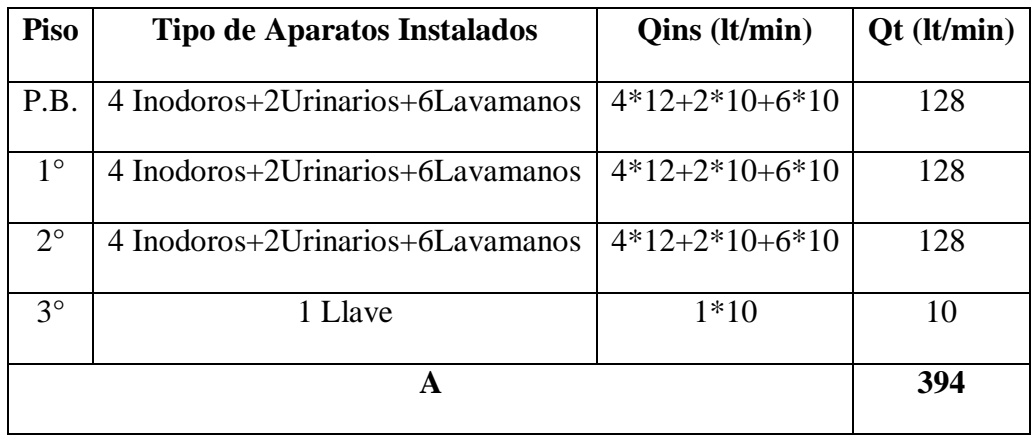

Una vez que hemos encontrado el valor del Caudal Instantáneo ingresamos ese valor en la siguiente tabla tomada del poligrafiado de Instalaciones Hidráulico-Sanitarias en Edificios del Ing. M.Sc. José Luis Carrera Falcón.

**Tabla 10.5: Consumo Máximo Probable**

| A   | B    | A   | B           | $\mathbf A$ | B     | A     | B    |
|-----|------|-----|-------------|-------------|-------|-------|------|
| 10  | 8.5  | 240 | 76          | 950         | 198.5 | 5500  | 670  |
| 20  | 14   | 260 | 80          | 1000        | 206   | 6000  | 710  |
| 30  | 18   | 280 | 84          | 1200        | 235   | 6500  | 750  |
| 40  | 22   | 300 | 88          | 1400        | 260   | 7000  | 790  |
| 50  | 26   | 350 | 96.5        | 1600        | 285   | 7500  | 830  |
| 60  | 29   |     | $400 + 105$ | 1800        | 310   | 8000  | 870  |
| 70  | 32.5 | 450 | 113.5       | 2000        | 335   | 8500  | 910  |
| 80  | 36   | 500 | 122         | 2200        | 355   | 9000  | 945  |
| 90  | 39   | 550 | 130.2       | 2400        | 375   | 9500  | 990  |
| 100 | 42   | 600 | 139         | 2600        | 395   | 10000 | 1020 |
| 120 | 47   | 650 | 147.5       | 2800        | 415   | 12000 | 1150 |

| 140 | 52 | 700 | 156          | 3000 | 435 | 14000 | 1280 |
|-----|----|-----|--------------|------|-----|-------|------|
| 160 | 57 | 750 | $164.5$ 3500 |      | 485 | 16000 | 1400 |
| 180 | 62 | 800 | 173          | 4000 | 530 | 18000 | 1500 |
| 200 | 67 | 850 | 181.5        | 4500 | 575 | 20000 | 1600 |
| 220 | 72 | 900 | 190          | 5000 | 630 |       |      |

Asumiremos un valor de A = 400 (lt/min); con su correspondiente valor de B = 105 (lt/min).

### **Conversión de unidades:**

 $A = 400 \frac{lt}{min} * \frac{1 \text{ min}}{60 \text{ seg}}$  $\frac{1 \text{ min}}{60 \text{ seg}} = 6.667 \frac{lt}{seg}$  Caudal Instantáneo.  $B = 105 \frac{lt}{min} * \frac{1 \text{ min}}{60 \text{ sec}}$  $\frac{1 \text{ min}}{60 \text{ seg}} = 1.75 \frac{\text{lt}}{\text{seg}}$ Caudal Máximo Probable.

$$
Q_A = 1.75 \frac{lt}{seg}
$$

$$
Q = A * V
$$

Se recomienda diseñar con una velocidad de 2m/seg; con el fin de evitar ruidos en la tubería.

$$
A = \frac{Q}{V}
$$

$$
\frac{\pi * D^2}{4} = \frac{Q}{V}
$$

$$
D = \sqrt{\frac{Q * 4}{V * \pi}}
$$

$$
D = \sqrt{\frac{4 * 0.00175 \frac{m^3}{seg}}{\pi * 2 \frac{m}{seg}}}
$$

$$
D = 0.0334m \approx 1.315 \text{ in.}
$$

**Por lo que asumiremos un valor de 1"=0.0254m.**

**10.2.2.3.1.2.1.- Cálculo de las Pérdidas por Rozamiento.**

$$
hf = Z1 * \left(\frac{Q}{0.28 * C * D^{2.63}}\right)^{\frac{1}{0.54}}
$$
  

$$
hf = 8.34 m * \left(\frac{0.00175 \frac{m^3}{seg}}{0.28 * 140 * (0.0254m)^{2.63}}\right)^{\frac{1}{0.54}}
$$
  

$$
hf = 4.31 m
$$

## **10.2.2.3.1.2.2.- Pérdidas de Carga por Accesorios.**

## **Tabla 10.6: Valor K por accesorio**

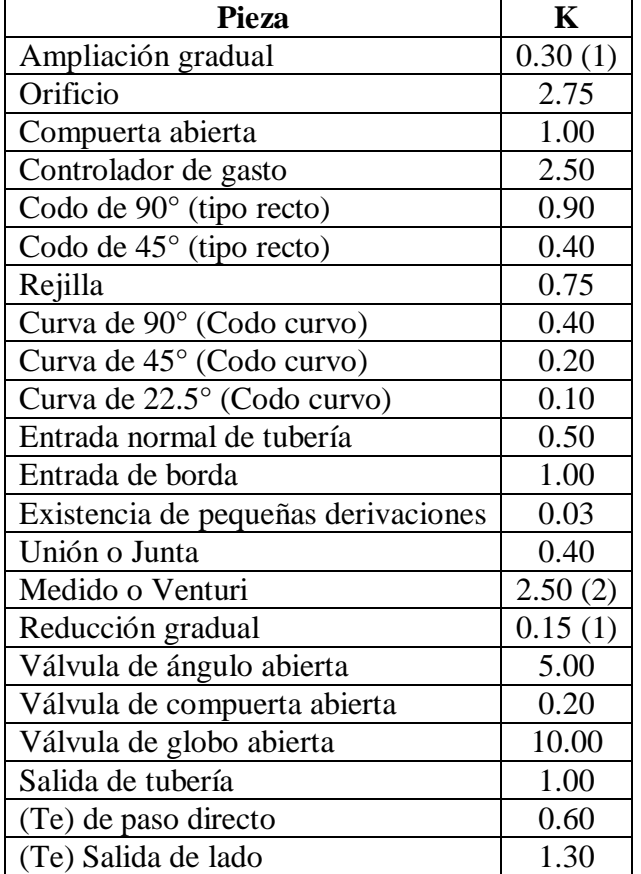

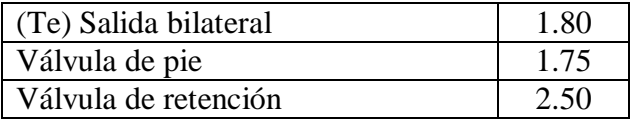

- (1) En base a la velocidad mayor o la correspondiente al menor diámetro.
- (2) Relativa a la velocidad de la tubería.

#### **10.2.2.3.1.2.2.1.- Cálculo de las pérdidas por accesorios.**

$$
\sum \lambda = K * \frac{V^2}{2g}
$$
  

$$
\sum \lambda = \frac{2^2}{2 * 9.81} * (2 * 0.90 + 0.20 + 2.50 + 3 * 1.30)
$$
  

$$
\sum \lambda = 1.71 \, m
$$

Los accesorios que se tomaron en consideración son los siguientes:

#### **Tabla 10.7: Valor K para accesorios tomados en consideración**

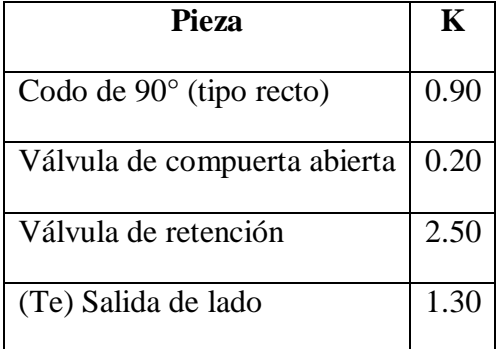

Se asumirá una presión de 10 m.c.a. para el grifo más desfavorable.

 $Pa = \sum (Alturas\,geom\'etricas(Z1) + P\'erdidas\, de\,carga\, en\, la\, instalación$ 

+ Presiones requeridas en los puntos de servicio)

$$
Pa = \sum (8.34 m + 4.31 m + 1.71 m + 10 m)
$$

$$
Pa = 24.36 m
$$

#### **10.2.2.4.- Cálculo de la Presión de Desconexión (Pb).**

Es la presión de desconexión de la bomba, esta presión se determina en base al funcionamiento del sistema de bombeo y concretamente conociendo la curva característica del sistema de bombeo.

BHP = Potencia al freno de la bomba.- es la energía necesaria para que la bomba funcione. Una regla práctica para determinar Pb; de tal manera que el sistema de bombeo funcione, para que el número de veces que la bomba se conecte y desconecte automáticamente y que no influya en el deterioro rápido de los contactos eléctricos es conveniente que los rangos entre Pa y Pb varíen de 4 m de columna de agua a 15 m. siendo el rango normal el equivalente a 10 m de columna de agua.

#### **Pb = Pa + 10 m.c.a.**

**Pb:** gasto de desconexión (Qb).

 $Qb \leq 0.25 * Qa$  $Q_m = \frac{Qa + Qb}{2}$  $\frac{1}{2}$   $\Rightarrow$  Caudal medio. **Pb = Pa + 10**  $Pb = 24.36 m + 10 m$ **Pb = 34.36 m**  $Qb \leq 0.25 \times Qa$  $Qb \leq 0.25 * (1.75)$  $\bm{Qb} \leq \bm{0}$ . 438  $\boldsymbol{l}$ t seg  $Q_m =$  $1.75 + 0.438$ 2

$$
Q_m=1.094\frac{lt}{seg}
$$

## **10.2.2.5.- Volumen de Regulación (VR).**

Es el volumen de agua inyectado en el tanque cuando la presión del aire interior pasa de Pa a Pb.

$$
V_R=\frac{Q_m*T}{4}
$$

T.- es el período de bombeo (en minutos) y depende de la potencia de la bomba.

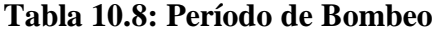

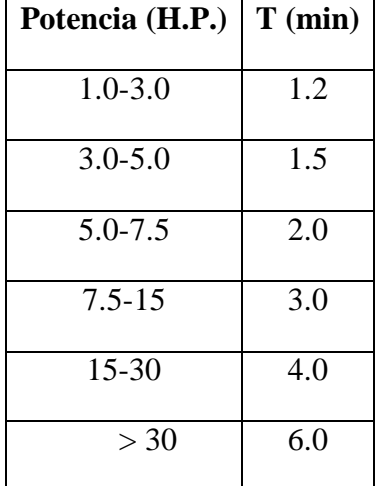

$$
V_R = \frac{1.094 \frac{lt}{seg} * 1.2 min * \frac{60 seg}{1 min}}{4}
$$

 $V_R = 19.692lt$ 

**10.2.2.6.- Potencia de la Bomba.**

$$
P_{\text{bomba}} = Q_a * \frac{Pb}{\varepsilon}
$$

Nos imponemos una eficiencia de la bomba  $(\epsilon)$  del 80%.

$$
P_{\text{bomba}} = 1.75 \frac{lt}{seg} * \frac{34.36m}{80\%}
$$

$$
P_{\text{bomba}}=0.752\text{ HP}\approx1\text{ HP}
$$

### **10.2.2.7.- Volumen del Estanque.**

$$
V=\frac{V_R*(Pb+1)}{Pb-Pa}
$$

Donde Pa y Pb deben estar en atmósferas.

$$
V = \frac{19.692lt * (\frac{34.36}{10.33}atm + 1)}{\frac{34.36}{10.33}atm - \frac{24.36}{10.33}atm}
$$

$$
V=88.00\;lt
$$

**10.2.2.8.- Suministro de Agua Fría.**

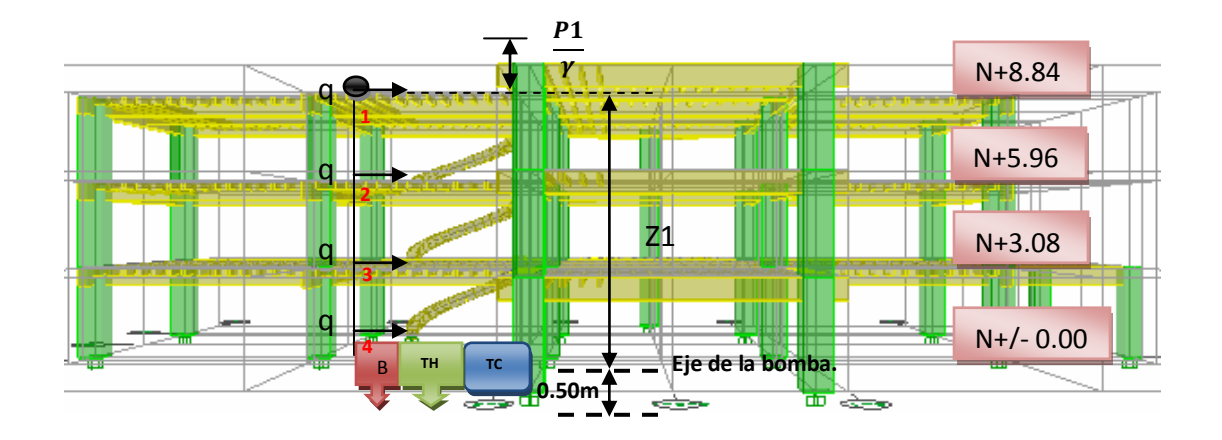

**Figura 10.5: Alturas de Bombeo**

## **10.2.2.8.1.- Tabla para determinar diámetros.**

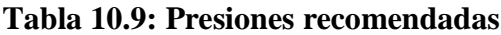

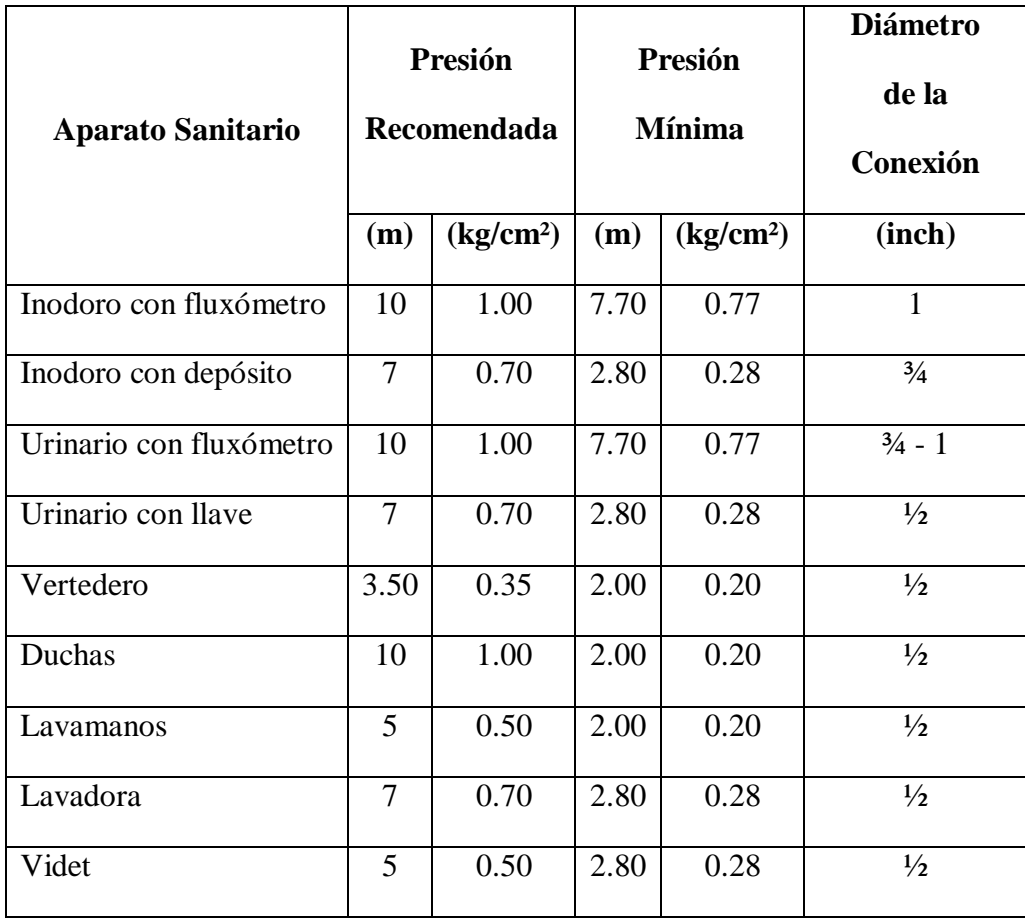

Según la tabla obtenemos los siguientes diámetros:

### **Tabla 10.10: Diámetro de conexiones**

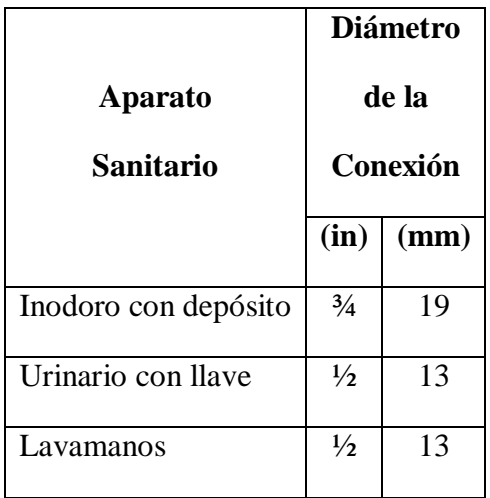

### **10.2.2.8.2.- Gasto de las Derivaciones.**

## **Tabla 10.11: Gasto mínimo en los grifos de los aparatos sanitarios corrientes**

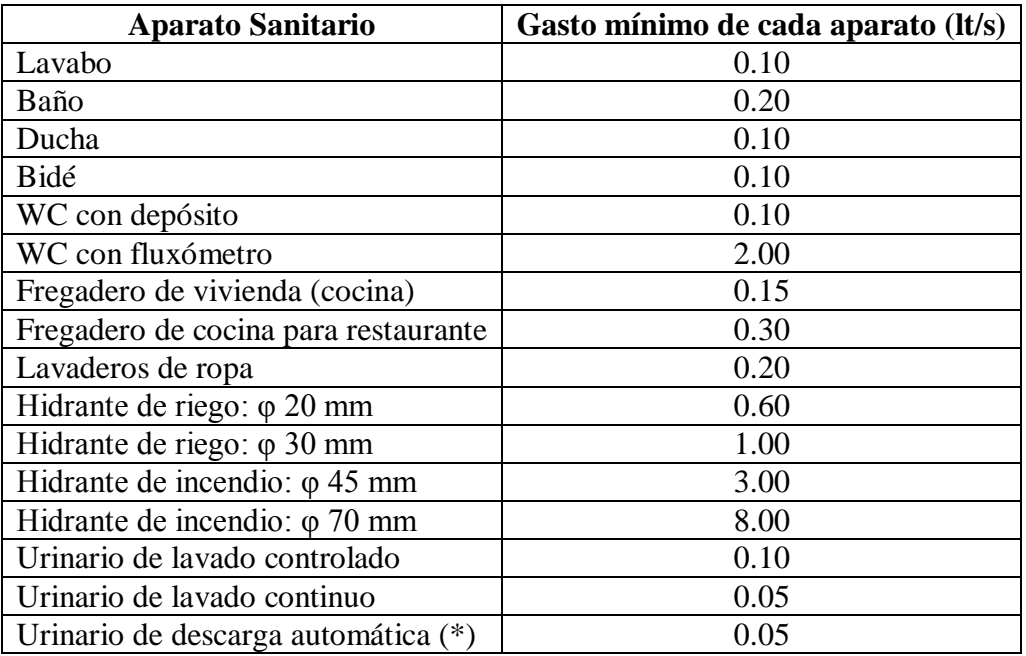

En este caso el agua está entrando también continuamente en el depósito.

**NOTA:** estos gastos se refieren a grifos normales y corresponden a un valor de la carga en

la entrada de dichos grifos de 1.00 a 1.50 m.

| <b>Número</b><br>de<br>aparatos | $\overline{2}$ | 3                                                     | $\overline{\mathbf{4}}$ | 5   | 6   | 8   | 10  | 15  | 20  | 25  | 30  | 35  | 40  |
|---------------------------------|----------------|-------------------------------------------------------|-------------------------|-----|-----|-----|-----|-----|-----|-----|-----|-----|-----|
| <b>Clase</b><br>de<br>aparato   |                | Tanto por ciento de la suma de gastos de los aparatos |                         |     |     |     |     |     |     |     |     |     |     |
| Lavabo                          | 100            | 100                                                   | 75                      | 60  | 50  | 50  | 50  | 50  | 50  | 50  | 50  | 50  | 50  |
| <b>WC</b><br>con<br>depósito    | 100            | 67                                                    | 50                      | 40  | 37  | 37  | 30  | 30  | 30  | 30  | 30  | 30  | 30  |
| <b>WC</b><br>con<br>fluxómetro  | 50             | 33                                                    | 30                      | 25  | 25  | 25  | 20  | 20  | 20  | 16  | 15  | 15  | 15  |
| <b>Urinarios</b>                | 100            | 67                                                    | 50                      | 40  | 37  | 37  | 30  | 27  | 25  | 24  | 23  | 20  | 20  |
| <b>Duchas</b>                   | 100            | 100                                                   | 100                     | 100 | 100 | 100 | 100 | 100 | 100 | 100 | 100 | 100 | 100 |

**Tabla 10.12: Gasto de las derivaciones para aparatos de uso público**

## **Datos:**

Pa = 25.16 m

 $Z1 = 8.34 m$ 

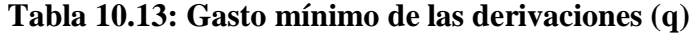

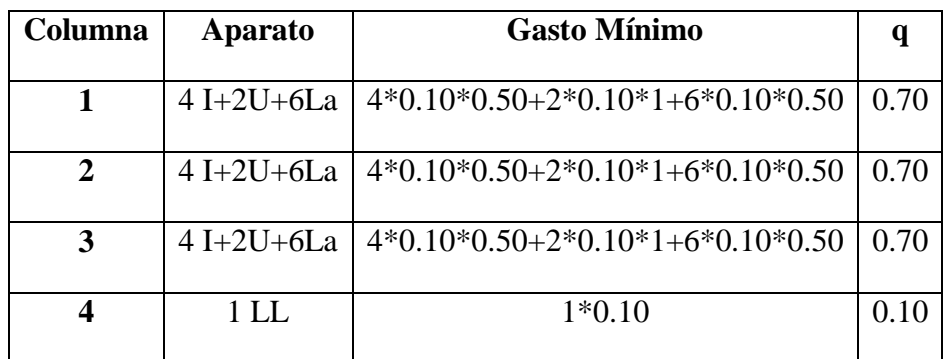

| Grupo de<br>aparatos<br>servidos por el<br>tramo | 1                  | $\overline{\mathbf{2}}$ | 3  | 4  | 5  | 6  | 8  | 10 | 20 | 30 | 40 | 50 | 75 | 100    | 150 | 200 | 500 | 1000                        |
|--------------------------------------------------|--------------------|-------------------------|----|----|----|----|----|----|----|----|----|----|----|--------|-----|-----|-----|-----------------------------|
|                                                  | % de simultaneidad |                         |    |    |    |    |    |    |    |    |    |    |    |        |     |     |     |                             |
| WC con<br>depósito                               | 100                | 90                      | 85 | 80 | 75 | 70 | 64 | 55 | 50 | 43 | 30 | 35 | 33 | 32     | 31  | 30  | 27  | 25                          |
| WC con<br>fluxómetro                             | 100                | 80                      | 65 | 55 | 55 | 44 | 35 | 27 | 20 | 14 | 10 | 9  | 8  | $\tau$ | 5   | 4   | 3   | $\mathcal{D}_{\mathcal{L}}$ |

**Tabla 10.14: Tanto por ciento a tomar del gasto en tramos de columnas o distribuidores**

**10.2.2.8.3.- Carga Disponible.**

$$
Z=\frac{Po}{\gamma}-\frac{P1}{\gamma}-Z1
$$

**Donde:**

$$
\frac{Po}{\gamma} = Pa
$$

$$
\frac{P1}{\gamma} = 10
$$

 $Z = 24.36 m - 10 m - 8.34 m$ 

 $Z = 6.02$  m.- Carga disponible.

**Tabla 10.15: Velocidad en función de la Carga disponible**

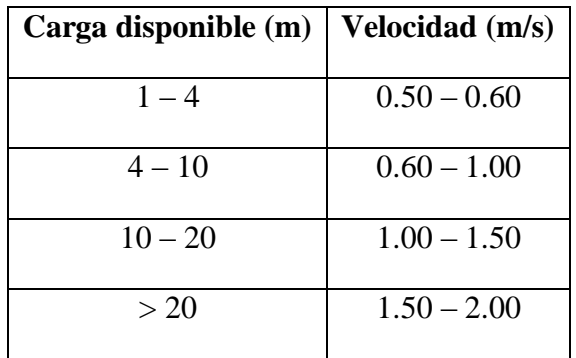

Por lo que nosotros asignaremos velocidades comprendidas entre 0.60 – 1.00 (m/s).

## **10.2.2.8.4.- Pérdidas por accesorios.**

 $K1 = 0.90 + 0.20 = 1.10$ 

 $K2 = 1.30 + 0.20 = 1.50$ 

 $K3 = 1.30 + 0.20 = 1.50$ 

 $K4 = 0.90 + 0.20 + 1.30 + 2.50 = 4.90$ 

Los accesorios que se tomaron en consideración son los siguientes:

**Tabla 10.16: Coeficiente K de los accesorios del edificio**

| Pieza                           | K    |
|---------------------------------|------|
| Codo de $90^\circ$ (tipo recto) | 0.90 |
| Válvula de compuerta abierta    | 0.20 |
| (Te) Salida de lado             | 1.3C |
| Válvula de Retención            | 2.50 |

## **10.2.2.8.5.- Cálculo de Columnas de agua.**

## **Tabla 10.17: Primera Iteración**

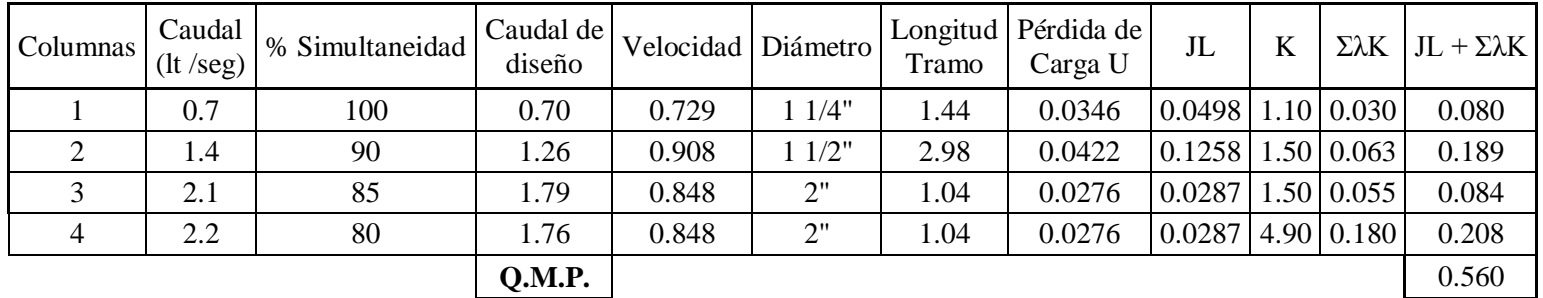

## **Tabla 10.18: Segunda Iteración**

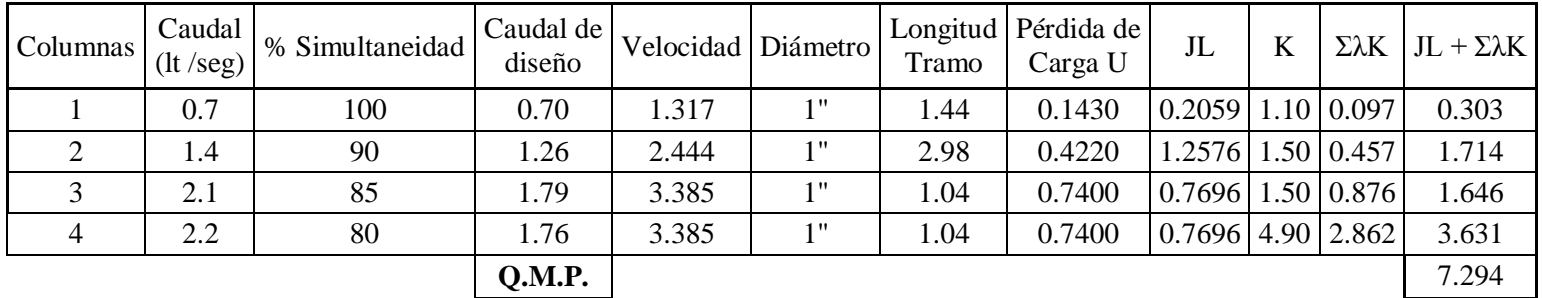

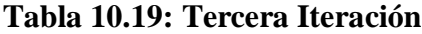

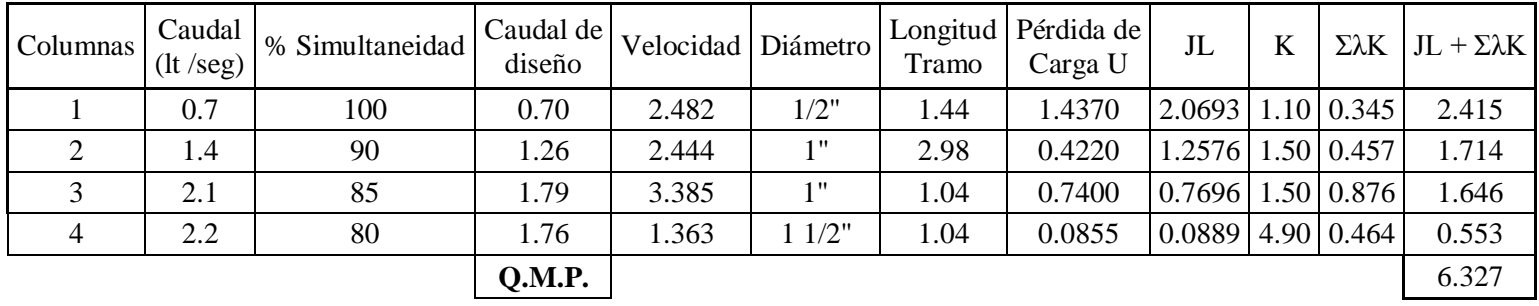

Comparamos la carga disponible  $Z = 6.02 \approx 6.327$  m. Por lo que asumimos que esta iteración es la definitiva.

Es muy importante revisar el valor del Q.M.P. = 1.76 lt/seg, el mismo que será utilizado para el diseño de la planta de potabilización. Asumiremos un Caudal de Diseño de 2 lt/seg.

#### **10.3.- Suministro de Agua Caliente.**

#### **10.3.1.- Producción de Agua Caliente a través de Paneles Solares.**

#### **10.3.2.- Distribución de Agua Caliente.**

Utilizamos los mismos diámetros que se obtuvieron del suministro de agua fría.

#### **10.4.- Red Contra Incendios.**

En este edificio, tenemos tres pisos, por lo cual se instalará en cada piso una boca de agua para incendio, teniendo un total de 3 bocas de agua.

Para la columna Contra Incendio, se utilizará un diámetro de 2".

La presión mínima del grifo más desfavorable será de 3 Kg/cm² o 3 atm.

Plan de contingencia pendiente.

#### **10.4.1.- Plan de Contingencia en caso de incendios.**

- La planificación de contingencia puede definirse como.- un proceso de planificación avanzado, ante una situación incierta, en el que se decide escenarios y objetivos, se define las acciones directivas y técnicas y se estructuran los posibles sistemas de respuesta con el fin de prevenir o responder mejor a una emergencia.
- Es importante considerar la planificación de contingencia como un proceso de planificación del que se obtiene un plan de emergencia.
- El proceso de planificación implica que un grupo de personas u organizaciones colaboren entre sí durante un tiempo continuado para identificar los objetivos conjuntos y definir las respectivas responsabilidades y acciones.
- La planificación de contingencia es un requisito indispensable para que una respuesta de emergencia sea rápida y efectiva. Sin una previa planificación de

contingencia se perderá mucho tiempo en los primeros días de una emergencia. Este tipo de planificación aumenta la capacidad organizativa y debe servir como punto de partida para la planificación de operaciones y la respuesta de emergencia.

#### **10.4.2.- Organización contra incendios.**

Los planes de emergencia son una parte de la gestión empresarial del riesgo de incendio.

La organización contra incendios tiene dos objetivos:

- Minimizar el número de emergencias contra incendios.
- Controlar con rapidez las emergencias para que sus consecuencias sean mínimas.

Ante una determinada situación de riesgo, el plan o planes de emergencia contra incendios, pueden ser enunciados como la planificación y organización humana, para la utilización óptima de los medios técnicos previstos, con la finalidad de reducir al máximo las posibles consecuencias económicas y humanas de la emergencia.

#### **10.4.3.- Funciones o acciones y variables.**

Dependiendo de las variables que confluyan en el riego, existe toda una gama de acciones que se pueden adoptar. Para su mejor compresión se relacionan de forma no exhaustiva:

#### **10.4.3.1.- Posibles variables:**

**10.4.3.1.1.-** Gravedad de la emergencia

- Falsa alarma.
- Conato de incendio.
- Incendio grave.
- Gran emergencia.
- **10.4.3.1.2.-** Efectivos propios disponibles
	- A turno completo.
	- Turno limitado.
	- Por la noche.
	- Periodos especiales: Festivos, vacaciones, etc.

**10.4.3.1.3.-** Ayudas exteriores (Bomberos o empresas vecinas)

- Dotación.
- Calidad.
- Tiempo de intervención.

**10.4.3.1.4.-** El costo económico de las posibles pérdidas

**10.4.3.1.5.-** Tipo de ocupación

**10.4.3.1.6.-** Medios técnicos de que se dispone: Extintores equipos de manguera, detección automática, alarmas, extinción fija, etc.

**10.4.3.1.7.-** Ubicación de la emergencia

- Zona sectorizada.
- Lugar de difícil acceso (Ejemplo.- sótanos o plantas en altura).
- Instalaciones peligrosas alrededor.
- Vecinos a los que hay que avisar (Ejemplo.- industrias en edificios de vivienda), etc.

## **10.5.- Desagüe Sanitario y Pluvial.**

**Tabla 10.20: Clase de Edificaciones**

| Clase          | Descripción                                              |  |  |  |  |  |  |
|----------------|----------------------------------------------------------|--|--|--|--|--|--|
|                | Se refiere a las edificaciones de tipo particular.       |  |  |  |  |  |  |
|                | Ejemplo. - viviendas en general, hoteles privados,       |  |  |  |  |  |  |
| $\mathbf{1}$   | Edificaciones que sirvan a una sola familia o a          |  |  |  |  |  |  |
|                | Personas individuales.                                   |  |  |  |  |  |  |
|                | Son edificaciones de uso semi público. Ejemplo.          |  |  |  |  |  |  |
| $\overline{2}$ | Oficinas, Talleres, etc. Donde los aparatos se           |  |  |  |  |  |  |
|                | Usan para un número limitado de personas.                |  |  |  |  |  |  |
|                | Son instalaciones públicas de uso ilimitado de personas. |  |  |  |  |  |  |
| 3              | Ejemplo.- Colegios, Escuelas, etc.                       |  |  |  |  |  |  |

Según esta clasificación nuestra estructura encaja en la Clase 2.- Oficinas.

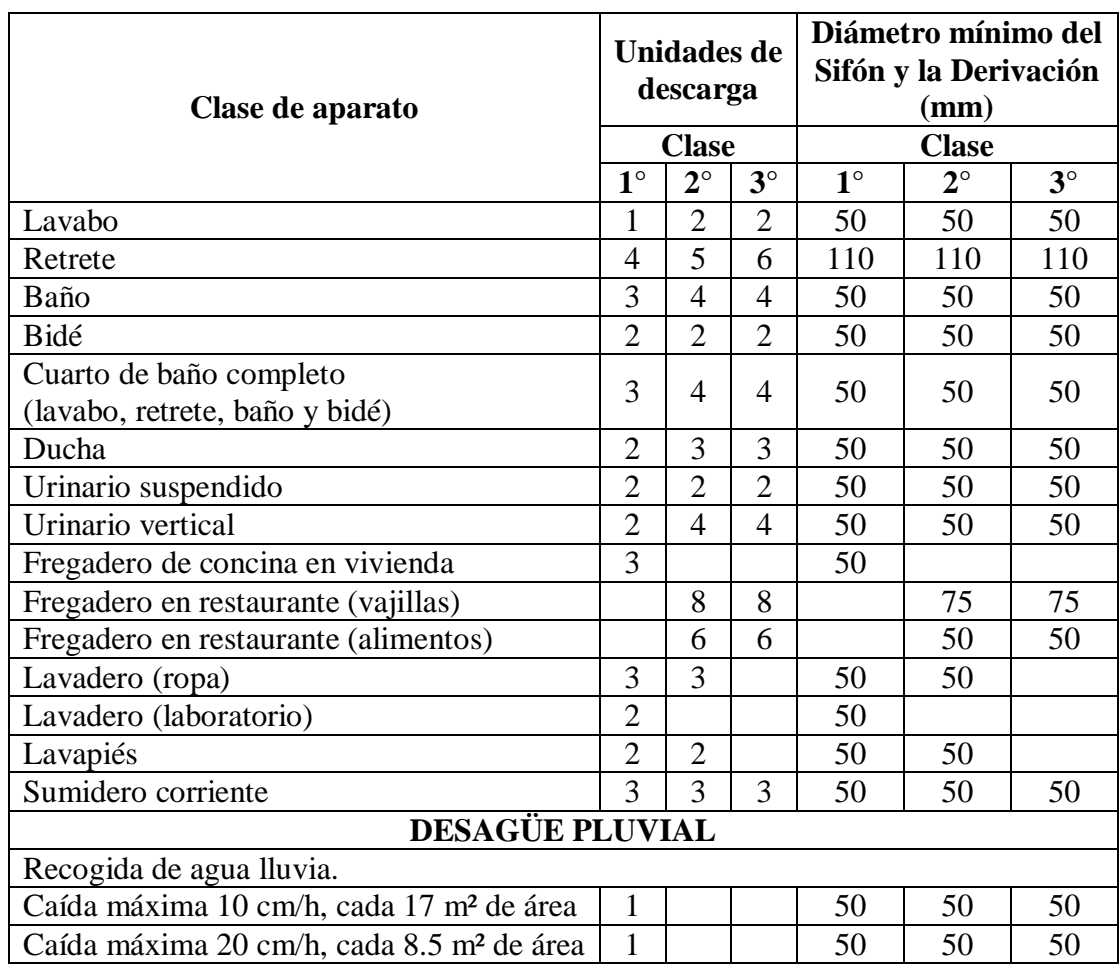

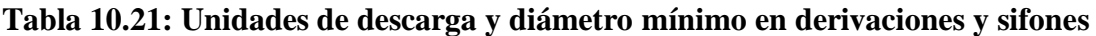

## **Tabla 10.22: Diámetro de derivaciones del colector**

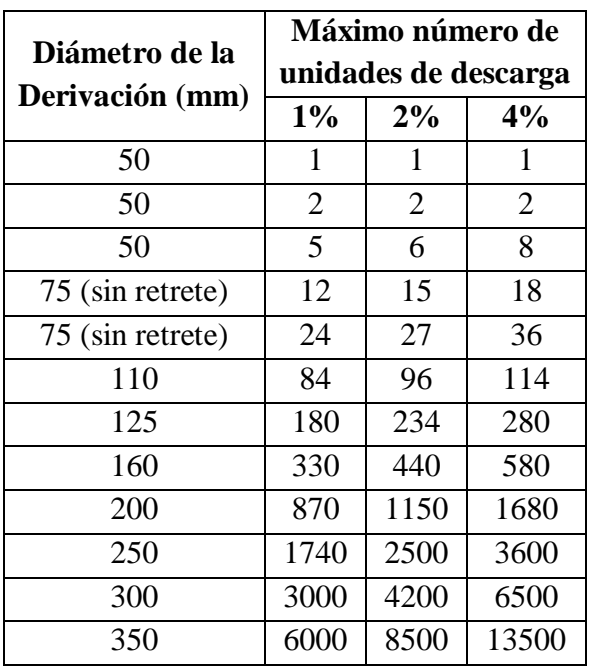

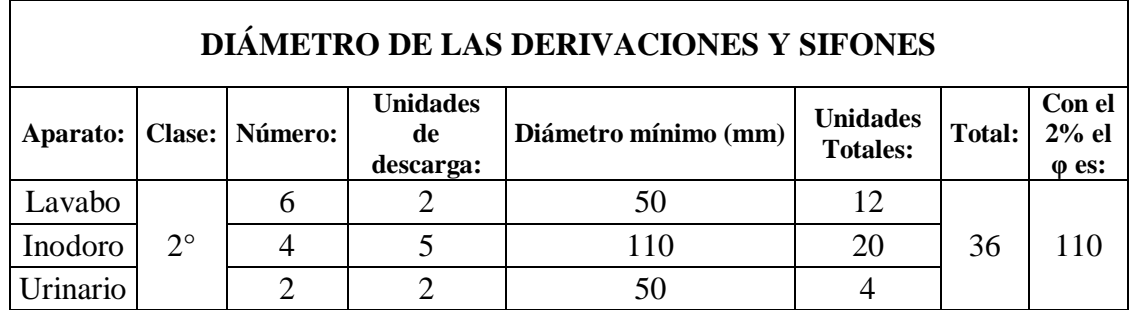

## **Tabla 10.23: Cálculo del diámetro de las derivaciones y sifones**

En los planos nos bajamos a 2" las derivaciones, según la tabla 10.22.

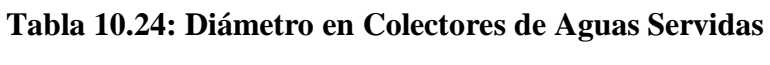

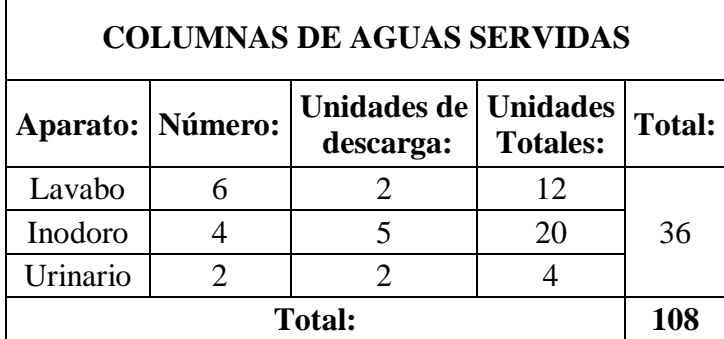

Obtenemos un total de unidades de descarga de 108.

Nos imponemos una pendiente del 2%.

| <b>Aguas</b><br><b>Servidas</b> |                | <b>Aguas Servidas</b>                                          |      | <b>Aguas Lluvias</b> |                                                  |                 |      |  |  |  |  |
|---------------------------------|----------------|----------------------------------------------------------------|------|----------------------|--------------------------------------------------|-----------------|------|--|--|--|--|
| $\Phi$ Colector                 |                | $\mathbf{MAX}$ $\mathbf{N}^{\circ}$ de unidades de<br>descarga |      |                      | <b>MAX Superficie</b><br>Recogida m <sup>2</sup> | $\Phi$ Colector |      |  |  |  |  |
| (mm)                            | 1%             | 2%                                                             | 4%   | $1\%$                | 2%                                               | 4%              | (mm) |  |  |  |  |
| 50                              | 1              | -1                                                             | 1    | 8                    | 12                                               | 17              | 50   |  |  |  |  |
| 50                              | $\overline{2}$ | $\overline{2}$                                                 | 3    | 13                   | 20                                               | 27              | 50   |  |  |  |  |
| 50                              | 7              | 9                                                              | 12   | 28                   | 41                                               | 58              | 50   |  |  |  |  |
| 75                              | 17             | 21                                                             | 27   | 50                   | 74                                               | 102             | 75   |  |  |  |  |
| 75                              | 27             | 36                                                             | 48   | 80                   | 116                                              | 163             | 75   |  |  |  |  |
| 110                             | 114            | 150                                                            | 210  | 173                  | 246                                              | 352             | 110  |  |  |  |  |
| 125                             | 270            | 370                                                            | 540  | 307                  | 437                                              | 618             | 125  |  |  |  |  |
| 160                             | 510            | 720                                                            | 1050 | 488                  | 697                                              | 995             | 160  |  |  |  |  |
| 200                             | 1290           | 1860                                                           | 2640 | 1023                 | 1488                                             | 2065            | 200  |  |  |  |  |
| 250                             | 2520           | 3600                                                           | 5250 | 1814                 | 2557                                             | 3720            | 250  |  |  |  |  |
| 300                             | 4390           | 6300                                                           | 9300 | 3022                 | 4231                                             | 6090            | 300  |  |  |  |  |

**Tabla 10.25: Diámetros en colectores de aguas servidas y en colectores de aguas lluvias**

Superficie máxima recogida = 7.78 m\*7.78 m= 60.53 m².

De esta tabla obtenemos que el diámetro del Colector de aguas servidas sea de **110 mm.**

Para el colector de aguas lluvias obtenernos un diámetro de **75mm.**

|              |                       | <b>Aguas Servidas</b>     | <b>Aguas Lluvias</b>      |                                |              |  |
|--------------|-----------------------|---------------------------|---------------------------|--------------------------------|--------------|--|
| Ф<br>Columna |                       | Máximo N°<br>de Unidades  | <b>MAX</b><br>Longitud de | Área de cubierta<br>proyección | Ф<br>Columna |  |
| (mm)         | Cada<br><b>Planta</b> | Toda la<br><b>Columna</b> | Columna                   | horizontal m <sup>2</sup>      | (mm)         |  |
| 50           | 3                     | 8                         | 18                        | Hasta 8                        | 50           |  |
| 50           | 8                     | 18                        | 27                        | 9 a 25                         | 50           |  |
| 75           | 20                    | 36                        | 31                        | 26 a 75                        | 75           |  |
| 75           | 45                    | 72                        | 64                        | 76 a 170                       | 75           |  |
| 110          | 190                   | 384                       | 91                        | 171 a 335                      | 110          |  |
| 125          | 350                   | 1020                      | 119                       | 336 a 500                      | 125          |  |
| 160          | 540                   | 2070                      | 153                       | 501 a 1000                     | 160          |  |
| 200          | 1200                  | 5400                      | 225                       |                                | 200          |  |

**Tabla 10.26: Diámetros en columnas de aguas servidas y en columnas de aguas lluvias**

Obtenemos un diámetro de **110 mm** para la Columna de Aguas Servidas.

 $Área = 333m<sup>2</sup>$ .

Según el área de la cubierta obtenemos un diámetro de **110 mm** para la columna de Aguas Lluvias.

### **10.6.- Red de Ventilación.**

Adoptamos una tubería de **75 mm.**

## **10.7.- Planos y Resumen de Materiales.**

Los planos y resumen de materiales se encuentran detallados en el Anexo 7.

## **10.8.- Presupuesto Referencial.**

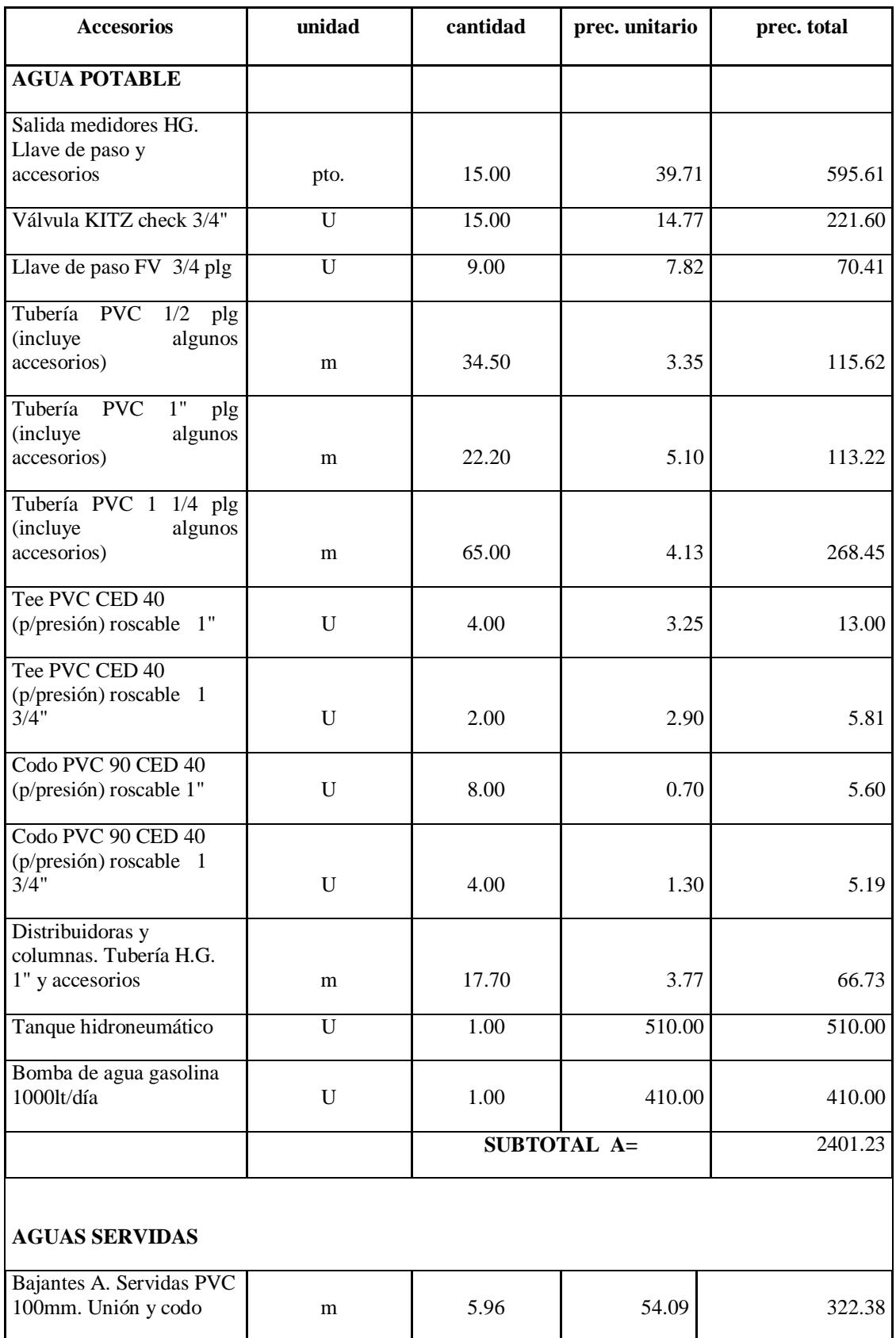

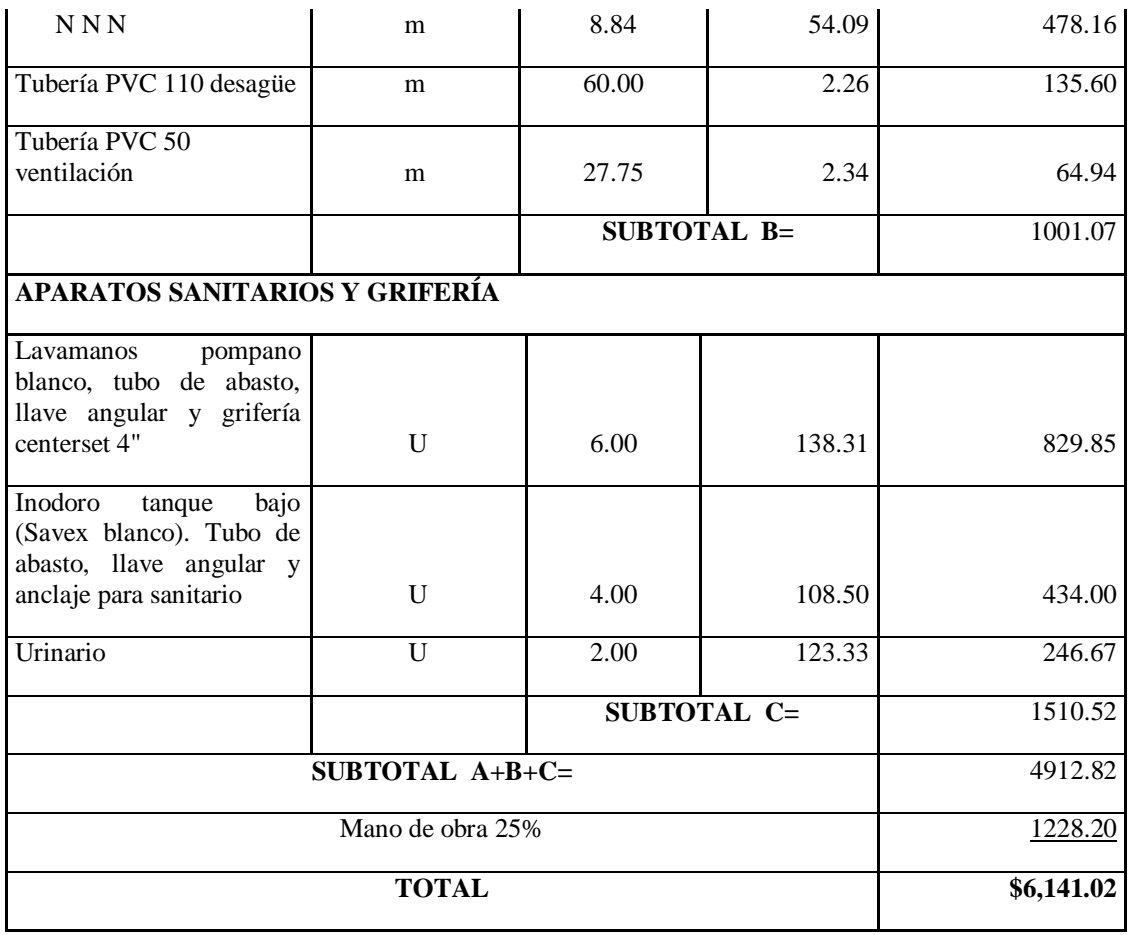

**Nota:** Los Precios Unitarios tienen un porcentaje de Costos Indirectos que es del 18%, incrementándole

al Costo Directo.

## **CAPÍTULO XI**

# **DISEÑO HIDROSANITARIO DEL EDIFICIO ADMINISTRATIVO EN LA ESTACIÓN CUYABENO.**

**11.1.- Producción de Agua Potable.- Planta de Tratamiento de Agua Potable.**

**11.1.1.- Diseño Hidráulico Sanitario.**

**11.1.1.1.-Coagulación - Mezcla Rápida**

**11.1.1.1.1.- Vertedero Rectangular.**

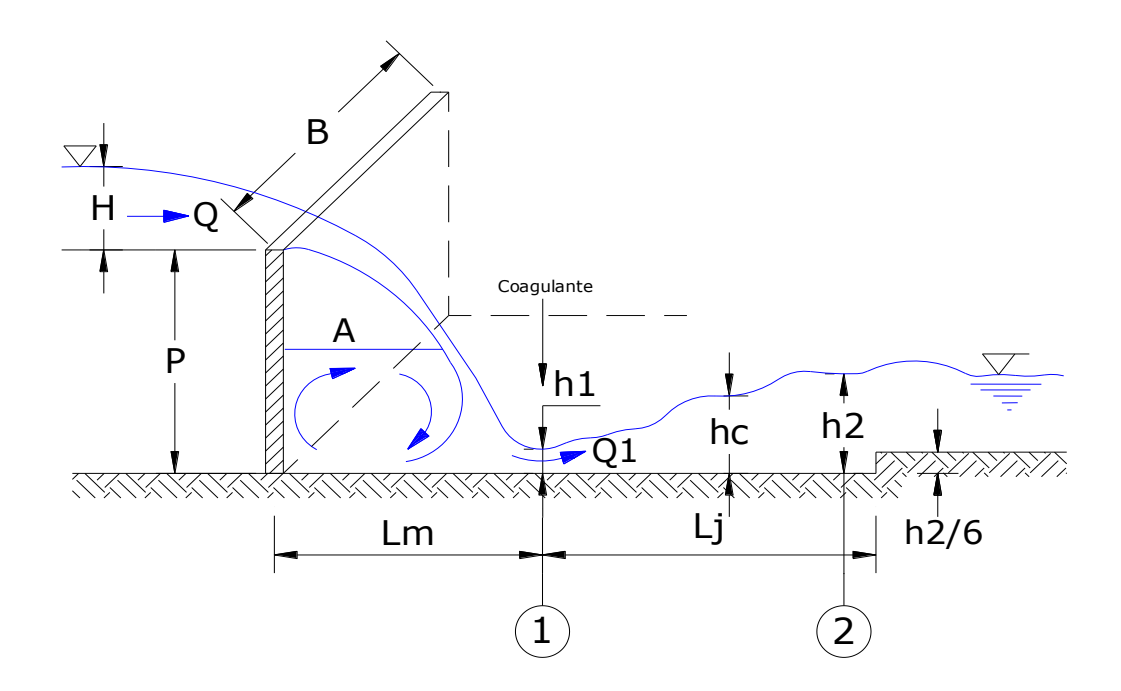

**Figura 11.1: Vertedero Rectangular**

El Caudal Máximo probable calculado es 1.75 l/seg pero por seguridad adoptaremos un valor de 2 l/seg

### **Datos de Diseño:**

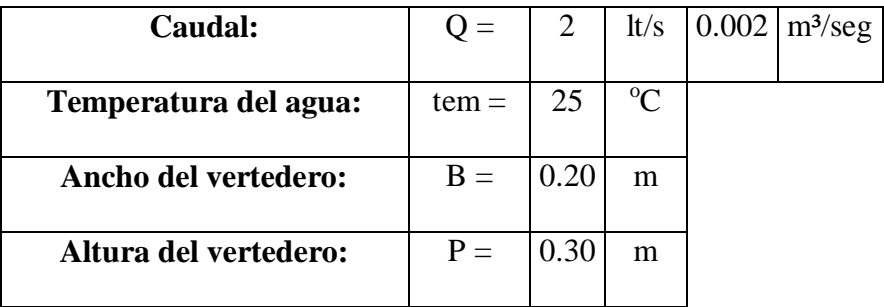

**Caudal por Unidad de Ancho del Vertedero.**

$$
q=\frac{Q}{B}
$$

$$
q=\frac{0.002}{0.20}
$$

$$
q=0.01\ m^2/\text{seg}
$$

**Profundidad Crítica.**

$$
hc = \left(\frac{q^2}{g}\right)^{\frac{1}{3}}
$$

$$
hc = \left(\frac{0.01^2}{9.81}\right)^{\frac{1}{3}}
$$

$$
hc = 0.022 \, \text{m}.
$$

**Profundidades Conjugadas h1 y h2.**

$$
h1 = \frac{\sqrt{2} * hc}{1.06 + \sqrt{\frac{P}{hc}} + 1.5}
$$

$$
h1 = \frac{\sqrt{2} * 0.022}{1.06 + \sqrt{\frac{0.30}{0.022} + 1.5}}
$$

$$
hI = 0.0062
$$
 m.

**Velocidad V1.**

$$
V_1 = \frac{q}{h1}
$$

$$
V_1 = \frac{0.01}{0.0062}
$$

$$
VI = 1.62 \text{ m/seg.}
$$

Para que haya resalto estable y mezcla eficiente, el número de Froude en la sección debe estar entre 4.5 y 9.0.

$$
F_1 = \frac{V_1}{\sqrt{gh_1}}
$$
  

$$
F_1 = \frac{1.62}{\sqrt{9.81 * 0.0062}}
$$
  

$$
F_1 = 6.60 \frac{m}{seg}
$$
  

$$
4.5 \le 6.60 \le 9.0
$$
 OK

**Profundidad h2.**

$$
h_2 = \frac{h_1}{2} \left( \sqrt{1 + 8F_1^2} - 1 \right)
$$
  

$$
h_2 = \frac{0.0062}{2} \left( \sqrt{1 + 8 \cdot 6.60^2} - 1 \right)
$$
  

$$
h_2 = 0.055 \, m.
$$

- Velocidad V2.

$$
V_2 = \frac{q}{h_2}
$$

$$
V_2 = \frac{0.01}{0.055}
$$

$$
V_2=0.182\ m/s
$$

**Pérdida de Energía h.**

$$
h = \frac{(h_2 - h_1)^3}{4h_1h_2}
$$

$$
h = \frac{(0.055 - 0.0062)^3}{4 * 0.0062 * 0.055}
$$

$$
h=0.084\ m.
$$

**Longitud del Resalto Hidráulico.**

$$
L_j = 6(h_2 - h_1)
$$
  
\n
$$
L_j = 6(0.055 - 0.0062)
$$
  
\n
$$
L_j = 0.29 \, m.
$$

- 
- **Velocidad Media en el Resalto.**

$$
V_m = \frac{V_1 + V_2}{2}
$$

$$
V_m = \frac{1.62 + 0.182}{2}
$$

$$
V_m = 0.99 \, \frac{m}{2}
$$

$$
V_m = 0.90 \frac{m}{seg}
$$

**Tiempo de Mezcla Rápida.**

$$
T = \frac{L_j}{V_m}
$$

$$
T = \frac{0.29}{0.90}
$$

$$
T=0.321\,seg.
$$

**Profundidad H.**

$$
H = \left[\frac{Q}{1.84 B}\right]^{\frac{2}{3}}
$$

$$
H = \left[\frac{0.002}{1.84 * 0.20}\right]^{\frac{2}{3}}
$$

$$
H=0.031\ m.
$$

**Distancia al punto de aplicación del coagulante.**

$$
L_m = 1.45(P)^{0.54}(H)^{0.46}
$$

$$
L_m = 1.45(0.30)^{0.54}(0.031)^{0.46}
$$

- $L_m = 0.153$  m.
- **Gradiente de Velocidad.**

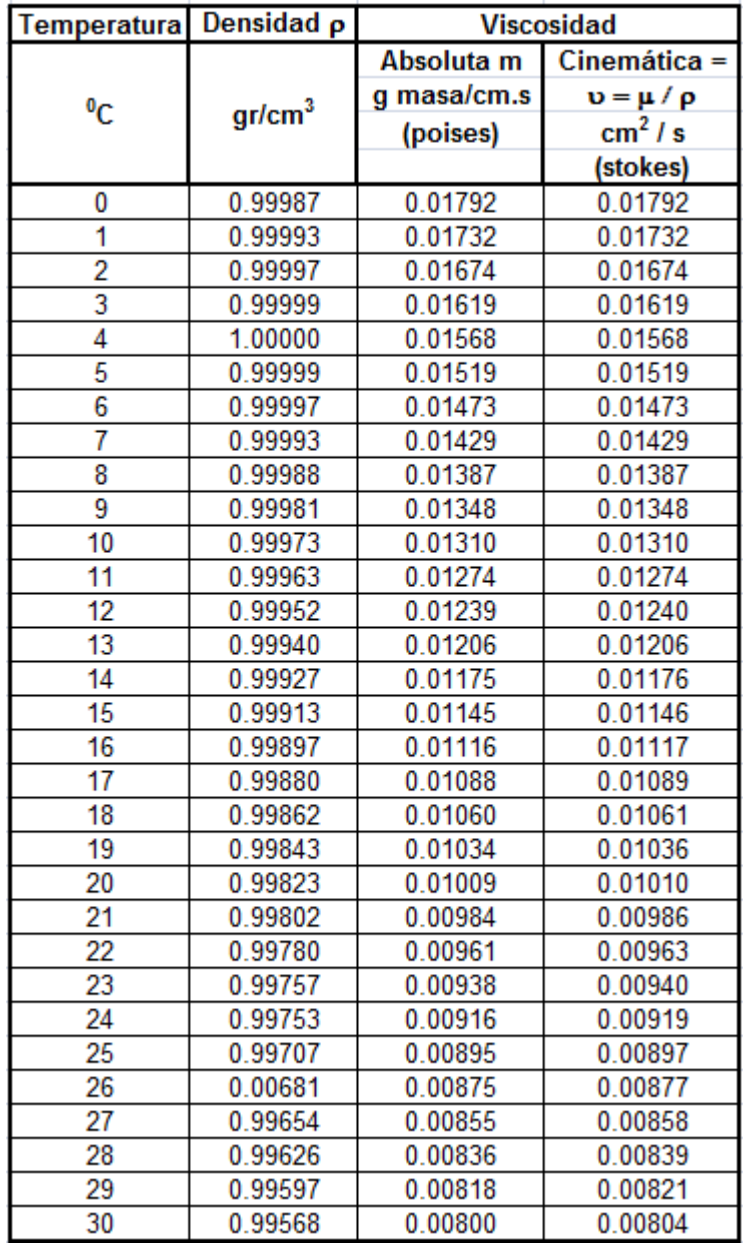

## **Tabla 11.1: Propiedades Físicas del Agua según su temperatura**

## **Para 25 °C:**

 $γ = 9781.2567$  N/m<sup>3</sup> Peso específico del Agua.

µ = 0.000895 Ns/m² Viscosidad Dinámica.

$$
G = \sqrt{\frac{\gamma * h}{\mu * T}}
$$

$$
G = \sqrt{\frac{9781.2567 * 0.084}{0.000895 * 0.321}}
$$

$$
G = 1691.11 s^{-1}
$$

## **11.1.1.2.-Dosificación de Químicos.**

Según el estudio de tratabilidad del agua tomaremos un valor promedio de dosis de 30 mg/l; por lo que la cantidad diaria necesaria será de:

dosis diaria = 
$$
30 \frac{mg}{l} * \frac{86400 \text{ seg}}{1 \text{ día}} * 2 \frac{l}{seg} * \frac{1 \text{ Kg}}{1000000 \text{ mg}}
$$
  
dosis diaria = 5.184  $\frac{Kg}{dia}$ 

Y mensualmente obtenemos:

dosis mensual = dosis diaria \* 30 días

$$
dosis \, mensual = 5.184 \, \frac{Kg}{dfa} * 30 \, días
$$

$$
dosis \, mensual = 155.52 \frac{Kg}{mes}
$$

## **11.1.1.3.-Floculación – Mezcla Lenta.**

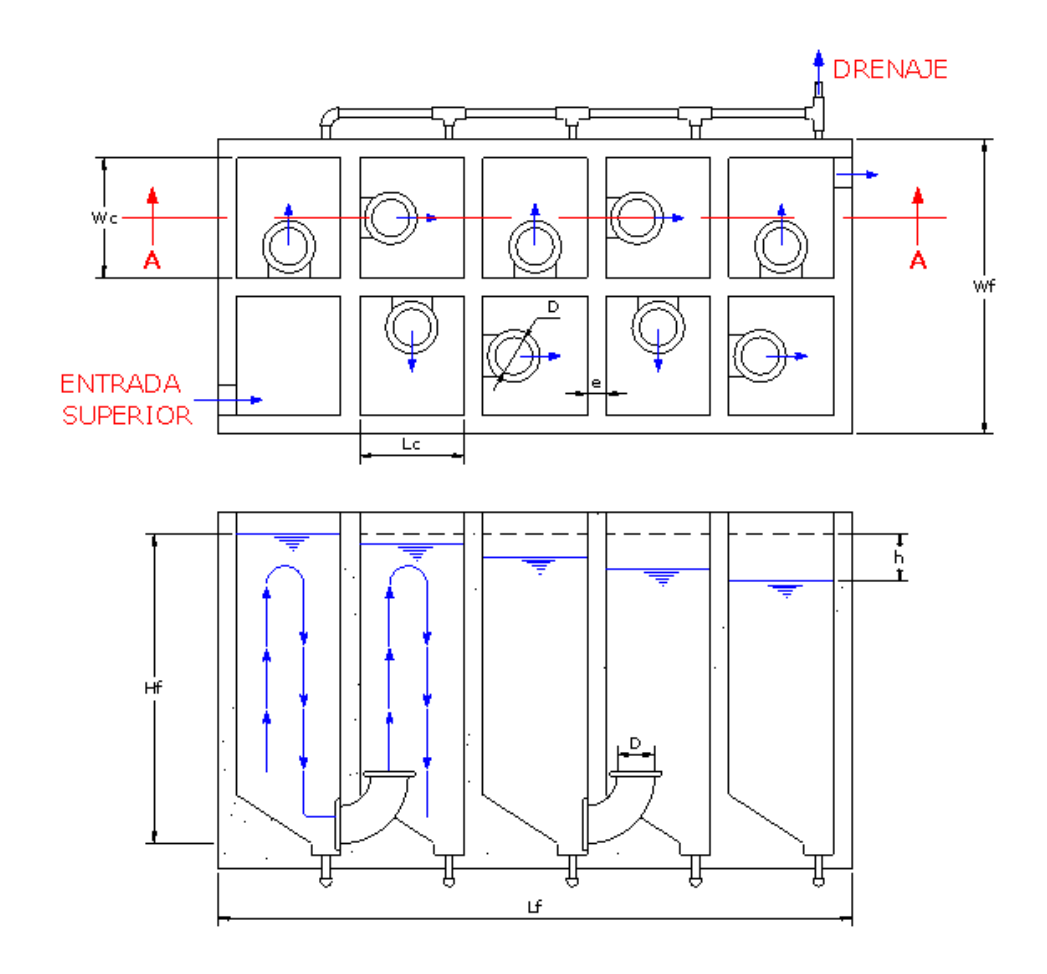

## **11.1.1.3.1.-Floculador hidráulico tipo Alabama.**

**Figura 11.2: Floculador hidráulico tipo Alabama**

### **Datos de Diseño.**

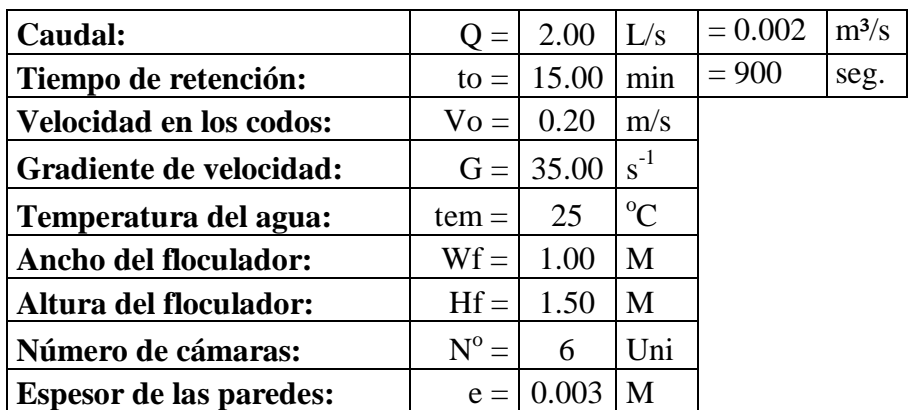

El tiempo de retención debe estar en el rango de 15 a 20 minutos.

La velocidad en los codos debe estar en el rango de 0.20 a 0.40 m/seg.

**Volumen del Floculador requerido.**

$$
Vol = to * Q
$$

$$
Vol = 900 * 0.002
$$

$$
Vol = 1.80 m^3
$$

**Área del Floculador.**

$$
A_f = \frac{Vol}{H_f}
$$

$$
A_f = \frac{1.80}{1.50}
$$

$$
A_f=1.20\ m^2
$$

**Longitud del Floculador.**

$$
L_f = \frac{A_f}{W_f}
$$

$$
L_f = \frac{1.20}{1.00}
$$

$$
L_f=1.20\ m
$$

**Área de cada cámara**.

$$
A_c = \frac{Vol}{N^\circ * H_f}
$$

$$
A_c = \frac{1.80}{6 * 1.50}
$$

6 ∗ 1.50

$$
A_c=0.20\ m^2
$$

**Ancho de la cámara.**

$$
W_C = \sqrt{A_C}
$$

$$
W_C = \sqrt{0.20}
$$

$$
W_C = 0.447 \, m
$$

Ancho de la cámara adoptado.

$$
W_a = 0.45~m
$$

**Longitud de la cámara.**

$$
L_C = \frac{A_c}{W_a}
$$

$$
L_C = \frac{0.20}{0.45}
$$

$$
L_{\mathcal{C}}=0.44~m
$$

Longitud de la cámara adoptada.

$$
L_a=0.45\ m
$$

**Diámetro del codo a 90°.**

$$
D = \sqrt{\frac{4 Q}{\pi V_o}}
$$

$$
D = \sqrt{\frac{4 * 0.002}{\pi * 0.20}}
$$

$$
D = 0.113 m
$$

Con el parámetro D calculado anteriormente adopto un diámetro de codo comercial.

$$
D_C = 0.102 \, m = 4^{\circ}
$$
\n
$$
A = \frac{\pi \, D_C^2}{4}
$$
\n
$$
A = \frac{3.1416 \times 0.102^2}{4}
$$
\n
$$
A = 0.0081 \, m^2
$$

**Velocidad en el codo.**

$$
V_C = \frac{Q}{A}
$$
  

$$
V_C = \frac{0.002}{0.0081}
$$
  

$$
V_C = 0.245 \frac{m}{seg}
$$
  

$$
0.20 < 0.245 < 0.40 \quad \text{OK}
$$

Adopto un diámetro para el orificio de la placa de reducción.

$$
D_0 = 0.0762 \, m = 3^{\circ}
$$
\n
$$
A = \frac{\pi \, D_0^2}{4}
$$
\n
$$
A = \frac{3.1416 \times 0.0762^2}{4}
$$
\n
$$
A = 0.00456 \, m^2
$$

**Velocidad en el orificio.**

$$
V_r = \frac{Q}{A}
$$

$$
V_r = \frac{0.002}{0.00456}
$$

$$
V_r = 0.439 \frac{m}{seg}
$$

**Pérdida de carga a la entrada del floculador.**

$$
C_d = 0.50 \qquad Entrada normal de tubería.
$$

$$
h_1 = \frac{1}{2g} \left[ \frac{Q}{C_d A} \right]^2
$$

$$
h_1 = \frac{1}{2 * 9.81} \left[ \frac{0.002}{0.50 * 0.0081} \right]^2
$$

$$
h_1 = 0.012\ m
$$

**Pérdida de carga en el codo.**

 $k = 0.90$  *Pérdida de carga por codo.* 

$$
h_2 = k \frac{{V_c}^2}{2g}
$$

$$
h_2 = 0.90 * \frac{0.245^2}{2 * 9.81}
$$

$$
h_2=0.0027\ m
$$

**Pérdida de carga en el orificio.**

 $C_d = 0.65$  *Coeficiente de pérdida por orificio.*
$$
h_3 = \frac{1}{2g} \left[ \frac{Q}{C_d A_0} \right]^2
$$
  

$$
h_3 = \frac{1}{2 * 9.81} \left[ \frac{0.002}{0.65 * 0.00456} \right]^2
$$
  

$$
h_3 = 0.023 \ m
$$

**Pérdida de carga total.**

$$
h_T = h_1 + h_2 + h_3
$$
  

$$
h_T = 0.012 + 0.0027 + 0.023
$$
  

$$
h_T = 0.038 \, m
$$

**Gradiente de Velocidad.**

$$
v = 8.97x10^{-7} \frac{m^2}{seg}
$$
 Viscosidad Cinemática.

$$
G = \sqrt{\frac{g h_T}{v \frac{t_o}{N^o}}}
$$

$$
G = \sqrt{\frac{9.81 * 0.038}{8.97 \times 10^{-7} * \frac{900}{6}}}
$$

$$
G = 53 \text{ seg}^{-1}
$$

# **11.1.1.4.-Sedimentación.**

# **11.1.1.4.1.- Sedimentación de Alta Tasa (Placas Paralelas).**

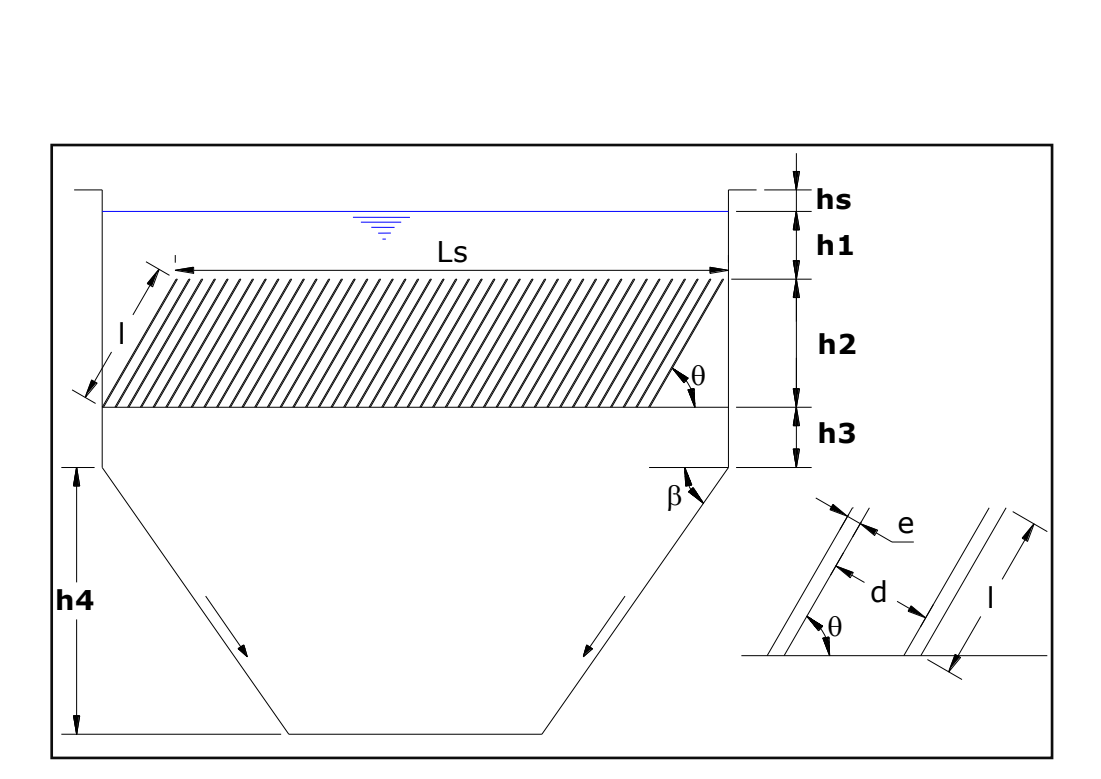

**Figura 11.3: Sedimentador de Alta Tasa**

**Datos de Diseño.**

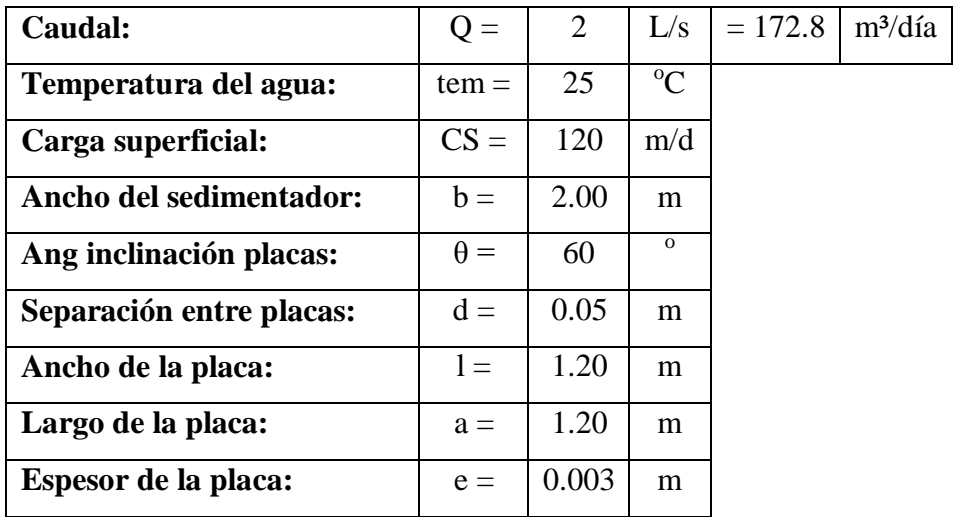

La carga superficial debe tener un valor entre 120 y 185.

**Área Horizontal Superficial Neta de Sedimentación Acelerada.**

$$
A_h = \frac{Q}{CS}
$$

$$
A_h = \frac{172.8}{120}
$$

$$
A_h = 1.44 m2
$$

**La Velocidad del Flujo entre las placas del sedimentador.**

$$
V_o = \frac{Q}{A_h sen\theta}
$$

$$
V_o = \frac{172.8}{1.44 * sen(60)}
$$

$$
V_o = 138.60 \frac{m}{d\ell a} = 0.0962 \frac{m}{min}
$$

**Área Total Horizontal.**

$$
A_T = \frac{Q}{V_o Sen \theta} \left( 1 + \frac{e}{d} \right)
$$

$$
A_T = \frac{172.8}{138.60 * Sen(60)} \left( 1 + \frac{0.003}{0.05} \right)
$$

$$
A_T = 1.53 m^2
$$

**Largo del Sedimentador.**

$$
L_S = \frac{A_T}{b}
$$

$$
L_S = \frac{1.53}{2.00}
$$

$$
L_S=0.76~m
$$

**El rendimiento es inversamente proporcional al número de Reynolds y estos deben estar entre: 100 < NRE < 500.**

$$
N_{RE}=\frac{2V_o d}{v}
$$

 **Donde:** 

*v =* Viscosidad cinemática del fluido.

$$
v = 0.00897 \frac{cm^2}{seg} \frac{1m^2}{(100)^2 cm^2} \frac{86400seg}{1d/a} = 0.0775 \frac{m^2}{d/a}
$$

$$
N_{RE} = \frac{2 * 138.60 * 0.05}{0.0775}
$$

$$
N_{RE} = 178.8
$$

Vemos que  $N_{RE}$  esta dentro del rango permitido. **OK** 

 **La velocidad Crítica de Asentamiento o Carga Superficial de Sedimentación.**

$$
V_{SC} = \frac{V_o}{\left(Sen\theta + \left(\frac{l}{d} - 0.013N_{RE}\right)Cos\theta\right)}
$$

$$
V_{SC} = \frac{138.60}{\left(Sen(60) + \left(\frac{1.20}{0.05} - 0.013 * 178.8\right)Cos(60)\right)}
$$

$$
V_{SC} = 11.84 \frac{m}{dia}
$$

**El Tiempo de Retención en las celdas.**

$$
t=\frac{l}{V_o}
$$

$$
t = \frac{1.20}{0.0962}
$$

$$
t=12.50\; min
$$

**El número de placas planas.**

$$
N = \frac{A_T \text{Sen}\theta}{b(d+e)}
$$

$$
N = \frac{1.53 * Sen(60)}{2.00(0.05 + 0.003)}
$$

$$
N=12.50~\approx~12
$$

**11.1.1.5.-Filtración.**

**11.1.1.5.1.-Filtro de alta tasa descendiente rectangular.**

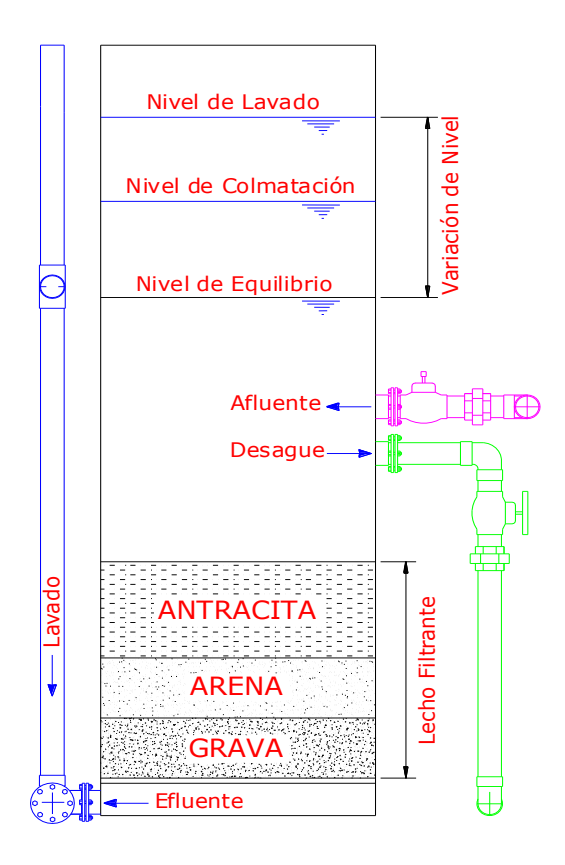

**Figura 11.4: Filtro de alta tasa descendiente rectangular.**

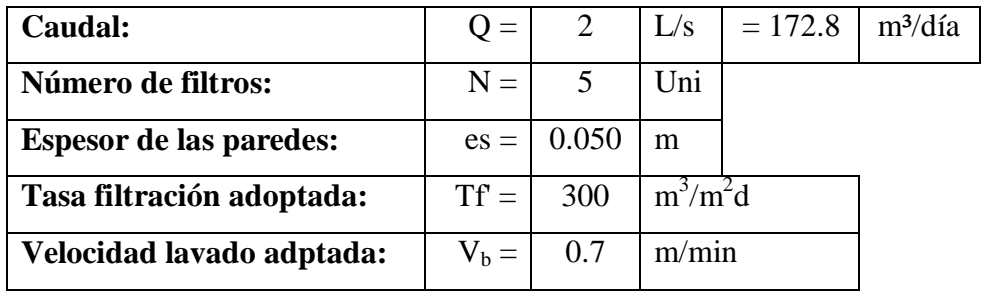

**Datos de Diseño:**

La tasa de filtración debe estar en el rango de 180 a 480 m/d.

**Caudal Q' por cada filtro.**

$$
Q'=\frac{Q}{N}
$$

$$
Q'=\frac{172.8}{5}
$$

$$
Q = 34.56 \frac{m^3}{d/a} \text{ por filtro}
$$

 **Por lo tanto para una Tasa de Filtración Tf' = 300 m3/m2d, el área, Af' del filtro será:**

$$
Af' = \frac{Q'}{Tf'}
$$

$$
Af' = \frac{34.56}{300}
$$

$$
Af' = 0.115 m2
$$

**Para el área Af', se puede calcular un ancho de filtro**.

$$
W' = \sqrt{Af'}
$$

$$
W' = \sqrt{0.115}
$$

$$
W' = 0.339 m
$$

Con el parámetro W' calculado anteriormente adopto un ancho de filtro:

$$
W=0.35\ m
$$

**Longitud del filtro.**

$$
Lf' = \frac{Af'}{W}
$$

$$
Lf' = \frac{0.115}{0.35}
$$

$$
Lf'=0.329\ m
$$

Con el parámetro Lf' calculado anteriormente adopto una longitud de filtro:

$$
Lf'=0.35\ m
$$

 **Con los datos W y Lf calculados anteriormente volvemos a calcular el área del filtro.**

$$
A = W * Lf
$$

$$
A = 0.35 * 0.35
$$

$$
A = 0.1225 m2
$$

**Tasa real de filtración.**

$$
Tf = \frac{Q'}{A}
$$

$$
Tf = \frac{34.56}{0.1225}
$$

$$
Tf = 288.12 m^3/m^2 d/a
$$

**Caudal de lavado.**

$$
Q_b = A * V_b
$$

$$
Q_b = 0.1225 \, m^2 \ast 0.7 \frac{m}{min} \left[ \frac{1 \, litro}{0.001 \, m^3} \, \frac{1 \, min}{60 \, seg} \right]
$$

$$
Q_b = 1.43 \frac{lt}{seg} = 0.00143 \frac{m^3}{seg}
$$

# **11.1.1.5.1.1.-Drenaje.- Falso Fondo de placa rectangular.**

**Para la placa de falso fondo se adoptan las medidas del filtro y tendremos.**

Ancho de la placa:  $Wp = 0.35$  m

Longitud de la placa:  $Lp = 0.35$  m

 **Adoptamos un espaciamiento entre orificios, el cual puede estar entre 5 y 10 cm.**

Espaciamiento entre orificios: **p = 5 cm**

- **El número de orificios calculado para el ancho y largo de placa.**
- **Nº de orificios para el ancho:**

$$
N_{OA} = \frac{W_p}{p}
$$

$$
N_{OA} = \frac{0.35}{0.05}
$$

 $N_{OA} = 7$  orificios

 $N_{OA}$  adoptado = 7 orificios

**Nº de orificios a lo largo:**

$$
N_{OL} = \frac{L_P}{p}
$$

$$
N_{OL} = \frac{0.35}{0.05}
$$

$$
N_{OL}=7\,orificios
$$

$$
N_{OL} \, adoptado = 7 \, or ificios
$$

- **La separación del primero y último orificio para el ancho y largo de la placa.**
- **Separación para el ancho:**

Separación para el ancho = 
$$
\frac{W_P - ((N_{OA} - 1) * p)}{2}
$$
  
Separación para el ancho = 
$$
\frac{0.35 - ((7 - 1) * \frac{5}{100})}{2}
$$

*Separación para el ancho* =  $0.025$   $m = 2.50$  *cm* 

**Separación para el largo:**

Separación para el largo = 
$$
\frac{L_P - ((N_{OL} - 1) * p)}{2}
$$
  
\nSeparación para el largo = 
$$
\frac{0.35 - ((7 - 1) * \frac{5}{100})}{2}
$$
  
\nSeparación para el largo = 
$$
0.025 m = 2.50 cm
$$
  
\n
$$
N^o de orificios total de la placa = N_{OA} * N_{OL}
$$
  
\n
$$
N^o de orificios total de la placa = 7 * 7
$$

 $N<sup>o</sup>$  de orificios total de la placa = 49 orificios.

#### **Pérdida de carga para el drenaje de falso fondo**.

Este valor puede estar entre 20 y 30 cm

*Pérdida de carga adoptada:*  $H<sub>D</sub> = 30$  *cm* = 0.30 *m* 

# **Área de los Orificios.**

Coeficiente de pérdida por orificio:  $C_D = 0.65$ 

$$
H_D = \frac{1}{2g} \left[ \frac{Q_b}{C_d A o'} \right]^2
$$

Despejamos  $Ao$ <sup>'</sup>:

$$
Ao' = \frac{Q_b}{\sqrt{2g H_D} * C_d}
$$

$$
Ao' = \frac{0.00143}{\sqrt{2 * 9.8 * 0.30} * 0.65}
$$

$$
Ao'=9.063\ cm^2
$$

**Área de un orificio.**

$$
Ao = \frac{Ao'}{\text{# orificios}}
$$

$$
Ao = \frac{9.063}{49}
$$

$$
Ao = 0.185 \text{ cm}^2
$$

**Diámetro de cada orificio.**

$$
Do' = \sqrt{\frac{4 \, Ao}{\pi}}
$$

$$
Do' = \left(\sqrt{\frac{4 * 0.185}{3.1416}}\right) * 10
$$

 $Do' = 4.853 \, mm$ 

# $Do\ adopt\ do = 4.9\ mm$

**Área real de cada orificio para el Do adoptado.**

$$
A_r = \frac{\pi D_0^2}{4}
$$

$$
A_r = \frac{3.1416 * \left(\frac{4.9}{10}\right)^2}{4}
$$

$$
A_r = 0.189 \text{ cm}^2
$$

**Área total de los orificios.**

$$
A_T = \text{4}orificios * A_r
$$

$$
A_T = 49 * 0.189
$$

$$
A_T = 9.24 \text{ cm}^2
$$

 **La pérdida de carga calculada para el drenaje de falso fondo se obtiene con la fórmula de pérdida de carga para orificio.**

 $C_d = 0.65$ .- Coeficiente de pérdida por orificio.

$$
h_4 = \frac{1}{2g} \left[ \frac{Q_b}{C_d A_T} \right]^2
$$

$$
h_4 = \left( \frac{1}{2 * 9.81} \left[ \frac{0.00143}{0.65 * 0.000962} \right]^2 \right) * 100
$$

$$
h_4 = 26.65 \text{ cm}
$$

Podemos observar que el valor de  $h_4$  es similar al valor de  $h_p$  por lo que asumimos como correcto.

### 26.65  $cm \sim 30 cm$

 $h_4 \sim h_D$ 

#### **11.1.1.5.1.2.-Pérdidas de Carga en el Sistema de Lavado.**

#### **11.1.1.5.1.2.1.- Pérdida de carga a través del lecho de grava.**

Altura de la grava:  $L_1 = 0.20$  m

#### **Pérdida de carga en la grava.**

$$
h_1 = \frac{V_b L_1}{3}
$$

$$
h_1 = \frac{0.70 \times 0.20}{3}
$$

$$
h_1 = 0.0467 m
$$

**11.1.1.5.1.2.2.- Pérdida de carga a través del lecho expandido.**

#### **Arena:**

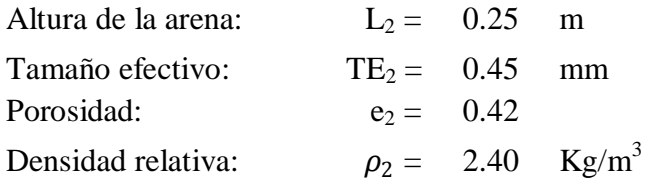

#### **Pérdida de carga en la arena.**

$$
h_2 = (1 - e_2)(\rho_2 - 1)L_2
$$
  

$$
h_2 = (1 - 0.42)(2.40 - 1) * 0.25
$$
  

$$
h_{2=} 0.203 \, m
$$

#### **Antracita:**

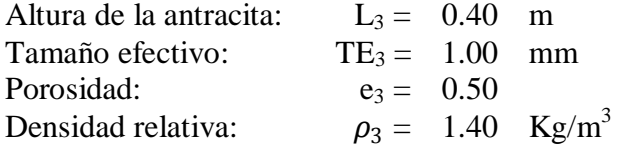

#### **Pérdida de carga en la antracita.**

$$
h_3 = (1 - e_3)(\rho_3 - 1)L_3
$$
  

$$
h_3 = (1 - 0.50)(1.40 - 1) * 0.40
$$
  

$$
h_3 = 0.080 \text{ m}
$$

#### **Pérdida de carga en el lecho expandido.**

Pérdida en el lecho expandido =  $h_2 + h_3$ 

Pérdida en el lecho expandido =  $0.203 + 0.080$ 

Pérdida en el lecho expandido =  $0.2830$  m

**11.1.1.5.1.2.3.- Pérdida de carga a través del sistema de drenaje.**

**Falso Fondo.**

La pérdida de carga calculada para el drenaje de falso fondo se obtiene con la fórmula de pérdida de carga para orificio.

$$
C_d = 0.65
$$
 Coeficiente de pérdida por oríficio.  
\n
$$
h_4 = \frac{1}{2g} \left[ \frac{Q_b}{C_d A_T} \right]^2
$$
\n
$$
h_4 = \frac{1}{2 * 9.81} \left[ \frac{0.00143}{0.65 * \frac{9.24}{10000}} \right]^2
$$
\n
$$
h_4 = 0.289 \, m
$$

# **11.1.1.5.1.2.4.- Pérdida de carga en la tubería, válvulas, controlador, etc. Válvulas.**

Adoptamos un diámetro comercial para la válvula:

$$
D_V = 76.2 \text{ mm}
$$
 *Válvula de* 3<sup>2</sup>  

$$
A_V = \frac{\pi D_V^2}{4}
$$
  

$$
A_V = \frac{3.1416 * 0.0762^2}{4}
$$
  

$$
A_V = 0.00456 \text{ m}^2
$$

**Velocidad en la válvula.**

$$
V_V = \frac{Q_b}{A_V}
$$

$$
V_V = \frac{0.00143}{0.00456}
$$

$$
V_V = 0.3136 \frac{m}{seg}
$$

**Pérdida de carga a la entrada de la válvula.**

k = 1.2 Coeficiente de pérdida por válvula.

$$
h_5 = k * \frac{V_V^2}{2g}
$$

$$
h_5 = 1.2 * \frac{0.3136^2}{2 * 9.81}
$$

$$
h_5 = 0.006 \ m
$$

#### **Tubería.**

#### **La longitud de la tubería de lavado en los filtros.**

 $L_T = 1.50 \; m$ 

El diámetro de la tubería DT, será el mismo diámetro que la válvula Dv.

Diámetro de la tubería $D_T=76.20\ mm$ 

# **Pérdida de carga en la tubería.**

C = 140 Coeficiente de perdida por tubería.

$$
h_6 = 10.64 L_T \left[ \frac{Q_b}{C} \right]^{1.85} \left[ \frac{1}{D_T^{4.87}} \right]
$$
  

$$
h_6 = 10.64 * 1.50 \left[ \frac{0.00143}{140} \right]^{1.85} \left[ \frac{1}{0.0762^{4.87}} \right]
$$
  

$$
h_6 = 0.0026 m
$$

Adopto el ancho del vertedero de salida, para el agua filtrada:

 $b = 76.20$  mm Tubería de 3<sup> $\degree$ </sup>

**Para obtener la altura del agua, en el vertedero de salida durante la operación del filtro.**

$$
H_1 = \left[\frac{Q}{1.84 \text{ } b}\right]^{\frac{2}{3}}
$$

$$
H_1 = \left[\frac{0.002}{1.84 * 0.0762}\right]^{\frac{2}{3}}
$$

$$
H_1=0.059\ m
$$

**Con el caudal de lavado, Qb y el ancho del vertedero, b, puedo encontrar la altura del agua durante el lavado.**

$$
H_2 = \left[\frac{Q_b}{1.84 \text{ } b}\right]^{\frac{2}{3}}
$$

$$
H_2 = \left[\frac{0.00143}{1.84 * 0.0762}\right]^{\frac{2}{3}}
$$

$$
H_2 = 0.0470 \text{ } m
$$

**El ancho de la canaleta para el lavado del filtro será igual a b adoptado.**  $B = 76.20$  mm

**Altura del agua en el vertedero de lavado.**

$$
H_3 = \left[\frac{Q_b}{1.84 B}\right]^{\frac{2}{3}}
$$

$$
H_3 = \left[\frac{0.00143}{1.84 * 0.0762 * 2}\right]^{\frac{2}{3}}
$$

$$
H_3 = 0.030 m
$$

2

**Altura que se suma o se descuenta.**

$$
H_4 = H_3 - H_2
$$
  

$$
H_4 = 0.030 - 0.047
$$
  

$$
H_4 = -0.017 \ m
$$

#### **La altura total requerida para el sistema de lavado será la suma de las pérdidas:**

$$
H_b = H_1 + H_2 + H_3 + H_4 + H_5 + H_6 + H_4
$$
  

$$
H_b = 0.047 + 0.283 + 0.289 + 0.006 + 0.0026 + (-0.017)
$$
  

$$
H_b = 0.609 \ m
$$

#### **11.1.1.5.1.3.- Pérdida de Carga Durante el Filtrado.**

#### **11.1.1.5.1.3.1.- Pérdida de carga a través del lecho de grava.**

#### **Grava:**

Altura de la Grava:  
\n
$$
L_1 = 0.20 \ m
$$
\n
$$
h_1' = \frac{T_f L_1}{3 * 60 * 24}
$$
\n
$$
h_1' = \frac{288 * 0.20}{3 * 60 * 24}
$$
\n
$$
h_1' = 0.013 \ m
$$

# **11.1.1.5.1.3.2.- Pérdida de carga a través del medio filtrante.**

#### **Arena:**

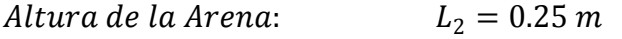

$$
h_2' = 0.005 T_f L_2
$$
  

$$
h_2' = 0.005 * 288 * 0.25
$$
  

$$
h_2' = 0.353 m
$$

**Antracita.**

Altura de la Antracita:  
\n
$$
L_3 = 0.40 m
$$
\n
$$
h_3' = 0.0008 T_f L_3
$$
\n
$$
h_3' = 0.0008 * 288 * 0.40
$$
\n
$$
h_3' = 0.090 m
$$

**11.1.1.5.1.3.3.- Pérdida de carga a través del sistema de drenaje.**

**Falso Fondo.**

**Durante el lavado de un filtro, el caudal que los otros filtran se calcula mediante la siguiente expresión:**

$$
Q_1 = \frac{Q}{N-1}
$$

$$
Q_1 = \frac{2}{5-1}
$$

$$
Q_1 = 0.50 \frac{L}{seg} = 0.0005 \frac{m^3}{seg}
$$

**La pérdida de carga calculada para el drenaje de falso fondo durante el filtrado se obtiene con la fórmula de pérdida de carga para orificio y es:**

 $C_d = 0.65$  Coeficiente de pérdida por orificio.

$$
h_4' = \frac{1}{2g} \left[ \frac{Q_1}{C_d A_T} \right]^2
$$

$$
h_4' = \frac{1}{2 * 9.81} \left[ \frac{0.0005}{0.65 * \frac{9.24}{10000}} \right]^2
$$

$$
h_4' = 0.0353 m
$$

#### **11.1.1.5.1.3.4.- Pérdida de carga en las válvulas y tubería, durante el filtrado.**

#### **Válvulas.**

El diámetro de la válvula ya está determinado en el sistema de lavado.

 $D_V = 76.20$  mm

**Área de la válvula.**

$$
A_V = \frac{\pi D_V^2}{4}
$$

$$
A_V = \frac{3.1416 * 0.0762^2}{4}
$$

$$
A_V = 0.004560 m^2
$$

**Velocidad en la Válvula.**

$$
V_V = \frac{Q_1}{A_V}
$$

$$
V_V = \frac{0.0005}{0.004560}
$$

$$
V_V = 0.11 \frac{m}{seg}
$$

#### **Pérdida de carga a la entrada de la válvula.**

k = 1.20 Coeficiente de pérdida por válvula.

$$
h_5' = k \frac{V_V^2}{2g}
$$
  

$$
h_5' = 1.20 * \frac{0.11^2}{2 * 9.81}
$$
  

$$
h_5' = 0.00074 m
$$

#### **Tubería.**

Longitud de Tubería en los filtros es:  $L_T = 2m$ 

El diámetro de la tubería DT, será el mismo diámetro que la válvula Dv.

Diámetro de la tubería $\,D_T=76.20\;mm$ 

## **Pérdida de carga en la tubería.**

$$
C=140
$$

$$
h_6' = 10.64 L_T \left[ \frac{Q_1}{C} \right]^{1.85} \left[ \frac{1}{D_T^{4.87}} \right]
$$
  

$$
h_6' = 10.64 * 2.0 \left[ \frac{0.0005}{140} \right]^{1.85} \left[ \frac{1}{0.0762^{4.87}} \right]
$$
  

$$
h_6' = 0.0005 m
$$

$$
H_f = h_1' + h_2' + h_3' + h_4' + h_5' + h_6'
$$

$$
H_f = 0.013 + 0.353 + 0.090 + 0.0353 + 0.00074 + 0.0005
$$
  

$$
H_f = 0.493 \ m
$$

La pérdida de carga antes calculada se multiplica por un factor de mayoración o sobretasa.

$$
F_m=1.40
$$

**Pérdida de carga total del sistema.**

$$
H_{fT} = H_f * F_m
$$

$$
H_{fT} = 0.493 * 1.40
$$

$$
H_{fT} = 0.69 m
$$

## **Desinfección.**

Para el proceso de desinfección se puede utilizar solución de:

- Hipoclorito de calcio, o
- Sodio

Cualquiera de estas soluciones se las deberá aplicar de 1 a 2 mg/l, con el objetivo de controlar el cloro residual en las redes de distribución de 0.2 mg/l, para garantizar la calidad bacteriológica del agua.

#### **11.2.- Suministro de Agua Fría.**

El cálculo para el suministro de agua fría se encuentra en el apartado 10.2.

### **11.3.- Suministro de Agua Caliente.**

#### **11.3.1.- Producción de Agua Caliente a través de Paneles Solares.**

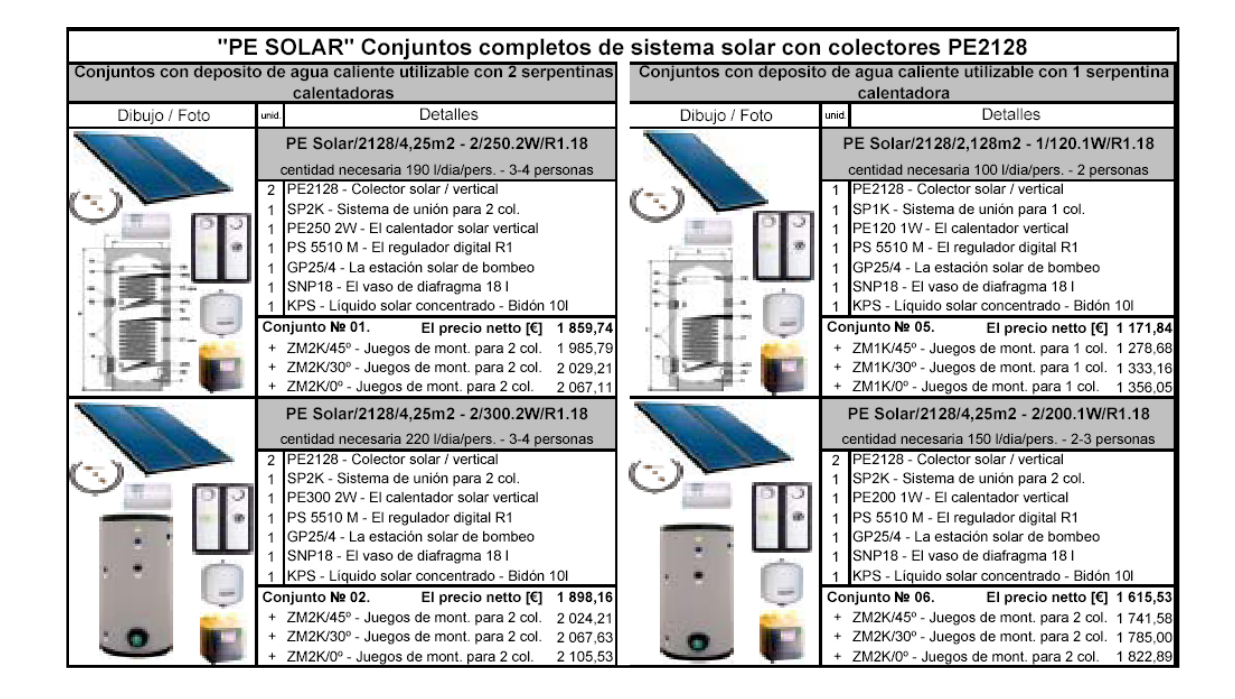

#### **11.3.2.- Distribución de Agua Caliente.**

Se encuentra especificado en el apartado 10.3.2.

#### **11.4.- Red Contra Incendios.**

Podemos verlo en el apartado 10.4.

#### **11.5.- Desagüe Sanitario y Pluvial.**

El cálculo del desagüe sanitario y pluvial se encuentra en el apartado 10.5.

#### **11.6.- Red de Ventilación.**

Adoptamos una tubería de 75 mm.

#### **11.7.- Tratamiento de Aguas Servidas.**

#### **11.7.1.- Tanque IMHOFF**

#### **11.7.1.1.- Definición.**

El tanque imhoff es una unidad de tratamiento primario cuya finalidad es la remoción de sólidos suspendidos.

#### **11.7.1.2.- Aplicación.**

Para comunidades de 5000 habitantes o menos, los tanques imhoff ofrecen ventajas para el tratamiento de aguas residuales domésticas, debido a que integran la sedimentación del agua y a digestión de los lodos sedimentados en la misma unidad, por ese motivo también se les llama tanques de doble cámara.

#### **11.7.1.3.- Componentes.**

El tanque imhoff típico de forma rectangular se divide en tres compartimentos:

- 1. Cámara de sedimentación.- Unidad donde se remueven gran parte de los sólidos sedimentables.
- 2. Cámara de digestión de lodos.- Unidad donde se almacenan y digieren los lodos.
- 3. Área de ventilación y acumulación de natas.- Las natas son sustancias espesas que se forman sobre el agua almacenada en el tanque imhoff compuesto por residuos grasos y otro tipo de desechos orgánicos e inorgánicos flotantes.

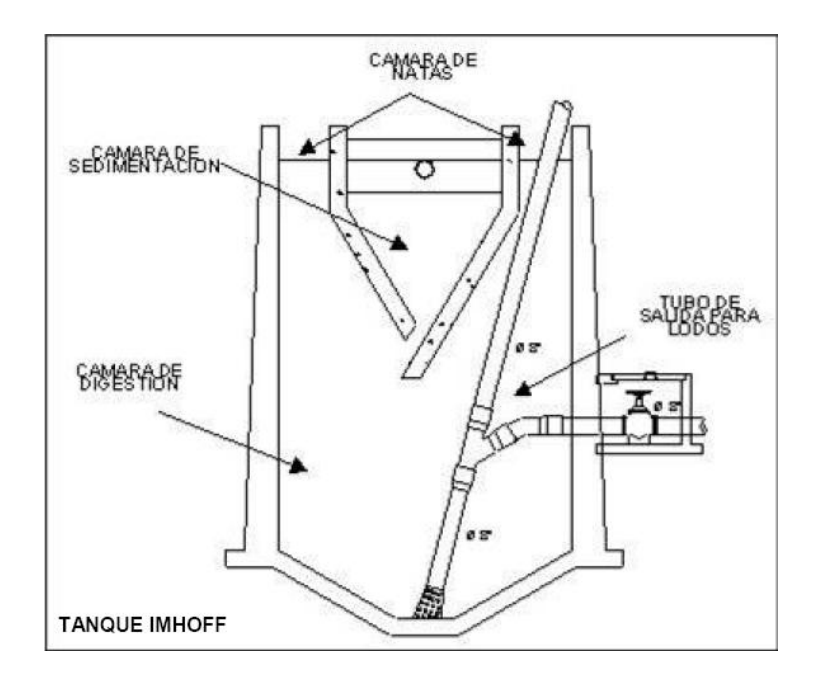

**Figura 11.5: Componentes del Tanque IMHOFF**

#### **11.7.1.4.- Funcionamiento.**

Durante la operación, las aguas residuales fluyen a través de la cámara de sedimentación, donde se remueven gran parte de los sólidos sedimentables, estos resbalan por las paredes inclinadas del fondo de la cámara de sedimentación pasando a la cámara de digestión a través de la ranura con traslape existente en el fondo del sedimentador. El traslape tiene la función de impedir que los gases o partículas suspendidas de sólidos, producto de la digestión, interfieran en el proceso de la sedimentación. Los gases y partículas ascendentes, que inevitablemente se producen en el proceso de digestión, son desviados hacia la cámara de natas o área de ventilación.

Los lodos acumulados en el digestor se extraen periódicamente y se conducen a lechos de secado, en donde el contenido de humedad se reduce por infiltración, después de lo cual se retiran y dispone de ellos enterrándolos o pueden ser utilizados para mejoramiento de los suelos.

#### **11.7.1.5.- Diseño del Tanque IMHOFF.**

**11.7.1.5.1- Caudal de diseño.-** asumimos que el caudal que ingresa es el mismo que sale.

$$
Q_d = Pob * Dot * %Aporte
$$
\n
$$
Q_d = 70 \text{ persons} * 210 \frac{\text{lt}}{\text{hab} * \text{dia}} * 70\%
$$

$$
Q_d=10290\frac{lt}{d/a}
$$

**R.-** Periodo de retención hidráulico, entre 1,5 a 2,5 horas (recomendable 2 horas).

- El fondo del tanque será de sección transversal en forma de V y la pendiente de los lados respecto a la horizontal tendrá de 50° a 60°.
- En la arista central se debe dejar una abertura para paso de los sólidos removidos hacia el digestor, esta abertura será de 0,15 a 0,20 m.
- Uno de los lados deberá prolongarse, de 15 a 20 cm, de modo que impida el paso de gases y sólidos desprendidos del digestor hacia el sedimentador, situación que reducirá la capacidad de remoción de sólidos en suspensión de esta unidad de tratamiento.

#### **11.7.1.5.2.- Carga Superficial.**

Cantidad de carga que se le puede aplicar a un área.

El área requerida será determinada para el proceso con una carga superficial de 0.25  $m^3/(m^2.h)$ .

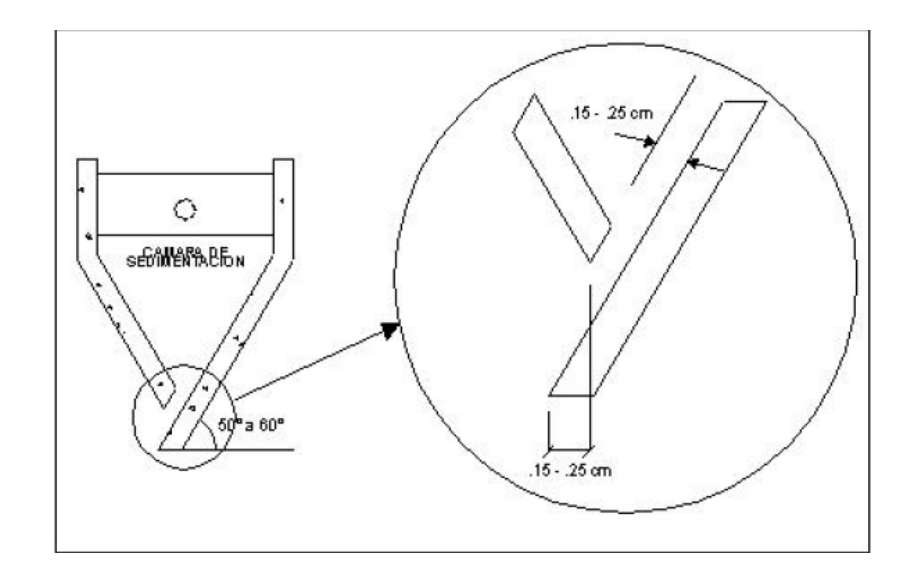

**Figura 11.6: Detalle de la Cámara de Sedimentación**

**11.7.1.5.3.- Longitud mínima del vertedero de salida (Lv, en m).**

$$
Lv=\frac{Q_{max}}{Chv}
$$

**Donde:**

Qmax = Caudal máximo diario de diseño, en m<sup>3</sup>/día.

Chv = Carga hidráulica sobre el vertedero, estará entre 125 a 500 m³/(m\*día), (recomendable 250).

#### **11.7.1.6.- Diseño del Digestor.**

#### **11.7.1.6.1.- Volumen de almacenamiento y digestión (Vd, en m**3**).**

Para el compartimiento de almacenamiento y digestión de lodos (cámara inferior) se tendrá en cuenta la siguiente tabla:

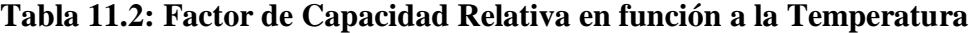

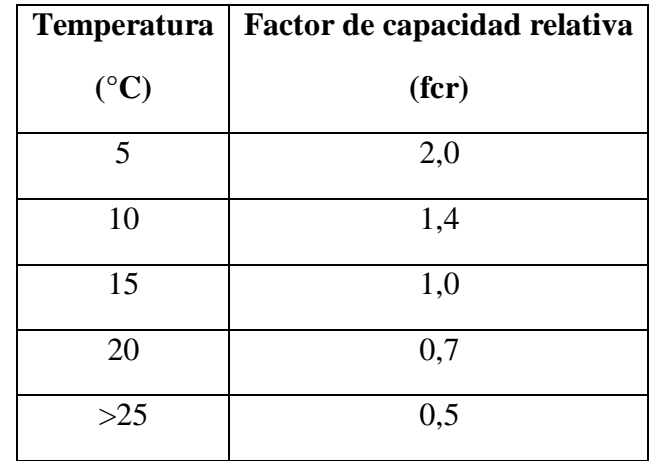

 $Vd =$  $70 * P * fcr$ 1000

#### **Donde:**

fcr = factor de capacidad relativa.

 $P =$ población.

- El fondo de la cámara de digestión tendrá la forma de un tronco de pirámide invertida (tolva de lodos), para facilitar el retiro de los lodos digeridos.
- Las paredes laterales de esta tolva tendrán una inclinación de 15° a 30° con respecto a la horizontal.
- La altura máxima de los lodos deberá estar 0,50 m por debajo del fondo del sedimentador.

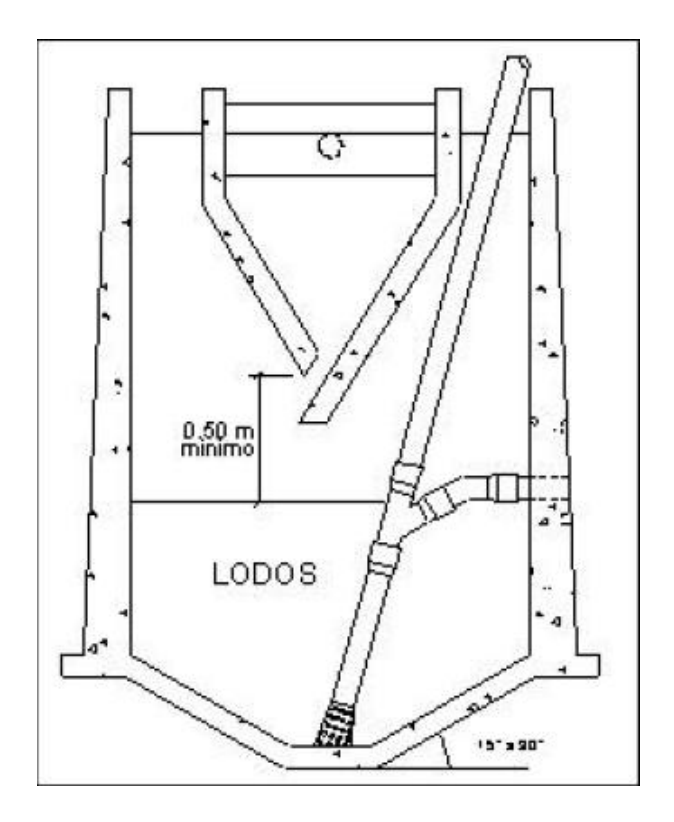

**Figura 11.7: Detalle Constructivo del Tanque IMHOFF**

# **11.7.1.6.2.- Tiempo requerido para digestión de lodos.**

El tiempo requerido para la digestión de lodos varia con la temperatura, para esto se empleará la siguiente tabla:

| <b>Temperatura</b><br>$\rm ^{\circ}C$ | Tiempo de digestión |
|---------------------------------------|---------------------|
|                                       | en días             |
| 5                                     | 110                 |
| 10                                    | 76                  |
| 15                                    | 55                  |
| 20                                    | 40                  |
| >25                                   | 30                  |

**Tabla 11.3: Tiempo de digestión en días en función de la Temperatura**

#### **11.7.1.6.3.- Frecuencia del retiro de lodos.**

Los lodos digeridos deberán retirarse periódicamente, para estimar la frecuencia de retiros de lodos se usarán los valores consignados en la tabla anterior.

La frecuencia de remoción de lodos deberá calcularse en base a estos tiempo referenciales, considerando que existirá una mezcla de lodos frescos y lodos digeridos; estos últimos ubicados al fondo del digestor. De este modo el intervalo de tiempo entre extracciones de lodos sucesivas deberá ser por lo menos el tiempo de digestión a excepción de la primera extracción en la que se deberá esperar el doble de tiempo de digestión.

#### **11.7.1.6.4.- Extracción de lodos.**

- El diámetro mínimo de la tubería para la remoción de lodos será de 200 mm y deberá estar ubicado 15 cm por encima del fondo del tanque.
- Para la remoción se requerirá de una carga hidráulica mínima de 1,80 m.

# **11.7.1.6.5.- Área de ventilación y cámara de natas.**

Para el diseño de la superficie libre entre las paredes del digestor y el sedimentador (zona de espuma o natas) se tendrán en cuenta los siguientes criterios:

- El espaciamiento libre será de 1,0 m como mínimo.
- La superficie libre total será por lo menos 30% de la superficie total del tanque.
- El borde libre será como mínimo de 0,30 cm.

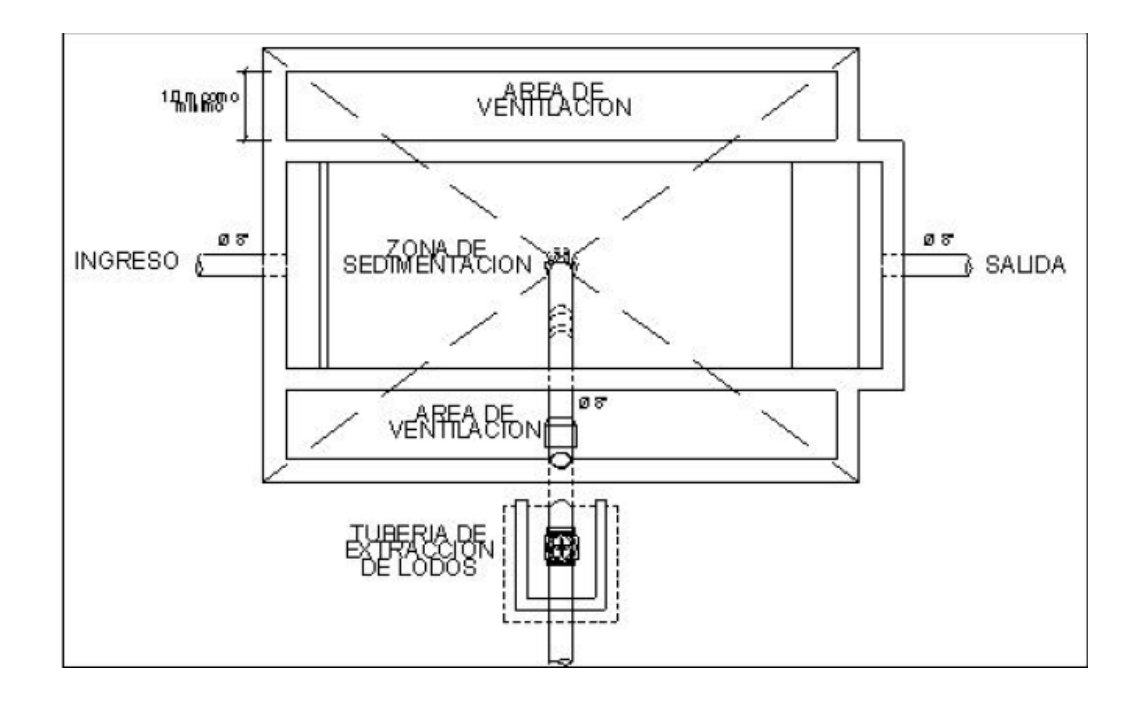

**Figura 11.8: Planta del Tanque IMHOFF**

#### **11.7.1.6.6.- Lechos de secados de lodos.**

Los lechos de secado de lodos son generalmente el método más simple y económico de deshidratar los lodos estabilizados (lodos digeridos), lo cual resulta lo ideal para pequeñas comunidades.

**11.7.1.6.7.- Carga de sólidos que ingresa al sedimentador (C, en Kg de SS/día).**

$$
C = Q \times SS \times 0.0864
$$

## **Donde:**

SS = Sólidos en suspensión en el agua residual cruda, en mg/l.

Q = Caudal promedio de aguas residuales.

A nivel de proyecto se puede estimar la carga en función a la contribución per cápita de sólidos en suspensión, de la siguiente manera:

$$
C = \frac{Población * contribución \, percápita \, (\frac{grSS}{hab * dia})}{1000}
$$

En las localidades que cuentan con el servicio de alcantarillado, la contribución per cápita se determina en base a una caracterización de las aguas residuales.

Cuando la localidad no cuenta con alcantarillado se utiliza una contribución per cápita promedio de 90 gr.SS/( hab\*día).

**11.7.1.6.8.- Masa de sólidos que conforman los lodos (Msd, en Kg SS/día).**

$$
Msd = (0.50 * 0.70 * 0.50 * C) + (0.50 * 0.30 * C)
$$

**11.7.1.6.9.- Volumen diario de lodos digeridos (Vld, en litros /día).**

$$
Vld = \frac{Msd}{\rho lodo * (\% de sólidos/100)}
$$

#### **Donde:**

ρlodo: Densidad de los lodos, igual a 1.04 Kg/l.

% de sólidos: % de sólidos contenidos en el lodo, varía entre 8 a 12%.

#### **11.7.1.6.10.- Volumen de lodos a extraerse del tanque (Vel, en m³).**

$$
Vel = \frac{Vld * Td}{1000}
$$

**Donde:**

Td = tiempo de digestión, en días.

**11.7.1.6.11.- Área del lecho de secado (Als, en m²).**

$$
Als = \frac{Vel}{Ha}
$$

#### **Donde:**

Ha: Profundidad de aplicación, entre 0.20 a 0.40 m.

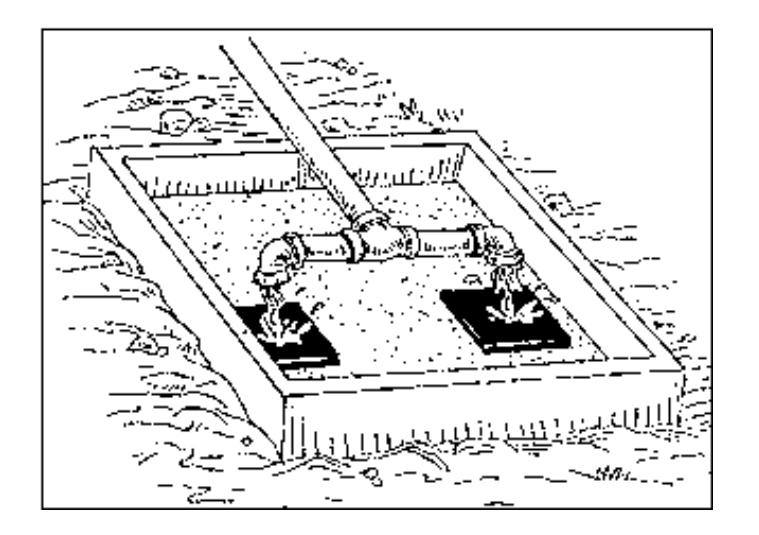

**Figura 11.9: Lecho de Secado**

#### **11.7.1.6.12.- Medio de Drenaje.**

El medio de drenaje es generalmente de 0,30 de espesor y debe tener los siguientes componentes:

- El medio de soporte recomendado está constituido por una capa de 15 cm. Formada por ladrillos colocados sobre el medio filtrante, con una separación de 2 a 3 cm. llena de arena.
- La arena es el medio filtrante y debe tener un tamaño efectivo de 0,3 a 1,3 mm., y un coeficiente de uniformidad entre 2 y 5.
- Debajo de la arena se deberá colocar un estrato de grava graduada entre 1,6 y 51 mm  $(1/6$ " y 2") de 0,20 m de espesor.

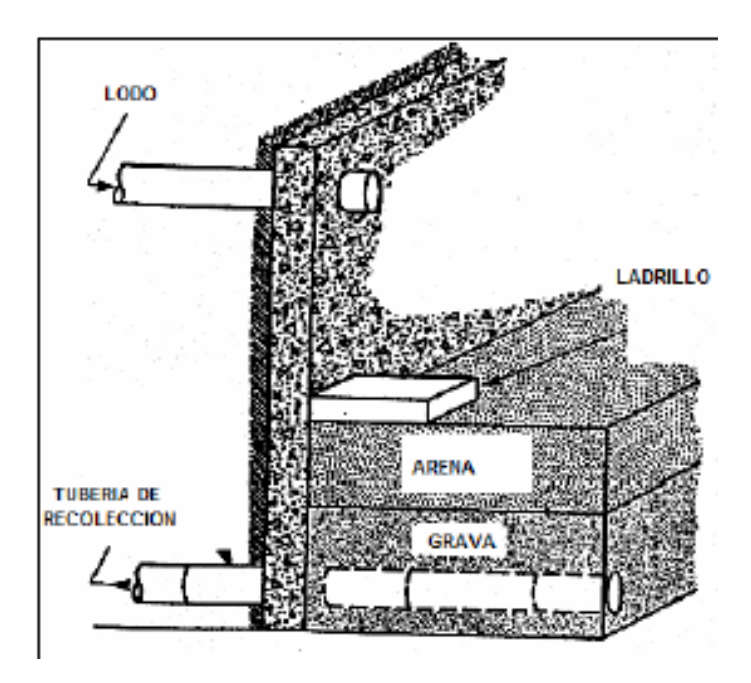

**Figura 11.10: Vista del lecho del secado**

# **11.7.1.7.- Memoria de Cálculo.**

# **11.7.1.7.1.- Datos considerados para el Diseño del Tanque IMHOFF.**

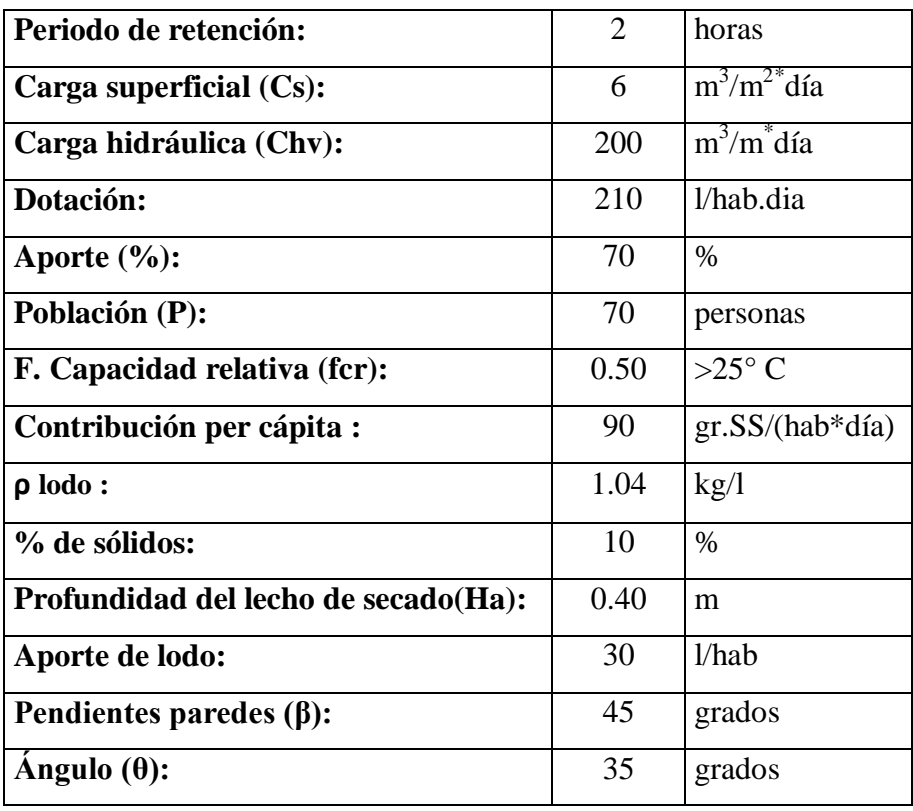

#### **11.7.1.7.2.- Caudal de Diseño.**

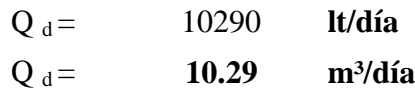

### **11.7.1.7.3.- Volumen de la Cámara de Sedimentación.**

Vs = periodo de retención \* Q d  $V_S =$ 2  $\frac{1}{24}$  \* 10290 Vs= 857.50 lt  $V_s = 0.86$  $m<sup>3</sup>$ 

#### **11.7.1.7.4.- Carga de sólidos que ingresan al sedimentador.**

Asignamos una contribución per cápita de 90 gr.SS/ (hab\*día), por no tener alcantarillado.

$$
C = P * \frac{\text{contribution per cápita} \left(\frac{grSS}{hab} * dia\right)}{1000}
$$
\n
$$
C = 70 * \frac{90}{1000}
$$
\n
$$
C = 6.30 \frac{Kg.SS}{dia}
$$

#### **11.7.1.7.5.- Longitud mínima del vertedero de salida.**

Asumimos un Qmax igual al Qd:

$$
L_V = \frac{Q_{max}}{Chv}
$$

$$
L_V = \frac{10.29}{200}
$$

$$
L_V = 0.05145\ m
$$

**11.7.1.7.6.- Volumen de la cámara de digestión.**

$$
V_d = 70 * P * \frac{for}{1000}
$$
  

$$
V_d = 70 * 70 * \frac{0.50}{1000}
$$
  

$$
V_d = 2.45 m^3
$$

**11.7.1.7.7.- Tiempo requerido para la digestión de lodos.**

Td = **30 días**

**Según la Tabla 11.2.**

**11.7.1.7.8.- Masa de sólidos que conforman los lodos.**

$$
M_{sd} = (0.50 * 0.70 * 0.50 * C) + (0.50 * 0.30 * C)
$$
  

$$
M_{sd} = (0.50 * 0.70 * 0.50 * 6.30) + (0.50 * 0.30 * 6.30)
$$

$$
M_{sd} = 2.048 \frac{Kg SS}{dia}
$$

## **11.7.1.7.9.- Volumen diario de lodos digeridos.**

$$
V_{ld} = \frac{M_{sd}}{\rho_{lodo} * \frac{96 \text{ de sólidos}}{100}}
$$

$$
V_{ld} = \frac{2.048}{1.04 * \frac{10}{100}}
$$

$$
V_{ld} = 19.69 \frac{lt}{dfa}
$$

# **11.7.1.7.10.- Volumen de lodos a extraerse del tanque.**

$$
V_{et} = \frac{V_{ld}}{1000} * T_d
$$

$$
V_{et} = \frac{19.69}{1000} * 30
$$

$$
V_{et} = 0.591 m^3
$$

**11.7.1.7.11.- Área del lecho de secado.**

$$
A_{ls} = \frac{V_{et}}{H_a}
$$

$$
A_{ls} = \frac{0.591}{0.40}
$$

$$
A_{ls} = 1.477 m2
$$

# **11.7.1.7.12.- Área superficial de la cámara de digestión.**

$$
A_S = \frac{Q_d}{C_S}
$$
  

$$
A_S = \frac{10290}{6 \times 1000}
$$
  

$$
A_S = 1.715 m^2
$$

# **11.7.1.7.13.- Dimensiones de la cámara de digestión.**

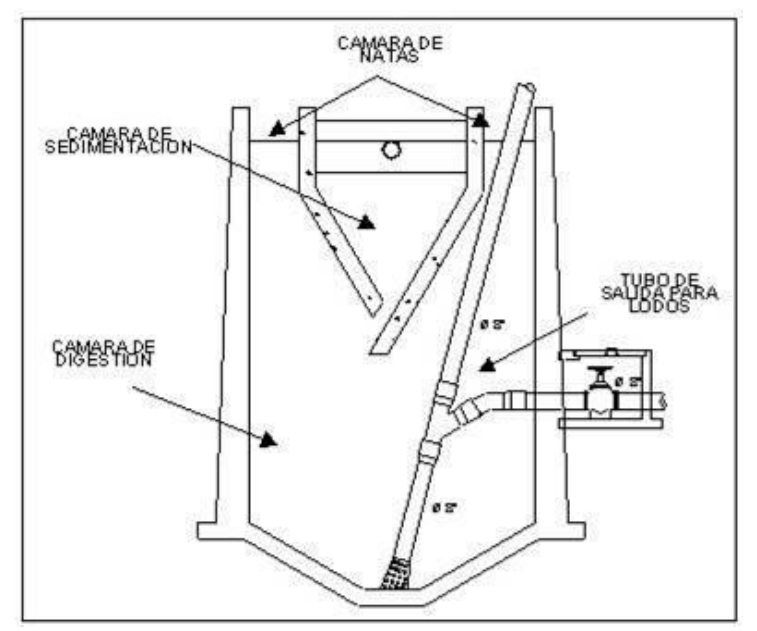

**11.7.1.7.13.1. - Relación largo/ancho.**

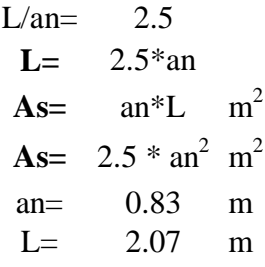

# **11.7.1.7.13.2. - Dimensiones asumidas.**

$$
an = 0.85 \text{ m} \nL = 2.10 \text{ m} \nAs = 1.785 \text{ m}^2
$$

# **11.7.1.7.13.3. - Área de ventilación.**

$$
A_V = 30\% * A_S
$$
  

$$
A_V = 30\% * 1.785
$$
  

$$
A_V = 0.536 m2
$$

## **11.7.1.7.13.4. - Ancho del ducto de ventilación.**

$$
a = \frac{A_V}{2L}
$$

$$
a = \frac{0.536}{2 \times 2.10}
$$
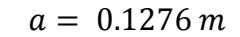

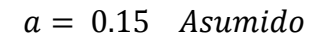

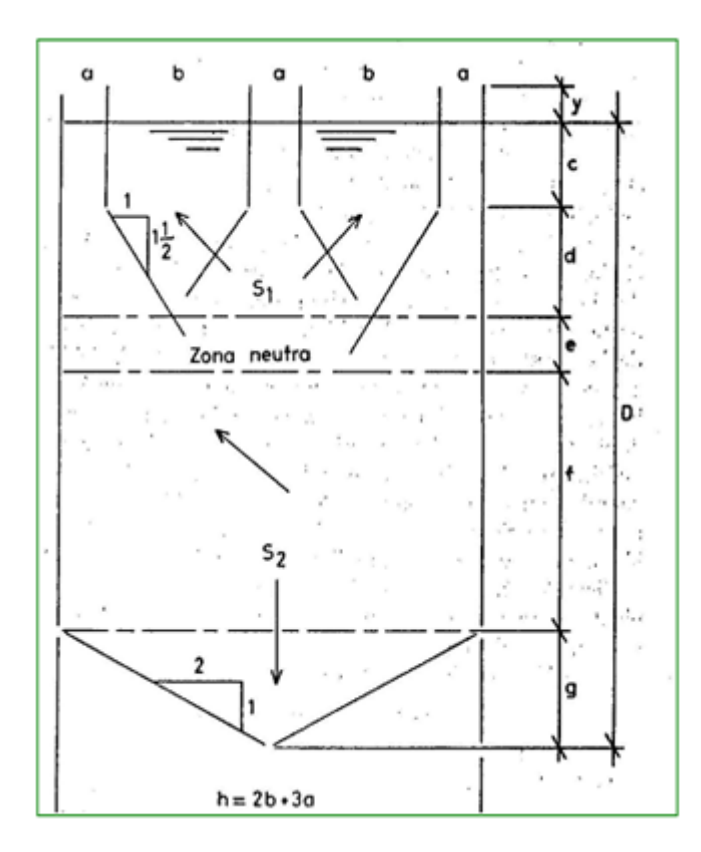

**11.7.1.7.13.5. - Profundidad de la cámara de sedimentación.**

$$
\tan \beta = \frac{hcd}{\left(\frac{L}{2} - an\right)}
$$
  
hcd =  $\tan \beta * \left(\frac{L}{2} - an\right)$   
hcd =  $\tan(45) * \left(\frac{2.10}{2} - 0.85\right)$   
hcd = 0.20 m

### **11.7.1.7.13.6. - Zona neutra.**

 $e= 0.3 < e < 0.6$ 

**e= 0.40 m**

### **11.7.1.7.13.7. - Cámara de digestión.**

- $Vd= 2.45 \text{ m}^3$
- $f = 1.373$  m
- **f= 1.40 m Asumido**

### **11.7.1.8.- Operación y Control del Tanque Imhoff.**

### **11.7.1.8.1.- Arranque.**

Antes de poner en funcionamiento el tanque Imhoff, deberá ser llenado con agua limpia y si fuera posible, el tanque de digestión inoculado con lodo proveniente de otra instalación similar para acelerar el desarrollo de los microorganismos anaeróbicos encargados de la mineralización de la materia orgánica. Es aconsejable que la puesta en funcionamiento se realice en los meses de mayor temperatura para facilitar el desarrollo de los microorganismos en general.

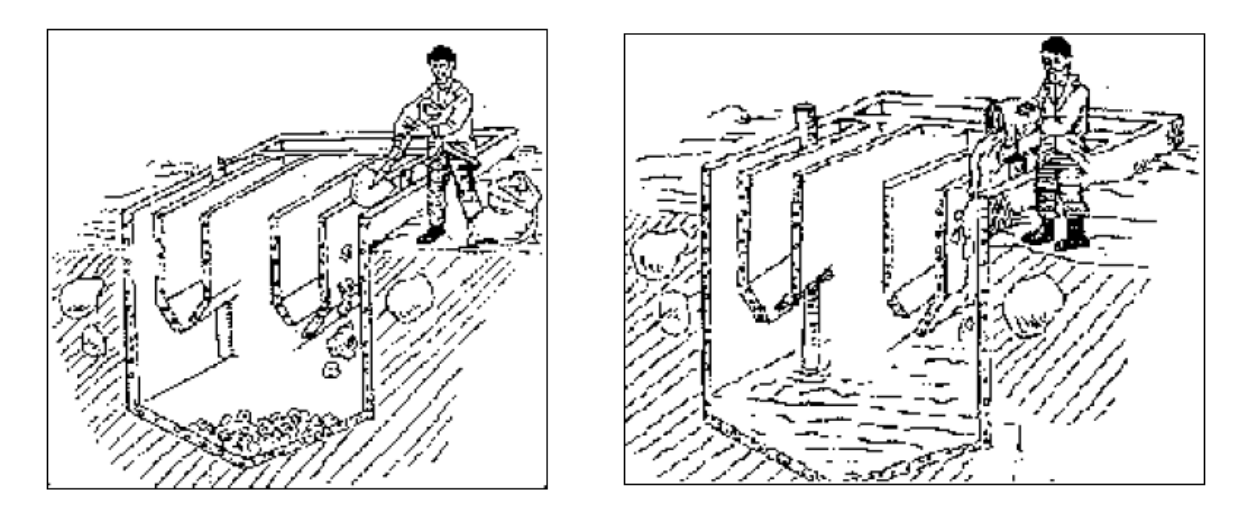

**Figura 11.11: Arranque del tanque Imhoff**

#### **11.7.1.8.2.- Operación.**

#### **11.7.1.8.2.1.- Zona de sedimentación.**

En el caso que el tanque Imhoff disponga de más de un sedimentador, el caudal de ingreso debe dividirse en partes iguales a cada una de ellas. El ajuste en el reparto de los caudales se realiza por medio de la nivelación del fondo del canal, de los vertederos de distribución o mediante el ajuste de la posición de las pantallas del repartidor de caudal.

La determinación del período de retención de cada uno de los tanques de sedimentación se efectúa midiendo el tiempo que demora en desplazarse, desde el ingreso hasta la salida, un objeto flotante o una mancha de un determinado colorante como la fluoresceina.

Durante la operación del tanque Imhoff, la mayor proporción de los sólidos sedimentables del agua residual cruda se asientan a la altura de la estructura de ingreso, produciendo el mal funcionamiento de la planta de tratamiento. En el caso de tanques Imhoff compuesto por dos compartimientos, la homogenización de la altura de lodos se realiza por medio de la inversión en el sentido del flujo de entrada, la misma que debe realizarse cada semana mediante la manipulación de los dispositivos de cambio de dirección del flujo afluente.

#### **11.7.1.8.2.2.- Zona de ventilación.**

Cuando la digestión de los lodos se realiza en forma normal, es muy pequeña la atención que se presta a la ventilación. Si la nata permanece húmeda, ella continuará digiriéndose en la zona de ventilación y progresivamente irá sedimentándose dentro del compartimiento de digestión.

Se permite la presencia de pequeñas cantidades de material flotante en las zonas de ventilación. Un exceso de material flotante en estas zonas de ventilación puede producir olores ofensivos y a la vez cubrir su superficie con una pequeña capa de espuma lo que impide el escape de los gases.

Para mantener estas condiciones bajo control, la capa de espuma debe ser rota o quebrada periódicamente y antes de que seque. La rotura de la capa se puede ejecutar con chorros de agua proveniente de la zona de sedimentación o manualmente quebrando y sumergiendo la capa con ayuda de trinches, palas o cualquier otro medio. Esta nata o espuma puede ser descargada a los lechos de secado o en su defecto enterrado o ser dispuesto al relleno sanitario. Los residuos conformados por grasas y aceites deberán ser incinerados o dispuestos por enterramiento o en el relleno sanitario.

### **11.7.1.8.2.3.- Zona de digestión de lodos.**

La puesta en marcha del tanque Imhoff o después que ha sido limpiado, debe ejecutarse en la primavera o cercana a la época de verano. Muchos meses de operación a una temperatura cálidas es requerida para el desarrollo de las condiciones óptimas de digestión.

#### **11.7.1.8.2.3.1- Drenaje de lodos.**

Es deseable mantener el lodo el mayor tiempo posible en zona de digestión a fin de lograr una buena mineralización. Al efecto el nivel de lodo debe ser mantenido entre 0,5 y un metro por debajo de la ranura del sedimentador y en especial de su deflector. Es aconsejable que durante los meses de verano se drene la mayor cantidad posible de lodos para proveer capacidad de almacenamiento y mineralización de los lodos en época de invierno.

Por ningún motivo debe drenarse la totalidad de lodos, siendo razonable descargar no más de 15% de volumen total o la cantidad que puede ser aceptado por un lecho de secado.

El drenaje de lodo debe ejecutarse lentamente para prevenir alteración en la capa de lodo fresco.

### **11.7.1.8.2.4.- Limpieza.**

### **11.7.1.8.2.4.1.- Zona de sedimentación.**

Toda la superficie de agua del sedimentador debe estar libre de la presencia de sólidos flotantes, espumas, grasas y materiales asociados a las aguas residuales, así como de material adherido a las paredes de concreto y superficies metálicas con el cual los sólidos están en contacto.

El material flotante tiende a acumularse rápidamente sobre la superficie del reactor y debe ser removido con el propósito de no afectar la calidad de los efluentes, por lo que ésta actividad debe recibir una atención diaria retirando todo el material existente en la superficie de agua del sedimentador.

La recolección del material flotante se efectúa con un desnatador. La versión común de esta herramienta consiste de una paleta cuadrada de 0,45 x 0,45 m construida con malla de ¼" de abertura y acoplada a un listón de madera.

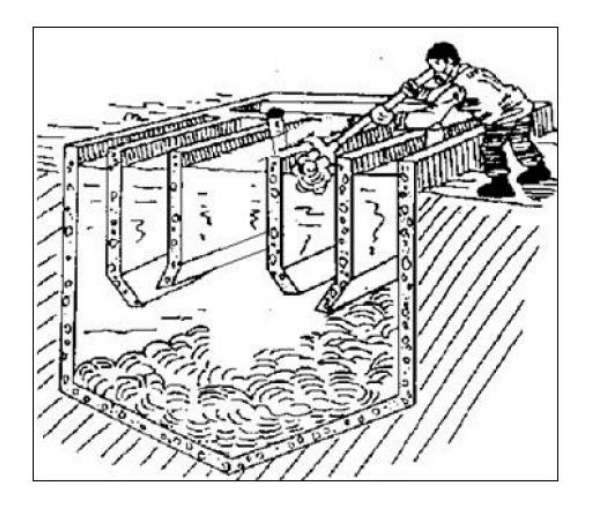

**Figura 11.12: Limpieza de la zona de sedimentación**

Las estructuras de ingreso y salida deberán limpiarse periódicamente, así mismo los canales de alimentación de agua residual deben limpiarse una vez concluida la maniobra de cambio de alimentación con el propósito de impedir la proliferación de insectos o la emanación de malos olores. Semanalmente o cuando las circunstancias así lo requieran, los sólidos depositados en las paredes del sedimentador deben ser retirados mediante el empleo de raspadores con base de jebe y la limpieza de las paredes inclinadas del sedimentador debe efectuarse con un limpiador de cadena. La grasa y sólidos acumulados en las paredes a la altura de la línea de agua deben ser

removidos con un raspador metálico.

La experiencia del operador le indicará que otras actividades deben ser ejecutadas.

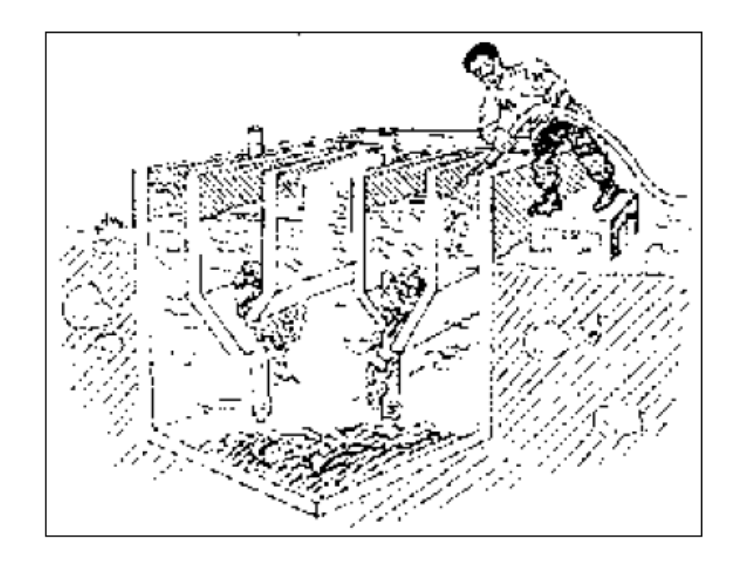

**Figura 11.13: Limpieza de grasa y sólidos**

### **11.7.1.8.2.4.2.- Zona de ventilación.**

La zona de ventilación de la cámara de digestión, debe encontrarse libre de natas o de sólidos flotantes, que hayan sido acarreados a la superficie por burbujas de gas.

Para hundirlas de nuevo, es conveniente el riego con agua a presión, si no se lora esto, es mejor retirarlas, y enterrarlas inmediatamente. La experiencia indica la frecuencia de limpieza, pero cuando menos, debe realizarse mensualmente.

Generalmente se ayuda a corregir la presencia de espuma, usando cal hidratada, la cual se agrega por las áreas de ventilación. Conviene agregar una suspensión de cal a razón aproximada de 5 Kg. por cada 1000 habitantes.

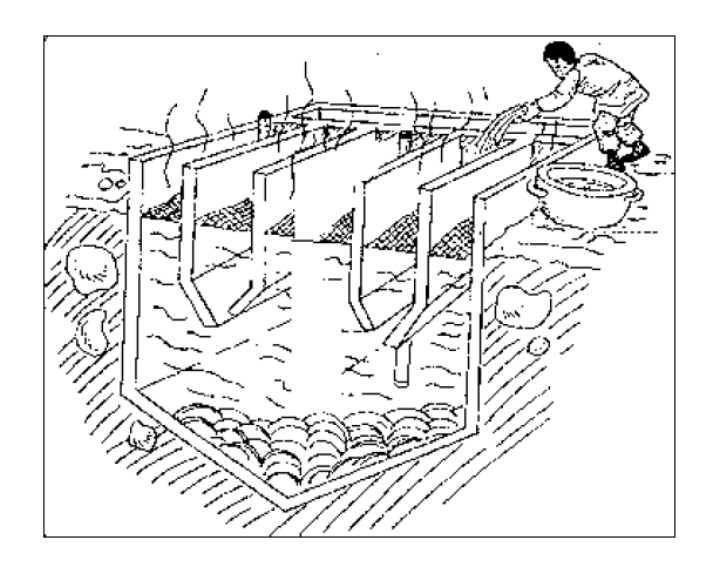

**Figura 11.14: Limpieza de la zona de ventilación**

### **11.7.1.8.2.4.2.- Zona de Digestión de lodos.**

### **11.7.1.8.2.4.2.1.- Evaluación de lodo.**

Es importante determinar constantemente el nivel de lodos para programar su drenaje en el momento oportuno.

Cuando menos una vez al mes, debe determinarse el nivel al que llegan los lodos en su compartimiento.

Para conocer el nivel de lodos se usa una sonda, la que hace descender cuidadosamente a través de la zona de ventilación de gases, hasta que se aprecie que la lamina de las sonda toca sobre la capa de los lodos; este sondeo debe verificarse cada mes, según la velocidad de acumulación que se observe.

Los lodos digeridos se extraen de la cámara de digestión abriendo lentamente la válvula de la línea de lodos y dejándolos escurrir hacia los lechos de secado.

Los lodos deben extraerse lentamente, para evitar que se apilen en los lechos de secado, procurando que se destruyan uniformemente en la superficie de tales lechos.

La fuga de material flotante en la salida del sedimentador será un indicio de la necesidad de una extracción más frecuente de lodo del digestor.

Se recomienda que en cada descarga de lodos, se tome la temperatura del material que se esta escurriendo, lo mismo que la temperatura ambiente. Con esto se tiene una indicación muy valiosas de las condiciones en que se esta realizando la digestión.

### **11.8.- Planos y Resumen de Materiales.**

Se encuentran especificados en el Anexo 8.

## **CAPÍTULO XII**

### **CONCLUSIONES Y RECOMENDACIONES**

### **12.1.- Conclusiones.**

- Los resultados que arroja el programa Etabs, son confiables y eso se pudo observar y comprobar fácilmente con las verificaciones que en el transcurso de proyecto se desarrollaron.
- El factor del sismo estático para pórticos de hormigón (0.0778\*W) es menor al de estructuras en acero (0.111\*W).
- La estructura de Hormigón Armada es el modelo más pesado según el análisis de cargas y las estructuras de Acero son las más livianas.
- Los modelos estructurales que presentaron un mejor comportamiento ante un sismo son los modelos mixtos, además de tener la ventaja de costar menos en comparación con los otros modelos.
- El modelo de Hormigón Madera es el más barato en comparación a los demás modelos.
- El modelo de Hormigón Acero es el que presentó un menor período de vibración (0.4274seg.).
- El modelo en Acero es el que necesita de personal calificado, una fiscalización exigente y un mantenimiento permanente.
- Los parámetros de diseño hidráulico deben ser controlados rigurosamente en el proceso de cálculo de la planta de potabilización de agua; como por ejemplo garantizar un resalto hidráulico estable.

 La planta de potabilización debe satisfacer la demanda de suministro y las características finales del agua tratada.

### **12.2.- Recomendaciones.**

- Es importante tener claro todos los parámetros de diseño, para elaborar un modelo estructural que asemeje las condiciones reales del edificio.
- Para el manejo de los paquetes de cálculo estructural es necesario tener una noción básica de las fortalezas de los programas, es por ello que los autores recomiendan revisar el Capítulo II en donde se presenta un manual para el modelamiento de la estructura en Etabs.
- Debemos seguir al pie de la letra todas las recomendaciones de los Códigos de Construcción y de los profesionales experimentados.
- Es necesario realizar estudios de suelos y análisis de aguas, en caso de que el proyecto llegue a efectuarse para establecer que los parámetros de diseño adoptados sean los correctos; caso contrario es necesario realizar un nuevo cálculo de la cimentación o del tratamiento de potabilización.
- En vista que los modelos estructurales que mejor comportamiento presentaron son los mixtos, se recomienda construir cualquiera de ellos en función de las facilidades de los materiales de construcción y el presupuesto disponible.
- Para el diseño de suministro de agua y redes de desagües se recomienda utilizar las tablas del Ing. Ms.c. José Luis Carrera; que nos permite calcular los diámetros de la tubería de una manera fácil y apropiada a las condiciones de las edificaciones.
- Para la instalación del panel solar es importante recurrir a un proveedor de dicho aparato, con el fin de asegurar el funcionamiento del mismo.
- Es primordial tener en cuenta las condiciones pluviométricas del sector para definir un cálculo más apegado a la realidad.
- El mantenimiento de las plantas de tratamiento de agua potable y aguas servidas es necesario efectuarlo para asegurar la calidad de los procesos.

## **BIBLIOGRAFÍA**

- Código Ecuatoriano de la Construcción.- CEC 2001.
- Código A.C.I.
- Ing. M.Sc. José Luis Carrera Falcón. Láminas tipo, Ábacos y Tablas para Instalaciones Hidráulico-Sanitarias en Edificios.
- Roberto Vergara. Tesis previa a la Obtención del Título de Ingeniero Civil "Planta Compacta".
- McGHENEE Terence, Mc Graw Hill. Abastecimiento de Agua y Alcantarillado.
- Ricola Miguel. Tratamiento de Aguas Residuales en Poblaciones Pequeñas.

# **BIOGRAFÍA**

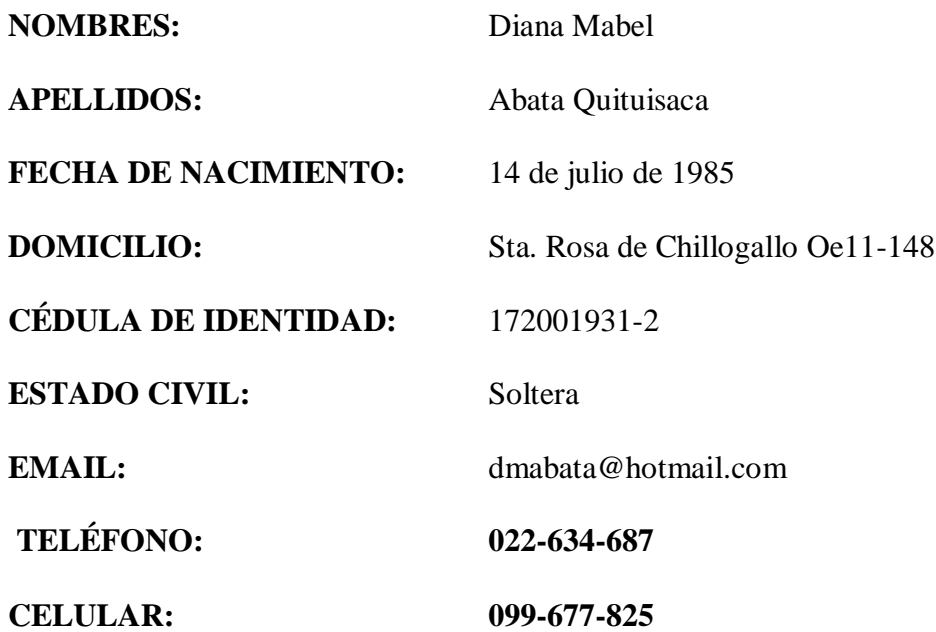

## **FORMACIÓN ACADÉMICA:**

### **PRIMARIA:**

· Escuela Emaús: Primero—Sexto Grado Quito

### **SECUNDARIA:**

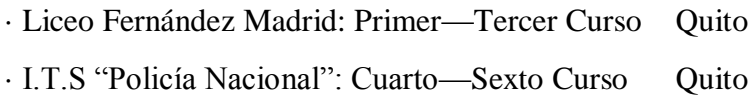

### **SUPERIOR:**

· Escuela Politécnica del Ejército (Egresada de Ing. Civil) Sangolquí

# **BIOGRAFÍA**

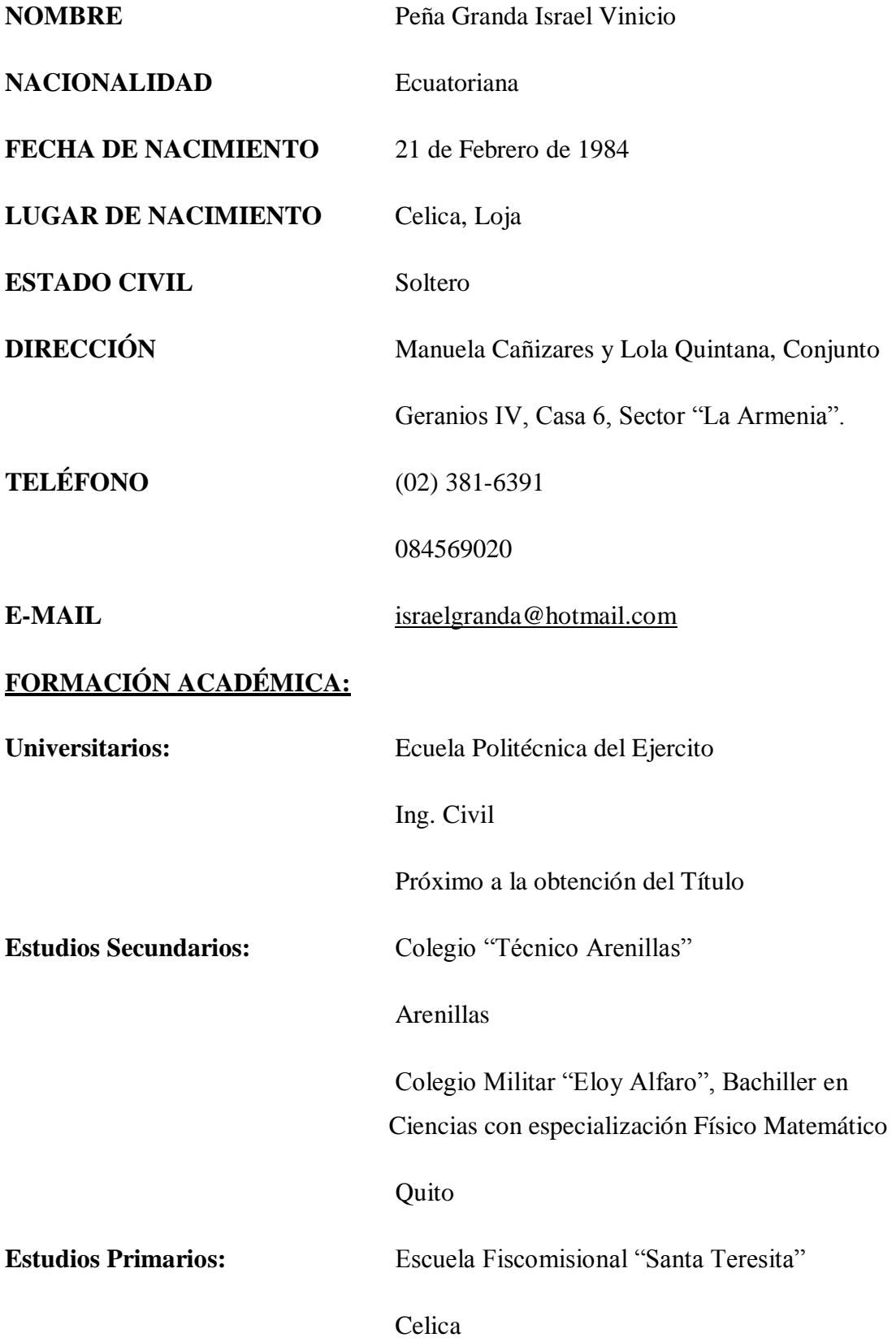

Escuela Particular "La Salle"

Loja

Escuela Particular "San Jose La Salle"

Quito

# **HOJA DE LEGALIZACIÓN DE FIRMAS**

**ELABORADO POR**

Abata Quituisaca Diana Mabel

Peña Granda Israel Vinicio

## **COORDINADOR DE LA CARRERA DE INGENIERÍA CIVIL**

Ing. Jorge Zúñiga

### **DIRECTOR DE LA UNIDAD DE ADMISIÓN Y REGISTROS**

Abg. Laura López

Sangolquí, 03 de Diciembre del 2009